# finitos para ingenieros El método de elementos Enfoque aplicado

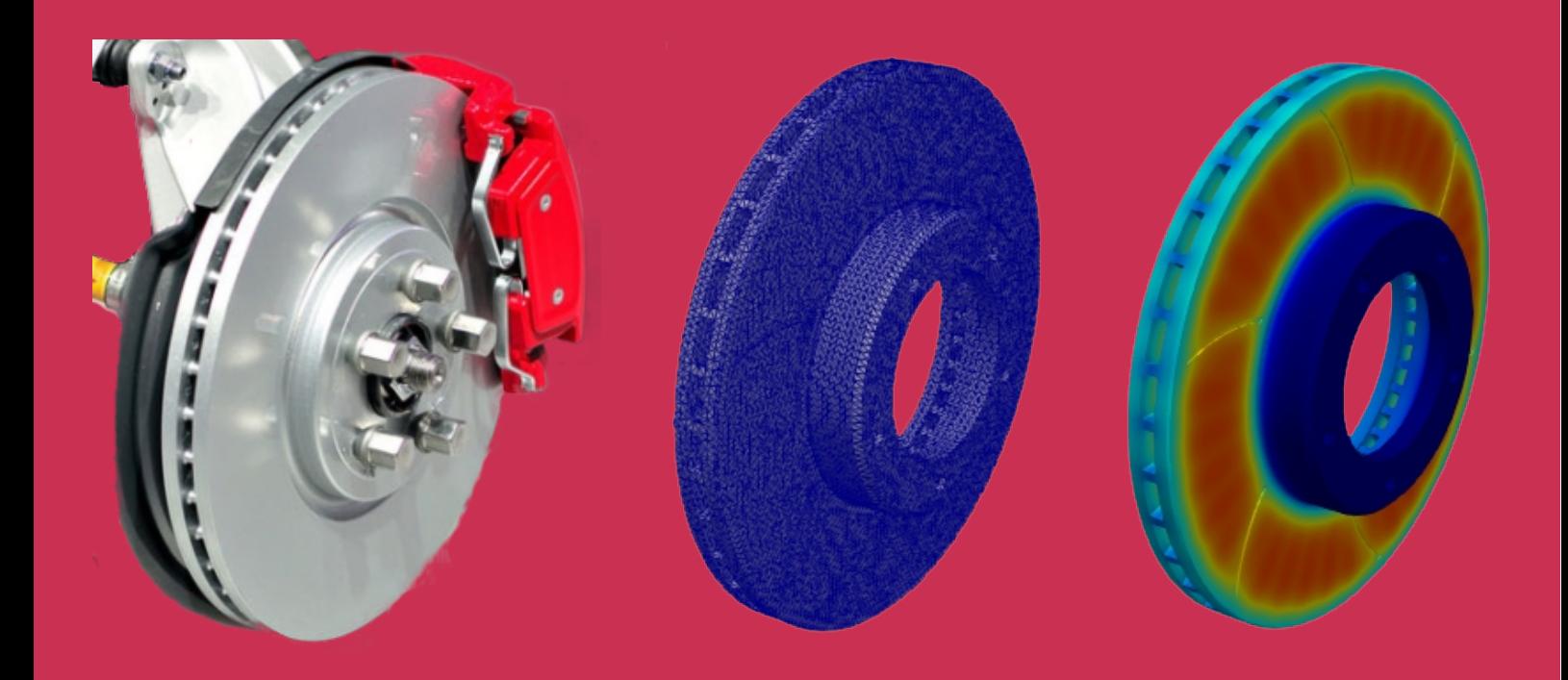

# Carlos González Ferrari

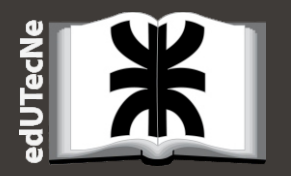

### El método de elementos finitos para ingenieros

Carlos González Ferrari

#### **Universidad Tecnológica Nacional – República Argentina**

Rector: Ing. Rubén Soro Vicerrector: Ing. Haroldo Avetta Secretario de Cultura Y Extensión Universitaria: Ing. Federico Olivo Aneiros

#### **Universidad Tecnológica Nacional – Facultad Regional Buenos Aires**

Decano: Ing. Guillermo Oliveto Vicedecano: Ing. Andrés Bursztyn Coordinador General – Extensión Áulica Bariloche: Ing. Sebastián Iván Benítez

#### **edUTecNe – Editorial de la Universidad Tecnológica Nacional**

Coordinador General a cargo: Fernando Cejas Dirección General: Mg. Claudio Véliz Dirección de Cultura y Comunicación: Ing. Pablo Lassave

#### **FAGDUT: Asociación Gremial de Docentes de la Universidad Tecnológica Nacional**

Secretario General: Norberto Emilio Heyaca Secretario Adjunto: José Gabriele

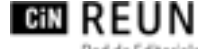

Red de Editoriales de Universidades Nacionales de la Argentina

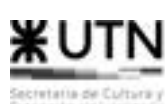

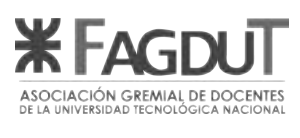

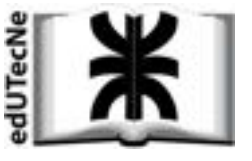

*Reservados todos los derechos. No se permite la reproducción total o parcial de esta obra, ni su incorporación a un sistema informático, ni su transmisión en cualquier forma o por cualquier medio (electrónico, mecánico, fotocopia, grabación u otros) sin autorización previa y por escrito de los titulares del copyright. La infracción de dichos derechos puede constituir un delito contra la propiedad intelectual.* 

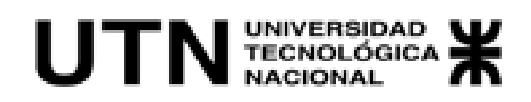

### El método de elementos finitos para ingenieros

Carlos González Ferrari

edUTecNe Buenos Aires, 2023 González Ferrari, Carlos

El Método de Elementos Finitos para Ingenieros / Carlos González Ferrari ; editado por Fernando Cejas. - 1a ed. - Ciudad Autónoma de Buenos Aires : edUTecNe, 2022.

 Libro digital, PDF Archivo Digital: descarga y online ISBN 978-987-4998-90-3

1. Ingeniería. 2. Técnicas de Análisis. 3. Números. I. Cejas, Fernando, ed. II. Título.

CDD 620.0028

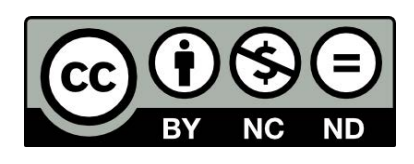

Impreso en Argentina – Printed in Argentina Queda hecho el depósito que marca la ley 11.723 © edUTecNe, 2023 Sarmiento 440, Piso 6 (C1041AAJ) Buenos Aires, República Argentina

*A mi madre y a mi padre. A mi hijo.* 

### **AGRADECIMIENTOS**

Les doy las gracias a mis padres por haberme inculcado los valores de la dedicación y el trabajo, al igual que a mis maestros, profesores y alumnos por haberme enseñado a pensar con sus preguntas y sus respuestas.

A mi hijo, por su constante amor, entusiasmo y su férrea confianza en la vida.

Le doy las gracias a la buena gente, por haberme proporcionado el aire de la vida; también a la otra, por haber encendido el fuego de mi corazón, de donde emana la ardiente pasión plasmada en esta obra. A todos ellos, mi sincera gratitud y mis profundos deseos de justicia, lo que considero el bien más elevado.

Gracias a la vida y al HM por ser y existir y estar en cada momento. A la UTN-FRBA y al IB-UNCUYO por permitirme enseñar. A Sole, Afra y Rubén de la UTN-EAB, como así también mi más sincero agradecimiento a Agustín "Mochila" y Juan Carlos del IB por su ayuda concreta.

Muchas gracias a Seba Benítez de la UTN-EAB por su apoyo y sus palabras de ánimo sinceras en los momentos de mayor zozobra.

A Omar por haberme hecho conocer la ley y a Naty por haber sido un espejo para mi ser.

> *Dr. Ing. Carlos González Ferrari Dina Huapi, Río Negro - Argentina, 2023*

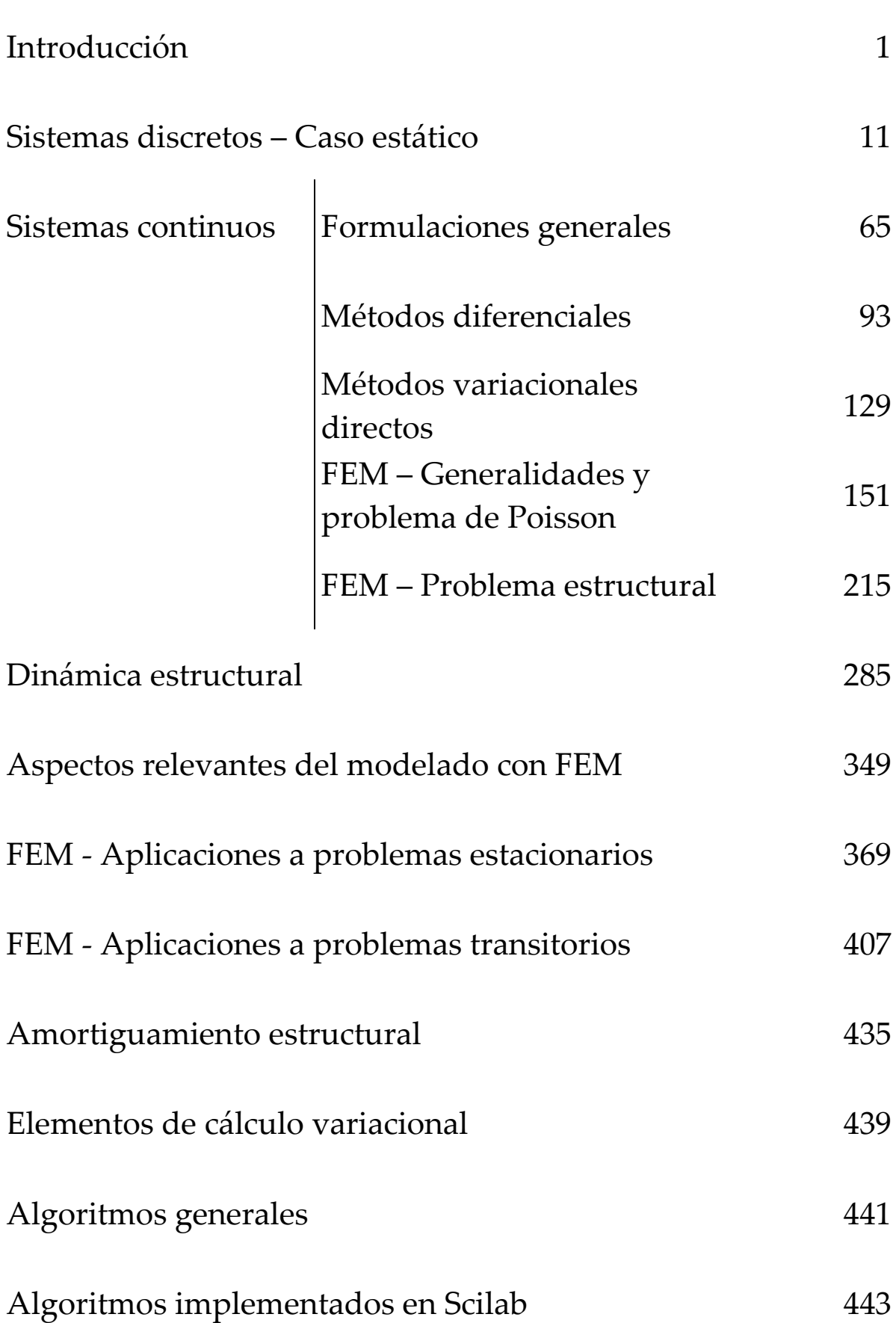

### **RESUMEN**

La utilización de herramientas computacionales es un claro signo de nuestro tiempo. Las áreas de la ingeniería y de las ciencias aplicadas forman parte activa y han jugado un rol único y protagónico en su desarrollo.

Si bien la resolución aproximada de problemas descritos por ecuaciones diferenciales por el *Método de elementos finitos* (FEM), el de *diferencias finitas* (DF) y el de *volúmenes finitos* (VF) forma parte de la normalidad actual, el planteo de sus fundamentos se remonta, en algunos casos, a varios siglos hacia atrás en el tiempo. Un ejemplo de ello está representado por la noción de aproximación por diferencias finitas, propuesta por Brook Taylor en 1715.

La correcta aplicación de este tipo de herramientas matemáticocomputacionales requiere de un buen manejo conceptual de los fundamentos y las bases sobre las que se construyen los métodos de cálculo. Esto, sumado a la experiencia ganada con la resolución de diferentes tipos de casos aplicados, permite desarrollar en el ingeniero calculista el criterio necesario para lograr una correcta evaluación y toma de decisiones con respecto al proceso de modelado.

El *Método de elementos finitos para ingenieros* brinda una introducción a los principales métodos de cálculo computacional utilizados en ingeniería y ciencias aplicadas, con un enfoque que plantea un equilibrio entre los conceptos teóricos elementales, la aplicación práctica y el estudio de casos reales.

Por otra parte, el libro brinda una base conceptual sobre diferentes aspectos del modelado que resultan imprescindibles para el desarrollo de modelos e interpretación de resultados, como así también ofrece una metodología ordenada para la evaluación, verificación y validación de modelos existentes.

### **ABSTRACT**

The use of computational tools is a clear sign of our time, of which the areas of engineering and applied sciences are not only an active part, but have also played a unique and leading role in its development.

Although the approximate resolution of problems described by differential equations by the Finite Element Method (FEM), the Finite Difference Method (DF) and the Finite Volumes Method (VF) is part of the current normality, the proposal of its foundations goes back, in some cases, several centuries ago. An example of this is the notion of approximation by finite differences, proposed by Brook Taylor in 1715.

The correct application of this type of mathematical-computational tools requires a good conceptual management of the fundamentals and the bases on which the calculation methods are built. This, added to the experience gained with the resolution of different types of applied cases, allows the calculation engineer to develop the necessary criteria to achieve a correct evaluation and decision-making regarding the modeling process.

The Finite Element Method for Engineers provides an introduction to the main computational calculation methods used in engineering and applied sciences, with an approach that raises a balance between elementary theoretical concepts, practical application and the study of real cases.

On the other hand, the book provides a conceptual basis on different aspects of modeling that are of paramount importance for the development of models and interpretation of results, as well as offering an orderly methodology for the evaluation, verification and validation of existing models.

Me sorprendió gratamente el pedido del Dr. Ing. Carlos González Ferrari de redactar un prefacio para su libro titulado *El método de elementos finitos para ingenieros*.

Al principio me desconcertó su petición, por no ser un especialista en esta disciplina, sino un usuario ocasional. Pero después de compenetrarme en la obra, en su espíritu y en su enfoque, creo que puedo aportar alguna perspectiva desde el punto de vista de la enseñanza de la ingeniería.

La ingeniería tiene una faceta propia que la distingue de la ciencia aplicada y se expresa en el "diseño". Este requiere de un impulso creativo semejante al que conduce al científico a formular una nueva teoría o al artista a concebir una escultura, una pintura o una sinfonía.

Un diseño, en ingeniería, a modo de hipótesis, genera la base para el análisis posterior. En forma análoga, en la ciencia, una nueva teoría sirve de base para su posterior verificación. El diseño constituye la faceta artística de la ingeniería.

La práctica de la ingeniería es afín al método científico al constituir una aproximación racional a la resolución de problemas. Mientras que el método científico se ocupa de la verificación de una teoría, la práctica ingenieril se ocupa de analizar un diseño conceptual propuesto a modo de hipótesis. Luego se va avanzando en las etapas de la ingeniería básica y de detalle.

Pero el objetivo no es solo lograr un diseño final, sino que debe hacerlo siguiendo una lógica que pueda ser comprendida por otros ingenieros. Estos pueden ser convocados para verificar el diseño con la intención de detectar errores por comisión u omisión, en las suposiciones efectuadas, los cálculos y la lógica empleada. En forma análoga, el científico somete el resultado de su investigación al juicio de sus pares y los presenta de manera que puedan ser verificados en forma independiente.

Existe un término que aparece frecuentemente en la literatura y que vale la pena analizar. Me refiero al "estado del arte". El estado del arte se define para un tiempo dado y se refiere a las prácticas de ingeniería normalmente aceptadas por la mayoría de los ingenieros, ya se trate del diseño de un puente, de un automóvil o de un reactor nuclear.

El estado del arte se va modificando en el tiempo a medida que ideas innovadoras en el diseño o nuevos inventos, o materiales, introducen cambios en la práctica profesional.

El tránsito entre el diseño conceptual y su cristalización en un producto en funcionamiento generalmente requiere del mayor esfuerzo en trabajo y tiempo por parte de ingenieros e ingenieras. Es en esta etapa donde el método ingenieril se manifiesta explícitamente.

La "enseñanza" de la ingeniería juega un rol fundamental en establecer una metodología de trabajo de diseño y análisis, siguiendo una lógica que pueda ser comprendida por otros ingenieros e ingenieras.

La enseñanza de la ingeniería queda íntimamente vinculada al estado del arte en un tiempo dado. Todos los que hemos pasado por una educación formal en ingeniería tenemos más presentes los nombres de los educadores en esta disciplina que los de los ingenieros que han dirigido o diseñado grandes obras de ingeniería.

Perduran en nuestra memoria todos aquellos autores cuyos textos hemos utilizado en nuestro aprendizaje y han moldeado nuestro entendimiento de la ingeniería.

Pero el estado del arte también evoluciona; no solo por nuevas ideas introducidas por inventores e investigadores, sino por nuevas herramientas de cálculo que se han generado.

Los que nos hemos educado en la época de la "regla de cálculo", como es mi caso, hemos vivido el desarrollo de las computadoras y el incremento de su poder de cálculo, así como la disminución de su costo y la versatilidad de sus aplicaciones en paralelo al desarrollo de la Internet. En consecuencia, se ha ido transformando el modo en que estudiamos y ejercemos la profesión.

La utilización de métodos numéricos y herramientas computacionales en la práctica ingenieril está hoy totalmente establecida y juega un rol importante en la educación de ingenieros e ingenieras.

La obra del doctor Ferrari tiene un especial atractivo para estudiantes de ingeniería al ir de lo más simple a lo más complejo. De lo particular a lo general. Es el camino natural que ha seguido el desarrollo de esta disciplina. Presenta una excelente introducción a los principales métodos de cálculo hoy utilizados en ingeniería y en las ciencias aplicadas.

Surge de su vasta experiencia docente de muchos años donde esta didáctica ha sido experimentada y ajustada en el aula, resultando en una obra moderna, amena y muy bien ilustrada.

No me cabe duda de que en esta obra del doctor Ferrari culmina una importante contribución a la enseñanza de la ingeniería, actualizada al ritmo vertiginoso de los cambios tecnológicos del momento actual.

### **ABREVIATURAS**

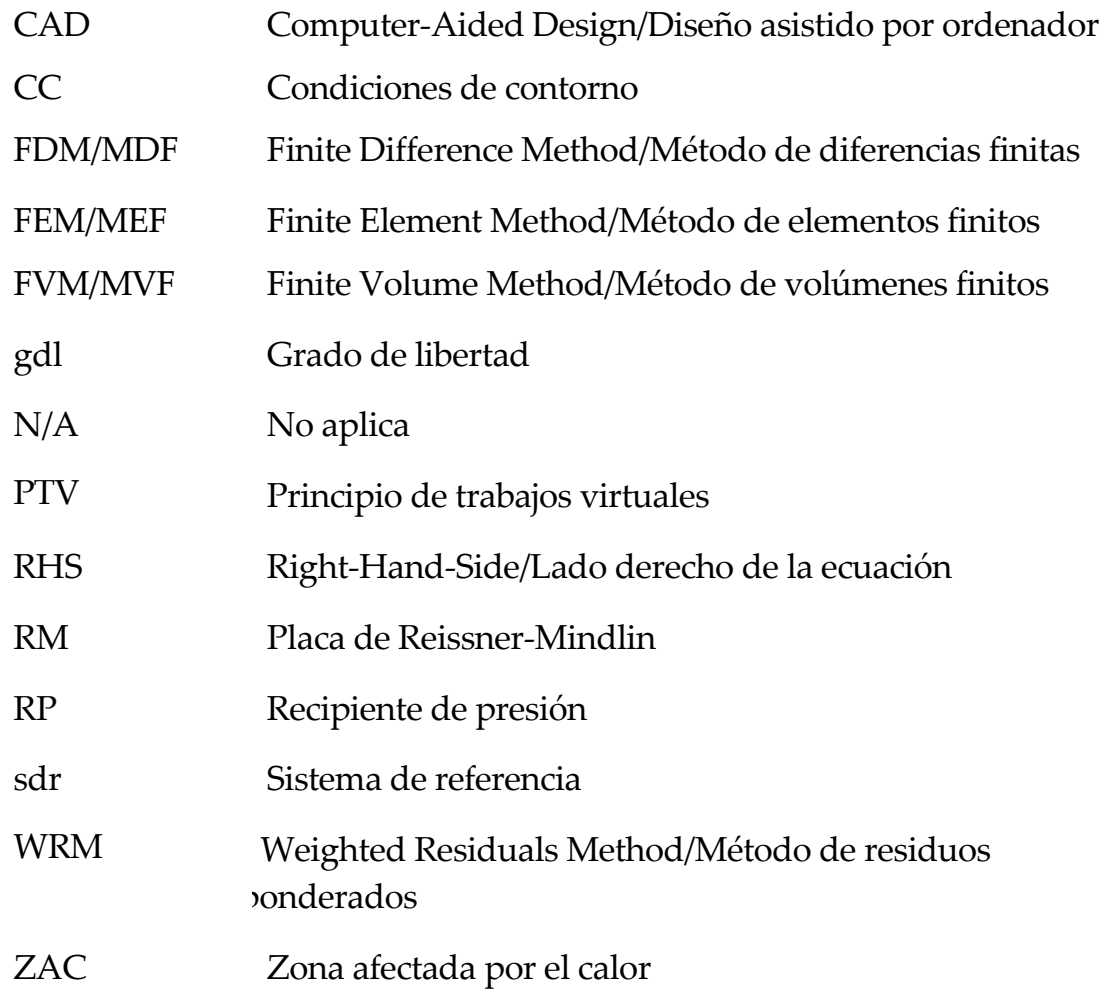

Link de acceso al contenido adicional del libro (scripts y planillas de cálculo con la resolución de los ejemplos presentados en el libro)

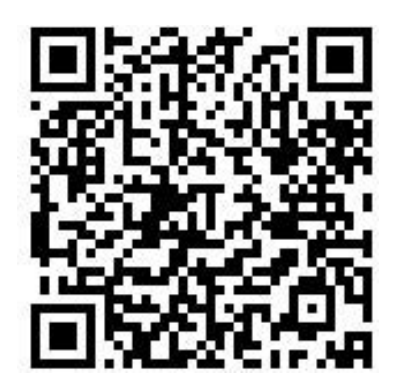

https://drive.google.com/drive/mobile/folders/1yhDlzJNsLhY2iK Mdvuu VHefvHKuUz95B?usp=sharing

Los programas utilizados en esta publicación son:

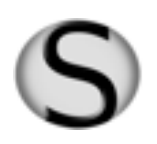

SmathStudio

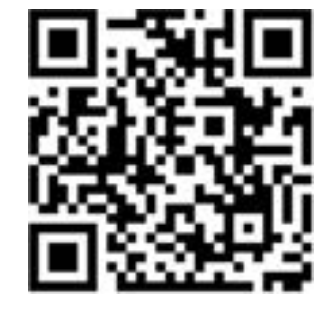

https://en.smath.com/view/SMathStudio/summary

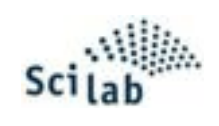

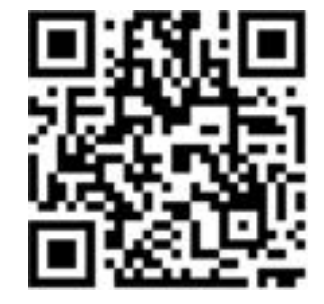

https://www.scilab.org/

## **1. INTRODUCCIÓN**

*El hombre razonable se adapta al mundo; el que no lo es, insiste en que el mundo se adapte a él. Por tanto, todo el progreso depende del hombre no razonable.* 

*- Bernard Shaw (1856-1950)*

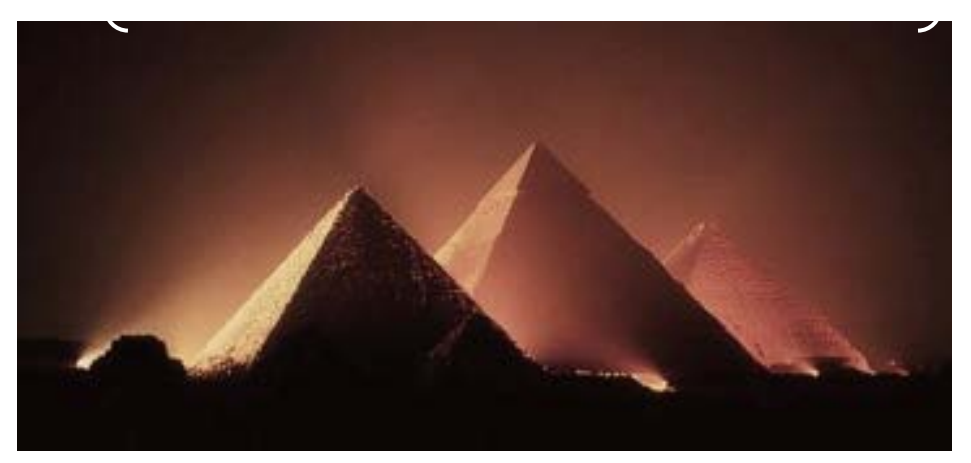

*Las pirámides Guiza en Egipto (2700 a.C.) son, quizás, una de las primeras expresiones de las matemáticas aplicadas del mundo antiguo* 

### **1.1 Generalidades**

n modelo es una idealización de la realidad, una abstracción que permite su representación a través de expresiones matemáticas. Haciendo una analogía neurolingüística, un modelo podría considerarse como un mapa que representa el territorio que forma parte de la realidad. A mayor calidad en los detalles ofrecidos por el mapa, una mejor representación de la realidad, y, en consecuencia, una más fácil orientación al recorrer el territorio.  $\bigcup$ 

En términos generales, la complejidad de un modelo matemático está directamente relacionada con el nivel de fidelidad con el cual se intenta llevar a cabo la descripción de la realidad. Existe, sin embargo, una variedad de modelos simples pero suficientemente representativos de los fenómenos naturales, que se utilizan con frecuencia para efectuar cálculos y simulaciones en el ámbito de las ciencias e ingenierías. De hecho, muchos modelos matemáticos sencillos han representado la realidad con gran fidelidad a lo largo del tiempo, demostrando un alto grado de robustez y repetitividad en su rango de aplicación. Algunos ejemplos de tales modelos son:

- La ley de Hooke generalizada (elasticidad lineal) para materiales sólidos.
- Las leyes de Fourier y de Newton para describir los flujos de calor por conducción y convección por el interior y el contorno de cuerpos sólidos.
- La ley constitutiva de Newton para fluidos viscosos newtonianos.
- La ley de Darcy de flujo en medios porosos.

Los resultados obtenidos a partir de estos modelos le han dado forma, en gran medida, al mundo en el que vivimos, y han servido como puntos de referencia para el desarrollo de nuevos modelos más complejos.

La existencia de un modelo está asociada unívocamente a la presencia del error. Este puede deberse a múltiples razones, que van desde la comprensión incompleta del fenómeno físico, al despreciar y/o descartar variables que son esenciales, hasta caer en un exceso de simplicidad a la hora de describir matemáticamente a la realidad.

Otra fuente de error se encuentra intrínsecamente contenida en el método o estrategia utilizados para llevar a cabo la resolución del modelo matemático. Este punto en particular será objeto de análisis y discusión a lo largo del libro, a la hora de abordar las problemáticas y limitaciones inherentes a las metodologías analíticas o numéricas disponibles para resolver modelos matemáticos.

El modelado de un determinado fenómeno físico puede llevarse a cabo desde diferentes enfoques. La elección de uno u otro dependerá de los objetivos perseguidos, del grado de detalle requerido, del tiempo disponible para efectuar el análisis, etc. Un caso concreto, donde puede apreciarse la existencia de diferentes estrategias de modelado, es el análisis de un mecanismo o de un sistema estructural, siendo este considerado como sistema discreto o como sistema continuo.

Los sistemas discretos son aquellos en los que es posible reconocer a simple vista a cada uno de los miembros o elementos que lo componen. Algunos ejemplos de este tipo de sistemas son:

- Circuitos eléctricos con componentes tales como resistencias, capacitores, baterías, etc. (ver la Fig.1-1).
- Redes de conducción de fluidos, donde se observan tramos y accesorios de cañerías de diferentes características, depósitos de reserva, fuentes y sumideros de fluido, etc. (ver la Fig.1-2).
- Sistemas estructurales reticulados formados por barras, vigas, conectores elásticos, etc. (ver la Fig.1-3 y la Fig.1-4).

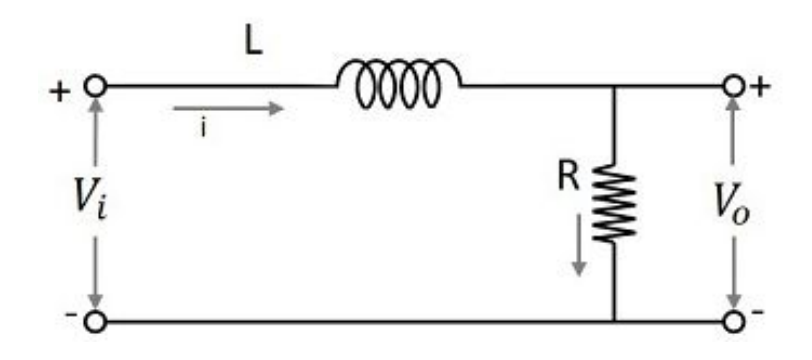

*Fig. 1-1.– Circuito electrónico pasabajos* 

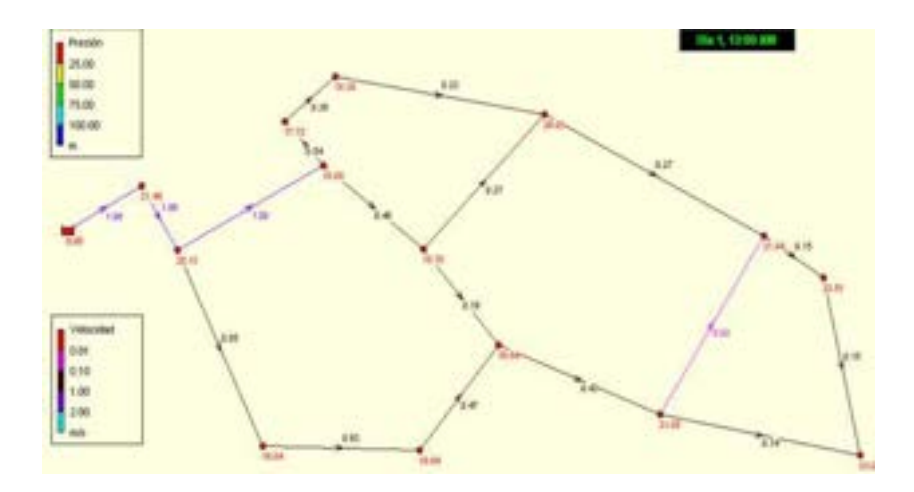

*Fig. 1-2..– Modelo de circuito hidráulico Epanet [15]* 

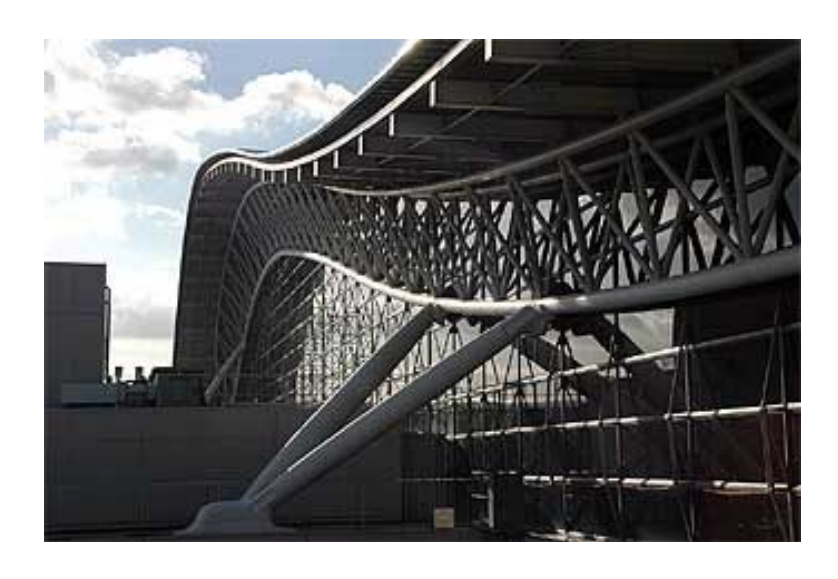

*Fig. 1-3. – Estructura reticulada – Aeropuerto de Kansai (Japón), vista exterior* 

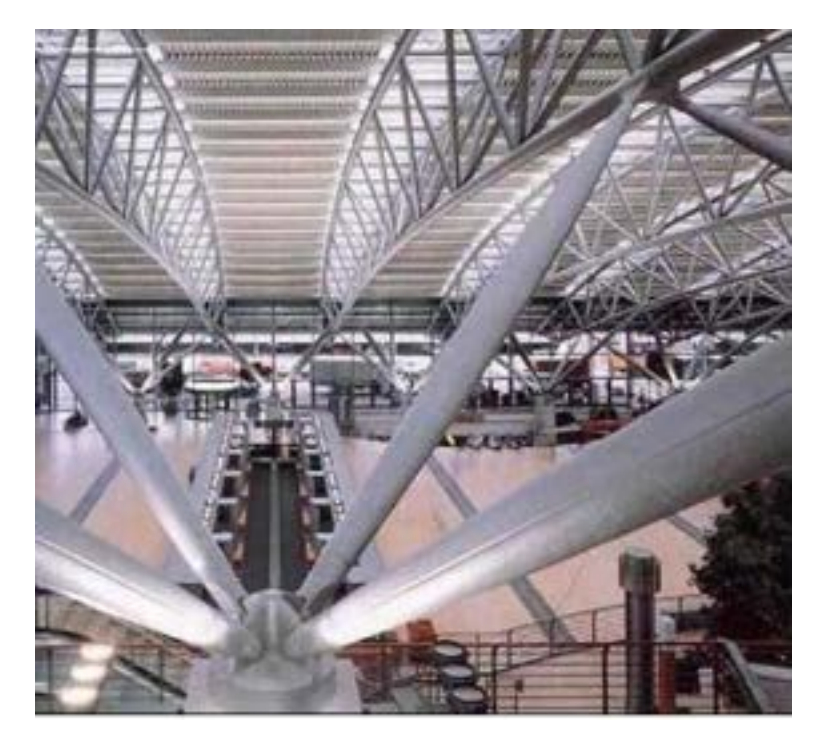

*Fig.1-4. – Estructura reticulada – Aeropuerto de Kansai (Japón), vista interior* 

Por otra parte, los sistemas continuos son aquellos que representan porciones de materia en estado sólido, líquido o gaseoso (ver la Fig.1-5 y la Fig.1-6). Estos sistemas, a escala macroscópica, presentan una apariencia continua y regular, ocultando así las características discontinuas de la escala molecular de la materia a nivel microscópico.

La descripción matemática de los sistemas continuos se encuadra dentro de la mecánica de medios continuos [2]. Esta disciplina se caracteriza por el estudio de las variables macroscópicas de un medio (variables de campo), las cuales describen el comportamiento fenomenológico de la materia por medio de funciones continuas. Tales modelos matemáticos están representados fundamentalmente por un conjunto de ecuaciones diferenciales ordinarias (ODE) o por ecuaciones en derivadas parciales (PDE), dependiendo esto del número de dimensiones del dominio espacial bajo análisis.

Los modelos matemáticos descritos por ecuaciones diferenciales quedan completamente definidos al establecer las respectivas condiciones de contorno e iniciales en caso de tratarse de un problema transitorio o de evolución temporal. En consecuencia, las ecuaciones diferenciales tienen validez en el interior del dominio de análisis, mientras que las condiciones de borde hacen lo propio en el contorno que rodea al dominio.

En caso de tratarse de un problema de evolución, las condiciones de borde deben complementarse con las condiciones iniciales del problema, que se

definen en la totalidad del dominio para el instante de tiempo inicial. Dichas condiciones alcanzan a todas aquellas variables o magnitudes fundamentales que describen al problema.

Como consecuencia de ello, el análisis de sistemas continuos, también llamados de parámetros distribuidos en la dimensión del espacio, requiere de un proceso primario de discretización del dominio espacial en una cantidad finita de elementos o celdas; sobre las cuales, a posteriori, se aplican las ecuaciones de equilibrio que surgen del tratamiento matemático realizado sobre las ecuaciones diferenciales que describen al fenómeno físico. Estas pueden describir fenómenos de tipo térmico, mecánico, electromagnético y químico, entre otros.

En caso de que el problema analizado sea transitorio, tanto para sistemas discretos como continuos, es preciso efectuar adicionalmente la discretización del dominio temporal, en el cual se va a desarrollar la evolución del proceso.

Frecuentemente, los modelos discretos se utilizan para llevar a cabo un análisis global de sistemas extensos, o para utilizar sus resultados como condición de borde para la resolución de problemas más detallados, basados en modelos continuos. Un ejemplo práctico de esto último es la evaluación a la fatiga de la soldadura circunferencial de una cañería, en cuyo caso se realiza, en primer lugar, un análisis de tensiones a nivel global del trazado completo de la cañería, a fin de obtener las condiciones de carga y/o de desplazamientos y rotaciones en las inmediaciones de la soldadura; para más tarde aplicárselas a un modelo continuo de un tramo de la cañería destinado a realizar el estudio detallado de la fatiga en la soldadura.

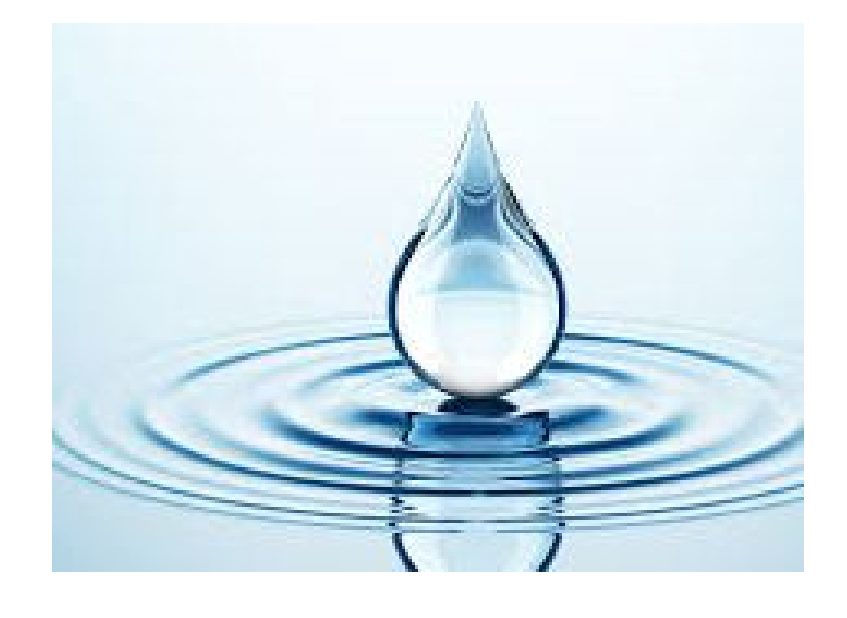

*Fig. 1-5. – Gota de agua inmersa en aire instantes previos al impacto con la superficie libre y posterior mezclado con agua en estado de reposo* 

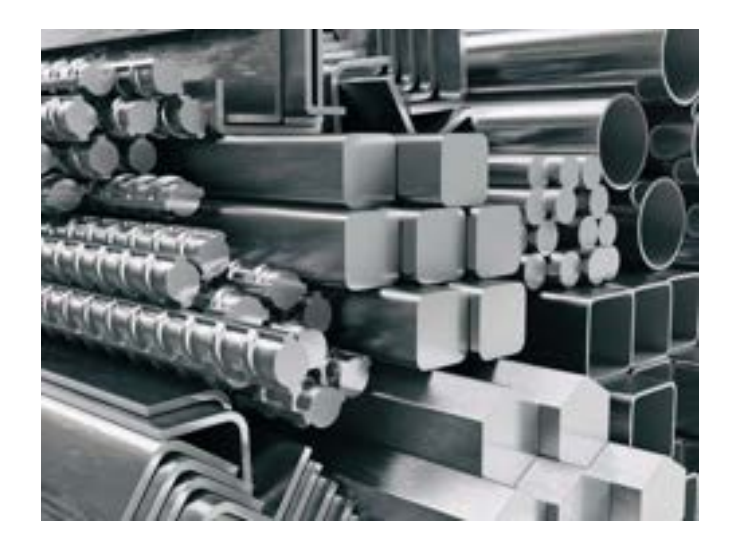

*Fig. 1-6. – Piezas de metal con diferentes configuraciones geométricas* 

#### **1.2 Estrategias de resolución - Hoja de ruta**

Las ecuaciones diferenciales pueden resolverse por medio de diferentes metodologías, que van desde las puramente analíticas hasta las completamente numéricas. Por lo tanto, ante la variedad de metodologías y estrategias de resolución existentes, cabe llevar a cabo una breve clasificación y descripción de cada una de ellas, para generar criterios de selección en función de los objetivos perseguidos y de los recursos de cálculo y tiempo disponibles. En tal sentido, el esquema conceptual de la Fig.1-7 brinda una de las posibles clasificaciones de los principales métodos que se utilizan para la resolución de ecuaciones diferenciales.

Los principales grupos de métodos surgen de la clasificación de las soluciones resultantes en exactas o aproximadas, y dentro de estas últimas, en las de tipo analítico o numérico. Cabe destacar que en la actualidad, y como consecuencia de su elevada versatilidad, robustez y grado de automatización, las soluciones aproximadas de tipo numérico han ganado terreno por sobre las soluciones exactas y analíticas. Claros ejemplos de ello son los ampliamente utilizados métodos de diferencias finitas, volúmenes finitos y elementos finitos para la resolución de problemas de interés tecnológico.

Las metodologías numéricas tienen en común el hecho de que las ecuaciones a resolver deben ser discretizadas en el dominio espacial y/o temporal, según sea el caso. Sin embargo, las expresiones a discretizar y

resolver presentan ciertas particularidades propias de cada metodología.

En el caso del *método de diferencias finitas (FDM)*, la ecuación diferencial que gobierna al problema se discretiza de manera directa a través de aproximaciones de las derivadas en forma de diferencias. Por lo tanto, el proceso de discretización se reduce a reemplazar las ecuaciones en diferencias en la expresión diferencial de gobierno del problema. Mientras tanto, su posterior resolución se basa en la aplicación de las expresiones discretas en todos los puntos interiores del dominio discretizado. De este proceso surge un sistema de ecuaciones, en el que, luego de imponer las condiciones de contorno e iniciales, es posible obtener la solución del problema.

Las principales desventajas del método de diferencias finitas son, por un lado, las dificultades asociadas a la imposición de las condiciones de contorno naturales<sup>1</sup> del problema*,* y, por otro lado, la reducida flexibilidad de las típicas discretizaciones estructuradas (cuadrículas) para adaptarse a dominios de geometría compleja e irregular.

El método de diferencias finitas se utiliza con mayor frecuencia para la resolución de problemas de transferencia de calor y de análisis estructural en sólidos, de flujo potencial y de difusión-reacción en fluidos, de electromagnetismo y de todos aquellos casos donde sea necesario llevar a cabo la rápida discretización de dominios geométricamente simples, sin importar el grado de complejidad de la ecuación diferencial a resolver.

Por su parte, el *método de volúmenes finitos (FVM)* representa el concepto de balance o conservación en celdas que pueden ser irregulares. Sobre dichas celdas se plantea la variación volumétrica (volumen de control) de una determinada variable, en términos de los flujos que se producen a través de sus contornos (superficies de control). Por sus características intrínsecas, esta metodología se aplica fundamentalmente a problemas de fluidos gobernados por flujos convectivos o a problemas que involucren flujos de calor.

La discretización se efectúa de manera directa sobre la ecuación diferencial

<sup>1</sup> Las condiciones de contorno esenciales vienen dadas por la imposición de valores prescritos sobre la/las variables básicas del problema, mientras que las condiciones de contorno naturales hacen lo propio sobre sus derivadas.

de gobierno del problema, para la cual se consideran puntos del interior de la celda para considerar los términos volumétricos y puntos sobre las caras de la misma, para estudiar los términos convectivos. A través de la aplicación de este proceso a un número finito de celdas, y de la imposición de las condiciones de contorno e iniciales, se alcanza la solución del problema.

El *método de los elementos finitos (FEM)* es la metodología numérica actualmente más utilizada para resolver una gran variedad de problemas perteneciente a las ciencias y a la física. A diferencia de los métodos enumerados anteriormente, antes de proceder con la discretización, el FEM requiere de un proceso de transformación de la ecuación diferencial de gobierno del problema en una forma integral equivalente.

En el lenguaje utilizado normalmente en el ámbito de los métodos numéricos, un problema planteado en términos de su ecuación diferencial se denomina *forma fuerte del problema*; mientras tanto, si el mismo problema está expresado de manera integral, se denomina *forma débil o variacional del problema*  (ver la Fig.1-7).

La forma débil implica un enfoque energético o variacional del problema, por medio del cual se relajan las condiciones impuestas por la ecuación diferencial en cada punto del dominio hacia una solución generalizada, con la que se tiende a minimizar el error ponderado promedio total en el dominio.

De acuerdo con las diferentes maneras de escribir el modelo matemático asociado a un determinado problema, y en función de lo explicado previamente, se observa que los métodos de diferencias finitas y volúmenes finitos se aplican sobre la forma fuerte de un determinado problema, mientras que el método de los elementos finitos lo hace sobre la forma débil de este.

El FEM tiene como ventajas ser extremadamente flexible para ser aplicado en dominios geométricamente irregulares y permitir una sencilla imposición de las condiciones de contorno naturales. La discretización del dominio se lleva a cabo con particiones que, en general, toman la forma de triángulos o cuadriláteros en 2D y de tetraedros o hexaedros en 3D.

Una característica y propiedad que tienen en común los métodos de diferencias finitas, volúmenes finitos y elementos finitos es que, a medida que el dominio espacial se discretiza en una cantidad mayor de particiones, celdas

o elementos, el resultado se aproxima más a la solución exacta del problema. Esta propiedad se denomina comúnmente convergencia de la malla, y es objeto de análisis en algunos de los problemas de aplicación que se desarrollan a lo largo del libro.

El concepto de convergencia de la discretización espacial se extiende también a la discretización temporal, para la cual un mayor grado de subdivisión implica una mayor precisión y calidad del resultado en el dominio temporal; esto se denomina comúnmente convergencia del incremento de tiempo.

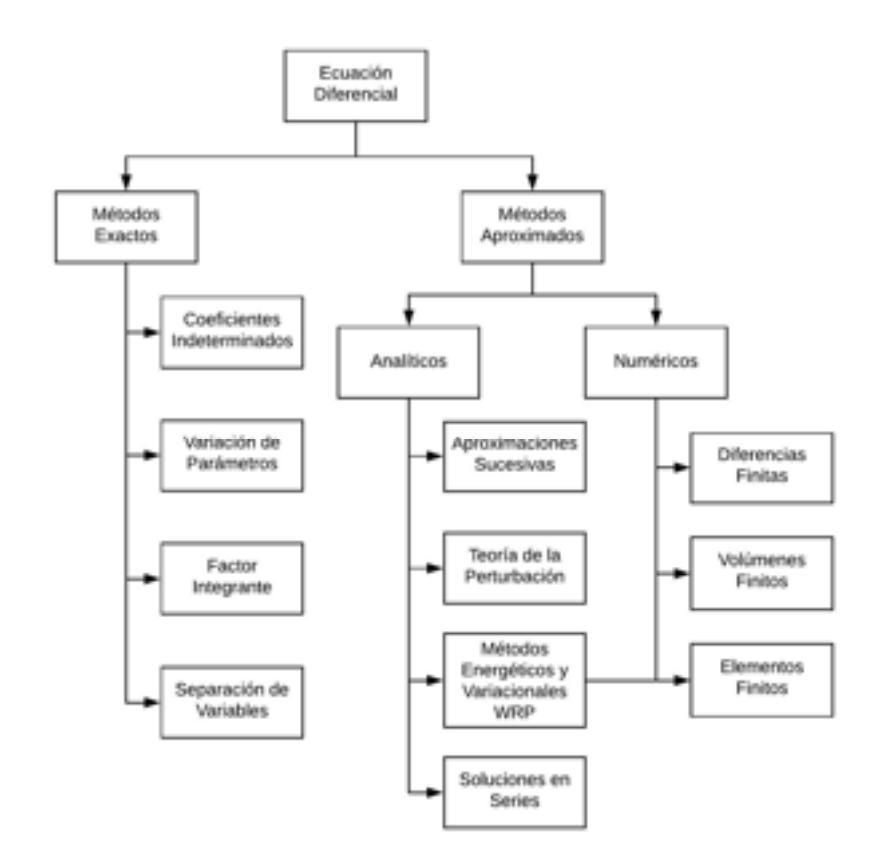

 *Fig. 1-7 – Esquema conceptual sobre los métodos utilizados para la resolución de ecuaciones diferenciales* 

De acuerdo con los conceptos mencionados, los contenidos del presente libro se organizan de la siguiente manera:

En el capítulo 2 se estudian los sistemas estructurales discretos para casos estáticos, y en base al método directo de la rigidez.

En el capítulo 3 se presentan las formulaciones generales de los fenómenos físicos térmico y estructural, aplicados a sistemas continuos, tanto en sus formas diferenciales o fuertes, como en las integrales o débiles.

En el capítulo 4 se desarrollan los métodos diferenciales de diferencias finitas y volúmenes finitos, destinados a resolver las formas diferenciales o fuertes de las formulaciones desarrolladas en el capítulo 3.

Por otra parte, en el capítulo 5 se desarrollan, de manera concisa, las metodologías energéticas y variacionales basadas en el principio de mínima energía potencial y en el método de residuos ponderados, los cuales sientan las bases del método de elementos finitos. Este último se presenta de manera detallada en los capítulos 6 y 7, para problemas térmicos y estructurales respectivamente. En ellos, se analizan las formulaciones generales del FEM, como así también sus aplicaciones con elementos en 1D, 2D y 3D.

En el capítulo 8 se brinda una introducción a la dinámica estructural, tanto para sistemas discretos como continuos, en donde se presentan los fundamentos del análisis modal, y de algunas de las metodologías usadas para obtener la respuesta estructural. Esto incluye al método de superposición modal y a los de integración directa por la aplicación de los algoritmos de diferencias centradas y de Newmark. Todo ello, para sistemas amortiguados y no amortiguados.

En el capítulo 9 se presenta una amplia variedad de aspectos conceptuales relativos al modelado, los cuales resultan de interés, tanto para los modelistas a la hora de desarrollar y resolver modelos numéricos, como para los revisores o auditores, en aquellos casos en los que se requiera contar con los criterios necesarios para efectuar la evaluación de modelos o resultados externos.

Finalmente, en los capítulos 10 y 11, se presenta el análisis de varios casos aplicados de problemas térmicos y estructurales, tanto de carácter transitorio como estacionario. A través de ellos, se abordan, con una mirada realista y práctica, diferentes tipos de problemas, con diversos enfoques, alcances y objetivos de análisis.

### **2. SISTEMAS DISCRETOS – CASO ESTÁTICO**

*La naturaleza se complace con la simplicidad. Y la naturaleza no es ninguna tonta.*

*- Isaac Newton (1643-1727)*

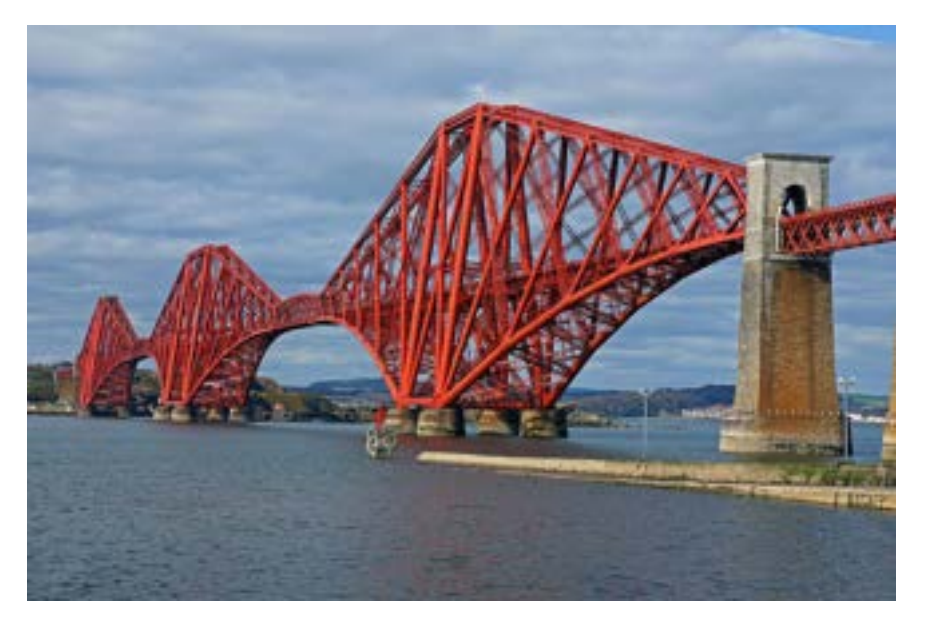

*El puente Forth (1890) es un puente ferroviario que atraviesa el fiordo de Forth en Escocia (Reino Unido). Construido con un sistema de ménsulas, se extiende por 2,5 km a 46 m sobre el nivel del mar.* 

### **2.1 Introducción**

al cómo se mencionó en el capítulo 1, un sistema discreto se caracteriza por estar constituido por una colección de miembros de características físicas y geométricas similares, con comportamientos compatibles, de acuerdo con su fenomenología. T<br>Presente

Desde el punto de vista del análisis estructural y del estudio del comportamiento mecánico de componentes en general, los sistemas discretos se caracterizan por contener miembros tales como resortes, barras y vigas, según la función estructural que desempeñen en el contexto de la estructura a la que pertenecen.

Tradicionalmente, el enfoque adoptado para el análisis de estructuras

modeladas como sistemas discretos se relaciona con el ampliamente difundido método directo de la rigidez [1]. Esta metodología brinda una opción de modelado ágil con el objetivo de realizar análisis globales; es decir, para determinar, con un buen nivel de aproximación, deformaciones, tensiones y reacciones de vínculo en estructuras discretas.

Por sus características intrínsecas, el método directo de la rigidez no resulta ser el adecuado para efectuar análisis detallados a nivel local de tensiones y deformaciones; por ejemplo, los que son requeridos para la verificación estructural de un recipiente de presión, o para efectuar el análisis de fatiga de una pieza mecánica o de un cordón de soldadura. En tales casos, es preciso recurrir al análisis detallado de la parte o miembro estructural, por medio de una discretización con elementos finitos, lo cual se enmarca en el análisis de sistemas continuos.

Sin embargo, el método directo de la rigidez brinda una herramienta inestimable a la hora de llevar a cabo análisis simplificados del comportamiento global de estructuras complejas, tales como pórticos o marcos estructurales, sistemas de tuberías en plantas industriales "stress analysis", y de cualquier otra estructura que sea susceptible de ser reducida a un modelo estructural discreto.

En el presente capítulo se desarrollan las formulaciones para el análisis estático con elementos discretos de tipo resorte, barra y viga, para 1D y 2D. Además, se presentan ejemplos ilustrativos de la aplicación del método, y el análisis de ciertos casos estructurales típicos, que pueden ser modelados por medio del método directo de la rigidez.

#### **2.2 Elemento resorte lineal en 1D**

El resorte lineal puede ser considerado como el elemento finito más simple; sin embargo, detrás de su aparente simplicidad, se ocultan los conceptos fundamentales del FEM. El resorte lineal presenta dos nodos vinculados entre sí por el cuerpo resistente del elemento, que se representa matemáticamente por medio de la rigidez de valor constante  $k_r\left[\frac{N}{mn}\right]$  $\frac{N}{m m^2}$ ; ver la Fig.2-1b). Su comportamiento mecánico se caracteriza por la relación proporcional entre la deflexión del resorte  $\delta = (u_2 - u_1)$  [mm], que mide su acortamiento o alargamiento, y la fuerza  $F[N]$  necesaria para deformarlo; ver la Fig.2-1a).

El resorte lineal presenta dos grados de libertad dados por los desplazamientos nodales  $u_1$  y  $u_2$  en la dirección del elemento.

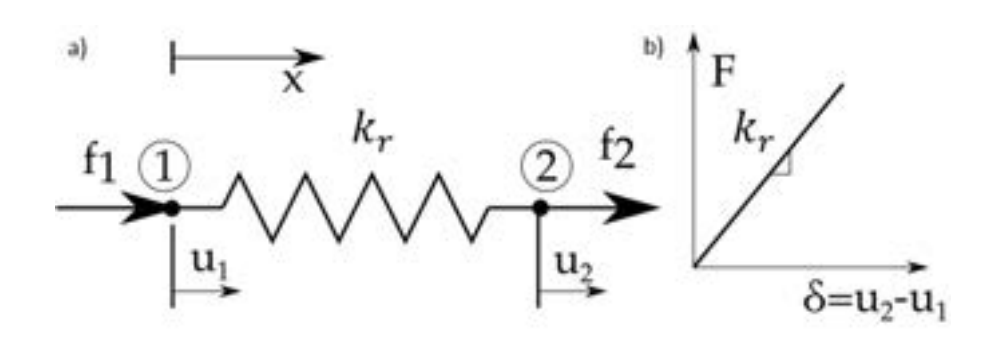

*Fig. 2-1 – Elemento resorte lineal: a) esquema del elemento, fuerzas y desplazamientos nodales, b) relación elástica lineal fuerza-deflexión* 

Para deducir las ecuaciones que representan el comportamiento mecánico del Ec resorte lineal, es posible plantear el equilibrio de fuerzas (2da ley de Newton o conservación de momento lineal), para el caso estático. A partir de este, se tiene que:

$$
f_1 + f_2 = 0
$$
  

$$
f_1 = -f_2
$$
 Ec. 2-1

donde  $f_1$  y  $f_2$  son las fuerzas correspondientes a cada uno de los nodos y gdl (grados de libertad) del resorte.

Por otra parte, de la definición de las fuerzas elásticas del resorte (ley constitutiva de Hooke), se tiene que:

$$
f_1 = k_r \, \delta = k_r (u_1 - u_2)
$$
  
\n
$$
f_2 = k_r \, \delta = k_r (u_2 - u_1)
$$
  
\nEc. 2-2

De lo que resulta el sistema de ecuaciones asociado a la condición de equilibrio estático del resorte lineal en 1D:

$$
k_r \begin{bmatrix} 1 & -1 \\ -1 & 1 \end{bmatrix} \begin{Bmatrix} u_1 \\ u_2 \end{Bmatrix} = \begin{Bmatrix} f_1 \\ f_2 \end{Bmatrix}
$$
 Ec. 2-3

donde  $K_r = k_r \begin{bmatrix} 1 & -1 \\ -1 & 1 \end{bmatrix}$  es la matriz de rigidez,  $u_r = \begin{Bmatrix} u_1 \\ u_2 \end{Bmatrix}$  es el vector de desplazamientos nodales y  $f_r = \begin{Bmatrix} f_1 \\ f_2 \end{Bmatrix}$  es el vector de fuerzas nodales del elemento resorte lineal.

Una manera alternativa de deducir el sistema de ecuaciones que representa el equilibrio estático de un resorte lineal es haciendo uso del principio de mínima energía potencial [5].

Para ello, se parte de la definición de la energía potencial elástica de un resorte lineal:

$$
e_r = \frac{1}{2}k_r\delta^2 = \frac{1}{2}k_r(u_2 - u_1)^2
$$
 Ec. 2-4

Y de la definición del trabajo de las fuerzas nodales se tiene que:

$$
w_r = u_1 f_1 + u_2 f_2
$$
 Ec. 2-5

Luego, se define el funcional de trabajo y energía como:

$$
\Pi_r = e_r - w_r
$$
 Ec. 2-6

Finalmente, para encontrar la condición extremal, se impone el requisito de que la primera variación del funcional sea nula, es decir que d $\Pi_r = 0$ , de lo que surge su minimización:

$$
\frac{\partial \Pi_r}{\partial u_1} = 0
$$
  
\n
$$
\frac{\partial \Pi_r}{\partial u_2} = 0
$$
  
\nEc. 2-7

En consecuencia, reemplazando las expresiones de la energía potencial elástica y del trabajo de las fuerzas nodales, y calculando posteriormente sus derivadas, se tiene que:

$$
\frac{\partial \Pi_r}{\partial u_1} k_r (u_1 - u_2) - f_1 = 0
$$
  
\n
$$
\frac{\partial \Pi_r}{\partial u_2} = k_r (u_2 - u_1) - f_2 = 0
$$
  
\nEc. 2-8

De este proceso, resulta un sistema de ecuaciones que es coincidente con el obtenido por la aplicación del equilibrio de fuerzas en la Ec. 2-3.

#### **2.3 Elemento resorte de torsión**

El elemento resorte de torsión tiene un comportamiento físico similar al del resorte lineal, pero, a diferencia de este, su mecanismo de funcionamiento se basa en la aplicación de momentos antagónicos en sus extremos, a fin de modificar el ángulo existente entre ellos. Por lo tanto, el resorte de torsión presenta dos nodos, caracterizados cada uno de ellos por el gdl de rotación  $\theta$ que se produce alrededor del eje Z, que es perpendicular al plano XY (ver la Fig.2-2).

La variación del ángulo inicial entre los extremos se mide a través del ángulo relativo entre los nodos, de forma que la deflexión angular del resorte viene dada por  $\delta_t = \theta_2 - \theta_1$  [rad]. Mientras tanto, los momentos originados por esta acción son proporcionales a la rotación relativa entre los extremos del resorte, y dependen de la constante de rigidez de torsión del resorte  $k_t \left[ \frac{Nmm}{rad} \right]$ , tal como se observa en el esquema a) de la Fig.2-2.

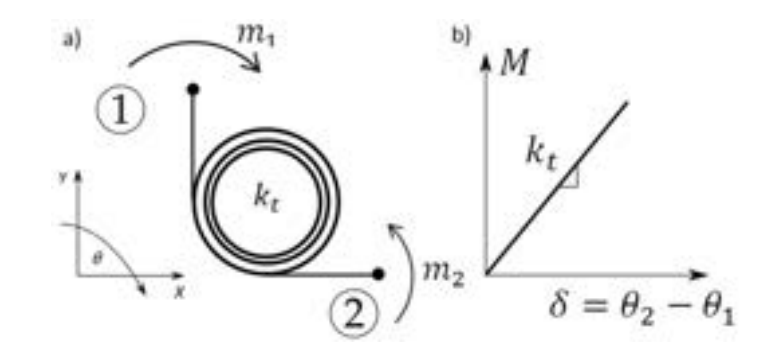

*Fig. 2-2. – Elemento resorte de torsión, a) esquema del elemento, momentos y rotaciones nodales, b) relación lineal momento-rotación* 

Repitiendo el mismo procedimiento seguido anteriormente para el elemento resorte lineal en el apartado 2.2, pero considerando en este caso el gdl de rotación, e imponiendo el equilibrio de momentos nodales como  $m_1 + m_2 = 0$ , se tiene que:

$$
m_1 = k_t \delta = k_t(\theta_1 - \theta_2)
$$
  
\n
$$
m_2 = k_t \delta = k_t(\theta_2 - \theta_1)
$$
  
\nEc. 2-9

De lo que resulta el sistema de ecuaciones asociado al resorte de torsión:

$$
k_t \begin{bmatrix} 1 & -1 \\ -1 & 1 \end{bmatrix} \begin{Bmatrix} \theta_1 \\ \theta_2 \end{Bmatrix} = \begin{Bmatrix} m_1 \\ m_2 \end{Bmatrix}
$$
 Ec. 2-10
donde  $K_t = k_t \begin{bmatrix} 1 & -1 \\ -1 & 1 \end{bmatrix}$  es la matriz de rigidez de torsión,  $\theta_t = \begin{Bmatrix} \theta_1 \\ \theta_2 \end{Bmatrix}$  es el vector de rotaciones nodales y  $\mathbf{m}_t = \begin{Bmatrix} m_1 \\ m_2 \end{Bmatrix}$  es el vector de momentos nodales del elemento resorte de torsión.

#### *Observación 2-1*

Los gdl de rotación involucrados por el elemento resorte de torsión podrán ser *aplicados de manera asociada y/o complementaria con elementos tipo viga, los cuales también cuentan con gdl de rotación, y cuya formulación se desarrollará en los siguientes apartados.* 

#### *Observación 2-2*

Las matrices de rigidez tienen la propiedad de ser simétricas como consecuencia del *principio de reciprocidad de Maxwell-Betti, el cual establece que, para un material elástico*lineal, el desplazamiento que se produce en el punto *j* de una estructura, como consecuencia de la carga aplicada en el punto *i de la misma, es equivalente a su recíproco*. Es decir, que la *misma acción efectuada ahora sobre el punto <i>i produce el mismo efecto sobre el punto i que antes se había obtenido en el punto* ݆ *de la estructura [10].* 

## **2.4 Estructuras 1D de resortes lineales**

En los casos en los que se tienen conjuntos estructurales formados por más de un resorte, como el que se muestra en la Fig.2-3, es preciso obtener el sistema de ecuaciones que describe el equilibrio de fuerzas global de la estructura. Para ello, una posibilidad es aplicar el principio de mínima energía potencial [5] descrito en el apartado 2.2, el cual, para el sistema de la Fig.2-3, resulta en el conjunto de expresiones de la Ec. 2-11, la Ec. 2-12 y la Ec. 2-13.

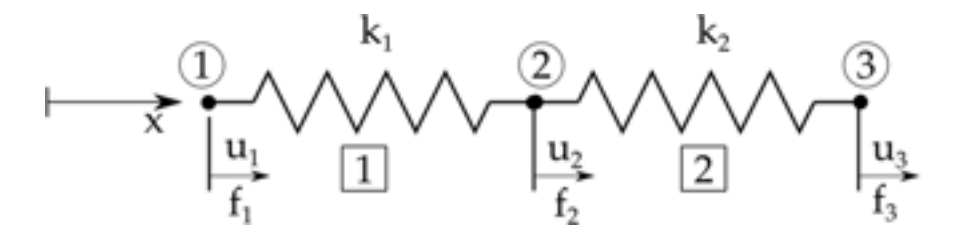

*Fig. 2-3. – Conjunto estructural formado por dos resortes lineales* 

De acuerdo con la metodología explicada en el apartado 2.2, en primer lugar se obtiene el funcional de trabajo y energía Π a partir de considerar la energía mecánica del sistema y el trabajo de las fuerzas externas aplicadas sobre este.

$$
\Pi = e - w \qquad \qquad \text{Ec. 2-101}
$$

$$
e = \sum_{i=1}^{n_e} \frac{1}{2} k_i \delta_i^2 = \frac{1}{2} k_1 (u_2 - u_1)^2 + \frac{1}{2} k_2 (u_3 - u_2)^2
$$

donde  $n_e = 2$ 

$$
w = \sum_{i=1}^{n_n} u_i f_i = u_1 f_1 + u_2 f_2 + u_3 f_3 \quad \text{donde } n_n = 3
$$
  

$$
\Pi = \frac{1}{2} k_1 (u_2 - u_1)^2 + \frac{1}{2} k_2 (u_3 - u_2)^2 - (u_1 f_1 + u_2 f_2 + u_3 f_3)
$$

Luego, para determinar el comportamiento físico del sistema, se encuentra la condición estacionaria de mínima energía potencial al calcular la primera variación del funcional de trabajo y energía  $d\Pi = 0$ .

$$
d\Pi = 0 \rightarrow \frac{\partial \Pi}{\partial u_i} = 0 \quad i = 1, ..., n_n
$$
  

$$
\frac{\partial \Pi}{\partial u_1} = k_1 (u_1 - u_2) - f_1 = 0
$$
  

$$
\frac{\partial \Pi}{\partial u_2} = k_1 (u_2 - u_1) + k_2 (u_2 - u_3) - f_2 = 0
$$
  

$$
\frac{\partial \Pi}{\partial u_3} = k_2 (u_3 - u_2) - f_3 = 0
$$

Finalmente, el sistema de ecuaciones resultante que representa el comportamiento mecánico del sistema de dos resortes de la Fig.2-3 se puede expresar de forma matricial como:

Si bien esta metodología es posible aplicarla a cualquier sistema mecánico siguiendo el procedimiento descrito, esto puede resultar en la práctica algo inabordable, o hasta inviable, cuando la cantidad de elementos resortes presentes en el sistema es elevada.

Para solventar esta situación, dentro de la metodología FEM se desarrolló un formato automatizado del procedimiento denominado proceso de ensamblaje de las matrices de rigidez y de los vectores de cargas elementales. Este proceso de ensamblaje permite combinar los sistemas de ecuaciones elementales como los de la Ec. 2-3 o la Ec. 2-10, obtenidos de manera independiente, en un solo sistema de ecuaciones global acoplado como el de la Ec. 2-13.

$$
\begin{bmatrix} k_1 & -k_1 & 0 \ -k_1 & k_1 + k_2 & -k_2 \ 0 & -k_2 & k_2 \ \end{bmatrix} \begin{Bmatrix} u_1 \ u_2 \ u_3 \end{Bmatrix} = \begin{Bmatrix} f_1 \ f_2 \ f_3 \end{Bmatrix}
$$
 EC. 2-123

El procedimiento de ensamblaje se explica de manera detallada y general en el siguiente apartado.

## **2.4.1. Ensamblaje de la matriz y del vector del sistema global**

El ensamblaje es un proceso por el cual se suman las componentes de las matrices de rigidez y de los vectores de cargas elementales de manera consistente con la configuración geométrica y los materiales de la estructura. Este proceso se puede resumir en los siguientes pasos:

1. Se obtienen los sistemas de ecuaciones correspondientes a cada elemento. En este caso, identificando el número de elemento con el superíndice, y considerando la denominada numeración local de cada resorte (nodos 1 y 2 o nodos i y j), se tiene que:

$$
k_r^{(1)} \begin{bmatrix} 1 & -1 \\ -1 & 1 \end{bmatrix} \begin{bmatrix} u_1^{(1)} \\ u_2^{(1)} \end{bmatrix} = \begin{Bmatrix} f_1^{(1)} \\ f_2^{(1)} \end{Bmatrix}
$$
 Ec. 2-134

$$
k_r^{(2)} \begin{bmatrix} 1 & -1 \\ -1 & 1 \end{bmatrix} \begin{Bmatrix} u_1^{(2)} \\ u_2^{(2)} \end{Bmatrix} = \begin{Bmatrix} f_1^{(2)} \\ f_2^{(2)} \end{Bmatrix}
$$
 Ec. 2-145

Se define la denominada tabla de conectividades, la cual indica las conectividades nodales de cada elemento del conjunto estructural, relacionando las numeraciones local y global de cada grado de libertad. Para el caso mostrado en la Fig.2-3, las conectividades resultantes son las enumeradas en la Tabla 2-1

*Tabla 2-1. Tabla de conectividades de la estructura de la Fig. 2-3* 

| Elemento | Nodo 1 (i) | Nodo $2(i)$ |
|----------|------------|-------------|
|          |            |             |
|          |            |             |

- 2. Se definen las dimensiones del sistema de ecuaciones global de la estructura, el cual tendrá tantas ecuaciones como grados de libertad tenga el modelo. En consecuencia, la matriz de rigidez global también tendrá ese mismo número de filas y de columnas.
- 3. Se lleva a cabo el ensamblaje de la matriz de rigidez global. Para ello se utiliza la tabla de conectividades, de manera que cada componente de cada matriz elemental, identificada por la numeración local 1, 2 (i, j), se suma a la respectiva componente en numeración global de la matriz de rigidez global. La tabla de conectividades puede entenderse como una función que traduce la numeración local en numeración global de cada gdl. Para el caso mostrado en la Fig.2-3, la matriz de rigidez ensamblada resultante es la siguiente:

$$
\boldsymbol{K}_{\boldsymbol{G}} = \begin{bmatrix} k_{r-1,1}^{(1)} & k_{r-1,2}^{(1)} & 0\\ k_{r-2,1}^{(1)} & k_{r-2,2}^{(1)} + k_{r-1,1}^{(2)} & k_{r-1,2}^{(2)}\\ 0 & k_{r-2,1}^{(2)} & k_{r-2,2}^{(2)} \end{bmatrix} \qquad \qquad \text{Ec. 2-156}
$$

A partir de la observación de la matriz global (ensamblada) de la Ec. 2-17, es posible advertir que:

- La componente  $K_{G_2,2}$ , que representa al grado de libertad 2, el cual está compartido por ambos resortes, se compone de la suma de las rigideces  $k_r^{(1)}_{r_{2,2}}$ del elemento 1 y  $k_{r_{1,1}}^{(2)}$  del elemento 2. Esto se debe a que en este nodo convergen los efectos mecánicos de ambas rigideces.
- Las componentes  $k_{G_{1,3}}$  y  $k_{G_{3,1}}$  son nulas. Esto se debe a que no existen conectividades entre los grados de libertad 1 y 3; es decir, que ninguno de los resortes de la estructura introduce una rigidez que conecte directamente ambos grados de libertad.
- Considerando la propiedad de simetría de las matrices de rigidez, que se mencionó previamente, se cumple que  $k_{G_{1,2}} = k_{G_{2,1}}$ ,  $k_{G_{1,3}} = k_{G_{3,1}}$  y  $k_{G_2} = k_{G_3}$ .
- 4. De manera similar se efectúa el ensamblaje del vector de cargas global. Para ello, y con el mismo criterio seguido para la matriz de rigidez, se utiliza nuevamente la tabla de conectividades.

$$
\boldsymbol{F}_{\boldsymbol{G}} = \begin{Bmatrix} f_1^{(1)} \\ f_2^{(1)} + f_1^{(2)} \\ f_2^{(2)} \end{Bmatrix} \qquad \qquad \text{Ec. 2-167}
$$

De lo que resulta el ensamblaje del vector de cargas, del cual pueden hacerse las siguientes observaciones:

- Al igual que para la matriz de rigidez, se advierte que la componente relativa al nodo central, que se encuentra compartida por ambos elementos  $F_{G_1}$ , está compuesta por la suma de las fuerzas correspondientes al nodo 2 del elemento 1 y al nodo 1 del elemento 2. Esto refleja la influencia de las contribuciones de ambos elementos.
- En caso de que en el nodo central no se presentaran cargas externas aplicadas, las fuerzas  $f_2^{(1)}$  y  $f_1^{(2)}$  harían referencia a un par de fuerzas internas y antagonistas de suma nula. Este tipo de cargas internas, de igual dirección, y con sentido opuesto, se ponen de manifiesto al analizar el equilibrio de fuerzas en un determinado punto de la

estructura.

5. El sistema global de ecuaciones que representa a la estructura sin considerar sus condiciones de suportación, viene dado por la Ec. 2-18:

$$
\begin{bmatrix} k_{G_{1,1}} & k_{1,2} & k_{G_{1,3}} \\ k_{G_{2,1}} & k_{G_{2,2}} & k_{G_{2,3}} \\ k_{G_{3,1}} & k_{G_{3,2}} & k_{G_{3,3}} \end{bmatrix} \begin{Bmatrix} u_1 \\ u_2 \\ u_3 \end{Bmatrix} = \begin{Bmatrix} f_1 \\ f_2 \\ f_3 \end{Bmatrix}
$$
 Ec. 2-178

# **2.4.2. Proceso de imposición de condiciones de contorno y reducción del sistema global de ecuaciones**

El sistema de ecuaciones global que resulta del proceso de ensamblaje explicado en el apartado 2.4.1 (Ec. 2-18) tiene la característica de que, para un caso estático, es indeterminado. En consecuencia, la matriz de rigidez global de este sistema es singular, ya que su determinante es nulo.

La interpretación física de esta condición matemática es que, sin la restricción del número mínimo de gdl, la estructura carecería de las condiciones de suportación necesarias para que las cargas externas se equilibren con el sistema de fuerzas internas, originado por las deformaciones de la estructura<sup>2</sup>.

En consecuencia, para resolver el caso estático, y así determinar los desplazamientos de los gdl incógnita que se encuentran libres de restricciones, es necesario imponer las condiciones de contorno de la estructura, y efectuar posteriormente el proceso de reducción del sistema global de ecuaciones.

El proceso de reducción del sistema global de ecuaciones se resume en los siguientes pasos:

- 1. Se eliminan las ecuaciones del sistema global correspondientes a los gdl restringidos de los cuales su valor es conocido, lo cual viene dado por las condiciones de contorno. En la práctica, esto se traduce en la eliminación de las filas y columnas de la matriz de rigidez en donde impactan los gdl conocidos.
- 2. Suponiendo que en la estructura con dos resortes planteada en el apartado

<sup>2</sup> A diferencia del caso estático, en el análisis dinámico de estructuras se cuenta con los términos de inercia del lado derecho de las ecuaciones de equilibrio del sistema, lo cual permite obtener una solución única basada en un equilibrio dinámico que incluye los movimientos de sólido rígido de la estructura. Esto se analiza en detalle en el capítulo 8.

 $\mathbf{I}$ 

2.4.1 el gdl 1 tiene un valor de desplazamientos conocido  $u_1 = 0$ , el sistema global de ecuaciones se reduce al eliminar la primera ecuación asociada al nodo 1:

$$
\begin{bmatrix} k_{\sigma_{1,1}} & k_{1,2} & k_{\sigma_{1,3}} \\ k_{\sigma_{2,1}} & k_{\sigma_{2,2}} & k_{\sigma_{2,3}} \\ k_{\sigma_{3,1}} & k_{\sigma_{3,2}} & k_{\sigma_{3,3}} \end{bmatrix} \begin{bmatrix} u_1 \\ u_2 \\ u_3 \end{bmatrix} = \begin{Bmatrix} f_1 \\ f_2 \\ f_3 \end{Bmatrix}
$$
 Ec. 2-189

Para hacerlo de una manera consistente desde el punto de vista matemático, el sistema reducido debe reflejar la imposición de los desplazamientos prescritos sobre la estructura. Para esto, se multiplican los valores de desplazamientos prescritos por las respectivas componentes de la matriz, de acuerdo con la regla del producto matriz-vector. Luego, los productos obtenidos se pasan restando al lado derecho de la correspondiente ecuación (ver la Ec. 2-20):

$$
\begin{bmatrix} k_{G_{2,2}} & k_{G_{2,3}} \\ k_{G_{3,2}} & k_{G_{3,3}} \end{bmatrix} \begin{Bmatrix} u_2 \\ u_3 \end{Bmatrix} = \begin{Bmatrix} f_2 - u_1 k_{G_{2,1}} \\ f_3 - u_1 k_{G_{3,1}} \end{Bmatrix}
$$
 Ec. 2-20

donde  $K_{Gred} = \begin{bmatrix} k_{G_{2,2}} & k_{G_{2,3}} \\ k_{G_{3,2}} & k_{G_{3,3}} \end{bmatrix}$ es la matriz de rigidez global reducida  $U_{\mathbf{G}_{red}} = \begin{Bmatrix} u_2 \\ u_3 \end{Bmatrix}$  es el vector de desplazamientos incógnita del problema y  $F_{G_{red}} = \{$  $f_2 - u_1 k_{G_{2,1}}$  $f_3 - u_1 k_{G_{3,1}}$  es el vector de cargas global reducido. Cabe destacar que la forma en que se plantea  $F_{G_{red}}$  admite la aplicación de valores arbitrarios en la condición de contorno de desplazamiento prescrito  $u_1$ .

3. Los gdl incógnita se determinan resolviendo el sistema de ecuaciones reducido, lo cual implica calcular la inversa de la matriz de rigidez global reducida. Por lo tanto  $U_{G_{red}} = [K_{G_{red}}]^{-1} F_{G_{red}}$ . En este caso, el sistema reducido tiene solución única.

### **2.4.3. Obtención de las reacciones de vínculo**

Las reacciones de vínculo se obtienen a posteriori, una vez calculados los gdl incógnita. Para ello, es preciso hacer uso del sistema global de ecuaciones de la estructura y, reemplazando los valores calculados en las correspondientes componentes del vector global de desplazamientos, se lleva a cabo la multiplicación entre este y la matriz de rigidez global de la estructura.

De esto, resulta el vector global completo de fuerzas, el cual incluye a las cargas externas aplicadas y a las reacciones de vínculo.

$$
\boldsymbol{F}_G = \boldsymbol{K}_G \boldsymbol{U}_G \quad \text{Ec. 2-191}
$$

Como consecuencia de la condición de equilibrio de fuerzas impuestas en los sistemas de ecuaciones de cada uno de los elementos que conforman a la estructura, y por su extensión al sistema de ecuaciones global como consecuencia del proceso de ensamblaje, la sumatoria de las componentes del vector de fuerzas debe ser nula.

Esta condición permite verificar el equilibrio estático global de la estructura, y representa una condición imprescindible para garantizar la correcta resolución del problema.

$$
\sum_{i=1}^{3} F_{G_i} = 0
$$
 Ec. 2-202

*Observación 2-3* 

Las matrices de rigidez globales de un sistema estructural son semidefinidas positivas al cumplirse que  $\bm u_r^T\bm K_r\bm u_r\geq 0$ . Por otra parte, las matrices de rigidez globales reducidas, que *resultan luego de aplicar las condiciones de contorno y de eliminar los grados de libertad*   $\alpha$ *conocidos, son definidas positivas al cumplir que*  $\boldsymbol{u_r^T K_r u_r}>0.0$ 

#### **Ejemplo 2-1**

Datos

*Para la estructura formada por tres resortes y tres masas que se muestra en la figura, determinar los desplazamientos de cada una de las masas y el valor de la reacción de vínculo en el empotramiento superior.* 

**\*\*Este modelo fue desarrollado con el programa libre de matemática y cálculo simbólico SMath [4].** 

$$
m := 1 \text{ kg}
$$
  

$$
W := m \ q_0 = 9.8066 \text{ N}
$$
  

$$
k := 1 \frac{\text{N}}{\text{mm}}
$$

Matrices de rigidez y vectores de cargas externas elementales

$$
\label{eq:11} \begin{aligned} k_{\mathfrak{g}2} &\coloneqq 1 \cdot k \cdot \left[ \begin{array}{cc} 1 & -1 \\ -1 & 1 \end{array} \right] = \left[ \begin{array}{cc} 1 & -1 \\ -1 & 1 \end{array} \right] \frac{\mathsf{N}}{\mathsf{mm}} \qquad \qquad f_{\mathfrak{g}1} &\coloneqq \left[ \begin{array}{c} \ell_1 \\ \mu \end{array} \right] \\ k_{\mathfrak{g}2} &\coloneqq 2 \cdot k \cdot \left[ \begin{array}{cc} 1 & -1 \\ -1 & 1 \end{array} \right] = \left[ \begin{array}{cc} 2 & -2 \\ -2 & 2 \end{array} \right] \frac{\mathsf{N}}{\mathsf{mm}} \qquad \qquad f_{\mathfrak{g}2} &\coloneqq \left[ \begin{array}{c} 0 \\ \mu \end{array} \right] \\ k_{\mathfrak{g}3} &\coloneqq k \cdot \left[ \begin{array}{cc} 1 & -1 \\ -1 & 1 \end{array} \right] = \left[ \begin{array}{cc} 1 & -1 \\ -1 & 1 \end{array} \right] \frac{\mathsf{N}}{\mathsf{mm}} \qquad \qquad f_{\mathfrak{g}2} &\coloneqq \left[ \begin{array}{c} 0 \\ \mu \end{array} \right] \end{aligned}
$$

$$
\begin{array}{c}\n\begin{picture}(120,40) \put(0,0){\line(1,0){15}} \put(15,0){\line(1,0){15}} \put(15,0){\line(1,0){15}} \put(
$$

×,

 $^{\textcircled{\tiny 1}}$ lu. k  $\circled{2}$ u,  $2k$  $\circled{3}$ 吗~  $(4)$ Įu,

Ensamblaje de la matriz de rigidez global

$$
K_{0\_rod} := \text{submatrix} \{ K_0, 2, 4, 2, 4 \} = \begin{bmatrix} 3 & -2 & 0 \\ -2 & 3 & -1 \\ 0 & -1 & 1 \end{bmatrix} \frac{\text{N}}{\text{mm}}
$$

$$
F_{0\_rod} := \text{submatrix} \{ F_0, 2, 4, 1, 1 \} = \begin{bmatrix} 9,8066 \\ 9,8066 \\ 9,8066 \end{bmatrix} \text{N}
$$

 $-29.42$ 9.8066 ń 9,8066 9,8066

Cálculo de la reacción de vinculo en el empotramiento superior  $u_1$  $\overline{v}_{q\_red}$ Ø. 29.42  $U_{\rm g}$  :=  $U_{\mathcal{G}_\alpha\text{red}}$ m 39,2266  $_{12}$ 49.0332  $13$ (Resolución del sistema de ecuaciones reducido) Ť  $\frac{F_{G\_red}}{K_{G\_red}}$  $=$   $[29.42 39.2266 49.0332]$  mm  $U_{0\_red}:=$  . Verificación del equilibrio global de la estructura  $\begin{smallmatrix} F_G \cr 0 \cr 1 \end{smallmatrix}$  $= 0$ *Del equilibrio global de la estructura surge verificar que la sumatoria de fuerzas del sistema se anula.*

# **2.5 Elemento barra en 1D**

El elemento barra está formado por dos nodos, cada uno de los cuales contiene, en 1D, un gdl. Estos, al igual que en el caso del resorte lineal, definen el vector de desplazamientos nodales de la barra  $\mathbf{u}_b = \begin{Bmatrix} u_1 \\ u_2 \end{Bmatrix}$ . De manera similar, a estos nodos se les asocia una fuerza nodal, a partir de la cual se define el vector de fuerzas nodales del elemento barra en 1D,  $\boldsymbol{f_r} = \begin{Bmatrix} f_1 \ f_2 \end{Bmatrix}$ .

Los nodos están conectados entre sí por la rigidez de la barra, que es la representación matemática de su resistencia estructural, y está caracterizada por las propiedades geométricas y mecánicas de la barra. De acuerdo con esto, la rigidez de la barra se define como  $k_b = \frac{EA}{l}$  $\frac{EA}{L}$  $\left[\frac{N}{mm}\right]$ , donde  $E$  [MPa] es el módulo elástico del material constitutivo, mientras que  $A$   $[mm^2]$  y  $L$   $[mm]$  son la sección y la longitud respectivamente de la barra (ver la Fig.2-4).

Se asume como hipótesis que la barra es recta y presenta propiedades físicas y mecánicas homogéneas y uniformes; es decir, constantes, a lo largo de su longitud. En consecuencia, este modelo de elemento tiene la limitación de ser incapaz de incorporar variaciones tanto en la sección como en la resistencia del material constitutivo de la barra.

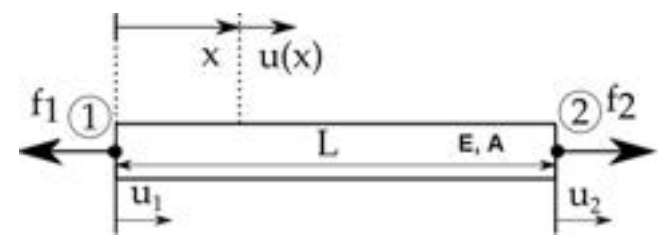

*Fig. 2-4 – Esquema del elemento barra, parámetros constitutivos, fuerzas y desplazamientos nodales* 

De la definición de la rigidez se desprende el hecho de que el comportamiento mecánico de la barra es elástico y lineal. Esto se manifiesta como consecuencia de la proporcionalidad existente entre las fuerzas y los desplazamientos nodales, y por la reversibilidad del comportamiento físico con respecto al sentido de la fuerza neta actuante. Por otra parte, se tiene que la deformación elástica producida por la acción de las cargas externas sobre el material se almacena como energía de deformación elástica, la cual se libera una vez que la acción de las cargas cesa, recobrando el material su configuración inicial.

A partir de la definición de la rigidez de la barra, es posible advertir que una barra es más rígida si su módulo elástico y/o su sección resistente es mayor (directamente proporcional), mientras que su rigidez es mayor o menor si la longitud de la barra es más corta o más larga respectivamente (inversamente

proporcional).

Tal como se demostró con el resorte lineal, para el elemento barra es posible obtener el sistema de ecuaciones que representa el equilibrio estático, por medio de la aplicación de la 2da ley de Newton, o la minimización de la energía potencial elástica.

De acuerdo con esto, para la barra mostrada en la Fig.2-4, se cumple que:

$$
f_1 + f_2 = 0
$$
  

$$
f_1 = -f_2
$$
 Ec. 2-213

De esto, sumado al hecho de considerar la definición de las fuerzas elásticas en términos del acortamiento o la extensión de la longitud inicial de la barra y de su rigidez, resulta que:

$$
f_1 = k_b (u_1 - u_2)
$$
  
\n
$$
f_2 = k_b (u_2 - u_1)
$$
 Ec. 2-224

Lo que puede ser reformulado de manera vectorial como el sistema de ecuaciones asociado al equilibrio estático del elemento barra en 1D:

$$
\frac{EA}{L}\begin{bmatrix} 1 & -1 \\ -1 & 1 \end{bmatrix} \begin{Bmatrix} u_1 \\ u_2 \end{Bmatrix} = \begin{Bmatrix} f_1 \\ f_2 \end{Bmatrix}
$$
 Ec. 2-235

donde, de manera equivalente al resorte lineal,  $\bm{k}_{\bm{B}} = \frac{EA}{I}$  $\frac{d^{2}A}{L} \begin{bmatrix} 1 & -1 \\ -1 & 1 \end{bmatrix}$  es la matriz de rigidez,  $\mathbf{u}_B = \begin{Bmatrix} u_1 \\ u_2 \end{Bmatrix}$  es el vector de desplazamientos nodales y  $\mathbf{f}_B = \begin{Bmatrix} f_1 \\ f_2 \end{Bmatrix}$  es el vector de fuerzas nodales del elemento barra.

# **2.5.1. Campos de desplazamientos, deformaciones y tensiones en el interior de la barra**

En el caso del elemento barra, como en el de otros tipos de elementos que serán analizados en apartados subsiguientes, es posible establecer campos continuos de desplazamientos, deformaciones y tensiones en el interior del elemento, a partir de la interpolación de los desplazamientos nodales. Para ello, se define el campo de desplazamientos en el interior de la barra, de acuerdo con la siguiente expresión:

$$
\tilde{u}_b(x) = \sum_{i=1}^2 N_i(x) u_i = N_1(x) u_1 + N_2(x) u_2
$$
 Ec. 2-246

donde  $N_1(x)$  y  $N_2(x)$  son funciones de interpolación lineal que adquieren

valores en el intervalo [0,1] en el interior del elemento y valores nulos fuera de este (ver la Fig.2-5).

Por las características del fenómeno físico analizado en el caso de la deformación de una barra, las funciones de interpolación utilizadas para interpolar los desplazamientos nodales no requieren condiciones de continuidad más allá de  $C<sup>0</sup>$  (funciones continuas cuyas derivas primeras también lo sean). En consecuencia, las funciones de interpolación habitualmente utilizadas en elementos barra son lineales y se definen como:

$$
N_1(x) = 1 - \frac{x}{L}
$$
  
Ec. 2-257  

$$
N_2(x) = \frac{x}{L}
$$

donde L es la longitud de la barra.

De la observación de las Ec. 2-27, es posible advertir que  $N_1(x) = 1$  y  $N_2(x) = 0$  cuando  $x = 0$  (ubicación del nodo 1), mientras que  $N_1(x) = 0$  y  $N_2(x) = 1$  cuando  $x = L$  (ubicación del nodo 2).

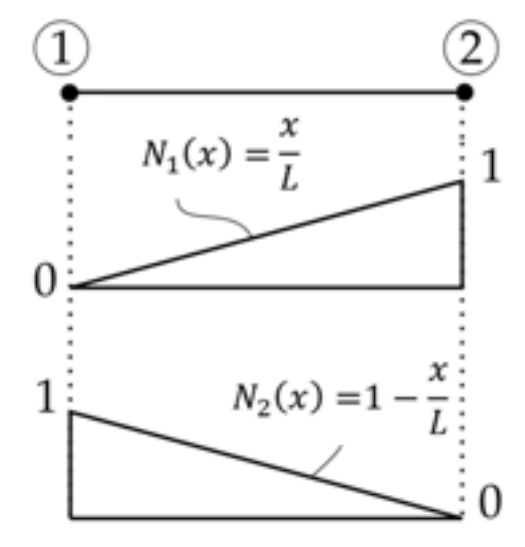

*Fig. 2-5. – Funciones de interpolación lineal – Elemento barra* 

El hecho de contar con un campo de desplazamientos continuos en el interior del elemento barra permite obtener los campos derivados de deformaciones y tensiones asociadas al elemento. Para ello, se utiliza la definición de la relación cinemática de pequeñas deformaciones en la dirección axial (dirección de la barra), que viene dada por la expresión:

$$
\varepsilon_b = \frac{d\tilde{u}_b}{dx} = \sum_{i=1}^2 \frac{dN_i(x)}{dx} \ u_i = -\frac{1}{L} \ u_1 + \frac{1}{L} u_2
$$
 Ec. 2-268

De manera similar, haciendo uso de la ley de Hooke, es posible obtener el campo de tensiones en el interior de la barra, de manera que:

$$
\sigma_b(x) = E \varepsilon_b(x) \tag{Ec. 2-279}
$$

Al analizar las expresiones que resultan para las deformaciones y las tensiones del elemento barra, es posible notar el hecho de que, al definir el campo de desplazamientos por medio de funciones de interpolación lineal, resultan campos de deformaciones y de tensiones uniformes en el interior de la barra. Esto se debe a que las derivadas de las funciones de interpolación definidas arrojan valores constantes que dependen solamente de las dimensiones de la barra.

### **2.5.2. Efectos producidos por las cargas térmicas**

Comúnmente, en el análisis de estructuras es necesario incorporar los efectos producidos por las cargas térmicas. Estas cargas se inducen en los materiales por medio de las variaciones de temperatura  $\Delta T$ , las cuales se manifiestan físicamente como dilataciones o contracciones (dependiendo del signo de ΔT). En el caso de las barras, el fenómeno térmico se evidencia, de forma macroscópica, con el alargamiento o el acortamiento de la barra.

Las cargas térmicas tienen efecto sobre gdl nodales, de forma que, ante la imposición de un ΔTen el cuerpo de la barra, se induce su deformación y, por ende, el desplazamiento de los nodos del elemento. Como hipótesis del problema estático, se asume que la temperatura de la barra varía de manera instantánea y uniforme en toda su extensión con respecto a una temperatura inicial o de referencia (ver la Fig.2-6).

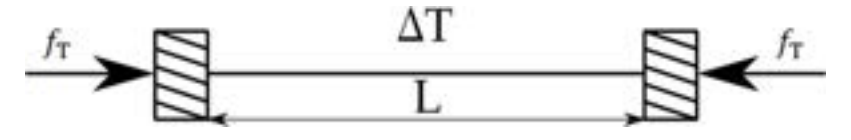

*Fig. 2-6. – Carga térmica en una barra* 

De acuerdo con lo mencionado, las deformaciones, los desplazamientos, las tensiones y las fuerzas asociadas a las cargas térmicas en una barra vienen dadas por las siguientes expresiones:

$$
\varepsilon_{bT} = \alpha \Delta T
$$
 Ec. 2-3028

 $u_{hT} = L\varepsilon_{hT} = L\alpha\Delta T$  Ec. 2-291

 $\sigma_{bT} = E \varepsilon_{bT} = E \alpha \Delta T$  Ec. 2-302

$$
f_{bT} = EA\varepsilon_{bT} = EA\alpha\Delta T
$$
 Ec. 2-313

Donde  $\alpha \left[\frac{mm}{mm^o c}\right]$  y  $E\left[MPa\right]$  son el coeficiente de dilatación térmica y el módulo elástico del material que conforma a la barra. Por otra parte,  $f<sub>T</sub> [N]$  es la fuerza asociada a la carga térmica, que surge de considerar que la barra tiene sus desplazamientos restringidos en ambos extremos. En tanto que  $\Delta T = T T_{\rm 0}$  es la variación de temperatura de la barra con respecto a una temperatura inicial o de referencia  $T_0$ . Esta forma de determinar las fuerzas asociadas a las cargas térmicas resulta de gran utilidad en aquellos casos en los que este tipo de cargas debe ser aplicado sobre la barra, a través de fuerzas nodales equivalentes.

De manera análoga, es posible expresar de forma vectorial la influencia de la componente térmica en el sistema de ecuaciones planteado para la barra en la Ec. 2-25, de acuerdo con las siguientes expresiones:

$$
k_B u_B + k_{BT} u_{BT} = f_B
$$
  

$$
\frac{EA}{L} \begin{bmatrix} 1 & -1 \\ -1 & 1 \end{bmatrix} \begin{bmatrix} u_1 \\ u_2 \end{bmatrix} + \frac{EA}{L} \begin{bmatrix} 1 & 0 \\ 0 & 1 \end{bmatrix} \begin{bmatrix} \alpha \Delta T & L \\ \alpha \Delta T & L \end{bmatrix} = \begin{Bmatrix} f_1 \\ f_2 \end{Bmatrix}
$$
Ec. 2-34

Donde  $u_B$  y  $u_{BT}$  son los vectores de desplazamientos nodales asociados a las cargas mecánicas y térmicas, mientras que  $k_B = \frac{EA}{I}$  $\frac{\sum A}{L}$  $\begin{bmatrix} 1 & -1 \\ -1 & 1 \end{bmatrix}$  y  $k_{\text{BT}} = \frac{\text{EA}}{\text{I}}$  $\frac{dA}{dA} \begin{bmatrix} 1 & 0 \\ 0 & 1 \end{bmatrix}$  son las componentes de la matriz de rigidez de la barra correspondientes a las cargas mecánicas y a las cargas térmicas respectivamente. Por otra parte, el vector de cargas nodales  $f_B$  es el que reúne las cargas aplicadas y/o de reacción de la barra.

## **2.6 Elementos resorte y barra en 2D**

Los elementos resorte y barra se estudian de manera conjunta porque sus comportamientos físicos son equivalentes. Con esto, se hace referencia a que solo responden estructuralmente a cargas axiales, ya que las articulaciones que presentan en sus extremos (pasadores en 2D o rótulas en 3D) permiten su orientación en la dirección de aplicación de las cargas (ver los ejemplos de estructuras de barras de la Fig.2-7). Como consecuencia de ello, esta clase de elementos no admite la imposición de cargas tales como momentos flectores y/o torsores, las cuales sí son admitidas por los elementos tipo viga, cuya formulación será abordada en los próximos apartados.

Cabe destacar que las formulaciones matemáticas de los elementos resorte y barra en 2D y 3D se relacionan de manera directa con aquellas presentadas para los casos 1D en los apartados 2.2 y 2.3 respectivamente, por lo que puede afirmarse que, sobre estos últimos, se sientan en primer lugar las bases del método directo de la rigidez, y del método de elementos finitos en última instancia.

La extensión de la formulación 1D a 2D y a 3D comprende, fundamentalmente, a la aplicación de los procedimientos basados en las transformaciones lineales entre espacios vectoriales de diferentes dimensiones.

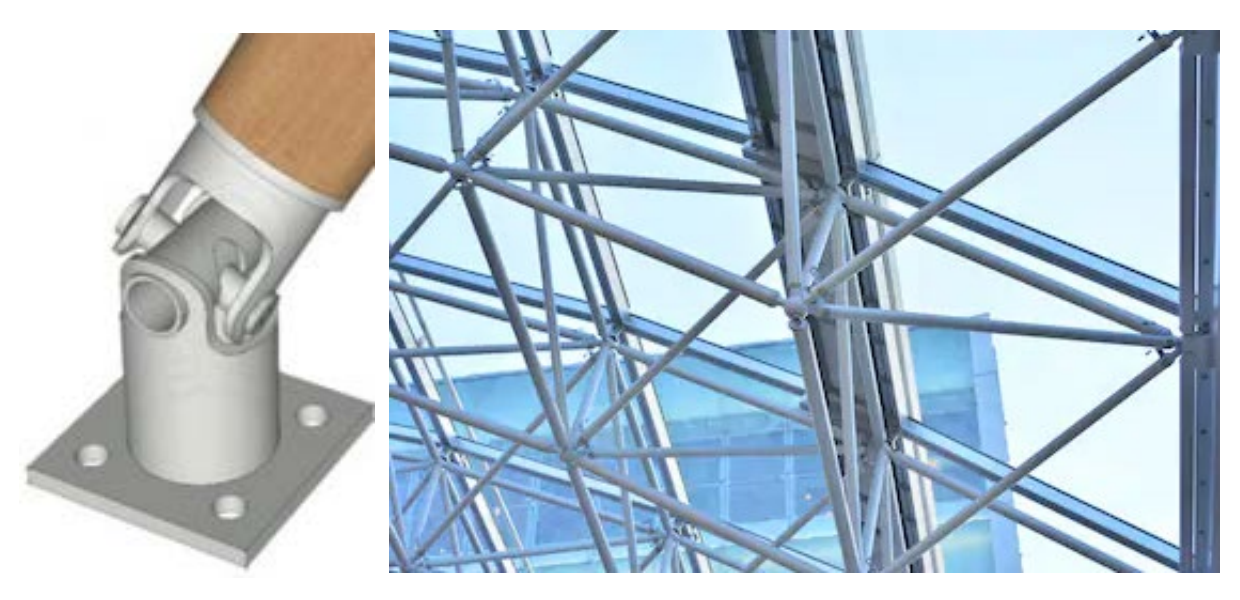

*Fig. 2-7. – Ejemplos de articulaciones en estructuras de barras 2D-3D*

Para ello, a continuación, se presenta la formulación y el procedimiento de transformación para el elemento barra en 2D. Su extensión a 3D es directa, y consiste en aumentar en una dimensión más el proceso de transformación geométrico presentado para el caso 2D.

En la Fig.2-8 se observa una estructura de tipo ménsula formada por dos barras, cada una de las cuales presenta el nodo de la izquierda con desplazamientos restringidos, y el de la derecha compartido con la otra barra. Dado que se trata de un caso 2D, el análisis de la estructura se desarrolla en el plano XY, por lo que el equilibrio nodal de fuerzas se plantea por medio de vectores con componentes en las direcciones  $X \in Y$ . Esto implica que en 2D cada nodo presenta dos componentes de desplazamientos y de fuerzas, uno en la dirección  $X$  y el otro en  $Y$ . De esta forma, en  $2D$ , cada nodo contiene dos gdl y el elemento cuatro gdl.

Para presentar la formulación en 2D, en primer lugar se lleva a cabo un balance de fuerzas, relacionando y proyectando las fuerzas correspondientes a 1D en cada dirección del plano; ver la Fig.2-8 a) y b).

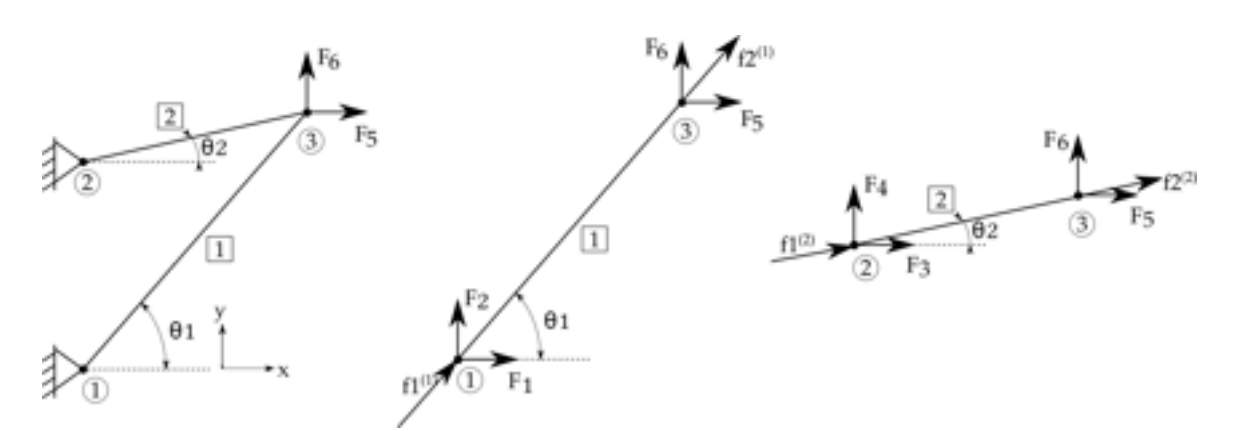

*Fig. 2-8 – Barras en 2D. a) Estructura ensamblada, b) barras independientes*

En ella se puede observar que las fuerzas en el espacio 1D, de acuerdo con lo expuesto en el apartado 2.2), son aquellas que están orientadas en la misma dirección que la respectiva barra.

Extrayendo fuera del contexto de la estructura a las barras que la componen, se tiene que cada una de ellas está caracterizada por sus propiedades geométricas y mecánica, a lo que se le agrega el ángulo  $\theta$  formado entre la dirección dada por la orientación de la barra, y el eje horizontal  $X$  del sdr (sistema de referencia) global. Este ángulo indica la orientación de la barra inmersa en la estructura, y permite su análisis aislado de ella en una posición que coincide con la de la barra 1D presentada en el apartado 2.2.

En esta condición, las fuerzas nodales en 2D, en las direcciones  $X \in Y$ , para las barras 1 y 2, se expresan en términos de las fuerzas nodales en 1D por medio de las siguientes ecuaciones:

Node 1 
$$
\begin{cases} F_1 = f_1^{(1)} \cos \theta_1 \\ F_2 = f_1^{(1)} \sin \theta_1 \end{cases}
$$

\nEd 2 
$$
\begin{cases} F_3 = f_1^{(2)} \cos \theta_2 \\ F_4 = f_1^{(2)} \sin \theta_2 \end{cases}
$$

\nEd 2-325

\n
$$
\text{Nodo } 3 \left\{ F_5 = f_2^{(1)} \cos \theta_1 + f_2^{(2)} \cos \theta_2 \right\}
$$
\n

\n\n $\text{Ec. } 2 \cdot 347$ \n

\n\n $F_6 = f_2^{(1)} \sin \theta_1 + f_2^{(2)} \sin \theta_2$ \n

\n\n $\text{Ec. } 2 \cdot 347$ \n

Donde las fuerzas expresadas en letra minúscula están referidas al sdr local de cada barra (rotado un ángulo  $\theta$  con respecto al eje horizontal X del sdr global), mientras que las fuerzas escritas en letra mayúscula están referidas al  $sdr$  global del plano  $XY$ .

Dado que, al hacer el balance de fuerzas, se verifica que existe una relación geométrica entre las fuerzas en 1D, referidas al sdr local de cada barra, y las fuerzas en 2D, referidas al sdr global del plano, es posible plantear una metodología sistemática de cálculo basada en la utilización de funciones de transformación entre ambos espacios.

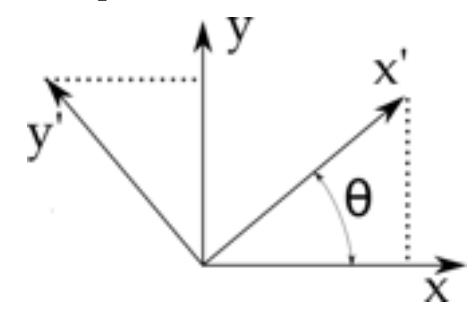

*Fig. 2-9. – Sistemas de referencia rotados en el plano*

Para esto, se considera la relación geométrica existente entre dos sdr que se encuentran rotados entre sí, alrededor del eje Z, y sobre el mismo plano (ver la Fig.2-9), donde el sdr local es aquel que está primado y rotado con respecto al  $sdr$  global  $XY$ .

Planteando la relación entre ambos sdr se tiene que:

$$
X = X' \cos \theta + Y' \sin \theta
$$
  
 
$$
Y = -X' \sin \theta + Y' \cos \theta
$$
 Ec. 2-358

Considerando además las relaciones planteadas componente a componente en la Ec. 2-35 y la Ec. 2-36, es posible definir una matriz de transformación lineal y ortogonal  $R$  [11] que permite efectuar la transformación bidireccional entre ambos espacios geométricos de forma vectorial:

$$
\boldsymbol{R} = \begin{bmatrix} \cos \theta & \sin \theta & 0 & 0 \\ 0 & 0 & \cos \theta & \sin \theta \end{bmatrix} \quad \text{Ec. 2-369}
$$

Haciendo uso de la matriz  $\mathbf{R}$ , se transforman los vectores de fuerzas y de desplazamientos de la barra 1 desde el espacio 2D hacia el espacio 1D de referencia de la siguiente forma:

$$
\begin{aligned}\n\begin{Bmatrix} f_1^{(1)} \\ f_2^{(1)} \end{Bmatrix} &= \begin{bmatrix} \cos \theta_1 & \sin \theta_1 & 0 & 0 \\ 0 & 0 & \cos \theta_1 & \sin \theta_1 \end{bmatrix} \begin{Bmatrix} F_1 \\ F_2 \\ F_5 \\ F_6 \end{Bmatrix} & \text{Ec. 2-40} \\
\begin{Bmatrix} u_1^{(1)} \\ u_2^{(1)} \end{Bmatrix} &= \begin{bmatrix} \cos \theta_1 & \sin \theta_1 & 0 & 0 \\ 0 & 0 & \cos \theta_1 & \sin \theta_1 \end{bmatrix} \begin{Bmatrix} U_1 \\ U_2 \\ U_5 \\ U_6 \end{Bmatrix} & \text{Ec. 2-4137}\n\end{aligned}
$$

mientras que para la para la barra 2, la transformación es la siguiente:

$$
\begin{aligned}\n\begin{Bmatrix} f_1^{(2)} \\ f_2^{(2)} \end{Bmatrix} &= \begin{bmatrix} \cos \theta_2 & \sin \theta_2 & 0 & 0 \\ 0 & 0 & \cos \theta_2 & \sin \theta_2 \end{bmatrix} \begin{Bmatrix} F_3 \\ F_4 \\ F_5 \\ F_6 \end{Bmatrix} & \text{Ec. 2-382} \\
\begin{Bmatrix} u_1^{(2)} \\ u_2^{(2)} \end{Bmatrix} &= \begin{bmatrix} \cos \theta_2 & \sin \theta_2 & 0 & 0 \\ 0 & 0 & \cos \theta_2 & \sin \theta_2 \end{bmatrix} \begin{Bmatrix} U_3 \\ U_4 \\ U_5 \\ U_6 \end{Bmatrix} & \text{Ec. 2-393}\n\end{aligned}
$$

Tal como se mencionó anteriormente, el proceso de transformación de magnitudes vectoriales, desde un espacio geométrico hacia otro, es bidireccional. Es decir, que la transformación en uno u otro sentido se puede generalizar haciendo uso de la propiedad de ortogonalidad de la matriz de transformación **R**, en virtud de la cual se cumple la igualdad  $\mathbf{R}^{-1} = \mathbf{R}^T$  [8] [11]. A partir de esto, es posible obtener las siguientes expresiones en formato compacto:

$$
2D \rightarrow 1D: \begin{cases} u = RU \\ f = RF \end{cases}
$$
 Ec. 2-404  
1D \rightarrow 2D: 
$$
\begin{cases} U = R^T u \\ F = R^T f \end{cases}
$$
 Ec. 2-415

donde  $u \, y \, f$  son los vectores de desplazamientos y fuerzas en 1D, referidos al sdr local, mientras que  $U y F$  son los vectores de desplazamientos y fuerzas en 2D, referidos al sdr global.

Reescribiendo el sistema de ecuaciones surgido del equilibrio de fuerzas en 1D de la Ec. 2-25, haciendo uso de la matriz de transformación  $R$  de la Ec. 2-43, y operando algebraicamente, se tiene que:

$$
u = k_B f
$$
 Ec. 2-426

$$
RU = k_B RF
$$
 Ec. 2-437

$$
U = R^{-1}k_B RF
$$
 Ec. 2-448

Pero, por la propiedad de ortogonalidad de la matriz de transformación  $\bm{R}$ , resulta entonces que [11]:

$$
U = R^T k_B R F
$$
 Ec. 2-459

donde  $K_B = R^T k_B R$  es la matriz de rigidez de la barra expresada en función del sdr global (2D en el plano *XY*). Esto, de manera explícita, se expresa como:

$$
\boldsymbol{K_B} = \begin{bmatrix} \cos \theta & 0 \\ \sin \theta & 0 \\ 0 & \cos \theta \\ 0 & \sin \theta \end{bmatrix} k_b \begin{bmatrix} \cos \theta & \sin \theta & 0 & 0 \\ 0 & 0 & \cos \theta & \sin \theta \end{bmatrix} \qquad \qquad \text{Ec. 2-50}
$$

donde  $\mathbf{k}_b = \frac{EA}{L} \begin{bmatrix} 1 & -1 \\ -1 & 1 \end{bmatrix}$  es la rigidez de la barra en términos de los parámetros geométricos y mecánico.

$$
\boldsymbol{k}_{B} = \begin{bmatrix} \cos \theta & \sin \theta & 0 & 0 \\ 0 & 0 & \cos \theta & \sin \theta \end{bmatrix} K_{B} \begin{bmatrix} \cos \theta & 0 \\ \sin \theta & 0 \\ 0 & \cos \theta \\ 0 & \sin \theta \end{bmatrix} \qquad \qquad \text{Ec. 2-5146}
$$

En síntesis, así como para las magnitudes vectoriales se definieron los operadores de transformación entre espacios geométricos, en uno u otro sentido en la Ec. 2-44 y la Ec. 2-45, también es posible expresar los respectivos operadores de transformación para las magnitudes matriciales, de acuerdo con las siguientes expresiones:

$$
2D \rightarrow 1D: k_B = RK_B R^T
$$
 Ec. 2-472

$$
1D \rightarrow 2D: K_B = R^T k_B R
$$
 Ec. 2-483

*Observación 2-4* 

*Durante el cálculo de estructuras de barras y/o resortes en 2D y 3D con configuraciones geométricas arbitrarias, el proceso de ensamblaje de las matrices elementales de rigidez, como así también el de los vectores elementales de cargas, debe llevarse a cabo con las respectivas matrices y vectores referidos al sistema de referencia global. Esto se debe a que tanto las rigideces como las cargas, actúan de manera conjunta en el contexto de la estructura, por lo cual la suma o ensamblaje de las componentes acopladas de la matriz de rigidez y del vector de cargas globales debe ser consistente con un único sdr absoluto.*

*El mismo criterio debe seguirse para definir e imponer las condiciones de contorno; es decir, para establecer los valores de los desplazamientos prescritos sobre los nodos de aquellos elementos donde se aplican las condiciones de suportación u otros vínculos.* 

*Como consecuencia de todo lo mencionado, los desplazamientos que se obtienen de la resolución del sistema de ecuaciones global reducido de la estructura también están referidos al sdr global. Esto también aplica también a las reacciones de vínculo que se obtienen a posteriori. En el Ejemplo 2-2 se aplican los pasos enumerados para la resolución de un caso práctico.* 

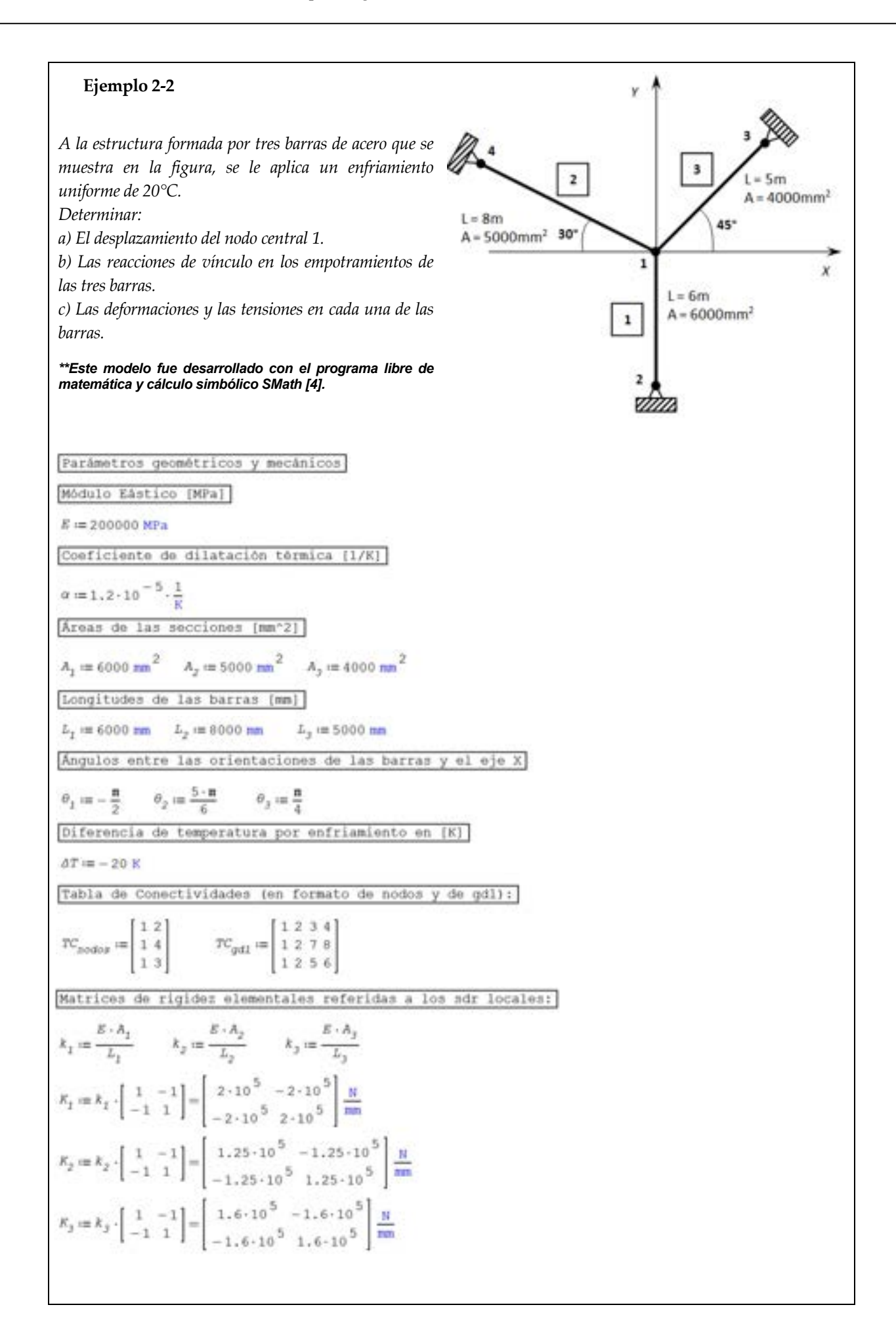

Vectores de cargas elementales referidos a los sdr locales;  $\varepsilon_{zz} := \alpha \cdot \Delta T$  $\varepsilon_{1t} := \alpha \cdot \Delta T$  $\varepsilon_{1e} := \alpha \cdot \Delta T$  $\mathcal{E}_{16}:=E\cdot A_1\cdot \mathcal{E}_{16} \qquad \qquad \mathcal{E}_{28}:=E\cdot A_2\cdot \mathcal{E}_{28} \qquad \qquad \mathcal{E}_{36}:=E\cdot A_3\cdot \mathcal{E}_{36}$  $\mathcal{E}_1 := \left[ \begin{array}{c} -\mathcal{L}_{16} \\ \mathcal{E}_{16} \end{array} \right] = \left[ \begin{array}{c} 288 \\ -288 \end{array} \right] \, \mathrm{kN}$  $f_2$  in  $\begin{bmatrix} -f_{2t} \\ f_{2t} \end{bmatrix}$  =  $\begin{bmatrix} 240 \\ -240 \end{bmatrix}$  kN  $\label{eq:10} f_{\mathcal{I}} \coloneqq \left[ \begin{array}{c} -f_{\mathcal{J} \mathbf{t}} \\ \\ f_{\mathcal{J} \mathbf{t}} \end{array} \right] \coloneqq \left[ \begin{array}{c} 192 \\ -192 \end{array} \right] \mathbf{M} \mathbf{t}$ Matrices de rotación de cada barra:  $\begin{split} R_2 := & \left[ \begin{array}{ccc} \cos\left(\begin{array}{cc} \theta_1 \end{array}\right) & \sin\left(\begin{array}{cc} \theta_1 \end{array}\right) & 0 & 0 \\ 0 & 0 & \cos\left(\begin{array}{cc} \theta_1 \end{array}\right) \sin\left(\begin{array}{cc} \theta_1 \end{array}\right) \end{array} \right] = \left[ \begin{array}{ccc} 0 & -1 & 0 & 0 \\ 0 & 0 & 0 & -1 \end{array} \right] \\ R_2 := & \left[ \begin{array}{ccc} \cos\left(\begin{array}{cc} \theta_2 \end{array}\right) & \sin\left(\begin{array}{$  $R_{3}:=\left[\begin{array}{ccc} \cos\left(\begin{array}{cc} \theta_{3} \end{array}\right) & \sin\left(\begin{array}{cc} \theta_{3} \end{array}\right) & 0 & 0 \\ 0 & \cos\left(\begin{array}{cc} \theta_{3} \end{array}\right) & \sin\left(\begin{array}{cc} \theta_{3} \end{array}\right) \end{array}\right]=\left[\begin{array}{ccc} 0\,,7071 & 0\,,7071 & 0 & 0 \\ 0 & 0 & 0\,,7071 & 0\,,7071 \end{array}\right]$ Transformación de las matrices de rigidez del sdr local al sdr global:  $\label{eq:K01} \begin{split} K_{01} & \coloneqq {R_1}^{\mathrm{T}} \cdot {K_1} \cdot {R_1} = \begin{bmatrix} 0 & 0 & 0 & 0 \\ 0 & 2 \cdot 10^{\mathrm{~5}} & 0 & -2 \cdot 10^{\mathrm{~5}} \\ 0 & 0 & 0 & 0 \\ 0 & -2 \cdot 10^{\mathrm{~5}} & 0 & 2 \cdot 10^{\mathrm{~5}} \\ \end{bmatrix} \begin{bmatrix} \mathbf{R} \\ \mathbf{R} \\ \mathbf{R} \\ \mathbf{R} \\ \mathbf{R} \\ \mathbf{R} \\ \mathbf{R} \\ \mathbf{R} \\ \$ Transformación de los vectores de cargas del sdr local al sdr global:  $F_2:= {R_1}^{\rm T} \cdot F_1 = \left[ \begin{array}{c} 0 \\ -288 \\ 0 \\ 288 \end{array} \right] \begin{matrix} {\rm R} \\ {\rm R} \\ {\rm R} \end{matrix} \qquad F_2:= {R_2}^{\rm T} \cdot F_2 = \left[ \begin{array}{c} -207,8461 \\ 120 \\ 207,8461 \\ -120 \end{array} \right] \begin{matrix} {\rm R} \\ {\rm R} \\ {\rm R} \end{matrix}$ Matriz de rigidez global de la estructura (8x8), ya que los gdl totales de la estructura<br>son: GDL-N° de gdl por nodo \*N° de nodos  $GDL := 8$  $\text{TC}_{gdl} = \left[ \begin{array}{c} 1 \ 2 \ 3 \ 4 \\ 1 \ 2 \ 7 \ 8 \\ 1 \ 2 \ 5 \ 6 \end{array} \right]$  $K_d := matrix(GOL, GDL)$ 

```
Ensamblaje de la matriz de rigidez global:
          \kappa_{a1} _{1.1}+K_{02}<sub>11</sub>
                                   +K_{03}<sub>11</sub>
                                                             +K_{52} _{\rm 1.2}+ K_{03} K_{01} K_{01} K_{01}K_{01} 12
                                                                                                                K_{03} 13
                                                                                                                            K_{03} 14
                                                                                                                                        K_{02}<sub>13</sub>
                                                                          + E_{(1)}+K_{\alpha\beta}_{\quad \  \  2\ 1}+ E_{02}k_{\alpha1} _{23}s_{\rm{ur}} _{2.4}\kappa_{\omega_3} _{2~3}\kappa_{\sigma2} _{2.4}\kappa_{\alpha2} _{2.3}k_{\text{eff}}<sub>21</sub> + k_{\text{eff}}<sub>21</sub>
                                                  \kappa_{\rm e1} _{2.2}ĸ.
                                                                                                                                                          \overline{24}\kappa_{01} _{3.3}\kappa_{a1} _{3.4}\kappa_{a1} _{3\,1}\kappa_{a1} _{3.2}ö
                                                                                                                                \dot{\Omega}ó
                                                                                                                                                        \alphaK_{01} K_{01} _{4.3}\frac{E_{SI}}{4.1}K_{03} 4.2
                                                                                                                     \alpha\theta\alphaö
 K_n \leftrightarrow\kappa_{\alpha\sigma} _{3.3}k_{03}<sub>31</sub>
                                                                \frac{K_{(2)}}{32}\kappa_{a\sigma}\alpha\delta\overline{\mathbf{a}}a
                                                               \kappa_{a1} 4.2
                                                                                                                             K_{\rm G2}\frac{K_{(1)}}{41}\hat{\mathbf{0}}κ<sub>άά</sub>
                                                                                                         ö
                                                                                                                                                        \ddot{\text{o}}à s
                                                                                                                                   \frac{1}{4}\kappa_{\alpha\dot{\alpha}} _{3.1}\kappa_{\alpha z} _{3\,3}\frac{R_{62}}{34}\frac{R_{62}}{32}\alpha\alpha\alpha\alpha\kappa_{\alpha\bar{\nu}} _{4.4}\kappa_{_{\mathrm{SI}}} _{4.1}\kappa_{_{62}} _{4.3}\frac{F_{02}}{42}\alpha\vec{0}\overline{a}\overline{a}1.7375.10<sup>5</sup> 25873.4123 0
                                                                  \circ-80000 - 80000-9375054126.5877
              25873,4123 3.1125.10<sup>5</sup> 0 - 2.10<sup>5</sup> - 80000 - 80000 54126.5877
                                                                                                                                       -31250^{\circ}\ddot{\mathbf{0}}\circ\alpha\ddot{\rm{o}}\theta\circ\ddot{\rm{o}}N
                      \circ-2.10^{5} 0 2.10^{5}\alpha\ddot{\mathbf{0}}K_{\alpha} =\ddot{\rm{o}}\theta\overline{1}-80000000\circ\circ\theta= 8000080000
                                                                                          80000
                 -80000-80000000\alpha80000
                                                                                           80000
                                                                                                                   \alpha\alpha54126.5877 0
                                                               \circ-93750\ddot{0}093750
                                                                                                                                 -54126,5877-3125054126.5877
                                                       0\circ\circ\alpha-54126,587731250
Vector de cargas global:
 F_a := matrix(GOL, 1)Ensamblaje del vector de cargas global:
            F_1, +F_2, +F_3,
           \begin{smallmatrix} P_1 & \cdots & P_2 \\ 2 & 2 \end{smallmatrix}-72.0816-32,2355\alpha288
                                                                      kH
 F_{\text{eff}} im
                                                 -135.7645-135,7645207.8461
                                                     -120\begin{smallmatrix} F_2 \\ 4 \end{smallmatrix}Reducción del sistema de ecuaciones global a partir de la imposicióne las condiciones de contorno 
(desplazamientos prescritos en los nodos) 
-Gdl prescritos que se eliminan durante la reducción del sistema:
Nodo 2: gdl 3 y 4
Nodo 3: gdl 5 y 6
```
*Nodo 4: gdl 7 y 8*

*-Gdl libres que son incógnita:*

*Nodo 1: gdl 1 y 2*

*Dado que los desplazamientos prescritos son nulos, por tratarse de condiciones de empotramiento, el sistema de ecuaciones reducido queda expresado de manera directa como un subsistema del sistema de ecuaciones original dada por las filas y columnas 1 y 2.*

 $E_{\text{pred}} := \text{submatrix}\left\{E_{\text{gr}},\, 1,\, 2,\, 1,\, 2\right\} = \left[\begin{array}{ll} 1.7375 \cdot 10^5 & 25873 \cdot 4123 \\ 25873 \cdot 4123 & 3 \cdot 1125 \cdot 10^5 \end{array}\right] \frac{\text{N}}{\text{nm}}$  $F_{red} = \text{submatrix}\left(F_{0}, 1, 2, 1, 1\right) = \begin{bmatrix} -72.0816 \\ -32.2355 \end{bmatrix}$  km a) Cálculo de los desplazamientos incógnita del problema (gdl 1 y 2 del nodo 1):  $\frac{{P_{red}}^{\text{T}}}{K_{\text{Sred}}} = \big[ -0.4044 - 0.0699 \big] \, \text{min}$  $U_{\text{red}} \coloneqq \frac{F_{\text{red}}}{K_{\text{pred}}}$ Vector de desplazamientos globales:  $U_{\alpha}$  menatrix (GDL, 1)  $v_{\rm red}$   $_1$  $-0.4044$  $-0.0699$  $U_{\rm red}$  $\alpha$  $0.$  $^{\circ}$  $U_{\alpha}$  and mm  $0$  $0$  $\circ$  $\alpha$  $\circ$  $\frac{1}{2}$  $\alpha$ **b** ó El nodo central se desplaza hacia la izquierda y hacia abajo como consecuencia de las cargas<br>térmicas resultantes de la deformación sufrida por las tres barras que concurren al nodo I. b) Reacciones de vinculo en los empotramientos de las barras:  $-72081.5949$  $-32235.498$  $-0$ 13989.527 Ħ  $F_{\scriptscriptstyle G} \coloneqq K_{\scriptscriptstyle G} \cdot U_{\scriptscriptstyle G} =$ 37951.177 37951.177 34130.4179  $-19705.206$ Verificación del equilibrio de fuerzas:  $gdl$ <sub>x</sub> = [1357]  $gd1_v = [2468]$  $\begin{array}{c} \begin{array}{c} 0 \\ 0 \end{array} \end{array}$   $\begin{array}{c} \begin{array}{c} 1 \end{array} \end{array}$  $\begin{array}{cc} F_0 & \mathrm{gdl}_x \end{array}$ round  $\text{round}\left[\sum_{1\,\mathrm{y}\,=\,1}^{4}\,r_{\mathrm{d}}\,\operatorname*{gcl}_{\mathrm{y}}\right]_{i\,\mathrm{y}}\!\!\!\!,\,\,\mathrm{6}\left]\approx0.9\,\right.$ Se verifica el equilibrio de fuerzas, el redondeo con 6 cifras significativas tiende a 0 Vectores de desplazamientos elementales referidos al sdr global:  $=\begin{bmatrix} v_{a} \\ v_{a} \\ v_{a} \\ v_{a} \\ v_{a} \\ 0 \end{bmatrix} = \begin{bmatrix} -0.4044 \\ -0.0699 \\ 0 \\ 0 \\ 0 \end{bmatrix} \text{nm}$  $\begin{bmatrix} v_{0} \\ 1 \end{bmatrix}$  $\mathit{U}_{\vec{G}}$  $\begin{smallmatrix}&&1\\&0_0\\&2\end{smallmatrix}$  $\begin{bmatrix} -0.4044 \\ -0.06995 \\ 0 \end{bmatrix}$  nm  $[-0.4044]$  $-0.0699$  $v_a$ <sup>2</sup>  $U_{\pm}$  and  $\circ$  $\alpha$  $v_{a}$  ,  $\mathcal{O}_B$ Vectores de desplazamientos elementales referidos a los sdr locales:  $u_I := R_I \cdot U_I = \begin{bmatrix} 0.06995 \\ 0 \end{bmatrix}$ nn  $0$  $u_2 \coloneqq R_2 \cdot U_2 = \left[ \begin{array}{c} 0 \cdot 3153 \\ 0 \end{array} \right]$ mn  $u_{\mathfrak{I}} := R_{\mathfrak{I}} \cdot U_{\mathfrak{I}} = \left[\begin{array}{c} -0\cdot 3354 \\ 0 \end{array}\right] \text{ren}$ 

El método de elementos finitos para ingenieros

*compresión de las barras 1 y 2 y la tracción de la barra 3.* 

c) Desplazamientos y deformaciones en cada una de las barras (elementales): Se construyen los campos continuos de desplazamientos en cada barra, a partir de los desplazamientos nodales y las funciones de interpolación lineal:  $N_1$   $\{X, L\} = 1 - \frac{X}{L}$  $N_{\rm z}$   $\left(X, L\right) = \frac{X}{L}$  $\left\{\,x \;,\; L_{\,1}\,\right\} \cdot u_{\,1}\,\underset{\,1}{\,+}\, N_{\,2}\,\left\{\,x \;,\; L_{\,1}\,\right\} \cdot u_{\,2}$  $x$  j an  $N_1$  $u_{2}(x) = u_{1}$  $+\mathit{N_2}\left( \mathit{x}\, ,\, \mathit{L_2} \right) \cdot \mathit{u_2}$  $u_3(x)$  $+ N_2 [x, L_3] \cdot u_3$  $=-1.166 - 10$ 5  $x_{\pm}$  in  $u, (x)$  $-u_2$  (x) = -3.941.10<sup>-5</sup>  $\varepsilon_2:=\frac{\mathrm{d}}{\mathrm{d}}% {\displaystyle\sum\limits_{i=1}^{\mathsf{d}}% {\displaystyle\sum\limits_{i=1}^{\mathsf{d}}% {\displaystyle\sum\limits_{i=1}^{\mathsf{d}}% {\displaystyle\sum\limits_{i=1}^{\mathsf{d}}% {\displaystyle\sum\limits_{i=1}^{\mathsf{d}}% } } } } \; \; \text{and} \;\; \; \; \frac{\mathrm{d}}{\mathrm{d}}% {\displaystyle\sum\limits_{i=1}^{\mathsf{d}}% {\displaystyle\sum\limits_{i=1}^{\mathsf{d}}% } } } \; \; \text{and} \;\; \frac{\mathrm{d}}{\mathrm{d}}%$  $\frac{d}{dx}$  $u_3(x) = 6.7089 \cdot 10^{-5}$  $\varepsilon_j :=$ Tensiones en cada una de las barras (elementales):  $\sigma_{1} := E \cdot \ell_{1} = -2.332 \text{ MPa}$  $\sigma_{2}$  im  $E \cdot c_{2} = -7.8821$  MPa  $\sigma_{y}$  in  $E \cdot \varepsilon_{y} = 13.4178$  MPa *De las deformaciones y tensiones que resultan en cada una de las barras, se concluye que, si bien todos los elementos* 

*experimentan un proceso de enfriamiento y contracción, el efecto global que resulta en la estructura produce la* 

39

*Observación 2-5* 

*La matriz de rigidez global de una estructura, obtenida a partir del ensamblaje de las matrices elementales de rigidez, es una representación matemática de su comportamiento estructural idealizado.* 

### **2.6.1. Condiciones de contorno o cinemáticas acopladas**

*Las condiciones cinemáticas acopladas se presentan en aquellos casos en los cuales existe una relación de dependencia geométrica entre los gdl donde se imponen las condiciones de contorno, no siendo esa dependencia susceptible de ser desacoplada cuando las condiciones de contorno se encuentran referidas al sdr global. Un ejemplo evidente de esto es el caso de una condición de apoyo deslizante inclinado, como el que muestra en la Fig.2-10. En este caso, el desplazamiento en una dirección está relacionado geométricamente con el de la otra dirección.* 

En tales circunstancias, el procedimiento a seguir para imponer la condición de contorno exige llevar a cabo el desacoplamiento existente entre ambos gdl. Esto se hace transformando los gdl, desde el sdr global en el que están acoplados, hacia un determinado sdr local que permita su desacoplamiento.

De acuerdo con lo que se puede observar en la Fig.2-10, la condición de deslizamiento inclinado acopla los gdl  $u_j$  y  $v_j$  cuando estos están referidos al sdr global XY, de forma que  $u_j = u'_j \cos(\theta) - v'_j \sin(\theta)$  y  $v_j = u'_j \sin(\theta) + v'_j \sin(\theta)$  $v_j'$  cos( $\theta$ ). Por otra parte, si los gdl  $u_j'$  y  $v_j'$  están referidos al sdr local  $X'Y'$ , estos pasan a ser perpendiculares entre sí, desacoplándose geométricamente; luego de lo cual es posible imponer las respectivas condiciones de contorno sobre cada uno de ellos.

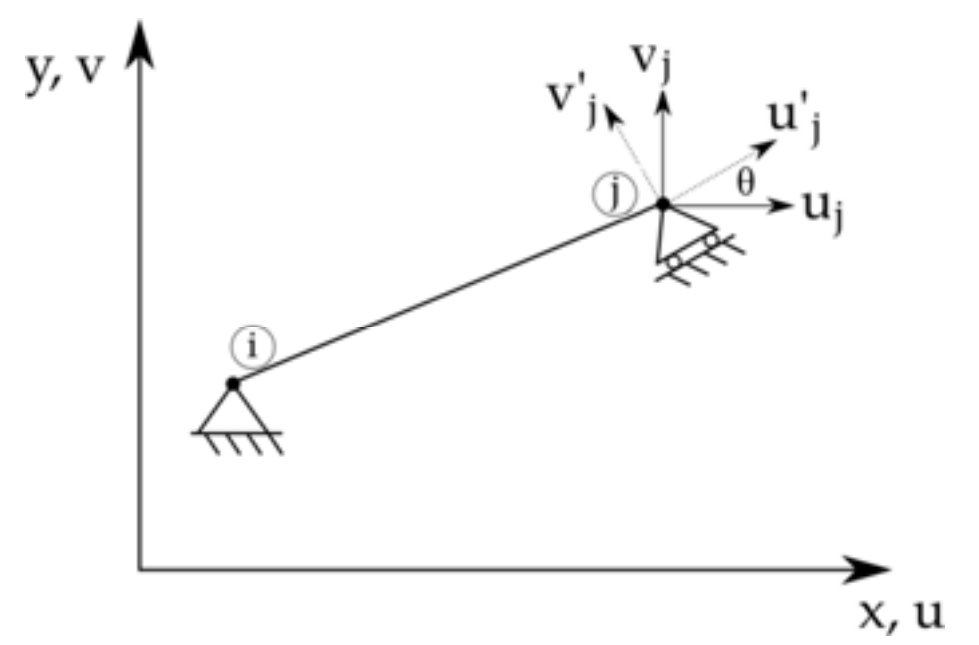

*Fig. 2-10. – Coordenadas acopladas - Apoyo deslizante inclinado en el plano* 

Para efectuar la transformación geométrica de las rigideces correspondientes a los gdl que deben ser desacoplados, se define el operador de transformación ࢀ**,** que, para el caso esquematizado en la Fig.2-10, adquiere la siguiente forma:

$$
T = \begin{bmatrix} 1 & 0 & 0 & 0 \\ 0 & 1 & 0 & 0 \\ 0 & 0 & \cos \theta & -\sin \theta \\ 0 & 0 & \sin \theta & \cos \theta \end{bmatrix}
$$
 Ec. 2-494

Donde las rigideces asociadas a los gdl correspondientes al nodo *j* son las que deben ser transformadas desde el sdr global hacia el sdr local, mientras que las rigideces de los gdl del nodo i permanecen inalteradas y referidas al sdr global.

La transformación que se realiza con el operador lineal  $T$  es similar a lo que se presentó en el apartado 2.6 para efectuar transformaciones entre espacios geométricos. Por lo tanto, a través de esta operación algebraica, es posible transformar vectores y matrices de acuerdo con las siguientes reglas:

$$
u'_j = T^T u_j
$$
 Ec. 2-505

$$
K'_B = T K_B T^T
$$
 Ec. 2-516

donde  $u_j$  y  $u'_j$  son los vectores de desplazamientos del nodo j de la barra referidos al sdr global y local (primado) respectivamente, mientras que  $K_B$  y  $K_B'$  son las rigideces de la barra referidos a los sdr global y local (primado) respectivamente.

La metodología de cálculo presentada para el tratamiento de las coordenadas acopladas se aplica de manera práctica en la resolución de la estructura de barras del **Ejemplo 2-3**, donde se presenta el caso de un soporte inclinado y deslizante.

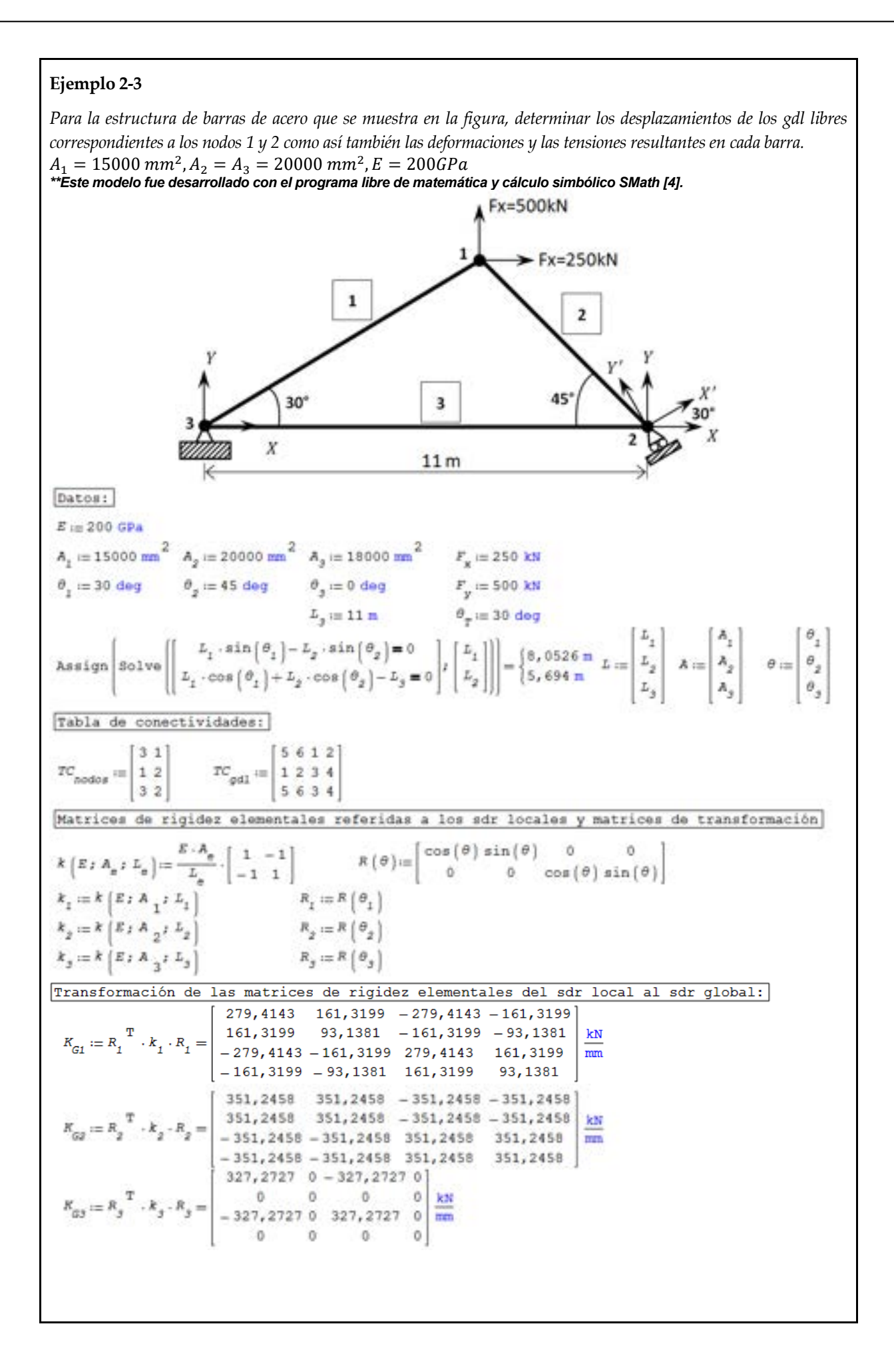

El método de elementos finitos para ingenieros

Matriz de rigidez global de la estructura (6x6), ya que los gdl totales de la estructura son: GDL-N° de gdl por nodo\*N° de nodos  $\text{TC}_{\text{gdl}} = \left[ \begin{array}{cccc} 5 & 6 & 1 & 2 \\ 1 & 2 & 3 & 4 \\ 5 & 6 & 3 & 4 \end{array} \right]$  $GDL = 6$  $K_n := \texttt{matrix}(\texttt{GOL};\texttt{GDL})$ Ensamblaje de la matriz de rigidez global:  $K_c := matrix \{GDL; GDL\}$  $K_{\text{el,em}} := \left[ \begin{array}{cc} K_{G1} & K_{G2} & K_{G3} \\ \end{array} \right]$ for  $j = 1 : j \le \text{cols}\left(TC_{\text{gdl}}\right) : j = j + 1$ for  $k = 1/k \le \text{cols} \left[ TC_{\text{odd}} \right] / k = k + 1$ for  $e := 1/e \leq \text{rows} \left\{TC_{\text{gdl}}\right\} e := e + 1$  $+ K_{\text{elem}}$   $e_{j,k}$  $\sum_{i=R_G}^{n=1}$   $TC_{\text{gal}}$   $\sum_{i=1}^{n} CC_{\text{gal}}$   $\sum_{i=1}^{n} CC_{\text{gal}}$  $\begin{array}{cc} H_{\rm G} & & \mbox{TC}_{\rm gdl} \\ \mbox{2.5cm} & \mbox{2.5cm} \\ \end{array}$  $512, 5657 - 351, 2458 - 351, 2458 - 279, 4143 - 161, 3199$ 630,66 512, 5657  $444,3839 - 351,2458 - 351,2458 - 161,3199 - 93,1381$  $\begin{array}{cccc} 512, 5657 & 444, 3839 & -351, 2458 & -351, 2458 & -161, 3199 & -93, 1381 \\ -351, 2458 & -351, 2458 & 678, 5185 & 351, 2458 & -327, 2727 & 0 \\ -351, 2458 & -351, 2458 & 351, 2458 & 351, 2458 & 0 & 0 \\ -279, 4143 & -161, 3199 & -327, 2727 & 0 & 606$ kN  $K_c =$ mm Vector global de cargas:  $F_{\rm g}$  $[250]$ 500  $F_y$  $F_{\mathcal{G}} := \left| \begin{array}{c} y \\ 0 \\ 0 \end{array} \right| = \left| \begin{array}{c} 0 \\ 0 \end{array} \right|$ **VK**  $-0$  $\sim$  $\begin{bmatrix} 0 \\ 0 \end{bmatrix}$  $\circ$ Transformación de los gdl acoplados al sdr local (gdl 3 y 4 del nodo 2): 10  $0$  0  $00$  $0 0 0$  $100$  $01$  $\overline{0}$  $0 \qquad 0 \qquad 0$  $\begin{array}{ccc} 0 & 1 & 0 \end{array}$  $0 \t 0 \t 0$  $00 \cos(\theta_T) - \sin(\theta_T) 00$  $=\begin{bmatrix} 0 & 0 & 0 & 866 & -0 & 5 & 0 & 0 \\ 0 & 0 & 0 & 5 & 0 & 866 & 0 & 0 \\ 0 & 0 & 0 & 0 & 1 & 0 \end{bmatrix}$  $\begin{smallmatrix}0 & 0 & \sin\left(\frac{\theta_{\text{T}}}{\text{T}}\right) & \cos\left(\frac{\theta_{\text{T}}}{\text{T}}\right) & 0 & 0\end{smallmatrix}$  $\begin{matrix} 0 & 0 \end{matrix}$  $10$  $\alpha$ 00 0 0 0 1  $0.0$  $\overline{0}$  $\circ$  $01$ 630, 66 512, 5657 - 128, 5649 - 479, 8106 - 279, 4143 - 161, 3199]  $512, 5657 \quad 444, 3839 \quad -128, 5649 \quad -479, 8106 \quad -161, 3199 \quad -93, 1381$  $K_{\text{GT}} := T \cdot K_{\text{G}} \cdot T^{\text{T}} = \left| \begin{array}{l} -128,5649\ -128,5649\ \ 292,5126\quad 317,3361\ -283,4265 \\ -479,8106\ -479,8106\quad 317,3361\quad 737,2517\ -163,6364 \end{array} \right.$  $\sim$  0 kN  $\circ$ min  $-279, 4143 - 161, 3199 - 283, 4265 - 163, 6364$  606, 687 161, 3199  $-161,3199 - 93,1381$  $\circ$  $\circ$ 161, 3199 93, 1381 Reducción del sistema de ecuaciones global a partir de la imposición de las condiciones de contorno (desplazamientos prescritos en los nodos) -Gdl prescritos que se eliminan durante la reducción del sistema: Nodo 3:  $gdl$  5  $y$  6 -->  $sdr$  global Nodo 2: gdl 4 --> desplazamiento en y'=0 sdr local (primado) -Gdl libres que son incógnita: Nodo 1: gdl 1 y 2 Nodo 2: gdl 3 -- > desplazamiento en x'=0 sdr local (primado) Dado que los desplazamientos prescritos son nulos por ser condiciones de empotramiento o apoyo, el sistema de ecuaciones reducido queda expresado de manera directa como un subsistema del sistema de ecuaciones original dada por las filas y columnas 1, 2 y 3.  $K_{\text{restr}} := \text{submatrix} \left[ K_{\text{gr}}\, \text{113113} \right] = \left[ \begin{array}{ccc} 630, 66 & 512, 5657 & -128, 5649 \\ 512, 5657 & 444, 3839 & -128, 5649 \end{array} \right]$ mm  $-128,5649 - 128,5649 292,5126$ 

 $F_{\text{red}} := \text{submatrix} \left( F_G; 1; 3; 1; 1 \right) = \begin{bmatrix} 250 \\ 500 \\ 0 \end{bmatrix} \text{kN}$ <br> $U_{\text{red}T} := K_{\text{red}T} \begin{bmatrix} -1 \\ 5 \\ 0 \end{bmatrix}$ .  $F_{\text{red}T} = \begin{bmatrix} -8,909 \\ 11,76 \\ 1 \end{bmatrix}$  mm  $U_{\text{red}T} = K_{\text{red}T} - 1.$   $F_{\text{red}} = \begin{bmatrix} -8,909 \\ 11,76 \\ 1,255 \end{bmatrix}$  mm Los vectores de desplazamientos y de fuerzas resultantes contienen gdl expresados en términos de dos sdr diferentes. Los pertenecientes al nodo 1, referidos al sdr global y el gdl en y' perteneciente al nodo 2 referido al sdr local (primado). y al gdl an y' partenaciante al nodo 2 referido al sdr loc<br>  $U_{\text{refl}} = \begin{bmatrix} U_{\text{refl}} & 1 \\ U_{\text{refl}} & 1 \\ U_{\text{refl}} & 2 \\ U_{\text{refl}} & 3 \\ 0 & 0 \\ 0 & 0 \\ 0 \end{bmatrix} = \begin{bmatrix} -8,909 \\ 11,76 \\ 1,255 \\ 0 \\ 0 \\ 0 \end{bmatrix}$  an  $F_{\text{eff}} = K_{\text{eff}} \cdot U_{\text{eff}} = \begin{b$ Los vectores de desplazamientos y de fuerzas referidos al sdr global surgen de efectuar la correspondiente transformación para expresar todos los gdl al sdr global:  $-8,909$ 250  $U_{\text{g}} := T^{\text{T}} \cdot U_{\text{GT}} = \begin{bmatrix} 11.76 \\ 1.087 \\ -0.6274 \\ 0 \\ 0 \end{bmatrix}$  =  $F_{\text{g}} := T^{\text{T}} \cdot F_{\text{GT}} = \begin{bmatrix} 500 \\ -485.8 \\ -841.5 \\ 235.8 \\ 11.5 \end{bmatrix}$  kM Verificación del equilibrio de fuerzas:  $gdl_{v} := [1 3 5]$   $gdl_{v} := [2 4 6]$  $\sum_{i=1}^{\lfloor \gcd x \rfloor} F_{G_{\text{odd}}} = 2.747 \cdot 10^{-9} \text{ N} \sum_{i=1}^{\text{cols} \text{odd}/y} F_{G_{\text{odd}}} = -2.5335 \cdot 10^{-9} \text{ N}$  $\cosh\left(\frac{q}{x}\right)$ *El equilibrio de la estructura se verifica al observar que las sumatorias de ambas componentes de las fuerzas nodales, a nivel global, tienden a cero*  Cálculo de las deformaciones y las tensiones elementales:  $v_{\text{el}} = \text{matrix}\left(\text{cols}\left(\text{TC}_{\text{gal}}\right) \text{r rows}\left(\text{TC}_{\text{gal}}\right)\right)\\ -v_{\text{el}} = \text{matrix}\left[\text{rows}\left(\text{TC}_{\text{gal}}\right) \text{i} 1\right]$  $N_{16}\left(X\,;\;L_{\rm g}\right)\!:=\!1\!-\!\frac{X}{L_{\rm s}}\qquad\quad N_{26}\left(X\,;\;L_{\rm g}\right)\!=\!\frac{X}{L_{\rm s}}$ for  $i := 1, i \leq \text{rows}$   $TC_{gdi}$   $i := i + 1$  $\frac{1}{2}$  = 1*i* j  $\leq$  4*i* j = j + 1 for  $j = 1 \text{ if } j \leq 4 \text{ if } j = j$ <br> $U_{\text{el}} = U_{\text{g}}$ <br> $U_{\text{gdd}} = j$  $\begin{array}{l} u_{\mathtt{a}1\mathtt{e}} := R\left[\begin{array}{c} \theta_{1} \end{array}\right] \text{. submatrix}\left(\begin{array}{c} U_{\mathtt{e}1}\text{; 1}\text{; 4}\text{; i}\text{; i}\end{array}\right)\\ u_{\mathtt{e}}\left(\begin{array}{c} x \end{array}\right) := N_{1\mathtt{e}}\left[\begin{array}{c} x \text{; 1}\text{; i}\end{array}\right] \cdot u_{\mathtt{e}1\mathtt{e}}\left[\begin{array}{c} x \text{; 1}\text{; i}\end{array}\right] \cdot u_{\mathtt{e}1\mat$ 

$$
\varepsilon_{a1} = \begin{bmatrix} -0.0002 \\ -0.0003 \\ 9.8795 \cdot 10^{-5} \end{bmatrix} \quad \sigma_{a1} := E \cdot \varepsilon_{a1} = \begin{bmatrix} -45.5342 \\ -59.5035 \\ 19.759 \end{bmatrix} \text{MPa}
$$

 $\varepsilon_{a1}$ ,  $=\frac{d}{dx}u_a(x)$ 

*Las barras 1 y 2 se encuentran sometidas a compresión mientras que la barra 3 está traccionada.* 

# **2.7 Elemento viga en 2D**

El elemento viga se caracteriza, principalmente, por contener gdl asociados a la flexión. Por lo tanto, su comportamiento estructural responde ante cargas bajo la forma de fuerzas y momentos puntuales aplicados en los nodos, y de fuerzas puntuales o distribuidas aplicadas en el interior del elemento.

A diferencia de los elementos barra, las vigas se conectan entre sí de forma rígida a través de uniones soldadas o atornilladas (ver la Fig.2-11). De esta manera, tanto las fuerzas como los momentos surgidos de las cargas y de las condiciones de contorno impuestas, como así también del propio comportamiento estructural, son transferidas de unas a otras. Como consecuencia de ello, las vigas deben ser capaces de soportar la acción conjunta de fuerzas y momentos, lo cual exige, por lo general, la utilización de secciones de mayor resistencia estructural que en el caso de las barras, que solo reciben cargas axiales.

Para abordar el estudio de los elementos tipo viga, se adopta la formulación que deriva de la teoría de vigas de Euler-Bernoulli. Esta teoría aplica a miembros estructurales esbeltos, en los que la longitud de la viga es equivalente a al menos diez veces la dimensión característica de la sección [15].

Por otra parte, la teoría se encuadra dentro del contexto de la elasticidad lineal, en virtud de la cual se mantiene la proporcionalidad entre las cargas y sus efectos, los cuales se manifiestan a través de las deformaciones. Se asume, además, que no existen fenómenos que disipen la energía elástica del sistema estructural.

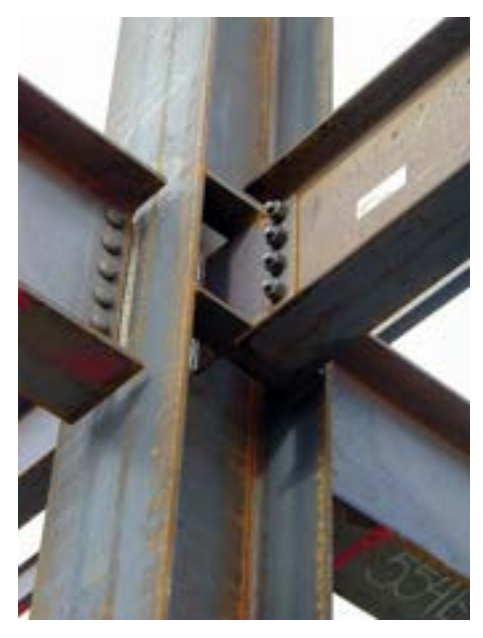

*Fig. 2-11. – Ejemplos de conexiones rígidas en estructuras de vigas en 3D* 

# **2.7.1. Vigas de Euler-Bernoulli - Teoría básica y formulación continua**

La teoría de las vigas de Euler-Bernoulli se sustenta sobre las siguientes hipótesis:

- Se desprecian las deformaciones de corte originadas por los esfuerzos de cizalla. Esto implica que las secciones que eran perpendiculares al eje de la sección transversal, antes de la deformación, lo siguen siendo luego de esta.
- La sección transversal de la viga permanece plana y sin deformarse luego del proceso en el que se produce la flexión de la viga. En consecuencia, las dimensiones geométricas de la sección de la viga permanecen constantes.

 Por otra parte, los principales elementos a tener en cuenta en el estudio de las vigas de Euler-Bernoulli son los siguientes [16]:

 Sistema de coordenadas: en la Fig.2-12, se muestra el esquema de una viga de sección genérica con su sistema de ejes coordenados asociados.

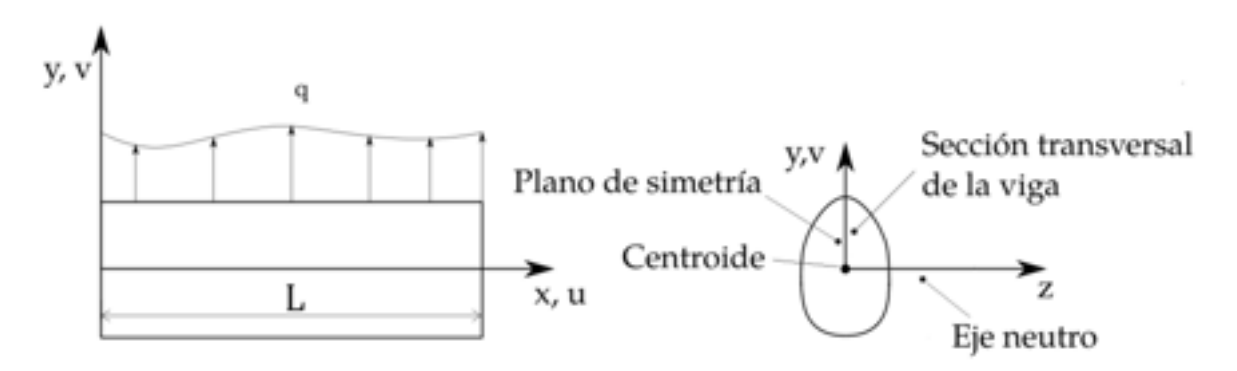

*Fig. 2-12. – Esquema de una viga de sección genérica con sus parámetros representativos* 

 Desplazamientos: axiales y transversales asociados a la cinemática del proceso de deformación:

 $u(x, y)$ : Desplazamiento axial

 $v(x, y)$ : Desplazamiento transversal

 Hipótesis de normalidad: otro de los supuestos implícitos en la formulación adoptada es que las secciones planas permanecen planas durante todo el proceso de deformación. Como consecuencia de ello, la viga no experimenta alabeos, lo cual en términos matemáticos se escribe como:

$$
u(x,y) = -y\frac{\partial r(x)}{\partial x} = -yr' = -y\theta
$$
 Ec. 2-527

$$
v(x, y) = r(x) \tag{Ec. 2-538}
$$

donde  $r(x)$  es el radio de curvatura de la viga flexionada y  $r' = \frac{\partial r(x)}{\partial x} =$  $\theta$  es la pendiente asociada a la curvatura.

La deformación axial se define a partir de la siguiente expresión:

$$
e = \frac{\partial u}{\partial x} = -y \frac{\partial^2 r}{\partial x^2} = -y r'' = y \kappa
$$
 Ec. 2-549

donde  $\kappa$  es la curvatura del eje de la viga deformada.

La tensión axial viene dada por la siguiente expresión:

$$
\sigma = E e = -E y \frac{\partial^2 r}{\partial x^2} = -E y \kappa
$$
 Ec. 2-60

donde E [MPa] es el módulo elástico longitudinal del material.

 El momento flector que aparece en la viga como consecuencia de la deformación que se produce durante la flexión se define como:

$$
M = \int_{A} -y \sigma dA = E \frac{\partial^2 v}{\partial x^2} \int_{A} y^2 dA = E I \kappa
$$
 Ec. 2-61

donde  $I = \int_A y^2 dA [mm^4]$  es el momento de inercia de la sección respecto al eje  $z$ , mientras que el producto  $EI$  se denomina rigidez a la flexión de la viga.

#### **2.7.2. Formulación variacional**

Tal como se mencionó en apartados precedentes, la formulación variacional de un sistema elástico está basada en el principio de la mínima energía potencial [10]. De acuerdo con ello, la energía potencia total de la viga se define como:

$$
\Pi = U - W
$$
 Ec. 2-552

donde  $U$  es la energía interna del sistema estructural y  $W$  es el trabajo que las cargas externas realizan sobre este. La energía interna de la viga se define como:

$$
U = \frac{1}{2} \int_{V} \sigma e dV = \int_{0}^{L} M \kappa dx
$$
  
= 
$$
\frac{1}{2} \int_{0}^{L} E I \kappa^{2} dx = \int_{0}^{L} E I (v'')^{2} dx
$$
Ec. 2-563  
= 
$$
\frac{1}{2} \int_{0}^{L} v'' E I v'' dx
$$

donde  $L$  [ $mm$ ] es la longitud de la viga.

Por otro lado, el trabajo de las cargas externas viene dado por la siguiente expresión:

$$
W = \int_0^L qr dx
$$
 Ec. 2-574

donde  $q\left[\frac{N}{mm}\right]$  representa una fuerza por unidad de longitud externa aplicada.

### **2.7.3. Vigas de Euler-Bernoulli - Formulación discreta**

El elemento viga presenta dos nodos, cada uno de los cuales, en 2D, contiene dos grados de libertad, el desplazamiento  $v$  en dirección transversal y la rotación  $\theta$  alrededor del eje perpendicular al plano que contiene al elemento viga. En función de ello, es posible definir un vector de gdl del elemento viga como:

$$
\mathbf{u}_{\mathbf{v}} = [v_1 \theta_1 v_2 \theta_2] \quad \text{Ec. } 2\text{-}585
$$

Como es parte fundamental del método de elementos finitos, las variables implicadas en la descripción de un fenómeno físico se aproximan en cada elemento a través de funciones de interpolación. Estas funciones permiten la obtención de los valores de una determinada variable en el interior del elemento a partir de sus valores nodales, permitiendo, de esta forma, obtener un campo continuo de la variable en cada elemento. Por otra parte, la definición de las funciones de interpolación requiere de diferentes condiciones de continuidad, dependiendo esto de las características funcionales de las variables involucradas en la formulación del problema analizado.

Por las características funcionales de la formulación discreta que fue presentada en el apartado 2.7.1, las funciones de interpolación usadas para efectuar la interpolación de las variables involucradas en la flexión de la viga requieren el cumplimiento de condiciones de continuidad<sup>3</sup> de tipo  $\mathcal{C}^1$ .

Para llevar a cabo la interpolación de las variables, se adoptan funciones que se pueden escribir en un espacio normalizado 1D definido por la variable r, que se relaciona con el espacio cartesiano X de la siguiente manera:  $s = \frac{2x}{l}$  $\frac{2x}{L}$  – 1. A través de esta definición, se satisfacen las siguientes condiciones:

$$
\begin{cases}\ns = -1 \text{ en } x = 0 \\
s = +1 \text{ en } x = L\n\end{cases}
$$
\nEc. 2-596

De donde también pueden derivarse las siguientes relaciones:

$$
\frac{dx}{ds} = \frac{L}{2}
$$
\n
$$
\frac{ds}{dx} = \frac{2}{L}
$$
\n
$$
Ec. 2-607
$$
\n
$$
Ec. 2-618
$$

Las funciones de interpolación cúbicas utilizadas para el análisis de los elementos viga corresponden a los polinomios de Hermite [16] que se definen a continuación y se representan esquemáticamente en la Fig.2-13.

$$
N_{r1} = \frac{1}{4}(1-s)^2(2+s)
$$
 Ec. 2-629

$$
N_{\theta 1} = \frac{1}{8} L(1 - s)^2 (1 + s)
$$
 Ec. 2-70

$$
N_{r2} = \frac{1}{4}(1+s)^2(2-s)
$$
 Ec. 2-71

$$
N_{\theta 2} = \frac{1}{8}L(1+s)^2(1-s)
$$
 Ec. 2-632

<sup>&</sup>lt;sup>3</sup> La condición de continuidad de una función  $C<sup>n</sup>$  con n  $\geq 1$  implica que todas sus derivadas de orden n existen y son continuas.

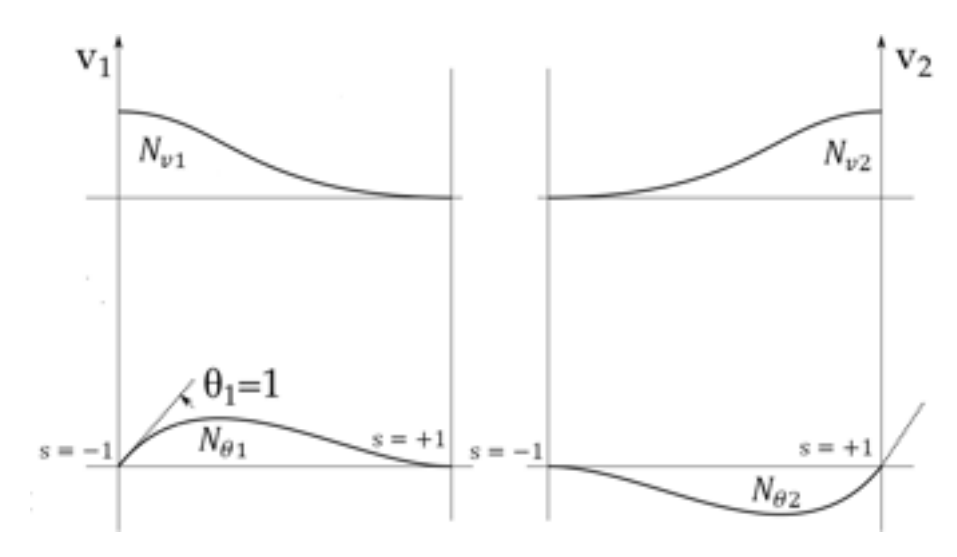

*Fig. 2-13. – Esquema de las funciones de interpolación de la viga* 

La curvatura  $\kappa$  de la viga se puede calcular como:

$$
\kappa = \frac{\partial^2 v}{\partial x^2} = \frac{4}{L^2} \frac{\partial^2 v(s)}{\partial s^2} = \frac{4}{L^2} \frac{\partial^2 N(s)}{\partial s^2}
$$
  
Ec. 2-643  

$$
\mathbf{u}_v = \mathbf{B} \mathbf{u}_v = \mathbf{N}'' \mathbf{u}_v
$$

Donde  $\mathbf{B} = \mathbf{N}'' \boldsymbol{\epsilon} \mathbb{R}^{1 \times 4}$  es una matriz de 1 x 4 que relaciona las curvaturas con los desplazamientos. Cabe destacar que el factor  $\frac{4}{L^2}$  surge de derivar las funciones de interpolación.

En resumen, se tienen las siguientes expresiones:

$$
\mathbf{B} = \frac{1}{L} \left[ 6 \frac{S}{L} \quad 3s - 1 \right] \quad \text{Ec. } 2-654
$$

$$
v = \frac{1}{8} [4(v_1 + v_2) + 2(v_1 - v_2)s(s^2 - 3) + L(\theta_2 - \theta_1
$$
  
 
$$
+ (\theta_1 + \theta_2)s)(s^2 - 1)]
$$
  
Ec. 2-665

$$
\theta = \mathbf{v}' = \frac{[3(v_1 - v_2)(s^2 - 1)]}{2L} + \frac{1}{4} [\theta_1 (3s^2 - 2s - 1)]
$$
 Ec. 2-676  
+  $\theta_2 (3s^2 + 2s - 1)]$ 

$$
\kappa = \mathbf{v}'' = 6(v_1 - v_2) \frac{s}{L^2} + \frac{1}{2} [\theta_1 (3s - 1) + \theta_2 (2s + 1)]
$$
 Ec. 2-687

# **2.7.4. Ecuaciones discretas del elemento viga**

Tomando la forma continua de la función de energía potencial total presentada en el apartado 2.7.2, y considerando las expresiones definidas en el apartado 2.7.3, es posible reescribirla en forma discreta como:

$$
\Pi = \frac{1}{2} \mathbf{u_v}^T \cdot \mathbf{k}_v \mathbf{u_v} - \mathbf{u_v}^T \cdot \mathbf{f_v}
$$
 Ec. 2-698

Donde

$$
\mathbf{k}_v = \int_0^1 EI \, \mathbf{B}^T \mathbf{B} \, dx = \int_{-1}^{+1} EI \, \mathbf{B}^T \mathbf{B} \frac{1}{2} L ds
$$
 \tEc. 2-709

Siendo  $k_v$  y  $\mathbf{f_v}$  la matriz de rigidez y el vector de cargas elementales de la viga.

#### **2.7.4.1. Matriz de rigidez de una viga prismática**

Para el caso particular de una viga prismática constituida por un material isotrópico y con momento de inercia  $I$  constante, a lo largo de su longitud  $L$ , se tiene que:

$$
\mathbf{k}_v = \frac{1}{2} EIL \int_{-1}^{+1} \mathbf{B}^T \mathbf{B} \, d\mathbf{s}
$$
 Ec. 2-80

$$
\boldsymbol{k}_v = \frac{I}{L} \int_{-1}^{+1} \begin{bmatrix} \frac{6s}{L} \\ 3L - 1 \\ -\frac{6s}{L} \\ 3L + 1 \end{bmatrix} \begin{bmatrix} \frac{6s}{L} & 3L - 1 & -\frac{6s}{L} & 3L + 1 \end{bmatrix} ds \qquad \text{Ec. 2-81}
$$

Luego de resolver el producto de vectores y de integrar la expresión resultante, se obtiene la matriz de rigidez del elemento viga referida al sdr local:

$$
\boldsymbol{k}_v = \frac{EI}{L^3} \begin{bmatrix} 12 & 6L & -12 & 6L \\ 6L & 4L^2 & -6L & 2L^2 \\ -12 & -6L & 12 & -6L \\ 6L & 2L^2 & -6L & 4L^2 \end{bmatrix} \qquad \qquad \text{Ec. 2-712}
$$

## **2.7.4.2. Vector de cargas nodales equivalentes - Carga con distribución uniforme**

En el caso en el que se le aplique a la viga una carga con distribución uniforme  $q$  ( $q = cte$  en la Fig.2-12), el vector de cargas nodales equivalentes viene dado por la siguiente relación:
$$
\mathbf{f}_{\mathbf{v}} = \frac{1}{2} q L \int_{-1}^{+1} \mathbf{N}^{T} ds = \frac{1}{2} q L \int_{-1}^{+1} \begin{bmatrix} \frac{1}{4} (1 - s)^{2} (2 + s) \\ \frac{1}{8} L (1 - s)^{2} (1 + s) \\ \frac{1}{4} (1 + s)^{2} (2 - s) \end{bmatrix} ds
$$
Ec. 2-723  
 
$$
\mathbf{f}_{\mathbf{v}} = \frac{1}{2} q L \begin{bmatrix} 1 \\ \frac{1}{6} L \\ -1 \\ -\frac{1}{6} L \end{bmatrix}
$$
Ec. 2-734

De la expresión del vector de cargas nodales equivalentes de la Ec. 2-84, se observa que, a partir de la aplicación de una carga con distribución uniforme, resultan dos fuerzas con valores  $\pm \frac{qL}{r^2}$  $\frac{qL}{2}$  y dos momentos con valores  $\pm \frac{qL^2}{12}$  $\frac{4^{12}}{12}$ .

### **2.7.4.3. Vector de cargas nodales equivalentes - Cargas puntuales y con distribuciones arbitrarias**

Para completar el análisis de las cargas nodales equivalente en vigas, en la Fig.2-14 se presenta un listado con los valores adoptados por las fuerzas y los momentos nodales equivalentes, para diferentes condiciones de cargas simples, tanto puntuales como distribuidas.

En aquellos casos en los que es necesario determinar las cargas nodales equivalentes (fuerzas y momentos) para condiciones de carga diferentes a las presentadas en la Fig.2-14, y considerando que la formulación del elemento viga se encuadra dentro de la elasticidad lineal, es válido aplicar el principio de superposición. En virtud de este principio, es posible combinar de manera conveniente las cargas presentadas en la Fig.2-14, mediante sumas y/o restas, según sea el caso, a fin de obtener la distribución deseada de cargas y, por ende, de efectos equivalentes en los nodos.

### **2.7.4.4. Transformación entre sdr local y global**

La transformación entre los vectores y las matrices asociados a las vigas, entre el sdr local y el global, se lleva a cabo utilizando la matriz  $\mathbf{Q}_{\mathbf{v}}$ , la cual viene dada por la siguiente expresión:

El método de elementos finitos para ingenieros

$$
\mathbf{Q}_{\mathbf{v}} = \begin{bmatrix} \cos(\theta) & \sin(\theta) & 0 & 0 \\ -\sin(\theta) & \cos(\theta) & 0 & 0 \\ 0 & 0 & \cos(\theta) & \sin(\theta) \\ 0 & 0 & -\sin(\theta) & \cos(\theta) \end{bmatrix} \qquad \qquad \text{Ec. 2-745}
$$

Por su parte, las reglas de transformación entre los sdr coinciden con las que se utilizaron para el caso de la barra 2D en el apartado 2.6, de manera tal que se tienen las siguientes expresiones compactas:

sdr local → sdr global: 
$$
\begin{cases} \n\mathbf{U}_{v} = \mathbf{Q}_{v}^{T} \mathbf{u}_{v} \\ \n\mathbf{F}_{v} = \mathbf{Q}_{v}^{T} \mathbf{f}_{v} \n\end{cases}
$$
 Ec. 2-756  
\n
$$
\mathbf{K}_{B} = \mathbf{Q}_{v}^{T} \mathbf{k}_{v} \mathbf{Q}_{v}
$$
 \n**6** 2-756  
\n
$$
\mathbf{G}_{v} = \mathbf{Q}_{v} \mathbf{U}_{v}
$$
 \n**6** 2-767  
\n
$$
\mathbf{G}_{v} = \mathbf{Q}_{v} \mathbf{F}_{v} \n\end{cases}
$$
 Ec. 2-767

### **2.7.5. Vigas de Euler-Bernoulli generalizadas**

Un formato comúnmente utilizado de la formulación de las vigas de Euler-Bernoulli implica una versión generalizada en la cual se agregan los gdl tipo barra asociados a los desplazamientos y fuerzas axiales. De esta forma, el elemento resultante es una viga cuyos nodos contienen tres gdl, los desplazamientos axial y transversal, con sus fuerzas asociadas, y la rotación con su respectivo momento.

La matriz de rigidez generalizada resultante contiene componentes mixtas relacionadas con rigideces e inercias. En el sdr local de la viga, la matriz de rigidez e inercias se define como:

$$
\mathbf{k}_{\mathbf{v}} = \frac{E}{L^3} \begin{bmatrix} A L^2 & 0 & 0 & -A L^2 & 0 & 0 \\ 0 & 12I & 6LI & 0 & -12I & 6LI \\ 0 & 6LI & 4L^2I & 0 & -6LI & 2L^2I \\ -A L^2 & 0 & 0 & A L^2 & 0 & 0 \\ 0 & -12I & -6LI & 0 & 12I & -6LI \\ 0 & 6LI & 2L^2I & 0 & -6LI & 4L^2I \end{bmatrix}
$$
Ec. 2-778

De igual forma, se tiene el vector generalizado de desplazamientos y rotaciones nodales y el vector generalizado de cargas, compuesto por las fuerzas y los momentos nodales.

$$
\mathbf{u}_{\mathbf{v}} = \begin{bmatrix} u_1 & v_1 & \theta_1 & u_2 & v_2 & \theta_2 \end{bmatrix}
$$
 Ec. 2-789

$$
\mathbf{f}_{\mathbf{v}} = [f_{x1} \quad f_{y1} \quad m_1 \quad f_{x2} \quad f_{y2} \quad m_2]
$$
 Ec. 2-90

Las cargas nodales equivalentes se obtienen aplicando los mismos criterios que fueron mencionados anteriormente, con respecto a las expresiones de la Fig.2-14 y la aplicación del principio de superposición.

Para llevar a cabo las transformaciones entre los sdr local y global, la matriz  $\mathbf{Q}_{\mathbf{v}}$  viene dada por la siguiente expresión:

$$
\mathbf{Q}_{\mathbf{v}} = \begin{bmatrix} \cos(\theta) & \sin(\theta) & 0 & 0 & 0 & 0 \\ -\sin(\theta) & \cos(\theta) & 0 & 0 & 0 & 0 \\ 0 & 0 & 1 & 0 & 0 & 0 \\ 0 & 0 & 0 & \cos(\theta) & \sin(\theta) & 0 \\ 0 & 0 & 0 & -\sin(\theta) & \cos(\theta) & 0 \\ 0 & 0 & 0 & 0 & 0 & 1 \end{bmatrix} \qquad \text{Ec. 2-91}
$$

Por otra parte, las reglas de transformación para vectores y matrices entre los sdr local y global son coincidentes con las que se definieron en el apartado 2.7.4.4.

sdr local → sdr global: 
$$
\begin{cases} \n\mathbf{U}_{v} = \mathbf{Q}_{v}^{T} \mathbf{u}_{v} \\ \n\mathbf{F}_{v} = \mathbf{Q}_{v}^{T} \mathbf{f}_{v} \n\end{cases}
$$
 Ec. 2-792  
\n
$$
\mathbf{G}_{B} = \mathbf{Q}_{v}^{T} \mathbf{K}_{v} \mathbf{Q}_{v}
$$
 \n
$$
\mathbf{G}_{v} = \mathbf{Q}_{v} \mathbf{U}_{v}
$$
 \n
$$
\mathbf{G}_{v} = \mathbf{Q}_{v} \mathbf{H}_{v}
$$
 Ec. 2-803  
\n
$$
\mathbf{G}_{v} = \mathbf{Q}_{v} \mathbf{H}_{v}
$$
 Ec. 2-803

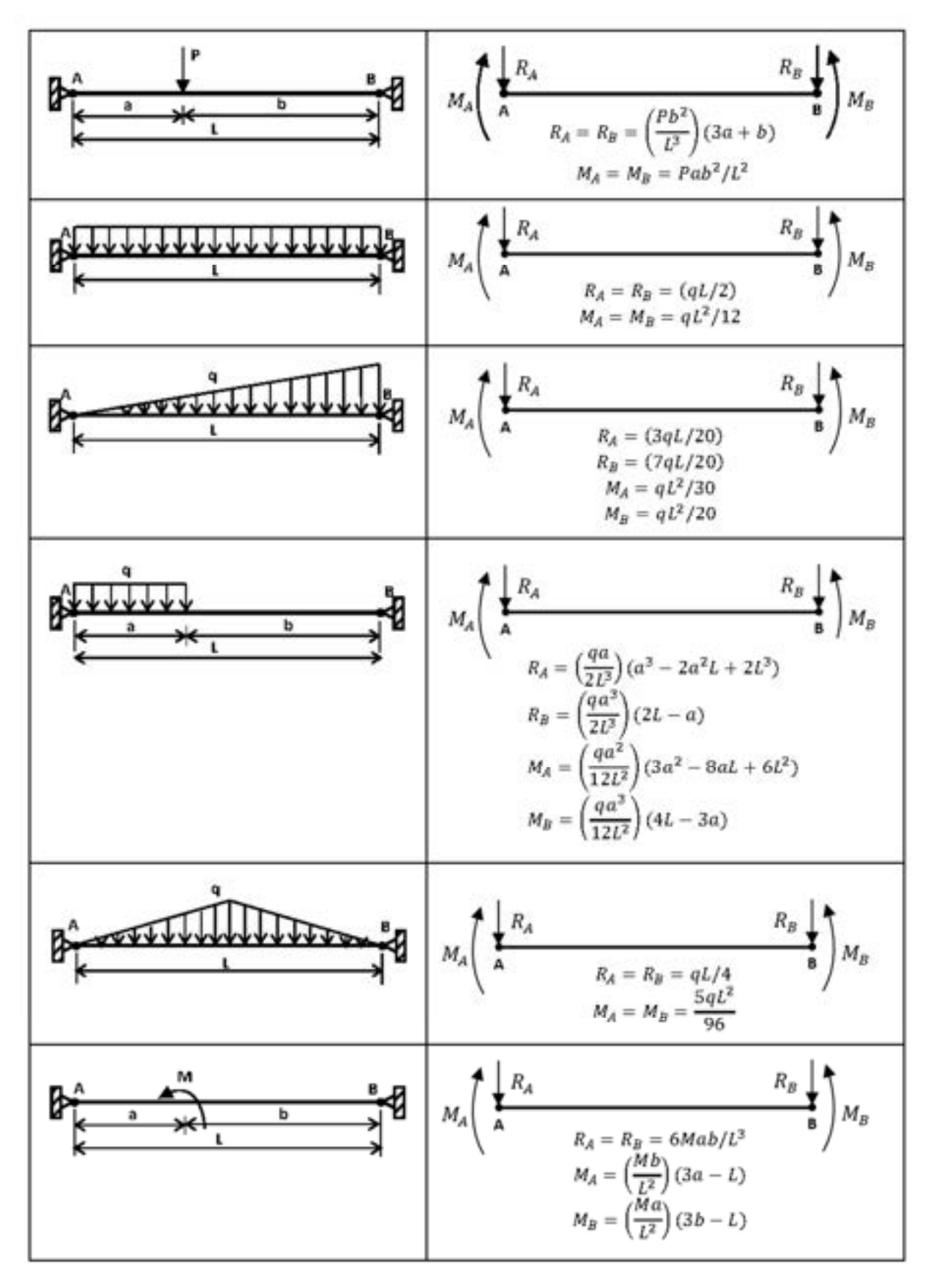

*Fig. 2-14. – Cargas nodales equivalentes en vigas* 

*Observación 2-6* 

*Las componentes de la matriz de rigidez relacionan los alargamientos o acortamientos y los giros unitarios de cada gdl del elemento con las fuerzas y los momentos generados como consecuencia de ellos.* 

*De manera inversa, se define a la flexibilidad como el alargamiento-acortamiento o giro producido por una fuerza o momento unitario aplicado en cada gdl del elemento.* 

*Cada componente de rigidez de la matriz de rigidez del elemento relaciona uno a uno a cada uno de los de gdl del elemento. Por lo tanto, si se toma como ejemplo la relación que existe entre los gdl r y s y luego se le aplica un desplazamiento o giro unitario al gdl s bajo la condición céteris páribus3F 4 , se define como coeficiente de rigidez a la fuerza o momento que se produce como consecuencia de la acción aplicada sobre el gdl r.* 

*El coeficiente de flexibilidad se obtiene al efectuar el proceso inverso; es decir, al aplicar una carga unitaria sobre el gdl* ݏ *manteniendo la condición de céteris páribus, para así obtener, como consecuencia de ello, un desplazamiento o giro sobre el gdl r.* 

### **2.7.5.1. Tensiones en vigas**

Las tensiones en las vigas de Euler-Bernoulli generalizadas se calculan a partir de los desplazamientos, rotaciones, fuerzas y momentos elementales referidos a los sdr locales. Para ello, se consideran las componentes de las tensiones relacionadas con las fuerzas axiales, las fuerzas transversales y los momentos flectores, de acuerdo con lo siguiente:

Tensiones normales axiales  $\sigma_A$ : se calculan siguiendo el procedimiento explicado para las barras 1D en el apartado 2.2, de forma que:

$$
\sigma_A = \left( E \frac{du_b}{dx} \right) = E \left( \sum_{i=1}^2 \frac{dN_i(x)}{dx} u_i \right) = E \left[ -\frac{1}{L} u_1 + \frac{1}{L} u_2 \right]
$$
 Ec. 2-814

Donde  $N_1(x) = 1 - \frac{x}{L}$  y  $N_2(x) = \frac{x}{L}$  $\frac{2}{L}$  son las funciones de interpolación lineales del elemento barra, E es el módulo elástico de la viga, mientras que  $u_1$  y  $u_2$  son los desplazamientos axiales de la viga.

Tensiones transversales de corte  $\tau_V$ : a pesar de que la formulación de las

<sup>4</sup> La condición de céteris páribus, en el contexto de la matemática, se refiere a analizar el comportamiento de la/las variables dependientes de un modelo, al modificar de a uno los parámetros o variables independientes, dejando al resto de ellas con sus colores constantes. Esta metodología permite identificar, de forma independiente, el efecto producido por cada uno de los parámetros que constituyen al modelo, lo cual puede interpretarse también como un análisis de sensibilidad.

vigas de Euler-Bernoulli no contempla la presencia de tensiones de corte, a los efectos de estimar su efecto, es posible hacer uso de la fórmula de Colignon [17], la cual viene dada por la expresión:

$$
\tau_V = \frac{f_y m}{bI}
$$
 Ec. 2-825

Donde  $f_y$  es la fuerza transversal,  $m$  e  $I$  son el momento estático y el momento de inercia de la sección, mientras que b es el ancho o espesor de la sección.

A los efectos prácticos, y con un enfoque conservador, se determina la tensión de corte máxima en la sección de la viga, para lo cual en la Tabla 2-2 se dan las expresiones para algunas de las secciones de vigas más utilizadas.

Tensiones normales producidas por el momento flector  $\sigma_M$ : se calculan para la fibra más alejada de la fibra neutra  $y_{max}$ , de acuerdo con la fórmula de Navier [17]:

$$
\sigma_M = \frac{My_{max}}{I}
$$
 Ec. 2-836

• Tensiones equivalentes de von Mises  $\sigma_{VM}$ : a fin de comparar las tensiones resultantes con respecto a algún criterio de admisibilidad, se asume, de manera conservadora, que las componentes de las tensiones normales y de corte se producen en la misma fibra de material. La tensión de von Mises puede obtenerse a partir de la siguiente expresión:

$$
\sigma_{VM} = \sqrt{(\sigma_A + \sigma_M)^2 + 3\tau_V^2}
$$
 Ec. 2-847

| Sección                                                                                          | Distribución | Ubicación                              | Tensión máxima de<br>corte                                                                                               | Ecuación  |
|--------------------------------------------------------------------------------------------------|--------------|----------------------------------------|----------------------------------------------------------------------------------------------------|-----------|
| Rectangular                                                                                      | Parabólica   | Fibra neutra                           | $\tau_A = \frac{3}{2} \frac{f_y}{A}$                                                                                     | Ec. 2-98  |
| Circular                                                                                         | Parabólica   | Fibra neutra                           | $\tau_A = \frac{4 f_y}{3 A}$                                                                                             | Ec. 2-859 |
| Triangular                                                                                       | Parabólica   | $\frac{h}{6}$ sobre la fibra<br>neutra | $\tau_A = \frac{3}{2} \frac{f_y}{A}$                                                                                     | Ec. 2-100 |
| IPN - Doble<br>T simétrica                                                                       | Parabólicas  | Fibra neutra                           | <b>IPN</b><br>$\tau_A = \frac{f_y[b(h/2)^2-(b-e)(h/2-e_1)^2]}{4e^{\left[b(h/2)^3-(b-e)(h/2-e_1)^3\right]}}$<br>Ec. 2-101 |           |
| $f_{\gamma}$ : fuerza transversal o de corte                                                     |              |                                        |                                                                                                    |           |
| A: área de la sección                                                                            |              |                                        |                                                                                                    |           |
| $e, b, e_1, h$ : espesor del alma, ancho y espesor de las alas y altura de la viga IPN (doble T) |              |                                        |                                                                                                    |           |

Tabla 2-2. Tensiones máximas de corte para diferentes secciones de vigas (Colignon) [17]

### **Ejemplo 2-4**

*Para la estructura mostrada en la figura, que está formada por dos vigas de perfiles IPN 200, por un resorte lineal y por un resorte de torsión, determinar:* 

*a) Desplazamientos y giros de los grados de libertad libres.*

*b) Reacciones de vínculo en los soportes y empotramientos.*

*c) Deformaciones y tensiones en las vigas*.

*\*\*Este modelo fue desarrollado con el programa libre de matemática y cálculo simbólico SMath [4].* 

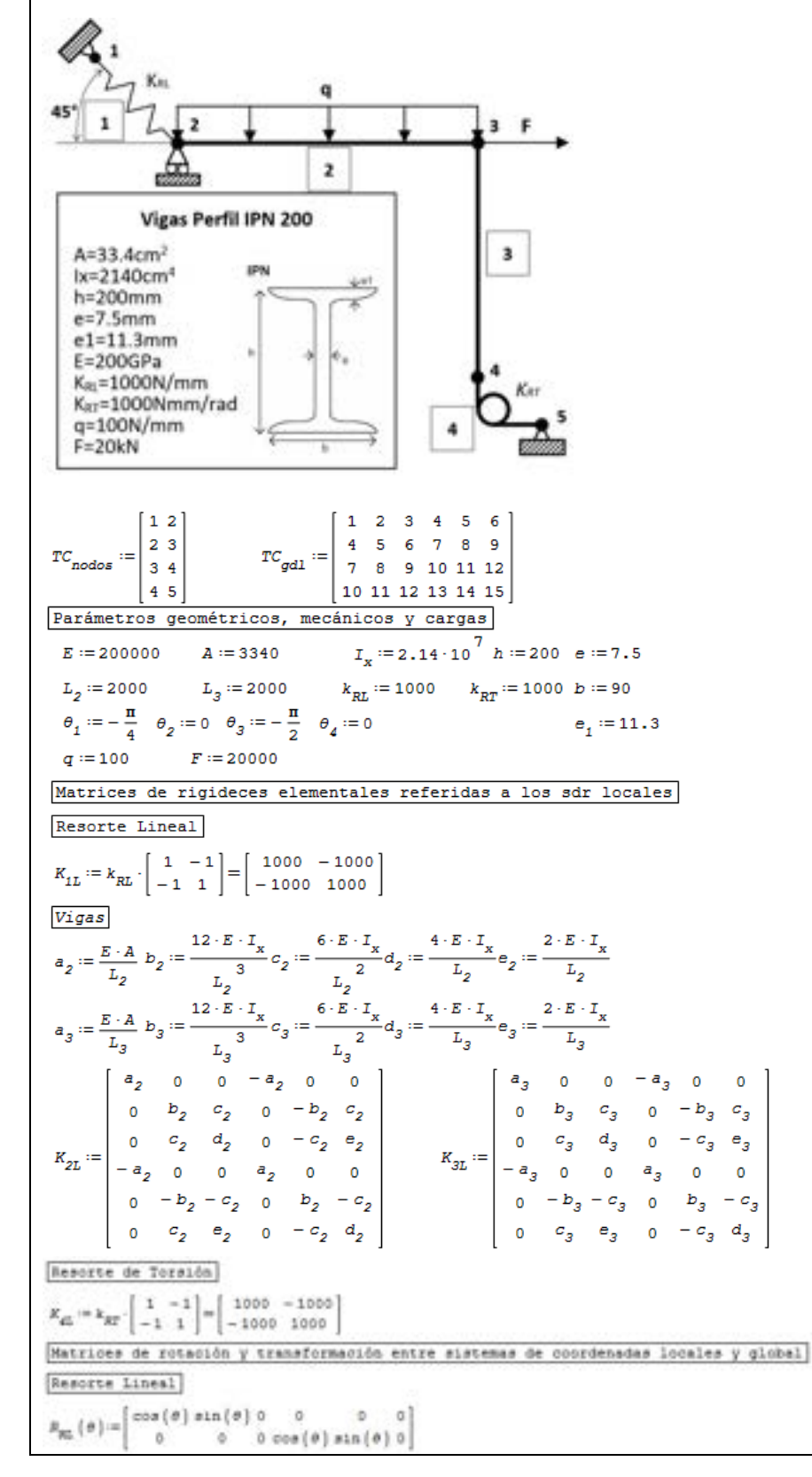

```
500 - 5000 - 5005000-500\ 500\ 0\ 500\ -500\ 0<br>0 0 0 0 0 0
 K_{1G}:=R_{RL} \left( \, \theta_{1} \, \right)\mathbf{F} \cdot K_{1L} \cdot R_{RL} (\theta_1) =-500 500 0 500 -500 0
                                                        500 - 5000 - 500000\bullet0\quad 0\quad 00 0
 Vigas
                    cos(\theta) sin(\theta) 0
                                                           <sup>0</sup></sup>
                                                                          \alpha0<sup>1</sup>-sin(\theta)cos(\theta)o
                                                            \circ\alpha\theta\begin{bmatrix} 0 & 0 & 0 & 0 & 0 \\ 0 & 1 & 0 & 0 & 0 \\ 0 & 0 & \cos(\theta) & \sin(\theta) & 0 \end{bmatrix}\circB_{\rm v} \left( \theta \right) :=\Delta\begin{matrix} 0 & 0 & -\sin\left( \theta \right) \cos\left( \theta \right) 0 \\ 0 & 0 & 0 & 1 \end{matrix}\alpha\circ\mathbf{1}3.34 - 10^{5}-3.34 \cdot 10^{5}\alphaö.
                                                                                                         \circ6.42 \cdot 10^{6}\alpha\epsilon\alpha6420
                                                                                                                                               -64206.42:104.28 - 10<sup>9</sup>0.56 \cdot 10^{-9}-6.42 \cdot 10^{-6}6
                                                                                                                              \circö
                                                                              6.42 - 10K_{21} \cdot R_v \left\{ 0_2 \right\}3.34 - 10^{5}-3.34 - 10^{5}\mathfrak o\circ\mathbf{0}\alpha-6420 = 6,42 \cdot 10^{6}\circ.
                                                                ಂ
                                                                                                                                                 6420
                                                                                                                                                                -6.42 - 10^{6}6.42 \cdot 10^{6} 4.28 \cdot 10^{9}-6.42 \cdot 10^{6} 8.56 \cdot 10^{9}\circ\circ6.42 \cdot 10^{-6}6420
                                                                                    \ddot{\phantom{a}}-6420ö
                                                                                                                                                                   6.42 \cdot 10^{6}-3.34 - 10^{5}3.34 - 10^5ò.
                                                                                                                               \circ\circ\circ8.56 \cdot 10^{9} = 6.42 \cdot 10^{6}4.42 - 10^{6}4.28 \cdot 10^{9}\circ\theta.
                                                                                                -6.42 \cdot 10^{6}-6.42 \cdot 10^{-6}-6420\alpha6420
                                                                                                                                                   ó.
                                                                          -3.34 \cdot 10^{5} 0
                                                                                                                          \circ3.34 \cdot 10^{5} 0
                                                                \alpha6.42 - 10^{6}\qquad \qquad \circ0.56 \cdot 10^{9}4.28 \cdot 10^9 - 6.42 \cdot 10^6 0
Resorte de Toraión
                 [0.0 \cos(\theta) 0.0]R_{RT}(\sigma) :=
                  000.00\alpha0.0 0 0 0 00 0 1000 0 0 - 1000\mathbb{E}_{\text{st}} \cdot \mathbb{E}_{\text{RF}}\left[\theta_{d}\right]\begin{array}{ccccccccc} 0 & 0 & 0 & 0 & 0 & 0 \\ 0 & 0 & 0 & 0 & 0 & 0 \\ 0 & 0 & 0 & 0 & 0 & 0 \end{array}00 - 100000001000Vectores de cargas elementales (vigas) en coordenadas locales
         AURORALISTICA
                            R_{A} = R_{B} = (aL/2)M_A = M_B = qL^2/12\alphaq - L7
                  ľσ
                                                                            0ſσ,
                   \circ\boldsymbol{r}\circq \cdot L_2\frac{1}{2}\begin{array}{c} 0 \\ 0 \end{array}000\overline{12}F_{\rm 2L} ^{\rm m}r_{_{1L}} \cdotr_{\scriptscriptstyle{E}} =
                            r_{_{\rm ZL}} .
                                                \alphaö
                                                                                                    o
                                              q \cdot L_j\hat{\mathfrak{g}}ó
                                                                                                   \circ3
                                                    ż
                                           q: L_212Vectores de cargas elementales en coordenadas globales
   \begin{aligned} F_{12} &\coloneqq R_{\rm v} \left(\begin{array}{c} \phi_1 \end{array}\right)_T^T \cdot F_{1L} \\ F_{22} &\coloneqq R_{\rm v} \left(\begin{array}{c} \phi_2 \end{array}\right)_T^T \cdot F_{2L} \\ F_{33} &\coloneqq R_{\rm v} \left(\begin{array}{c} \phi_3 \end{array}\right)_T^T \cdot F_{3L} \end{aligned}F_{40}:=R_{\rm v}\left[\begin{array}{cc} 0_A \end{array}\right]^\ast \cdot F_{45}
```
El método de elementos finitos para ingenieros

Ensamblaje de la matziz de rigidez global: -Para llevar a cabo el ensamblaje de la matriz de rigider global y del vector de cargas global se implementaron algoritmos específicos para cada caso.  $60L = 15$  $K_{\rm G}:=\mathtt{matrix}\{\mathtt{GDL}_s,\mathtt{GDL}\}$  $K_{\text{a1cm}} = \left[ \begin{array}{cc} K_{1G} & K_{2G} & K_{2G} & K_{4G} \end{array} \right]$ for  $j=1, j \leq \text{cols} \{ \text{TC}_{\text{gdl}} \}, j= j+1$ for  $k := 1, k \leq \cosh\left\{TC_{\text{pG}}\right\}, k := k + 1$ for  $e=1, e \leq \text{rows}\left\{\text{TC}_{\text{gal}}\right\}, e=\text{z}+1$  $+ R_{\text{elem}}$ <sub>n</sub>  $j x$  $\begin{aligned}\n &\times \mathcal{C}_{\text{gen}} \\
 &\times \mathcal{C}_{\text{gen}} \\
 &\times \mathcal{C}_{\text{gen}} \\
 &\times \mathcal{C}_{\text{gen}}\n \end{aligned}$  $\kappa_{\sigma_{\text{cell}}}$  ,  $\kappa_{\text{gel}}$  ,  $\kappa$  $\mathfrak{g}$  .  $500 - 5000 - 500$ 500 ö  $\delta$  $\theta$  $0$  $00$  $\beta$  $-500\ 500\ 0\ \ 500\ \ \cdots\ 500$  $O$  $B$  $\Delta$  $\alpha$  $\sim$ ă  $0.0$  $\alpha$  $\alpha$  $\circ$  $\theta$  $\sim$  $000$  $\circ$  $D$  $-0$  $-2$  $\alpha$  $\alpha$  $\alpha$  $00$  $\sim$  $-3.34 \cdot 10^{3}$  0  $-500\ \ 500\ \ 0\ \ 3.345\cdot10^{5}\quad -500$  $\bullet$  $0$  $0$  $\alpha$  $0.0$  $\alpha$  $\alpha$  $500 - 5000 - 550$   $6920$   $6.42 - 10^{6}$  $0 - 6420$   $6.42 \cdot 10^{6}$  $0$  $6$  $\alpha$  $0.0$  $\theta$  $\begin{array}{ccccccccccccccccc} 0 & & 0 & & 0 & & 0 & & 0 & & \end{array}$  $6.42 \cdot 10^{6}$  1.56-10<sup>9</sup>  $-6.42 \cdot 10^{6}$   $4.28 \cdot 10^{9}$  $\circ$  $\circ$  $\alpha$  $0$  $0.0$  $\theta$  $0 = 0 - 31.34 \cdot 10^{-5}$  0 0  $3.404 \cdot 10^{5}$  0  $6.42 \cdot 10^{6}$  $6.42 \cdot 10^{6} 00$  $\alpha$  $-6420$  $0$  $\alpha$ 0  $-6420 - 6.42 \cdot 10^6$  0  $3.404 \cdot 10^3 - 6.42 \cdot 10^6$  $0 - 3.34 \cdot 10^3$  0 0 0  $R_{\rm c} =$ ಂ  $00$  $\overline{6}$ a.  $0.10$  $6.42-10^6$   $4.28-10^9$   $6.42-10^6$   $-6.42-10^6$   $1.712-10^{10}$   $-6.42-10^6$  $0$  4,28 -10<sup>9</sup> 00  $\alpha$ 10  $-6.42 - 10^{6}0000$  $\begin{array}{c} \bullet \\ \bullet \end{array}$  $\bullet$  $-6420$  0  $-6.42 \cdot 10^{6}$  6420  $\mathbb{R}^3$  $0<sup>1</sup>$  $\circ$ 'n  $0 \t -3.34 \t 10^5 \t 0 \t 0 \t 3.34 \t 10^5 \t 0 \t 0$  $\circ$  $\Omega$  .  $0.06$  $\mathbf{D}$ ∴ģ  $0.56 \cdot 10^{9}$  0 0 - 1000  $6.42 \cdot 10^6$  0  $4.28 \cdot 10^9$   $-6.42 \cdot 10^6$  0  $\begin{array}{ccc} & & & \\ \circ & & & \\ \end{array}$  $0.0$  $-0$  $\alpha$  $\circ$  $\Phi$  $\frac{1}{2}$  $\circ$  $\begin{smallmatrix}0\\0\\0\end{smallmatrix}$  $0.00$  $\circ$  $\circ$  $\alpha$  $\mathcal{D}$  $\circ$  $0$  $\circ$ ٠ö  $0<0$  $\alpha$  $0$  $\frac{1}{2}$  $\alpha$  $-1000$  0 0 1000  $\alpha$  $000$ b. ್  $\sim$ **i** Ensamblaje del vector de cargas global  $F_a$ :mmatrix [GDL, 1]  $F_{\rm e,1em} \coloneqq \left[ \begin{array}{ccc} F_{1G} & F_{2G} & F_{3G} & F_{4G} \end{array} \right]$  $\texttt{for } j \coloneqq 1, j \leq \texttt{color}\left[\texttt{TC}_{\texttt{qfd}}\right], j \coloneqq j+1$ b  $\texttt{for } e:=1, e \leq \texttt{rows}\left\{\texttt{TC}_{\texttt{gdi}}\right\}, e:=e+1$  $\alpha$  $\mathfrak{a}$  $\alpha$  $-1.10$ Reducción del sistema de ecuaciones global  $-3.333 \cdot 10$  $GCLL := [4678912]$  $2 \cdot 10^{4}$  $gd11 = cols(G0LL)$  $r_c =$  $-1.10^{5}$  $\mathbb{X}_{\mathbb{Q}_{\Gamma}}$  = matrix (gdll, gdll)  $3.333 - 10^7$  $P_{\alpha r} = \text{matrix}\left(\text{gd11, 1}\right)$  $\theta$ for  $1 = 1, 1 \leq qd11, 1 = 1 + 1$  $\alpha$  $\begin{aligned} F_{\text{Gr}} &= F_{\text{G}} \\ &\times 1 \\ \end{aligned} \quad \text{GOLL}_1 \\ \text{I}$  $\alpha$  $\alpha$ for  $j=1$ ,  $j\leq$  gdll,  $j=j+1$  $\alpha$  $\kappa_{\alpha\epsilon_{_{1}}}\xspace_{_{1}}$   $\cdots\xspace\kappa_{_{G}}\xspace_{_{GGUL}}$   $\cdots\xspace_{_{GUL}}$  $\alpha$  $3.345 \cdot 10^{5}$  0  $-3.34 \cdot 10^{5}$  $\alpha$  $\circ$ ö. ò 8.56-10  $^{9}$  0  $-6.42 \cdot 10^{6}$  4.28-10<sup>9</sup>  $\circ$  $\alpha$  $-3.333 - 10$  $2\cdot10^{\,4}$  $3.404 - 10^{5}$  $-3.34 \cdot 10^{5}$  $\bullet$  $6.42 \cdot 10^{6}$   $6.42 \cdot 10^{6}$  $\mathbf{D}^{\prime}$  $K_{\rm thr}$  in  $-1.10^{5}$  $-6.42 \cdot 10^{6}$  0 3.404 10<sup>5</sup> -6.42 10<sup>6</sup>  $\circ$  $\sigma$  $4.28-10$   $6.42\cdot10$   $-6.42\cdot10$   $1.712\cdot10$   $4.28\cdot10$  $\alpha$ 3.333-10  $6.42 \cdot 10^{-6}$  0  $4.28 \cdot 10^{9}$   $8.56 \cdot 10^{9}$  $\sigma$  $\mathbf{D}$  $\circ$ a) Resolución del sistema de ecuaciones reducido  $\mathbf{r}_{\alpha}$   $^{\mathrm{T}}$  $U_{\text{pred}} := \frac{r_{\text{Gr}}}{R_{\text{Gr}}}$  $U_{\text{end}} = \left[ 5.9685 - 0.005355.9774 - 0.35030.0023 - 0.0056 \right]$ 

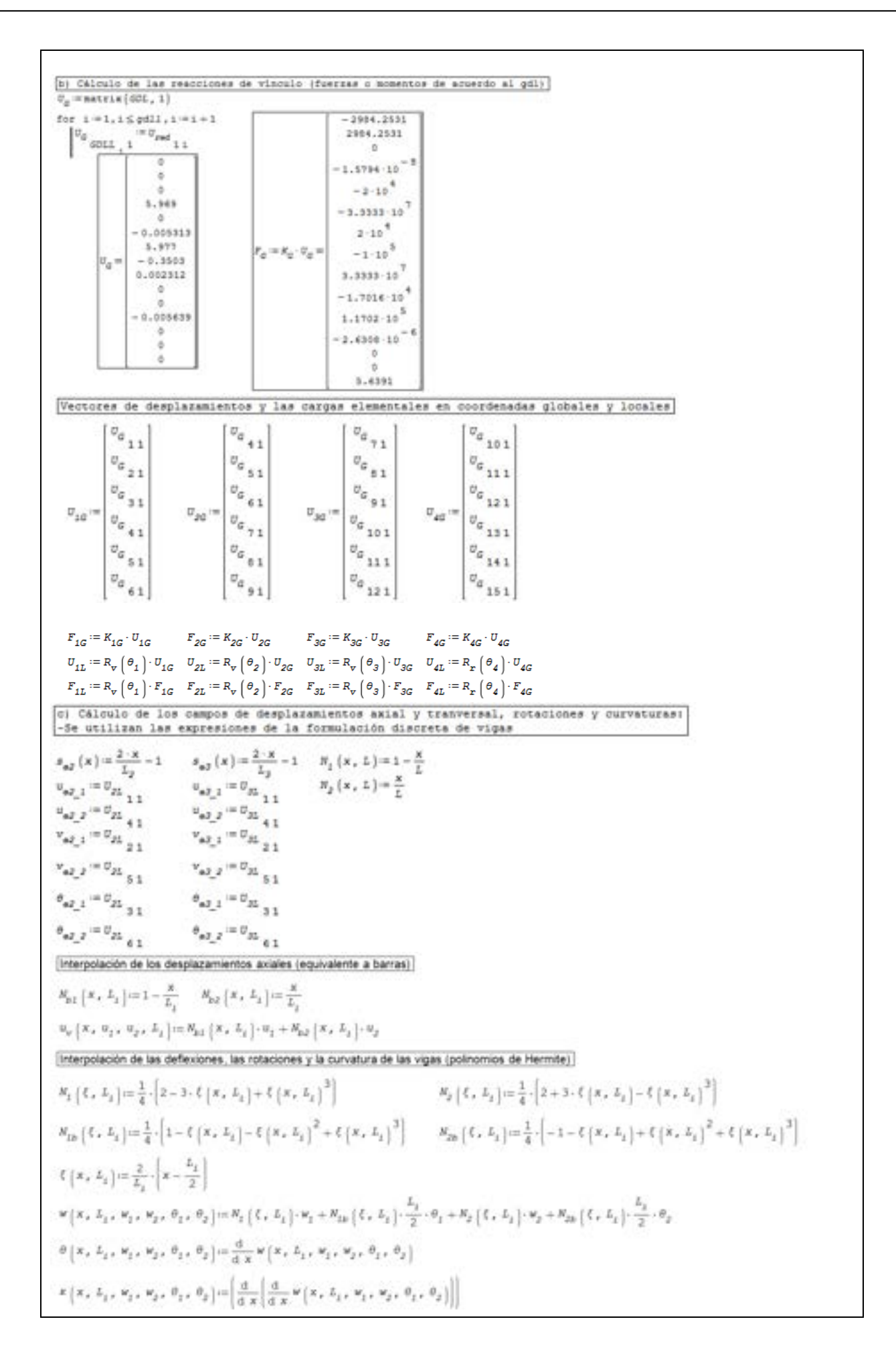

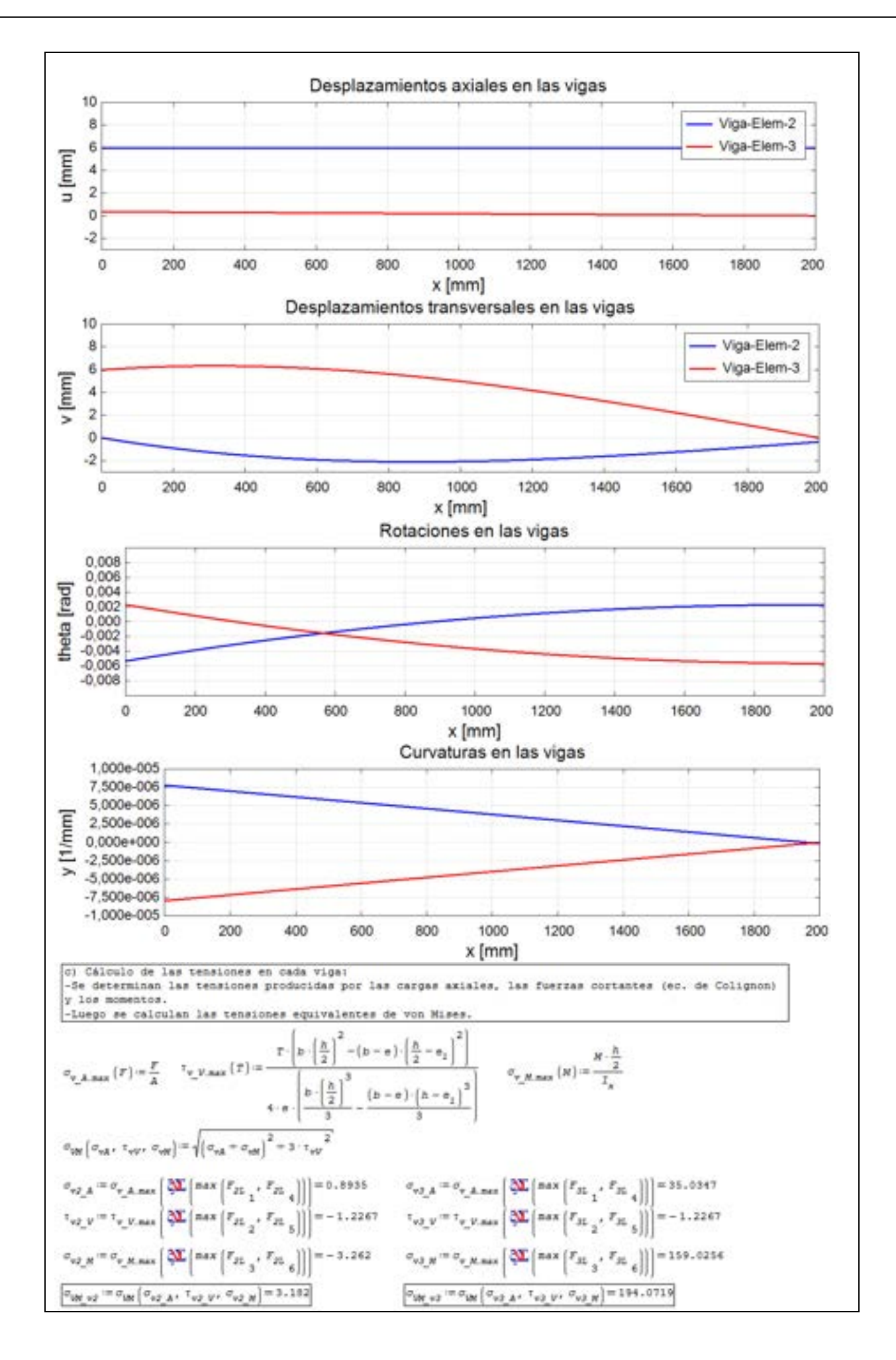

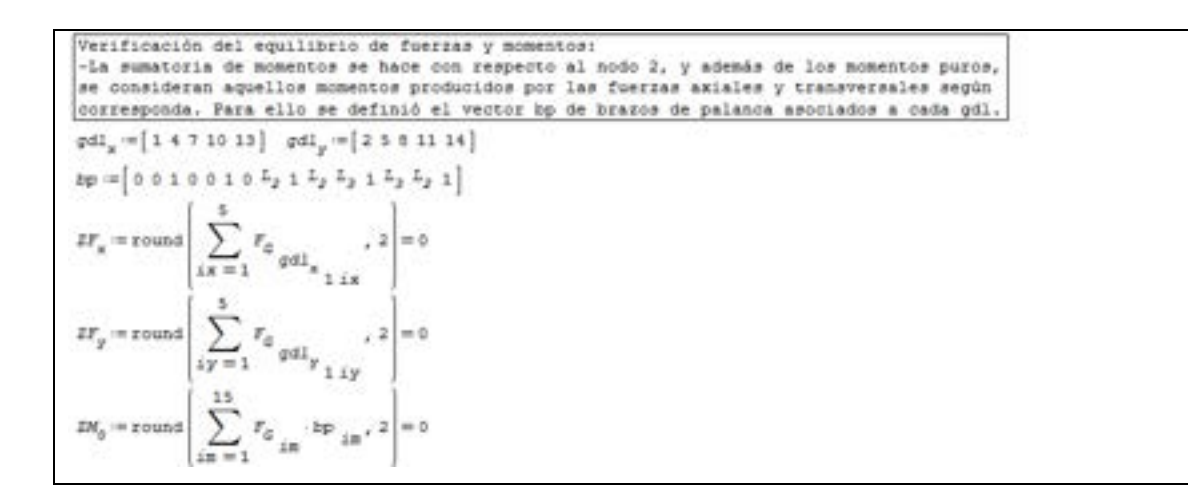

# **2.8 Resumen de ecuaciones - Elementos discretos** *0B*

### **2.8.1.** *1B***Resorte lineal - 1D**

-Vectores de desplazamientos y de fuerzas, matriz de rigidez lineal:

$$
\boldsymbol{u}_r = \begin{Bmatrix} u_1 \\ u_2 \end{Bmatrix}, \boldsymbol{f}_r = \begin{Bmatrix} f_1 \\ f_2 \end{Bmatrix}, \boldsymbol{K}_r = \mathbf{k}_r \begin{bmatrix} 1 & -1 \\ -1 & 1 \end{bmatrix}
$$

### **2.8.2. Resorte de torsión**

-Vectores de rotaciones y de momentos, matriz de rigidez torsional:

$$
\boldsymbol{\theta}_t = \begin{Bmatrix} \theta_1 \\ \theta_2 \end{Bmatrix}, \, \boldsymbol{m}_t = \begin{Bmatrix} \mathbf{m}_1 \\ \mathbf{m}_2 \end{Bmatrix}, \, \boldsymbol{K}_t = \mathbf{k}_t \begin{bmatrix} 1 & -1 \\ -1 & 1 \end{bmatrix}
$$

### **2.8.3. Barra 1D**

-Vectores de desplazamientos y de fuerzas, matriz de rigidez:

$$
\boldsymbol{u}_b = \begin{Bmatrix} u_1 \\ u_2 \end{Bmatrix}, \boldsymbol{f}_b = \begin{Bmatrix} f_1 \\ f_2 \end{Bmatrix}, \boldsymbol{k}_b = \frac{\text{EA}}{\text{L}} \begin{bmatrix} 1 & -1 \\ -1 & 1 \end{bmatrix}
$$

-Campos de desplazamientos, deformaciones y tensiones:

$$
u(x) = \sum_{i=1}^{2} N_i(x) u_i = N_1(x) u_1 + N_2(x) u_2 = \left(1 - \frac{x}{L}\right) u_1 + \frac{x}{L} u_2
$$
  

$$
\varepsilon_b(x) = \frac{du_b}{dx} = -\frac{1}{L} u_1 + \frac{1}{L} u_2, \sigma_b(x) = E \varepsilon_b(x)
$$
  

$$
\varepsilon_{bT} = \alpha \Delta T, \sigma_{bT}(x) = E \varepsilon_{bT}
$$

### **2.8.4. Barra 2D**

-Vectores de desplazamientos y fuerzas en sdr local y global:

$$
\boldsymbol{u} = \begin{Bmatrix} u_1 \\ u_2 \end{Bmatrix}, \boldsymbol{f} = \begin{Bmatrix} f_1 \\ f_2 \end{Bmatrix}, \boldsymbol{U} = \begin{Bmatrix} U_1 \\ U_2 \\ U_5 \\ U_6 \end{Bmatrix}, \boldsymbol{F} = \begin{Bmatrix} F_3 \\ F_4 \\ F_5 \\ F_6 \end{Bmatrix}
$$

-Reglas de transformación para vectores y matrices, sdr local a global:

$$
1D \rightarrow 2D: \begin{cases} U = R^T u \\ F = R^T f \\ K_B = R^T k_B R \end{cases}
$$

-Reglas de transformación para vectores y matrices, sdr global a local:

$$
2D \rightarrow 1D: \begin{cases} u = RU \\ f = RF \\ k_B = RK_BR^T \end{cases}
$$

-Matriz de transformación:

$$
\boldsymbol{R} = \begin{bmatrix} \cos \theta & \sin \theta & 0 & 0 \\ 0 & 0 & \cos \theta & \sin \theta \end{bmatrix}
$$

### **2.8.5.** *5B***Viga 2D - Generalizada**

-Vectores de desplazamientos y fuerzas, matriz de rigidez en sdr local:

$$
\mathbf{u}_{\mathbf{v}} = [u_1 \quad v_1 \quad \theta_1 \quad u_2 \quad v_2 \quad \theta_2]
$$
\n
$$
\mathbf{f}_{\mathbf{v}} = [f_{x1} \quad f_{y1} \quad m_1 \quad f_{x2} \quad f_{y2} \quad m_2]
$$
\n
$$
\mathbf{K}_{\mathbf{v}} = \frac{E}{L^3} \begin{bmatrix} A L^2 & 0 & 0 & -A L^2 & 0 & 0 \\ 0 & 12I & 6LI & 0 & -12I & 6LI \\ 0 & 6LI & 4L^2I & 0 & -6LI & 2L^2I \\ -AL^2 & 0 & 0 & AL^2 & 0 & 0 \\ 0 & -12I & -6LI & 0 & 12I & -6LI \\ 0 & 6LI & 2L^2I & 0 & -6LI & 4L^2I \end{bmatrix}
$$

-Reglas de transformación para vectores y matrices, sdr local a global:

$$
\text{sdr local} \rightarrow \text{sdr global:} \begin{cases} \n\mathbf{U}_{\mathbf{v}} = \mathbf{Q}_{\mathbf{v}}{}^{T} \mathbf{u}_{\mathbf{v}} \\ \n\mathbf{F}_{\mathbf{v}} = \mathbf{Q}_{\mathbf{v}}{}^{T} \mathbf{f}_{\mathbf{v}} \\ \n\mathbf{K}_{B} = \mathbf{Q}_{\mathbf{v}}{}^{T} \mathbf{k}_{\mathbf{v}} \mathbf{Q}_{\mathbf{v}} \n\end{cases}
$$

-Reglas de transformación para vectores y matrices, sdr global a local:

sdr global → sdr local: 
$$
\begin{cases} u_v = Q_v U_v \\ f_v = Q_v F \\ k_B = Q_v K_v Q_v \end{cases}
$$

-Matriz de transformación:

$$
\mathbf{Q}_{\mathbf{v}} = \begin{bmatrix} \cos(\theta) & \sin(\theta) & 0 & 0 & 0 & 0 \\ -\sin(\theta) & \cos(\theta) & 0 & 0 & 0 & 0 \\ 0 & 0 & 1 & 0 & 0 & 0 \\ 0 & 0 & 0 & \cos(\theta) & \sin(\theta) & 0 \\ 0 & 0 & 0 & -\sin(\theta) & \cos(\theta) & 0 \\ 0 & 0 & 0 & 0 & 0 & 1 \end{bmatrix}
$$

-Tensiones normales por cargas axiales y momentos, tensiones de corte y tensiones equivalentes de von Mises:

$$
\sigma_A = \left( E \frac{du_b}{dx} \right) = E \left[ -\frac{1}{L} u_1 + \frac{1}{L} u_2 \right]
$$

$$
\sigma_M = \frac{My_{max}}{I}
$$

$$
\tau_V = \frac{f_{\mathcal{Y}} m}{bI}
$$

$$
\sigma_{VM} = \sqrt{(\sigma_A + \sigma_M)^2 + 3\tau_V^2}
$$

# **3. SISTEMAS CONTINUOS - FORMULACIONES GENERALES**

*La experiencia sin teoría es ciega, pero la teoría sin experiencia es simple juego intelectual* 

*- Immanuel Kant (1724-1804)* 

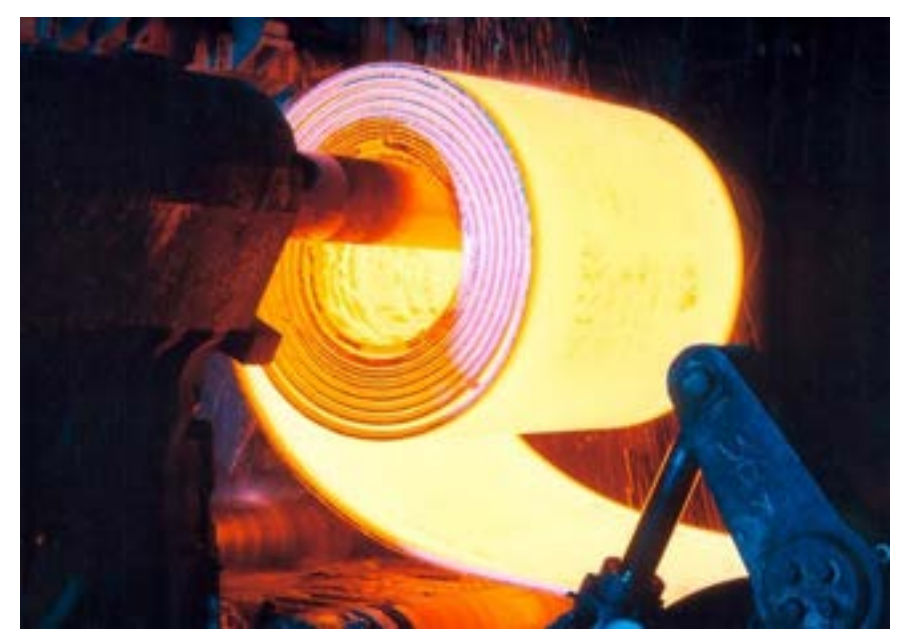

*Los procesos de siderurgia comprenden fenómenos multifísica, desde los diferentes mecanismos de transferencia de calor con cambio de fase, hasta las grandes deformaciones plásticas en frío y a alta temperatura* 

# **3.1 Introducción a la mecánica de medios continuos**

n medio continuo está compuesto por un conjunto infinito de partículas que conforman una porción de materia en estado sólido, líquido o gaseoso, que puede ser estudiado de forma macroscópica, sin considerar las discontinuidades existentes entre las partículas. U

La descripción matemática del medio continuo y de sus propiedades asociadas se efectúa por medio de funciones continuas [2], las cuales se relacionan entre sí por medio de ecuaciones diferenciales en derivadas parciales, sometidas a condiciones de contorno e iniciales, en los casos dinámicos.

En el marco de la mecánica de medios continuos, se engloban disciplinas diversas, tales como la mecánica de sólidos, la mecánica de fluidos, la transferencia de calor, el electromagnetismo, etc.

A los efectos prácticos, al momento de resolver un problema físico vinculado a una determinada fenomenología, resulta de interés conocer tanto las ecuaciones diferenciales de gobierno y sus condiciones de contorno e iniciales asociadas, como los fundamentos y características de su clasificación desde el punto de vista matemático. En este sentido, en los siguientes apartados, se realiza una descripción somera de los principales tipos de ecuaciones diferenciales que se aplican al ámbito de la mecánica de medios continuos.

# **3.2 Ecuaciones diferenciales**

### **3.2.1. Introducción**

 Las ecuaciones diferenciales pueden obtenerse como resultado de la aplicación conjunta de los principios de conservación y de las ecuaciones empíricas que describen los diversos fenómenos físicos. En cuanto a los principios de conservación, se trata de los correspondientes a la conservación de masa, energía, momento lineal y momento angular, mientras que algunas de las ecuaciones empíricas más utilizadas son las leyes de Fourier, de Darcy y de Hooke, entre otras.

Por su parte, las ecuaciones diferenciales en derivadas parciales se clasifican en distintos tipos, dependiendo de sus características intrínsecas. Al respecto de ello, dada una ecuación en derivadas parciales de segundo orden lineal, homogénea y con coeficientes constantes en 2D, que se ajusta a la siguiente forma:

$$
L(u) = A \frac{\partial^2 u}{\partial x^2} + B \frac{\partial^2 u}{\partial x \partial y} + C \frac{\partial^2 u}{\partial y^2} + D \frac{\partial u}{\partial x} + E \frac{\partial u}{\partial y} + Fu = 0
$$
 Ec. 3-1

Donde  $A, B, C, D, E \, y \, F$  son constantes reales, se define el discriminante  $B^2 - 4AC$ , cuyo valor resultante establece la clasificación de las ecuaciones diferenciales en hiperbólicas, parabólicas y elípticas [13].

# **3.2.2.** Ecuaciones diferenciales hiperbólicas:  $B^2 - 4AC > 0$

Las ecuaciones diferenciales hiperbólicas describen procesos físicos conservativos y dependientes del tiempo que no evolucionan hacia un estado estable, sino que permanecen en estado transitorio. Presentan condiciones iniciales y de contorno en dominios del espacio y tiempo abiertos, de manera tal que la solución se obtiene a partir de la condición inicial mientras que, a su vez, es guiada y modificada por las condiciones de contorno (ver la Fig. 3-1). Su forma general viene dada por la siguiente expresión:

$$
A\frac{\partial^2 u}{\partial x^2} + C\frac{\partial^2 u}{\partial t^2} + Fu = 0
$$
 Ec. 3-2

De esta forma, la solución en un punto  $P$  del dominio 1D que se encuentra situado en un determinado instante de tiempo  $t^*$  depende de algunos de los puntos del dominio en todos los tiempos precedentes, los cuales definen el dominio de dependencia del punto P. Mientras tanto, la solución en el punto P influye en algunos de los puntos del dominio, en todos los puntos posteriores al instante <sup>∗</sup>, los cuales definen el rango de influencia del punto (ver las zonas rayadas de la [Fig.](#page-89-0) 3-1).

Las ecuaciones diferenciales hiperbólicas se utilizan en la mecánica para describir problemas de vibraciones y de dinámica estructural, las cuales derivan de la ecuación de onda.

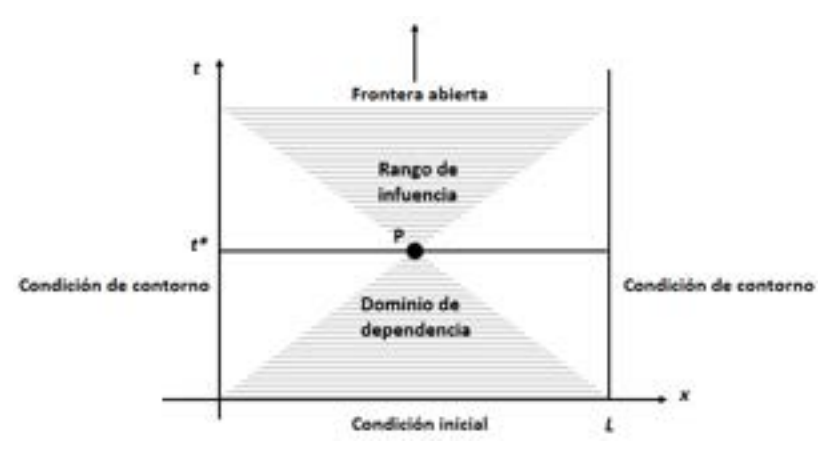

<span id="page-89-0"></span>Fig. 3-1. – Esquema de la evolución temporal de las ecuaciones diferenciales hiperbólicas en 1D

### <span id="page-89-1"></span>**3.2.3.** Ecuaciones diferenciales parabólicas:  $B^2 - 4AC = 0$

Las ecuaciones diferenciales parabólicas describen procesos físicos de propagación. Tanto las condiciones de contorno como las iniciales se desarrollan en dominios abiertos, partiendo desde la condición inicial y avanzando en el tiempo, obedeciendo a las condiciones de contorno. Su forma general viene dada por la siguiente expresión:

$$
A\frac{\partial^2 u}{\partial x^2} + E\frac{\partial u}{\partial t} + Fu = 0
$$
 Ec. 3-3

La solución en un punto  $P$  del dominio 1D, que se encuentra situado en un determinado instante de tiempo  $t^*$ , depende de todos los puntos del dominio en todos los tiempos precedentes, lo cual establece el dominio de dependencia del punto P. Esta solución influye en todos los puntos del dominio de todos los puntos posteriores al instante <sup>∗</sup>, lo cual define el rango de influencia del punto (ver las zonas rayadas en la [Fig.](#page-90-0) 3-2).

Las ecuaciones diferenciales parabólicas se utilizan comúnmente para describir fenómenos físicos de transferencia de calor, por conducción transitoria en sólidos, a través de la ecuación de difusión.

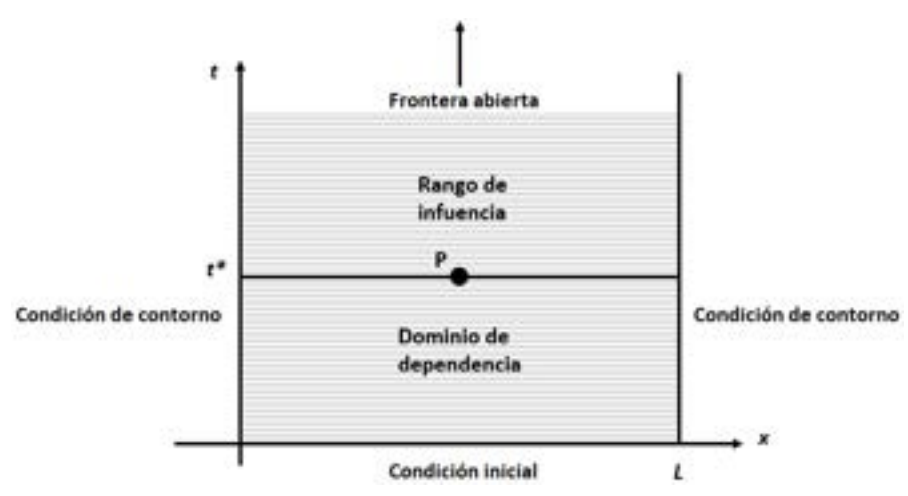

<span id="page-90-0"></span>Fig. 3-2. – Esquema de la evolución temporal de las ecuaciones diferenciales parabólicas en 1D

# <span id="page-90-2"></span>**3.2.4.** Ecuaciones diferenciales elípticas:  $B^2 - 4AC < 0$

Las ecuaciones diferenciales elípticas describen procesos de difusión en estado estacionario. Presentan condiciones de contorno en dominios cerrados, por lo que la solución en cada punto del dominio depende e influye en la solución de todos los demás puntos del dominio, incluyendo las condiciones de contorno, de acuerdo con lo que se puede observar en la [Fig. 3-3.](#page-90-1) Su forma general viene dada por la siguiente expresión:

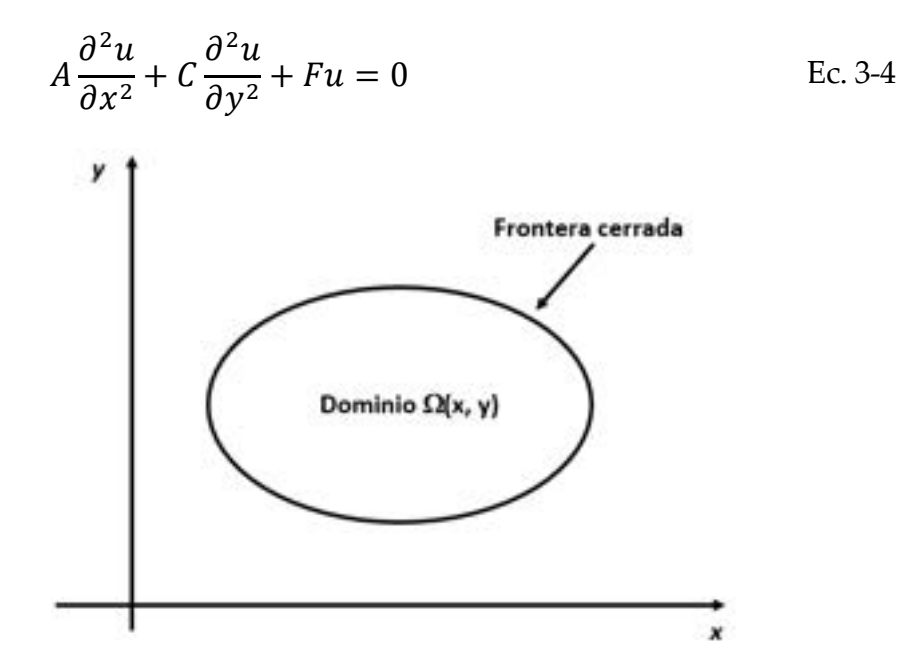

<span id="page-90-1"></span>Fig. 3-3. – Esquema del dominio de influencia de las ecuaciones diferenciales elípticas en 2D

Entre los problemas descritos por las ecuaciones elípticas, se tienen los fenómenos físicos de conducción de calor estacionaria en sólidos, el cual se describe con la ecuación de Poisson y de Laplace junto con la ley de Fourier, y el flujo de fluidos en medios porosos, junto con la ley de Darcy, entre otros.

### **3.2.5. Forma fuerte y forma débil de un problema físico**

La forma fuerte de un problema físico es aquella que se describe por medio de una ecuación diferencial con sus condiciones de contorno e iniciales. La solución de esta forma del problema satisface la ecuación diferencial en todos los puntos pertenecientes a su dominio de validez. Por lo tanto, se trata de una solución punto a punto de la ecuación diferencial en el interior del dominio, que proviene de unas determinadas condiciones iniciales, para el caso transitorio, y que cumple con las condiciones de contorno en los bordes.

La forma débil o variacional de un problema físico, descrito por medio de una ecuación diferencial, es una manera alternativa de expresarlo de forma integral. La forma débil permite obtener una solución generalizada y relajada del problema, la cual satisface a la ecuación diferencial en un sentido particular, que debe ser definido con precisión. Habitualmente, en la forma débil de un problema, los diferenciales que aparecen en la ecuación diferencial original (forma fuerte) presentan un orden diferencial menor, lo cual implica una reducción de los requisitos de continuidad exigidos sobre la solución.

Un ejemplo de ello es la solución débil que se obtiene por medio de la aplicación del método de residuos ponderados (WRM), el cual se describe en detalle en el apartado 5.3 del capítulo 5. En ese caso, la solución débil obtenida satisface de manera ponderada y promediada en el dominio de validez del problema, la forma fuerte del problema (ecuación diferencial que lo describe).

Cabe destacar que, a partir de las formas débiles de los problemas, es posible llevar a cabo su aproximación y discretización para obtener soluciones mediante la aplicación del FEM, lo cual se desarrolla en detalle a lo largo de los capítulos 6 y 7.

# <span id="page-91-0"></span>**3.3 Forma fuerte de la ecuación de Poisson**

La ecuación de Poisson describe matemáticamente el comportamiento de varios problemas físicos relacionados con el fenómeno de difusión térmica y molecular; entre ellos, los de transporte de energía por conducción de calor, de masa por el flujo de fluidos en medios porosos, de masa por difusión de concentraciones, etc., [28]. Todos estos fenómenos físicos tienen en común conceptos tales como la presencia de una fuerza impulsora, que induce el establecimiento de un flujo o corriente a través del medio. En los siguientes apartados, se deducen y analizan las ecuaciones de gobierno de algunos de los fenómenos físicos descritos por la ecuación de Poisson en estado estacionario.

### **3.3.1. Transferencia de calor por conducción**

Tal como se mencionó previamente, las ecuaciones diferenciales surgen de la aplicación conjunta de alguno de los principios de conservación y de una ley o ecuación empírica asociada al fenómeno en cuestión.

Para deducir de una manera intuitiva a la ecuación de Poisson, en la [Fig.](#page-92-0) 3-4 se presenta el caso de una barra en 1D sometida a un flujo de calor por unidad de longitud  $Q(x) \left[\frac{W}{m}\right]$  y a condiciones de temperatura fija en su extremo izquierdo y de flujo de calor prescrito en su extremo derecho.

En primer lugar, se toma un elemento diferencial de longitud  $dx$  y se aplica el balance de flujos de calor, lo cual representa una de las formas del principio de conservación de la energía. De lo cual se tiene que:

$$
(q + dq) - q - Q(x)dx = 0
$$
  

$$
\frac{dq}{dx} - Q(x) = 0
$$
Ec. 3-5

Luego, haciendo uso de la ley de Fourier  $q = -k \frac{d\theta}{dx} \left[ \frac{W}{m^2} \right]$ , donde  $k \left[ \frac{W}{m^{\circ}c} \right]$  es el coeficiente de conductividad térmica, se obtiene la ecuación diferencial de gobierno del problema de conducción de calor en estado estacionario:

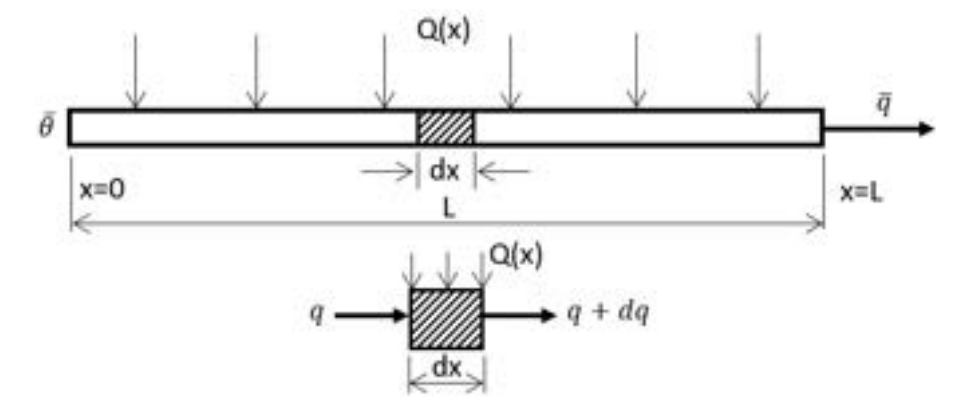

<span id="page-92-0"></span>Fig. 3-4 – Conducción de calor 1D en una barra con fuente de calor Q(x). Balance de flujo de calor en un dominio infinitesimal

$$
\frac{d}{dx}\left(k\frac{d\theta}{dx}\right) + Q(x) = 0 \quad \forall \quad 0 < x < L \tag{Ec. 3-6}
$$

Por otra parte, las condiciones de contorno del problema vienen dadas por la

condición de Dirichlet de temperatura fija en el extremo izquierdo y por la condición de Neumann de flujo de calor prescrito en el extremo derecho, lo que se expresa de la siguiente forma:

Temperature prescrita: 
$$
\theta - \bar{\theta} = 0
$$
 en  $x = 0$   
\n  
\nFlujo prescrito: 
$$
\begin{cases}\nq - \bar{q} = 0 \text{ en } x = L \\
k \frac{d\theta}{dx} + \bar{q} = 0 \text{ en } x = L\n\end{cases}
$$
\nEc. 3-7

En el problema de conducción de calor a través de un medio sólido puede considerarse que la diferencia o gradiente de temperaturas en una determinada dirección espacial es la fuerza impulsora que induce el establecimiento de un flujo de calor a través del medio en tal dirección. Cabe destacar que, si bien la temperatura es una magnitud escalar, el flujo de calor a través del medio es una magnitud vectorial que se obtiene a través de la aplicación del operador gradiente sobre la temperatura. Por lo tanto, en problemas en 2D y 3D, se obtienen las diferentes componentes del flujo de calor a partir de las derivadas direccionales de la temperatura materializadas por el operador gradiente. La intensidad del flujo de calor depende de la mayor o menor resistencia encontrada durante su avance a través del medio, lo cual está gobernado por el valor empírico que define la propiedad física del material del medio, conocida como coeficiente de conducción de calor  $k\left[\frac{w}{m^{\circ}c}\right]$ .

La principal aplicación de la ecuación de Poisson asociada al problema del calor es el estudio de la conducción de calor en medios sólidos, destinado a determinar distribuciones de temperaturas y flujos de calor, como así también a analizar sensibilidad e influencia que tienen en los valores resultantes de las variables del problema, las variaciones en las propiedades físicas y en las condiciones de contorno aplicadas.

### **3.3.2. Flujo de fluidos en medios porosos**

El modelo que describe el flujo de fluidos en medios porosos se puede deducir aplicando el mismo criterio utilizado para el problema del calor. De observar la [Fig.](#page-92-0) 3-4 y reemplazar a la temperatura  $\theta$  por la altura piezométrica h  $[m]$ , y de asociar a  $q\left\lfloor \frac{m}{s} \right\rfloor$  con el caudal de fluido por unidad de superficie del medio, a  $Q(x) \mid \frac{m}{s}$  $\frac{n}{s}$ ] con una fuente de fluido distribuida por unidad de superficie que ingresa o sale del medio, y redefiniendo a  $k\left[\frac{m^2}{s}\right]$  como la conductividad

hidráulica<sup>1</sup> del medio poroso, es posible llevar a cabo el balance de masa en un elemento infinitesimal, lo cual es una forma de aplicar el principio de conservación de masa:

$$
(q + dq) - q - Q(x)dx = 0
$$
  

$$
\frac{dq}{dx} - Q(x) = 0
$$
Ec. 3-8

Esto coincide exactamente con la expresión obtenida en el caso del problema térmico. Sin embargo, el flujo en medios porosos se caracteriza por la ecuación empírica o ley de Darcy, por medio de la cual se define el flujo de fluido que atraviesa al medio poroso como:  $q = -k \frac{dh}{dx} \left[ \frac{m^2}{s} \right]$ , donde  $h[m]$  es la altura piezométrica del fluido, y cuyo gradiente hidráulico representa la diferencia de presión existente en el medio, el cual tiene la función de ser la fuerza impulsora del fenómeno.

Al reemplazar la definición del caudal de fluido en el medio poroso definido por la ley de Darcy en la ecuación de balance de masa, se tiene que:

$$
\frac{d}{dx}\left(k\frac{dh}{dx}\right) + Q(x) = 0 \quad \forall \ 0 < x < L \tag{Ec. 3-9}
$$

Lo cual, sumado a las condiciones de contorno de Dirichlet de altura piezométrica fija en el extremo izquierdo, y la condición de contorno de Neumann de flujo prescrito en el extremo derecho:

Altura prescrita:  $h - \bar{h} = 0$  en  $x = 0$  e Flujo prescrito: �  $q - q = 0$  en  $x = L$ ó  $k \frac{dh}{dx} + \overline{q} = 0 \text{ en } x = L$ Ec. 3-10

Al igual que en el problema del calor, en el caso del flujo en medios porosos se tiene que la diferencia o gradiente de alturas piezométricas en las diferentes direcciones espaciales induce el establecimiento del flujo de fluido a través del medio poroso. Esto está regulado en cuanto a su intensidad por el efecto de la

<span id="page-94-0"></span><sup>1</sup>La conductividad hidráulica representa la permeabilidad del medio poroso, la cual es una medida de la capacidad del medio para ser atravesado por un fluido sin que se modifique su estructura interna. Es una magnitud que suele medirse en unidades de darcy y cuyo valor unitario equivale a un flujo de 1  $cm^3$ /s de un fluido de una viscosidad de 1  $cP = 1$   $mPa \cdot s$ , bajo un gradiente de presión de 1  $atm$  que actúa sobre un área de 1  $cm<sup>2</sup>$ .

permeabilidad del medio. Cabe destacar que la altura piezométrica es una forma equivalente de hacer referencia a la presión ejercida por el fluido en el seno del medio, lo cual induce, como se mencionó anteriormente, el flujo del fluido a través del medio poroso.

Debe tenerse en cuenta que, si bien el flujo a través del medio poroso q representa una medida del caudal de fluido, este se encuentra referido a una unidad de sección del medio poroso, la cual no refleja el área efectiva de paso del fluido, ya que esta, al encontrarse afectada por la porosidad eficaz del medio  $\varphi_e$ , resulta ser menor a la sección total A  $[m^2]$ . La velocidad del fluido a través del medio poroso calculada con la sección total es una velocidad equivalente que se denomina velocidad Darcy o velocidad de flujo  $V_D\left[\frac{m^3}{s}\right]$ , y se define como:

$$
V_D = \frac{\tilde{Q}}{A}
$$
 Ec. 3-11

donde  $\tilde{Q}\left[\frac{m^3}{s}\right]$  es el caudal de fluido que atraviesa al medio poroso. Mientras tanto, la velocidad real del fluido en el medio poroso se denomina velocidad lineal media y se define a partir de la velocidad Darcy y la porosidad efectiva del medio, de acuerdo con la siguiente expresión:

$$
\bar{V} = \frac{V_D}{\phi_e}
$$
 Ec. 3-12

El modelo matemático de flujo en medios porosos por medio de la ecuación de Poisson, junto a la ley de Darcy, tiene diversas aplicaciones, entre las que se destacan las siguientes:

- Estudio de reservorios de gas y petróleo, donde se pueden tener fluidos en fases separadas o multifase, en mezclas de agua, petróleo y gas libre o disuelto, a fin de determinar reservas, flujos y evaluarlas antes diferentes condiciones de contorno.
- El análisis de acuíferos subterráneos con fuentes, sumideros y flujos en diferentes direcciones espaciales, para anticipar inundaciones y sequías, estudiar la propagación subterránea de sustancias contaminantes y evaluar la respuesta del sistema ante variaciones en las condiciones de contorno.

### <span id="page-95-0"></span>**3.3.3. Barra sometida a cargas axiales**

El caso de una barra sometida a cargas axiales es una de las aplicaciones estructurales de la ecuación de Poisson en 1D. El fenómeno se modela analizando una barra de sección  $A[m^2]$  y longitud  $L[m]$ , a la que se le aplica una carga axial distribuida definida por unidad de longitud  $b(x)$  [N/m] y una condición de desplazamiento restringido (empotramiento) en el extremo izquierdo (ver la [Fig.](#page-96-0) 3-5).

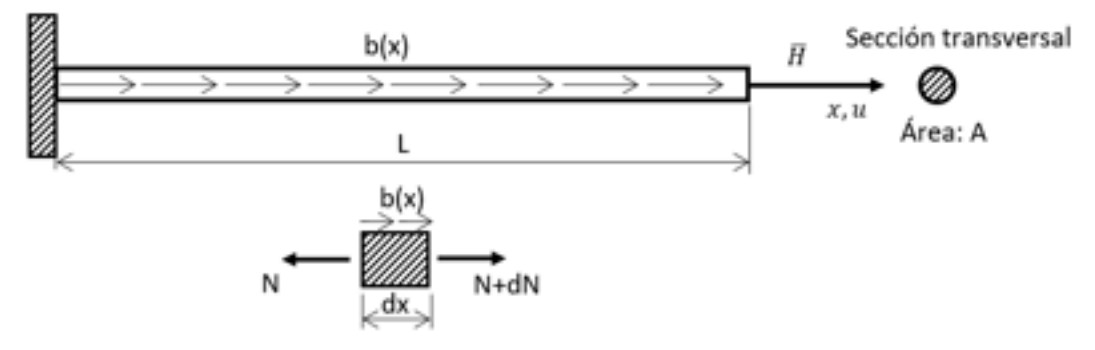

<span id="page-96-0"></span>Fig. 3-5. – Barra sometida a carga axial. Balance de las fuerzas en un dominio infinitesimal

Planteando el equilibrio de fuerzas en un elemento diferencial de la barra, lo que implica el principio de conservación de momento lineal, se llega a la siguiente expresión:

$$
(N + dN) - N - b(x)dx = 0
$$
  

$$
\frac{dN}{dx} - b(x) = 0
$$
Ec. 3-13

Haciendo uso de la ecuación empírica de la ley de Hooke, la cual relaciona la tensión  $\sigma$  [Pa] con la deformación lineal  $\varepsilon = \frac{du}{dx}$ , que depende de los desplazamientos  $u [m]$  a través del módulo elástico  $E [Pa]$ :  $\sigma = E \varepsilon = E \frac{du}{dx} [Pa]$ , y reemplazándola en el balance de fuerzas de la Ec. 3-13, se llega a la ecuación diferencial que gobierna al fenómeno analizado:

$$
\frac{d}{dx}\left(E\frac{du}{dx}\right) + b(x) = 0 \quad \forall \quad 0 < x < L \tag{Ec. 3-14}
$$

Las condiciones de contorno definidas en la [Fig.](#page-96-0) 3-5 vienen dadas por la condición de Dirichlet de desplazamiento prescrito  $\bar{u}$  en el extremo izquierdo, y la condición de contorno de Neumann de carga impuesta en el extremo derecho de la barra:

Desplazamiento prescrito:  $u - \bar{u} = 0$  en  $x = 0$ 

Fuerza prescrita:

\n
$$
\begin{cases}\nN - \overline{H} = 0 & \text{en} \quad x = L \\
6 \\
E \frac{du}{dx} + \overline{H} = 0 & \text{en} \quad x = L\n\end{cases}
$$
\nEc. 3-15

En este caso, la variable primaria del problema es el desplazamiento, y por medio de este y de las deformaciones es posible obtener las tensiones y, en última instancia, las fuerzas presentes en la barra. Debe tenerse en cuenta que el problema planteado es 1D, por lo que los campos de desplazamientos, deformaciones, tensiones y fuerzas son uniformes en cada una de las secciones transversales que pueden definirse a lo largo de la barra, por lo que estas magnitudes son uniformes en cada sección de la barra.

Los flujos de esfuerzos o reacciones que se producen en el contorno de Dirichlet de la barra (desplazamientos prescritos) se denominan reacciones de vínculo y son las cargas que debe resistir el soporte para permitir y mantener la condición.

### **3.3.4. Resumen de fenómenos físicos descritos por la ecuación de Poisson**

En la Tabla 3-1 se presenta un resumen de algunos de los fenómenos físicos que son descritos por la ecuación de Poisson. En la misma tabla, también se incluye, además, el significado adoptado por las variables que conforman a la ecuación de Poisson para cada uno de los casos, lo cual responde al formato con el que fue deducida en el apartado 3.3.1.

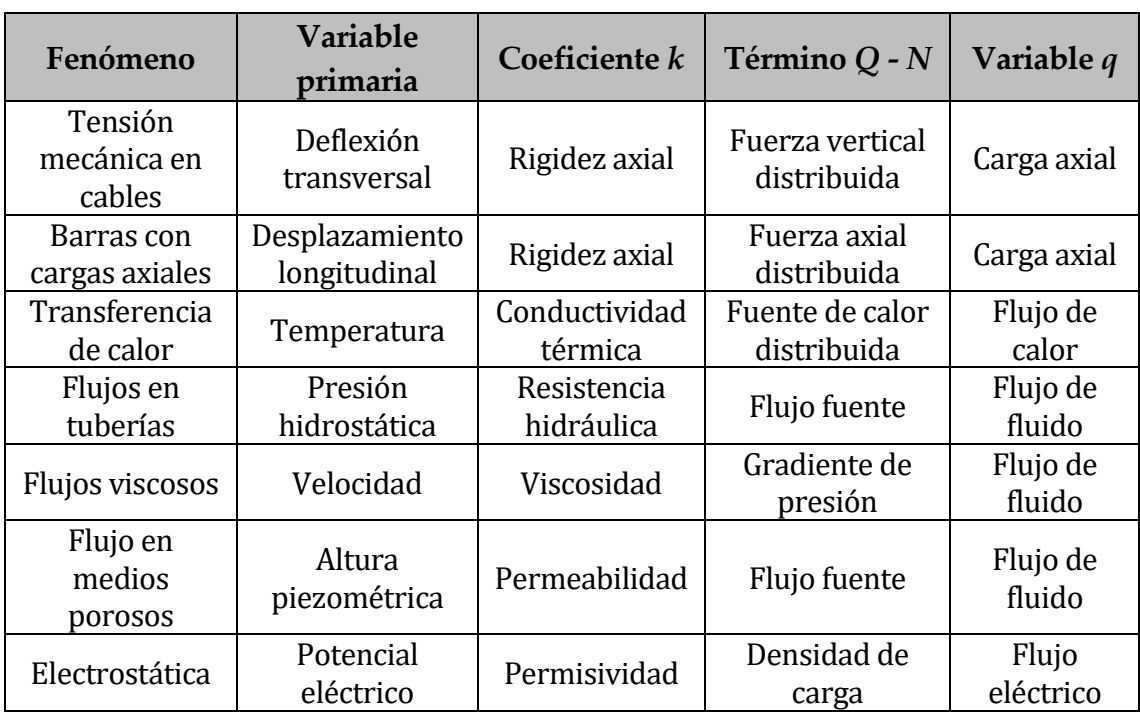

Tabla 3-1. Aplicaciones de la ecuación de Poisson a diferentes fenómenos físicos

### **3.3.5. Extensión a 2D y 3D**

Sobre la base de la formulación 1D deducida en el apartado [3.3,](#page-91-0) es posible extender el alcance de la ecuación de Poisson a más una dimensión. Para ello, resulta de utilidad reescribir el problema en formato vectorial:

<span id="page-98-0"></span>
$$
\nabla^{\mathrm{T}} K \nabla \theta + Q = 0 \quad en \Omega \qquad \qquad \text{Ec. 3-16}
$$

Donde el operador nabla  $\nabla$ (⋅), adquiere la forma requerida por el problema, como consecuencia del número de dimensiones espaciales y del sistema de coordenadas utilizado (cartesianas, cilíndricas o esféricas), según sea el caso. Por su parte,  $K$  es la matriz constitutiva del material, que en el problema térmico representa las propiedades de conducción de calor. Estas, a su vez, pueden presentar dependencias con respecto al espacio, representando desde comportamientos completamente isótropos hasta comportamientos de tipo ortótropo o anisótropo, con direcciones preferenciales, para la conducción de calor. De esta manera, para un caso anisótropo ortogonal en 2D se tiene que:

$$
\mathbf{K} = \begin{bmatrix} k_x & 0 \\ 0 & k_y \end{bmatrix} \tag{Ec. 3-17}
$$

Entre los materiales que presentan este tipo de comportamiento térmico se encuentran la madera y otros materiales fibrosos, entre los que se cuentan algunos materiales compuestos.

El problema de Poisson planteado en términos del problema del calor en 2D para un material anisótropo ortogonal general adquiere la siguiente forma:

$$
\frac{\partial}{\partial x}\left(k_x \frac{\partial \theta}{\partial x}\right) + \frac{\partial}{\partial y}\left(k_y \frac{\partial \theta}{\partial y}\right) + Q(x, y) = 0 \quad en \ \Omega \tag{Ec. 3-18}
$$

Donde  $\theta(x, y)$  es la función incógnita,  $k_x$  y  $k_y$  son las propiedades físicas del material en las direcciones  $x \in y$  respectivamente y  $Q(x, y)$  es una fuente distribuida sobre el dominio Ω (ver la [Fig.](#page-99-0) 3-6).

Por su parte, las condiciones de contorno de Dirichlet y de Neumann quedan definidas de la siguiente forma:

<span id="page-98-1"></span>Condition de variable prescrita (Dirichlet)

\n
$$
\begin{cases}\n\theta - \bar{\theta} = 0 \quad \text{en } \Gamma_{\theta} \\
\text{Condition de flujo normal prescrito (Neumann)} \\
q_n - \bar{q}_n + h(\theta - \theta_\infty) \quad \text{en } \Gamma_{\theta}\n\end{cases}
$$
\nEc. 3-19

Donde  $q_n = n^T q = n_x q_x + n_y q_y$  es el flujo prescrito en dirección normal al contorno  $\Gamma_{\bf q}$ , con  $q_x = -k_x \frac{\partial \theta}{\partial x}$  y  $q_y = -k_y \frac{\partial \theta}{\partial y}$ , mientras que  $h(\theta - \theta_a)$  es el flujo debido al mecanismo de transferencia de calor por convección en un contorno que interactúa con un fluido, en donde  $h\left[\frac{W}{m^2c}\right]$  es el coeficiente de convección  $y \theta_{\infty}$  es la temperatura del ambiente circundante y remoto al sólido de dominio

Ω. Cabe destacar que los contornos definidos cumplen con las siguientes condiciones:  $\Gamma = \Gamma_{\theta} \cup \Gamma_{\theta}$  y  $\Gamma_{\theta} \cap \Gamma_{\theta} = \emptyset$ , acorde a lo mostrado en la [Fig.](#page-99-0) 3-6.

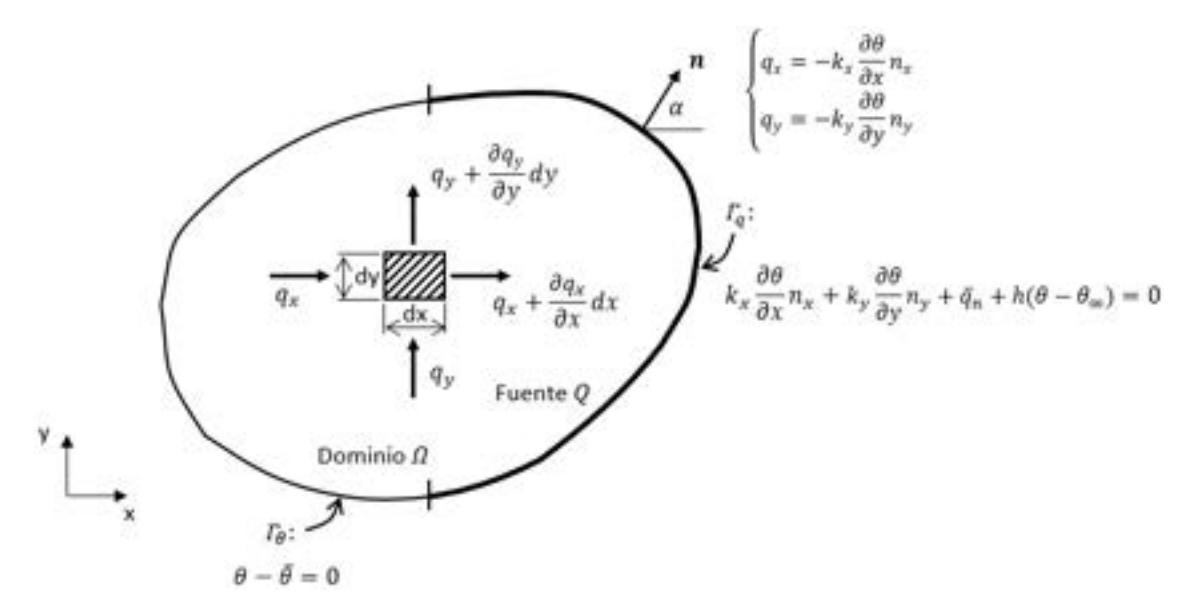

Fig. 3-6. – Definición del problema de Poisson en un dominio 2D

<span id="page-99-0"></span>Otro de los mecanismos de transferencia de calor que puede ser necesario incluir en el problema del calor es el que se debe a la radiación térmica. El modelo que caracteriza al flujo de calor originado por este mecanismo de transferencia de calor es el de Stefan-Boltzmann, el cual viene dado por la siguiente expresión:

$$
q_n = \varepsilon \sigma (\theta^4 - \theta_\infty^4) \tag{Ec. 3-20}
$$

Donde  $\sigma$  es la constante de Stefan-Boltzmann, definida como 5669*x* 10<sup>-8</sup>  $\left[\frac{W}{m^2K^4}\right]$ , y 0 < *ε* ≤ 1 es la emisividad del sólido.

### **3.3.6. Ecuación de Poisson transitoria**

La condición transitoria de la ecuación de Poisson introduce en la formulación un término de dependencia temporal, el cual físicamente representa la velocidad de acumulación o pérdida de una magnitud en el dominio de análisis Ω. En el caso del problema del calor, el término transitorio se asocia al calor ganado o perdido en un determinado volumen de material por unidad de tiempo, lo cual determina la inercia térmica del material.

En consecuencia, la ecuación de Poisson transitoria correspondiente al problema del calor en formato vectorial se puede escribir de acuerdo con la siguiente expresión:

<span id="page-100-0"></span>
$$
-\rho C \frac{\partial \theta}{\partial t} + \nabla^{T} K \nabla \theta + Q = 0 \quad en \Omega
$$
 Ec. 3-21

Donde ρ  $\frac{kg}{\text{m}^3}$  y C  $\frac{J}{\text{kg} \text{°C}}$  son la densidad y el calor específico del material.

Las condiciones de contorno vienen dadas por las siguientes expresiones:

Condition de variable prescrita (Dirichlet)

\n
$$
\theta = \bar{\theta}(x, t) \quad \text{en } \Gamma_{\theta}
$$
\nCondition de flujo normal prescrito (Neumann)

\n
$$
q_n = \bar{q}_n(x, t) \quad \text{en } \Gamma_{\theta}
$$
\nEc. 3-22

Donde  $x$  hace referencia a las coordenadas espaciales de las dimensiones del caso analizado.

Adicionalmente, se suma la condición inicial que permite establecer las condiciones térmicas de partida en el dominio, desde donde el proceso evoluciona en el tiempo:

$$
\theta(x,0) = \bar{\theta}(x,0) \quad \text{en } \Omega \qquad \qquad \text{Ec. 3-23}
$$

En el caso del problema térmico en el que  $k$  es uniforme, y por no presentar dependencia con respecto a las coordenadas espaciales, la [Ec. 3-21](#page-100-0) para 1D se puede escribir como:

$$
\nabla^2 \theta + Q = \frac{1}{\alpha} \frac{\partial \theta}{\partial t} \quad en \ \Omega \tag{Ec. 3-24}
$$

Donde  $\alpha = \frac{k}{\rho c} \left[ \frac{m^2}{s} \right]$  es la difusividad térmica del material, la cual expresa una relación entre la propiedad del material para conducir el calor y su capacidad para almacenarlo [28].

Cabe destacar que, desde un punto de vista estrictamente matemático, la ecuación de Poisson estacionaria tiene una estructura elíptica, mientras que, al considerar el efecto transitorio, esta pasa a ser de tipo parabólico, de acuerdo a lo explicado en los apartados [3.2.3](#page-89-1) y [3.2.4.](#page-90-2) Esto, más allá de modificar su clasificación, implica que las ecuaciones diferenciales involucradas presenten diferentes características con sus propias estrategias de resolución asociadas [13].

# **3.4 Forma fuerte del problema de elasticidad lineal (problema de Navier)**

El problema de elasticidad en un material sólido se formula en base a un conjunto de elementos propios de la mecánica de medios continuos [2], cuyos aspectos básicos se enumeran a continuación:

• El estado tensional en un punto del material se define por medio del tensor de tensiones de Cauchy, el cual planteado en notación ingenieril viene dado por la siguiente expresión:

$$
\boldsymbol{\sigma} = \begin{bmatrix} \sigma_x & \tau_{xy} & \tau_{xz} \\ \tau_{yx} & \sigma_y & \tau_{yz} \\ \tau_{zx} & \tau_{zy} & \sigma_z \end{bmatrix}
$$
 Ec. 3-25

Donde  $\sigma_x$ ,  $\sigma_y$  y  $\sigma_z$  son las tensiones normales y  $\tau_{yx} = \tau_{xy}$ ,  $\tau_{zx} = \tau_{xz}$  y  $\tau_{zy} =$  $\tau_{vz}$  son las tensiones tangenciales o de corte, en las cuales se pone de manifiesto la simetría del tensor de tensiones<sup>[2](#page-101-1)</sup> (ver la [Fig. 3-7\)](#page-101-0).

• La ecuación de equilibrio interno de fuerzas o de Cauchy viene dada por la relación entre el tensor de tensiones, las fuerzas másicas y las aceleraciones en el caso general elastodinámico:

<span id="page-101-2"></span>
$$
\nabla \cdot \boldsymbol{\sigma} + \rho \boldsymbol{b} = \rho \boldsymbol{a} \quad \forall \ \boldsymbol{x} \in \Omega \tag{Ec. 3-26}
$$

Esta ecuación surge como consecuencia de la aplicación del principio de conservación de momento lineal sobre un dominio sólido Ω (ver la [Fig.](#page-101-0)  [3-7\)](#page-101-0).

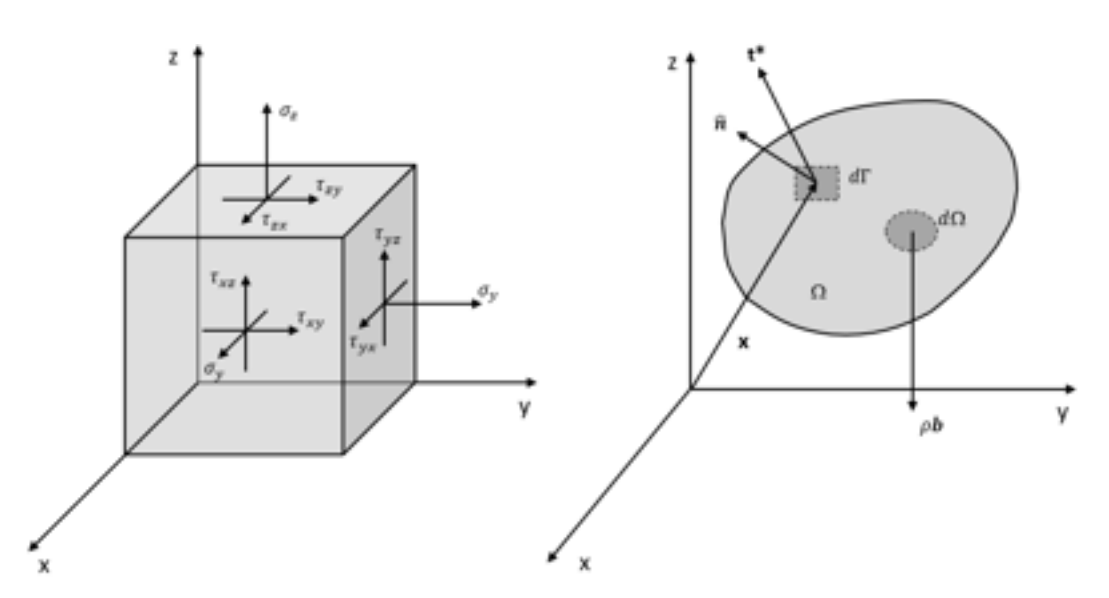

Fig. 3-7. – Tensiones en un elemento diferencial - Fuerzas en un sólido 3D

<span id="page-101-0"></span>• Es posible efectuar la descomposición del tensor de tensiones en

<span id="page-101-1"></span><sup>2</sup> La simetría del tensor de tensiones es consecuencia del principio de conservación del momento angular [2].

componentes esférica y desviadora. Esto resulta de interés al momento de escribir la ley constitutiva de comportamiento elástico del material, ya que ambas componentes permiten desacoplar el estado tensional en cada punto del sólido, en términos de dos fenomenologías con diferentes orígenes e interpretaciones físicas:

<span id="page-102-0"></span>
$$
\boldsymbol{\sigma} = \boldsymbol{\sigma}_{esf} + \boldsymbol{\sigma}'
$$
 Ec. 3-27

 $\checkmark$  La parte esférica se define como  $\sigma_{esf} = \frac{1}{3} Tr(\sigma) \mathbf{1} = \sigma_m \mathbf{1} =$ 3 �  $\sigma_m$  0 0  $0 \quad \sigma_m \quad 0$  $0 \t 0 \t \sigma_m$  $\vert$ , donde  $Tr(·)$  es el operador matricial traza y  $\sigma_m$  es la tensión media.

 $\checkmark$  La parte desviadora del tensor de tensiones es:

$$
\boldsymbol{\sigma}' = \boldsymbol{\sigma} - \boldsymbol{\sigma}_{esf} = \begin{bmatrix} \sigma_x - \sigma_m & \tau_{xy} & \tau_{xz} \\ \tau_{yx} & \sigma_y - \sigma_m & \tau_{yz} \\ \tau_{zx} & \tau_{zy} & \sigma_z - \sigma_m \end{bmatrix}
$$

- Las tensiones equivalentes de von Mises  $\sigma_{VM}$ , que se utilizan habitualmente para comparar las tensiones resultantes con algún criterio admisibilidad, se calculan a partir de las componentes del tensor de tensiones, por medio de las siguientes expresiones:
	- Tensiones de von Mises: expresión general en términos de las tensiones principales

$$
\sigma_{VM} = \sqrt{\frac{(\sigma_1 - \sigma_2)^2 + (\sigma_2 - \sigma_3)^2 + (\sigma_3 - \sigma_1)^2}{2}}
$$
 Ec. 3-28

 $\checkmark$  Tensiones de von Mises: expresión general en términos de las componentes del tensor de tensiones

$$
\sigma_{VM} = \sqrt{\frac{\sigma_x^2 + \sigma_y^2 + \sigma_z^2 - (\sigma_x \sigma_y + \sigma_x \sigma_z + \sigma_x \sigma_z) + 3(\tau_{xy}^2 + \tau_{yz}^2 + \tau_{xz}^2)}{2}}
$$
 Ec. 3-29

 $\checkmark$  Tensiones de von Mises en una placa:

$$
\sigma_{VM} = \sqrt{\sigma_x^2 - \sigma_x \sigma_y + \sigma_y^2 + 3\tau_{xy}^2}
$$
 Ec. 3-30

### *Observación 3-1*

La componente esférica del tensor de tensiones  $\sigma_{est}$  define un estado tensional *hidrostático, es decir que se trata de tensiones normales de valor constante e independiente de la dirección, como la presión que ejerce un fluido sobre un cuerpo sumergido. En la componente esférica las componentes tangenciales son nulas, ya que solo se consideran las tensiones normales o presiones medias.*

### *Observación 3-2*

*La componente desviadora del tensor de tensiones* ′ *es un indicador de cuánto se aparta el estado tensional de un punto del estado hidrostático. Por lo tanto, la componente desviadora mide la intensidad de las tensiones tangenciales que inducen el alejamiento del estado tensional del estado esférico de tensiones.*

- Se aplica la teoría de pequeñas deformaciones, la cual se basa en dos hipótesis simplificativas de la teoría general de deformación finita [2]:
	- 1) Los desplazamientos son muy pequeños frente a las dimensiones típicas del modelo continuo definidas como  $||X||$ , por lo tanto se cumple que  $\|u\| \ll \|X\|$ .
	- 2) Los gradientes de los desplazamientos son muy pequeños (infinitesimales). Como consecuencia de ello, las configuraciones de referencia (sin deformar)  $\Omega_0$  y actual (deformada)  $\Omega_t$  del sólido se encuentran muy próximas entre sí, por lo tanto se tornan indistinguibles una de la otra (ver la [Fig.](#page-104-0) 3-8). Por lo tanto, se cumple que  $\Omega_t \approx \Omega_0$  y  $x \approx X$ .

La teoría de pequeñas deformaciones permite definir el tensor de deformación infinitesimal como:

$$
\mathbf{\varepsilon} = \nabla^s \mathbf{u}
$$
  

$$
\varepsilon_{ij} = \frac{1}{2} \left[ \frac{\partial u_i}{\partial x_j} + \frac{\partial u_j}{\partial x_i} \right] = \begin{bmatrix} \varepsilon_x & \varepsilon_{xy} & \varepsilon_{xz} \\ \varepsilon_{yx} & \varepsilon_y & \varepsilon_{yz} \\ \varepsilon_{zx} & \varepsilon_{zy} & \varepsilon_z \end{bmatrix}
$$
Ec. 3-31

Donde el operador  $\nabla$ <sup>s</sup>⊙ se denomina gradiente simétrico, que, en este caso, al ser aplicado sobre u, se convierte en el gradiente simétrico de los desplazamientos.

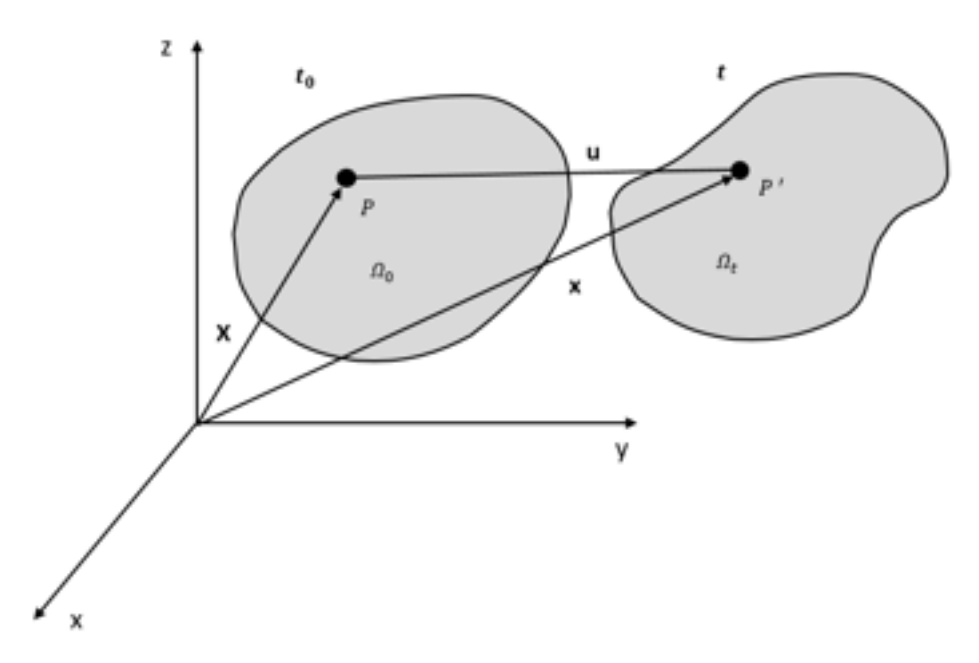

<span id="page-104-0"></span>Fig. 3-8. – Configuraciones de referencia y deformada en un sólido

#### *Observación 3-3*

*En la teoría de pequeñas deformaciones, tanto la aplicación de las cargas como la evaluación del equilibrio de fuerzas de l[a Ec. 3-26](#page-101-2) y l[a Ec. 3-27](#page-102-0) se realizan sobre la configuración de referencia (geometría no deformada), con lo cual no se tienen en cuenta las no linealidades geométricas que introducen las grandes deformaciones y desplazamientos.* 

### *Observación 3-4*

*Las componentes del tensor infinitesimal de deformación son infinitesimales, ya que se cumple que*  $\varepsilon_{ii} \ll 1$ .

La interpretación física de las componentes del tensor de deformación infinitesimal viene dada por las siguientes características:

- $\checkmark$  Las componentes en las direcciones normales, correspondientes a la diagonal del tensor  $\boldsymbol{\varepsilon}$  :  $\varepsilon_x$ ,  $\varepsilon_y$  y  $\varepsilon_z$ , representan los alargamientos unitarios en cada una de sus respectivas direcciones.
- $\checkmark$  Las componentes extradiagonales del tensor  $\epsilon$  :  $\varepsilon_{xy}$ ,  $\varepsilon_{xz}$  y  $\varepsilon_{yz}$  pueden interpretarse como el semiincremento producido por la variación del ángulo  $\Delta\theta_{ij}$  entre dos segmentos diferenciales que inicialmente se orientaban en direcciones ortogonales entre sí (ángulo de 90°). Por lo tanto, se tiene que:  $\varepsilon_{xy}=-\frac{1}{2}\Delta\theta_{xy}$  ,  $\varepsilon_{xz}=-\frac{1}{2}\Delta\theta_{xz}$  y  $\varepsilon_{yz}=-\frac{1}{2}\Delta\theta_{yz}$ . Las 2  $\frac{2}{2}$   $\frac{2}{2}$   $\frac{2}{2}$  2 cuales tradicionalmente se escriben en notación ingenieril de la

signiente forma:

\n
$$
\boldsymbol{\varepsilon} = \begin{bmatrix}\n\varepsilon_x & \frac{1}{2}\gamma_{xy} & \frac{1}{2}\gamma_{xz} \\
\frac{1}{2}\gamma_{yx} & \varepsilon_y & \frac{1}{2}\gamma_{yz} \\
\frac{1}{2}\gamma_{zx} & \frac{1}{2}\gamma_{zy} & \varepsilon_z\n\end{bmatrix}.
$$

Las componentes extradiagonales del tensor de deformaciones infinitesimal se interpretan como aquellas que producen deformaciones tangenciales o de cizalladura, distorsionando al elemento diferencial al modificar el ángulo entre sus segmentos constitutivos.

*Observación 3-5* 

*El cambio de volumen en un elemento diferencial se puede determinar a partir de las componentes normales del tensor de deformación infinitesimal, de forma que*  $dV_t =$  $[1 + Tr(\varepsilon)]dV_0$ , Por lo tanto, se concluye que las componentes extradiagonales de  $\varepsilon$ , que están *asociadas a las deformaciones tangenciales y a la distorsión del elemento diferencial, no participan en el cambio de volumen diferencial.* 

• La ecuación constitutiva elástica lineal (ley de Hooke generalizada) surge como una extensión de la relación lineal entre tensiones y deformaciones del caso unidimensional<sup>[3](#page-105-0)</sup>  $\sigma = E\varepsilon$ , donde E [Pa] es el módulo elástico del material. De esta manera, la ley de Hooke generalizada viene dada por la siguiente expresión:

$$
\sigma(x, t) = \mathbb{C}: \varepsilon(x, t)
$$
  
\n
$$
\sigma_{ij} = \mathbb{C}_{ijkl} \varepsilon_{kl} \quad i, j \in \{1, 2, 3\}
$$
  
\nEc. 3-32

Donde ℂ es un tensor de cuarto orden de constantes elásticas, el cual en principio presenta 81 componentes independientes. Sin embargo, como consecuencia de un conjunto de hipótesis sobre homogeneidad espacial y características geométricas del material, que se reflejan matemáticamente por medio de simetrías mayores y menores del tensor, el número de constantes elásticas del tensor puede ser reducido de acuerdo a lo siguiente:

 Material homogéneo: las constantes del tensor ℂ son independientes del espacio y del tiempo. Se pasa de tener 81 a 21 constantes.

<span id="page-105-0"></span><sup>3</sup> Una forma del problema elástico unidimensional se presentó en el apartado [3.3.3](#page-95-0) como una de las aplicaciones de la ecuación de Poisson en 1D.

- $\checkmark$  Material isótropo: el material tiene las mismas propiedades en todas las direcciones del espacio; por lo tanto, las constantes del tensor ℂ no dependen de la orientación del sistema de coordenadas. Se pasa de tener 21 a 2 constantes.
- Material ortótropo: las constantes del tensor ℂ se definen en función de tres direcciones ortogonales del sistema de coordenadas. Se pasa de tener 21 a 6 constantes (módulos elásticos y coeficientes de Poisson propios de cada dirección espacial).
- Material anisótropo: las constantes del tensor ℂ son diferentes en cada una de las direcciones del sistema de coordenadas.

Para un material isótropo, el tensor ℂ se expresa en función de las constantes que dependen de las propiedades del material (constantes de Lamé):  $\lambda$ ,  $\mu$ . En tal caso, el tensor  $\mathbb C$  de constantes elásticas se define como:

$$
\mathbb{C} = \lambda \mathbf{1} \otimes \mathbf{1} + 2\mu \mathbf{I}
$$
  

$$
\mathbb{C}_{ijkl} = \lambda \delta_{ij} \delta_{kl} + \mu [\delta_{ij} \delta_{jl} + \delta_{il} \delta_{jk}] \quad i, j, k, l \in \{1, 2, 3\}
$$
  
Ec. 3-33

De esta manera, la ecuación constitutiva o ley de Hooke para un material elástico lineal e isótropo se expresa en formato directo e inverso de la siguiente manera:

Forma directa\n
$$
\begin{cases}\n\sigma = \lambda \operatorname{Tr}(\varepsilon) \mathbf{1} + 2\mu \varepsilon \\
\sigma_{ij} = \lambda \delta_{ij} \delta_{ll} + 2\mu \varepsilon_{ij} \quad i, j \in \{1, 2, 3\} \n\end{cases}
$$
\nEc. 3-34

\nForma inversa

\n
$$
\begin{cases}\n\varepsilon = -\frac{v}{E} \operatorname{Tr}(\sigma) \mathbf{1} + \frac{1+v}{E} \sigma \\
\varepsilon_{ij} = -\frac{v}{E} \sigma_{li} \delta_{ij} \delta_{ll} + \frac{1+v}{E} \sigma_{ij} \quad i, j \in \{1, 2, 3\} \n\end{cases}
$$
\nEc. 3-35

Donde  $\lambda = \frac{\nu E}{(1+\nu)(1-2\nu)} y \mu = \frac{E}{2(1+\nu)} = G$  son las constantes de Lamé,  $\mu = G$ es el módulo de corte,  $E$  es el módulo elástico o de deformación longitudinal y v es el coeficiente de Poisson. Por lo tanto  $E = \frac{\mu(3\lambda + 2\mu)}{\lambda + \mu}$  y  $v = \frac{\lambda}{2(\lambda + \mu)}$ . Por su parte, **1** es el tensor identidad.

• Los efectos producidos por las dilataciones térmicas, surgidas de las variaciones de temperatura experimentadas por el cuerpo sólido, se ponen de manifiesto a través de la aparición de tensiones y deformaciones térmicas, las cuales se introducen en la ley constitutiva del material lineal elástico e isótropo de la siguiente forma:

Efectos térmicos  
\n
$$
\sigma = \mathbb{C}: \varepsilon - \beta \Delta \Theta
$$
\n
$$
\sigma = \lambda Tr(\varepsilon) \mathbf{1} + 2\mu \varepsilon - \beta \Delta \Theta \mathbf{1}
$$
\n
$$
\sigma_{ij} = \mathbb{C}_{ijkl} \varepsilon_{kl} - \beta_{ij} \Delta \Theta \mathbf{i}, j, k, l \in \{1, 2, 3\}
$$
\n
$$
\sigma_{ij} = \lambda \delta_{ij} \delta_{ll} + 2\mu \varepsilon_{ij} - \beta \Delta \Theta \delta_{ij} \mathbf{i}, j \in \{1, 2, 3\}
$$

Donde β = β1 ό β<sub>ij</sub> = βδ<sub>ij</sub> i, j ∈ {1, 2, 3} y β es una propiedad térmica del material que se relaciona con el coeficiente de dilatación térmica lineal α de la siguiente forma:  $\alpha = \frac{1-2\nu}{E} \beta$ , mientras que ΔΘ es la variación de temperatura experimentada por el elemento diferencial, con respecto a una temperatura de referencia  $Θ_0$ .

Luego de considerar la aplicación conjunta de la totalidad de componentes enumerados más arriba, el problema elástico lineal, planteado en términos de los desplazamientos, queda expresado por medio del conjunto de expresiones dados en la [Ec. 3-37.](#page-107-0) Este problema se denomina comúnmente problema de Navier [2]:

<span id="page-107-0"></span>
$$
Ecuación de Cauchy
$$
\n
$$
\nabla \cdot \sigma + \rho_0 b = \rho_0 \frac{\partial^2 u}{\partial^2 t}
$$
\n
$$
Ecuación constitutiva
$$
\n
$$
\sigma = \lambda Tr(\varepsilon) \mathbf{1} + 2\mu \varepsilon
$$
\n
$$
Ecuación geometrica o cinematica
$$
\n
$$
\varepsilon = \nabla^s u
$$
\nCondición de contorno de Dirichlet

\n
$$
u = u^* en \Gamma_u
$$
\nCondición de contorno de Neumann

\n
$$
\sigma \cdot n = t^* en \Gamma_\sigma
$$
\nCondiciones iniciales

\n
$$
u(x, 0) = 0
$$
\n
$$
\dot{u}(x, 0) = v_0
$$

# **3.5 Forma débil de la ecuación de Poisson**

Partiendo de la expresión de la ecuación de Poisson correspondiente a la [Ec.](#page-98-0)  [3-16](#page-98-0) a [Ec. 3-19,](#page-98-1) y aplicando la metodología presentada en el apartado 5.3, se obtiene la forma integral equivalente del problema de Poisson:
$$
\int_{\Omega} W [\mathbf{\nabla}^{\mathrm{T}} \mathbf{K} \mathbf{\nabla} \theta + Q] d\Omega + \oint_{\Gamma_{\mathbf{q}}} \overline{W} [\mathbf{n}^{\mathrm{T}} \mathbf{K} \nabla \theta + \overline{q}_n + h(\theta - \theta_{\infty}) d\Gamma] = 0 \qquad \text{Ec. 3-38}
$$

Donde W y  $\overline{W}$  son las funciones de ponderación, cuyas definiciones y detalle de aplicación se encuentra detalladas en el apartado 5.3.

Posteriormente, se integra partes del término con derivadas segundas en el primer término de la izquierda de la expresión y, escogiendo arbitrariamente  $\overline{W}$  = − W, se llega a la forma débil del problema de Poisson:

<span id="page-108-1"></span>
$$
\int_{\Omega} [(\mathbf{\nabla}^{\mathrm{T}} \mathbf{W}) \mathbf{K} \mathbf{\nabla} \theta] d\Omega + \int_{\Omega} W Q d\Omega - \int_{\Gamma_{\mathbf{q}}} \mathbf{W} [\mathbf{n}^{\mathrm{T}} \mathbf{K} \mathbf{\nabla} \theta + \overline{q}_n +
$$
\n
$$
h(\theta - \theta_{\infty})] d\Gamma + \int_{\Gamma_{\mathbf{\theta}}} \mathbf{W} \mathbf{n}^{\mathrm{T}} \mathbf{K} \mathbf{\nabla} \theta d\Gamma = 0
$$
\nEc. 3-39

Teniendo en cuenta la definición del vector de flujos, y denominando a W =  $\delta\theta$  como la variación virtual de la variable primaria del problema y  $\nabla = \delta g$  como el vector de gradientes virtuales, la forma débil del problema se puede reescribir como:

<span id="page-108-0"></span>
$$
\int_{\Omega} \delta \mathbf{g}^{T} \mathbf{q} d\Omega + \int_{\Omega} \delta \theta Q d\Omega - \int_{\Gamma_{q}} \delta \theta [\bar{q}_{n} - h(\theta - \theta_{\infty})] d\Gamma +
$$
\nEc. 3-40\n
$$
\int_{\Gamma_{\theta}} \delta \theta q_{n} d\Gamma = 0
$$

Donde  $\mathbf{q} = -\mathbf{D}\mathbf{g} = -\mathbf{D}\nabla\theta$  representa al flujo de calor que se obtiene por medio de la ley de Fourier a través de la aplicación del operador gradiente  $\nabla =$  $\delta$ g y la matriz de conductividades **D**, los cuales adquieren diferentes configuraciones, dependiendo de las dimensiones espaciales del problema. De forma que:

**1D:** 
$$
\mathbf{g} = [g] = \begin{bmatrix} \frac{\partial \theta}{\partial x} \end{bmatrix}
$$
;  $\mathbf{D} = [k]$   
\n**2D:**  $\mathbf{g} = [g_x, g_y] = \begin{bmatrix} \frac{\partial \theta}{\partial x}, \frac{\partial \theta}{\partial y} \end{bmatrix}^T$ ;  $\mathbf{D} = \begin{bmatrix} k_x & 0 \\ 0 & k_y \end{bmatrix}$   
\n**3D:**  $\mathbf{g} = [g_x, g_y, g_z] = \begin{bmatrix} \frac{\partial \theta}{\partial x}, \frac{\partial \theta}{\partial y}, \frac{\partial \theta}{\partial z} \end{bmatrix}^T$ ;  $\mathbf{D} = \begin{bmatrix} k_x & 0 & 0 \\ 0 & k_y & 0 \\ 0 & 0 & k_z \end{bmatrix}$ 

La expresión de la [Ec. 3-40](#page-108-0) se denomina principio de variaciones virtuales, y es la versión equivalente al principio de trabajos virtuales (PTV) perteneciente a la mecánica de sólidos que se aplica a problemas estructurales. Para ser físicamente representativo, se asume que el campo virtual  $\delta\theta$  satisface las condiciones de contorno de Dirichlet. De forma que si  $\theta = 0$  en  $\Gamma_{\theta}$  (condición homogénea), se anula el último término de la expresión. La [Ec. 3-39](#page-108-1) y la [Ec. 3-40](#page-108-0) son el punto para obtener las ecuaciones discretas del MEF.

## **3.6 Forma débil del problema de elasticidad lineal (PTV)**

La forma débil del problema elástico, que se utiliza para llevar a cabo el análisis de estructuras, se representa normalmente a través del *Principio de trabajos virtuales* (PTV). El PTV relaciona el trabajo de las cargas externas aplicadas sobre un cuerpo o estructura con las energías de deformación interna resultantes en ella, las cuales se manifiestan a través del estado tensional del cuerpo y de sus deformaciones.

*Principio de trabajos virtuales (PTV): una estructura está en equilibrio bajo la acción de un sistema de fuerzas exteriores si al imponer sobre la misma unos desplazamientos arbitrarios (virtuales), compatibles con las condiciones de los apoyos (cinemáticamente admisibles), el trabajo realizado por las fuerzas exteriores sobre los desplazamientos virtuales es igual al trabajo que realizan las tensiones en la estructura sobre las deformaciones producidas por los desplazamientos virtuales.* 

El cumplimiento del PTV es condición suficiente para garantizar el equilibrio de toda la estructura o de cualquiera de sus partes; por lo tanto, a partir de ello, es posible relacionar este principio con las ecuaciones correspondientes a la forma fuerte del problema elástico, obtenidas por la aplicación del principio de conservación de momento lineal presentadas en el apartado [3.4.](#page-100-0)

<span id="page-109-0"></span>Una forma general de escribir el PTV para el problema elástico es la siguiente:

$$
\int_{\Omega} \delta \boldsymbol{\varepsilon}^{T} : \boldsymbol{\sigma} d\Omega + \int_{\Omega} \delta \mathbf{u}^{T} \cdot \mathbf{b} d\Omega + \int_{\Gamma} \delta \mathbf{u}^{T} \cdot \mathbf{t} d\Gamma + \sum_{i} \delta \mathbf{a}_{i}^{T} \cdot \mathbf{q}_{i} =
$$
\n
$$
\int_{\Omega} \rho \delta \mathbf{u}^{T} \cdot \frac{\partial^{2} \mathbf{u}}{\partial^{2} \mathbf{t}} d\Omega
$$
\nEc. 3-42

Donde Ω es el dominio del cuerpo y Γ el contorno sobre los que actúan las fuerzas másicas  $\mathbf{b}$ , las de superficie  $\mathbf{t}$  y las puntuales  $\mathbf{q}_i$  respectivamente.

En la [Ec. 3-42,](#page-109-0) el primer término del lado izquierdo de la igualdad representa el trabajo realizado por las tensiones  $\sigma$  sobre las deformaciones virtuales  $\delta \varepsilon$ (también llamado trabajo de las fuerzas internas)[4](#page-109-1), mientras que los demás términos del lado izquierdo representan el trabajo de las fuerzas repartidas por unidad de volumen, el de las cargas aplicadas sobre el contorno y el de las cargas puntuales. La operación vectorial δ $\epsilon^T$ :  $\sigma = \delta \epsilon_{ij} \sigma_{ij}$  es el término del trabajo de las fuerzas internas, donde se hace referencia a la doble contracción o al doble producto interno de los tensores de segundo orden δε y σ, a la vez que en el

<span id="page-109-1"></span><sup>&</sup>lt;sup>4</sup> La operación entre tensores de 2<sup>do</sup> orden  $A : B \not B \rightarrow A \rightarrow B$  en caso de que uno de los dos tensores sea simétrico, se denomina doble contracción o doble producto punto. Esta operación representa el producto interno entre los dos tensores de lo que resulta una magnitud escalar.

resto de los términos de la expresión aparecen los productos internos simples entre los vectores de los correspondientes desplazamientos y fuerzas [16]. De ello, se concluye que el PTV es una transformación lineal ℝ<sup>3</sup> → ℝ, en la que, a partir de entidades vectoriales, se obtiene un único valor escalar.

Finalmente, el término que se encuentra a la derecha de la igualdad corresponde al trabajo de las fuerzas de inercia, las cuales actúan en los casos de dinámica estructural.

# **3.7 Resumen de ecuaciones – Formulaciones generales**

# **3.7.1. Forma fuerte de la ecuación de Poisson**

# **3.7.1.1. Problema térmico 1D**

Ecuación diferencial:  $\frac{d}{dx}\left(k\frac{d\theta}{dx}\right) + Q(x) = 0 \quad \forall \quad 0 < x < L$ Condiciones de contorno:  $\overline{\phantom{a}}$  $\overline{a}$  $\overline{1}$  $\vert$  $\int$ Temperatura prescrita: θ − θ = 0 en x Flujo prescrito: �  $q - q = 0$  en  $x_q$ ó  $k \frac{d\theta}{dx} + \overline{q} = 0$  en  $x_q$ 

Flujo por conducción (ley de Fourier):  $q_{cond} = -k \nabla \theta$ Flujo por convección (ley de Newton):  $q_{conv} = h(\theta - \theta_a)$ 

Flujo por radiación (ley de Stefan-Boltzmann):  $q_{rad} = \varepsilon \sigma (\theta^4 - {\theta_\infty}^4)$ 

Emisividad del sólido:  $0 < \varepsilon \leq 1$ 

Constante de Stefan-Boltzmann: 5669 $x10^{-8}$   $\left[\frac{W}{m^2K^4}\right]$ 

# **3.7.1.2. Flujo en medios porosos 1D**

Ecuación diferencial:  $\frac{d}{dx}\left(k\frac{dn}{dx}\right) + Q(x) = 0 \quad \forall \; 0 < x < L$ Flujo en un medio poroso (ley de Darcy):  $q = -k \nabla h$ 

Conditions de contorno:

\n
$$
\begin{cases}\n\text{Altura prescrita: } h - \bar{h} = 0 & \text{en } x_h \\
\text{Flujo prescrito: } \begin{cases}\nq - \bar{q} = 0 & \text{en } x_q \\
\delta & \text{d}x + \bar{q} = 0 & \text{en } x_q\n\end{cases}\n\end{cases}
$$

# **3.7.1.3. Problema elástico 1D (barra sometida a cargas axiales)**

Ecuación diferencial:  $\frac{d}{dx}\left(E \frac{du}{dx}\right) + b(x) = 0 \quad \forall \; 0 < x < L$ 

Relación tensión - deformación en un material elástico: (ley de Hooke):  $\sigma$  =  $E\varepsilon=E\frac{du}{dx}$ 

Conditions de contorno:

\n
$$
\left\{\n\begin{array}{c}\n\text{Desplazamiento prescrito: } u - \bar{u} = 0 \text{ en } x_h \\
\text{Fuerza prescrita: } \n\left\{\n\begin{array}{c}\nN - \bar{H} = 0 \text{ en } x_N \\
6 \\
E \frac{du}{dx} + \bar{H} = 0 \text{ en } x_N\n\end{array}\n\right.\n\right.
$$

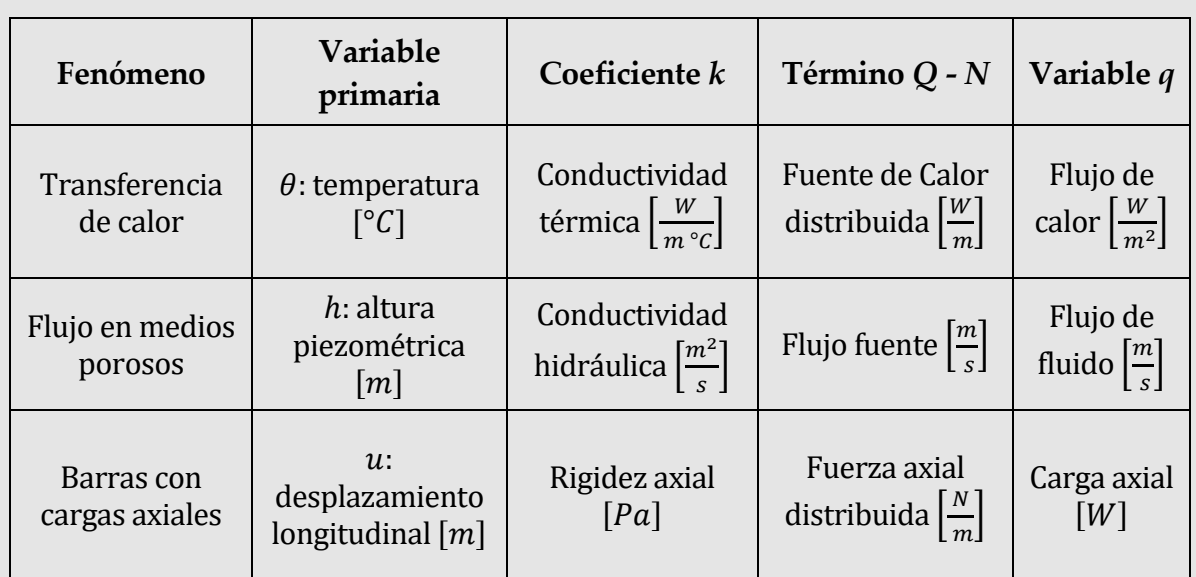

# **3.7.1.4. Ecuación de Poisson – Expresión general**

Ecuación diferencial:  $- \rho C$  $\theta$ ∂t  $+ \nabla^{\mathrm{T}} K \nabla \theta + Q = 0$  en  $\Omega$ Condiciones de contorno:  $\overline{\mathcal{L}}$  $\overline{a}$  $\int$  Condición de variable prescrita (Dirichlet)<br> $\theta = \bar{\theta} = 0$  en E  $\theta - \theta = 0$  en  $\Gamma_{\theta}$ Condición de flujo normal prescrito (Neumann)  $q_n - q_n + h(\theta - \theta_\infty)$  en  $\Gamma_q$ 

# **3.7.2. Forma fuerte del problema de elasticidad lineal**

| Equación de Cauchy (ecuación diferencial)                                   |
|-----------------------------------------------------------------------------|
| $\nabla \cdot \sigma + \rho_0 b = \rho_0 \frac{\partial^2 u}{\partial^2 t}$ |
| Equación constitutiva (elasticidad lineal)                                  |
| $\sigma = \lambda Tr(\varepsilon) \mathbf{1} + 2\mu \varepsilon$            |
| Equación geometrica o cinematica (deformaciones infinitesimales)            |
| $\varepsilon = \nabla^s u$                                                  |
| Condición de contorno de Dirichlet                                          |
| $u = u^* en \Gamma_u$                                                       |
| Condición de contorno de Neumann                                            |
| $\sigma \cdot n = t^* en \Gamma_\sigma$                                     |
| Condiciones iniciales                                                       |
| $u(x, 0) = 0$                                                               |
| $\dot{u}(x, 0) = v_0$                                                       |

## **3.7.3. Forma débil de la ecuación de Poisson**

$$
\int_{\Omega} [(\mathbf{\nabla}^{\mathrm{T}} \mathbf{W}) \mathbf{K} \mathbf{\nabla} \theta] d\Omega + \int_{\Omega} W Q d\Omega
$$
\n
$$
- \int_{\Gamma_{\mathbf{q}}} \mathbf{W} [\mathbf{n}^{\mathrm{T}} \mathbf{K} \mathbf{\nabla} \theta + \overline{q}_n + h(\theta - \theta_{\infty})] d\Gamma + \int_{\Gamma_{\mathbf{\theta}}} \mathbf{W} \mathbf{n}^{\mathrm{T}} \mathbf{K} \mathbf{\nabla} \theta d\Gamma = 0
$$

Funciones de ponderación: W y  $\overline{W}$ 

Formato equivalente al PTV de la mecánica de sólidos:

$$
\int_{\Omega} \left( \delta \mathbf{g}^{T} \mathbf{q} \, d\Omega + \int_{\Omega} \delta \theta Q d\Omega - \int_{\Gamma_{q}} \delta \theta [\bar{q}_{n} - h(\theta - \theta_{\infty})] d\Gamma + \int_{\Gamma_{\theta}} \delta \theta q_{n} d\Gamma = 0
$$

Variación virtual de la variable del problema:  $W = \delta \theta$ 

Vector de gradientes virtuales:  $\nabla = \delta \mathbf{g}$ 

## **3.7.4. Forma débil del problema de elasticidad lineal (PTV)**

$$
\int_{\Omega} \delta \mathbf{\varepsilon}^{T} : \sigma d\Omega + \int_{\Omega} \delta \mathbf{u}^{T} \cdot \mathbf{b} d\Omega + \int_{\Gamma} \delta \mathbf{u}^{T} \cdot \mathbf{t} d\Gamma + \sum_{i} \delta \mathbf{a}_{i}^{T} \cdot \mathbf{q}_{i}
$$

$$
= \int_{\Omega} \rho \delta \mathbf{u}^{T} \cdot \frac{\partial^{2} \mathbf{u}}{\partial^{2} t} d\Omega
$$

Desplazamientos y desplazamientos virtuales: *u*, δ*u* Fuerzas másicas, de superficie y puntuales: **b**, **t** y  $q_i$ Tensiones y deformaciones virtuales: **σ**, δε

# **4. SISTEMAS CONTINUOS - MÉTODOS DIFERENCIALES**

*Las abejas, en virtud de una cierta intuición geométrica, saben que el hexágono es mayor que el cuadrado y que el triángulo, y que podrá contener más miel con el mismo gasto de material*

*-Pappus de Alejandría (290-350)*

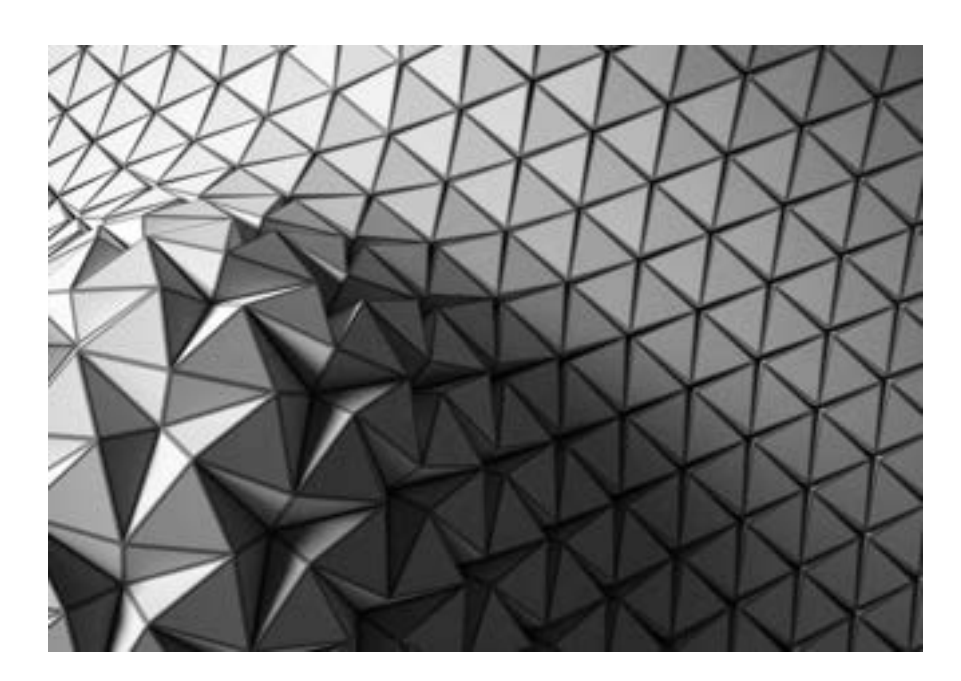

*Un recubrimiento o "tessellation" consta de la repetición de una forma geométrica que, sin dejar huecos y sin producir solapamientos, recubre una superficie o llena un volumen.* 

# **4.1 Método de diferencias finitas**

# **4.1.1. Introducción**

os métodos diferenciales permiten obtener soluciones aproximadas de las ecuaciones diferenciales por medio de la discretización del dominio de cálculo en celdas delimitadas por puntos, sobre las cuales se definen esquemas algebraicos en diferencias que reemplazan a las derivadas parciales o totales que aparecen en la ecuación diferencial. L

Los esquemas en diferencias pueden estar construidos por la aproximación directa de las derivadas que aparecen en la ecuación diferencial, las cuales presentan diferentes criterios de errores asociados (método de diferencias finitas - DF), o por medio de la realización del balance de las propiedades del problema, en los volúmenes de control definidos en la discretización (método de volúmenes finitos - VF). Para situar el lugar que ocupan las metodologías de DF y VF en la resolución de ecuaciones diferenciales, resulta conveniente observar el mapa conceptual mostrado en la Fig. 1-7 del capítulo 1. De acuerdo con los registros históricos, la metodología de diferencias finitas surgió como consecuencia del denominado *método de los incrementos* desarrollado por Brook Taylor en 1715 [12].

Para obtener las aproximaciones de las derivadas con un esquema en diferencias, en primer lugar, se expresa la variable del problema a través de una serie de Taylor, de manera tal que el orden del error asociado a un determinado esquema se puede acotar con el número de términos de la serie que describe a la variable. El error asociado a un determinado esquema en diferencias viene dado por los términos que quedan excluidos al momento de truncar la serie de Taylor.

Para el caso 1D, se plantean las series de Taylor para una variable u genérica alrededor del punto i de la grilla de la discretización  $u_{i-1}$  y  $u_{i+1}$ , de acuerdo con el esquema mostrado en la [Fig. 4-1](#page-116-0). De modo que se tienen las siguientes expresiones:

$$
u_{i+1} = u_i + \frac{\partial u}{\partial x}\Big|_{i} \Delta x + \frac{\partial^2 u}{\partial x^2}\Big|_{i} \frac{\Delta x^2}{2} + \frac{\partial^3 u}{\partial x^3}\Big|_{i} \frac{\Delta x^3}{6} + E_{n+1}(\xi_+)
$$
  

$$
u_{i-1} = u_i - \frac{\partial u}{\partial x}\Big|_{i} \Delta x + \frac{\partial^2 u}{\partial x^2}\Big|_{i} \frac{\Delta x^2}{2} - \frac{\partial^3 u}{\partial x^3}\Big|_{i} \frac{\Delta x^3}{6} + E_{n+1}(\xi_-)
$$
  
Ec. 4-1

Donde  $E_{n+1} = \frac{1}{(n+1)!}$  $\frac{\partial^{n+1}u(\xi)}{\partial x^{n+1}}\Delta x^{n+1}, x_i \leq \xi_+ \leq x_{i+1}$  y  $x_{i-1} \leq \xi_- \leq x_i$  es el error de truncamiento de la serie de Taylor [13], el cual puede ser expresado de forma breve como un error del orden del exponente que aplica sobre ∆x, de forma que se hace referencia a los errores de 1<sup>er</sup> y 2<sup>do</sup> orden como  $O(\Delta x)$ ,  $O(\Delta x^2)$ .

<span id="page-116-1"></span>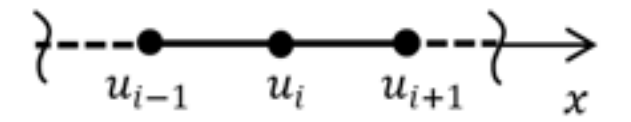

<span id="page-116-0"></span>Fig. 4-1. – Puntos de la discretización en un esquema general de DF en 1D

Truncando las series a partir del término con las derivadas segundas, y despejando las primeras derivadas de las expresiones resultantes, se obtienen las comúnmente denominadas aproximaciones de Euler con error de primer orden  $O(\Delta x)$ :

Euler hacia adelante (forward Euler):  $\frac{\partial u}{\partial x}\Big|_i = \frac{u_{i+1}-u_i}{\Delta x} + O(\Delta x)$ Euler hacia atrás (backward Euler):  $\frac{\partial u}{\partial x}\Big|_i = \frac{u_i - u_{i-1}}{\Delta x} + O(\Delta x)$ Ec. 4-2

Restando término a término las dos expresiones de la [Ec. 4-1,](#page-116-1) y reacomodando los miembros, se obtiene una aproximación de 2do orden para la derivada primera, denominada diferencia centrada:

Diferencia centrala: 
$$
\frac{\partial u}{\partial x}\Big|_{i} = \frac{u_{i+1} - u_{i-1}}{2\Delta x} + O(\Delta x^2)
$$
 Ec. 4-3

Las características de las tres aproximaciones presentadas para la derivada primera se muestran esquemáticamente, para una función arbitraria, en la [Fig.](#page-117-0) [4-2.](#page-117-0) De ella, se puede advertir que, en cada uno de los casos, se trata de aproximaciones definidas por rectas secantes con diferentes pendientes.

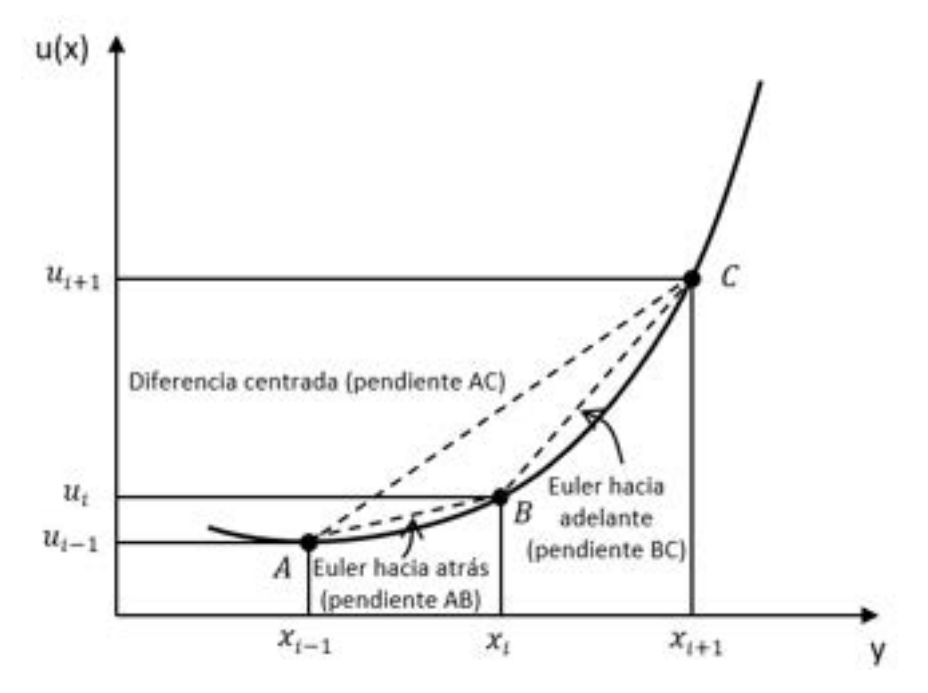

Fig. 4-2. – Aproximaciones de la derivada primera en 1D

<span id="page-117-0"></span>De esta forma, las aproximaciones de Euler de 1<sup>er</sup> orden (Δ*x*) presentan una dependencia local del comportamiento de la función alrededor del punto  $x_i$ , a diferencia de la aproximación por diferencias centradas, que representa un comportamiento más global de la función alrededor del punto x<sub>i</sub>. Obviamente, el orden del error se relaciona íntimamente con el número de puntos involucrados en la definición de la aproximación.

Para obtener la aproximación centrada de 2<sup>do</sup> orden de la derivada segunda de la función  $u$  en el punto  $i$ , se hace uso de las aproximaciones de Euler de 1<sup>er</sup> orden y de la definición del cociente incremental de la siguiente forma:

$$
\frac{\partial^2 u}{\partial x^2}\bigg|_i = \frac{\left(\frac{u_{i+1} - u_i}{\Delta x}\right) - \left(\frac{u_i - u_{i-1}}{\Delta x}\right)}{\Delta x} + O(\Delta x^2)
$$
\n
$$
\frac{\partial^2 u}{\partial x^2}\bigg|_i = \frac{u_{i+1} - 2u_i + u_{i-1}}{\Delta x^2} + O(\Delta x^2)
$$
\nEc. 4-4

Siguiendo razonamientos y metodologías similares, es posible obtener otras variantes de las aproximaciones en diferencias para las derivadas primeras y segundas, tanto para 1D como para 2D y 3D.

En la Tabla 4-2 y en la Tabla 4-3 se presentan algunas aproximaciones típicas para las derivadas primeras y segundas en 1D y 2D. En las mismas tablas se especifica el orden del error asociado a cada caso y se muestran esquemáticamente sus correspondientes moléculas computacionales<sup>1</sup>.

El método de diferencias finitas, al igual que otros métodos numéricos con los que pueden obtenerse soluciones aproximadas, presentan un conjunto de propiedades que caracterizan su comportamiento con respecto a la solución exacta del problema, que dependen, fundamentalmente, del orden del error asociado al tipo de aproximación utilizado y al grado o calidad de la discretización adoptada. Con esta idea en mente, se definen las siguientes propiedades y características del método de diferencias finitas:

*Consistencia: una ecuación en diferencias finitas es consistente con una ecuación diferencial en derivadas parciales si la diferencia entre la ecuación en diferencias y la ecuación diferencial (error de truncamiento) tiende a desaparecer a medida que la discretización o grilla de diferencias se va refinando.* 

*Orden: el orden de una aproximación en diferencias finitas de una ecuación diferencial en derivadas parciales es la tasa o velocidad con que la solución en diferencias se aproxima a cero a medida que el espaciamiento de la grilla tiende a cero; es decir, que la grilla se va refinando.* 

*Convergencia: un método en diferencias es convergente si la solución de la ecuación en diferencias se aproxima a la solución exacta de la ecuación diferencial, a medida que el tamaño de la grilla tiende a cero. Si* �(, ) *es la solución exacta de la ecuación diferencial, entonces el error entre esta y la aproximación viene dado por:*  $E_{ij} = \bar{u}_{ij} - u_{ij} \rightarrow 0$ , de forma que  $E_{ij} \rightarrow 0$  $si \Delta x \rightarrow 0$  *y*  $\Delta y \rightarrow 0$ *.* 

En base a lo explicado, la implementación de una solución por diferencias

<span id="page-118-0"></span><sup>1</sup> La molécula computacional de una aproximación en diferencias finitas indica qué puntos se encuentran afectados para el cálculo de la aproximación.

finitas implica el reemplazo de las derivadas que aparecen en la ecuación diferencial y su evaluación en cada uno de los puntos interiores de la grilla con la que se efectuó la discretización del dominio de cálculo. Adicionalmente, en caso de que se apliquen condiciones de contorno de Neumann, las derivadas también se reemplazan por esquemas en diferencias, preferentemente del mismo orden de aproximación que fue utilizado para aproximar las derivadas de la ecuación diferencial. Por su parte, en el resto de los puntos de la grilla que pertenecen al contorno de Dirichlet, los valores de la variable son conocidos y, por ende, se utilizan para imponer las condiciones del problema a la hora de resolver el sistema de ecuaciones resultante.

## *Observación 4-1*

*Como resultado de la discretización por diferencias finitas de ecuaciones diferenciales en derivadas parciales, tales como la ecuación de Poisson, surgen sistemas de ecuaciones lineales con matrices en banda, donde la mayoría de las componentes son nulas, excepto en las diagonales. De forma que para 1D, 2D y 3D resultan matrices tridiagonales, pentadiagonales y heptadiagonales, respectivamente. Esto se puede visualizar con facilidad teniendo en cuenta que, para un determinado punto (fila i-ésima de la matriz), los valores no nulos en las columnas de la matriz del sistema de ecuaciones ponen de manifiesto las conectividades existentes en la molécula computacional del punto i-ésimo. Esto depende del patrón de numeración adoptado en la grilla de la discretización, y de la molécula computacional asociada a la aproximación utilizada, según los esquemas mostrados en la columna de la derecha en la Tabla 4-2.* 

Si bien la metodología seguida para la aplicación de los esquemas de diferencias finitas para obtener soluciones aproximadas de ecuaciones diferenciales es, en términos generales, la misma en todos los casos, se presentan algunas particularidades en su implementación, las cuales dependen del tipo de ecuación diferencial que se esté resolviendo, de acuerdo a la clasificación presentada en el apartado 3.2. Por ese motivo, en los apartados subsiguientes, se analizan las metodologías más comúnmente aplicadas para resolver ecuaciones diferenciales de tipo elíptico, parabólico e hiperbólico.

Más allá de que en el presente capítulo se analizan las ecuaciones diferenciales hiperbólicas, se hace énfasis en el caso de la ecuación de onda en 1D, ya que los métodos de resolución habitualmente utilizados en los problemas de dinámica estructural están orientados a la aplicación del método de elementos finitos, los cuales se abordan extensamente en el capítulo 8.

El enfoque adoptado en el desarrollo y la resolución de ecuaciones diferenciales elípticas, parabólicas e hiperbólicas tiene un enfoque práctico con un abordaje centrado en casos de análisis con grillas estructuradas, las cuales

están destinadas a dominios de cálculo con geometrías simples en 1D y 2D. De esta forma, de requerirse el uso de técnicas más específicas, basadas en transformaciones geométricas conformes para geometrías complejas, se recomienda recurrir a las referencias [13] y [14].

## <span id="page-120-0"></span>**4.1.2. Aproximación por diferencias finitas de ecuaciones diferenciales elípticas**

De acuerdo con lo explicado en el apartado 3.2, una aplicación típica de las ecuaciones diferenciales en derivadas parciales elípticas es el problema representado por las ecuaciones de Poisson y de Laplace para el problema térmico, cuya deducción fue presentada en el apartado 3.3.

Para el caso en 2D, la formulación continua viene dada en el apartado 3.3.5. Su resolución por medio del método de diferencias finitas implica la discretización directa de la ecuación diferencial y la imposición de las condiciones de contorno (forma fuerte del problema). En el **[Ejemplo 4-1](#page-121-0)** se utilizan aproximaciones de 2do orden, tanto para el operador laplaciano como para el cálculo de las componentes del vector flujo de calor a través de la ley de Fourier, cuyas definiciones se encuentran en la Tabla 4-2:

$$
\frac{\partial}{\partial x}\left(k_{x}\frac{\partial\theta}{\partial x}\right) + \frac{\partial}{\partial y}\left(k_{y}\frac{\partial\theta}{\partial y}\right) + Q(x,y) = 0 \quad en \ \Omega
$$
\n
$$
k_{x}\left(\frac{\theta_{i+1,j} - 2\theta_{i,j} + \theta_{i-1,j}}{\Delta x^{2}}\right) + k_{y}\left(\frac{\theta_{i,j+1} - 2\theta_{i,j} + \theta_{i,j-1}}{\Delta y^{2}}\right) + Q_{i,j} = 0 \qquad \qquad \text{Ec. 4-5}
$$
\n
$$
q_{x} = -k_{x}\left(\frac{\theta_{i+1,j} - \theta_{i-1,j}}{2\Delta x}\right) \ ; \ q_{y} = -k_{y}\left(\frac{\theta_{i,j+1} - \theta_{i,j-1}}{2\Delta y}\right)
$$

Donde los índices  $i \, y \, j$  hacen referencia al punto i-ésimo y j-ésimo de la discretización del dominio de cálculo en una grilla 2D. La molécula computacional del operador laplaciano comprende cinco puntos de la discretización, mientras que el de las diferencias centradas, utilizadas para aproximar las derivadas primeras del flujo de calor, lo hace con tres puntos (ver la columna de la derecha en la Tabla 4-2).

## *Observación 4-2*

*En 2D, el vector de flujo de calor tiene dos componentes, una en dirección x y la otra en dirección , de forma que en cualquier punto del dominio y del contorno el flujo de calor se puede aproximar con diferencias finitas a partir de la ley de Fourier. La magnitud del flujo se obtiene al calcular el módulo del vector, mientras que su orientación surge al determinar el ángulo existente entre las dos componentes del vector de flujo, de acuerdo con lo siguiente:*  $q_n =$  $\sqrt{q_{x}^{2}+q_{y}^{2}}$  ;  $\varphi = \tan^{-1}\left(\frac{q_{y}}{q_{x}}\right)$  $\frac{dy}{dx}$ 

En el **[Ejemplo 4-1](#page-121-0)** se resuelve el problema estacionario del calor (ecuación diferencial elíptica), con aproximaciones por diferencias finitas de 2<sup>do</sup> orden.

#### <span id="page-121-0"></span>**Ejemplo 4-1**

*Determinar la distribución de temperaturas en una placa cuadrada de dimensiones*  $2a \times 2a$  *y espesor*  $t = 1$  *cm,* sometida a una carga térmica uniforme  $\bar{Q}=1\frac{W}{cm^3}$  con condiciones de contorno homogéneas en sus bordes  $||x||_{x=\pm a, y=\pm a} = T_0$ . Donde  $a = 20$  cm  $y k = 1 \frac{W}{cm^2c}$ 

 $\Delta = \Delta x = \Delta y$ ,  $k = k_x = k_y$ .  $Q_{i,i} = \overline{Q}$ .

*a) Utilizar aproximaciones por diferencias finitas de 2do orden para una discretización completa de la placa (ver la figura).*

*b) Utilizar aproximaciones por diferencias finitas de 2do orden para una discretización que aproveche la simetría que existe en el eje vertical que pasa por el centro de la placa (ver la figura).*

*c) Comparar los resultados de los puntos a) y b) con el resultado analítico exacto del problema*.

#### *\*\*Este modelo fue desarrollado con el programa libre de matemática y cálculo simbólico SMath [4].*

*-La aproximación con un esquema en diferencias de 2do orden de la ecuación del calor en 2D viene dada por la siguiente expresión (ver la Tabla 4-2):*

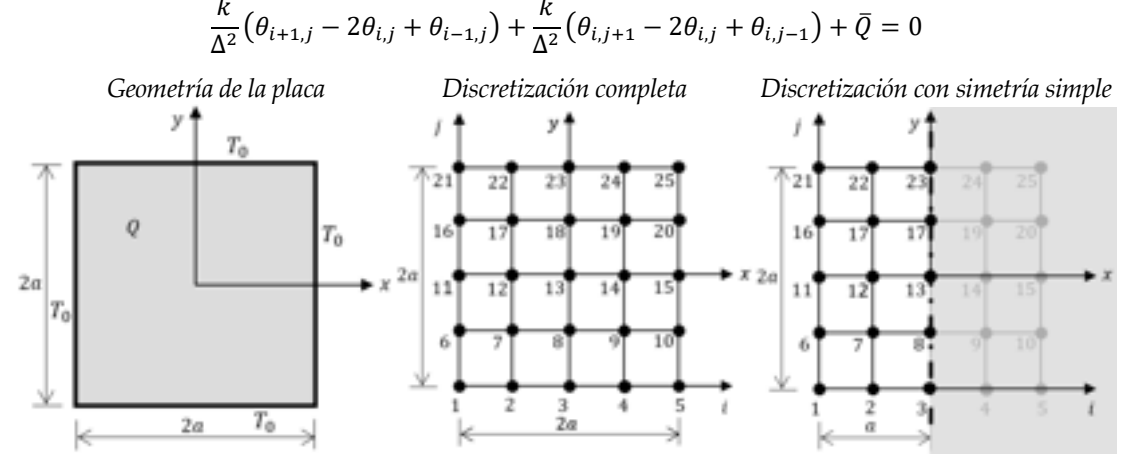

*a) Aplicando la aproximación a los puntos interiores de la discretización (puntos 7, 8, 9, 12, 13, 14, 17, 18 y 19), se obtienen las siguientes ecuaciones:*

 $P7\frac{k}{\Delta^2}(\theta_8 - 2\theta_7 + \theta_6) + \frac{k}{\Delta^2}(\theta_{12} - 2\theta_7 + \theta_2) + \overline{Q} = 0$  $PS\frac{k}{\Delta_1^2}(\theta_9 - 2\theta_8 + \theta_7) + \frac{k}{\Delta_1^2}(\theta_{13} - 2\theta_8 + \theta_3) + \overline{Q} = 0$  $P9) \frac{k}{\Delta^2} (\theta_{10} - 2\theta_9 + \theta_8) + \frac{k}{\Delta^2} (\theta_{14} - 2\theta_9 + \theta_4) + \bar{Q} = 0$  $P12) \frac{k}{\Delta_1^2} (\theta_{13} - 2\theta_{12} + \theta_{11}) + \frac{k}{\Delta_2^2} (\theta_{17} - 2\theta_{12} + \theta_7) + \overline{Q} = 0$  $P13\frac{k}{\Delta_1^2}(\theta_{14}-2\theta_{13}+\theta_{12})+\frac{k}{\Delta_2^2}(\theta_{18}-2\theta_{13}+\theta_{8})+\overline{Q}=0$  $P14\frac{\kappa}{\Delta^2}(\theta_{15}-2\theta_{14}+\theta_{13})+\frac{\kappa}{\Delta^2}(\theta_{19}-2\theta_{14}+\theta_{9})+\bar{Q}=0$  $P17\frac{k}{\Delta_1^2}(\theta_{18}-2\theta_{17}+\theta_{16})+\frac{k}{\Delta_1^2}(\theta_{22}-2\theta_{17}+\theta_{12})+\bar{Q}=0$  $P18\right)\frac{\kappa}{\Delta^2}(\theta_{19}-2\theta_{18}+\theta_{17})+\frac{\kappa}{\Delta^2}(\theta_{23}-2\theta_{18}+\theta_{13})+\bar{Q}=0$  $P19) \frac{k}{\Delta^2} (\theta_{20} - 2\theta_{19} + \theta_{18}) + \frac{k}{\Delta^2} (\theta_{24} - 2\theta_{19} + \theta_{14}) + \overline{Q} = 0$ 

*Luego, reacomodando las ecuaciones de forma vectorial, e imponiendo las condiciones de contorno detemperaturas conocidas, se obtiene el sistema de ecuaciones a resolver:*

$$
\begin{bmatrix}\n-4 & 1 & 0 & 1 & 0 & 0 & 0 & 0 & 0 \\
1 & -4 & 1 & 0 & 1 & 0 & 0 & 0 & 0 \\
0 & 1 & -4 & 0 & 0 & 1 & 0 & 0 & 0 \\
1 & 0 & 0 & -4 & 1 & 0 & 1 & 0 & 0 \\
0 & 1 & 0 & 1 & -4 & 1 & 0 & 1 & 0 \\
0 & 0 & 1 & 0 & 1 & -4 & 0 & 0 & 1 \\
0 & 0 & 0 & 0 & 1 & 0 & 0 & -4 & 1 \\
0 & 0 & 0 & 0 & 0 & 1 & 0 & 1 & -4 & 1 \\
0 & 0 & 0 & 0 & 0 & 1 & 0 & 1 & -4 & 1 \\
0 & 0 & 0 & 0 & 0 & 1 & 0 & 1 & -4 & 1 \\
0 & 0 & 0 & 0 & 0 & 1 & 0 & 1 & -4 & 1 \\
0 & 0 & 0 & 0 & 0 & 1 & 0 & 1 & -4 & 1 \\
0 & 0 & 0 & 0 & 0 & 1 & 0 & 1 & -4 & 1 \\
0 & 0 & 0 & 0 & 0 & 1 & 0 & 1 & -4 & 1 \\
0 & 0 & 0 & 0 & 0 & 1 & 0 & 1 & -4 & 1 \\
0 & 0 & 0 & 0 & 0 & 0 & 1 & 0 & 1\n\end{bmatrix}\n\begin{bmatrix}\n\theta_1 \\
\theta_2 \\
\theta_3 \\
\theta_{11} \\
\theta_{12} \\
\theta_{13} \\
\theta_{14} \\
\theta_{15} \\
\theta_{16} \\
\theta_{17} \\
\theta_{18} \\
\theta_{19} \\
\theta_{10} \\
\theta_{11} \\
\theta_{22} \\
\theta_{23} \\
\theta_{24}\n\end{bmatrix}
$$

*Donde las temperaturas que forman parte del vector de cargas son conocidas y con valor nulo. Resolviendo el sistema de ecuaciones, se obtienen las temperaturas incógnitas, cuyos valores numéricos se detallan en la columna Discretización completa de la tabla de resumen de resultados y se encuentran graficados en forma de curvas de nivel en las figuras de más abajo.*

*b) Haciendo uso de la condición de simetría dada por el eje vertical que pasa por el centro de la placa, es posible reducir la cantidad de incógnitas del problema (ver la figura de la discretización). La condición de simetría se puede interpretar haciendo una analogía con un espejo situado en el eje de la placa, de forma que se reflejan las temperaturas de una de las mitades de la placa. Es decir que las temperaturas a ambos lados del eje de simetría son idénticas. En consecuencia, el flujo de calor en la dirección x, que es perpendicular al eje de simetría vertical que cumple la función de espejo, es nulo. La condición de flujo nulo (adiabática) es equivalente a una condición de contorno de Neumann, la cual, en el contexto de diferencias finitas, se puede expresar con una aproximación de 2do orden de la ley de Fourier de la siguiente forma:*

$$
q_{i_{sim},j} = -k \left( \frac{\theta_{i+1,j} - \theta_{i-1,j}}{2\Delta} \right)
$$

*Las ecuaciones que surgen de aplicar la aproximación en diferencias a la ecuación de gobierno a los puntos interiores de la mitad izquierda de la placa coinciden con las que fueron escritas previamente para la discretización completa de la placa para los puntos 7, 12 y 17. Mientras tanto, las aproximaciones que resultan de imponer la condición de simetría sobre los puntos 8, 13 y 18 son las siguientes:*

*P8)*  $\theta_9 = \theta_7$ *P13)*  $\theta_{14} = \theta_{12}$ 

*P18)*  $\theta_{19} = \theta_{17}$ 

*Luego, siguiendo con el mismo proceso realizado en el punto a), al reacomodar las ecuaciones de forma vectorial e imponer condiciones de contorno de temperaturas conocidas, se obtiene el sistema de ecuaciones a resolver:*

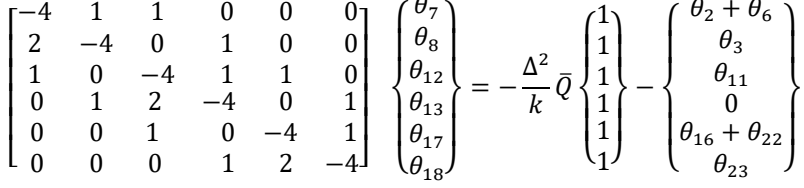

*Resolviendo el sistema de ecuaciones, se obtienen las temperaturas incógnitas, las cuales se espejan del otro lado del eje de simetría de acuerdo a las ecuaciones planteadas a tal efecto. Las temperaturas resultantes son coincidentes a las obtenidas para la discretización de la placa completa y se presentan en la tabla de resumen de resultados.* 

*c) Por otra parte, el resultado analítico exacto del problema viene dado por la siguiente serie infinita [31]:*

$$
\theta(x,y) = \frac{\overline{Q}(a^2 - x^2)}{2k} - \frac{16\overline{Q}a^2}{k \pi^3} \sum_{i=0}^{\infty} \frac{(-1)^i \cos\left[(2i+1)\frac{\pi x}{2a}\right] \cosh\left[(2i+1)\frac{\pi y}{2a}\right]}{(2i+1)^3 \cosh\left[(2i+1)\frac{\pi}{2}\right]}
$$

*A partir de esta expresión, y truncando la serie a diez términos, es posible obtener valores convergidos de las temperaturas en la placa. Los resultados obtenidos se presentan de forma gráfica en las figuras que muestran la distribución de temperaturas y de las curvas de nivel.* 

*Por su parte, los valores numéricos de las temperaturas en los puntos de cálculo, como así también el de los errores relativos porcentuales entre las aproximaciones por diferencias finitas y los valores analíticos exactos, se detallan en la tabla de resumen de resultados.* 

*De la comparación entre los campos de temperaturas aproximados y exactos, y el cálculo de los errores entre ambos, se puede notar que los errores porcentuales más altos se concentran en las zonas con mayores temperaturas, siendo el valor máximo de un* <sup>∼</sup> *4.5 % en el centro de la placa.*

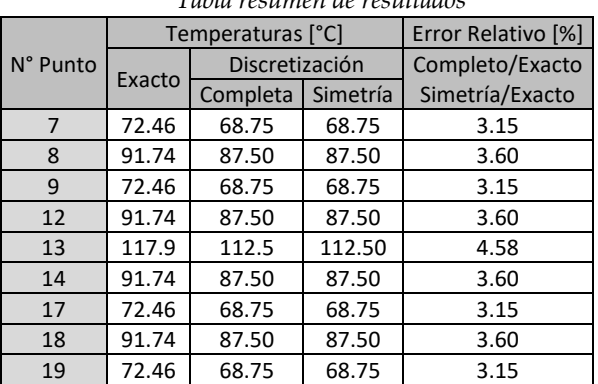

*Tabla resumen de resultados*

*Distribución de temperaturas en la placa (solución analítica exacta)*

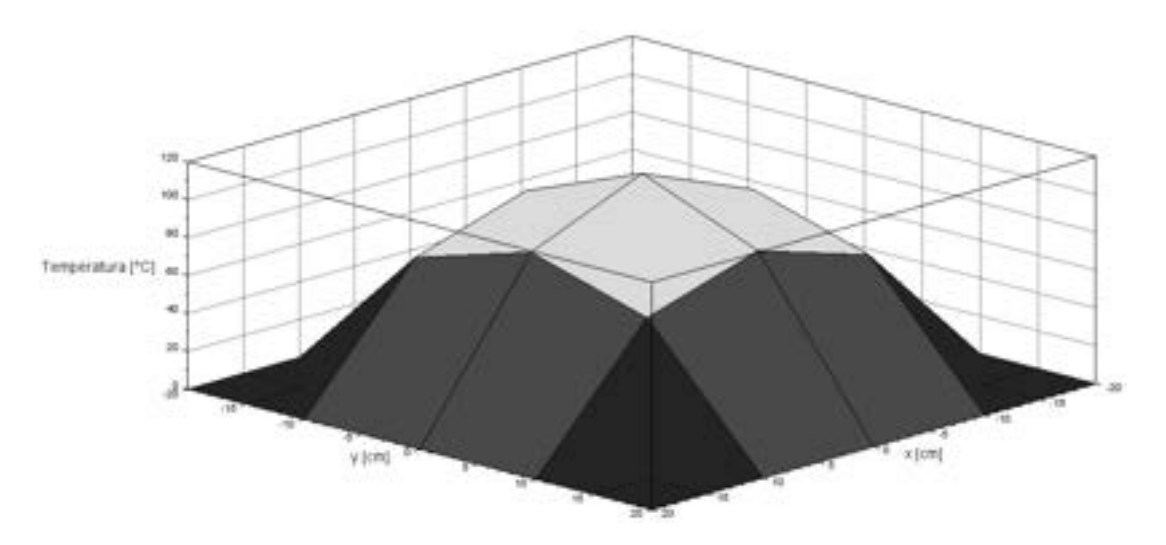

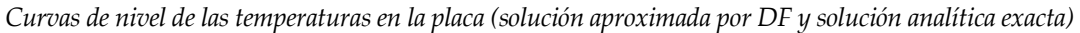

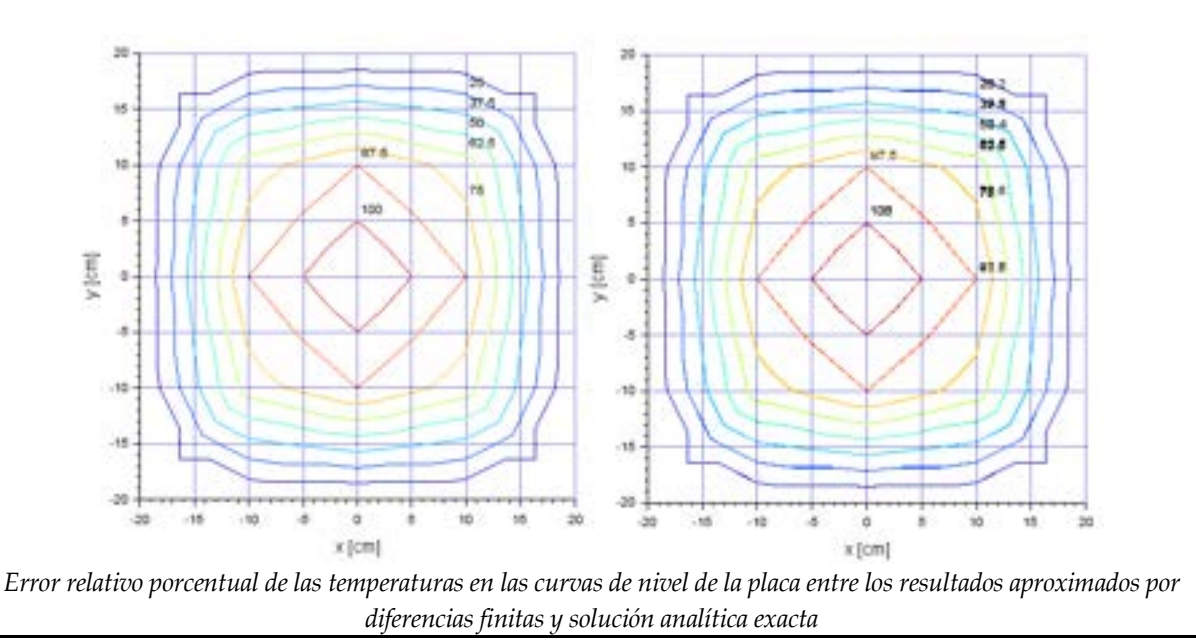

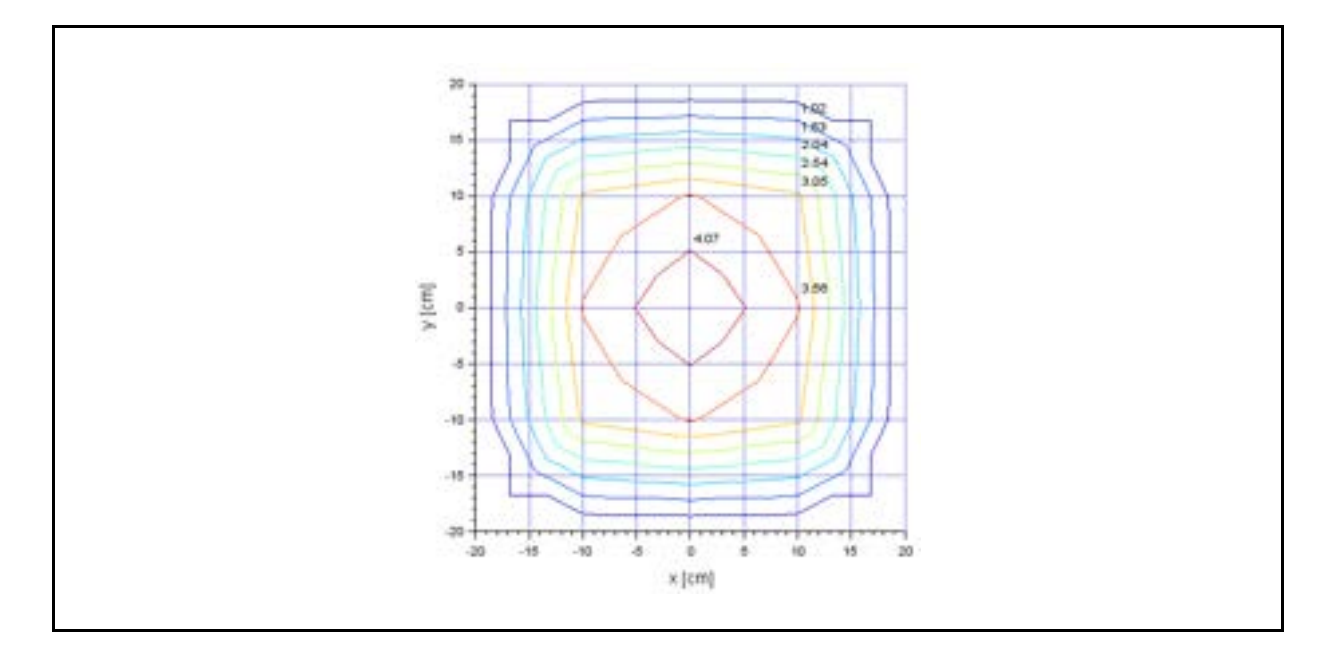

## **4.1.3. Aproximación por diferencias finitas en ecuaciones diferenciales parabólicas**

Tal como se mencionó en el apartado 3.2.3, las ecuaciones parabólicas describen el comportamiento de fenómenos de difusión que evolucionan en el tiempo, tales como el calentamiento/enfriamiento de cuerpos.

Para el caso en 1D, el problema de evolución temporal de la temperatura en una barra de material uniforme puede formularse como:

<span id="page-124-0"></span>
$$
-\rho C \frac{\partial \theta}{\partial t} + k \frac{\partial^2 \theta}{\partial x^2} = 0 \quad en \Omega
$$
 Ec. 4-6

Donde ρ  $\frac{\log}{\log 3}$ , C  $\frac{J}{\log^9 C}$  y k  $\frac{W}{\log^9 C}$  son la densidad, el calor específico y la conductividad térmica del material, respectivamente. Las condiciones de contorno vienen dadas por las siguientes expresiones:

Condition de variable prescrita (Dirichlet)

\n
$$
\theta = \bar{\theta}(x, t) \quad \text{en } \Gamma_{\theta}
$$
\nCondition de flujo normal prescrito (Neumann)

\n
$$
q_n = \bar{q}_n(x, t) \quad \text{en } \Gamma_{\theta}
$$
\nEx. 4-7

La condición inicial que define las condiciones térmicas de partida en la barra se escribe como:

$$
\theta(x,0) = \bar{\theta}(x,0) \quad \text{en } \Omega \qquad \qquad \text{Ec. 4-8}
$$

Al igual que con las ecuaciones elípticas, las ecuaciones parabólicas se resuelven de manera aproximada con esquemas en diferencias, al sustituir las aproximaciones en diferencias de las derivadas que aparecen en la ecuación diferencial y en la condición de contorno de Neumann. Sin embargo, la diferencia fundamental con respecto a las ecuaciones elípticas es que, en este caso, se agrega la dimensión temporal, la cual está abierta en sus extremos, mientras que la dimensión espacial permanece acotada (ver la Fig. 3-2).

Como consecuencia de ello, las soluciones obtenidas para este tipo de ecuaciones diferenciales presentan características y problemas que las diferencian de los demás casos. En particular, esto hace referencia a las estrategias adoptadas para efectuar la discretización de la variable del problema en la dimensión temporal, lo cual puede llevarse a cabo por medio de esquemas explícitos o implícitos.

## **4.1.3.1. Esquemas explícitos**

En la ecuación de Poisson transitoria, se tiene una derivada segunda que afecta al dominio espacial y una derivada primera sobre el dominio temporal. El término con la derivada espacial se puede aproximar con esquemas en diferencias de 2do orden, como se hizo en el apartado [4.1.2](#page-120-0) para la ecuación diferencial elíptica, mientras que, para el término de la derivada temporal, es posible aplicar un esquema de 1er orden, de forma que, al sustituirlas en la [Ec.](#page-124-0)  [4-6,](#page-124-0) la ecuación discreta resultante es la siguiente:

<span id="page-125-0"></span>
$$
\left(\frac{\theta_{i+1}^t - 2\theta_i^t + \theta_{i-1}^t}{\Delta x^2}\right) = \frac{\rho C}{k} \left(\frac{\theta_i^{t+1} - \theta_i^t}{\Delta t}\right)
$$
\n
$$
\theta_i^{t+1} = \theta_i^t + \frac{1}{\alpha} \frac{\Delta x^2}{\Delta t} \left(\theta_{i+1}^t - 2\theta_i^t + \theta_{i-1}^t\right)
$$
\nEc. 4-9

Donde  $\alpha = \frac{k}{\rho c} \left[ \frac{m^2}{s} \right]$  es la difusividad térmica del material, la cual fue mencionada en el apartado 3.3.6, y  $d = \alpha \frac{\Delta t}{\Delta x^2}$  es el número de difusión, el cual contiene tanto la propiedad física del fenómeno como las características de las discretizaciones espacial y temporal.

La [Ec. 4-9](#page-125-0) representa un esquema explícito denominado *hacia adelante en el tiempo y centrado en el espacio,* el cual permite obtener la distribución de temperaturas en todos los puntos interiores de la discretización en el tiempo  $t +$ 1, cuando la distribución de temperaturas en el tiempo  $t$  es conocida. De forma que el esquema explícito planteado involucra a cuatro puntos, tres de ellos en el tiempo actual  $t$  y el restante en el tiempo siguiente  $t + 1$  (ver la representación gráfica del esquema en la molécula computacional de la [Fig.](#page-126-0) 4-3).

Por su construcción, los esquemas explícitos tienen la particularidad de ser condicionalmente estables. Esto implica que, para que los resultados obtenidos sean estables (no oscilen) y tengan significado físico, existe una condición crítica que restringe la relación entre el tamaño del incremento de tiempo y el de la grilla de la discretización espacial, la cual se encuentra representada por el número de difusión d.

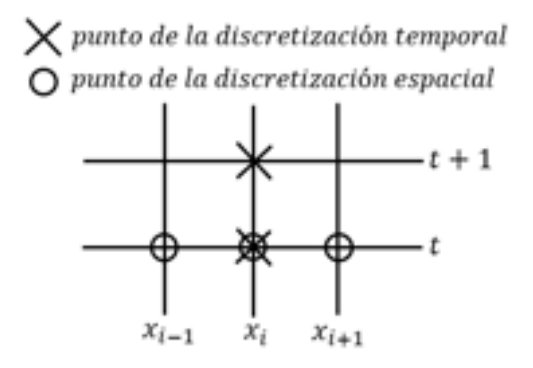

<span id="page-126-0"></span>Fig. 4-3. – Molécula computacional correspondiente al esquema explícito

*Observación 4-3* 

*En el contexto de los problemas parabólicos, el concepto de convergencia implica que, a medida que las discretizaciones espacial y temporal se refinan, es decir que*  $\Delta x \rightarrow 0$  *y*  $\Delta t \rightarrow 0$ *, los resultados obtenidos por el método de diferencias finitas tienden a la solución exacta del problema.*

Se prueba que el método explícito *hacia adelante en el tiempo y centrado en el espacio* es convergente y estable si se cumple la condición de que  $d \leq 1/2$ . Esta condición representa una restricción fuerte sobre el tamaño del ∆t a ser utilizado durante la marcha del cálculo. Esto se advierte al observar que, si se reduce el tamaño de la grilla de la dimensión espacial a la mitad  $\frac{\Delta x}{2}$ , el tiempo que garantiza la estabilidad de los resultados es cuatro veces menor al tamaño del incremento de tiempo original, ya que  $\Delta t \sim \frac{\Delta x^2}{2\alpha}$ .

Si se desea ahondar más al respecto de los estudios relativos a la convergencia y la estabilidad del método, la ref. [13] brinda un repaso exhaustivo de los procedimientos seguidos para su análisis.

## **4.1.3.2. Esquemas implícitos**

Los esquemas implícitos presentan la ventaja de ser incondicionalmente estables, a expensas de ser más complejos y de requerir la solución de un sistema de ecuaciones en cada punto del tiempo. Esto se logra planteando la aproximación de la derivada espacial en el tiempo siguiente  $t + 1$ . A continuación, se presentan los esquemas implícitos más utilizados para resolver problemas parabólicos.

## 4.1.3.2.1. **Método implícito general**

Un método implícito simple y general se puede plantear al considerar una molécula computacional como la esquematizada en la [Fig. 4-4.](#page-127-0) En ella, se

utilizan tres puntos de la grilla evaluados en el tiempo  $t + 1$ , y solo uno en el tiempo  $t$ .

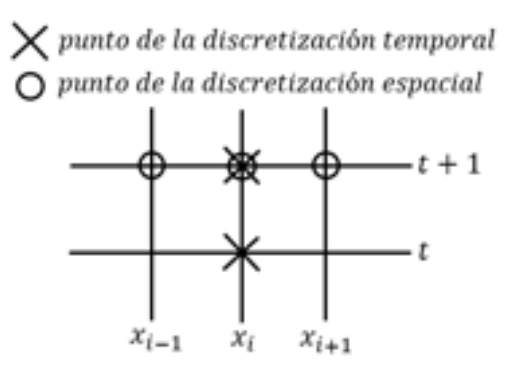

<span id="page-127-0"></span>Fig. 4-4. – Molécula computacional correspondiente al esquema implícito general

Las incógnitas que resultan al aplicar este esquema son los valores de la variable en el tiempo  $t + 1$ , mientras que el valor conocido es aquel que está planteado en el tiempo  $t$ .

Al aplicar este esquema al problema de Poisson transitorio en una barra 1D [\(Ec. 4-6\)](#page-124-0), resulta la siguiente expresión:

$$
\left(\frac{\theta_{i+1}^{t+1} - 2\theta_i^{t+1} + \theta_{i-1}^{t+1}}{\Delta x^2}\right) = \frac{\rho C}{k} \left(\frac{\theta_i^{t+1} - \theta_i^t}{\Delta t}\right)
$$
\n
$$
-d\theta_{i+1}^{t+1} + (1+2d)\theta_i^{t+1} - d\theta_{i-1}^{t+1} = \theta_i^t
$$
\nEc. 4-10

Esta expresión se aplica a todos los puntos interiores de la discretización del dominio del cálculo, de forma que tanto el primer nodo interior como el último incorporan las condiciones de contorno del problema:

$$
(1+2d)\theta_2^{t+1} - d\theta_3^{t+1} = \theta_2^t + d\bar{\theta}_1^{t+1}
$$
  
- $d\theta_{n-1}^{t+1}$  +  $(1+2d)\theta_n^{t+1} = \theta_n^t + d\bar{\theta}_{n+1}^{t+1}$  Ec. 4-11

Donde  $\theta_1^{t+1}$  y  $\theta_{n+1}^{t+1}$  representan a las temperaturas impuestas en ambos contornos de la barra (extremo izquierdo: nodo 1 y extremo derecho: nodo  $n +$ 1).

El método implícito general tiene la ventaja de ser simple, estable y convergente; sin embargo, presenta una incompatibilidad entre los órdenes de error de las aproximaciones de la dimensión espacial y la dimensión temporal. Esto es debido a que la aproximación de la dimensión temporal es de 1er orden, mientras que la de la dimensión espacial es de 2do orden. Esto puede ser mejorado mediante el uso de un método alternativo y muy difundido, denominado método de Crank-Nicolson.

## 4.1.3.2.2. **Método de Crank-Nicolson**

El método de Crank-Nicolson contiene una exactitud de 2<sup>do</sup> orden, tanto para la dimensión espacial como para la temporal. Para esto, es preciso desarrollar el esquema en diferencias considerando un punto medio en el incremento de tiempo, de acuerdo a lo que se muestra en el esquema de la [Fig.](#page-128-0) 4-5.

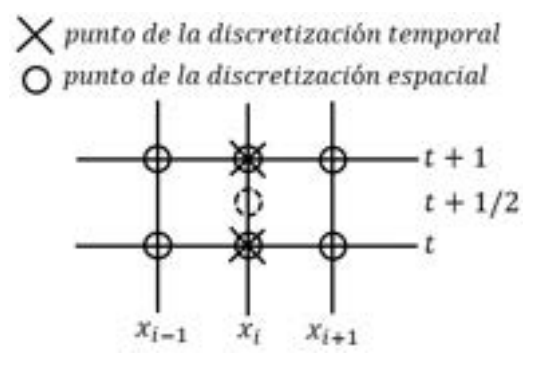

<span id="page-128-0"></span>Fig. 4-5. – Molécula computacional correspondiente al esquema de Crank-Nicolson En este método, las aproximaciones de 2do orden toman la siguiente forma:

$$
\frac{\partial \theta}{\partial t} \cong \frac{\theta_i^{t+1} - \theta_i^t}{\Delta t}
$$
  

$$
\frac{\partial^2 \theta}{\partial t^2} \cong \frac{1}{2} \left( \frac{\theta_{i+1}^t - 2\theta_i^t + \theta_{i-1}^t}{\Delta x^2} + \frac{\theta_{i+1}^{t+1} - 2\theta_i^{t+1} + \theta_{i-1}^{t+1}}{\Delta x^2} \right)
$$
Ec. 4-12

Por lo que, al sustituirlas en la [Ec. 4-6,](#page-124-0) se obtiene la siguiente expresión de la ecuación diferencial discreta:

$$
-d\theta_{i-1}^{t+1} + 2(1+d)\theta_i^{t+1} - d\theta_{i-1}^{t+1}
$$
  
=  $d\theta_{i-1}^t + 2(1-d)\theta_i^t + d\theta_{i+1}^t$  Ec. 4-13

Asimismo, las expresiones correspondientes al primer y último punto interior de la discretización espacial, y que incluyen a las condiciones de contorno, son las siguientes:

$$
2(1+d)\theta_2^{t+1} - d\theta_3^{t+1} = d\bar{\theta}_1^t + 2(1-d)\theta_2^t + d\theta_3^t + d\bar{\theta}_1^{t+1}
$$
  
\n
$$
-d\theta_{n+1}^{t+1} + 2(1+d)\theta_n^{t+1}
$$
  
\n
$$
= d\bar{\theta}_{n+1}^t + 2(1-d)\theta_n^t + d\theta_{n-1}^t + d\bar{\theta}_{n+1}^{t+1}
$$
  
\nEc. 4-14

Donde, siguiendo con el caso de aplicación correspondiente al problema de conducción de calor 1D,  $\theta_1^{t+1}$  y  $\theta_{n+1}^{t+1}$  representan a las temperaturas impuestas en ambos contornos de la barra (extremo izquierdo: nodo 1 y extremo derecho: nodo  $n + 1$ ).

En el **Ejemplo 4-2** se presenta un problema simple basado en el enfriamiento de una [barra de acer](#page-129-0)o, donde se evalúa el desempeño y las limitaciones de los esquemas en diferencias vistos hasta el momento, para resolver ecuaciones diferenciales parabólicas en 1D.

## **Ejemplo 4-2**

<span id="page-129-0"></span>*Determinar la evolución de la distribución de temperaturas en una barra de longitud*  $L = 1 m$ *, cuya temperatura inicial es*  $\theta_0 = 100^{\circ}$ C y la de sus extremos se mantiene constante con  $\bar{\theta} = 20^{\circ}$ C durante todo *el proceso. La barra es de acero con densidad*  $\rho = 7850 \frac{\kappa g}{m^3}$ *, conductividad térmica k* = 50 $\frac{W}{m^{\circ}c}$  y calor específico  $C = 500 \frac{J}{kg^o c}$ . La discretización espacial viene dada por nueve puntos interiores y dos puntos en *los extremos,*

 $\Delta x=0.1$  *m*; ver la figura.

- a) Utilizar un esquema explícito. Explorar la sensibilidad que tiene el valor del ∆t en la estabilidad de *la solución.*
- *b) Utilizar un esquema implícito general.*
- *c) Utilizar el método de Crank-Nicolson.*
- *d) Comparar los resultados obtenidos en los puntos a), b) y c) con el resultado exacto del problema.*

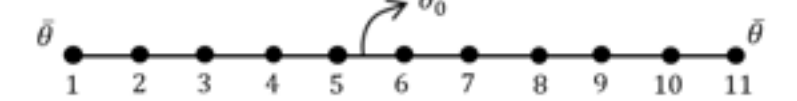

*\*\*Este modelo fue desarrollado con los programas libres de matemática, cálculo simbólico y cálculo numérico SMath [4] y Scilab [5]. Ver el apartado A-IV.I del anexo A-IV.* 

*a) Al plantear las ecuaciones en los puntos interiores del dominio (números 2 a 10) e imponer las condiciones de contorno en los extremos (puntos 1 y 2) y la condición inicial sobre todo el dominio (puntos 1 a 11), se obtienen diferentes soluciones para cada uno de los valores de* ∆t utilizados. De igual manera, a cada ∆t le *corresponde un valor del parámetro de difusión, de acuerdo a lo mostrado en la siguiente tabla, donde el valor crítico se asocia a un*  $\Delta t = 400$ *s*:

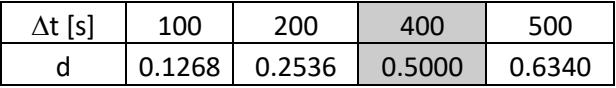

*En las figuras que se muestran a continuación, se pueden observar las diferentes evoluciones de las temperaturas a lo largo de la barra, surgidas de los diferentes valores de* ∆*t adoptados, donde cada línea fue graficada con intervalos de* 500 *en todos los casos.* 

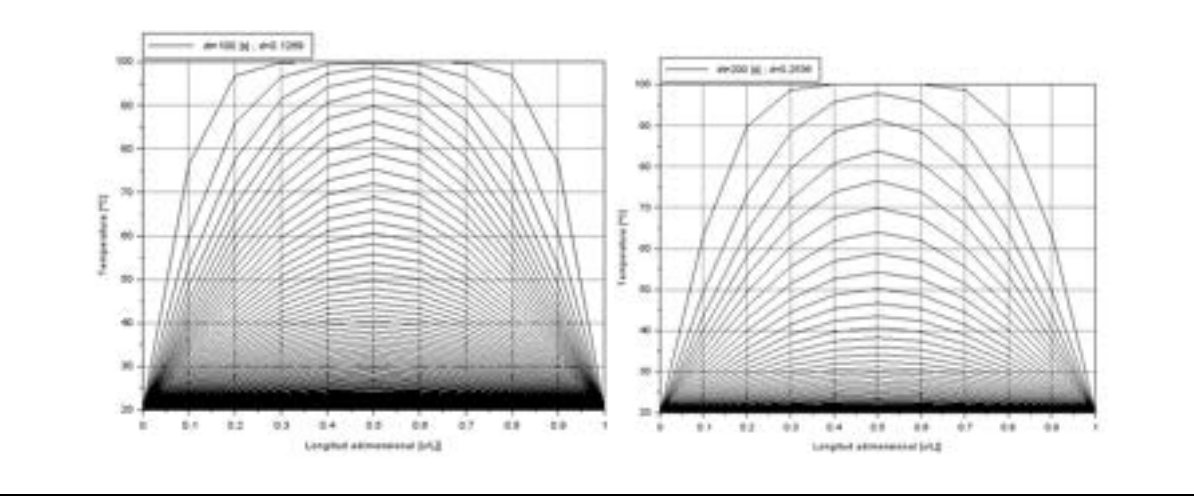

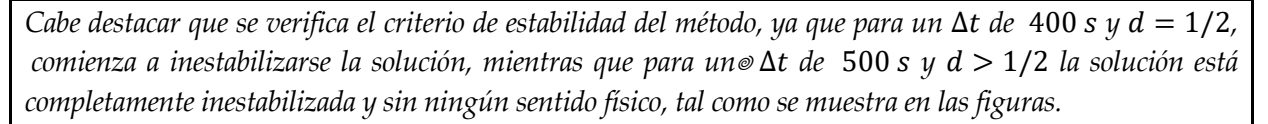

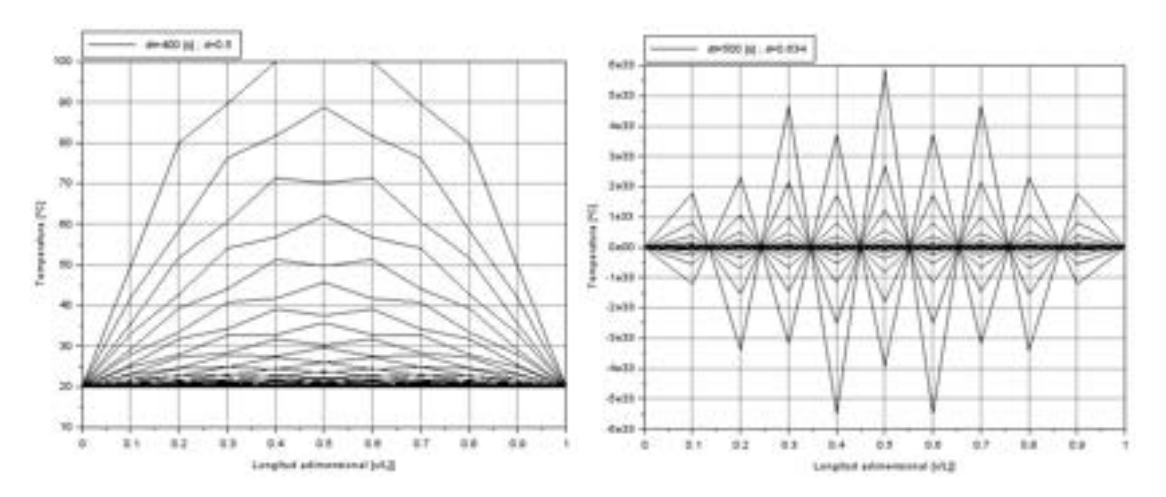

*b) Al aplicar el esquema implícito planteado en la Ec. 4-10 y la Ec. 4-11, se obtiene un sistema de nueve ecuaciones cuyas incógnitas corresponden a los nodos interiores de la discretización espacial. Para obtener la evolución de las temperaturas de la barra, es preciso resolver el sistema de ecuaciones en cada paso de tiempo. Sin embargo, la matriz del sistema no depende del tiempo, por lo que es posible invertirla por única vez al tiempo inicial, mientras que el vector del lado derecho de la igualdad se actualiza en cada incremento de tiempo.*

*Para cada incremento de tiempo, las temperaturas al tiempo t* + 1 *se calculan resolviendo el siguiente sistema de ecuaciones:*

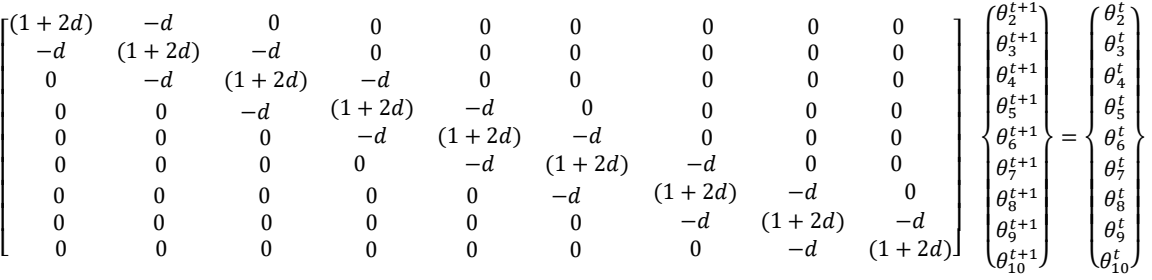

*Para demostrar que el método implícito es incondicionalmente estable, se lleva a cabo la resolución del problema con incrementos de tiempo de tamaño*  $\Delta t = 100$  *s* y  $\Delta t = 500$  *s, cuyas gráficas* 1000 *s del proceso se presentan en las figuras de más abajo.* 

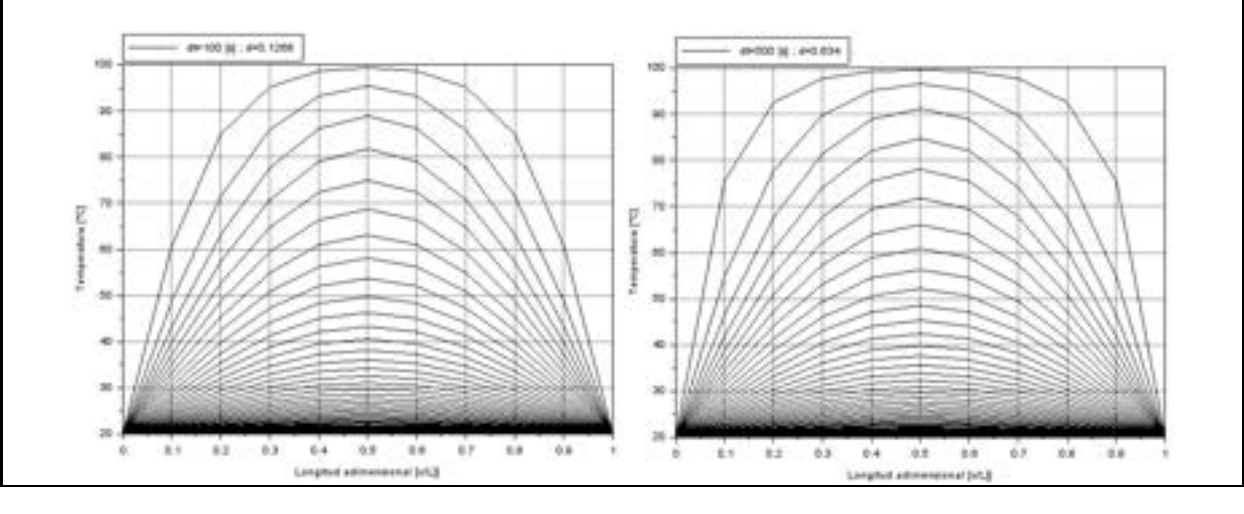

*Para*  $\Delta t$  = 500 *s*, la solución es más grosera, y presenta un error mayor que para el  $\Delta t$  = 100 *s*. Sin embargo, a pesar *de que la calidad del resultado va mermando a medida que el incremento de tiempo aumenta, este sigue manteniendo su estabilidad para cualquier valor de* ∆*.* 

*d) Al aplicar el método implícito de Crank-Nicolson, resulta un esquema de cálculo similar al surgido con el método implícito simple, pero con el siguiente sistema de ecuaciones:*

$$
\begin{bmatrix}\n2(1+d) & -d & 0 & 0 & 0 & 0 & 0 & 0 & 0 & 0 \\
-d & 2(1+d) & -d & 0 & 0 & 0 & 0 & 0 & 0 & 0 \\
0 & -d & 2(1+d) & -d & 0 & 0 & 0 & 0 & 0 & 0 \\
0 & 0 & -d & 2(1+d) & -d & 0 & 0 & 0 & 0 & 0 \\
0 & 0 & 0 & -d & 2(1+d) & -d & 0 & 0 & 0 & 0 \\
0 & 0 & 0 & 0 & -d & 2(1+d) & -d & 0 & 0 & 0 \\
0 & 0 & 0 & 0 & 0 & -d & 2(1+d) & -d & 0 & 0 \\
0 & 0 & 0 & 0 & 0 & 0 & -d & 2(1+d) & -d & 0 \\
0 & 0 & 0 & 0 & 0 & 0 & 0 & -d & 2(1+d) & -d & 0 \\
0 & 0 & 0 & 0 & 0 & 0 & 0 & 0 & -d & 2(1+d)\n\end{bmatrix}\n\begin{bmatrix}\nd\theta_1^{t+1} \\
\theta_2^{t+1} \\
\theta_3^{t+1} \\
\theta_4^{t+1} \\
\theta_5^{t+1} \\
\theta_6^{t+1} \\
\theta_7^{t+1} \\
\theta_8^{t+1} \\
\theta_9^{t+1} \\
\theta_1^{t+1} \\
\theta_2^{t+1} \\
\theta_3^{t+1} \\
\theta_4^{t+2}(1-d)\theta_2^{t} + d\theta_3^{t} \\
\theta_5^{t+2}(1-d)\theta_5^{t} + d\theta_4^{t} \\
\theta_6^{t+2}(1-d)\theta_5^{t} + d\theta_5^{t} \\
\theta_7^{t+2}(1-d)\theta_6^{t} + d\theta_4^{t} \\
\theta_7^{t+2}(1-d)\theta_5^{t} + d\theta_5^{t} \\
\theta_7^{t+2}(1-d)\theta_6^{t} + d\theta_4^{t} \\
\theta_7^{t+2}(1-d)\theta_5^{t} + d\theta_6^{t} \\
\theta_8^{t+2}(1-d)\theta_6^{t} + d\theta_1^{t} \\
\theta_9^{t+2}(1-d)\theta_9^{t} + d\theta_1^{t} \\
\theta_1^{t+1} = 0\n\end{bmatrix}
$$

*Al igual que para el método implícito simple, para evaluar la calidad de los resultados obtenidos por medio del método de Crank-Nicolson se utilizaron dos tamaños de incremento de tiempo:*  $\Delta t = 100$  *s* y  $\Delta t =$ 500 *, cuyos resultados se muestran en las siguientes gráficas con valores tomados cada* 1000 *del proceso.*

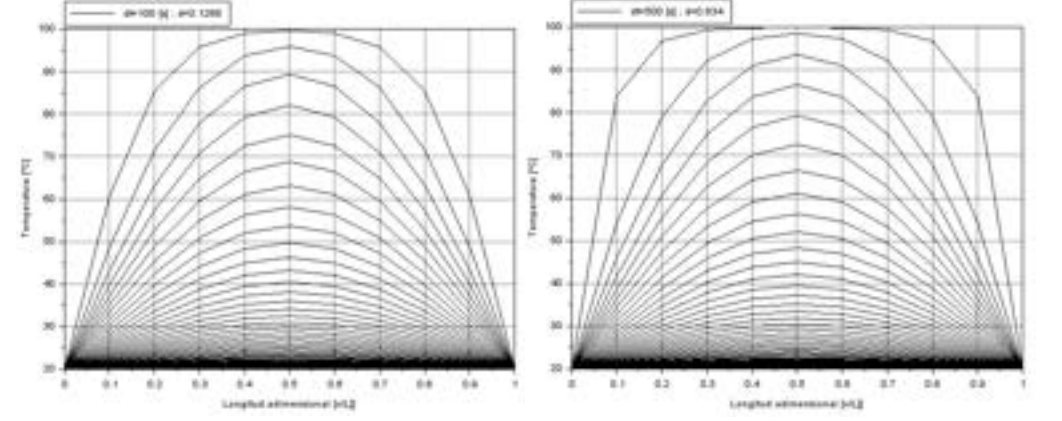

*e) La solución analítica exacta del problema viene dada por la siguiente serie [31]:*

$$
\theta(x,t) = \frac{4\theta_0}{\pi} \sum_{i=0}^{\infty} \frac{1}{(2i+1)} e^{-\frac{\alpha(2i+1)^2 \pi^2 t}{L^2}} \sin \frac{(2i+1)\pi x}{L}
$$

*En esta, es posible obtener valores convergidos asintóticamente a la solución exacta del problema, truncando la serie a los diez primeros términos. A fin de comparar los tres esquemas en diferencias que fueron utilizados para resolver el problema, se presentan gráficas del error porcentual entre el resultado exacto y cada uno de ellos para un*  $\Delta t = 100$  *s*.

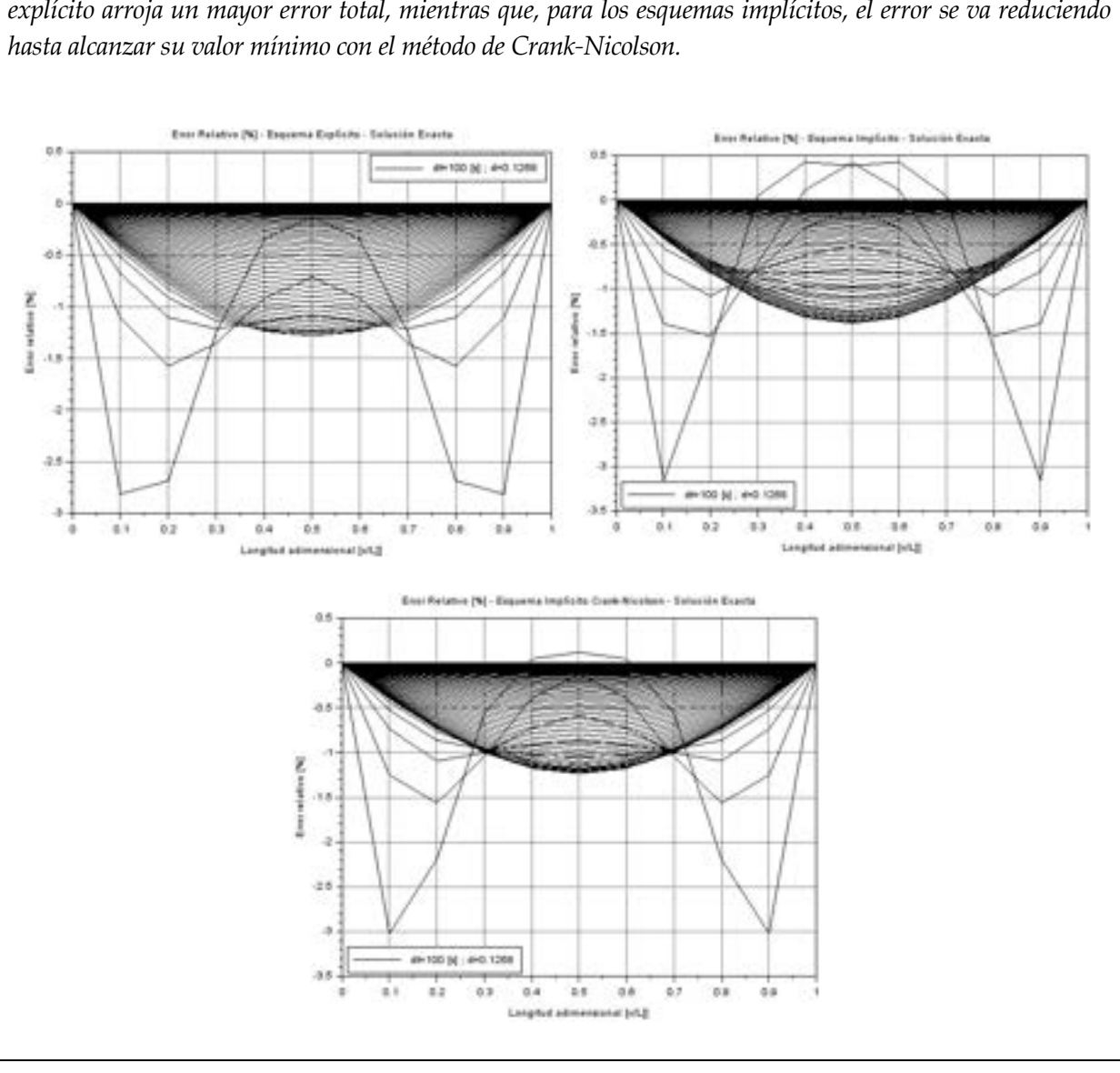

*De la observación de los mapas de error relativo porcentual espacio-tiempo, es posible concluir que el método explícito arroja un mayor error total, mientras que, para los esquemas implícitos, el error se va reduciendo* 

## *Observación 4-4*

*El método de Crank-Nicolson, por su carácter implícito, presenta la característica de que en cada incremento de tiempo es preciso resolver un sistema de ecuaciones, tal como puede advertirse en el Ejemplo 4-2. Sin embargo, se puede notar que, para problemas en los cuales no se producen modificaciones de las propiedades físicas de los materiales, la matriz del sistema no experimenta cambios durante el proceso. Por lo tanto, es posible invertir la matriz por única vez al inicio del proceso y utilizarla durante el resto de su desarrollo, característica de la cual se hizo uso en el Ejemplo 4-2.* 

Por su parte, las condiciones de contorno con derivadas (Neumann), pueden ser abordadas por medio de la metodología mostrada en el apartado 4.1.2 para ecuaciones diferenciales elípticas.

La extensión de los esquemas en diferencias desarrollados en 1D también se realiza de manera similar a lo expuesto en el apartado 4.1.2 para ecuaciones diferenciales elípticas, con el agregado de la dimensión temporal, la cual requiere el mismo tratamiento seguido para los casos 1D analizados a lo largo del apartado.

## **4.1.4. Aproximación por diferencias finitas de ecuaciones diferenciales hiperbólicas**

Tal como se mencionó en el apartado 3.2.2, las ecuaciones diferenciales parabólicas describen fenómenos de evolución no estacionarios que se caracterizan por estar determinados por la condición inicial desde donde se inicia el proceso.

La propagación de una onda en un medio elástico es el caso paradigmático de un fenómeno físico que puede describirse a través de una ecuación diferencial hiperbólica. Por lo tanto, en el presente apartado se hace una breve deducción heurística de la ecuación de onda en 1D, y luego se la resuelve utilizando aproximaciones por esquemas en diferencias finitas.

## **4.1.4.1. Ecuación de onda 1D – Introducción heurística**

Una manera intuitiva de deducir la ecuación de onda en 1D es pensar en un medio elástico representado por resortes que obedecen a la ley de Hooke y por un conjunto de masas discretas o concentradas.

Considerando el principio de conservación de momento lineal (2da ley de Newton) en el medio elástico esquematizado en la Fig. 4-6, para el tiempo  $t$  se tiene que:

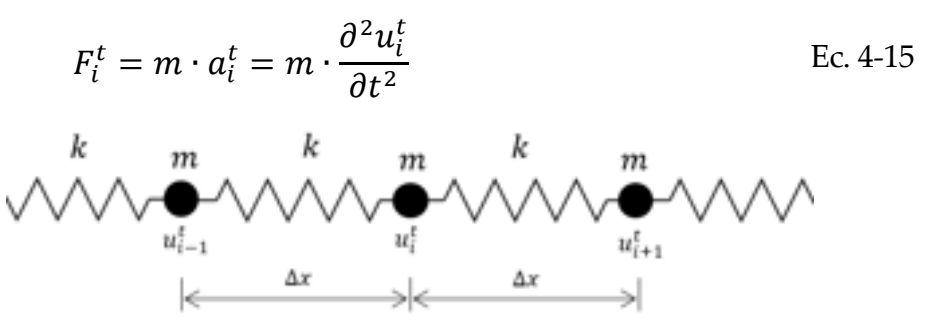

Fig. 4-6. – Medio elástico representado por resortes y masas concentradas

Donde la fuerza viene dada por la ley Hooke:

$$
F_i^t = F_{i+1}^t + F_{i-1}^t = k[(u_{i+1}^t - u_i^t) + (u_{i-1}^t - u_i^t)]
$$
 Ec. 4-16

La ecuación de movimiento que resulta de este planteo es la siguiente:

$$
m \cdot \frac{\partial^2 u_i^t}{\partial t^2} = k(u_{i+1}^t - 2u_i^t + u_{i-1}^t)
$$
 Ec. 4-17

Donde  $m$  [kg] es la magnitud de las masas y  $k \left[ \frac{N}{mm} \right]$  la de los resortes.

Considerando que el medio elástico se encuentra formado por  $n$  masas concentradas y esquiespaciadas a lo largo de la longitud  $L = n \Delta x$ , se tiene que la masa total es  $M = n$  m, mientras que la rigidez total del medio equivale a que  $K = \frac{k}{n}$ . Por lo tanto, la Ec. 4-17 se puede reescribir como:

$$
\frac{\partial^2 u_i^t}{\partial t^2} = c^2 \frac{\partial^2 u_i^t}{\partial x^2} \quad en \quad 0 \le x \le L \quad y \quad t > 0 \tag{Ec. 4-18}
$$

Donde  $c^2 = \frac{KL^2}{M}$  es equivalente al cuadrado de la velocidad de propagación de la onda en el medio elástico.

Adicionalmente, las condiciones iniciales vienen dadas por las siguientes expresiones:

<span id="page-134-0"></span>
$$
u(x, 0) = f(x)
$$
  
\n $\dot{u}(x, 0) = g(x)$  en  $t = 0$   
\nEc. 4-19

La ecuación diferencial de la onda (Ec. 4-18) sujeta a las condiciones iniciales de la Ec. 4-19 se puede resolver de manera exacta por medio del método de separación de variables, de lo que resulta [33]:

$$
u(x,t) = \sum_{i=1}^{\infty} \sin\left(\frac{i\pi x}{L}\right) [a_i \cos(i\pi t) + b_i \sin(i\pi t)]
$$
  

$$
a_i = 2 \int_0^1 f(x) \sin\left(\frac{i\pi x}{L}\right) dx
$$
Ec. 4-20  

$$
b_i = \frac{2}{i\pi} \int_0^1 g(x) \sin\left(\frac{i\pi x}{L}\right) dx
$$

Por otra parte, el problema se puede aproximar con el método de diferencias finitas, tanto con esquemas de cálculo explícitos como implícitos. A continuación, se pres[entan las](#page-134-0) formulaciones generales para cada uno de ellos.

## <span id="page-134-1"></span>**4.1.4.2. Esquema explícito**

El esquema explícito se obtiene planteando las aproximaciones en diferencias de 2do orden para las segundas derivadas en las dimensiones espacial y temporal de la Ec. 4-18, de la siguiente forma:

$$
\frac{u_i^{t+1} - 2u_i^t - u_i^{t-1}}{\Delta t^2} = c^2 \frac{u_{i+1}^t - 2u_i^t - u_{i-1}^t}{\Delta x^2} \quad en \quad 0 \le x \le L \quad y \quad t > 0 \tag{Ec. 4-21}
$$

Donde, luego de definir al parámetro de Courant o de convección  $d = c \frac{\Delta t}{\Delta x'}$ que relaciona la velocidad de propagación de la onda en el medio elástico con las características de las discretizacio[nes espac](#page-134-1)ial y temporal, y de reacomodar los términos, se tiene que:

$$
u_i^{t+1} = d^2(u_{i+1}^t - 2u_i^t - u_{i-1}^t) + 2u_i^t + u_i^{t-1} + O(\Delta x^2, \Delta t^2)
$$
 Ec. 4-22

La expresión de la Ec. 4-22 comprende a los puntos indicados en la molécula computacional de la Fig. 4-7.

<span id="page-135-2"></span><span id="page-135-0"></span>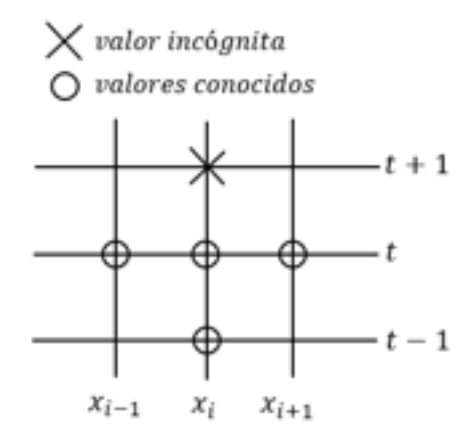

Fig. 4-7. – Molécula computacional correspondiente al esquema explícito

En ella, para determinar el desplazamiento  $u_i^{t+1}$ , es preciso conocer los valo[res corres](#page-134-1)pondientes a dos instantes de tiempo anteriores y a dos puntos periféricos de la discretización espacial.

Cabe destacar que, como en todos los esquemas explícitos, a fin de obtener resultados estables, es preciso cumplir con el criterio de estabilidad dado por la condición:  $d = c \frac{\Delta t}{\Delta x} \le 1$  [13].

Si bien la condición de estabilidad es restrictiva, la ventaja que presentan los esquemas explícitos es que no exigen la resolución de un sistema de ecuaciones para obtener la evolución temporal del sistema.

#### <span id="page-135-1"></span>**4.1.4.3. Esquemas implícitos**

A diferencia del e[squema e](#page-135-1)xplícito, en la formulación implícita se plantea la aproximación de la [derivad](#page-136-0)a espacial en el instante de tiempo  $t + 1$  de la siguiente forma:

$$
(u_i^{t+1} - 2u_i^t - u_i^{t-1}) = d^2(u_{i+1}^{t+1} - 2u_i^{t+1} - u_{i-1}^{t+1}) + O(\Delta x^2, \Delta t^2)
$$
 Ec. 4-23

Como consecuencia de ello, para obtener la evolución temporal del sistema es necesario resolver un sistema de ecuaciones en cada incremento de tiempo de la discretización del intervalo de análisis. Sin embargo, se tiene la ventaja de que no es preciso cumplir con un criterio de estabilidad para obtener resultados físicamente válidos.

<span id="page-136-0"></span>Este esquema se fundamenta en tres incógnitas planteadas en el instante  $t +$ 1, y de los valores conocidos en los instantes de  $t \, y \, t - 1$ , de acuerdo a lo que se puede observar en el esquema de la molécula computacional mostrada en la Fig. 4-8.

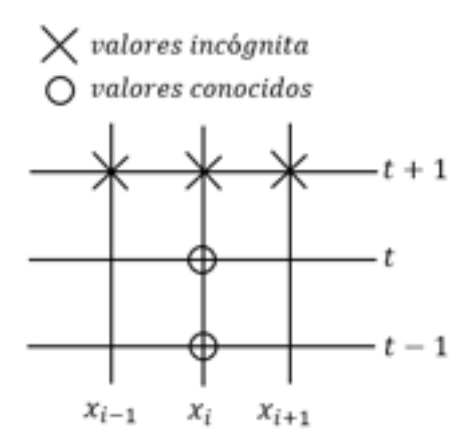

<span id="page-136-1"></span>Fig. 4-8. – Molécula computacional correspondiente al esquema implícito

Tanto para los esquemas explícito e implícito planteados, se verifican las propiedades generales de convergencia, de forma que los resultados de las aproximaciones tienden a ser cada vez más coincidentes con los valores exactos a medida que  $\Delta t \rightarrow 0$  y  $\Delta x \rightarrow 0$ . Para tener mayores detalles al respecto, se recomienda ver la ref. [13].

En el **Ejemplo 4-3** se presenta la resolución del problema de una cuerda elástica vibrante sometida a unas determinadas condiciones iniciales, tanto de manera exacta por medio de la solución analítica, como de forma aproximada por la aplicación de los esquemas en diferencias finitas explícito e implícito.

#### **Ejemplo 4-3**

*Para una cuerda elástica de longitud*  $L = 1$  *m, masa*  $M = 0.01$  kg y rigidez  $K = 100 \frac{N}{m}$ , que se encuentra sujeta en sus extremos, y a la que se le impone una condición inicial de desplazamientos con forma sinusoidal  $f(x) = \sin\left(\frac{\pi x}{L}\right)$ , *determinar la evolución de los desplazamientos de los puntos de la discretización durante un intervalo de tiempo de 1 s, a partir del inicio del proceso. Aplicar los esquemas de diferencias a la discretización mostrada en el esquema de la figura. \*\*Este modelo fue desarrollado con los programas libres de matemática, cálculo simbólico y numérico SMath [4] y Scilab [5]. Ver el apartado A-IV.II del anexo A-IV.* 

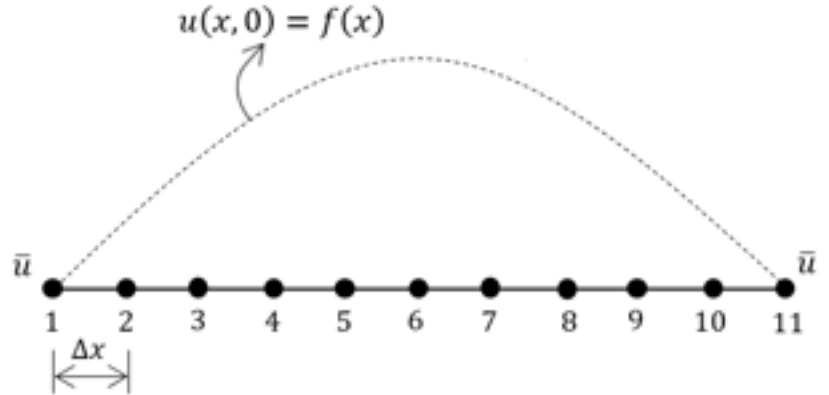

- *a) Utilizar un esquema explícito.*
- *b) Utilizar un esquema implícito.*
- *a) Comparar los resultados obtenidos en los puntos a) y b) con el resultado exacto del problema. Verificar la convergenci[a del método.](#page-137-0)*
- *b*) El esquema explícito se plantea por medio de la Ec. 4-22, la cual se aplica en los  $n-2$  nodos interiores de la *discretización. De la longitud y la discretización espacial definidas para la cuerda, se tiene que* ∆*=0.1 m, mientras que, por la imposición del límite de estabilidad del esquema explícito (* ≤ 1*), y a partir de los parámetros del problema, se requiere que*  $\Delta t \leq 0.1$  *s.*

$$
u_i^{t+1} = d^2(u_{i+1}^t - 2u_i^t - u_{i-1}^t) + 2u_i^t + u_i^{t-1} + O(\Delta x^2, \Delta t^2)
$$

<span id="page-137-0"></span>*Tomando un* ∆ = 0.01 *se obtiene la solución estable que se muestra en las siguientes figuras. En la primera de ellas se puede observar la evolución de los desplazamientos de la cuerda en un sistema de ejes tridimensional, definido por las discretizaciones geométrica y temporal, y por la magnitud de los desplazamientos normalizada con la longitud de la cuerda en el eje vertical.* 

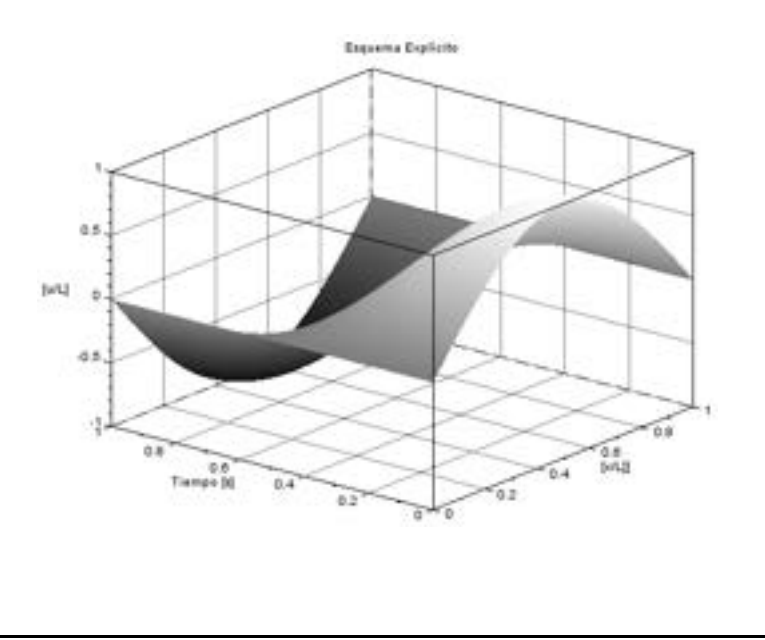

*En ella, se puede observar la propagación del pulso aplicado inicialmente sobre la longitud de la cuerda a lo largo del tiempo, de forma que luego de 1 s se cumple un semiciclo del proceso, en el que la configuración geométrica de la cuerda se invierte con respecto a la inicial. De esto, se concluye que el movimiento resultante presenta un período de* 2 *s y una frecuencia de* 0.5 Hz.

*La siguiente figura es comparativa, y muestra la evolución de los desplazamientos que se producen a lo largo de la cuerda en diferentes instantes de tiempo.* 

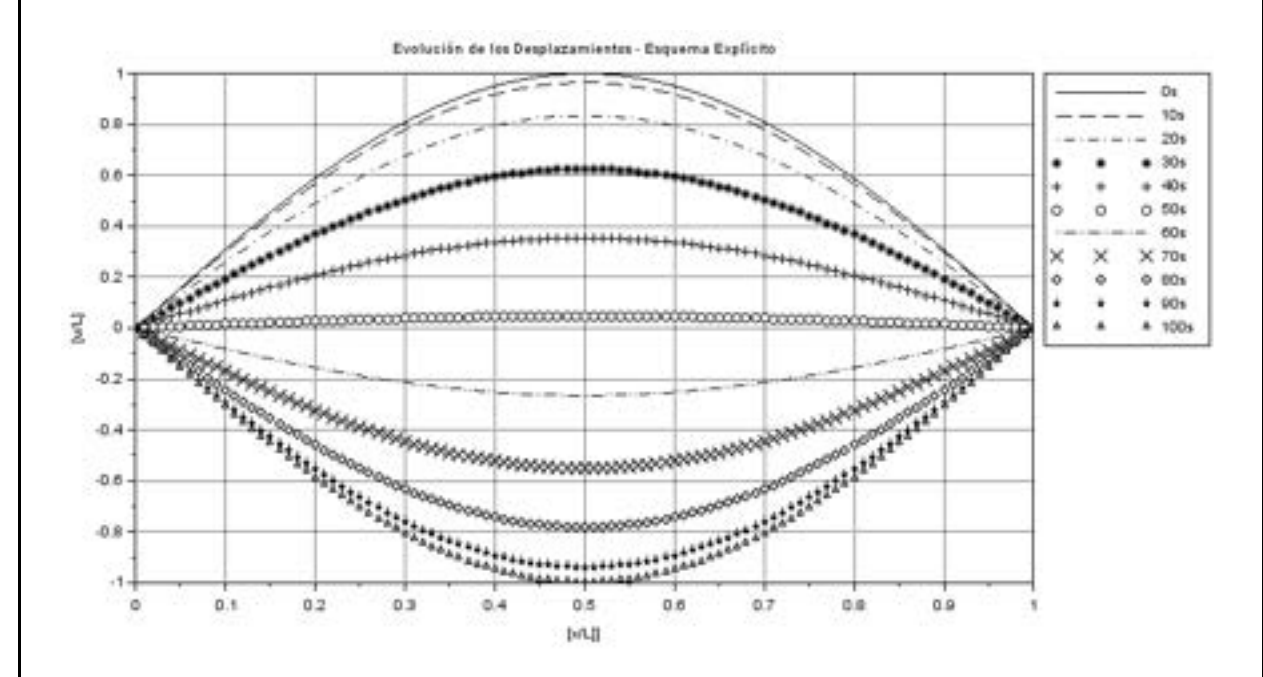

*c) El esquema implícito obedece a la Ec. 4-23, en la cual, luego de ser planteada en los* − 2 *nodos interiores de la discretización, se obtiene el siguiente sistema de ecuaciones:*

⎣ ⎢ ⎢ ⎢ ⎢ ⎢ ⎢ ⎢ ⎢ ⎢  $\begin{bmatrix} (1+2d^2) & -d^2 & 0 \\ d^2 & (1+2d^2) & 0 \end{bmatrix}$  $-d^2$   $(1 + 2d^2)$   $-d^2$ <br>0  $-d^2$   $(1 + 2d)$  $(1 + 2d^2)$ 0 0 0  $\begin{array}{ccc} 0 & 0 & 0 \end{array}$  $-d^2$  0 0<br>+2d<sup>2</sup>)  $-d^2$  0  $0 \qquad \qquad 0 \qquad \qquad 0$ 0 0 0 0 0 0 0  $-a$ 0 0 0 0 0 0  $(1 + 2d^2)$   $-d^2$  0<br>-d<sup>2</sup>  $(1 + 2d^2)$   $-d^2$  $-d^2$   $(1 + 2d^2)$ <br>0  $-d^2$  $(1 + 2d^2)$  $0 \qquad \qquad 0 \qquad \qquad 0$  $\begin{array}{ccc} 0 & 0 & 0 \end{array}$  $-d^2$  0 0 0 0 0 0 0 0 0 0 0 0  $- d^2$ 0 0 0 0 0 0  $(1 + 2d^2)$   $-d^2$  0<br>-d<sup>2</sup>  $(1 + 2d^2)$   $-d^2$  $\begin{array}{c} (1+2d^2)\\ -d^2 \end{array}$  $\begin{pmatrix} 1 + 2a & -a \\ 0 & -d^2 & (1 + 2d^2) \end{pmatrix}$  $\overline{a}$  $\overline{a}$  $\overline{a}$  $\overline{a}$  $\overline{a}$  $\overline{a}$  $\overline{a}$  $\overline{a}$  $\overline{a}$  $\overline{\phantom{a}}$  $\mathbf{I}$  $|u_9^{t+1}$  $\left| \begin{array}{c} u_t^{t+1} \\ u_8^{t+1} \end{array} \right|$  $u_7^{t+1}$  $u_5^{t+1}$  $|u_4^{t+1}$  $\overline{1}$  $\int_{a}^{u^{t+1}} u^{t+1}$  $u_3^{t+1}$  $u_6^{t+1}$  $u_{10}^{t+1}$  $\mathbf{I}$  $\mathbf{I}$  $\mathbf{I}$  $\mathbf{I}$  $\mathbf{I}$  $\mathbf{I}$  $\mathbf{I}$  $\mathbf{I}$ =  $\overline{\phantom{a}}$  $\mathbf{I}$  $2u_9^{t-1} - u_9^{t-2}$  $2u_8^{t-1} - u_8^{t-2}$  $2u_7^{t-1} - u_7^t$  $\overline{a}$  $2u_5^{t-1} - u_5^{t-2}$  $2u_4^{t-1} - u_4^{t-2}$  $\overline{1}$  $\begin{cases} 2u_2^{t-1} - u_2^{t-2} \\ 2u^{t-1} - u_2^{t-2} \end{cases}$  $2u_3^{t-1} - u_3^{t-2}$  $2u_6^{t-1} - u_6^{t-2}$  $u^{t-2}$  $2u_{10}^{t-1} - u_{10}^{t-2}$  $\overline{a}$  $\overline{a}$  $\overline{a}$  $\overline{a}$  $\overline{a}$  $\overline{a}$  $\overline{a}$  $\overline{a}$  $\overline{a}$  $\mathbf{I}$ 

*Resolviendo el sistema de ecuaciones para el mismo tamaño de incremento de tiempo que para el esquema explícito (en*  este caso no se tiene la restricción dada p[or la cond](#page-136-1)ición de estabilidad) ∆t = 0.01 *s*, se obtienen los resultados que se *muestran en las siguientes figuras.*

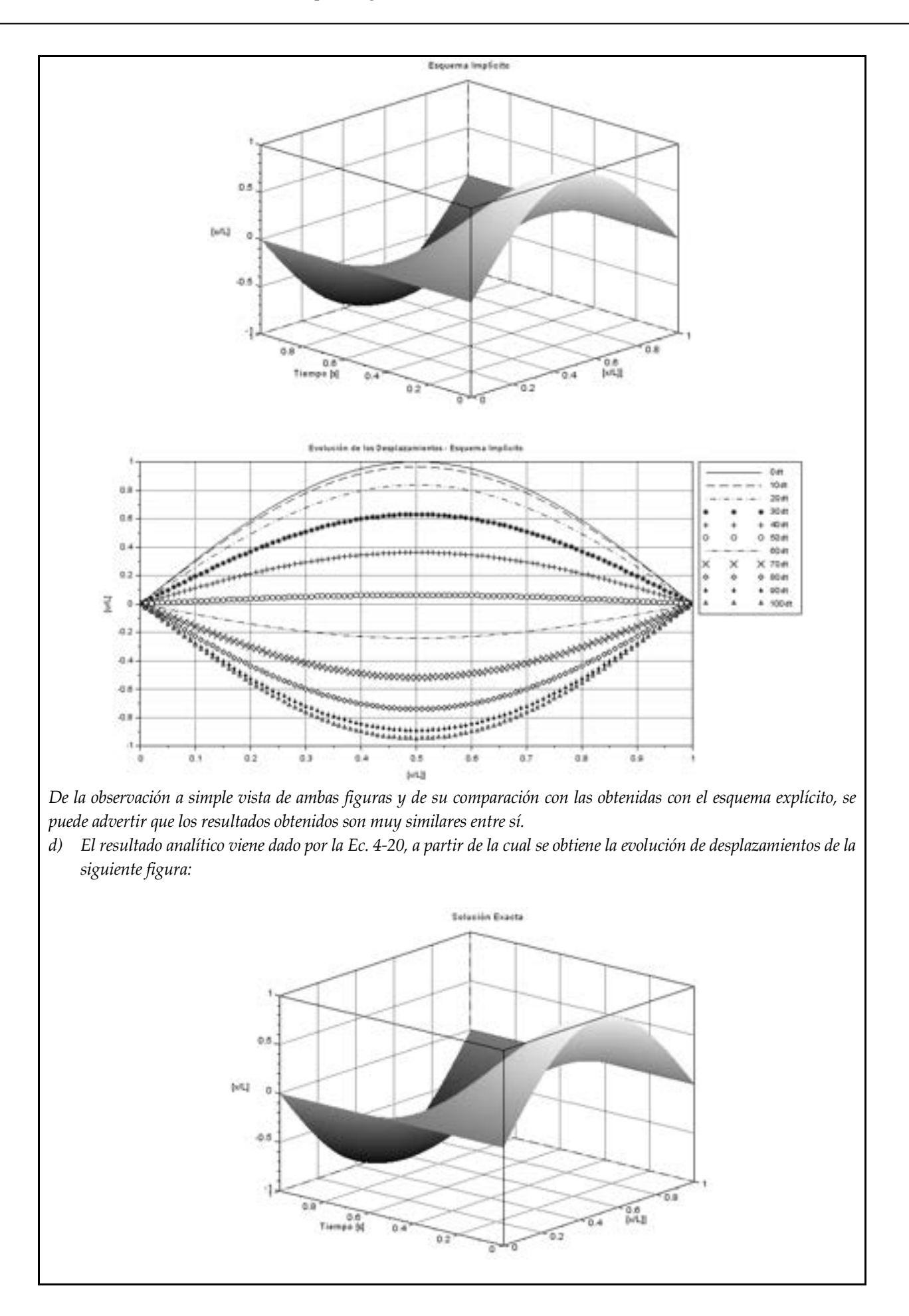

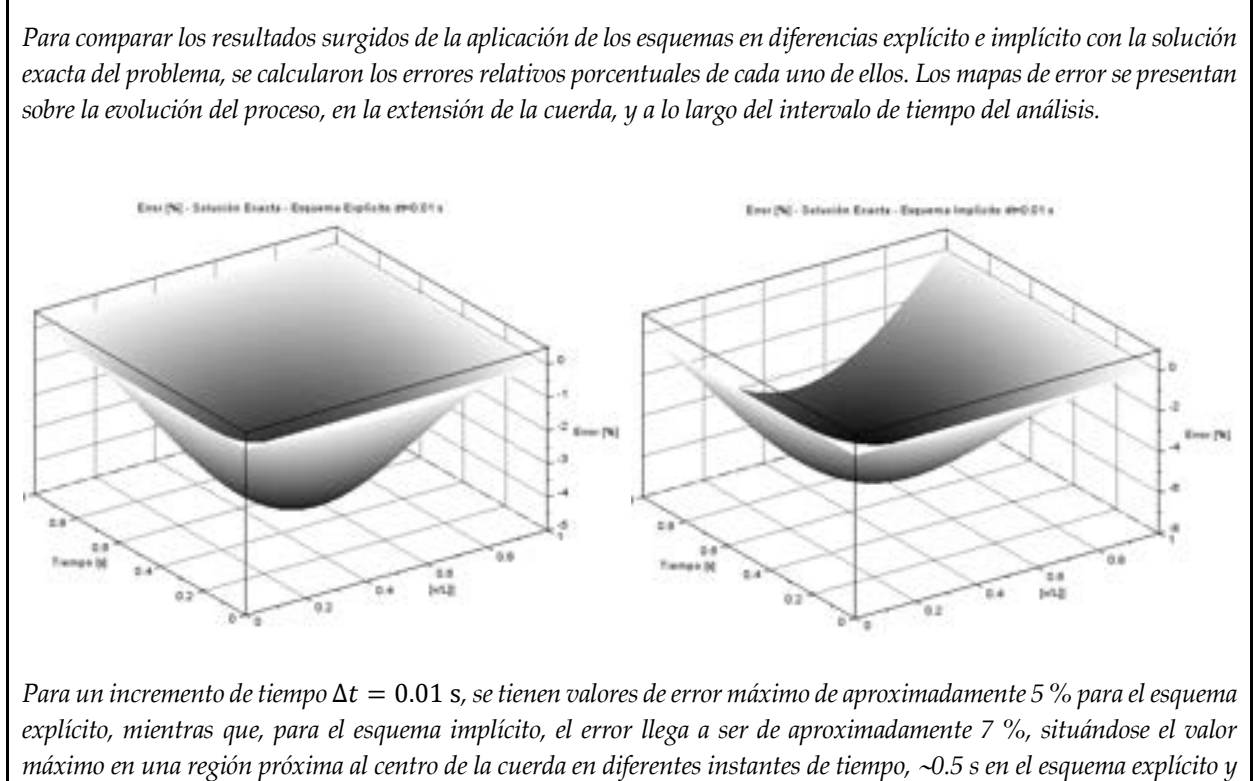

<sup>∼</sup>*0.8 s en el implícito.*

*Para verificar la propiedad de convergencia del método, se adopta un* ∆t = 0.001 s, y se obtienen los resultados de las *figuras de más abajo. En este caso, se observa que los errores se reducen sustancialmente:* ∼*0.5 % y* ∼*0.7 % respectivamente, con distribuciones similares a las obtenidas anteriormente.*

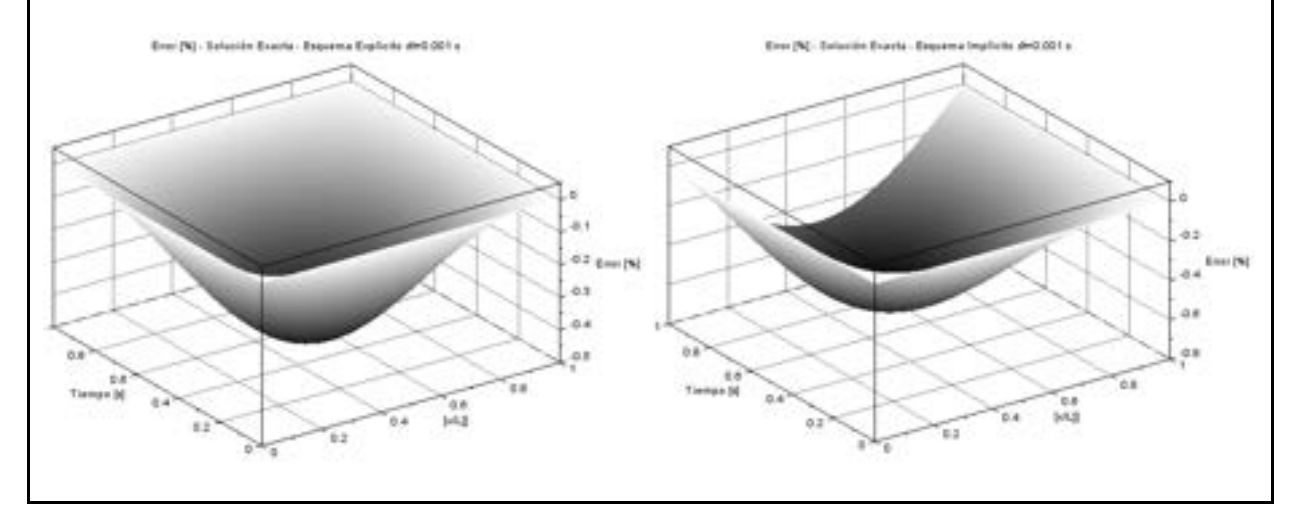

# **4.2 Método de volúmenes finitos**

En esta sección se lleva a cabo una breve introducción al método de volúmenes finitos, orientado a la resolución de ecuaciones diferenciales elípticas.

El método de volúmenes finitos se basa en el balance de las magnitudes que ingresan y egresan de los volúmenes de control que se vinculan con los nodos de una grilla equivalente a la del método de diferencias finitas.

En este método, el volumen asociado a un determinado nodo es virtual, y se

sitúa en una zona de influencia a su alrededor (celda o volumen de control), tal como se muestra en la zona delimitada por líneas punteadas en la Fig. 4-9 para el nodo  $i, j$ , el cual representa el centro de la celda.

Considerando un problema térmico gobernado por la ecuación de Poisson, los flujos representan a la potencia térmica que se transmite por conducción de un punto a otro del dominio.

Para evaluar los flujos identificados en la Fig. 4-9 (nodo interior), se hace uso de la ley de Fourier y de un esquema en diferencias de 1er orden (Euler hacia adelante), de acuerdo a las definiciones de la Tabla 4-2 y como se muestra en la Tabla 4-1.

$$
q_{i-1,j\to i,j} = k \left(\frac{\theta_{i-1,j} - \theta_{i,j}}{\Delta x}\right) \Delta y \Delta z
$$
  
\n
$$
q_{i+1,j\to i,j} = k \left(\frac{\theta_{i+1,j} - \theta_{i,j}}{\Delta x}\right) \Delta y \Delta z
$$
  
\n
$$
q_{i,j-1\to i,j} = k \left(\frac{\theta_{i,j-1} - \theta_{i,j}}{\Delta y}\right) \Delta x \Delta z
$$
  
\n
$$
q_{i,j+1\to i,j} = k \left(\frac{\theta_{i,j+1} - \theta_{i,j}}{\Delta y}\right) \Delta x \Delta z
$$

El balance de potencia térmica estacionario en un nodo interior con generación de calor viene dado por la siguiente ecuación discreta:

$$
q_{i-1,j\to i,j} + q_{i+1,j\to i,j} + q_{i,j-1\to i,j} + q_{i,j+1\to i,j} + Q\Delta x \Delta y = 0
$$
 Ec. 4-25

[Donde](#page-144-0), luego de reemplazar la ley de Fourier en los diferentes flujos de calor, y de operar convenientemente, se obtiene la siguiente expresión:

$$
\theta_{i-1,j} + \theta_{i+1,j} + \theta_{i,j-1} + \theta_{i,j+1} - 4\theta_{i,j} + \frac{Q}{k} \Delta x \Delta y = 0
$$
 Ec. 4-26

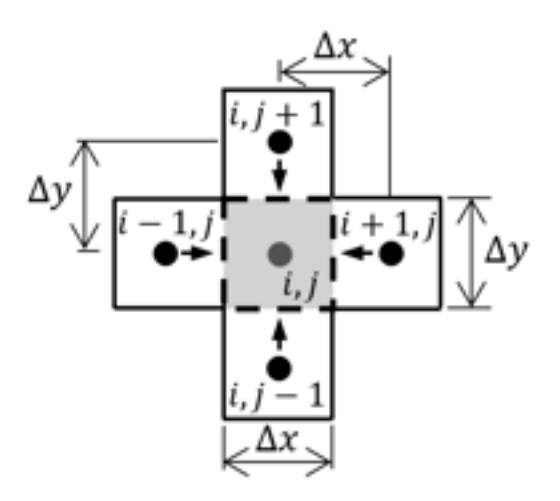

Fig. 4-9 – Flujos que ingresan al volumen de control asociado un nodo interior del dominio

Una fuente con información relevante sobre el método de volúmenes finitos, y de la cual es posible ahondar con mayor detalle tanto de las formulaciones como de las aplicaciones, es la ref. [32].

<span id="page-142-0"></span>El **Ejemplo 4-4** presenta una alternativa para el cálculo de las temperaturas de la placa del **Ejemplo 4-1**, utilizando para ello el método de VF.

#### **Ejemplo 4-4**

*Obtener la distribución de temperaturas correspondientes a la placa cuadrada del Ejemplo 4-1 utilizando el método de volúmenes finitos. Utilizar la misma geometría y discretización para la placa completa, las propiedades físicas, las condiciones térmicas y las condiciones de contorno previamente definidas.*

*\*\*Este modelo fue desarrollado con los programas libres de matemática, cálculo simbólico y numérico SMath [4] y Scilab [5]. Geometría de la placa Discretización completa* 

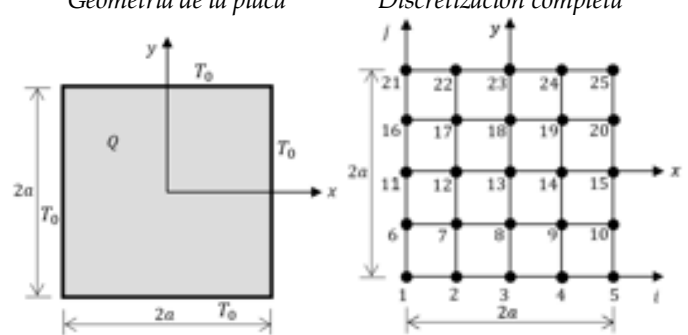

*Aplicando la aproximación a los puntos interiores de la discretización (puntos 7, 8, 9, 12, 13, 14, 17, 18 y 19), se obtienen las siguientes ecuaciones:*

*P7*)  $\theta_6 + \theta_8 + \theta_2 + \theta_{12} - 4\theta_7 + \frac{\overline{Q}}{k} \Delta^2 = 0$ *P8)*  $\theta_7 + \theta_9 + \theta_3 + \theta_{13} - 4\theta_8 + \frac{\overline{Q}}{k}\Delta^2 = 0$ *P9)*  $\theta_8 + \theta_{10} + \theta_4 + \theta_{14} - 4\theta_9 + \frac{\bar{\mathcal{Q}}}{k} \Delta^2 = 0$ *P12*)  $\theta_{11} + \theta_{13} + \theta_7 + \theta_{17} - 4\theta_{12} + \frac{0}{k}\Delta^2 = 0$ *P13*)  $\theta_{12} + \theta_{14} + \theta_8 + \theta_{18} - 4\theta_{13} + \frac{\overline{6}}{k}\Delta^2 = 0$ *P14*)  $\theta_{13} + \theta_{15} + \theta_{9} + \theta_{19} - 4\theta_{14} + \frac{Q}{k}\Delta^2 = 0$ *P17)*  $\theta_{16} + \theta_{18} + \theta_{12} + \theta_{22} - 4\theta_{17} + \frac{\overline{Q}}{k}\Delta^2 = 0$ *P18)*  $\theta_{17} + \theta_{19} + \theta_{13} + \theta_{23} - 4\theta_{18} + \frac{\overline{6}}{k}\Delta^2 = 0$ *P19)*  $\theta_{18} + \theta_{20} + \theta_{14} + \theta_{24} - 4\theta_{19} + \frac{\overline{6}}{k}\Delta^2 = 0$ 

 *Reacomodando las ecuaciones de forma vectorial, e imponiendo las condiciones de contorno de temperaturas conocidas:*   $\theta_1 = \theta_2 = \theta_3 = \theta_4 = \theta_5 = \theta_6 = \theta_{10} = \theta_{11} = \theta_{15} = \theta_{16} = \theta_{20} = \theta_{21} = \theta_{22} = \theta_{23} = \theta_{24} = \theta_{25} = 0$ , se obtiene el *sistema de ecuaciones a resolver:*

$$
\begin{bmatrix}\n-4 & 1 & 0 & 1 & 0 & 0 & 0 & 0 & 0 \\
1 & -4 & 1 & 0 & 1 & 0 & 0 & 0 & 0 \\
0 & 1 & -4 & 0 & 0 & 1 & 0 & 0 & 0 \\
1 & 0 & 0 & -4 & 1 & 0 & 1 & 0 & 0 \\
0 & 1 & 0 & 1 & -4 & 1 & 0 & 1 & 0 \\
0 & 0 & 1 & 0 & 1 & -4 & 0 & 0 & 1 \\
0 & 0 & 0 & 0 & 1 & 0 & 0 & -4 & 1 \\
0 & 0 & 0 & 0 & 0 & 1 & 0 & 1 & -4 & 1 \\
0 & 0 & 0 & 0 & 0 & 1 & 0 & 1 & -4 & 1 \\
0 & 0 & 0 & 0 & 0 & 1 & 0 & 1 & -4 & 1 \\
0 & 0 & 0 & 0 & 0 & 1 & 0 & 1 & -4 & 1 \\
0 & 0 & 0 & 0 & 0 & 1 & 0 & 1 & -4 & 1 \\
0 & 0 & 0 & 0 & 0 & 1 & 0 & 1 & -4 & 1 \\
0 & 0 & 0 & 0 & 0 & 1 & 0 & 1 & -4 & 1 \\
0 & 0 & 0 & 0 & 0 & 1 & 0 & 1 & -4 & 1 \\
0 & 0 & 0 & 0 & 0 & 0 & 1 & 0 & 1\n\end{bmatrix}\n\begin{bmatrix}\n\theta_7 \\
\theta_8 \\
\theta_9 \\
\theta_{11} \\
\theta_{12} \\
\theta_{13} \\
\theta_{14} \\
\theta_{15} \\
\theta_{16} \\
\theta_{17} \\
\theta_{18} \\
\theta_{19} \\
\theta_{10} \\
\theta_{11} \\
\theta_{22} \\
\theta_{23} \\
\theta_{24} \\
\theta_{25} \\
\theta_{26} \\
\theta_{27} \\
\theta_{28} \\
\theta_{29} \\
\theta_{10} \\
\theta_{21} \\
\theta_{22} \\
\theta_{23} \\
\theta_{24} \\
\theta_{35} \\
\theta_{16} \\
\theta_{27} \\
\theta_{28} \\
\theta_{29} \\
\theta_{10} \\
\theta_{11} \\
\theta_{22} \\
\theta_{23} \\
\theta_{24} \\
\theta_{25} \\
\theta_{26} \\
\theta_{27} \\
\theta_{28} \\
\theta_{29} \\
\theta_{20} \\
\theta_{
$$

*De la comparación del sistema de ecuaciones resultante con el obtenido oportunamente al aplicar el método de DF para la placa completa (ver el Ejemplo 4-1), se puede concluir que ambos sistemas son exactamente iguales. Por lo tanto, los resultados también lo son, y, como consecuencia de ello, es posible inferir que el método de DF y el de VF, aplicados al presente problema, son equivalentes entre sí. De esta manera, se comprueba de forma práctica que la aplicación combinada de los balances de flujos de calor, aproximados por esquemas en diferencias de 1er orden efectuado para el método de volúmenes finitos, es coincidente a la aproximación con esquemas de diferencias de 2do orden de la ecuación de Poisson.*
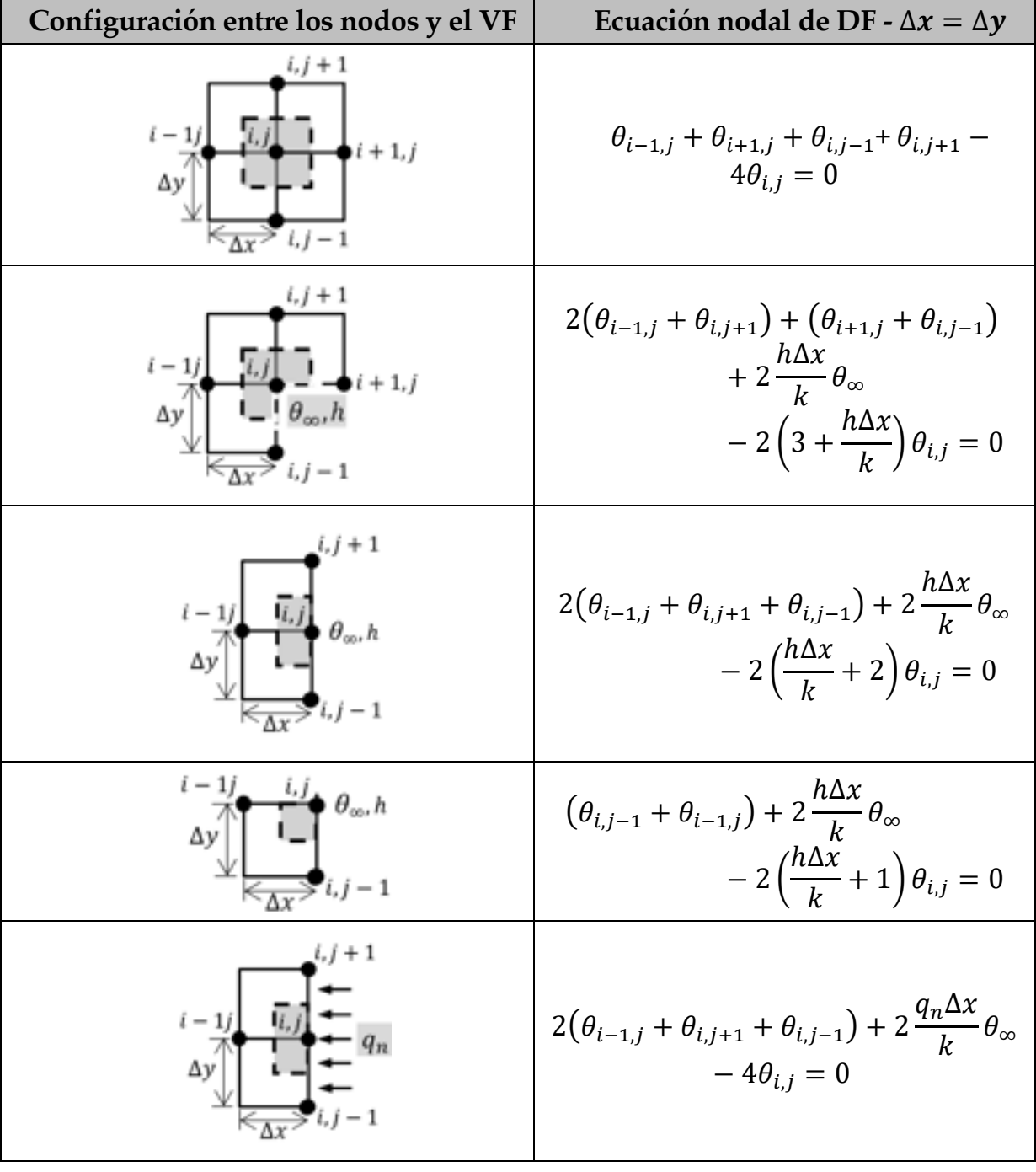

Tabla 4-1. Ecuaciones nodales en diferencias finitas para diferentes configuraciones de volúmenes finitos

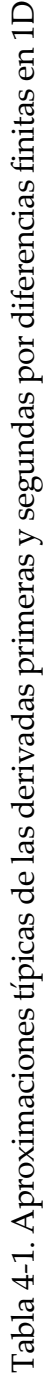

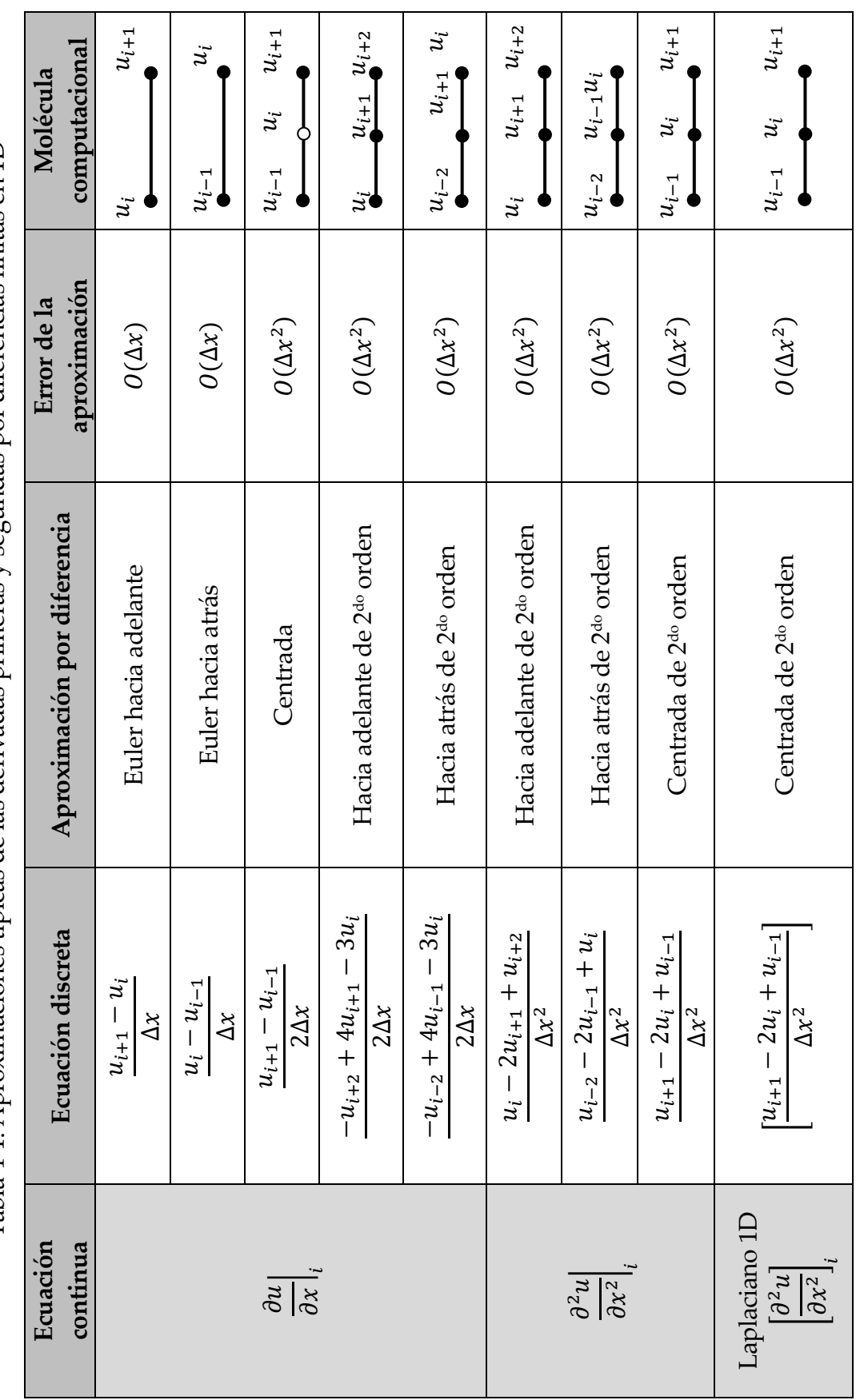

Tabla 4-2. Aproximaciones típicas de las derivadas segundas por diferencias finitas en 2D Tabla 4-2. Aproximaciones típicas de las derivadas segundas por diferencias finitas en 2D

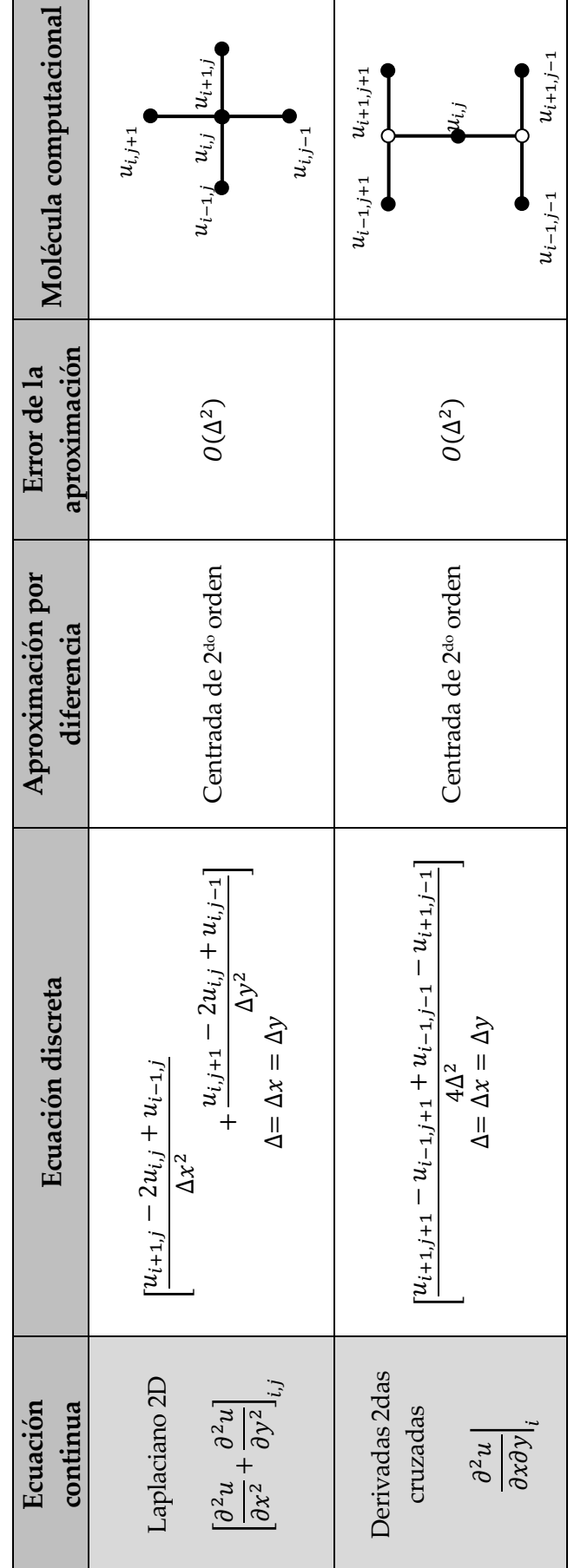

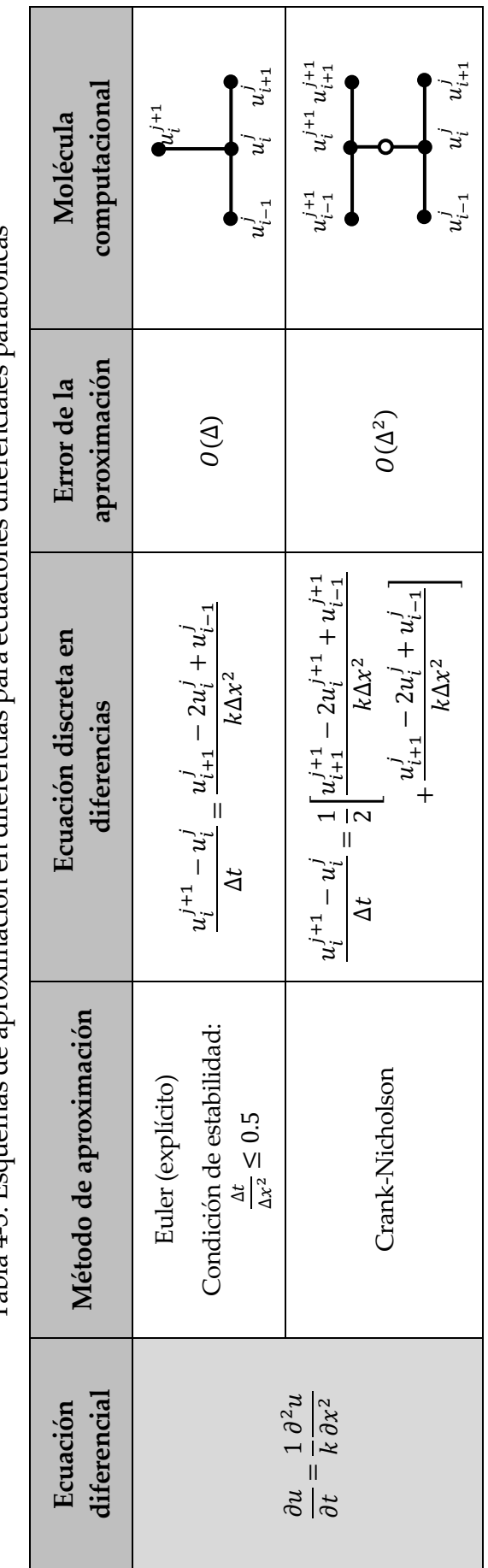

Ī

Tabla 4-3. Esquemas de aproximación en diferencias para ecuaciones diferenciales parabólicas Tabla 4-3. Esquemas de aproximación en diferencias para ecuaciones diferenciales parabólicas

L

 $\mathcal{L}$ 

٦

## **4.1 Resumen de ecuaciones**

## **4.1.1. Diferencias finitas**

#### **4.1.1.1. Derivada 1ra**

Euler hacia adelante:  $\frac{\partial u}{\partial x}\Big|_i = \frac{u_{i+1}-u_i}{\Delta x} + O(\Delta x)$ Euler hacia atrás:  $\frac{\partial u}{\partial x}\Big|_i = \frac{u_i - u_{i-1}}{\Delta x} + O(\Delta x)$ Diferencias centradas:  $\frac{\partial u}{\partial x}\Big|_i = \frac{u_{i+1}-u_{i-1}}{2\Delta x} + O(\Delta x^2)$ 

## **4.1.1.2. Derivada 2da**

Diferencia hacia adelante:  $\frac{\partial^2 u}{\partial x^2}\Big|_i = \frac{u_i - 2u_{i+1} + u_{i+2}}{\Delta x^2} + O(\Delta x^2)$ Diferencia hacia atrás:  $\frac{\partial^2 u}{\partial x^2}\Big|_i = \frac{u_{i-2}-2u_{i-1}+u_i}{\Delta x^2} + O(\Delta x^2)$ Diferencia centrada:  $\frac{\partial^2 u}{\partial x^2}\Big|_i = \frac{u_{i+1}-2u_i+u_{i-1}}{\Delta x^2} + O(\Delta x^2)$ Diferencia cruzada:  $\frac{\partial^2 u}{\partial x \partial y}\Big|_i$  $=\left[\frac{u_{i+1,j+1}-u_{i-1,j+1}+u_{i-1,j-1}-u_{i+1,j-1}}{4\Delta^2}\right] + O(\Delta^2) \rightarrow \Delta =$  $=\Delta x = \Delta y$ 

## **4.1.1.3. Laplaciano**

1D: 
$$
\left[\frac{\partial^2 u}{\partial x^2}\right]_{i,j} = \left[\frac{u_{i+1,j}-2u_{i,j}+u_{i-1,j}}{\Delta x^2}\right] + O(\Delta x^2)
$$
  
2D: 
$$
\left[\frac{u_{i+1,j}-2u_{i,j}+u_{i-1,j}}{\Delta x^2} + \frac{u_{i,j+1}-2u_{i,j}+u_{i,j-1}}{\Delta y^2}\right] + O(\Delta^2) \to \Delta = \Delta x = \Delta y
$$

### **4.1.2. Volúmenes finitos**

#### **4.1.2.1. Flujos nodales**

Nodo central interno:  $\theta_{i-1,j} + \theta_{i+1,j} + \theta_{i,j-1} + \theta_{i,j+1} - 4\theta_{i,j} = 0$ Nodo central contorno:

$$
2(\theta_{i-1,j} + \theta_{i,j+1}) + (\theta_{i+1,j} + \theta_{i,j-1}) + 2\frac{h\Delta x}{k}\theta_{\infty} - 2\left(3 + \frac{h\Delta x}{k}\right)\theta_{i,j} = 0
$$

Nodo lateral contorno:

$$
2(\theta_{i-1,j} + \theta_{i,j+1} + \theta_{i,j-1}) + 2\frac{h\Delta x}{k}\theta_{\infty} - 2\left(\frac{h\Delta x}{k} + 2\right)\theta_{i,j} = 0
$$

Nodo esquina:  $(\theta_{i,j-1} + \theta_{i-1,j}) + 2 \frac{h \Delta x}{k} \theta_{\infty} - 2 \left(\frac{h \Delta x}{k}\right)$  $(\frac{1}{k} + 1)\theta_{i,j} = 0$ Nodo lateral con flujo normal:

$$
2(\theta_{i-1,j} + \theta_{i,j+1} + \theta_{i,j-1}) + 2\frac{q_n\Delta x}{k}\theta_\infty - 4\theta_{i,j} = 0
$$

# **5. SISTEMAS CONTINUOS - MÉTODOS VARIACIONALES DIRECTOS**

*Dado que la textura del universo es la más perfecta y la obra de un Creador sapientísimo, nada sucede en el universo sin obedecer alguna regla de máximo o mínimo.* 

*- Leonard Euler (1707-1783)*

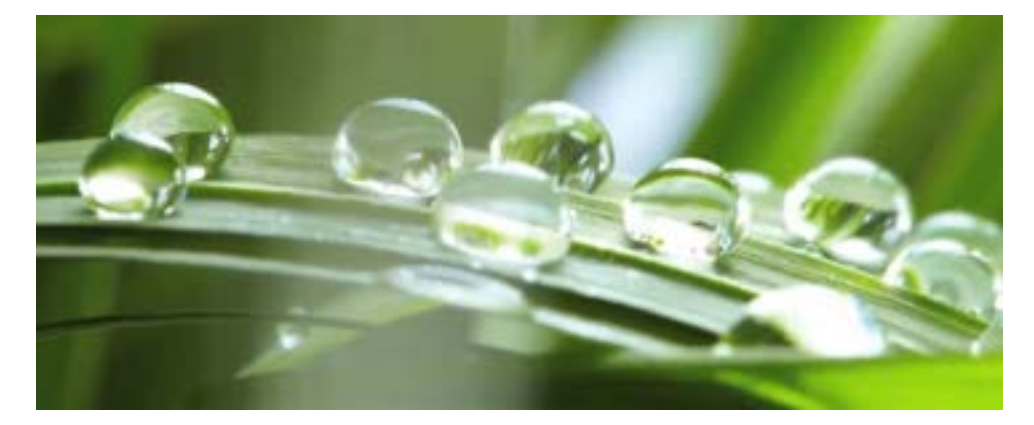

*La tensión superficial es la tendencia de la superficie de un fluido de encogerse para ocupar la menor área posible. Se trata del comúnmente denominado "problema de Plateau", que es una de las formas adoptadas por el principio de mínima energía que es analizado por el cálculo variacional.* 

# **5.1 Introducción**

os métodos variacionales a los que se hace referencia en este capítulo, son aquellos que permiten obtener soluciones aproximadas de problemas continuos originalmente descritos por ecuaciones diferenciales. Tales métodos variacionales suelen denominarse directos, porque se basan en la construcción de un funcional y la búsqueda posterior de su extremo estacionario por medio del ajuste de un conjunto de parámetros indeterminados. Esto discrepa con los métodos energéticos, basados en la minimización de la energía potencial total del sistema, a partir de las ecuaciones de Euler-Lagrange y del teorema de Castigliano para sistemas estacionarios, así como del principio de Hamilton para sistemas dinámicos [10]. L

En la [Fig.](#page-150-0) 5-1 se muestran, de manera esquemática, las dos grandes familias de métodos variacionales directos: el método de Ritz y el método de residuos ponderados, teniendo este último, a la vez, sus propios submétodos.

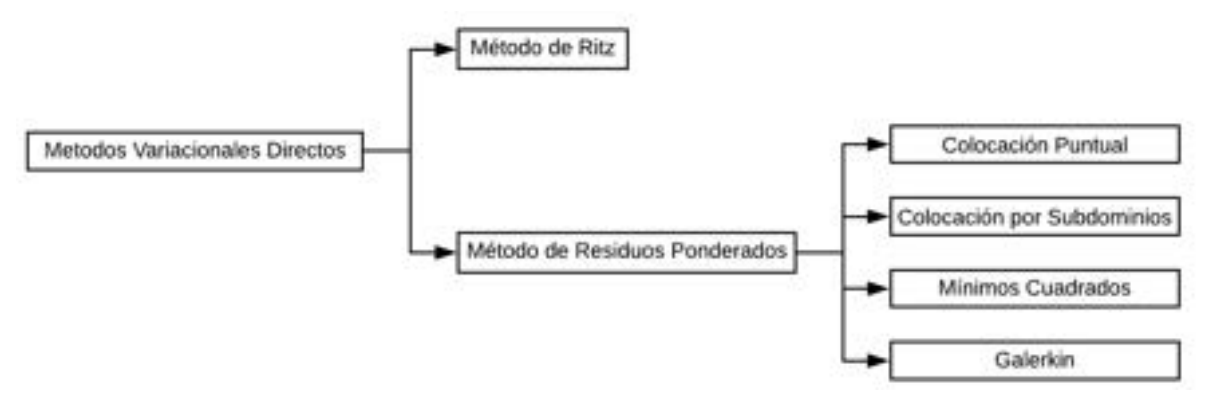

Fig. 5-1. – Variantes de los métodos variacionales directos

<span id="page-150-0"></span>Cabe destacar que el carácter aproximado de estos métodos se debe a que el número finito de funciones utilizadas para describir los campos continuos de las variables del problema no es capaz de representarlos de manera exacta, sino que lo hace de forma aproximada [10].

En los siguientes apartados se presenta una introducción a los métodos variacionales directos de Ritz y de residuos ponderados.

# **5.2 Método de Ritz**

## **5.2.1. Introducción**

El método de Ritz, desarrollado por el ingeniero alemán W. Ritz (1878-1909), permite resolver, de manera aproximada, problemas físicos que están descritos matemáticamente con un formato variacional. Las formulaciones variacionales directas, como las utilizadas por el método de Ritz, se obtienen a partir de la aplicación de principios energéticos tales como el de los trabajos virtuales, el de la energía potencial total, y el de la energía complementaria, entre otros.

Una de las ventajas del método de Ritz es el hecho de que, para un determinado problema a resolver, no es necesario obtener de manera rigurosa las ecuaciones de Euler-Lagrange para llevar a cabo su resolución.

Las características fundamentales del método de Ritz son las siguientes:

- Se consideran soluciones basadas en funciones construidas con la combinación lineal de funciones con parámetros indeterminados.
- Las funciones continuas se representan, de forma aproximada, por medio de una combinación finita de funciones. Esto lleva implícito la existencia de un error de aproximación asociado a la incapacidad que tiene un número finito de funciones para representar de manera exacta a una función continua.
- Como consecuencia del punto anterior, las soluciones obtenidas por el método de Ritz son aproximaciones de la solución real del problema físico que se está resolviendo.
- Cuando el número de términos linealmente independientes utilizados para construir la solución se incrementa, el error introducido por el método se reduce; por lo tanto, la solución aproximada va convergiendo a la solución exacta o real del problema.

## **5.2.2. Descripción del método**

La aplicación del método de Ritz se puede resumir en los siguientes pasos:

- Formulación del problema en un formato variacional, de forma que la solución  $\tilde{u}$  minimiza un funcional Π(u). Donde Π(u) representa un funcional cuadrático de forma general  $\Pi(u) = \frac{1}{2}(Au, u)_H - (f, u)_H$ , el cual representa la energía potencial total del sistema. Al imponer la condición extremal de mínimo al funcional,  $δ\Pi(u) = 0$ , se obtienen las ecuaciones de Euler (ver el A-II). Por otra parte, la solución que minimiza a este funcional también es solución de un sistema lineal de ecuaciones asociado con forma general  $Au = f$  en el dominio Ω, donde A es un operador estrictamente positivo de  $H_A$ <sup>1</sup> a  $H \, \text{y} \, f \in H$ .
- La solución del problema se aproxima por medio de la combinación lineal de un número finito de funciones:

$$
u(x) \approx \tilde{u}(x) = \sum_{i=1}^{n} c_i \phi_i(x) + \phi_0(x)
$$
 Ec. 5-1

Donde las  $\phi_i(x)$  con  $i = 1 ... n$  son las funciones de aproximación pertenecientes a una base en  $H_A$ , mientras que los  $c_i$  son un conjunto de coeficiente reales de valor constante, cuyos valores se determinan al imponer la condición extremal de mínimo  $δ\Pi(u) = 0$  sobre el funcional, con respecto a cada uno de los  $c_i$  con  $i = 1...n$ . Estas constantes se denominan habitualmente coeficientes de Ritz. Dado que  $\{\phi_i\}$  es una base en  $H_A$ , la solución  $\tilde{u} \in H_A$ , esta puede ser aproximada por una combinación lineal arbitraria de sus elementos. El proceso llevado adelante para determinar  $U_n$  es lo que se denomina método de Ritz.

 $1 H_A$  hace referencia al subespacio de Hilbert alcanzado por el operador A [10].

Observación 5-1

*Si bien la solución obtenida a través este proceso tiende a la solución exacta del problema a medida que el valor de n se incrementa, existen casos en los cuales la solución de Ritz coincide con la exacta.*

#### **5.2.3. Obtención de los parámetros de Ritz**

Al sustituir la solución aproximada de orden *n* en el funcional Π( $\tilde{u}^{(n)}$ ), y llevada a cabo la correspondiente integración, resulta una expresión escrita en términos de los coeficientes de Ritz  $c_i$ :

$$
\Pi(\tilde{u}^{(n)}) = \tilde{\Pi}(c_1, c_2, \dots, c_N)
$$
 Ec. 5-2

Los parámetros de Ritz se determinan al llevar a cabo la minimización del funcional Π, imponiendo la condición  $\delta\Pi(u) = 0$  con respecto a cada uno de los  $c_i$ :

$$
0 = \delta \Pi = \frac{\partial \Pi}{\partial c_1} \delta c_1 + \frac{\partial \Pi}{\partial c_2} \delta c_2 + \dots + \frac{\partial \Pi}{\partial c_n} \delta c_n = \sum_{i=1}^n \frac{\partial \Pi}{\partial c_i} \delta c_i
$$
 Ec. 5-3

Dado que los parámetros de Ritz  $c_i$  son independientes, para cada uno de ellos se tiene que:

$$
\frac{\partial \Pi}{\partial c_i} \delta c_i = 0 \quad \text{para } j = 1, \dots, n \tag{Ec. 5-4}
$$

A partir de lo cual surge el sistema de  $n$  ecuaciones de Ritz, donde las incógnitas son los  $n$  parámetros de Ritz.

En caso de que el funcional  $\Pi(u)$  sea cuadrático en u, su variación se puede expresar como:

<span id="page-152-0"></span>
$$
\delta \Pi = B(\delta u, u) - l(\delta u) \qquad \qquad \text{Ec. 5-5}
$$

Donde  $B(\cdot, \cdot)$  y  $l(\cdot)$  son formas bilineal y lineal, respectivamente.

Al aplicar las aproximaciones de Ritz, resulta que:

$$
\tilde{u}^{(n)} = \sum_{j=1}^{n} c_j \phi_j + \phi_0 \quad \text{y} \quad \delta \tilde{u}^{(n)} = \sum_{i=1}^{n} c_i \delta \phi_i \quad \text{Ec. 5-6}
$$

Por lo que, al reemplazarlas en la [Ec. 5-5](#page-152-0), se llega a la siguiente expresión:

$$
0 = \delta \Pi = B(\delta \tilde{u}, \tilde{u}) - l(\delta \tilde{u}) = \sum_{i=1}^{n} \left[ \sum_{j=1}^{n} A_{i,j} c_j - b_i \right] \delta c_i
$$
 Ec. 5-7

Donde el sistema de ecuaciones lineales de Ritz resultante viene dado por lo siguiente:

$$
\frac{\partial \Pi}{\partial c_j} = \sum_{j=1}^n A_{i,j} c_j - b_i = 0, \text{ o de manera alternativa,}
$$
  
Ec. 5-8  

$$
\sum_{j=1}^N A_{i,j} c_j - b_i \text{ para } i = 1, ..., n
$$

Donde  $A_{i,j}$  y  $b_i$  son la matriz y el vector del lado derecho (RHS) del sistema lineal de ecuaciones de Ritz.

En el **[Ejemplo 5-1](#page-154-0)** se presenta un caso estructural simple, donde se aplica el método de Ritz.

#### **5.2.4. Propiedades del método de Ritz y de las funciones de aproximación**

Las funciones de aproximación deben ser tales que permitan obtener un sistema de  $n$  ecuaciones linealmente independientes entre sí.

Para que la aproximación de Ritz sea convergente, el término  $\phi_0$  debe satisfacer las condiciones de contorno.

Por su parte, las  $\phi_i$  deben satisfacer las siguientes condiciones:

- Ser continuas hasta el grado que el problema variacional requiera.
- Satisfacer los requerimientos de forma homogénea especificados por las condiciones de contorno esenciales.
- El conjunto  $\{\phi_i\}$  debe ser linealmente independiente y completo.

Si estos requerimientos se cumplen, la solución de Ritz es única  $\tilde{u}^{(n)}(x)$  y convergente a medida que el valor de  $n$  se va incrementando. Es decir que  $\tilde{u}^{(n)}(x) \to u(x) \sin n \to \infty.$ 

Cuando se va incrementando el valor de  $n$ , los coeficientes de Ritz previamente calculados no varían, y se van agregando los nuevos a medida que son calculados por medio de la resolución del sistema de ecuaciones.

El método de Ritz es lo suficientemente general como para ser aplicado a todo tipo de problemas, lineales y no lineales, siempre que el problema variacional sea equivalente a la ecuación diferencial de gobierno con sus condiciones de contorno naturales.

En caso de que el problema variacional usado por la aproximación de Ritz tenga una forma bilineal simétrica en  $u \, y \, \delta u$ , el sistema de ecuaciones algebraicas resultante también será simétrico [10].

Las ecuaciones de gobierno del problema y sus condiciones de contorno naturales se satisfacen solo en un sentido variacional (integral); esto es, de manera promediada en el dominio del problema, y no en el sentido de la ecuación diferencial, en cada punto del dominio.

Una descripción más detallada del método de Ritz, aplicado a problemas de mecánica, viene dada en la ref. [10].

#### **Ejemplo 5-1**

<span id="page-154-0"></span>*Determinar el campo de desplazamientos, deformaciones y tensiones que resultan del conjunto barra-resorte mostrado en la figura de abajo, para una carga de distribución uniforme aplicada sobre la barra. Utilizar el método de Ritz con aproximaciones de 1er y 2do orden.*

*La barra es de sección circular de diámetro y longitud .* 

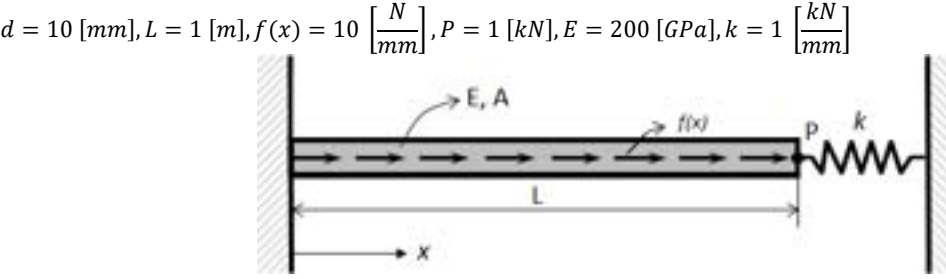

*\*\*Este modelo fue desarrollado con el programa libre de matemática y cálculo simbólico SMath [4].* 

Ecuación diferencial (ver el apartado 3.3):  $-\frac{d}{dx}\left(EA(x)\frac{du}{dx}\right) = f(x)$  0 < x < L

*Condiciones de contorno:*

$$
u(0) = 0
$$
Condición de Dirichlet  

$$
\left[ \left( EA(x) \frac{du}{dx} \right) + ku(x) \right]_{x=L} = P
$$
Condición de Robin

*Forma variacional*  $\rightarrow$  *minimización del funcional de energía potencial*  $\Pi$ :

$$
\Pi(u) = \int_0^L \left[ \left( EA(x) \frac{du}{dx} \right) - f(x)u(x) \right] dx + \frac{k}{2} [u(L)]^2 - Pu(L)
$$
  

$$
\delta \Pi = 0 = B(\delta u, u) - l(\delta u)
$$

*donde, para el problema planteado, se tiene que:*

$$
B(\delta u, u) = \int_0^L EA(x) \frac{du}{dx} \frac{dv}{dx} dx + ku(L)v(L), \ l(\delta u) = \int_0^L f(x)u dx + Pu(L)
$$

Para el problema analizado, se tiene, además, que:  $f(x) = f_0 y A(x) = A_0$ . *Funciones de aproximación de la solución con un número finito de funciones (método de Ritz):*

$$
u(x) \cong \tilde{u}(x) = \sum_{i=1}^{n} c_i \phi_i(x) + \phi_0(x)
$$

*Donde*  $\phi_i(x) = x^i$  *con*  $i = 1, ..., n$ .

La función  $\tilde{u}(x)$ , que es cinemáticamente admisible con las condiciones de contorno del problema, exige que  $\phi_0(0) = 0$ . *En el caso general, de la combinación lineal de funciones de aproximación, resulta el siguiente sistema de ecuaciones:*

$$
\sum_{j=1}^n A_{i,j}c_j - b_i = 0
$$

*Donde:* 

$$
A_{i,j} = \int_0^L E A_0 \frac{d\phi_i}{dx} \frac{d\phi_j}{dx} dx + k\phi_i(L)\phi_j(L)
$$
  

$$
b_i = -\int_0^L E A_0 \frac{d\phi_0}{dx} \frac{d\phi_i}{dx} dx + k\phi_0(L)\phi_i(L) + \int_0^L f\phi_i dx + P\phi_i(L)
$$

 $Si n = 1, \phi_1(x) = x$ , por lo tanto,  $\tilde{u}^{(1)}(x) = c_1 x$ , con  $\frac{d\phi_1}{dx} = 1$ .  $\sin n = 2, \ \phi_1(x) = x \ y \ \phi_2(x) = x^2$ , por lo tanto,  $\tilde{u}^{(2)}(x) = c_1 x + c_2 x^2$ , con  $\frac{d\phi_1}{dx} = 1 \ y \frac{d\phi_2}{dx} = 2x$ .  $Para n = 1 se tiene que:$ 

$$
A_{1,1} = EA_0 + kL, \, b_1 = f_0 \frac{L}{2} + P \, y \, c_1 = \frac{f_0 \frac{L}{2} + P}{EA_0 + kL}
$$

*La aproximación resultante en desplazamientos, deformaciones y tensiones es:* 

$$
\tilde{u}^{(1)}(x) = \frac{f_0 \frac{L}{2} + P}{EA_0 + kL} x, \, \tilde{\varepsilon}^{(1)} = \frac{f_0 \frac{L}{2} + P}{EA_0 + kL}, \, \tilde{\sigma}^{(1)} = E \frac{f_0 \frac{L}{2} + P}{EA_0 + kL}
$$

 $Para n = 2 se tiene que$ :

$$
\begin{bmatrix}\n(EA_0L + kL^2) & (EA_0L^2 + kL^3) \\
(EA_0L^2 + kL^3) & \left(\frac{4}{3}EA_0L^3 + kL^4\right)\n\end{bmatrix}\n\begin{Bmatrix}\nc_1 \\
c_2\n\end{Bmatrix} = \n\begin{Bmatrix}\nf_0\frac{L^2}{2} + PL \\
f_0\frac{L^3}{3} + PL^2\n\end{Bmatrix}
$$

*Resolviendo el sistema de ecuaciones, se tiene que:* 

$$
c_1=\left[\frac{f_0\frac{L^2}{2}+PL+\frac{f_0}{2EA_0}(EA_0L^2+kl^3)}{EA_0L+kl^2}\right] y\; c_2=\frac{-f_0}{2A_0E}
$$

*La aproximación resultante en desplazamientos, deformaciones y tensiones es la siguiente:* 

$$
\tilde{u}^{(2)}(x) = \left(\frac{f_0 \frac{L^2}{2} + PL + \frac{f_0}{2EA_0}(EA_0L^2 + kL^3)}{EA_0L + kL^2}\right)x - \frac{f_0}{2A_0E}x^2
$$

$$
\tilde{\varepsilon}^{(2)}(x) = \left(\frac{f_0 \frac{L^2}{2} + PL + \frac{f_0}{2EA_0}(EA_0L^2 + kL^3)}{EA_0L + kL^2}\right) - \frac{f_0}{A_0E}x
$$

$$
\tilde{\sigma}^{(2)} = E\left[\left(\frac{f_0 \frac{L^2}{2} + PL + \frac{f_0}{2EA_0}(EA_0L^2 + kL^3)}{EA_0L + kL^2}\right) - \frac{f_0}{A_0E}x\right]
$$

*El resultado exacto, que surge de integrar la ecuación diferencial e imponer las condiciones de contorno, es:*

$$
u(x) = \left(\frac{P + f_0 L + \frac{k f_0 L^2}{2A_0 E}}{1 + \frac{kL}{EA_0}}\right) \frac{x}{EA_0} - \frac{f_0}{2A_0 E} x^2
$$

$$
\varepsilon(x) = \left(\frac{P + f_0 L + \frac{k f_0 L^2}{2A_0 E}}{1 + \frac{kL}{EA_0}}\right) \frac{1}{EA_0} - \frac{f_0}{A_0 E} x
$$

$$
\sigma(x) = \left(\frac{P + f_0 L + \frac{k f_0 L^2}{2A_0 E}}{1 + \frac{kL}{EA_0}}\right) \frac{1}{A_0} - \frac{f_0}{E} x
$$

*En las siguientes figuras se exponen los campos de desplazamientos, deformaciones y tensiones resultantes para las aproximaciones de 1er y 2do orden, como así también las que corresponden al resultado exacto del problema.*

*En la aproximación de 1er orden se observa que, si bien los resultados en los extremos de la barra son coincidentes con el exacto, la distribución intermedia presenta un elevado error asociado a las limitaciones de la función de aproximación lineal utilizada para aproximar un comportamiento claramente cuadrático de los desplazamientos. Las limitaciones de la aproximación de 1er orden se ponen en mayor evidencia en los campos de deformaciones y de tensiones por resultar valores constantes en ambos casos.*

*Por su parte, los resultados obtenidos con la aproximación de 2do orden prácticamente coinciden con el resultado exacto, ya que la aproximación cuadrática permite representar el resultado real del problema. Como es de esperarse, esta misma característica es heredada por los campos de deformaciones y de tensiones derivados.*

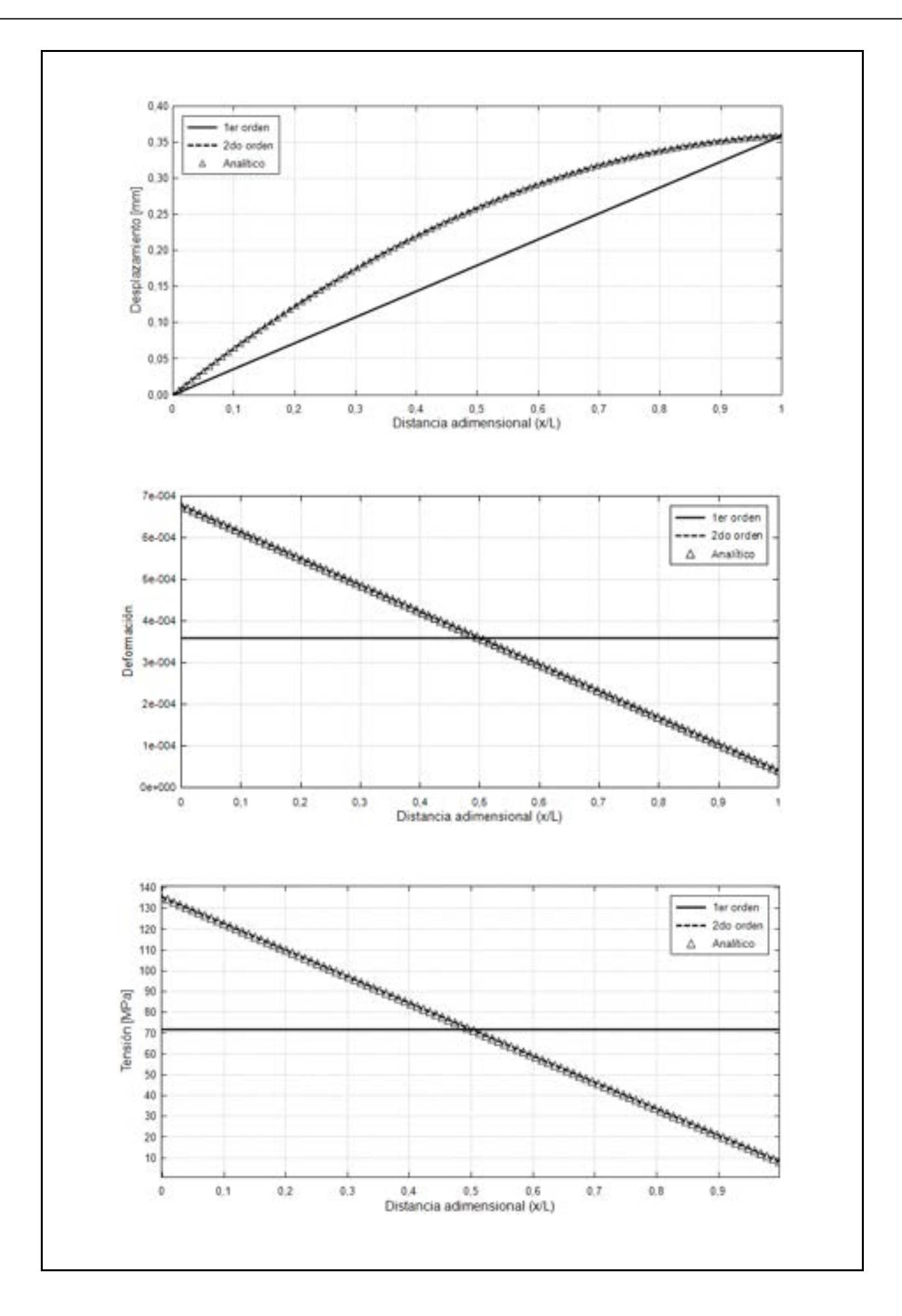

## **5.3 Método de residuos ponderados (WRM)**

### <span id="page-157-1"></span>**5.3.1. Introducción**

El método de residuos ponderados (WRM) se originó, al igual que el método de Ritz, como una herramienta de ingeniería para resolver, de manera aproximada, problemas descritos por ecuaciones diferenciales.

El WRM engloba a un conjunto de metodologías que se utilizan actualmente para resolver problemas, tanto lineales como no lineales. Entre estas metodologías se cuentan el método de Galerkin (1915), el de colocación puntual (1937), el de colocación por subdominios (1923) y el de mínimos cuadrados (1928), entre otras [30], las cuales se desarrollan en el apartado [5.3.2.5.](#page-161-0)

 A diferencia del método de Ritz, en el que es preciso construir y minimizar un principio análogo al de la energía potencial total para obtener las ecuaciones de Ritz, en el método de residuos ponderados se obtiene una forma integral equivalente y una forma débil del problema, a partir de la ecuación diferencial o forma fuerte que lo describe. Esto se puede visualizar en el mapa conceptual de la Fig. 1-7 en el capítulo 1.

#### **5.3.2. Descripción del método**

#### **5.3.2.1. Planteo general del problema**

Tomando como punto de partida la forma fuerte de un problema general de valores contorno en 1D, descrito por medio de un operador diferencial y sus condiciones de contorno, con la forma:

<span id="page-157-0"></span>
$$
A(\theta) = \frac{d}{dx} \left( k \frac{d\theta}{dx} \right) + Q \quad en \ \Omega
$$
  

$$
B(\theta) : \begin{cases} \theta - \overline{\theta} = 0 & en \ \Gamma_{\theta} \\ q - \overline{q} = 0 & en \ \Gamma_{q} \end{cases}
$$
Ec. 5-9

Donde *A* es un operador diferencial lineal o no lineal, θ es una variable dependiente y *Q* es el término fuente. Por otra parte, se tiene que  $Γ = ∂Ω y Γ =$ Γ<sub>θ</sub> ∪ Γ<sub>q</sub>, siendo Γ<sub>θ</sub> el contorno donde se aplica la condición de Dirichlet o esencial y Γq donde se aplica la condición de Neumann o natural.

La [Ec. 5-9](#page-157-0) se denomina comúnmente ecuación de Poisson, y se la puede asociar al fenómeno físico de conducción de calor por difusión en una barra de material sólido y homogéneo, tal como se explicó en el apartado 3.7.1 del capítulo 3. En este caso, la variable dependiente es la temperatura θ,  $k$  es la conductividad térmica, mientras que las condiciones de contorno vienen dadas por el contorno de Dirichlet, con temperatura fija en el extremo izquierdo y por la condición de Neumann, con flujo de calor prescrito, en el extremo derecho de la barra, obedeciendo a la ley de Fourier  $\bar{q} = -k \frac{d\theta}{dx}$ ; ver el apartado 3.3.1:

La forma integral equivalente o de WRM de las ecuaciones de gobierno del problema descrito por la [Ec. 5-9](#page-157-0) viene dada por la siguiente expresión:

<span id="page-158-0"></span>
$$
\int_{\Omega} W(x)A(\theta) d\Omega + \oint_{\Gamma} \overline{W}(x)B(\theta)d\Gamma = 0
$$
\n
$$
\int_{\Omega} W(x) \left[ \frac{d}{dx} \left( k \frac{d\theta}{dx} \right) + Q \right] dx + \left[ \overline{W} \left( k \frac{d\theta}{dx} + \overline{q} \right) \right]_{l}
$$
\nEc. 5-10

Donde  $W \vee \overline{W}$  son funciones de peso o ponderación que afectan a los términos asociados a la ecuación diferencial y a la condición de contorno natural del problema, respectivamente. Para el caso 1D analizado, el término perteneciente a la condición de contorno natural se reduce a la imposición del flujo de calor en el contorno de Newmann del problema (extremo derecho de la barra en  $x = l$ )<sup>[2](#page-158-1)</sup>.

Dado que la [Ec. 5-10](#page-158-0) se debe cumplir para cualquier función de ponderación, se concluye que es necesario que se verifique que  $A(\theta) = 0$  y  $B(\theta) = 0$ . De manera equivalente, si se satisfacen las relaciones de la [Ec. 5-9,](#page-157-0) también lo hace la expresión integral de la [Ec. 5-10.](#page-158-0)

Una de las ventajas de escribir el problema en forma integral es que, a través de ella, es posible aprovechar la propiedad aditiva de la integral, lo cual permite subdividir al dominio del problema  $\Omega$  en *n* subdominios  $\Omega_i$  con  $i = 1, ..., n$ .

#### **5.3.2.2. Aproximación de la solución**

La solución del problema escrito en términos de la [Ec. 5-10](#page-158-0) se obtiene a partir de la aproximación de la variable independiente del problema, por medio de funciones de aproximación similares a las adoptadas para el método de Ritz, las cuales, de manera general, se puede expresar como:

$$
\theta(x) \cong \tilde{\theta}(x) = \sum_{i=0}^{n} c_i N_i(x)
$$
 Ec. 5-11

Donde los parámetros  $c_i$  son constantes que se obtienen a partir de la minimización de los residuos que resultan de reemplazar las funciones de aproximación en los operadores  $A(\tilde{\theta})$  y  $B(\tilde{\theta})$  en la forma integral de la [Ec. 5-10](#page-158-0), mientras que las  $N_i(x)$  son las denominadas funciones de aproximación o de forma.

De lo expuesto, surge la llamada expresión integral de los residuos

<span id="page-158-1"></span><sup>&</sup>lt;sup>2</sup> En los casos 1D, el dominio de cálculo  $\Omega$  se reduce a una línea, mientras que los contornos de Dirichlet y Neumann, a puntos.

ponderados:

$$
\int_{\Omega} W(x) r_{\Omega} d\Omega + \oint_{\Gamma} \overline{W}(x) r_{\Gamma} d\Gamma = 0
$$
 Ec. 5-12

Donde  $r_{\Omega} = A(\tilde{\theta})$  y  $r_{\Gamma} = B(\tilde{\theta})$  son los residuos que surgen de reemplazar la aproximación de la variable independiente  $\tilde{\theta}$ , en lugar de la propia variable  $\theta$  en la [Ec. 5-10](#page-158-0). En los residuos definidos, se cumple que  $r_\Omega = r_\Gamma = 0$  solo si θ = θ. Por lo tanto, el valor de los residuos es un indicador del error introducido en las ecuaciones diferenciales al adoptar una determinada aproximación.

La solución aproximada del problema se obtiene escogiendo un conjunto finito de funciones de peso  $W \, y \, W$ . Por lo tanto, seleccionando tantas funciones de peso como términos haya en la función de aproximación  $(n)$ , se llega a un sistema de ecuaciones que permite obtener los valores de los coeficientes  $c_i$ .

<span id="page-159-0"></span>
$$
\int_{\Omega} W_i A\left(\sum_j c_j N_j(x)\right) d\Omega + \oint_{\Gamma} \overline{W}_i B\left(\sum_j c_j N_j(x)\right) d\Gamma = 0, i \quad \text{Ec. 5-13}
$$

#### **5.3.2.3. Forma débil del problema**

Tanto en la ecuación diferencial [Ec. 5-9](#page-157-0) como en la expresión integral de la [Ec.](#page-158-0)  [5-10](#page-158-0), es posible advertir que el operador diferencial que se aplica a la variable independiente del problema, y por ende a la función adoptada para aproximarla, exige unas condiciones de continuidad relativamente elevadas con respecto a las demás funciones y entidades que aparecen en ambas expresiones. Aquí debe tenerse presente que para que la derivada  $m - \epsilon \sin \alpha$  de una determinada función  $f(x)$  sea integrable, es necesario que sean continuas sus  $m-1$  primeras derivadas. Por lo tanto, la integral  $\int_{\Omega} \frac{d^m f(x)}{dx^m} dx$  solo podrá ser calculada si la derivada  $\frac{d^{m-1}f(x)}{dx^{m-1}}$  es continua. Las condiciones de continuidad de una función se suelen representar como continuidad  $\mathcal{C}^m$ , lo que indica que tanto la función como sus  $m$  primeras derivadas son continuas. Donde para una condición de continuidad  $C^1$  se tiene que la función y su 1<sup>er</sup> derivada son continuas, mientras que para una condición  $C^0$  se tiene que la propia función es discontinua.

Como consecuencia de ello, y para reducir los requerimientos de continuidad de las funciones de aproximación de la variable independiente, se lleva a cabo la integración por partes del primer término de la expresión integral de la [Ec.](#page-159-0)  [5-13](#page-159-0), de lo cual resulta la denominada forma débil del problema.

A partir de la regla de integración por partes, se tiene que:  $\int_0^l u dv =$  $[uv]_0^l - \int_0^l v du$ , la cual aplicada al primer término de la [Ec. 5-10](#page-158-0), y si se considera que  $u = W y v = k \frac{d\theta}{dx}$  resulta la siguiente expresión:

$$
\int_0^l W \frac{d}{dx} \left( k \frac{d\theta}{dx} \right) dx = \left[ W \left( k \frac{d\theta}{dx} \right) \right]_l - \int_0^l \frac{dW}{dx} k \frac{d\theta}{dx} dx
$$
 Ec. 5-14

Finalmente, sustituyendo el resultado en la forma integral del WRP, se obtiene la forma integral débil del problema:

$$
-\int_0^l \frac{dw}{dx} k \frac{d\theta}{dx} dx + \int_0^l WQ dx + \left[ W \left( k \frac{d\theta}{dx} \right) \right]_0^l + \left[ \overline{W} \left( k \frac{d\theta}{dx} + \overline{q} \right) \right]_l = 0 \qquad \text{Ec. 5-15}
$$

Donde se observa que, ahora, los requerimientos de continuidad sobre las funciones se han relajado, según se muestra en la [Tabla 5-1](#page-160-0).

<span id="page-160-0"></span>Tabla 5-1. Requerimientos de continuidad para las formas integrales equivalente y débil

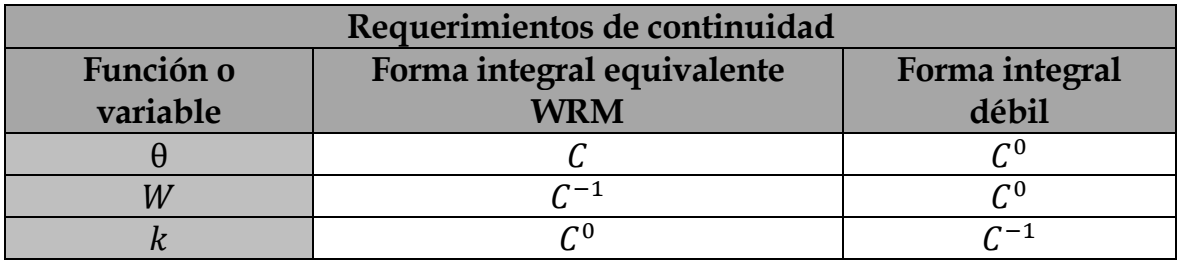

De manera general, para casos 2D y 3D, puede decirse que la forma débil del problema se puede obtener siempre que el operador A sea integrable por partes; es decir, que admita la aplicación de los teoremas de la divergencia y del gradiente, a fin de transferir parte de la diferenciación desde la variable dependiente θ hacia la función de ponderación  $W$ , con el fin de incorporar la condición de contorno natural del problema (ver las menciones a esta metodología en los apartados 0 y 3.6).

### **5.3.2.4. Condición de contorno natural**

Por conveniencia, es posible considerar, en la forma débil, que  $\overline{W} = -W$ , de manera tal que, luego de operar y organizar los términos, resulta la siguiente expresión:

$$
\int_0^l \frac{dW}{dx} k \frac{d\theta}{dx} dx = \int_0^l WQ dx - \left[ W \left( k \frac{d\theta}{dx} \right) \right]_0 - \left[ W \overline{q} \right]_l = 0
$$
 Ec. 5-16

Sin embargo, teniendo en cuenta la ley de Fourier, se llega a la forma alternativa de la expresión:

$$
\int_0^l \frac{dW}{dx} k \frac{d\theta}{dx} dx = \int_0^l WQ dx - [Wq]_0 - [W\overline{q}]_l = 0
$$
 Ec. 5-17

De ella, se puede advertir que:

- La variable θ ha desaparecido del contorno de Neumann o natural donde se impone el flujo de calor  $(x = l)$ .
- En caso de que la condición de contorno natural sea nula, su efecto queda excluido de la forma débil del problema.
- El flujo  $q_0$  es el flujo que se produce en el contorno de Dirichlet, y se considera como un flujo de reacción. Es decir que, físicamente, es el flujo de calor necesario en el contorno de esencial o de Dirichlet, para que se sostenga la condición de contorno de temperatura prescrita. Una analogía de este flujo de reacción viene dada por las fuerzas y/o momentos de reacción que se producen en las zonas con soportes y empotramientos en problemas de tipo estructural.

### <span id="page-161-0"></span>**5.3.2.5. Funciones de aproximación**

De acuerdo a los fundamentos del WRM, las funciones de aproximación  $N_i(x)$  con  $i = 1, 2, ..., n$  deben ser continuas en el interior del dominio y homogéneas en los contornos, para satisfacer las condiciones de borde aplicadas. Adicionalmente, el conjunto de funciones de aproximación  $\{N\}$  debe ser linealmente independiente y completo [25].

Para ello, se suelen utilizar diferentes tipos de funciones, tales como:

1. Monomios  $N_i(x) = x^i$ :

$$
\tilde{\theta}(x) = \sum_{i=0}^{n} c_i x^i = c_0 + \sum_{i=1}^{n} c_i x^i
$$
 Ec. 5-18

2. Funciones de Fourier  $N_i(x) = \sin(ix)$ , cos  $(ix)$ :

$$
\tilde{\theta}(x) = \sum_{i=0}^{n} a_i \cos(ix) + \sum_{i=0}^{n} \beta_i \sin(ix) \n= a_0 + \sum_{i=1}^{n} a_i \cos(ix) + \sum_{i=1}^{n} \beta_i \sin(ix)
$$
\nEc. 5-19

3. Funciones exponenciales  $N_i(x) = e^{bix}$ .

$$
\tilde{\theta}(x) = \sum_{i=0}^{n} a_i e^{bix}
$$
 Ec. 5-20

La característica común que tiene la forma en la que están definidas todas estas funciones de aproximación es que su rango de aplicación se extiende a todo el dominio; es decir, que se definen a nivel global. Esto, para los casos enumerados que se encuentran en 1D, es sencillo y factible. Sin embargo, para dominios en 2D y 3D, este enfoque se vuelve mucho más complejo y hasta inviable, por lo cual es preciso abordar el problema con funciones de aproximación cuyo rango de aplicación sea local. Las funciones de aproximación con definición local se presentan de manera detallada en el capítulo 6, en el cual se desarrolla la formulación del método de elementos finitos.

### **5.3.2.6. Funciones de ponderación**

Los submétodos o variantes del WRM mencionados en el apartado 5.3.1 dependen del criterio adoptado para seleccionar las funciones de peso o de ponderación W, las cuales deben cumplir la condición de ser linealmente independientes entre sí.

De acuerdo con lo explicado, algunos de los submétodos y funciones de ponderación comúnmente utilizados son los que se describen a continuación:

• Método de colocación puntual:

Este método consiste en fijar *n* puntos en el intervalo de definición del problema y adoptar como función de peso o ponderación a la función delta de Dirac:

$$
W_i(x) = \delta(x - x_i) \quad \text{con } i = 1, 2, ..., n \quad \text{Ec. 5-21}
$$

La función  $\delta$  tiene la propiedad de que para  $x \neq x_i$ ,  $\delta(x) = 0$ , y, además, satisface las siguientes condiciones:

$$
\int_{-\infty}^{\infty} \delta(x - x_i) dx = 1
$$
  
\n
$$
\int_{0}^{l} f(x) \delta(x - x_i) dx = f(x_i)
$$
  
\nEc. 5-22

De su aplicación en la expresión del WRM, se tiene que:

$$
\int_0^l W_i(x)A(\tilde{\theta})dx = k \int_0^l \delta(x - x_i)A(\tilde{\theta})dx = A(\tilde{\theta})|_{x = x_i} = 0, \ i = 1, 2, \dots, \qquad \text{Ec. 5-23}
$$

• Método de colocación por subdominios:

Este método consiste en subdividir el dominio Ω en *n* subdominios,  $Ω =$  $\sum_{i=1}^{n} \Omega_i$ . Luego, se escogen funciones de peso  $W_i$  que toman un valor unitario en el interior de un subdominio, y cero fuera de él, de manera tal que, para un subdominio  $W_i$ , se tiene que:

$$
W_i(x) = 1 \quad \forall \ x \in \Omega_i \tag{Ec. 5-24}
$$

$$
W_i(x) = 0 \quad \forall \; x \notin \Omega_i
$$

De su aplicación en la expresión del WRM, se tiene que:

$$
\int_{\Omega} A(\tilde{\theta}) d\Omega = 0
$$
 Ec. 5-25

• Método de Galerkin:

Este método consiste en tomar como funciones de peso a las mismas funciones utilizadas para la aproximación de la variable independiente. Por lo tanto, se tiene que:

$$
W_i(x) = N_i(x) \tag{Ec. 5-26}
$$

De su aplicación en la expresión del WRM, se tiene lo siguiente:

$$
\int_{\Omega} N_i A(\tilde{\theta}) d\Omega + \int_{\Gamma} N_i B(\tilde{\theta}) d\Omega = 0
$$
 Ec. 5-27

Cabe mencionar que el método de Galerkin es el más ampliamente utilizado para la resolución de las formas débiles involucradas en el método de elementos finitos.

• Método de mínimos cuadrados:

Este método consiste en calcular los parámetros incógnita  $a_i$  o  $c_i$ , minimizando la integral del cuadrado del residuo, en el dominio definido para el problema. La minimización se lleva a cabo derivando el funcional resultante con respecto a cada una de las incógnitas. A partir de ello, se obtiene un sistema de  $n$  ecuaciones con  $n$  incógnitas. El método de mínimos cuadrados se puede interpretar como una forma particular del WRM, en donde  $W = A(\theta)$  y  $\overline{W} = B(\theta)$ . De manera tal que la expresión a minimizar es la siguiente:

$$
I = \int_{\Omega} [A(\tilde{\theta})]^{2} d\Omega + \oint_{\Gamma} [B(\tilde{\theta})]^{2} d\Gamma = 0
$$
 Ec. 5-28

De forma que:

$$
\delta I = \frac{\partial I}{\partial a_1} \delta a_1 + \frac{\partial I}{\partial a_2} \delta a_2 + \dots + \frac{\partial I}{\partial a_n} \delta a_n = 0
$$
 Ec. 5-29

Donde, para cada derivada parcial, debe cumplirse que:  $\frac{\partial I}{\partial x}$  $\frac{\partial I}{\partial a_1} = \frac{\partial I}{\partial a_2} = \frac{\partial I}{\partial a_n} =$ 0.

$$
\frac{\partial}{\partial a_i} \int_{\Omega} \left[ A(\tilde{\theta}) \right]^2 dx = 0, \quad para \ i = 1, 2, ..., n
$$
\n
$$
\frac{\partial}{\partial a_i} \int_0^l \left[ k \frac{d^2 \tilde{\theta}}{dx^2} + Q \right]^2 dx = k \int_0^l 2 \frac{\partial}{\partial a_i} \left[ \frac{d^2 \tilde{\theta}}{dx^2} \right] \left[ \frac{d^2 \tilde{\theta}}{dx^2} + Q \right] dx
$$
\nDonde  $W_i(x) = 2 \frac{\partial}{\partial a_i} \left[ \frac{d^2 \tilde{\theta}}{dx^2} \right] y A(\tilde{\theta}) = \left[ \frac{d^2 \tilde{\theta}}{dx^2} + Q \right]$ ; por lo tanto, resulta que:

\n
$$
\frac{\partial}{\partial a_i} \int_0^l \left[ k \frac{d^2 \tilde{\theta}}{dx^2} + Q \right]^2 dx = \int_0^l W_i(x) A(\tilde{\theta}) dx = 0 \quad para \ i = 1, 2, .
$$
\nEc. 5-31

En el Ejemplo 5-2 se presenta un caso simple de aplicación del método de residuos ponderados y de las metodologías que derivan de él.

#### Ejemplo 5-2

Determinar el campo de temperaturas que resulta en una barra de acero de longitud L y conductividad térmica k, con condiciones de contorno homogéneas en sus extremos y una fuente de calor externa  $Q(x)$ , que le aporta una potencia térmica en su mitad izquierda  $0 \le x \le L/2$ . Aplicar el método WRM con funciones de aproximación de Fourier de 1er y 2do orden para cada uno de los submétodos del WRM presentados en el apartado 5.3.2.5. Funciones de aproximación:  $\tilde{\theta}(x) = \sum_{i=0}^{n} a_i N(x)$  con  $N(x) = \sin\left(\frac{i\pi}{L} x\right)$ .

Graficar los resultados y compararlos con el resultado analítico.

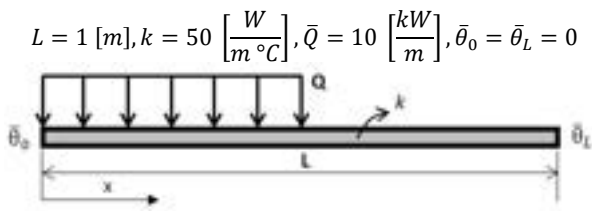

\*\*Este modelo fue desarrollado con el programa libre de matemática y cálculo simbólico SMath [4]. Ecuación diferencial (ver el apartado 3.3):

$$
\frac{d}{dx}\left(k\frac{d\theta}{dx}\right) + Q(x) = 0 \quad en \quad 0 < x < L
$$
\n
$$
Q(x) = \overline{Q} \quad para \quad 0 \le x \le L/2
$$
\n
$$
Q(x) = 0 \quad para \quad L/2 \le x \le L
$$

Condiciones de contorno:

 $\bar{\theta}_0 = \bar{\theta}_L = 0$ 

Condición de Dirichlet

Aproximación de la variable:

$$
\theta(x) \cong \tilde{\theta}(x) = \sum_{i=0}^{n} a_i \sin\left(\frac{i\pi}{L}x\right)
$$

Expresión del WRM:

Para n

$$
\int_0^L \frac{dW}{dx} k \frac{d\theta}{dx} dx = \int_0^L WQ dx = 0
$$
  

$$
\sum_{j=1}^n \left[ a_j k \left( \frac{j\pi}{L} \right) \right] \int_0^L \frac{dW_i(x)}{dx} \sin \left( \frac{j\pi}{L} x \right) dx = \int_0^L W_i(x) Q(x) dx = 0
$$
  
Donde  $K_{ij} = \left( \frac{j\pi}{L} \right)^2 \int_0^L W_i(x) \sin \left( \frac{j\pi}{L} x \right) dx y F_i = \int_0^L W_i(x) Q(x) dx$ 

Método de colocación puntual:

$$
W_i(x) = \delta(x - x_i) \quad \text{con } i = 1, 2, ..., n
$$
\n
$$
x_1 = \frac{L}{2}, \quad W_1(x) = \delta\left(x - \frac{L}{2}\right)
$$
\n
$$
K_{11} = k\left(\frac{\pi}{L}\right)^2 \int_0^L \delta\left(x - \frac{L}{2}\right) \sin\left(\frac{\pi}{L}x\right) dx = k\left(\frac{\pi}{L}\right)^2 \sin\left(\frac{\pi}{L}L\right) = k\left(\frac{\pi}{L}\right)^2
$$
\n
$$
F_1 = \int_0^L \delta\left(x - \frac{L}{2}\right) Q(x) dx = Q\left(\frac{L}{2}\right) = \frac{\overline{Q}}{2}
$$
\n
$$
M_i(x) = \delta\left(x - \frac{L}{2}\right) Q(x) dx = \frac{\overline{Q}}{2}
$$

Por  $\ln t$ 

$$
\tilde{\theta}_{cp1}(x) = \frac{\overline{Q}}{k} \frac{L^2}{2\pi^2} sin\left(\frac{\pi}{L}x\right)
$$

$$
u_{1}u_{1} = 2: \ \theta_{cp2}(x) = a_{1}N_{1}(x) + a_{2}N_{2}(x)
$$
\n
$$
x_{1} = \frac{L}{4}, \ \ x_{1} = \frac{3L}{4}, \ \ W_{1}(x) = \delta\left(x - \frac{L}{4}\right), \ \ W_{2}(x) = \delta\left(x - \frac{3L}{4}\right)
$$
\n
$$
K_{11} = k\left(\frac{\pi}{L}\right)^{2} \sin\left(\frac{\pi}{L}\frac{L}{4}\right) = k\frac{\sqrt{2}}{L^{2}}\left(\frac{\pi}{L}\right)^{2}, \ \ K_{12} = 4k\left(\frac{\pi}{L}\right)^{2} \sin\left(\frac{2\pi}{4L}L\right) = 4k\left(\frac{\pi}{L}\right)^{2}
$$
\n
$$
K_{21} = k\left(\frac{\pi}{L}\right)^{2} \sin\left(\frac{3\pi}{4L}L\right) = k\frac{\sqrt{2}}{2}\left(\frac{\pi}{L}\right)^{2}, \ \ K_{22} = 4k\left(\frac{\pi}{L}\right)^{2} \sin\left(\frac{2\pi}{4L} \frac{3L}{L}\right) = -4k\left(\frac{\pi}{L}\right)^{2}
$$
\n
$$
F_{1} = Q\left(\frac{L}{4}\right) = \overline{Q}, \ \ F_{2} = Q\left(\frac{3L}{4}\right) = 0
$$

$$
k\left(\frac{\pi}{L}\right)^{2}\begin{bmatrix} \frac{\sqrt{2}}{L^{2}} & 4 \\ \frac{\sqrt{2}}{2} & -4 \end{bmatrix}\begin{bmatrix} a_{1} \\ a_{2} \end{bmatrix} = \begin{bmatrix} 0 \\ 0 \end{bmatrix}
$$
  
\n
$$
8\pi r \text{ to tanto:} \quad a_{1} = \frac{7}{k} \frac{L^{2}}{\sqrt{2}\pi^{2}} \text{ , } a_{2} = \frac{7}{k} \frac{L^{2}}{8\pi^{2}} \text{ , } a_{2} = \frac{7}{k} \frac{L^{2}}{\sqrt{2}\pi^{2}} \sin\left(\frac{\pi}{L}x\right) + \frac{7}{k} \frac{L^{2}}{8\pi^{2}} \sin\left(\frac{2\pi}{L}x\right)
$$
\n
$$
M(\text{stodo de colocaión por subdominos:} \\ W_{1}(x) = 1 \quad \forall x \in \Omega_{i}
$$
\n
$$
W_{1}(x) = 0 \quad \forall x \notin \Omega_{i}
$$
\n
$$
R_{11} = 1 \quad \frac{7}{k_{ext}} \int_{0}^{2} \int_{0}^{L} w_{1} \sin\left(\frac{\pi}{L}x\right) dx = k\left(\frac{\pi}{L}\right)^{2} \int_{0}^{L} \sin\left(\frac{\pi}{L}L\right) dx = \frac{2k\pi}{L}
$$
\n
$$
F_{1} = \int_{0}^{L} w_{1}Q(x) dx = \int_{0}^{L} Q(x) dx = \int_{0}^{L/2} dx + \int_{L/2}^{L} dx = \overline{Q} \frac{L}{2}
$$
\n
$$
P \text{ or to tanto:} \quad a_{1} = \frac{7}{k} \frac{\pi}{k_{ext}} = \frac{7}{k} \frac{L^{2}}{k_{ext}}
$$
\n
$$
\tilde{\theta}_{ext}(x) = \frac{7}{k} \frac{L^{2}}{4\pi} \sin\left(\frac{\pi}{L}x\right)
$$
\n
$$
P \text{ara } n \neq 2: \quad \tilde{\theta}_{ext}(x) = a_{1}N_{1}(x) + a_{2}N_{2}(x)
$$
\n
$$
R_{12} = k\left(\frac{\pi}{L}\right)^{2} \int_{0}^{L/2} w_{1} \sin\left(\frac
$$

Por lo tanto:  $a_1 = \frac{\overline{Q}}{k} \frac{r_1}{K_{11}} = \frac{\overline{Q}}{k} \frac{2L^2}{\pi^3}$ 

$$
\delta_{ext}(x) = \frac{\partial}{\partial} \frac{L^2}{4\pi} \sin(\frac{\pi}{L}x)
$$
\n
$$
\delta_{ext}(x) = \frac{\partial}{\partial} \frac{L^2}{4\pi} \sin(\frac{\pi}{L}x)
$$
\n
$$
W_1(x) = W_1(x) + W_2(x) = W_1(x) = \sin(\frac{2\pi}{L}x) \text{ as } W_1(x) = W_1(x) = W_1(x) = \sin(\frac{2\pi}{L}x) \text{ as } W_1(x) = \frac{\pi}{L}x \text{ as } W_1(x) = \frac{\pi}{L}x \text{ as }
$$

$$
\tilde{\theta}_{mc2}(x) = \frac{\overline{Q}}{k} \frac{2L^2}{\pi^3} \sin\left(\frac{\pi}{L}x\right) + \frac{\overline{Q}}{k} \frac{L^2}{2\pi^3} \sin\left(\frac{2\pi}{L}x\right)
$$

*Solución exacta:*

*Se obtiene integrando la ecuación diferencial (forma fuerte) del problema para la mitad izquierda*  $\theta_1(x)$  *en*  $0 \le x \le L/2$ *y para la mitad derecha de la barra*  $\theta_2(x)$  *en L*/2  $\le x \le L$  *y luego imponiendo las condiciones de contorno y las condiciones de compatibilidad entre los campos de temperaturas de ambos lados de la barra.*

$$
\theta_1(x) = -\frac{\overline{Q}x^2}{k \ 2} + C_1x + C_2
$$

$$
\theta_2(x) = C_3x + C_4
$$

*-Imponiendo las condiciones de contorno:*  $\theta_1(x = 0) = 0 \implies C_2 = 0$ 

$$
\theta_2(x=L) = 0 \implies C_3 = -\frac{C_4}{L}
$$

*-Imponiendo las condiciones de compatibilidad en el centro de la barra:*

*-Imponiendo la continuidad del campo de temperaturas en el centro de la barra:*  $\theta_1(x = L/2) = \theta_2(x = L/2)$ *-Imponiendo la continuidad del flujo de calor en el centro de la barra:*  $q_1(x = L/2) = q_2(x = L/2)$ 

$$
-k\frac{d\theta_1}{dx}\Big|_{L/2} = -k\frac{d\theta_2}{dx}\Big|_{L/2}
$$

$$
-\frac{\overline{Q}}{k}\frac{L^2}{2} + C_1\frac{L}{2} = \frac{C_4}{2}
$$

*De donde se tiene que:*  $C_1 = -\frac{Q}{k}$  $\frac{L}{8} y C_4 = L^2 \left( \frac{3Q}{8k} \right)$ 

*Haciendo uso de la función de Heaviside o función escalón F<sub>H</sub>(x, a), para situar a cada una de las soluciones en su correspondiente zona de aplicación, es posible escribir el campo de temperaturas unificado de la barra:*

$$
\theta(x) = \frac{\overline{Q}}{k} \left[ \frac{3}{8} (L^2 - Lx) F_H \left( x, \frac{L}{2} \right) - \left( \frac{x^2}{2} + \frac{L}{8} x \right) F_H \left( \frac{L}{2}, x \right) \right]
$$
  
and  $a$ 

*Donde:*  $F_H(x, a)$ :  $\left\{ \begin{matrix} 1 & \text{si } x \leq 1 \end{matrix} \right\}$  $0 \text{ } st \text{ } x \leq$ 

*En la figura inferior se muestran los resultados correspondientes a las variantes del método de WRM para aproximaciones de 1er orden (n=1) y de 2do orden (n=2).* 

*La solución analítica (línea continua) muestra que la distribución de temperaturas se encuentra sesgada hacia la mitad izquierda de la barra, como consecuencia de la presencia del flujo de calor* � *que se aplica en esa zona.* 

*Las soluciones de 1er orden no logran reproducir el sesgo de las temperaturas, por lo que los valores máximos resultantes se encuentran centrados con diferentes magnitudes, según el método utilizado.* 

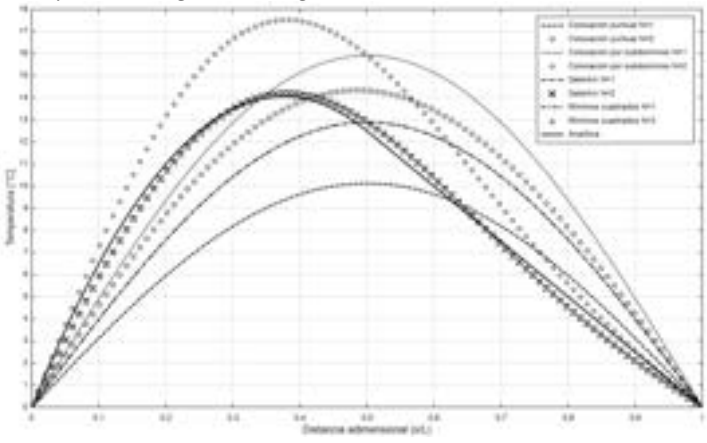

*Las soluciones de 2do orden sí logran capturar el sesgo del campo de temperaturas, excepto en el caso del método de colocación puntual, en el que la temperatura máxima se mantiene prácticamente centrada.* 

*En cuanto a la calidad de las aproximaciones de 2do orden, se observa que el método de Galerkin es el que más se aproxima al resultado exacto. Cualitativamente, la siguiente solución más aproximada es la que surge del método de colocación por subdominios; sin embargo, su magnitud es sensiblemente mayor.* 

# **5.4 Resumen de ecuaciones**

## **5.4.1. Método de Ritz**

-Aproximación de la solución:

$$
u(x) \cong \tilde{u}(x) = \sum_{i=1}^{n} c_i \phi_i(x) + \phi_0(x)
$$

-Funcional:

$$
\Pi\big(\tilde u^{(n)}\big)=\widetilde\Pi(c_1,c_2,\ldots,c_N)
$$

-Minimización del funcional:

$$
0 = \delta \Pi = \frac{\partial \Pi}{\partial c_1} \delta c_1 + \frac{\partial \Pi}{\partial c_2} \delta c_2 + \dots + \frac{\partial \Pi}{\partial c_n} \delta c_n = \sum_{i=1}^n \frac{\partial \Pi}{\partial c_i} \delta c_i
$$

$$
\frac{\partial \Pi}{\partial c_i} \delta c_i = \sum_{j=1}^n A_{i,j} c_j - b_i = 0 \text{ para } i = 1, \dots, n
$$

## **5.4.2. Método de residuos ponderados**

-Forma fuerte del problema:

- Ecuación diferencial:  $A(\theta)$
- Condiciones de contorno:  $B(\theta)$

-Expresión de WRM:

$$
\int_{\Omega} W(x)A(\theta) d\Omega + \oint_{\Gamma} \overline{W}(x)B(\theta) d\Gamma = 0
$$

 $W y \overline{W}$  son funciones de peso

-Aproximación de la solución:

$$
\theta(x) \cong \tilde{\theta}(x) = \sum_{i=0}^{n} c_i N_i(x)
$$

$$
f_{\Omega} = A(\tilde{\theta}) \text{ y } r_{\Gamma} = B(\tilde{\theta})
$$

$$
\int_{\Omega} W(x) r_{\Omega} d\Omega + \oint_{\Gamma} \overline{W}(x) r_{\Gamma} d\Gamma = 0
$$

$$
\int_{\Omega} W_i A\left(\sum_j c_j N_j(x)\right) d\Omega + \oint_{\Gamma} \overline{W}_i B\left(\sum_j c_j N_j(x)\right) d\Gamma = 0, i = 1, n
$$

-Forma débil del problema: integración por partes de la ecuación integral equivalente del WRM.

-Funciones de aproximación:

- Monomios  $N_i(x) = x^i$
- Funciones de Fourier  $N_i(x) = \sin(ix)$ , cos  $(ix)$
- Funciones exponenciales  $N_i(x) = e^{bix}$

-Funciones de ponderación:

- Método de colocación puntual:  $W_i(x) = \delta(x x_i)$  con  $i = 1, 2, ..., n$
- Método de colocación por subdominios: *n* subdominios,  $\Omega = \sum_{i=1}^{n} \Omega_i$  $i=1$

$$
W_i(x) = 1 \quad \forall \; x \in \Omega_i
$$
  

$$
W_i(x) = 0 \quad \forall \; x \notin \Omega_i
$$

- Método de Galerkin:  $W_i(x) = N_i(x)$
- Método de mínimos cuadrados:  $W_i(x) = 2 \frac{\partial}{\partial a_i} \left[ \frac{d^2 \tilde{\theta}}{dx^2} \right]$

# **6. SISTEMAS CONTINUOS – FEM – GENERALIDADES Y PROBLEMA DE POISSON**

*Como es arriba, es abajo; como es adentro, es afuera. Se afirma que este principio se manifiesta en los tres Grandes Planos: el Físico, el Mental y el Espiritual.*

*- El Kybalion, Hermes Trismegisto (s. f.)* 

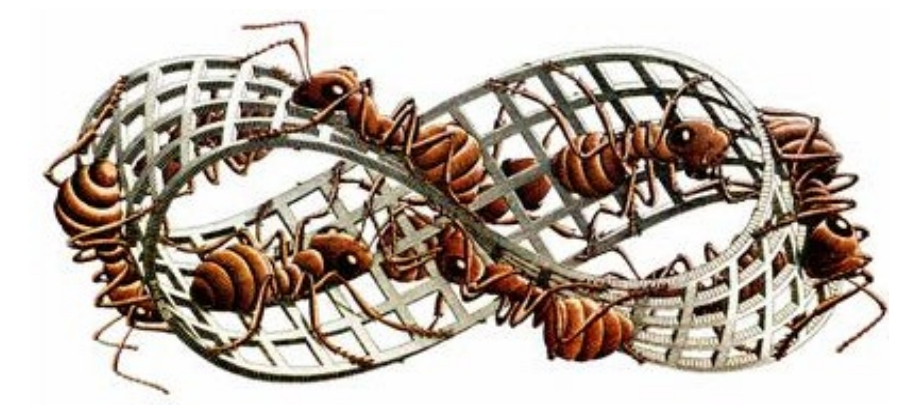

*La cinta de Möbius es una superficie con una sola cara y un solo borde. Se trata de un objeto no orientable, en donde se funden los conceptos de arriba, abajo, adentro y afuera. Cinta de Moebio II, Escher, M. C., 1962.* 

# **6.1 Introducción**

l método de los elementos finitos (FEM) es una herramienta matemáticocomputacional que permite llevar a cabo la simulación numérica de un amplio abanico de problemas que resultan de interés tanto para la ingeniería como para las ciencias aplicadas. E

El método se basa en la resolución aproximada de las ecuaciones diferenciales que gobiernan un determinado fenómeno físico, las cuales previamente son transformadas a una forma variacional (forma integral equivalente y débil) por medio de la aplicación del método de residuos ponderados, el cual fue desarrollado en el apartado 5.3.

Las aplicaciones del FEM incluyen el análisis de estructuras civiles, mecánicas y aeronáuticas; el estudio de fenómenos térmicos como los de conducción en sólidos, con o sin cambio de fase; el análisis de flujo en medios porosos, como los que se producen en el subsuelo; la simulación de procesos industriales de conformado plástico; y el análisis de fenómenos electromagnéticos y de la mecánica de fluidos, entre muchos otros estudios.

# **6.2 Breve reseña histórica**

El método de elementos finitos, que en la actualidad se encuentra ampliamente difundido, se originó como una herramienta para realizar el análisis de estructuras aeronáuticas.

Si bien el origen del método es algo difuso por la aparición de diversas variantes de manera simultánea, es posible identificar como los hitos más relevantes para su desarrollo a los que se encuentran puntualizados en la [Tabla](#page-172-0)  [6-1.](#page-172-0)

Una vez que las bases del método fueron establecidas, más tarde, en las décadas de los 70 y los 80, se terminaron de afianzar sus fundamentos matemáticos, lo cual permitió su extensión a problemas de la mecánica de fluidos y a los problemas multifísica en general.

<span id="page-172-0"></span>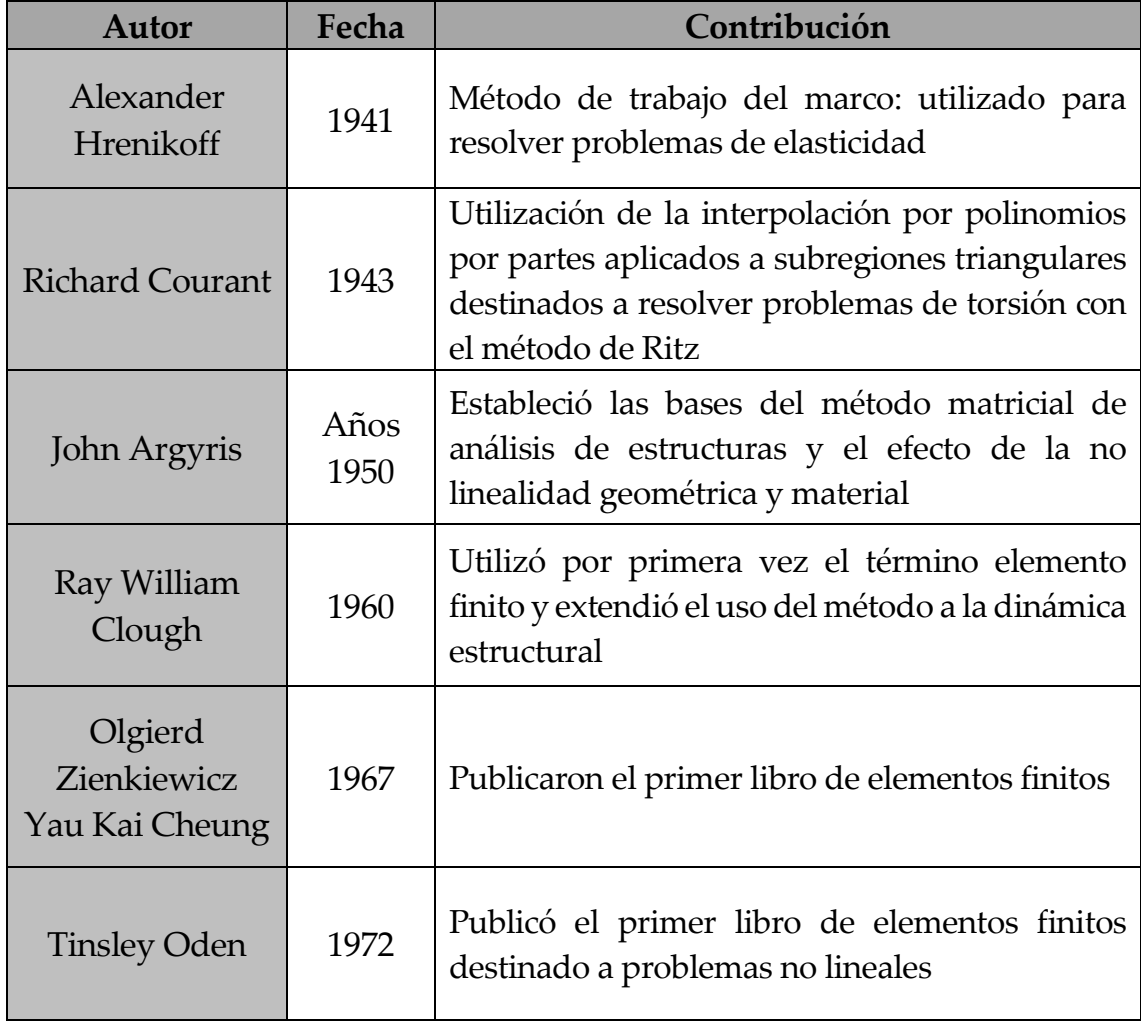

Tabla 6-1. Hitos históricos fundamentales en el desarrollo del FEM

Si bien en la actualidad existe un cuerpo sólidamente consolidado en lo que se refiere a las múltiples ramas de aplicación del método, como así también en el desarrollo de innumerables programas de cálculo por elementos finitos (tanto de código libre como bajo licencia comercial), aún se continúa investigando alrededor del mundo acerca del desarrollo de nuevas tecnologías de elementos, formulaciones e implementaciones de leyes constitutivas de materiales mejoradas; el desarrollo de métodos asociados a la optimización de estructuras por medio del FEM; la implementación de algoritmos de cálculo más eficientes; el desarrollo de sistemas de mallado automático más robustos, etc.

# **6.3 Características generales del método**

El método de elementos finitos se fundamenta en un conjunto de aspectos que lo diferencia de otras metodologías. Entre tales aspectos, es posible enumerar los siguientes:

- La discretización del dominio  $\Omega$  se lleva a cabo por medio de un conjunto finito de subdominios denominados elementos  $\Omega^{(e)}$ , los cuales recubren la totalidad del dominio  $\Omega = \sum_{i=1}^{n} \Omega_i^{(e)}$ , sin dejar huecos ni producir solapes entre sí, de modo que  $\Omega_1^{(e)} \cap \Omega_2^{(e)} \cap ... \Omega_n^{(e)} = \emptyset$ .
- Cada subdominio o elemento está delimitado por nodos, los cuales poseen una numeración a nivel local, que es propia de cada elemento e independiente de los demás, y una numeración a nivel global, que lo identifica de manera única en la discretización del dominio. Los nodos que forman parte de cada elemento se encuentran conectados entre sí por medio de una conectividad[1](#page-173-0), que consiste en la secuencia de nodos numerados que lo conforman, y que por convención se ordenan de manera antihoraria en los casos 2D y 3D (ver la [Fig.](#page-174-0) 6-1).
- La variable básica del problema se aproxima a través de funciones de interpolación o de forma  $N_i^{(e)}(x, y, z)$ , que comúnmente son polinomios, y que permiten obtener el valor de la variable en el interior del elemento a partir de la interpolación de los valores nodales. Estas funciones de forma pueden ser definidas por polinomios de diferente orden y, como consecuencia de ello, se alcanzan diferentes niveles de calidad en la descripción de los campos representados. De acuerdo a lo dicho, la aproximación de una variable  $u(x, y, z)$  en 3D se expresa de la siguiente forma:  $\tilde{u}(x, y, z) \cong \sum_{i=1}^{n} N_i^{(e)}(x, y, z) u_i^{(e)}$ , donde *i* hace referencia a los *n*

<span id="page-173-0"></span><sup>&</sup>lt;sup>1</sup> La conectividad hace referencia a la tabla de conectividades introducida a lo largo del capítulo 2.

nodos presentes en el elemento.

• Las funciones de forma tienen sus propias características y propiedades, entre las cuales se cuenta que, en cada elemento, se definen tantas funciones de forma como el número de nodos que hay en el elemento, siendo  $N_i^{(e)}(x, y, z)$  para un caso 3D la función de forma i-ésima del elemento. Por otra parte, se tiene que las funciones de forma que pertenecen a un determinado elemento presentan valores 0 ≤  $N_i^{(e)}(x, y, z) \le 1$  en el interior de ese elemento (contornos y dominio del elemento) y valores nulos por fuera del este.

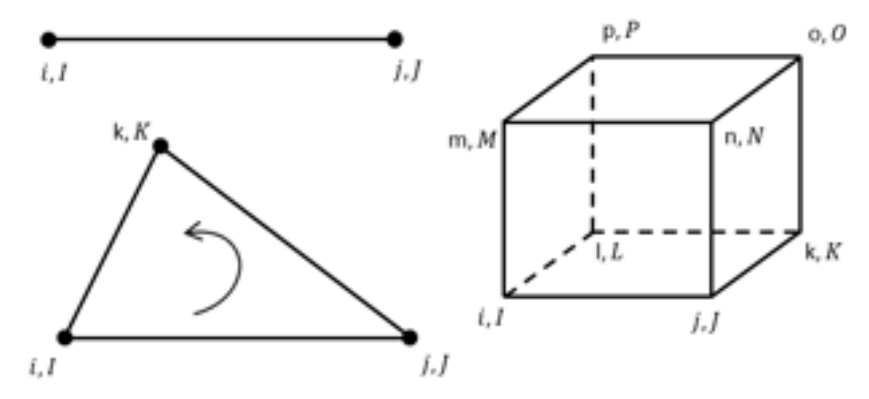

Fig. 6-1. – Elementos y ejemplos de ordenamiento/numeración de las conectividades en 1D, 2D y 3D

- <span id="page-174-0"></span>• A diferencia de las funciones de aproximación utilizadas en la aplicación del método de Ritz, analizado en el apartado 5.2, las funciones de forma definidas en el contexto del método de elementos finitos tienen alcance o validez a nivel local del elemento al cual pertenecen. Tal como se mencionó oportunamente, la definición de funciones de aproximación global se vuelve cada vez más compleja a medida que se incrementan las dimensiones espaciales del problema, ya que es imprescindible que las funciones de interpolación cumplan con las condiciones de contorno impuestas. Es decir, que sus valores deben anularse en los contornos para ser así admisibles y compatibles con la imposición de condiciones de contorno de Dirichlet.
- Al reemplazar en la forma débil discretizada del problema a la variable básica o primaria (temperaturas, desplazamientos, etc.) por su aproximación discreta, expresada en términos de las funciones de forma elementales, se obtiene un sistema de ecuaciones algebraico cuyas incógnitas son los valores nodales de la variable básica del problema.
- La obtención de las variables derivadas (flujos de calor, deformaciones y tensiones, etc.), es una operación de posproceso para lo cual se utilizan los valores de las incógnitas que fueron calculados a través de la resolución

del sistema de ecuaciones, junto con las funciones de forma elementales, y, en caso de ser necesario, también sus derivadas.

En los apartados subsiguientes, se aborda la formulación del MEF con funciones polinómicas de órdenes lineal y cuadrático para elementos en 1D, 2D y 3D, haciendo mayor énfasis en elementos 1D y 2D.

Para lograr una mayor claridad sobre los conceptos desarrollados a lo largo del capítulo, se efectúa su aplicación al problema térmico de Poisson.

Los elementos cuyas formulaciones son abordadas a lo largo del capítulo se detallan en la [Tabla 6-2.](#page-175-0)

| Dimensión | Elemento/Orden de la interpolación $\vert N^{\circ}$ de nodos |                | Apartado |
|-----------|---------------------------------------------------------------|----------------|----------|
| 1D        | Lineal                                                        | $\overline{2}$ | 6.5.4    |
|           | Cuadrático                                                    | 3              | 6.5.5    |
| 2D        | Triángulo lineal                                              | 3              | 6.6.2    |
|           | Cuadrilátero lineal                                           | 4              | 6.6.3    |
|           | Cuadrilátero cuadrático                                       | 9              | 6.6.4    |
|           | Cuadrilátero serendípito                                      | 8              | 6.6.6    |
|           | Tetratraedro lineal                                           | 4              | 6.7.2    |
| 3D        | Tetratraedro cuadrático                                       | 10             | 6.7.3    |
|           | Hexaedro lineal                                               | 8              | 6.7.4    |
|           | Hexaedro cuadrático                                           | 20             | 6.7.5    |

<span id="page-175-0"></span>Tabla 6-2. Elementos cuyas formulaciones son cubiertas a lo largo del capítulo

Por otra parte, los criterios más relevantes para efectuar la selección de los elementos a ser utilizados al momento de resolver un determinado problema, como así también la presentación sobre otros aspectos relevantes en el proceso de modelado, se presentan y discuten en el capítulo 9.

# **6.4 Discretización del problema de Poisson**

# **6.4.1. Forma matricial del problema de Poisson**

Tal como se mencionó oportunamente, la forma débil de un problema es el punto de partida para llevar a cabo la discretización por elementos finitos. En el caso del problema de Poisson, se toman la Ec. 3-39 a la Ec. 3-41, las cuales, de manera genérica, aplican tanto a 1D como a 2D y 3D. En este contexto, se plantea la forma vectorial discreta del problema de Poisson, cuyas expresiones resultantes son generales y válidas de manera indistinta para 1D, 2D y 3D.

A fin de reescribir al problema de forma discreta, en primer lugar, se define la aproximación de la variable primaria del problema como:

$$
\theta = \sum_{i=0}^{n} N_i^{(e)} \theta_i^{(e)} = [N_1^{(e)}, N_2^{(e)}, \dots, N_n^{(e)}] \begin{Bmatrix} \theta_1^{(e)} \\ \theta_2^{(e)} \\ \vdots \\ \theta_n^{(e)} \end{Bmatrix} = \mathbf{N}^{(e)} \mathbf{a}^{(e)} \qquad \text{Ec. 6-1}
$$

Donde  $N^{(e)} = [N_1^{(e)}, N_2^{(e)}, ..., N_n^{(e)}]$  es la matriz de funciones de forma del elemento y  $\mathbf{a}^{(e)} = [\theta_1^{(e)}, \theta_2^{(e)}, ..., \theta_n^{(e)}]^T$  es el vector de variables nodales del elemento.

Por otra parte, el vector de gradientes se escribe en términos de las variables nodales del elemento, de forma que se tiene lo siguiente:

<span id="page-176-0"></span>
$$
\mathbf{g} = \nabla \theta = [\nabla \mathbf{N}^{(e)} \mathbf{a}^{(e)}] = [\nabla \mathbf{N}^{(e)}] \mathbf{a}^{(e)} = \mathbf{B}_{i}^{(e)} \mathbf{a}^{(e)}
$$
 Ec. 6-2

Donde  $B^{(e)}$  es la matriz de gradientes del elemento que se define como:

$$
\mathbf{B}^{(e)} = \nabla \mathbf{N}^{(e)} = \nabla [N_1^{(e)}, N_2^{(e)}, \dots, N_n^{(e)}] = [\nabla N_1^{(e)}, \nabla N_2^{(e)}, \dots, \nabla N_n^{(e)}] \\
= [\nabla_1^{(e)}, \nabla_2^{(e)}, \dots, \nabla_N^{(e)}] \qquad \qquad \text{Ec. 6-3}
$$

Con  $\mathbf{B_i^{(e)}} = \nabla N_i^{(e)}$  como la matriz de gradientes del nodo i-ésimo del elemento  $e$ . Cabe destacar que la matriz  $B^{(e)}$  está compuesta por la misma cantidad de submatrices  $B_i^{(e)}$  que nodos del elemento. Por lo tanto, la cantidad de estas submatrices  $B_i^{(e)}$  depende del tipo de elemento seleccionado para la discretización.

Para la formulación planteada, el vector de flujos elemental se expresa en función de las variables nodales por medio de la siguiente expresión:

<span id="page-176-1"></span>
$$
\mathbf{q} = -\mathbf{D}\mathbf{g} = -\mathbf{D}\mathbf{B}^{(e)}\mathbf{a}^{(e)}
$$
 Ec. 6-4

Reemplazando las ecuaciones [Ec. 6-2](#page-176-0) y [Ec. 6-3](#page-176-1) en la forma débil integral del problema, correspondiente a la Ec. 3-39, y haciendo uso del método de Galerkin, en virtud del cual se hacen coincidir a las funciones de ponderación con las funciones de interpolación utilizadas para aproximar a la variable primaria del problema  $W_i = \delta \theta = N_i$  (ver el apartado 0), se obtiene el sistema de ecuaciones que representa a la discretización llevada a cabo. Este adopta la siguiente forma:  $Ka = f$ , donde la matriz  $K y$  el vector  $f$  surgen de ensamblar las contribuciones de cada uno de los elementos de la discretización, mientras que a es el vector de incógnitas de valores nodales.

La matriz de conductividades elemental resultante viene dada por la

siguiente expresión:

$$
\mathbf{K}^{(e)} = \int_{\Omega^{(e)}} \mathbf{B}^{(e)T} \mathbf{D} \mathbf{B}^{(e)} d\Omega + \int_{\Gamma_{q}^{(e)}} h[\mathbf{N}^{(e)}]^{T} \mathbf{N}^{(e)} d\Gamma
$$
  
\n
$$
K_{i,j}^{(e)} = \int_{\Omega^{(e)}} [\mathbf{B}_{i}^{(e)}]^{T} \mathbf{D} \mathbf{B}_{j}^{(e)} d\Omega + \int_{\Gamma_{q}^{(e)}} h N_{i}^{(e)} N_{j}^{(e)} d\Gamma
$$
  
\nEc. 6-5

El vector de flujos nodales equivalentes del elemento se define como:

$$
\mathbf{f}^{(e)} = \int_{\Omega^{(e)}} [\mathbf{N}^{(e)}]^T Q d\Omega - \oint_{\Gamma^{(e)}_q} [\mathbf{N}^{(e)}]^T [\overline{\mathbf{q}}_n - h\theta_\infty] d\Gamma - \mathbf{r}^{(e)}
$$
  

$$
f_i^{(e)} = \int_{\Omega^{(e)}} N_i^{(e)} Q d\Omega - \oint_{\Gamma^{(e)}_q} N_i^{(e)} [\overline{\mathbf{q}}_n - h\theta_\infty] d\Gamma - q_{n_i}^{(e)}
$$
Ec. 6-6

Donde  $r^{(e)}$  es el vector de flujo de reacción que surge en los nodos del elemento perteneciente al contorno de Dirichlet, donde la variable  $\theta$  está prescrita.

Cabe resaltar que las expresiones desarrolladas en el presente apartado son lo suficientemente generales como para ser aplicadas al problema de Poisson en 1D, 2D y 3D. Por otra parte, presentan un formato análogo al que más tarde será obtenido para el problema discreto de análisis estructural, en el capítulo 7.

## **6.5 Elementos finitos 1D**

## **6.5.1. Funciones de forma en 1D**

En principio, las funciones de forma en 1D se escriben en términos de la coordenada espacial  $x$ . Para elementos con dos nodos, se tienen funciones lineales, mientras que, para elementos con tres nodos, las funciones de interpolación son cuadráticas.

Para cada uno de los elementos mencionados, las expresiones que describen a las funciones de forma son las que se presentan a continuación, mientras que en la [Fig.](#page-178-0) 6-2 se muestran, esquemáticamente, las formas que estas adoptan:

<span id="page-177-0"></span>Elements lineales 
$$
\begin{cases} N_1^{(e)}(x) = \frac{x_2 - x}{x_2 - x_1} = \frac{x_2 - x}{l^{(e)}}\\ N_2^{(e)}(x) = \frac{x - x_1}{x_2 - x_1} = \frac{x - x_1}{l^{(e)}} \end{cases}
$$
 Ec. 6-7

#### Elementos cuadráticos Ec. 6-8

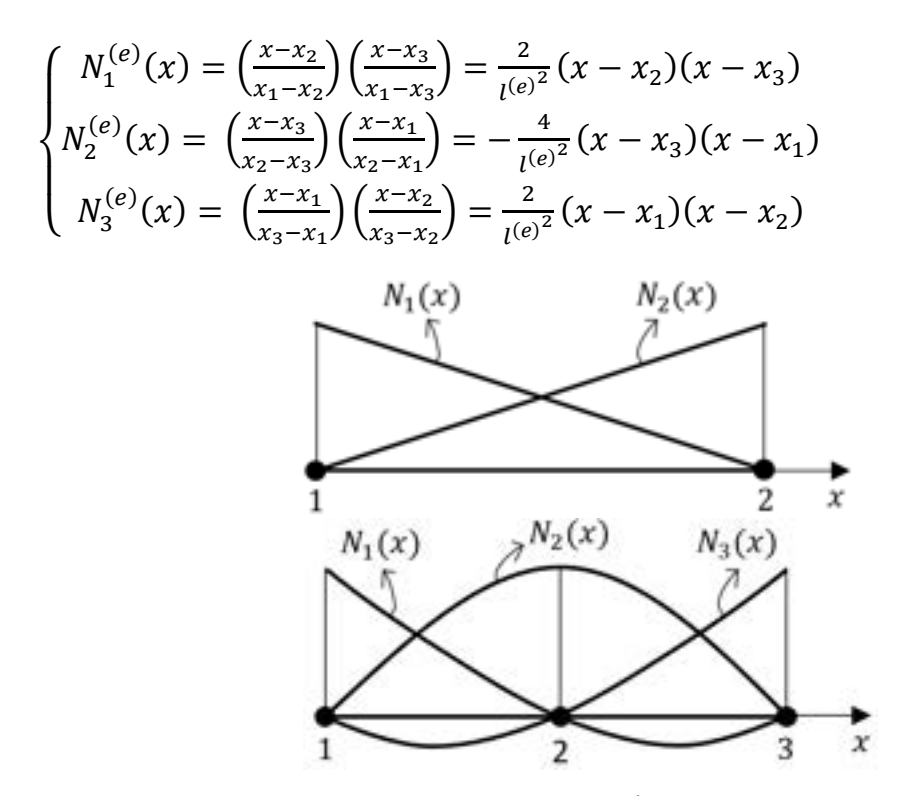

<span id="page-178-0"></span>Fig. 6-2. – Funciones de forma lineales y cuadráticas en coordenadas cartesianas en [1D](#page-177-0)

Las funciones de forma escritas en la Ec. 6-7 y la Ec. 6-8, y graficadas en la Fig. 6-2, pertenecen a la familia de polinomios de Lagrange para formulaciones de 1er y 2do orden. Tanto estas funciones como las de mayor orden se obtienen a partir de la definición general de los polinomios de Lagrange, la cual viene dada por la siguiente expresión:

$$
N_i^{(e)}(x) = \prod_{j=1}^n \left( \frac{x - x_j}{x_i - x_j} \right)
$$
 Ec. 6-9

Los elementos cuyas funciones de forma se derivan de esta formulación se denominan lagrangeanos.

Para facilitar el tratamiento de las funciones de forma y estandarizar la geometría de cada elemento, habitualmente se lleva a cabo una transformación desde el espacio cartesiano hacia un espacio normalizado o estándar, el cual se describe en términos de un sistema de coordenadas naturales.

En el caso 1D, se hace uso de la coordenada  $\xi$ , la cual, en el espacio normalizado, toma valores en el intervalo [– 1, +1], cuyos extr[emos se](#page-179-0) corresponden con los nodos de los contornos izquierdo y derecho, situándose el origen del sistema de referencia local en el centro del elemento (ver la Fig. 6-3). De esta manera, las funciones de interpolación de los elementos lineales y cuadráticos se reescriben en términos de  $\xi$  de acuerdo a lo siguiente:

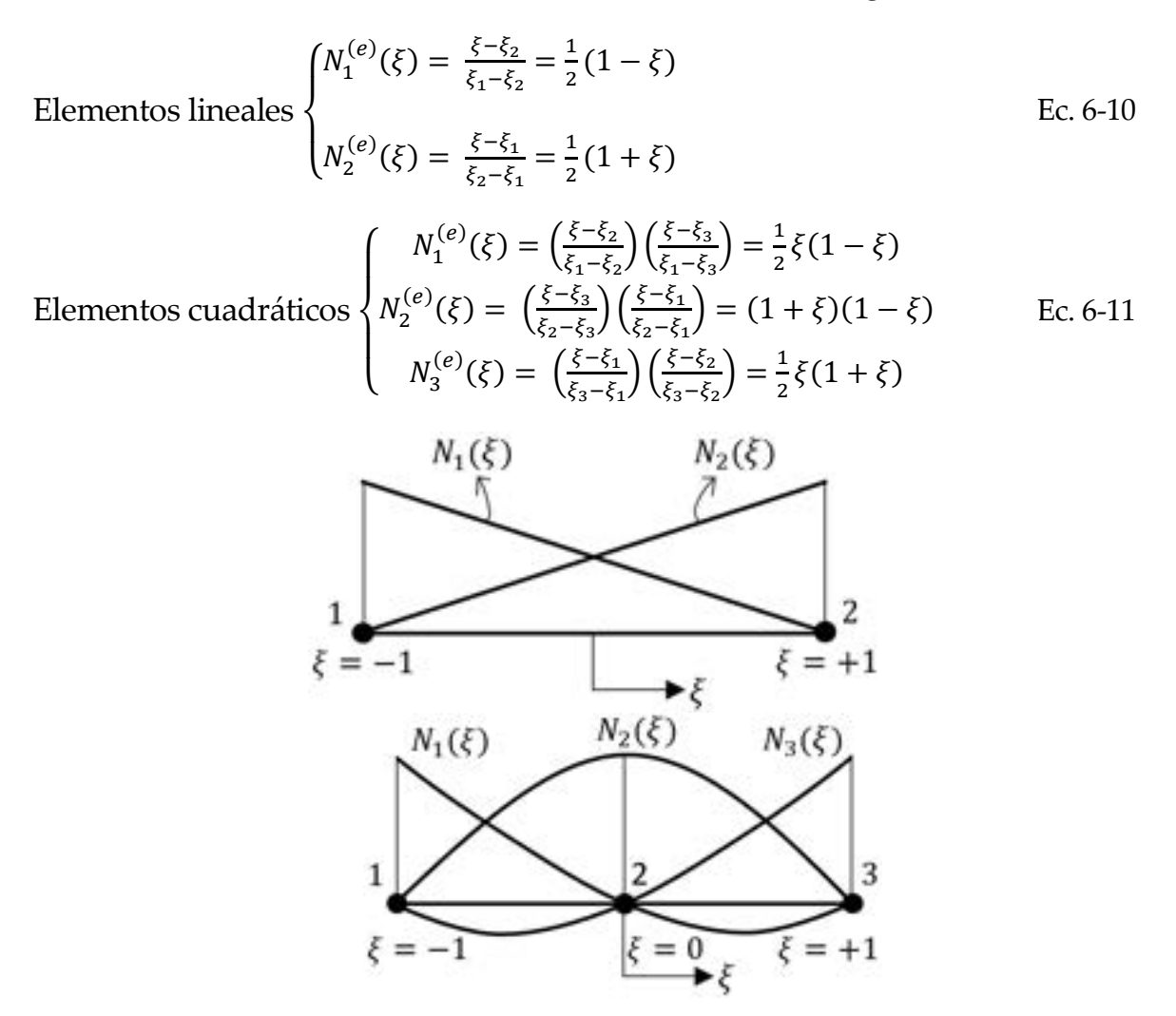

<span id="page-179-0"></span>Fig. 6-3. – Funciones de forma lineales y cuadráticas en coordenadas normalizadas en 1D

*Observación 6-1* 

Las funciones de forma, expresadas en el sistema de referencia cartesiano o natural *normalizado, deben cumplir con las siguientes condiciones:*

1) Condición de compatibilidad nodal:  $N_i(\xi, \eta) = \begin{cases} 1 & \text{si } i = j \\ 0 & \text{si } i \neq j \end{cases}$  $0 \quad$   $1 \neq j$ 2) Condición de sólido rígido:  $\sum_{i=1}^{n} N_i(\xi, \eta) = 1$ 

## **6.5.2. Formulación isoparamétrica e integración numérica**

La formulación paramétrica consiste en interpolar la geometría del elemento a partir de las coordenadas de una serie de puntos conocidos, de forma que sea
posible relacionar las coordenadas naturales del espacio normalizado con las coordenadas cartesianas, en función de las cuales el problema fue originalmente formulado. Cuando se utilizan las mismas funciones de interpolación, tanto para interpolar la geometría del elemento, como la variable primaria del problema, se establece la denominada formulación isoparamétrica.

Por su parte, la integración numérica se utiliza para efectuar la evaluación computacional de las integrales presentes en las formulaciones de elementos finitos, de una manera algebraica, simple y precisa.

### **6.5.3. Interpolación paramétrica**

Al efectuar la aproximación de la variable primaria del problema  $\theta$  para un elemento de dos nodos, resulta la siguiente expresión:

$$
\theta \cong \tilde{\theta} = N_1^{(e)}(\xi)\theta_1^{(e)} + N_2^{(e)}(\xi)\theta_2^{(e)}
$$
 Ec. 6-12

Para lo cual, el gradiente se expresa de la siguiente manera:

$$
g = \frac{d\tilde{\theta}}{dx} = \frac{dN_1^{(e)}(\xi)}{dx} \theta_1^{(e)} + \frac{dN_2^{(e)}(\xi)}{dx} \theta_2^{(e)}
$$
 Ec. 6-13

De forma que, para determinar el valor del gradiente, se deben conocer las derivadas de las funciones de forma en función de  $x$ . Sin embargo, si las funciones de interpolación se encuentran expresadas en términos de la coordenada natural  $\xi$  del espacio normalizado, estas derivadas se pueden calcular a partir de las siguientes expresiones:

$$
\frac{dN_1^{(e)}(\xi)}{dx} = \frac{dN_1^{(e)}(\xi)}{d\xi} \frac{d\xi}{dx} = \frac{d}{d\xi} \left(\frac{1-\xi}{2}\right) \frac{d\xi}{dx} = -\frac{1}{2} \frac{d\xi}{dx}
$$
  
\n
$$
\frac{dN_2^{(e)}(\xi)}{dx} = \frac{dN_2^{(e)}(\xi)}{d\xi} \frac{d\xi}{dx} = \frac{d}{d\xi} \left(\frac{1+\xi}{2}\right) \frac{d\xi}{dx} = \frac{1}{2} \frac{d\xi}{dx}
$$
  
\nEc. 6-14

Por lo tanto, el gradiente se escribe como:

<span id="page-180-1"></span><span id="page-180-0"></span>
$$
g = -\frac{1}{2}\frac{d\xi}{dx}\theta_1^{(e)} + \frac{1}{2}\frac{d\xi}{dx}\theta_2^{(e)}
$$
 Ec. 6-15

Para calcularlo de manera completa, es preciso evaluar el término  $\frac{d\xi}{dx}$ , lo cual exige conocer la relación funcional entre las coordenadas cartesianas  $x$  y naturales  $\xi$ . Para ello, se lleva a cabo la interpolación paramétrica de la geometría del elemento, con la cual, conociendo las coordenadas de m puntos del elemento, es posible calcular la coordenada de cualquier otro punto del elemento. Dicha interpolación puede escribirse como:

$$
x = \widehat{N}_1^{(e)}(\xi)x_1^{(e)} + \widehat{N}_2^{(e)}(\xi)x_2^{(e)} + \dots + \widehat{N}_m^{(e)}(\xi)x_m^{(e)}
$$
 Ec. 6-16

Donde las funciones de interpolación de la geometría  $\widehat{N}_i^{(e)}(\xi)$  satisfacen los mis[mos requ](#page-180-0)isitos que las funciones de forma utilizadas para interpolar el campo de desplazamientos.

La Ec. 6-16 brinda la relación entre las coordenadas  $x \vee \xi$  que se requiere para completar el cálculo del gradiente. Por otra parte, esta ecuación representa la transformación biunívoca entre ambos espacios  $\xi \leftrightarrow x$ , para la cual a cada punto del espacio normalizado [−1, 1] le corresponde otro del espacio cartesiano  $[-x, x]$ , y viceversa.

Para evitar errores en la aproximación de la geometría, las funciones de interpolación usadas a tal efecto son coincidentes a las utilizadas para interpolar la variable básica o primaria del problema, por lo cual, a los efectos prácticos, se tiene que  $\widehat{N}_i^{(e)} \equiv N_i^{(e)}$ , lo que se denomina comúnmente formulación isoparamétrica [16]. De esto último, debe entenderse que la extensión del concepto de interpolación isoparamétrica a elementos de más alto orden alcanza también a la interpolación de la geometría.

### **6.5.4. Elemento lineal de dos nodos – Formulación isoparamétrica**

Para el caso del elemento 1D lineal de dos nodos, la interpolación de la geometría viene dada por la siguiente expresión:

$$
x(\xi) = N_1(\xi) x_1 + N_2(\xi) x_2
$$
 Ec. 6-17

Donde las funciones de interpolación  $N_1$  y  $N_2$  son las funciones de forma definidas anteriormente por la Ec. 6-10. A partir de esto, es posible obtener, de manera directa, la relación entre las coordenadas  $x \, y \, \xi$ :

$$
\frac{dx}{d\xi} = \frac{dN_1^{(e)}}{d\xi}x_1 + \frac{dN_2^{(e)}}{d\xi}x_2 = -\frac{1}{2}x_1 + \frac{1}{2}x_1 = \frac{l^{(e)}}{2}
$$
 Ec. 6-18

De donde se tiene que:

$$
dx = \frac{l^{(e)}}{2}d\xi
$$
  
\n
$$
\frac{d\xi}{dx} = \frac{2}{l^{(e)}} = \frac{1}{j^{(e)}}
$$
 Ec. 6-19

Donde  $j^{(e)}$  es el jacobiano de transformación que esta[blece el fa](#page-180-1)ctor de escala o métrica entre los espacios, el cartesiano y el normalizado:  $j^{(e)} = \frac{2}{l^{(e)}}$ .

Al reemplazar este resultado en las expresiones de la Ec. 6-14, se llega a las siguientes expresiones:

<span id="page-182-0"></span>
$$
\frac{dN_1^{(e)}(\xi)}{dx} = \frac{dN_1^{(e)}(\xi)}{d\xi} \frac{d\xi}{dx} = -\frac{1}{l^{(e)}}
$$
  
\n
$$
\frac{dN_2^{(e)}(\xi)}{dx} = \frac{dN_2^{(e)}(\xi)}{d\xi} \frac{d\xi}{dx} = \frac{1}{l^{(e)}}
$$
  
\nEc. 6-20

Haciendo uso de los resultados obtenidos, y reemplazándolos en la Ec. 6-5 y la Ec. 6-6 para el elemento lineal de dos nodos, se obtienen las expresiones de la matriz de conductividades y del vector de flujo, en términos de la coordenada natural  $\xi$  perteneciente al espacio normalizado. De forma que:

$$
K_{i,j}^{(e)} = \int_{l^{(e)}} \frac{dN_i^{(e)}}{dx} k \frac{dN_j^{(e)}}{dx} dx = \int_{-1}^{+1} \frac{dN_i^{(e)}}{d\xi} k \frac{dN_j^{(e)}}{d\xi} j^{(e)} d\xi
$$
  
\n
$$
f_i^{(e)} = \int_{l^{(e)}} N_i^{(e)} Q dx = \int_{-1}^{+1} N_i^{(e)} Q \frac{1}{j^{(e)}} d\xi
$$
  
\nEc. 6-21

Donde, en la definición del vector de flujos, se omitieron los flujos en el contorno izquierdo y derecho del elemento (nodos [1 y 2 resp](#page-182-0)ectivamente). En caso de que la conductividad térmica  $k$  del elemento y la fuente de calor impuesta  $Q$  sean constantes, las expresiones de la Ec. 6-21 se reducen a lo siguiente:

<span id="page-182-1"></span>
$$
K_{i,j}^{(e)} = \int_{-1}^{+1} \frac{dN_i^{(e)}}{d\xi} k \frac{dN_j^{(e)}}{d\xi} j^{(e)} d\xi = (-1)^{i+j} \left(\frac{k}{l}\right)^{(e)}
$$
  
\n
$$
f_i^{(e)} = \int_{-1}^{+1} N_i^{(e)} Q \frac{l^{(e)}}{2} d\xi = Q \frac{1}{j^{(e)}}
$$
  
\nEc. 6-22

## **6.5.5. Elemento cuadrático de tres nodos – Formulación isoparamétrica**

En este elemento, la aproximación de la variable primaria  $\theta$  del problema se expresa como:

$$
\tilde{\theta}(\xi) = N_1^{(e)}(\xi)\theta_1^{(e)} + N_2^{(e)}(\xi)\theta_2^{(e)} + N_3^{(e)}(\xi)\theta_3^{(e)}
$$
 Ec. 6-23

Mientras que la interpolación isoparamétrica de la geometría viene dada por la siguiente expresión:

$$
x(\xi) = N_1^{(e)}(\xi) x_1 + N_2^{(e)}(\xi) x_2 + N_3^{(e)}(\xi) x_3
$$
 Ec. 6-24

Por su parte, el gradiente en el interior del elemento queda definido como:

$$
g = \frac{d\tilde{\theta}}{dx} = \sum_{i=1}^{3} \frac{dN_i^{(e)}}{dx} \theta_i = \left[ \frac{dN_1^{(e)}}{d\xi} \frac{d\xi}{dx}, \frac{dN_2^{(e)}}{d\xi} \frac{d\xi}{dx}, \frac{dN_3^{(e)}}{d\xi} \frac{d\xi}{dx} \right] \begin{Bmatrix} \theta_1 \\ \theta_2 \\ \theta_3 \end{Bmatrix}
$$
 Ec. 6-25

De donde se obtienen las siguientes expresiones:

<span id="page-183-2"></span>
$$
\frac{dN_1^{(e)}}{d\xi} = \xi - \frac{1}{2} \; ; \; \frac{dN_2^{(e)}}{d\xi} = -2\xi \; ; \; \frac{dN_3^{(e)}}{d\xi} = \xi + \frac{1}{2} \qquad \qquad \text{Ec. 6-26}
$$

Esto, en la interpolación paramétrica, se refleja de la siguiente manera:

$$
\frac{dx}{d\xi} = \frac{dN_1^{(e)}}{d\xi} x_1 + \frac{dN_2^{(e)}}{d\xi} x_2 + \frac{dN_3^{(e)}}{d\xi} x_3
$$
  
=  $\left(\xi - \frac{1}{2}\right) x_1 - 2\xi x_2 + \left(\xi + \frac{1}{2}\right) x_3$  Ec. 6-27  
=  $\frac{l^{(e)}}{2} + \xi (x_1 + x_2 + x_3) = j^{(e)}$ 

Por lo tanto, se comprueba que, al igual que para el elemento lineal, la relación entre las coordenadas x y ξ viene dada por el jacobiano de transformación entre ambos espacios:

<span id="page-183-0"></span>
$$
\frac{d\xi}{dx} = \frac{1}{j^{(e)}}
$$
  
Ec. 6-28  

$$
j^{(e)} = \frac{2}{l^{(e)}} y \ dx = \frac{l^{(e)}}{2} d\xi
$$

En virtud de ello, la matriz de conductividades y el vector de flujos pueden expresarse de la siguiente manera:

$$
K_{i,j}^{(e)} = \int_{l^{(e)}} \frac{dN_i^{(e)}}{dx} k \frac{dN_j^{(e)}}{dx} dx = \int_{-1}^{+1} \frac{dN_i^{(e)}}{d\xi} k \frac{dN_j^{(e)}}{d\xi} \frac{1}{j^{(e)}} d\xi
$$
  
\n
$$
f_i^{(e)} = \int_{l^{(e)}} N_i^{(e)} Q dx = \int_{-1}^{+1} N_i^{(e)} Q j^{(e)} d\xi
$$
  
\nEc. 6-29

Donde, para el caso en el que el nodo intermedio del elemento se encuentre centrado, se tiene que  $j^{(e)} = \frac{l^{(e)}}{2}$ , mientras que si, además, k y Q son constantes, las expresiones de la [Ec. 6-29](#page-183-0) se reducen a lo siguiente:

<span id="page-183-1"></span>
$$
\mathbf{K}^{(e)} = \left(\frac{k}{6l}\right)^{(e)} \begin{bmatrix} 14 & -16 & 2 \\ -16 & 32 & -16 \\ 2 & -16 & 14 \end{bmatrix}
$$
  
Ec. 6-30  

$$
\mathbf{f}^{(e)} = \frac{Q^{(e)}}{6} \begin{Bmatrix} 1 \\ 4 \\ 1 \end{Bmatrix}
$$

De la inspección de las expresiones de la [Ec. 6-30,](#page-183-1) es posible advertir que el nodo central del elemento absorbe cuatro veces más flujo que los nodos de los extremos. En caso de que el nodo central no se encuentre centrado, las expresiones resultantes no son integrables de manera tan directa; sin embargo, tal condición es muy poco utilizada en la práctica [25].

La formulación isoparamétrica de elementos de mayor orden sigue los mismos pasos que se siguieron para el elemento lineal de dos nodos y para el elemento cuadrático de tres nodos. Sin embargo, la integración de las expresiones resultantes no es trivial; por lo tanto, para efectuar las integraciones, la práctica común es utilizar, en todos los casos, la integración numérica por medio de la cuadratura de Gauss.

### <span id="page-184-1"></span>**6.5.6. Integración numérica en 1D**

Las expresiones correspondientes a las matrices de conductividades y a los vectores de flujo surgidas de la forma débil del problema discretizado por elementos finitos, al estar escritas en términos de la coordenada natural ξ del espacio normalizado [\(Ec. 6-22](#page-182-1) y [Ec. 6-29\)](#page-183-0), permiten que su cálculo se efectúe a través de la integración numérica por cuadratura de Gauss.

La cuadratura de Gauss es un método numérico de integración que permite calcular, por medio de operaciones algebraicas, la integral de una función  $f(\xi)$ , cuyos límites de integración son −1 y +1. En caso de que la función a integrar sea polinómica, el método permite obtener el resultado exacto, mientras que, para otras funciones, el resultado que se obtiene es aproximado.

La regla de integración o cuadratura de Gauss-Legendre expresa el valor de la integral por la suma de los productos entre la función  $f(ξ)$ , evaluada en una serie de puntos o abscisas conocidos del intervalo de integración, y unos determinados coeficientes o pesos de integración. Lo cual se expresa como [13]:

<span id="page-184-0"></span>
$$
I = \int_{-1}^{+1} f(\xi) d\xi
$$
  

$$
I \cong I_p = \sum_{i=1}^p f(\xi_i) W_i
$$
Ec. 6-31

Donde  $p$  indica el orden de integración de la cuadratura, y a su vez define el número de términos de la sumatoria de la serie. Por su parte,  $\xi_i$  es el punto de integración o abscisa donde se evalúa a la función  $f(\xi_i)$  en el término i-ésimo, mientras que  $W_i$  es el peso asociado al punto de integración.

La cuadratura de Gauss tiene la propiedad de integrar de manera exacta a un

polinomio de grado  $2p - 1$ , donde  $p$  es el número de términos de la sumatoria planteada en la [Ec. 6-31.](#page-184-0) Los valores de las coordenadas de las abscisas, como así también los pesos de integración para cuadratura de orden  $p \leq 6$ , se detallan en la [Tabla 6-3.](#page-185-0)

Para conocer con mayor profundidad los fundamentos del método de integración de cuadratura de Gauss, como así también de la metodología utilizada para obtener los valores de las abscisas y los pesos de integración tabulados en la [Tabla 6-3,](#page-185-0) puede recurrirse a la ref. [13].

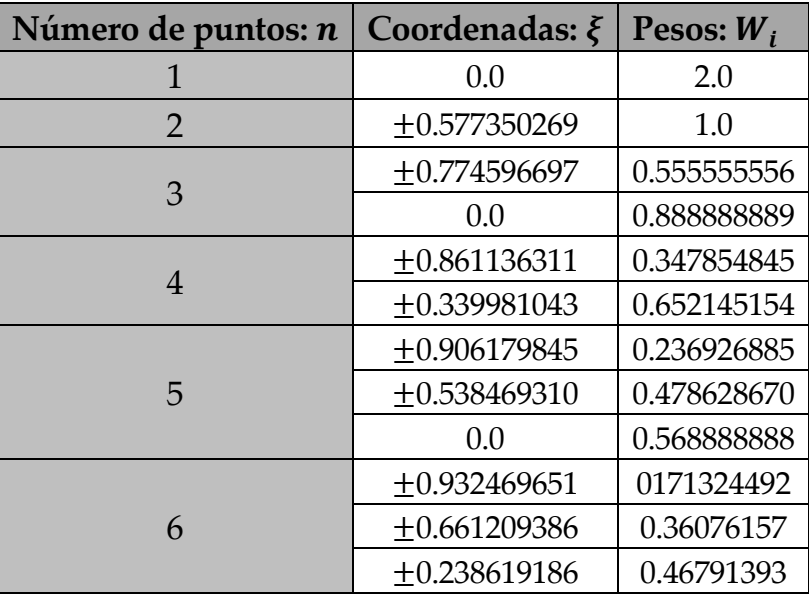

<span id="page-185-0"></span>Tabla 6-3. Coordenadas y pesos de integración de la cuadratura de Gauss

En el **Ejemplo 6-1** se presenta un caso sencillo de aplicación del método de cuadratura de Gauss para efectuar la integración numérica de una función polinómica, utilizando, para ello, diferentes órdenes de exactitud. Por otra parte, los resultados obtenidos por medio de la cuadratura de Gauss se comparan con el valor exacto de la integral.

# **6.5.7. Problema de Poisson discreto en 1D - Elementos isoparamétricos e integración numérica**

Para incorporar las características y las propiedades de la integración numérica por cuadratura de Gauss, en las formulaciones presentadas en los apartados precedentes para elementos 1D, a continuación, se presentan las expresiones que resultan de ello:

# **6.5.7.1. Cálculo de la matriz de conductividades y del vector de flujo elemental**

Para efectuar la integración numérica de forma exacta, al momento de definir el orden de la cuadratura de Gauss a aplicar,  $p$ , se deben tener en cuenta los grados de los polinomios que resultan del producto de las derivadas de las funciones de forma, en la expresión de la matriz de conductividades elemental, y en la expresión del vector de flujos elemental; lo cual depende, de manera directa, con el grado de las funciones de forma del elemento utilizado (1<sup>er</sup> grado en el elemento lineal y 2<sup>do</sup> grado en el cuadrático).

$$
K_{i,j}^{(e)} = \int_{I^{(e)}} \frac{dN_i^{(e)}}{dx} k \frac{dN_j^{(e)}}{dx} dx = \int_{-1}^{+1} \frac{dN_i^{(e)}}{d\xi} k \frac{dN_j^{(e)}}{d\xi} \frac{1}{j^{(e)}} d\xi = \sum_{r=1}^{p} \left[ \frac{1}{j^{(e)}} \frac{dN_i^{(e)}}{d\xi} k \frac{dN_j^{(e)}}{d\xi} \right]_{\xi_r} W_r
$$
  
\n
$$
f_i^{(e)} = \int_{I^{(e)}} N_i^{(e)} Q dx = \int_{-1}^{+1} N_i^{(e)} Q j^{(e)} d\xi = \sum_{r=1}^{p} \left[ N_i^{(e)} Q j^{(e)} \right]_{\xi_r} W_r
$$
  
\nEc. 6-32

## **Ejemplo 6-1**

*Determinar la integral de la función polinómica f(x) de forma analítica exacta y de manera numérica por la aplicación del método de cuadratura de Gauss de órdenes 1, 2 y 3.* 

$$
f(x) = 1 + x + x^2 + x^3
$$

*\*\*Este modelo fue desarrollado con el programa libre de matemática y cálculo simbólico SMath [4].* 

*Integral exacta:*

$$
I := \int_{-1}^{+1} 1 + x + x^2 + x^3 dx = 2.6667
$$
  

$$
-1
$$
  

$$
\xi_1 := 0 \qquad W_1 := 2
$$

$$
I_{p1} := f\left(\xi_1\right) \cdot W_1 = 2
$$

*Cuadratura de Gauss de 1er orden:*

$$
\begin{aligned} \xi_1 &:= 0 \qquad W_1 := 2 \\ I_{p1} &:= f\left(\,\xi_1\,\right)\!\cdot W_1 = 2 \end{aligned}
$$

*Cuadratura de Gauss de 2do orden:*

$$
\begin{aligned} \xi_1 &:= -\ 0 \ . \ 577350269 \qquad & W_1 &:= 1 \\ \xi_2 &:= \ 0 \ . \ 577350269 \qquad & W_2 &:= 1 \\ I_{p2} &:= f\ \left(\xi_1\ \right) \cdot W_1 + f\ \left(\xi_2\ \right) \cdot W_2 = 2 \ . \ 6667 \end{aligned}
$$

*Cuadratura de Gauss de 3er orden:*

 $\xi_1 := -0.774596697$   $W_1 := \frac{5}{9}$ 

 $\xi_2 := 0$ <br>  $\zeta_3 := 0.774596697$ <br>  $W_2 := \frac{8}{9}$ <br>  $W_3 := \frac{5}{9}$ <br>  $W_3 := \frac{5}{9}$  $I_{p3}:=\mathit{f}\left(\left.\xi_{1}\right.\right)\cdot\mathit{W}_{1}+\mathit{f}\left(\left.\xi_{2}\right.\right)\cdot\mathit{W}_{2}+\mathit{f}\left(\left.\xi_{3}\right.\right)\cdot\mathit{W}_{3}=2\,.6667$ 

*De los resultados obtenidos, se advierte que la integral del polinomio de 3er grado definido en la función f(x) se puede calcular de forma exacta por medio de la integración numérica con cuadraturas de Gauss de 2do y 3er orden. De esta forma, se verifica el cumplimiento de la propiedad de la cuadratura de Gauss para integrar de forma exacta a polinomios de grado 2p-1, donde p es el orden de la cuadratura.*

# **6.5.7.2. Cálculo del flujo de calor**

El flujo de calor se determina por medio de la ley de Fourier, para cuyo cálculo es preciso hacer uso de la expresión del gradiente obtenida en la [Ec. 6-25:](#page-183-2)

$$
q = -k \, g = -k \frac{d\tilde{\theta}}{dx} = -k \sum_{i=1}^{n} \frac{dN_i^{(e)}}{dx} \theta_i = -k \sum_{i=1}^{n} \frac{dN_i^{(e)}}{d\xi} \frac{1}{j^{(e)}} \theta_i
$$
 Ec. 6-33

Donde *n* es el número de nodos del elemento.

# <span id="page-187-0"></span>**6.5.8. Resolución del problema de Poisson en 1D con varios elementos**

La resolución de problemas con varios elementos se lleva a cabo siguiendo la misma metodología que fue explicada en el capítulo 2 para elementos tales como resortes, barras y vigas, la cual, de manera sintética, se puntualiza en los siguientes pasos:

- Definir los parámetros fundamentales del problema.
- Efectuar la discretización del dominio en elementos finitos y definir el tipo de elemento a utilizar.
- Calcular las matrices de conductividades y los vectores de flujo elementales.
- Ensamblar las matrices y los vectores elementales para obtener las matrices y los vectores globales del problema.
- Reducir el sistema de ecuaciones a través de la imposición de las condiciones de contorno de Dirichlet (valores prescritos de la variable básica del problema).
- Aplicar las cargas correspondientes a las condiciones de contorno de Neumann (flujos de calor en el problema térmico).
- Resolver el sistema de ecuaciones reducido del problema para obtener

los valores de la variable incógnita en los nodos (temperaturas en el problema térmico).

- Calcular las reacciones de vínculo (flujos térmicos en los nodos con condiciones de Dirichlet).
- Verificar el equilibrio de la conservación de energía entre los flujos aplicados y los de reacción.
- Posprocesar los resultados e interpretarlos en base a los objetivos requeridos para la resolución del problema planteado.

En el **Ejemplo 6-2**, se presenta un problema térmico en 1D con una discretización definida por dos elementos con funciones de interpolación lineal y cuadrática.

#### **Ejemplo 6-2**

*Determinar la distribución de temperaturas en una barra de acero de sección circular, longitud*  $l = 1 m y$ *diámetro*  = 0.1 *(ver la figura de más abajo). La barra se encuentra sometida a una fuente de calor volumétrico*   $Q = 1000 \frac{w}{m^3}$ , su conductividad térmica es uniforme, y de valor  $k = 50 \frac{w}{m^{\circ}c}$ . Las condiciones de contorno *corresponden a temperaturas prescritas en ambos extremos de la barra, con un valor de*  $\phi_0 = \phi_l = 10$  °*C*. *Utilizar una discretización de dos elementos 1D con funciones de interpolación lineal y cuadrática, con formulación isoparamétrica e integración numérica por cuadratura de Gauss. Comparar los resultados numéricos con el resultado exacto del problema.* 

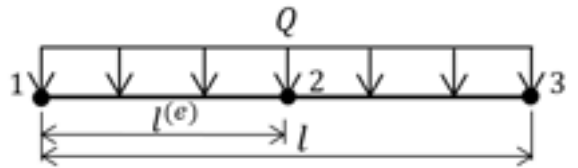

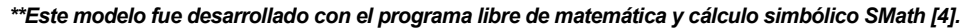

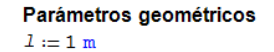

$$
d := 0.1 \text{ m}
$$

$$
A := \pi \cdot \frac{d^2}{4}
$$

$$
L_e := \frac{1}{2}
$$

$$
j_e := \frac{1}{2}
$$

Flujo y condiciones de contorno

$$
Q := 1000 \frac{W}{3} \qquad \phi_0 := 10 \text{ °C}
$$
  

$$
q_0 := 0 W \qquad W \qquad \phi_1 := 10 \text{ °C}
$$

 $q_i = 0$  W

Coordenadas y pesos de la cuadratura de Gauss

$$
CG_1 = \begin{bmatrix} 0 & 2 \end{bmatrix} = \begin{bmatrix} 0 & 2 \end{bmatrix}
$$
  
\n
$$
CG_2 = \begin{bmatrix} -\frac{1}{\sqrt{3}} & 1 \\ \frac{1}{\sqrt{3}} & 1 \end{bmatrix} = \begin{bmatrix} -0.5774 & 1 \\ 0.5774 & 1 \end{bmatrix}
$$
  
\n
$$
CG_3 := \begin{bmatrix} -\frac{\sqrt{15}}{5} & \frac{5}{9} \\ 0 & \frac{8}{9} \\ \frac{\sqrt{15}}{5} & \frac{5}{9} \end{bmatrix} = \begin{bmatrix} -0.7746 & 0.5556 \\ 0 & 0.8899 \\ 0.7746 & 0.5556 \end{bmatrix}
$$

Elemento lineal de 2 nodos: Funciones de forma y sus derivadas

$$
N(\xi) := \begin{bmatrix} \frac{1}{2} \cdot (1 - \xi) \\ \frac{1}{2} \cdot (1 + \xi) \end{bmatrix} \quad \text{and} \quad \xi(\xi) := \begin{bmatrix} \frac{d}{d \xi} N(\xi) \\ \frac{d}{d \xi} N(\xi) \end{bmatrix}
$$

#### Matrices de conductividades térmicas elementales:

$$
p := 2
$$
\n
$$
k_{\alpha} \{i, j\} := A \cdot \sum_{m=1}^{P} \frac{1}{j_{\alpha}} \cdot \text{dNd} \left\{ \begin{bmatrix} CG_{2} \\ a_{1} \end{bmatrix} \right\} \cdot k_{\alpha} \cdot \text{dNd} \left\{ \begin{bmatrix} CG_{2} \\ a_{1} \end{bmatrix} \right\} \cdot \sum_{j=2}^{CG_{2}} n_{2}
$$
\n
$$
k_{\alpha i} := \begin{bmatrix} k_{\alpha} \{1, 1\} & k_{\alpha} \{1, 2\} \\ k_{\alpha} \{2, 1\} & k_{\alpha} \{2, 2\} \end{bmatrix} = \begin{bmatrix} 0.7854 & -0.7854 \\ -0.7854 & 0.7854 \end{bmatrix} \frac{W}{K}
$$

```
k_{\alpha 2} := \left[ \begin{array}{c} k_{\alpha} \left( 1 \, , \, 1 \right) \, k_{\alpha} \left( 1 \, , \, 2 \right) \\ k_{\alpha} \left( 2 \, , \, 1 \right) \, k_{\alpha} \left( 2 \, , \, 2 \right) \end{array} \right] = \left[ \begin{array}{ccc} 0 \, , 7854 & - \, 0 \, , 7854 \\ - \, 0 \, , 7854 & 0 \, , 7854 \end{array} \right] \frac{\pi}{K}Flujos nodales equivalentes elementales
  f_{\mathbf{e}}(1) = \sum_{n=1}^{n} \left[ N \left( \mathcal{O} \mathcal{G}_2 \right)_{n=1} \right], \mathcal{O} \cdot f_{\mathbf{e}} \cdot \mathcal{O} \mathcal{G}_2 \right]f_{e1} := A \cdot \begin{bmatrix} f_e(1) \\ f_e(2) \end{bmatrix} = \begin{bmatrix} 1.9635 \\ 1.9635 \end{bmatrix} <br> If
 f_{\mathbf{e}2} = \mathbf{A} \cdot \begin{bmatrix} f_{\mathbf{e}}(1) \\ f_{\mathbf{e}}(2) \end{bmatrix} = \begin{bmatrix} 1.9635 \\ 1.9635 \end{bmatrix} \mathbf{R}Ensamble de la matriz de conductividades global
   GDL := 3TC := \left[\begin{array}{cc} 1 & 2 \\ 2 & 3 \end{array}\right]K_c := \text{matrix} (GDL, GDL)K_{\text{elem}} \coloneqq \left[ \begin{array}{cc} k_{\text{e}1} & k_{\text{e}2} \end{array} \right]for j=1, j \leq \text{coln} (TC), j= j+1for k = 1, k \leq \text{cols}(TC), k = k + 1K_G = \begin{bmatrix} 0.7854 & -0.7854 & 0 \\ -0.7854 & 1.5708 & -0.7854 \\ 0 & -0.7854 & 0.7854 \end{bmatrix} \frac{W}{K}Ensamble del vector de flujos global
 GDL := 3F_a = matrix (GDL, 1)
F_{\rm{e1cm}} \coloneqq \left[ \begin{array}{cc} f_{\rm{e1}} & f_{\rm{e2}} \\ \end{array} \right]for j=1, j \leq \text{cols} (TC), j= j+1for e = 1, e \le \text{rows} \{TC\}, e = e + 1<br>
F_G = F_G + F_{e1em}<br>
T_C = F_G + F_{e1em}[1.9635]F_G = \begin{bmatrix} 3.927 \\ 1.9635 \end{bmatrix}Reducción del sistema de ecuaciones - Imposición de las condiciones de contorno
 vector de gdl libres
                                                                                                   vector de condiciones de contorno
                                                                                                  \Phi_{2el} := \begin{bmatrix} \Phi_0 \\ 0 \\ \Phi_1 \\ \Phi_1 \end{bmatrix} = \begin{bmatrix} 10 \\ 0 \\ 10 \end{bmatrix}^{\circ}CGDL_{r1} := [0 1 0]N := 1K_{Gr} := \text{matrix}(N, N)c:=1for i=1, i\leq \texttt{GDL}, i=1+1\left| i \ell \right| GDL_{r1} = 1
             \Big| \begin{smallmatrix} F_{\text{Gr}} & := F_{\text{Gr}} \\ \sigma & 1 \end{smallmatrix} \Big|d=1for j:=1, j\leq 0.01, j:=j+1if GDL_{r1} = 1\left| \begin{smallmatrix} R_{Gr} && \cdots & R_{S} \\ & \sigma & d \\ d & \cdots & d+1 \end{smallmatrix} \right.else
                       F_{0r} = F_{0r} - K_{0} \frac{1}{1} \cdot \Phi_{2el}c = c + 10100
         \cdot 1
    K_{\text{Gr}} = \begin{bmatrix} 1.5708 \end{bmatrix} \frac{W}{T} F_{\text{Gr}} = \begin{bmatrix} 448.7 \end{bmatrix} W
```
GODL := 5  
\n
$$
K_{g} := \text{matrix} \{GDL, GDL\}
$$
\n
$$
TC := \begin{bmatrix} 1 & 2 & 3 \\ 3 & 4 & 5 \end{bmatrix}
$$
\n
$$
K_{\text{elem}} := \begin{bmatrix} k_{el} & k_{el} \\ k_{el} & k_{el} \end{bmatrix}
$$
\nfor  $j := 1, j \leq \text{cols} \{TC\}, j := j + 1$   
\nfor  $k := 1, k \leq \text{cols} \{TC\}, k := k + 1$   
\nfor  $e := 1, e \leq \text{rows} \{TC\}, e := e + 1$   
\n
$$
K_{g} := K_{g} \qquad K_{g} \qquad K_{g} \q
$$

```
1.8326 - 2.0944 0.2618 0\sim-2.0944 4.1888 - 2.0944 0 0 0<br>-2.0944 4.1888 - 2.0944 0 0
 \mathcal{B}_{\mathcal{G}} = \begin{bmatrix} -2.0944 & 1.1000 & -2.0944 & 0 \\ 0.2618 & -2.0944 & 3.6652 & -2.0944 & 0.2618 \\ 0 & 0 & -2.0944 & 4.1888 & -2.0944 \\ 0 & 0 & 0.2618 & -2.0944 & 1.8326 \end{bmatrix}Ensamble del vector de fluios global
GDL = 5F_a = natrix (GDL, 1)
F_{\text{atim}} \equiv \left[ \begin{array}{cc} f_{\text{at}} & f_{\text{at}} \end{array} \right]for j=1, j \leq \text{cols}(TC), j= j+1for e := 1, e \le \text{rows} (TC), e = e + 1<br>
F_G = F_G + F_{\text{atim}}<br>
TC_{\theta} f TC_{\theta}Reduccion del sistema
\texttt{GDL}_{\texttt{FI}} \coloneqq \pmb{[} \texttt{0} \texttt{1} \texttt{1} \texttt{1} \texttt{0} \pmb{]}N := 3K_{\text{Gr}}:=\texttt{matrix}\{N,\ N\}F_{\mathcal{G}x} \coloneqq \texttt{matrix}\left(\mathit{N_{r}}\ 1\right)\sigma \coloneqq 1for i = 1, i \le 60L, i = i + 1\begin{vmatrix} \text{if } \text{GOL}_{t1} & = 1 \end{vmatrix}\left| \begin{smallmatrix} F_{\mathrm{Gr}} & \cdots & F_{\mathrm{Gr}} \end{smallmatrix} \right|d := 1for j := 1, j \le 60L, j := j + 1if GOL_{E1} = 1
                         x_{\text{or}} = x_{\text{or}}d_{10}d+1else
                       r_{\alpha r} = r_{\alpha r} - K_{\alpha \ \ i \ j} \cdot \Phi_{\alpha c}R_{\text{Gr}} = \begin{bmatrix} 4.1888 & -2.0944 & 0 \\ -2.0944 & 3.6652 & -2.0944 \\ 0 & -2.0944 & 4.1888 \end{bmatrix} \frac{\mathbf{w}}{\mathbf{R}} \quad P_{\text{Gr}} = \begin{bmatrix} 595.646 \\ -146.948 \\ 595.646 \end{bmatrix} \mathbf{w}\sigma:=\sigma+10180\frac{1}{2}Distribución de temperaturas
                              \mathbf T:= \frac{{F_{Gr}}^{\mathrm{T}}}{K_{Gr}} = [11.875 \ 12.5 \ 11.875] \ ^{\circ}\text{C}\boxed{\Phi_{\texttt{red2}} := \frac{F_{\texttt{Gr}}}{K_{\texttt{Gr}}}}\bullet\begin{array}{c} \phi_{\rm{red2}} \\ \phi_{\rm{red2}} \\ 1.1 \\ \phi_{\rm{red2}} \\ \phi_{\rm{red3}} \end{array} = \begin{bmatrix} 10 \\ 11,875 \\ 12.5 \\ 11,875 \\ \end{bmatrix} \circ_\text{C}\Phi_{\rm 2\,sec} :=
                      \rm \mathfrak{o}_{\rm red2}_{\rm 1.3}10\Phi_{_{\rm 1}}Vector de flujos
                                   [-3.2725]2.618
  \label{eq:1.309} \begin{array}{ll} P:=K_g\cdot \Phi_{2\pm c} = \begin{array}{|c|} \hline 1.309 \\ 2.618 \end{array} \end{array}w
                                     -3.2725Verificación - Conservación de Energía
     rows(F)\sum_{i=1}^{N} F_i = -2.0002 \cdot 10^{-12} W
          i = 1
```
 $\overline{c}_2$ 

#### Solución analítica

La solución analítica se obtiene al integrar la ecuación diferencial de Poisson para el problema del calor deducida en el *apartado 3.3.1.* 

$$
C_2 := \mathcal{F}_0
$$
  

$$
C_1 := \frac{1}{l} \cdot \left( \Phi_1 - C_2 + \frac{Q}{k_C} \cdot \frac{l^2}{2} \right)
$$
  

$$
\Phi_{an} (x) := - \left( \frac{Q}{k_C} \cdot \frac{x^2}{2} \right) + C_1 \cdot x + C_2
$$

*De esta integración surgen dos constantes* 1 *y* 2*, cuyos valores se obtienen por la imposición de las condiciones de contorno del problema, de forma que resultan:*

#### **Resultados:**

*En la figura de más abajo se muestran los resultados obtenidos con elementos lineales y cuadráticos, como así también el resultado exacto obtenido analíticamente.*

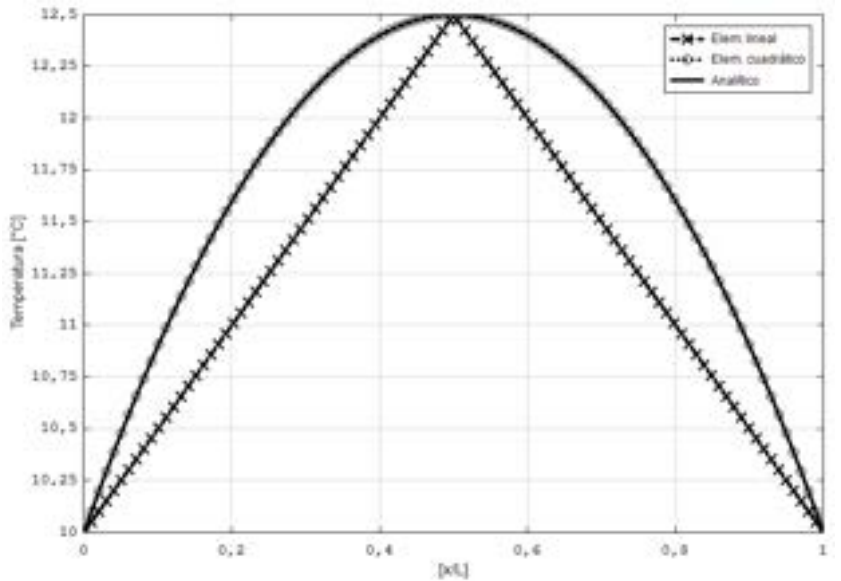

#### **Conclusiones:**

*Para el caso de los elementos lineales, se observa que los valores de las temperaturas en los nodos son coincidentes con los de la solución exacta, mientras que, en los puntos del interior de los elementos, y como consecuencia de la interpolación lineal proveniente de las funciones de forma, los valores de las temperaturas no son coincidentes con los valores exactos. Por su parte, para los elementos cuadráticos, se puede observar que la solución es coincidente con la exacta, tanto en los nodos como en el interior de los elementos. Esto se debe a que la forma de funcional de la solución exacta del problema es coincidente con las funciones de forma o interpolación cuadrática de los elementos con tres nodos.*

# **6.6 Elementos finitos en 2D**

En el presente apartado se introducen las formulaciones para elementos en [2D cor](#page-194-0)respondientes a triángulos y cuadriláteros, tanto lineales como cuadráticos, aplicadas al problema de Poisson térmico y al problema de elasticidad.

### **6.6.1. Discretización por FEM**

Tomando como punto de partida a la expresión de la forma débil del problema de Poisson en 2D, deducida en el apartado 0, el paso siguiente para

avanzar con la aplicación del FEM es llevar a cabo la discretización del dominio con elementos triangulares o cuadriláteros. A modo ilustrativo, en la Fig. 6-4 se presenta la discretización de un dominio arbitrario llevada a cabo con elementos triangulares de tres nodos.

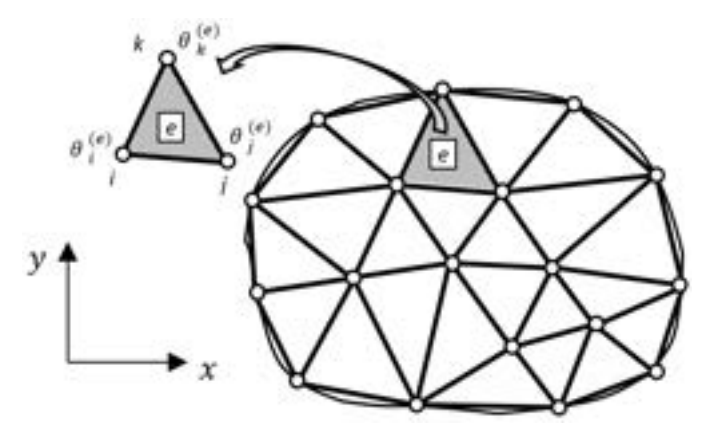

<span id="page-194-0"></span>Fig. 6-4. – Discretización de un dominio en 2D con elementos triangulares

Tomando la forma débil del problema térmico de Poisson deducida en el apartado 0, junto con el método de Galerkin que fue presentado en el apartado 0, y que establece que  $W_i = N_i$ , se obtiene la siguiente expresión:

$$
\iint_{\Omega} \left[ \frac{\partial N_{i}}{\partial x} \mathbf{k}_{x} \frac{\partial \hat{\theta}}{\partial x} + \frac{\partial N_{i}}{\partial y} \mathbf{k}_{y} \frac{\partial \hat{\theta}}{\partial y} \right] d\Omega + \int_{\Gamma_{q}} h W_{i} \tilde{\theta} d\Gamma = \int_{\Omega} N_{i} Q d\Omega - \int_{\Gamma_{q}} N_{i} \left[ \bar{q}_{n} - h \theta_{\infty} \right] d\Gamma - \int_{\Gamma_{\theta}} N_{i} q_{n} d\Gamma \quad i = 1, ..., N
$$
\nEc. 6-34

Donde  $N$  es el número total de nodos de la malla.

Al reemplazar la aproximación de la variable primaria del problema (temperatura)

 $\tilde{\theta}(x, y) = \sum_{i=1}^{n} N_i^{(e)}(x, y) \theta_i^{(e)}$ , en la forma débil de la Ec. 6-34, se obtiene la expresión discreta de la forma débil del problema, la cual alcanza a cada uno de los elementos de la discretización:

$$
\sum_{e} \iint_{\Omega^{(e)}} \left[ \frac{\partial N_i^{(e)}}{\partial x} \, \mathbf{k}_x \left( \sum_{j=1}^n \frac{\partial N_j^{(e)}}{\partial x} \, \theta_j^{(e)} \right) + \frac{\partial N_i^{(e)}}{\partial y} \, \mathbf{k}_x \left( \sum_{j=1}^n \frac{\partial N_j^{(e)}}{\partial y} \, \theta_j^{(e)} \right) \right] d\Omega + \sum_{e} \int_{\Gamma_q^{(e)}} \mathbf{h} W_i \left( \sum_{j=1}^n \frac{\partial N_j^{(e)}}{\partial x} \, \theta_j^{(e)} \right) d\Gamma = \sum_{e} \int_{\Omega^{(e)}} N_i^{(e)} Q d\Omega - \sum_{e} \int_{\Gamma_q^{(e)}} N_i^{(e)} [\overline{q}_n - h \theta_\infty] d\Gamma - \sum_{e} \int_{\Gamma_\theta^{(e)}} N_i^{(e)} q_n d\Gamma \quad i = 1, ..., N
$$

Las expresiones de cada elemento de la discretización se ensamblan de la manera habitual, de acuerdo a lo explicado en el apartado 2.4.1. Una vez

ensambladas las expresiones elementales de la Ec. 6-35, para cada uno de los elementos, se obtiene el sistema de ecuaciones global del problema  $Ka = f$ , donde  $K \, y \, f$  son la matriz de conductividades y el vector de flujos globales, mientras que el vector  $\boldsymbol{a}$  contiene al conjunto de incógnitas del problema (temperaturas).

La matriz de conductividades elemental viene dada por la siguiente expresión:

$$
K_{i,j}^{(e)} = K_{d_{i,j}}^{(e)} + K_{c_{i,j}}^{(e)}
$$
  

$$
K_{d_{i,j}}^{(e)} = \iint_{\Omega^{(e)}} \left[ \frac{\partial N_i^{(e)}}{\partial x} k_x \frac{\partial N_j^{(e)}}{\partial x} + \frac{\partial N_i^{(e)}}{\partial y} k_y \frac{\partial N_j^{(e)}}{\partial y} \right] d\Omega
$$
Ec. 6-36  

$$
K_{c_{i,j}}^{(e)} = \int_{\Gamma_q^{(e)}} h N_i^{(e)} N_j^{(e)} d\Gamma
$$

Mientras que el vector de flujos elemental queda definido como:

<span id="page-195-0"></span>
$$
f_i^{(e)} = f_{Q_i}^{(e)} - f_{c_i}^{(e)} - f_{\theta_i}^{(e)}
$$

$$
f_i^{(e)} = \iint_{\Omega^{(e)}} N_i^{(e)} Q \, d\Omega - \int_{\Gamma_q^{(e)}} N_i^{(e)} [\bar{q}_n - h\theta_\infty] d\Gamma
$$
Ec. 6-37
$$
- \int_{\Gamma_\theta^{(e)}} N_i^{(e)} q_n d\Gamma
$$

<span id="page-195-1"></span>Donde  $K_{d_{i,j}}^{(e)}$  es la componente asociada al mecanismo de difusión de calor y  $K_{c_{i,j}}^{(e)}$  es la componente correspondiente al mecanismo de convección de calor de la matriz de conductividades, mientras que  $f_{Q_i}^{(e)}$  es la componente del flujo de calor volumétrico,  $f_{c_i}^{(e)}$  es la componente de flujo asociada al contorno de Neumann sujeta al mecanismo de convección y  $f_{\theta_i}^{(e)}$  es la componente de flujo de reacción que surge en el contorno de Dirichlet.

### **6.6.2. Triángulo lineal de tres nodos**

Los triángulos lineales de tres nodos son los elementos en 2D con la formulación más simple, a la vez que tienen la ventaja de brindarles a los malladores automáticos mayores facilidades a la hora de discretizar y mallar geometrías complejas.

La formulación matemática de los elementos triangulares lineales permite obtener expresiones cerradas de las matrices de conductividades y de los vectores de flujo elementales. En lo que sigue, se presenta un formato de la formulación de estos elementos que no exige el uso de métodos de integración numérica, ya que las expresiones integradas analíticamente se pueden evaluar de manera directa.

La aproximación de la variable básica del problema viene dada por la expresión que se muestra a continuación, la cual está basada en la interpolación de los valores nodales en los puntos interiores del elemento, por medio de las funciones de forma elementales:

$$
\tilde{\theta}(x, y) = \frac{1}{2A^{(e)}} \left[ \left( a_1^{(e)} + b_1^{(e)} x + c_1^{(e)} y \right) \theta_1^{(e)} + \left( a_2^{(e)} + b_2^{(e)} x + c_2^{(e)} y \right) \theta_2^{(e)} + \left( a_3^{(e)} + b_3^{(e)} x + c_3^{(e)} y \right) \theta_3^{(e)} \right]
$$
\n
$$
\tilde{\theta}(x, y) = \sum_{i=1}^3 N_i^{(e)} \theta_i^{(e)}
$$
\nEc. 6-38

Donde los parámetros  $a_i^{(e)}, b_i^{(e)}$  y  $c_i^{(e)}$  se definen como:

$$
a_i^{(e)} = x_j^{(e)} y_k^{(e)} - x_k^{(e)} y_j^{(e)}
$$
  
\n
$$
b_i^{(e)} = y_j^{(e)} - y_k^{(e)}
$$
  
\n
$$
c_i^{(e)} = x_k^{(e)} - x_j^{(e)}
$$
  
\nEc. 6-39

Cuyos valores se obtienen a través de la variación y la permutación de los índices  $i, j, y, k$  entre los valores 1, 2 y 3 sobre las coordenadas nodales de cada elemento. Por otra parte, el área del elemento  $A^{(e)}$  se obtiene al calcular el determinante de las coordenadas nodales de la siguiente forma:

$$
2A^{(e)} = \begin{vmatrix} 1 & x_i^{(e)} & y_i^{(e)} \\ 1 & x_j^{(e)} & y_j^{(e)} \\ 1 & x_k^{(e)} & y_k^{(e)} \end{vmatrix}
$$
 Ec. 6-40

Haciendo uso de las expresiones precedentes, es posible calcular las funciones de forma elementales de l[a sigu](#page-202-0)iente f[orma:](#page-197-0) 

$$
N_i^{(e)}(x, y) = \frac{1}{2A^{(e)}} \left( a_i^{(e)} + b_i^{(e)} x + c_i^{(e)} y \right) \quad para \ i = 1, 2, 3 \quad \text{Ec. 6-41}
$$

Donde, al igual que para los elementos 1D, la función de forma de un determinado nodo cumple con las condiciones de compatibilidad nodal y de sólido rígido (apartado 0). En la Fig. 6-5 se muestra el esquema de las funciones de forma del triángulo lineal.

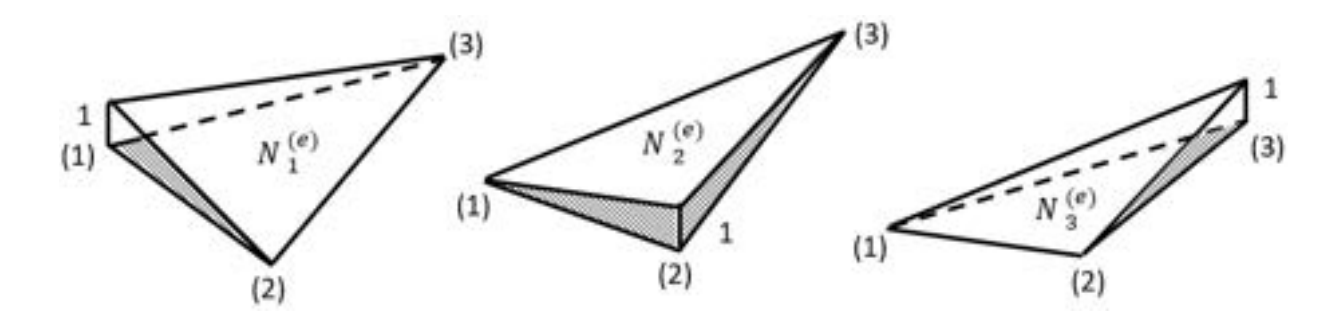

Fig. 6-5. – Funciones de forma 2D – Triángulo lineal

### <span id="page-197-0"></span>**6.6.2.1. Matriz de conductividades elemental**

<span id="page-197-1"></span>Por ser elementos lineales, las derivadas de las funciones de forma son constantes en cada elemento, de forma que:

$$
\frac{\partial N_i^{(e)}}{\partial x} = \frac{b_i^{(e)}}{2A^{(e)}} \qquad ; \qquad \frac{\partial N_i^{(e)}}{\partial y} = \frac{c_i^{(e)}}{2A^{(e)}} \qquad \qquad \text{Ec. 6-42}
$$

Por lo tanto, la componente de difusión de la matriz de conductividades elemental es la siguiente:

$$
K_{d_{i,j}}^{(e)} = \iint_{\Omega^{(e)}} \frac{1}{4A^{(e)^2}} \left[ k_x b_i b_j + k_y c_i c_j \right] d\Omega = \frac{1}{4A^{(e)}} \left[ k_x b_i b_j + k_y c_i c_j \right]
$$
  
\n
$$
K_d^{(e)} = \frac{1}{4A^{(e)}} \begin{bmatrix} k_x b_1 b_1 + k_y c_1 c_1 & k_x b_1 b_2 + k_y c_1 c_2 & k_x b_1 b_3 + k_y c_1 c_3 \\ k_x b_2 b_1 + k_y c_2 c_1 & k_x b_2 b_2 + k_y c_2 c_2 & k_x b_2 b_3 + k_y c_2 c_3 \\ k_x b_3 b_1 + k_y c_3 c_1 & k_x b_3 b_2 + k_y c_3 c_2 & k_x b_3 b_3 + k_y c_3 c_3 \end{bmatrix}^{(e)}
$$
  
\nEc. 6-43

Mientras tanto, la componente de convección de la matriz de conductividades elemental viene dada por la siguiente expresión:

$$
\boldsymbol{K}_{c}^{(e)} = \int_{\Gamma_{q}^{(e)}} \begin{bmatrix} N_{1}^{(e)} N_{1}^{(e)} & N_{1}^{(e)} N_{2}^{(e)} & N_{1}^{(e)} N_{3}^{(e)} \\ N_{2}^{(e)} N_{1}^{(e)} & N_{2}^{(e)} N_{2}^{(e)} & N_{2}^{(e)} N_{3}^{(e)} \\ N_{3}^{(e)} N_{1}^{(e)} & N_{3}^{(e)} N_{2}^{(e)} & N_{3}^{(e)} N_{3}^{(e)} \end{bmatrix}^{(e)} d\Gamma
$$
Ec. 6-44

Cabe destacar que la componente de convección de la matriz de conductividades elemental es válida en aquellos elementos que forman parte del contorno de Neumann  $\Gamma_q$  del dominio, en los cuales se aplica una condición de contorno de convección.

Por otra parte, para un elemento perteneciente al contorno de Neumann con convección aplicada, y dependiendo de cuál de los lados del elemento pertenece al citado contorno, se van a tener diferentes configuraciones de la matriz  $K_c^{(e)}$ ; de forma que, si el lado del elemento que está sometido a la condición de convección es el que une a los nodos 1 y 2, se tiene que la matriz resultante es la siguiente:

$$
\boldsymbol{K}_{c_{12}}^{(e)} = \int_{\substack{1\\12}} h \begin{bmatrix} N_1^{(e)} N_1^{(e)} & N_1^{(e)} N_2^{(e)} & 0\\ N_2^{(e)} N_1^{(e)} & N_2^{(e)} N_2^{(e)} & 0\\ 0 & 0 & 0 \end{bmatrix}^{(e)} d\Gamma
$$
 Ec. 6-45

Mientras tanto, para el lado con los nodos 2 y 3 se tiene que:

$$
K_{c_{23}}^{(e)} = \int_{I_{23}^{(e)}} h \begin{bmatrix} 0 & 0 & 0 \ 0 & N_2^{(e)} N_2^{(e)} & N_2^{(e)} N_3^{(e)} \ 0 & N_3^{(e)} N_2^{(e)} & N_3^{(e)} N_3^{(e)} \end{bmatrix}^{(e)} d\Gamma
$$
 Ec. 6-46

Y para el lado con los nodos 1 y 3:

$$
\boldsymbol{K}_{c_{13}}^{(e)} = \int_{\substack{1\\13}} h \begin{bmatrix} N_1^{(e)} N_1^{(e)} & 0 & N_1^{(e)} N_3^{(e)} \\ 0 & 0 & 0 \\ N_3^{(e)} N_1^{(e)} & 0 & N_3^{(e)} N_3^{(e)} \end{bmatrix}^{(e)} d\Gamma
$$
 Ec. 6-47

En caso de que el coeficiente de convección h sea constante en el lado del elemento sobre el cual se aplica la integral, y en virtud de la propiedad:

$$
\int_{I_{ij}^{(e)}} h N_i^{(e)} N_j^{(e)} d\Gamma = \begin{cases} I_{ij}^{(e)}; & i = j \\ \frac{I_{ij}^{(e)}}{6}; & i \neq j \end{cases}
$$
, las expressions de  $K_c^{(e)}$  se reducen a lo

siguiente:

$$
K_{c_{12}}^{(e)} = \frac{h l_{12}^{(e)}}{6} \begin{bmatrix} 2 & 1 & 0 \ 1 & 2 & 0 \ 0 & 0 & 0 \end{bmatrix} ; K_{c_{23}}^{(e)} = \frac{h l_{23}^{(e)}}{6} \begin{bmatrix} 0 & 0 & 0 \ 0 & 2 & 1 \ 0 & 1 & 2 \end{bmatrix} ;
$$
  
\n
$$
K_{c_{13}}^{(e)} = \frac{h l_{13}^{(e)}}{6} \begin{bmatrix} 2 & 0 & 1 \ 0 & 0 & 0 \ 1 & 0 & 2 \end{bmatrix}
$$
 Ec. 6-48

De forma que la matriz de conductividades completa del elemento puede escribirse de manera genérica por medio de la siguiente expresión:

$$
K^{(e)} = K_d^{(e)} + K_{c_{12}}^{(e)} + K_{c_{23}}^{(e)} + K_{c_{13}}^{(e)}
$$
 Ec. 6-49

Donde cada componente parcial de la matriz debida a la convección contribuye a la matriz completa del elemento, para cada uno de los casos en los que el correspondiente lado del elemento, tiene aplicada la condición de convección.

### **6.6.2.2. Vector de flujos nodales equivalentes del elemento**

La expresión general del vector de flujo para un triángulo lineal es la siguiente:

$$
f^{(e)} = \begin{cases} f_1^{(e)} \\ f_2^{(e)} \\ f_3^{(e)} \end{cases}
$$
 Ec. 6-50

Este vector presenta, desde el punto de vista de las cargas térmicas aplicadas, las contribuciones debidas a una fuente volumétrica de calor  $f_{\bm{Q}}^{(e)}$  y otra componente debida al efecto de la convección  $f_c^{(e)}$  sobre los contornos a los que se les aplica esta condición. Adicionalmente, se tiene la componente asociada a los flujos de reacción en los contornos de Dirichlet, en donde se imponen las temperaturas  $f_{\theta}^{(e)}$  (ver la Ec. 6-37).

La componente volumétrica se integra en el dominio del elemento, de acuerdo a lo siguiente:

$$
\boldsymbol{f}_{\boldsymbol{Q}}^{(e)} = \begin{Bmatrix} f_{Q1}^{(e)} \\ f_{Q2}^{(e)} \\ f_{Q3}^{(e)} \end{Bmatrix} = \iint_{\Omega^{(e)}} \begin{Bmatrix} N_1^{(e)} \\ N_2^{(e)} \\ N_3^{(e)} \end{Bmatrix} Q d\Omega
$$
 Ec. 6-51

De forma que si  $Q = cte$  en el interior del elemento, resulta la siguiente expresión:

$$
f_Q^{(e)} = \frac{QA^{(e)}}{3} \begin{Bmatrix} 1 \\ 1 \\ 1 \end{Bmatrix}
$$
 Ec. 6-52

Esta expresión refleja que el flujo volumétrico se integra en el dominio del elemento y luego se distribuye de forma equivalente a todos los nodos que lo conforman.

Por otra parte, la contribución del término asociado a la convección al vector de flujos viene dada por la siguiente expresión:

$$
\boldsymbol{f}_{c}^{(e)} = \int_{\Gamma_{\mathbf{q}}^{(e)}} \begin{Bmatrix} N_{1}^{(e)} \\ N_{2}^{(e)} \\ N_{3}^{(e)} \end{Bmatrix} \left[ \bar{q}_{n} - h \theta_{\infty} \right] d\Gamma
$$
 Ec. 6-53

Donde, al igual que para el caso de la matriz de conductividades, la contribución de la convección sobre el vector de flujos presenta valores no nulos en aquellos lados del elemento que pertenecen al contorno en el que se imponen condiciones de contorno de Neumann de convección.

En consecuencia, para cada uno de los posibles casos, se tiene lo siguiente:

lado 12: 
$$
f_{c_{12}}^{(e)} = \int_{I_{12}^{(e)}} \begin{Bmatrix} N_1^{(e)} \\ N_2^{(e)} \\ 0 \end{Bmatrix} [\bar{q}_n - h\theta_{\infty}] d\Gamma
$$
  
\nlado 13:  $f_{c_{13}}^{(e)} = \int_{I_{13}^{(e)}} \begin{Bmatrix} N_1^{(e)} \\ 0 \\ N_2^{(e)} \end{Bmatrix} [\bar{q}_n - h\theta_{\infty}] d\Gamma$  Ec. 6-54  
\nlado 23:  $f_{c_{23}}^{(e)} = \int_{I_{23}^{(e)}} \begin{Bmatrix} 0 \\ N_2^{(e)} \\ N_3^{(e)} \end{Bmatrix} [\bar{q}_n - h\theta_{\infty}] d\Gamma$ 

Suponiendo que  $\bar{q}_n$ ,  $h \, y \, \theta_\infty$  son constantes, potencialmente, se obtienen para cada uno de los respectivos lados del elemento las siguientes expresiones:

$$
f_{c_{12}}^{(e)} = -\frac{l_{12}^{(e)}}{2} [\bar{q}_n - h\theta_\infty] \begin{Bmatrix} 1 \\ 1 \\ 0 \end{Bmatrix}
$$
  

$$
f_{c_{13}}^{(e)} = -\frac{l_{13}^{(e)}}{2} [\bar{q}_n - h\theta_\infty] \begin{Bmatrix} 1 \\ 0 \\ 1 \end{Bmatrix}
$$
Ec. 6-55  

$$
f_{c_{23}}^{(e)} = -\frac{l_{23}^{(e)}}{2} [\bar{q}_n - h\theta_\infty] \begin{Bmatrix} 0 \\ 1 \\ 1 \end{Bmatrix}
$$

Lo cual se interpreta como la integración del flujo en el correspondiente lado del elemento, y su posterior distribución proporcional a los nodos que lo conforman.

Finalmente, en el vector de flujos, se tiene la contribución del flujo de reacción, que se origina en los elementos que pertenecen al contorno de Dirichlet con temperaturas prescritas Γ<sub>θ</sub>. De forma que, para el nodo i-ésimo perteneciente a un elemento que forma parte de este tipo de contornos, se tiene que:

$$
f_{\theta_i}^{(e)} = -\int_{\Gamma_{\theta}^{(e)}} N_i^{(e)} q_n d\Gamma
$$
 Ec. 6-56

Donde  $q_n$  es el flujo normal de reacción asociado al contorno de Dirichlet y  $N_i^{(e)}$  es la función de forma perteneciente al nodo i-ésimo, la cual cumple la función de distribuir la contribución del flujo de reacción hacia este nodo.

### **6.6.3. Cuadrilátero lineal de cuatro nodos – Formulación isoparamétrica**

El cuadrilátero de cuatro nodos es un elemento que pertenece a la familia de

los elementos lagrangeanos<sup>2</sup> con las funciones de interpolación lineales planteadas en el apartado 6.4.1. El cuadrilátero de cuatro nodos, al igual que el triángulo de tres nodos, es un [e](#page-201-0)lemento con funciones de interpolación lineal.

En el caso del cuadrilát[ero, la](#page-175-0) formulación se plantea en términos del sistema de referencia normalizado, lo cual permite que la integración de las expresiones que resultan de la forma débil discreta se lleve a cabo por medio de integración numérica.

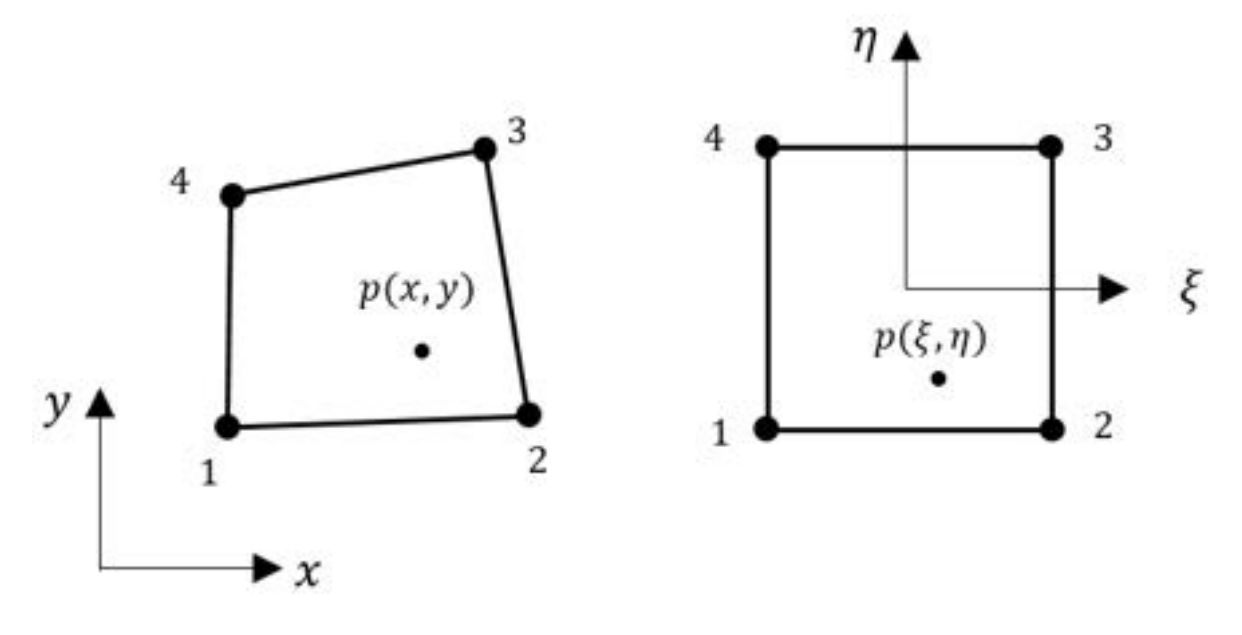

[Fig. 6-6. – Cuadrilátero lineal, espacios cartesiano y normalizado](#page-202-1)

En la Fig. 6-6 [se muestra un elemento cuadrilátero lineal arbitrario](#page-202-1) en sus configur[aciones,](#page-202-2) física en el espacio cartesiano y estándar en el espacio normalizado, al igual que se identifica un punto del interior en ambas configuraciones.

El espacio normalizado en 2D se define en términos de las coordenadas normalizadas  $\xi = \pm 1$  y  $\eta = \pm 1$ , en representación de las coordenadas cartesianas  $x \in y$  respectivamente.

<span id="page-201-0"></span><sup>2</sup> Los elementos lagrangeanos en 2D presentan funciones de forma compuestas por el producto de las funciones de forma en 1D en las direcciones del espacio normalizado  $\zeta y$ , De forma que el orden en cada una de estas direcciones viene dado por las líneas de nodos presentes en cada una de ellas (ver la [Fig.](#page-203-0) 6-7).

<span id="page-202-1"></span>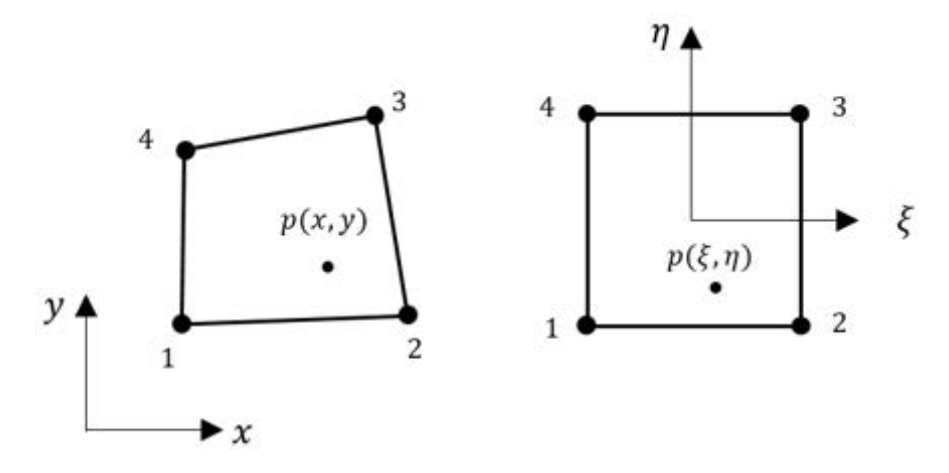

Fig. 6-6. – Cuadrilátero lineal, espacios cartesiano y normalizado

<span id="page-202-2"></span>Para relacionar a ambos sistemas de coordenadas y espacios, se considera un elemento rectangular en el espacio cartesiano de dimensiones 2 $a \times 2b$ , a partir de lo cual se deducen las expresiones de transformación:

<span id="page-202-3"></span>
$$
\xi = \frac{x - x_c}{a} \quad ; \quad \eta = \frac{y - y_c}{b}
$$
 \tEc. 6-57

Donde  $x_c$  e  $y_c$ , son las coordenadas del centro del elemento. A partir de la Ec. [6-57](#page-202-3) se pueden obtener las relaciones entre los diferenciales de ambos espacios:

$$
\frac{d\xi}{dx} = \frac{1}{a} \quad ; \quad \frac{d\eta}{dy} = \frac{1}{b}
$$
 \tEc. 6-58

Por lo tanto, el elemento diferencial queda definido como:

$$
dxdy = abd\xi d\eta
$$
 Ec. 6-59

Y, de manera genérica, la integral de una función  $f(x, y)$ , definida originalmente en el espacio cartesiano, se puede expresar de la siguiente forma, en el espacio normalizado:

$$
\iint_{A} f(x, y) dx dy = \int_{-1}^{+1} \int_{-1}^{+1} g(\xi, \eta) ab d\xi d\eta
$$
 Ec. 6-60

### <span id="page-202-0"></span>**6.6.3.1. Funciones de forma**

Las funciones de forma del cuadrilátero lineal de cuatro nodos vienen dadas por la expresión general:

<span id="page-202-4"></span>
$$
N_i(\xi, \eta) = \frac{1}{4} (1 + \xi \xi_i)(1 + \eta \eta_i)
$$
 Ec. 6-61

Donde los parámetros nodales  $\xi_i$  y  $\eta_i$  se especifican en la [Tabla 6-4.](#page-203-1)

A partir de la [Ec. 6-61,](#page-202-4) y de los coeficientes nodales enumerados en la [Tabla](#page-203-1) 

[6-4,](#page-203-1) es posible obtener las funciones de forma correspondientes a cada uno de los cuatro nodos de un elemento cuadrilátero lineal, expresadas en términos de las coordenadas naturales del espacio normalizado (ver la [Fig.](#page-203-0) 6-7).

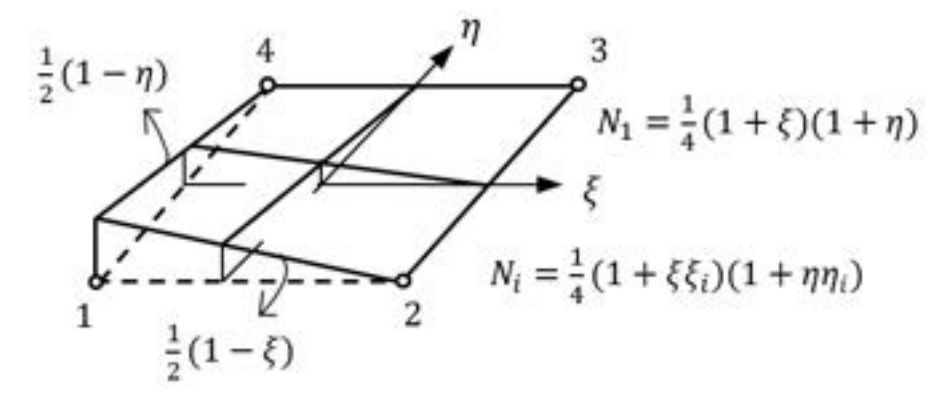

Fig. 6-7. – Cuadrilátero lineal – Funciones de forma

<span id="page-203-0"></span>En la misma [Fig. 6-7,](#page-203-0) se puede apreciar que las funciones de forma en 2D adquieren, en los lados o contornos del elemento, la misma configuración y comportamiento que una función de forma en 1D, del mismo orden que la correspondiente en 2D.

Esta característica se materializa al evaluar a la función de forma en 2D para un determinado valor de la coordenada  $\xi$  o  $\eta$ , que queda determinada por el lado del elemento en consideración. Y puede ser utilizada para interpolar los valores nodales a algún punto intermedio de ese lado del elemento, o para distribuir las contribuciones de las condiciones de contorno aplicadas sobre el borde del elemento hacia los nodos que lo conforman.

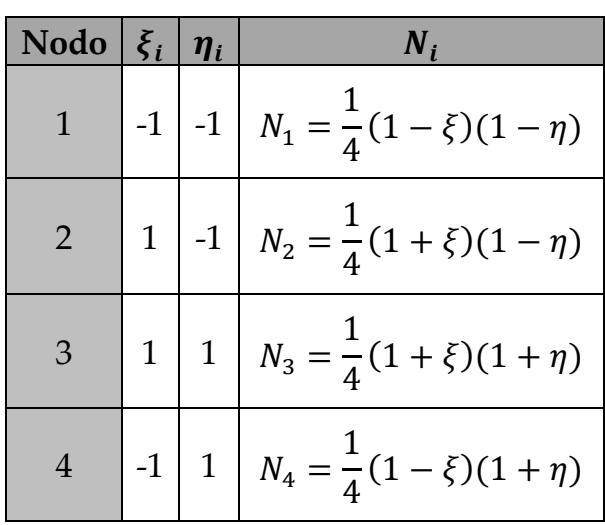

<span id="page-203-1"></span>Tabla 6-4. Elemento cuadrilátero lineal – Parámetros de las funciones de forma

Ver el ejemplo dado en la [Fig. 6-7](#page-203-0) para las funciones de forma 1D que resultan al evaluar a la función de forma en 2D  $N_1(\xi, \eta)$ , de acuerdo a las siguientes condiciones:  $N_1(\xi, \eta)|_{\eta=-1} = \frac{1}{2}(1-\xi) y N_1(\xi, \eta)|_{\xi=-1} = \frac{1}{2}(1-\eta).$ 

# <span id="page-204-1"></span>**6.6.4. Integración numérica en 2D**

Sobre la base de lo explicado en el apartado [6.5.6,](#page-184-1) a continuación se describe la metodología que se debe aplicar para llevar a cabo la integración numérica de expresiones en 2D por el método de cuadratura de Gauss.

Dada una función  $f(\xi, \eta)$  a integrar en el dominio de un elemento estándar, el procedimiento para efectuar la integración numérica por cuadratura de Gauss queda definido por lo siguiente:

<span id="page-204-0"></span>
$$
I = \int_{-1}^{+1} \int_{-1}^{+1} f(\xi, \eta) d\xi d\eta
$$
  
\n
$$
I \cong \int_{-1}^{+1} \left[ \sum_{r=1}^{p} W_r f(\xi_r, \eta) \right] d\eta \approx \sum_{s=1}^{p} w_s \left[ \sum_{r=1}^{p} W_r f(\xi_r, \eta_s) \right]
$$
  
\n
$$
I \cong \sum_{s=1}^{p} \sum_{r=1}^{p} W_r W_s f(\xi_r, \eta_s)
$$
  
\nEc. 6-62

Donde  $f(\xi_r, \eta_s)$  es la función a integrar evaluada en las abscisas del espacio normalizado, que se detallan en la [Tabla 6-3,](#page-185-0) mientras que  $W_r$  y  $W_s$  son los pesos de integración que se encuentran definidos en la misma tabla. Los valores de estos parámetros dependen directamente del número de términos p utilizados en la sumatoria de la cuadratura de Gauss.

La extensión de la metodología de integración numérica por cuadratura de Gauss a 3D solo requiere del agregado de una nueva sumatoria ponderada con el peso  $W_t$ , que suma sobre el índice t, asociado a la coordenada  $\zeta$  del espacio normalizado, la cual se corresponde a la coordenada z del espacio cartesiano.

En el **Ejemplo 6-3** se presenta la aplicación del método de integración numérica por cuadratura de Gauss en 2D al cálculo de la componente de difusión de la matriz de conductividades de un elemento cuadrilátero lineal de cuatro nodos. Para efectuar el cálculo de las componentes de la matriz, se aplica la expresión [Ec. 6-62.](#page-204-0)

#### **Ejemplo 6-3**

*Obtener la componente de difusión de la matriz de conductividades de un elemento cuadrilátero lineal de cuatro nodos. Las dimensiones del elemento en el espacio cartesiano son las siguientes:*  $a = 100$  *mm, b = 50 mm. Considerar que el espesor del elemento es unitario (*1 *); ver la figura.* 

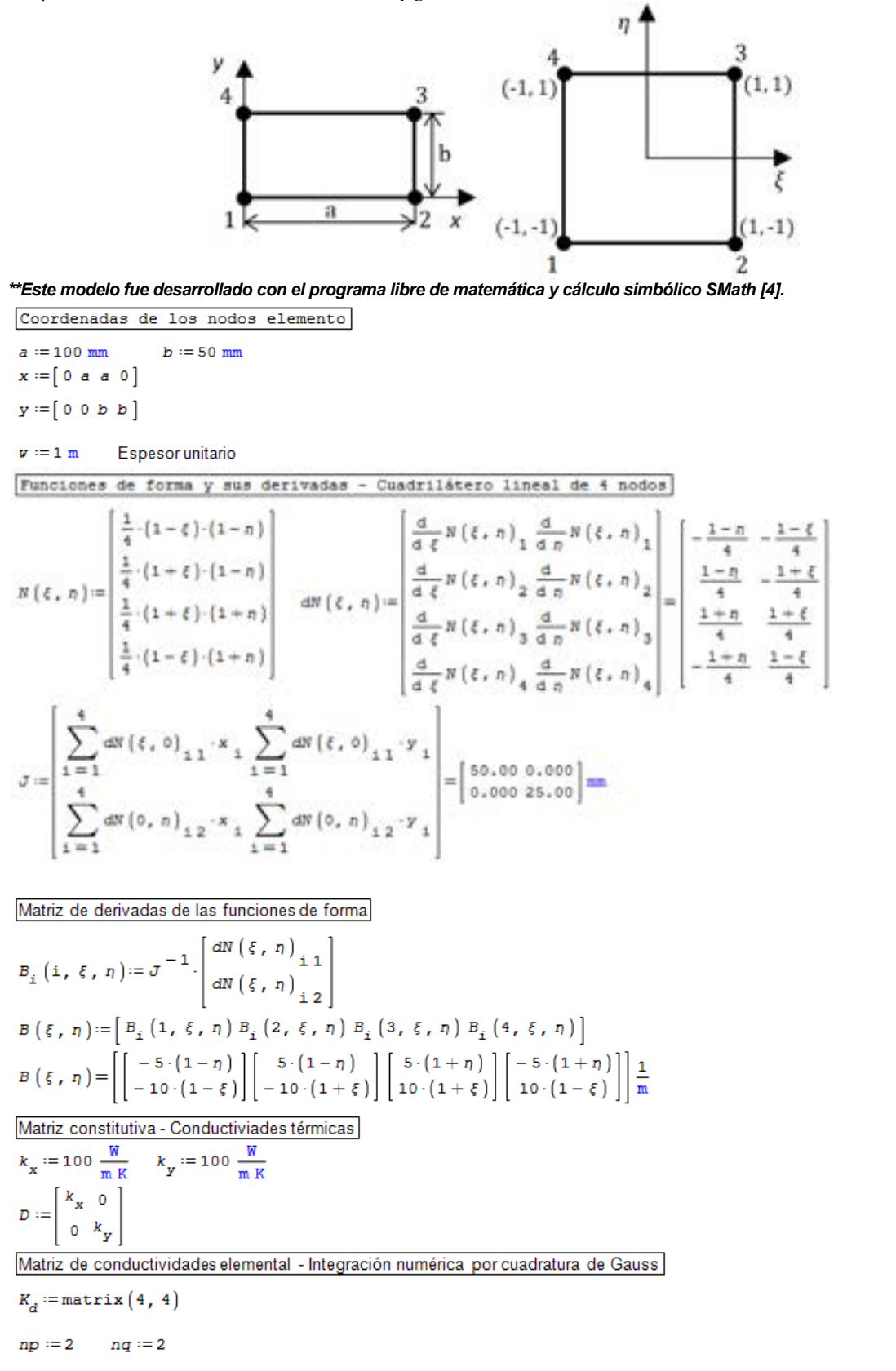

*La integración por cuadratura de Gauss se lleva a cabo por medio de las sumatorias en cada una de las dimensiones geométricas de la función a integrar; es decir, para cada componente de la matriz.*

*Dado que las funciones a integrar involucran a las derivadas primeras de las funciones de forma, y como estas son de orden lineal, para obtener la solución exacta de las integrales es preciso adoptar una cuadratura de un orden no menor a dos. De esta forma, las funciones cuadráticas resultantes se integran de manera exacta, 2n − 1 = 3.* 

Coordenadas y pesos de integración - Cuadratura de Gauss de orden dos

$$
\xi_{CG} := \begin{bmatrix} -\frac{1}{\sqrt{3}} \\ \frac{1}{\sqrt{3}} \\ \frac{1}{\sqrt{3}} \end{bmatrix} \eta_{CG} := \begin{bmatrix} -\frac{1}{\sqrt{3}} \\ \frac{1}{\sqrt{3}} \\ \frac{1}{\sqrt{3}} \end{bmatrix} \quad W_{CG} := \begin{bmatrix} 1 \\ 1 \end{bmatrix}
$$
  
\nfor i := 1, i  $\leq 4$ , i := i + 1  
\nfor j := 1, j  $\leq 4$ , j := j + 1  
\nfor j :=  $\frac{np}{4}$ , j  $\leq \frac{np}{10}$  and  $\frac{np}{10} = 1$  and  $\frac{np}{10} = 1$  and 

# **6.6.5. Cuadrilátero cuadrático de nueve nodos – Formulación isoparamétrica**

El cuadrilátero cuadrático de nueve nodos también pertenece a la familia de los elementos lagrangeanos, cuya formulación general para 1D fue presentada en el apartado [6.4.1.](#page-175-0) Sus nodos se encuentran distribuidos en los vértices, en el centro de sus lados y en el centro del elemento (ver la [Fig.](#page-207-0) 6-9).

La formulación de las funciones de forma de este elemento pueden clasificarse en tres grupos: las correspondientes a los nodos de las esquinas, las de los nodos intermedios de los lados y la del nodo central.

Tanto las formulaciones de cada uno de estos grupos de funciones de forma o interpolación, como así también los esquemas de sus configuraciones geométricas características, se muestran en la [Fig.](#page-207-0) 6-9, mientras que sus parámetros se detallan en la Tabla 6-5.

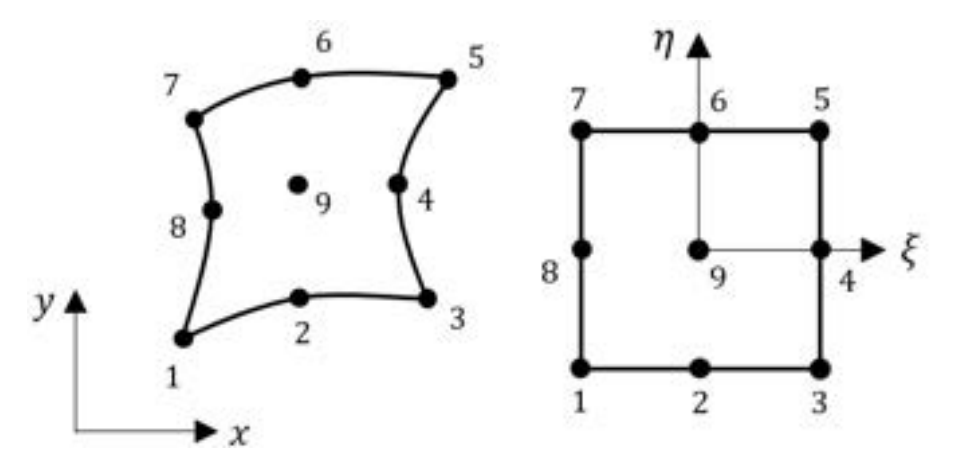

Fig. 6-8. – Cuadrilátero cuadrático de nueve nodos

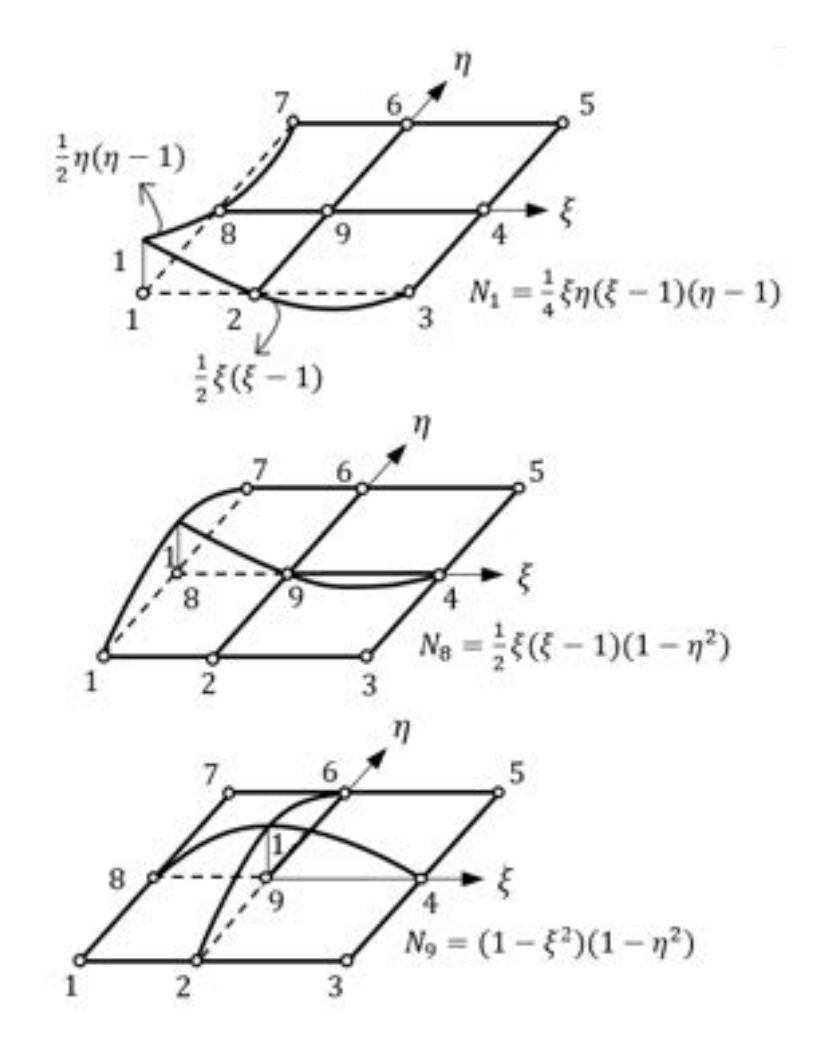

Fig. 6-9. – Cuadrilátero cuadrático – Funciones de forma

<span id="page-207-0"></span>Al igual que para los otros casos presentados hasta el momento, las funciones de forma de los cuadriláteros cuadráticos cumplen con las condiciones enumeradas en la [Observación 6-1.](#page-179-1)

Tabla 6-5. Elemento cuadrilátero cuadrático – Parámetros de las funciones de forma

| <b>Nodo</b> | $\xi_i$      | $\boldsymbol{\eta}_i$ | $N_i$                                                            |
|-------------|--------------|-----------------------|------------------------------------------------------------------|
|             | $-1$         | $-1$                  |                                                                  |
| 3           | 1            | $-1$                  | $N_i = \frac{1}{4}(\xi^2 + \xi \xi_i)(\eta^2 + \eta \eta_i)$     |
| 5           | 1            | 1                     |                                                                  |
| 7           | $-1$         | 1                     |                                                                  |
| 2           | $\mathbf{0}$ | $-1$                  |                                                                  |
| 4           | 1            | $\theta$              | $N_i = \frac{1}{2} \eta_i^2 (\eta^2 - \eta \eta_i)(1 - \xi^2) +$ |
| 6           | 0            | 1                     | $\frac{1}{2}\xi_i^2(\xi^2-\xi\xi_i)(1-\eta^2)$                   |
| 8           | $-1$         | 0                     |                                                                  |
| 9           |              | 0                     | $N_{\rm g} = (1 - \xi^2)(1 - \eta^2)$                            |

### **6.6.6. Cuadrilátero serendípito de ocho nodos – Formulación isoparamétrica**

El elemento cuadrilátero de ocho nodos, a diferencia de los elementos planteados hasta el momento, pertenece a la familia de los elementos serendípitos. Entre sus características, se tiene que presentan una menor cantidad de nodos interiores (ver la Fig. [6-10\)](#page-208-0). Esta característica redunda en el hecho de que en los elementos serendípitos pueden tenerse diferentes órdenes de interpolación entre los nodos interiores y los de la periferia del elemento. Esto permite reducir la cantidad de nodos interiores, sin introducir discontinuidades en las interpolaciones de un determinado campo con respecto a los elementos vecinos. En consecuencia, para el cuadrilátero de ocho nodos se plantean combinaciones con funciones de forma de orden lineal para los nodos interiores y de orden cuadrático para los nodos circundantes (ver el esquema de la función de forma cuadrática correspondiente al nodo 8 en la Fig. [6-11,](#page-208-1) donde se pone en evidencia la combinación de los órdenes de interpolación de las funciones del interior del elemento).

Las expresiones de las funciones de forma del elemento se detallan en la Tabla 6-6 para cada uno de los nodos.

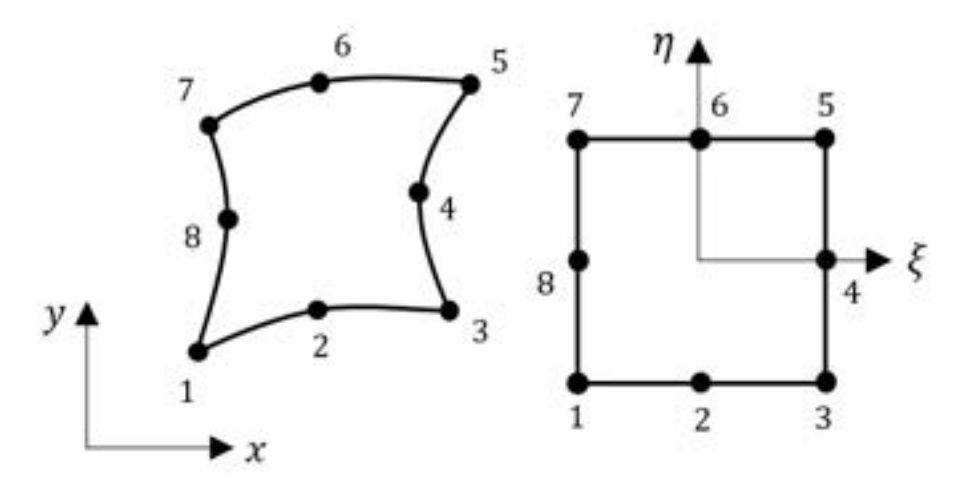

Fig. 6-10. – Cuadrilátero serendípito de ocho nodos

<span id="page-208-0"></span>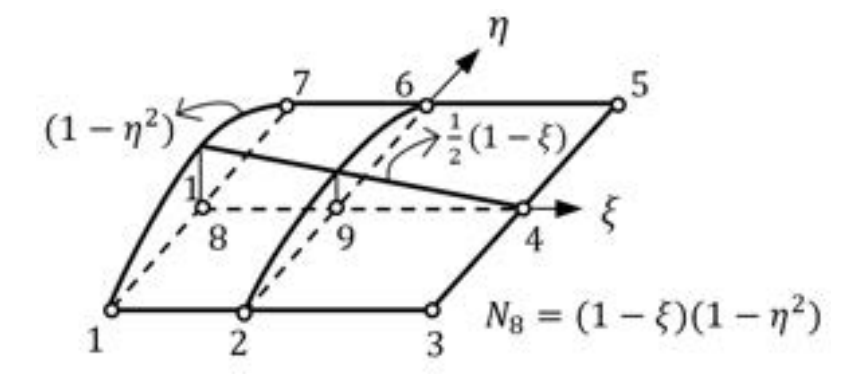

<span id="page-208-1"></span>Fig. 6-11. – Cuadrilátero serendípito de ocho nodos – Función de forma del nodo 8

Tabla 6-6. Elemento cuadrilátero serendípito de 8 nodos – Funciones de forma

| <b>Nodo</b>    |                | $\xi_i$ $\eta_i$ | $N_i$                                                                            |  |  |
|----------------|----------------|------------------|----------------------------------------------------------------------------------|--|--|
| $\mathbf{1}$   | $-1$           | $-1$             |                                                                                  |  |  |
| 3              | $\mathbf{1}$   | $-1$             |                                                                                  |  |  |
| 5              | $\mathbf{1}$   | $\mathbf{1}$     | $N_i = \frac{1}{4}(1 + \xi \xi_i)(1 + \eta \eta_i)(\xi \xi_i + \eta \eta_i - 1)$ |  |  |
| 7              | $-1$           | $\mathbf{1}$     |                                                                                  |  |  |
| $\overline{2}$ | $\Omega$       | $-1$             | $N_2 = \frac{1}{4}(1-\eta)(1-\xi^2)$                                             |  |  |
| $\overline{4}$ | $\mathbf{1}$   | $\theta$         | $N_4 = \frac{1}{2}(1+\xi)(1-\eta^2)$                                             |  |  |
| 6              | $\overline{0}$ | $\mathbf{1}$     | $N_6 = \frac{1}{4}(1+\eta)(1-\xi^2)$                                             |  |  |
| 8              | $-1$           | $\Omega$         | $N_8 = \frac{1}{2}(1-\xi)(1-\eta^2)$                                             |  |  |

# **6.6.7. Triángulo cuadrático de seis nodos – Formulación isoparamétrica**

El triángulo cuadrático, cuya representación gráfica en los espacios cartesiano y normalizado se muestran en la Fig. [6-12,](#page-210-0) presenta las funciones de forma que se detallan en la [Tabla 6-7,](#page-209-0) donde  $\zeta = 1 - \xi - \eta$ .

| <b>Nodo</b>   | $N_i$                     |
|---------------|---------------------------|
|               | $N_1 = \xi(2\xi - 1)$     |
| $\mathcal{P}$ | $N_2 = \eta(2\eta - 1)$   |
| 3             | $N_3 = \zeta(2\zeta - 1)$ |
|               | $N_4=4\xi\eta$            |
| 5             | $N_{5} = 4\zeta\eta$      |
|               | $N_6 = 4\xi\zeta$         |

<span id="page-209-0"></span>Tabla 6-7. Elemento triángulo cuadrático de 6 nodos – Funciones de forma

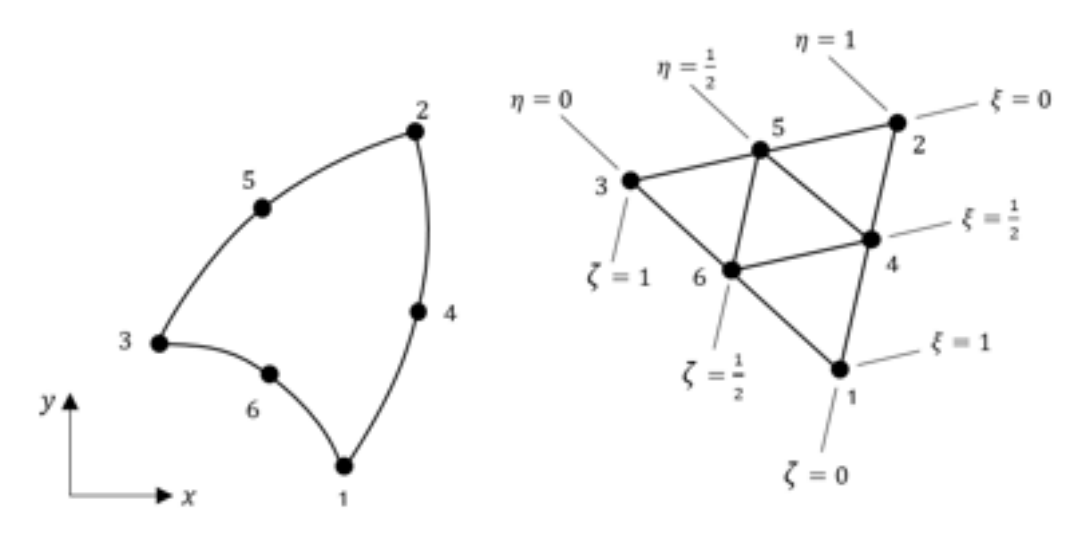

Fig. 6-12. – Triángulo cuadrático – Espacios cartesiano y normalizado

<span id="page-210-0"></span>Para efectuar la integración numérica de las expresiones en 2D en elementos triangulares, se utiliza una forma adaptada de la cuadratura de Gauss, la cual viene dada por la siguiente expresión:

$$
I = \int_0^1 \int_0^{1-\xi} f(\xi, \eta) d\xi d\eta \approx \sum_{r=1}^p W_r f(\xi_r, \eta_r)
$$
 Ec. 6-63

Los puntos de integración enumerados en la [Fig.](#page-210-0) 6-12 están arreglados simétricamente dentro del triángulo. Debido a la simetría triangular, los puntos de Gauss se aplican en grupos o multiplicidad de uno, tres o seis (ver la [Fig.](#page-210-0) [6-12\)](#page-210-0). En el caso de la multiplicidad de seis, se utilizan las seis posibles permutaciones de las coordenadas  $\xi$ ,  $\eta$  y  $\zeta$ . En l[a Tabla 6-8,](#page-210-1) se detallan los valores adoptados por las coordenadas y los pesos de integración de la cuadratura de Gauss para cada una de las multiplicidades planteadas.

| Número                         |                |               | Coordenada |                                |             |
|--------------------------------|----------------|---------------|------------|--------------------------------|-------------|
| de puntos:<br>$\boldsymbol{n}$ | Peso:<br>$W_i$ | Multiplicidad | $\xi_i$    | $\eta_i$                       | $\zeta_i$   |
| $\mathbf{1}$                   | 1/2            | 1             | 1/3        | 1/3                            | 1/3         |
| 3                              | 1/6            | 3             | 2/3        | 1/6                            | 1/6         |
|                                | 1/6            | 3             | 1/2        | 1/2                            | 0           |
| $\overline{4}$                 | $-9$<br>32     |               | 1/3        | 1/3                            | 1/3         |
|                                | 25<br>'96      | 4             | 3/5        | 1/5                            | 1/5         |
| 6                              | 1/12           | 6             |            | $0.659027622 \mid 0.231933368$ | 0.109039009 |

<span id="page-210-1"></span>Tabla 6-8. Coordenadas y pesos de integración de la cuadratura de Gauss para elementos triangulares

## **6.6.8. Problema de Poisson discreto en 2D - Elementos isoparamétricos e integración numérica**

De acuerdo a lo mencionado oportunamente, los elementos isoparamétricos utilizan las mismas funciones de forma para interpolar, tanto la geometría, como la variable primaria del problema. La geometría se aproxima de acuerdo a lo siguiente:

<span id="page-211-0"></span>
$$
x = \sum_{i=1}^{n} N_i(\xi, \eta) x_i \; ; \; y = \sum_{i=1}^{n} N_i(\xi, \eta) y_i
$$
 Ec. 6-64

Donde  $N_i(\xi, \eta)$  son las funciones de forma del elemento seleccionado. Las expresiones de la [Ec. 6-64](#page-211-0) relacionan las coordenadas cartesianas con las naturales, de forma que el operador de transformación biunívoca entre ambos espacios viene dado por la matriz jacobiana, la cual queda definida por medio de las siguientes expresiones:

$$
\frac{\partial N_i}{\partial \xi} = \frac{\partial N_i}{\partial x} \frac{\partial x}{\partial \xi} + \frac{\partial N_i}{\partial y} \frac{\partial y}{\partial \xi}
$$
\nEc. 6-65\n
$$
\frac{\partial N_i}{\partial \eta} = \frac{\partial N_i}{\partial x} \frac{\partial x}{\partial \eta} + \frac{\partial N_i}{\partial y} \frac{\partial y}{\partial \eta}
$$
\n\nDonde  $J^{(e)} = \begin{bmatrix} \frac{\partial x}{\partial \xi} & \frac{\partial y}{\partial \xi} \\ \frac{\partial x}{\partial \eta} & \frac{\partial y}{\partial \eta} \end{bmatrix}$ es la matrix jacobiana de transformación en 2D.

Por lo tanto, las transformaciones de ida y vuelta entre ambos espacios vienen dadas por las siguientes expresiones:

$$
\begin{aligned}\n\begin{pmatrix}\n\frac{\partial N_i}{\partial \xi} \\
\frac{\partial N_i}{\partial \eta}\n\end{pmatrix} &= \left[\mathbf{J}^{(e)}\right] \begin{pmatrix}\n\frac{\partial N_i}{\partial x} \\
\frac{\partial N_i}{\partial y}\n\end{pmatrix} \\
\frac{\partial N_i}{\partial x} \\
\frac{\partial N_i}{\partial y}\n\end{aligned}
$$
\nEc. 6-66\n
$$
\begin{pmatrix}\n\frac{\partial N_i}{\partial x} \\
\frac{\partial N_i}{\partial y}\n\end{pmatrix} = \left[\mathbf{J}^{(e)}\right]^{-1} \begin{pmatrix}\n\frac{\partial N_i}{\partial \xi} \\
\frac{\partial N_i}{\partial \eta}\n\end{pmatrix}
$$

El diferencial de áreas se define la siguiente forma:

$$
dx dy = [J(e)] d\xi d\eta
$$
 Ec. 6-67

Por medio de la transformación isoparamétrica, se tiene que:

$$
J^{(e)} = \sum_{i=1}^{n} \begin{bmatrix} \frac{\partial N_i}{\partial \xi} x_i & \frac{\partial N_i}{\partial \xi} y_i \\ \frac{\partial N_i}{\partial \eta} x_i & \frac{\partial N_i}{\partial \eta} y_i \end{bmatrix}
$$
Ec. 6-68

Donde, para el caso del elemento cuadrilátero, la matriz jacobiana se reduce a lo siguiente:  $J^{(e)} = \begin{bmatrix} a & 0 \\ 0 & b \end{bmatrix}$  $0$   $b$ , donde su determinante, es  $|J^{(e)}| = ab$ .

Para el problema de Poisson, la matriz de gradiente nodal de un elemento isoparamétrico en 2D se escribe como:

$$
\boldsymbol{B}_{i}(\xi,\eta) = \begin{Bmatrix} \frac{\partial N_{i}}{\partial x} \\ \frac{\partial N_{i}}{\partial y} \end{Bmatrix} = \frac{1}{|\boldsymbol{J}^{(e)}|} \begin{Bmatrix} \bar{b}_{i} \\ \bar{c}_{i} \end{Bmatrix}
$$
Ec. 6-69

Donde  $\overline{b}_i = \frac{\partial}{\partial x_i}$  $\frac{\partial N_i}{\partial \xi}-\frac{\partial}{\partial \xi}$  $\frac{\partial N_i}{\partial \eta}$  y  $\bar{c}_i = \frac{\partial}{\partial \eta}$  $\frac{\partial N_i}{\partial \eta} - \frac{\partial}{\partial \eta}$  $\frac{\partial N_i}{\partial \xi}$ .

Haciendo uso del conjunto de relaciones presentadas, junto con la [Ec. 6-5](#page-177-0) y la [Ec. 6-6](#page-177-1) del apartado [6.4.1,](#page-175-0) se obtiene la expresión de la matriz de conductividades  $K = K_d^{(e)} + K_c^{(e)}$ , con sus componentes de difusión y de convección, en caso de que el elemento tenga aplicada esta condición.

<span id="page-212-0"></span>
$$
K_{d_{i,j}}^{(e)} = \int_{\Omega^{(e)}} \mathbf{B}_{i}^{(e)T} \mathbf{D} \mathbf{B}_{j}^{(e)} d\Omega = \int_{-1}^{+1} \int_{-1}^{+1} \mathbf{B}_{i}^{(e)T} \mathbf{D} \mathbf{B}_{j}^{(e)} |J^{(e)}| d\xi d\eta
$$
  
\n
$$
K_{c_{i,j}}^{(e)} = \int_{\Gamma_{q}^{(e)}} h N_{i}^{(e)} N_{j}^{(e)} d\Gamma = \int_{-1}^{+1} h N_{i}^{(e)} N_{j}^{(e)} \frac{2}{l_{rs}^{(e)}} d\Gamma
$$
  
\nEc. 6-70

Donde K $_{\mathrm{c_{i,j}}}^{\mathrm{(e)}}$  es la componente asociada a la convección, que, en caso de que el elemento forme parte de un contorno de Neumann con condiciones de convección, la matriz tomará una configuración acorde a lo explicado en el apartado [6.6.2.1](#page-197-1) para el triángulo lineal. El término  $l_{rs}^{(e)}$  es el lado del elemento en el cual se encuentra impuesta la condición de convección, mientras que el dΓ es el diferencial de ese contorno del elemento sobre el cual se lleva a cabo la integración.

Por otra parte, el vector de flujos resultante  $\mathbf{f} = \mathbf{f}_{\mathbf{Q}}^{(e)} + \mathbf{f}_{\mathbf{c}}^{(e)}$  viene dado por las componentes asociadas a la fuente de calor volumétrica y a la convección sobre

los contornos de Neumann en los cuales se aplica esta condición:

<span id="page-213-0"></span>
$$
f_{Q_i}^{(e)} = \int_{\Omega^{(e)}} N_i^{(e)} Q \, d\Omega = \int_{-1}^{+1} \int_{-1}^{+1} N_i^{(e)} Q \, |J^{(e)}| d\xi d\eta
$$
  
\n
$$
f_{c_i}^{(e)} = \oint_{\Gamma_q^{(e)}} N_i^{(e)} [\bar{q}_n - h\theta_\infty] d\Gamma = \int_{-1}^{+1} N_i^{(e)} [\bar{q}_n - h\theta_\infty] \frac{2}{l_{rs}^{(e)}} d\Gamma
$$
  
\nEc. 6-71

La componente  $f_{c_i}^{(e)}$  del vector de flujos va a tomar, sobre los lados de los elementos pertenecientes al contorno de Neumann en los que se aplican las condiciones de contorno de convección, una configuración consistente con lo explicado en el apartado [6.6.2.1](#page-197-1) para el triángulo lineal; donde, nuevamente, l $_{rs}^{(e)}$ es el lado del elemento en el cual se encuentra impuesta la condición de convección y el dΓ el diferencial de ese contorno del elemento sobre el cual se lleva a cabo la integración.

Por otra parte, extendiendo el concepto de integración numérica a 2D, de acuerdo a lo desarrollado en el apartado [6.5.6](#page-184-1) para 1D, las formas isoparamétricas de la [Ec. 6-70](#page-212-0) y la [Ec. 6-71](#page-213-0) pueden integrarse numéricamente siguiendo los lineamientos expuestos en el apartado [6.6.4,](#page-204-1) de lo que resulta lo siguiente para la matriz de conductividades:

$$
K_{d_{i,j}}^{(e)} = \int_{-1}^{+1} \int_{-1}^{+1} \mathbf{B}_{i}^{(e)}^{\mathrm{T}} \mathbf{D} \mathbf{B}_{j}^{(e)} |J^{(e)}| d\xi d\eta
$$
  
\n
$$
= \sum_{p=1}^{n_{p}} \sum_{q=1}^{n_{q}} \left[ \mathbf{B}_{i}^{(e)}^{\mathrm{T}}(\xi, \eta) \mathbf{D} \mathbf{B}_{j}^{(e)}(\xi, \eta) |J^{(e)}(\xi, \eta)| \right]_{p,q} W_{p} W_{q} \qquad \text{Ec. 6-72}
$$
  
\n
$$
K_{c_{i,j}}^{(e)} = \int_{-1}^{+1} h N_{i}^{(e)} N_{j}^{(e)} \frac{2}{l_{rs}^{(e)}} d\Gamma = \sum_{p=1}^{n_{p}} \left[ h N_{i}^{(e)}(\xi, \eta) N_{j}^{(e)}(\xi, \eta) \frac{2}{l_{rs}^{(e)}} \right] W_{p}
$$

Mientras que para el vector de flujos se tiene que:

$$
f_{Q_i}^{(e)} = \int_{-1}^{+1} \int_{-1}^{+1} N_i^{(e)} Q |J^{(e)}| d\xi d\eta
$$
  
= 
$$
\sum_{p=1}^{n_p} \sum_{q=1}^{n_q} [N_i^{(e)}(\xi, \eta) Q |J^{(e)}(\xi, \eta)]_{p,q} W_p W_q
$$
Ec. 6-73

$$
f_{c_i}^{(e)}=\int\limits_{-1}^{+1}N_i^{(e)}\left[\bar{q}_n-h\theta_\infty\right]\frac{2}{l_{rs}^{(e)}}d\Gamma=\sum\limits_{p=1}^{n_p}\left[N_i^{(e)}[\bar{q}_n-h\theta_\infty]\frac{2}{l_{rs}^{(e)}}\right]_pW_p
$$

Donde cada una de las sumatorias se extienden hasta los  $n_p$  y  $n_q$  puntos de integración evaluados en cada una de las dimensiones geométricas. Tanto los índices p y q como los pesos de integración  $W_p$  y  $W_q$  hacen referencia a los valores detallados en la [Tabla 6-3,](#page-185-0) los cuales son necesarios para la aplicación del método de integración numérica por cuadratura de Gauss.

### **6.6.9. Resolución del problema de Poisson 2D con varios elementos**

Los problemas con discretizaciones que presentan varios elementos se resuelven aplicando la misma metodología, cuyos pasos genéricos se enumeran y aplican para 1D en el apartado [6.5.8.](#page-187-0) La extensión a 2D se lleva a cabo de manera directa al considerar las conectividades elementales que se reflejan en la tabla de conectividades que relacionan los gdl nodales a nivel elemental.

El **Ejemplo 6-4** presenta el análisis del problema térmico correspondiente a una placa de metal, sometida a condiciones de flujo volumétrico, flujo por convección y de temperaturas prescritas. La geometría del problema se discretiza con triángulos lineales y se resuelve con la formulación desarrollada en el apartado [6.6.2.](#page-195-1)

### **Ejemplo 6-4**

*Una placa perteneciente a un circuito electrónico se encuentra discretizada con dos elementos triangulares de tres nodos*  (ver la figura). La placa es de acero isótropo con una conductividad térmica de  $(k_x = k_y = 50 \frac{w}{m^{\circ}c})$  y tiene las siguientes *dimensiones: base*  $a = 0.1$  *m, altura*  $b = 0.1$  *m, espesor*  $w = 0.1$  *m.* 

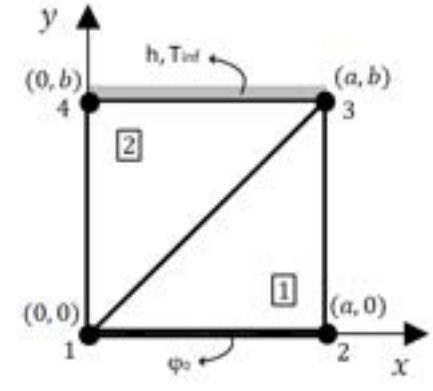

*Determinar las temperaturas de los nodos 3 y 4 considerando las siguientes condiciones:*

*-Fuente de calor distribuida de valor constante*  $\left(Q = 1000 \frac{\kappa w}{m^3}\right)$ *.* 

-Condición de refrigeración por convección forzada de aire  $\left(h=1000\frac{W}{m^2\degree C}\right)$ en la cara superior (nodos 3-4 del elemento 2). La temperatura ambiente  $\varphi_{\text{inf}} = 20^{\circ}C$ .

*-Condición adiabática en el resto de los contornos (nodos 2-3 del elemento 1 y nodos 4-1 del elemento 2).*

*-Temperatura constante de 50*°C *en la base de la placa (lado 1-2 del elemento 1):*  $\varphi_0 = 50$ °C

*\*\*Este modelo fue desarrollado con el programa libre de matemática y cálculo simbólico SMath [4].* 

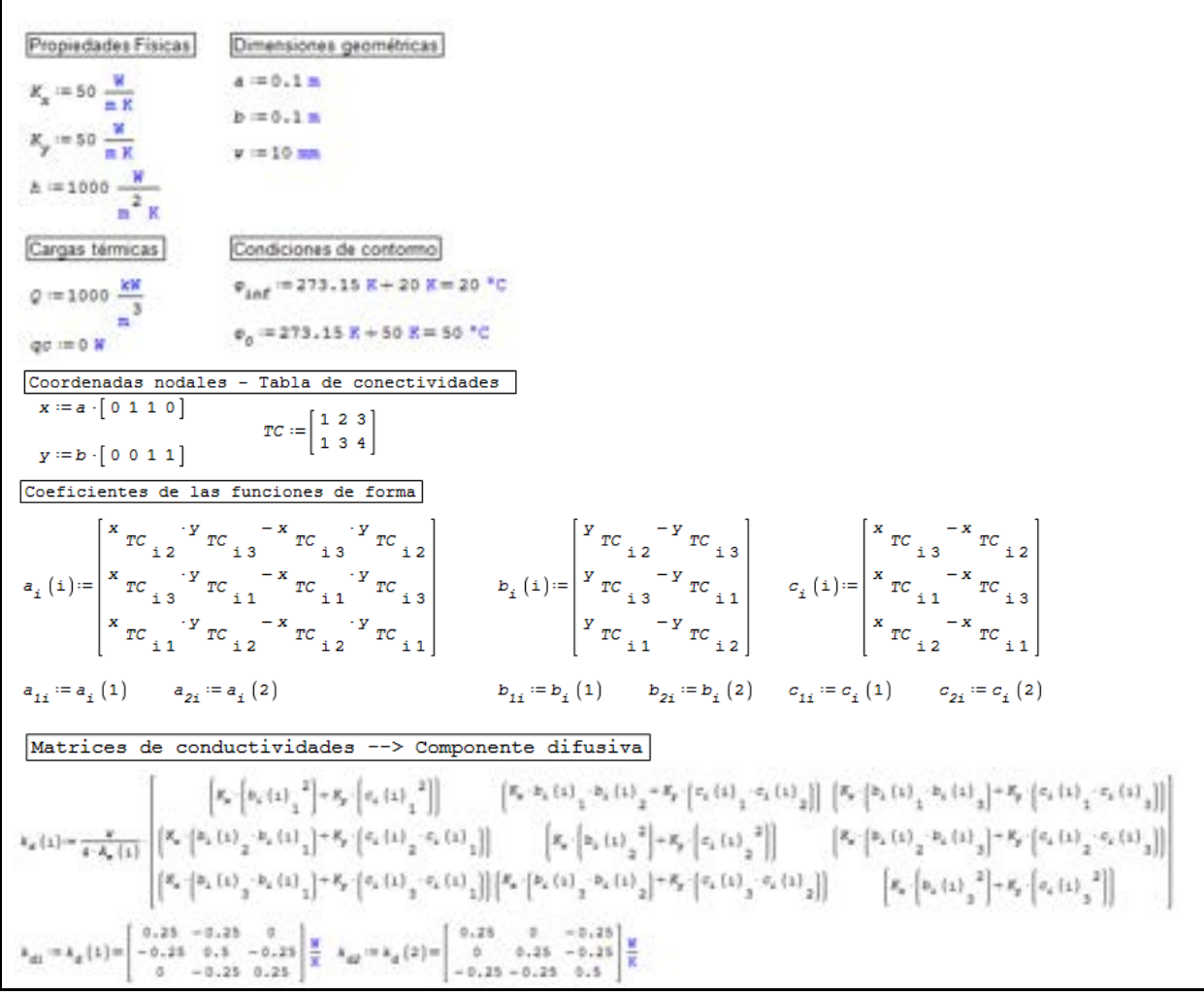
```
Matrices de conductividades -- > Componente convectiva
  1_{23} = \sqrt{\left[ \begin{matrix} x_{13} - x_{12} \end{matrix} \right]^2 + \left[ \begin{matrix} y_{13} - y_{12} \end{matrix} \right]^2} = 0.1 \text{ m}k_{\text{st}} = \left[ \begin{smallmatrix} 0 & 0 & 0 \\ 0 & 0 & 0 \\ 0 & 0 & 0 \\ 0 & 0 & 0 \end{smallmatrix} \right] = \left[ \begin{smallmatrix} 0 & 0 & 0 \\ 0 & 0 & 0 \\ 0 & 0 & 0 \\ 0 & 0 & 0 \end{smallmatrix} \right] \frac{\text{w}}{\text{m}}\frac{w \cdot h \cdot 1_{23}}{6} \cdot \left[\begin{array}{cc|cc} 0 & 0 & 0 \\ 0 & 2 & 1 \\ 0 & 1 & 2 \end{array}\right] = \left[\begin{array}{ccc} 0 & 0 & 0 \\ 0 & 0 & 3333 & 0.1667 \\ 0 & 0.1667 & 0.3333 \end{array}\right] \frac{\mathbf{x}}{\mathbf{K}}0.25 - 0.25 0\begin{array}{c|cccc}\n0.25 & -0.25 & 0 \\
-0.25 & 0.5 & -0.25 \\
0 & -0.25 & 0.25\n\end{array}\mathbf{k}_1:=\mathbf{k}_{d1}+\mathbf{k}_{d2}=\left[ \begin{array}{ccc} 0.25 & 0 & -0.25 \\ 0 & 0.5833 & -0.0833 \end{array} \right]美豆
     \mathbf{k}_2:=\mathbf{k}_{d2}+\mathbf{k}_{d2}=-0.25 - 0.0833 0.8333Vectores de flujo --> Componente debida a la fuente Q
    \label{eq:1D1V:1D} \mathbf{f}_{Q1} := \frac{Q\cdot\mathbf{A}_{_{\boldsymbol{\Theta}}}\left(1\right)\cdot\boldsymbol{v}}{3}\cdot\begin{bmatrix}1\\1\\1\\1\end{bmatrix}\!\!=\!\! \begin{bmatrix}16.67\\16.67\\16.67\end{bmatrix}\!\boldsymbol{W}f_{Q2} := \frac{Q \cdot A_{\Theta}(2) \cdot v}{3} \cdot \begin{bmatrix} 1 \\ 1 \\ 1 \end{bmatrix} = \begin{bmatrix} 16.67 \\ 16.67 \\ 16.67 \end{bmatrix} W
                                                 |1| 16.67
  Vectores de flujo --> Componente debida a la convección
  Cálculo del flujo normal por convección: qn = qc*n23
      n_1:=\left[\begin{array}{c}1\\0\end{array}\right]n_j:=\vert 1
      q_{\alpha}:=\left\{\left.\phi\phi\cdot\mathbf{v}\cdot\mathbf{a}_{j}\,\right\} \cdot\mathbf{a}_{j}=\phi\,\frac{\mathbf{w}}{\alpha}\mathbf{v}_{\text{inf}}\big|\cdot\bigg|\begin{array}{c} 1\\1\\1 \end{array}\bigg|ö
                                                                                                                                 = 146.575 W
                                                                                                                                 146.575
                     ń
                                          16.6716.67
                                          16.67 W f_2 := f_{Q2} + f_{\sigma 2} =\mathbf{f}_1 \coloneqq \mathbf{f}_{\mathbf{Q1}} + \mathbf{f}_{\mathbf{c1}} =163.24
                                                                                                                                      W
                                          16.67
                                                                                                               163.24
Ensamble de la matriz de conductividades global
    GDL = 4K_{\rm d} = matrix (GDL, GDL)
    K_{\rm atm} = \left[ \begin{array}{cc} k_1 & k_2 \end{array} \right]for j=1, j \leq \text{cols}(\mathcal{TC}), j=j+1for k=1, k \leq \cosh\left(\frac{hc}{hc}\right), k=k+1for e = 1, e \le rows \lceil 10 \rceil, e = e + 1x + R_{\text{sim}}\begin{array}{c}\n= R_0 \\
\hline\n\end{array} \text{TC}_{\theta} \text{TC}_{\theta} \text{TC}_{\theta}\frac{\kappa_c}{2c} \frac{\kappa_c}{\kappa} \frac{\kappa_c}{\kappa} \frac{\kappa_c}{\kappa}\begin{bmatrix} 0.5 & -0.25 & 0 & -0.25 \end{bmatrix}K_G = \begin{bmatrix} 0.5 & -0.25 & 0 & -0.25 \\ -0.25 & 0.5 & -0.25 & 0 \\ 0 & -0.25 & 0.83 & -0.08 \end{bmatrix}-0.25 \t0.5 -0.25 \t0
-0.25 \t0.5 -0.25 \t0
-0.25 \t0.63 -0.08
+0.25 \t0.63 -0.08
+0.08 \t0.83
+0.08 \t0.83
+0.08 \t0.83Ensamble del vector de flujos global
  601 = 4F_G \coloneqq \texttt{matrix}(\texttt{GDL},\,1)F_{\rm atom} \coloneqq \left[ \begin{array}{cc} \mathcal{E}_1 & \mathcal{E}_2 \end{array} \right]for j = 1, j \leq \text{cols} \{TC\}, j = j + 1for e=1, e \leq \text{rows} [TC], e=e+1r_{a} \underset{a,j}{\sim} r_{a} \underset{a,j}{\sim} r_{a} \underset{a,j}{\sim} r_{a \text{lam}}[33.33]F_{\rm g} = \left| \begin{array}{c} 16.67 \\ 179.91 \end{array} \right.ы
              163.24
 Reduccion del sistema
 \mathtt{GDL}_{p1} \coloneqq [\begin{smallmatrix} 0 & 0 & 1 & 1 \end{smallmatrix}]\left[\begin{array}{c} \varphi_0 \end{array}\right]e = \begin{vmatrix} 0 \\ 0 \end{vmatrix}N = 2\alphaK_{\text{ch}} := \text{matrix}(N, N)\sqrt{2}
```
El método de elementos finitos para ingenieros

 $c := 1$ for  $i = 1, 1 \le 60L, 1 = 1 + 1$  $\boxed{\text{str} \text{ out}_{st}} = 1$  $r_{\alpha_r} = r_a$  $d \nightharpoonup 1$ for  $j = 1, j \leq 601, j = j + 1$ if  $GDE_{p1} = 1$  $x = R_{a}$ <br> $x = 1, y$  $k_{\text{Gr}}$  o d  $d = d + 1$  $n1$ aa  $F_{\text{Gr}}\underset{\sigma}{\vcentcolon}=F_{\text{Gr}}\underset{\sigma}{\vcentcolon}=K_{\text{Gr}}\underset{\underline{\imath}\;\; \underline{\jmath}}{\vcentcolon}\; \Phi_{\;\; \underline{\jmath}}$  $c = c + 1$ else **I**  $K_{\text{Gr}} = \begin{bmatrix} 0.8333 & -0.0833 \\ -0.0833 & 0.8333 \end{bmatrix} \frac{W}{K}$  $F_{Gr} = \left[\begin{array}{c} 260.7 \\ 244.03 \end{array}\right]$  W  $\Phi_{\text{red}} \coloneqq \frac{F_{\text{Gr}}^{\qquad \qquad T}}{K_{\text{Gr}}} = \left[\begin{array}{cc}72.42 & 54.24\end{array}\right] {}^{\circ}\text{C}$ Temperaturas resultantes [°C]  $\boldsymbol{v}_0$  $80$  $\mathbf{P}_{\mathcal{Q}}$ 50  $\overset{\bullet}{\phantom{}_{\bullet}}_{\phantom{}_{\bullet}}$  $\epsilon_0$  $+12$  $72.42$  $\circ$  red  $_{{\bf 1}\, {\bf 2}}$  $54.24$ Flujos de calor [W]  $-1.06$  $-5.61$  $\varrho_{\!\stackrel{\phantom{.}}{G}}:=\boldsymbol{\mathit{K}}_{\!\stackrel{\phantom{.}}{G}}\cdot\boldsymbol{\Phi}=$ 179.91 163.24 Temperaturas resultantes ['C]  $\Phi_{\cal G}$ 50  $\Phi_d$ 50  $\rm{^0}$  rad  $\rm{_{1.1}}$  $72.42$ 54.24  $\raisebox{.5em}{$\scriptstyle \phi_{\rm red}$}_{1\,2}$ Flujos de calor (W)  $-1.06$  $-5.61$  $\mathcal{Q}_G:=K_G\cdot \Phi=$ 179.91 163.24 Temperaturas en el baricentro de los elementos ["C]  $\frac{b}{3}$  $=[0.06667 \ 0.03333] \times \Phi_{\alpha} \begin{bmatrix} 1, & G_1 \\ & 1 \end{bmatrix} = 57.47 \ ^{\circ}C$  $\mathbb{G}_i$  on  $\left[ = \left[ 0.0333 \pm 0.0667 \pm \right] \right]$   $\left[ 2, \frac{a_2}{2}, \frac{c_2}{2} \right] = 58.89 \text{ °C}$  $\frac{a}{3} \frac{2 \cdot b}{3}$  $G_2 :=$ Flujos de calor --> Gradientes de temperatura  $K_x \cdot \frac{\mathrm{d}}{\mathrm{d}x} \phi_\alpha \left(1\,,\,x\,,\,y\right) \cdot 1_\alpha$  $q_{\bullet}$   $\left[1, x, y, 1\right]$  $K_y \cdot \frac{a}{d y}$  $\Phi_{\alpha}$  [1, x, y] 1 Conservación de la energía Potencia térmica intercambiada a través del contorno de Dirichlet (flujo de reacción)  $P_{Dirichlet} = \sum_{i=1}^{n} Q_G$ 

```
Potencia térmica intercambiada a través del contorno de Neumann (flujo por convección)
                                                         \frac{1}{2} \frac{1}{2} + h \cdot \left( \Phi_{4,1} - \Phi_{1n0} \right) \cdot \mathbf{v} \cdot \frac{1}{2} \frac{1}{2}\hbar \cdot \left[ \begin{array}{cc} \Phi & -\Psi_{\pm \alpha \ell} \\ 3 \ 1 & \end{array} \right] \cdot \Psi \ .Potencia térmica asociada a la fuente de calor volumétrica Q (en los nodos que no pertenecen
 al contorno de Dirichlet)
          Q\cdot\left[A_{_{\mathbf{0}}}\left(\mathbf{1}\right)+A_{_{\mathbf{0}}}\left(\mathbf{2}\right)\right]\cdot\mathbf{v}= 50.00 M
Balance térmico
 p_{\text{Dirichlet}} + p_{\text{Neumann}} + p_{\text{g}} = -1.500 \cdot 10^{-13} W
```
# **6.7 Elementos finitos en 3D**

## **6.7.1. Funciones de forma en elementos 3D**

Las funciones de forma en elementos 3D se obtienen siguiendo los mismos lineamientos que para la de los elementos en 2D, de modo que, en términos generales, se trata de la extensión geométrica a 3D de elementos triangulares a tetraedros y de cuadriláteros a hexaedros.

En los siguientes apartados, se presentan de manera resumida las formulaciones de las funciones de forma de los elementos más utilizados en las discretizaciones en 3D; en particular, las correspondientes a los tetraedros de cuatro [y diez no](#page-218-0)dos y a los hexaedros de ocho y veinte nodos.

#### **6.7.2. Tetraedro lineal de cuatro nodos**

#### **6.7.2.1. Funciones de forma e integración directa del problema de Poisson**

Como se dijo anteriormente, los elementos tetraédricos representan la extensión a 3D de los elementos triangulares; en cuyo caso, el tetraedro lineal de cuatro nodos representa el homólogo en 3D del triángulo lineal de tres nodos (ver la Fig. 6-13).

<span id="page-218-0"></span>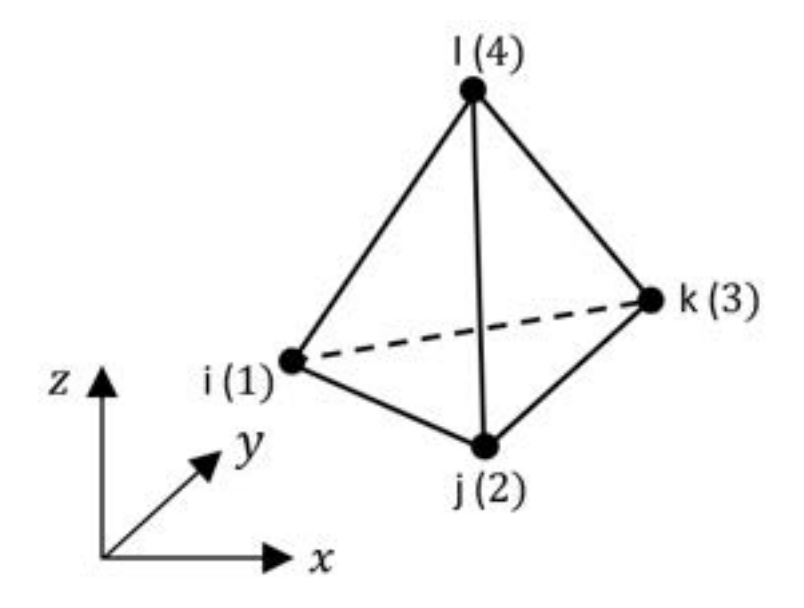

Fig. 6-13. – Tetraedro lineal de cuatro nodos

Como es habitual, la variable primaria del problema se aproxima por medio de la interpolación de los valores nodales, de tal modo que:

$$
\tilde{\theta}(x, y, z) = \sum_{i=1}^{4} N_i^{(e)}(x, y, z) \theta_i^{(e)}
$$
 Ec. 6-74

Donde  $N_i^{(e)}(x,y,z)$  son las funciones de forma del elemento para cada uno de los nodos:

$$
N_i^{(e)}(x, y, z) = \frac{1}{6V^{(e)}} (a_i^{(e)} + b_i^{(e)}x + c_i^{(e)}y + d_i^{(e)}z)
$$
  
\n
$$
a_i^{(e)} = \begin{vmatrix} x_j^{(e)} & y_j^{(e)} & z_j^{(e)} \\ x_k^{(e)} & y_k^{(e)} & z_k^{(e)} \\ x_l^{(e)} & y_l^{(e)} & z_l^{(e)} \end{vmatrix} ; b_i^{(e)} = - \begin{vmatrix} 1 & y_j^{(e)} & z_j^{(e)} \\ 1 & y_k^{(e)} & z_k^{(e)} \\ 1 & y_l^{(e)} & z_l^{(e)} \end{vmatrix}
$$
Ec. 6-75  
\n
$$
c_i^{(e)} = \begin{vmatrix} x_j^{(e)} & 1 & z_j^{(e)} \\ x_k^{(e)} & 1 & z_k^{(e)} \\ x_l^{(e)} & 1 & z_l^{(e)} \end{vmatrix} ; d_i^{(e)} = - \begin{vmatrix} x_j^{(e)} & y_j^{(e)} & 1 \\ x_k^{(e)} & y_k^{(e)} & 1 \\ x_l^{(e)} & y_l^{(e)} & 1 \end{vmatrix}
$$

Donde los valores de las constantes surgen de efectuar la permutación cíclica de los subíndices  $(i, j, k, l)$ . Por otra parte, el volumen del elemento  $V^{(e)}$  se obtiene a partir del determinante de la matriz de coordenadas nodales:

$$
V(e) = \frac{1}{6} \begin{vmatrix} 1 & x_i^{(e)} & y_i^{(e)} & z_i^{(e)} \\ 1 & x_j^{(e)} & y_j^{(e)} & z_j^{(e)} \\ 1 & x_k^{(e)} & y_k^{(e)} & z_k^{(e)} \\ 1 & x_i^{(e)} & y_i^{(e)} & z_i^{(e)} \end{vmatrix}
$$
Ec. 6-76

Las derivadas de las funciones de forma resultantes, al igual que para el triángulo lineal, tienen valores constantes, que se definen como:

$$
\frac{\partial N_i^{(e)}}{\partial x} = \frac{b_i^{(e)}}{6V^{(e)}} \quad ; \quad \frac{\partial N_i^{(e)}}{\partial y} = \frac{c_i^{(e)}}{6V^{(e)}} \quad ; \quad \frac{\partial N_i^{(e)}}{\partial z} = \frac{d_i^{(e)}}{6V^{(e)}} \quad \text{Ec. 6-77}
$$

De acuerdo con esto, las componentes de difusión y convección de la matriz de conductividades del problema térmico de Poisson vienen dadas por la siguiente expresión:

$$
K_{d_{i,j}}^{(e)} = \frac{1}{36V^{(e)}} \left[ k_x b_i b_j + k_y c_i c_j + k_z d_i d_j \right]
$$
 Ec. 6-78

$$
K_{c_{i,j}}^{(e)}=\int \int_{\Gamma_{\mathrm{q}}^{(e)}}\begin{bmatrix} N_{1}^{(e)}N_{1}^{(e)} & N_{1}^{(e)}N_{2}^{(e)} & N_{1}^{(e)}N_{3}^{(e)} & N_{1}^{(e)}N_{4}^{(e)} \\ N_{2}^{(e)}N_{1}^{(e)} & N_{2}^{(e)}N_{2}^{(e)} & N_{2}^{(e)}N_{3}^{(e)} & N_{2}^{(e)}N_{4}^{(e)} \\ N_{3}^{(e)}N_{1}^{(e)} & N_{3}^{(e)}N_{2}^{(e)} & N_{3}^{(e)}N_{3}^{(e)} & N_{3}^{(e)}N_{4}^{(e)} \\ N_{4}^{(e)}N_{1}^{(e)} & N_{4}^{(e)}N_{2}^{(e)} & N_{4}^{(e)}N_{3}^{(e)} & N_{4}^{(e)}N_{4}^{(e)} \end{bmatrix}d{\bf A}
$$

En el caso de la componente de convección, como se explicó en el apartado 6.6.2.1 para el triángulo lineal, las componentes de la matriz dependen de qué caras del elemento que forma parte del contorno de Neumann tienen efectivamente aplicadas la condición de contorno de convección. De esta manera, si la cara del elemento a la cual se le aplica tal condición queda definida por los nodos 124, la matriz de convección resultante toma la siguiente forma:

$$
K_{d_{i,j}}^{(e)} = \frac{1}{36V^{(e)}} \left[ k_x b_i b_j + k_y c_i c_j + k_z d_i d_j \right]
$$
  
\n
$$
K_{c124}^{(e)} = \frac{h A_{124}^{(e)}}{6} \begin{bmatrix} 1 & 1/2 & 0 & 1/2 \\ 1/2 & 1 & 0 & 1/2 \\ 0 & 0 & 0 & 0 \\ 1/2 & 1/2 & 0 & 1 \end{bmatrix}
$$
 Ec. 6-79

Por lo tanto, la matriz de conductividades completa queda definida por la suma de las diferentes contribuciones, tanto de la componente de difusión como las de las componentes dadas por la convección:

$$
K^{(e)} = K_d^{(e)} + K_{c123}^{(e)} + K_{c124}^{(e)} + K_{c134}^{(e)} + K_{c234}^{(e)}
$$
 Ec. 6-80

En el caso del vector de flujos, se sigue un procedimiento análogo al llevado a cabo para el triángulo lineal, de modo que el vector de flujos viene dado por la contribución de la componente de la fuente de calor distribuida junto con la de los flujos debidos a la convección.

<span id="page-220-0"></span>
$$
f^{(e)} = f^{(e)}_Q + f^{(e)}_{c123} + f^{(e)}_{c124} + f^{(e)}_{c134} + f^{(e)}_{c234}
$$
 Ec. 6-81

Donde la componente correspondiente a la fuente distribuida viene dada por la siguiente expresión:

$$
f_{Q}^{(e)} = \begin{cases} f_{Q_1}^{(e)} \\ f_{Q_2}^{(e)} \\ f_{Q_3}^{(e)} \\ f_{Q_4}^{(e)} \end{cases} = \int \int \int_{\Omega^{(e)}} \int_{N_2^{(e)}}^{N_1^{(e)}} \begin{cases} N_1^{(e)} \\ N_2^{(e)} \\ N_3^{(e)} \\ N_4^{(e)} \end{cases} QdV \qquad \text{Ec. 6-82}
$$

En caso de que  $Q$  sea constante, la Ec. 6-82 se reduce a lo siguiente:  $f_Q^{(e)} =$  $\frac{Q\Omega^{(e)}}{4}$ 1  $\frac{1}{4}$ 1 1 � . Esto indica que el aporte del flujo total sobre el elemento se distribuye

proporcionalmente a cada uno de los nodos del elemento.

Por otra parte, el aporte de la componente de convección sobre las caras de aquellos elementos sometidos a la condición de convección depende de la cara del elemento sobre la cual se aplica dicha condición.

Tomando como ejemplo la cara del elemento dada por los nodos *ijl* (1,2,4) de la Fig. 6-13, se tiene que:

$$
f_{cijl}^{(e)} = -\int \int_{\Gamma_{q_{ijl}}^{(e)}} [\bar{q}_n - h\theta_{\infty}] \begin{pmatrix} N_i^{(e)} \\ N_j^{(e)} \\ N_k^{(e)} \\ N_l^{(e)} \end{pmatrix} dA = -\int \int_{\Gamma_{ijl}} [\bar{q}_n - h\theta_{\infty}] \begin{pmatrix} N_i^{(e)} \\ N_j^{(e)} \\ 0 \\ N_l^{(e)} \end{pmatrix} dA \qquad \text{Ec. 6-83}
$$

<span id="page-221-3"></span>Donde  $A_{ijl}^{(e)}$  es el área de la cara del elemento delimitada por los nodos  $i$ (1,2,4), sobre la cual la función de forma del nodo  $k$  es nula  $N_k^{(e)} = 0$ . En caso de que  $\bar{q}_n$ ,  $h y \theta_{\infty}$  sean constantes, la contribución del flujo por convección en la cara

del elemento se reduce a lo siguiente:  $f_{cijl}^{(e)} = -\frac{A_{ijl}^{(e)}}{3}$  $rac{3}{3}$ [ $\bar{q}_n - h\theta_\infty$ ] $\left\{ \right\}$ 1  $\frac{1}{\alpha}$  $\begin{pmatrix} 1 \\ 0 \end{pmatrix}$ . Para el resto 1

de las caras de los elementos pertenecientes al contorno de Neumann, sobre los cuales se aplican condiciones de convección, se procede de manera análoga, a fin de determinar las contribuciones de los vectores de flujos que conforman la Ec. 6-81.

## **6.7.2.2. Coordenadas de volumen**

<span id="page-221-0"></span>Una manera alternativa y más general para expresar las funciones de forma de los elementos tetraédricos es a través de las denominadas coordenadas de volumen o natur[ales. A co](#page-221-0)ntinuación, se presenta el enfoque de las coordenadas de volumen y su aplicación al tetraedro lineal de cuatro nodos; sin embargo, el mayor potencial de este tipo de formulación radica en su aplicación a elementos tetraédricos de mayor orden.

<span id="page-221-2"></span><span id="page-221-1"></span>Las coordenadas de volumen se identifican como  $L_1, L_2, L_3$  y  $L_4$ , donde la coordenada  $L_i$  se define como el cociente entre el volumen del tetraedro formado por un punto interior al elemento  $P$  y la cara opuesta al nodo  $i$  y el volumen del tetraedro, según se muestra en la Fig. 6-14. De forma que:

$$
L_i = \frac{Volume \, p_{jkl}}{V^{(e)}} \quad para \, i = 1, 2, 3, 4 \quad \text{Ec. 6-84}
$$

De observar la Ec. 6-84, se concluye que se cumple la siguiente relación:

<span id="page-222-0"></span>
$$
L_1 + L_2 + L_3 + L_4 = 1
$$
 Ec. 6-85

A partir de las coordenadas de volumen, es posible definir una interpolación paramétrica lineal de la geometría del elemento tetraédrico de la siguiente forma:

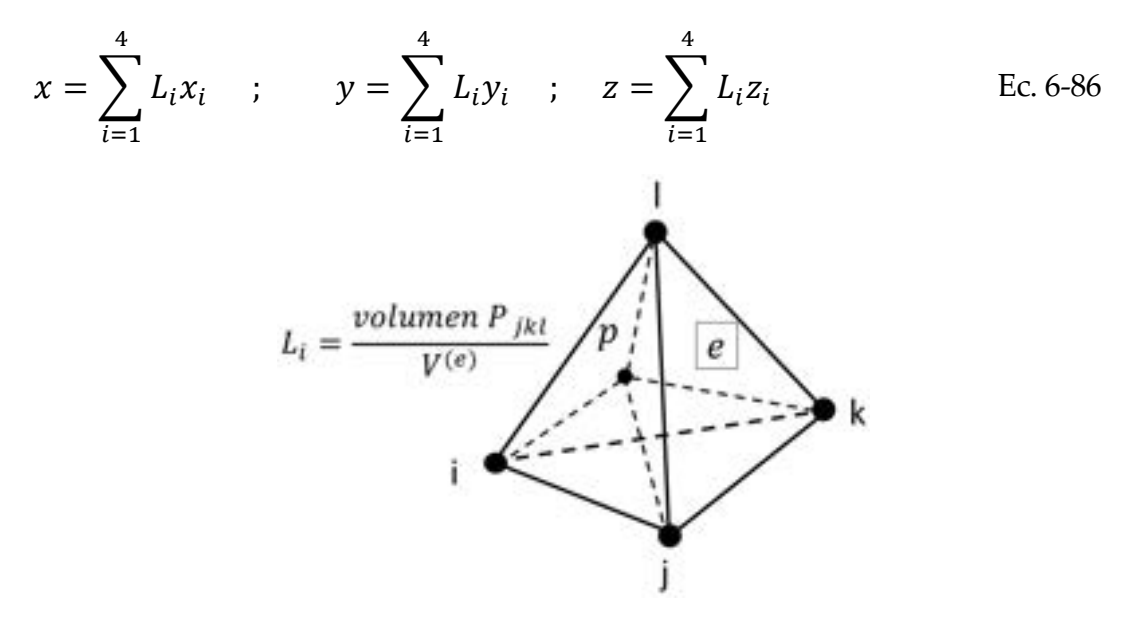

Fig. 6-14. – Coordenadas de volumen en elementos tetraédricos

De la combinación de la Ec. 6-85 y la Ec. 6-86, es posible obtener la expresión de las funciones de forma del tetraedro lineal:

$$
L_i(x, y, z) = \frac{l}{6V^{(e)}}(a_i + b_i x + c_i y + d_i z) = N_i(x, y, z)
$$
 Ec. 6-87

Donde los coeficientes  $a_i$ ,  $b_i$ ,  $c_i$  y  $d_i$ , coinciden con los que se presentaron en el apartado precedente. Por otra parte, las derivadas de las coordenadas de volumen con respecto a las coordenadas cartesianas vienen dadas por las siguientes expresiones:

$$
\frac{\partial L_i}{\partial x} = \frac{l}{6V^{(e)}} b_i \quad ; \quad \frac{\partial L_i}{\partial y} = \frac{l}{6V^{(e)}} c_i \quad ; \quad \frac{\partial L_i}{\partial z} = \frac{l}{6V^{(e)}} d_i \tag{Ec. 6-88}
$$

El espacio normalizado, asociado al planteo en coordenadas de volumen, viene dado por las coordenadas naturales  $\alpha = 0$ ,  $\beta = 0$ ,  $\gamma = 0$  y  $1 - \alpha - \beta - \gamma =$ 0, de acuerdo a lo que se muestra en los esquemas de la Fig. 6-15. Por lo tanto, para un tetraedro con aristas  $a, b, c$ , se cumple que:

$$
\alpha = \frac{x - x_i}{a} \quad ; \quad \beta = \frac{y - y_i}{b} \quad ; \quad \gamma = \frac{z - z_i}{c}
$$
 \qquad \qquad Ec. 6-89

Donde  $i$  es el nodo que se toma como origen del sistema de coordenadas naturales. Por ende, se tiene que la relación entre los volúmenes de los espacios cartesiano y normalizado viene dada por la siguiente expresión:

<span id="page-223-1"></span>
$$
dx dy dz = abc d\alpha d\beta d\gamma
$$
 Ec. 6-90

Aplicando los conceptos presentados, se tiene que cualquier integral de volumen planteada en el espacio cartesiano se traduce al espacio normalizado de la siguiente forma:

$$
\int \int \int_{V^{(e)}} f(x, y, z) dx dy dz = \int_0^1 \int_0^{1-\alpha} \int_0^{1-\beta-\gamma} f(\alpha, \beta, \gamma) abc d\alpha d\beta d\gamma
$$
 Ec. 6-91

Las funciones de forma del tetraedro lineal de cuatro nodos se puede escribir en términos de las coordenadas naturales de la siguiente forma:

$$
N_1 = 1 - \alpha - \beta - \gamma
$$
;  $N_2 = \alpha$ ;  $N_3 = \beta$ ;  $N_4 = \gamma$  Ec. 6-92

Por su parte, las derivadas cartesianas vienen dadas por:

<span id="page-223-0"></span>
$$
\frac{\partial N_i}{\partial x} = \frac{1}{a} \frac{\partial N_i}{\partial \alpha} \quad ; \quad \frac{\partial N_i}{\partial y} = \frac{1}{b} \frac{\partial N_i}{\partial \beta} \quad ; \quad \frac{\partial N_i}{\partial z} = \frac{1}{c} \frac{\partial N_i}{\partial \gamma}
$$
 Ec. 6-93

Por lo tanto, la relación entre ambos sistemas de coordenadas queda definida por las siguientes expresiones:  $L_1 = 1 - \alpha - \beta - \gamma$ ,  $L_2 = \alpha$ ,  $L_3 = \beta y L_4 = \gamma$ .

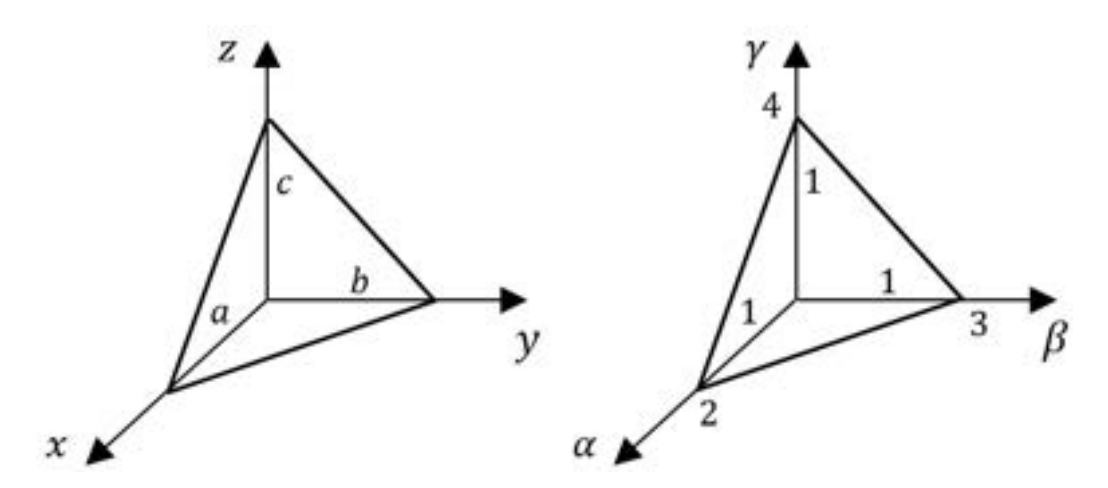

Fig. 6-15. – Sistema de coordenadas natural en elementos tetraédricos

En caso de que se utilicen coordenadas de [volume](#page-221-3)n, las funciones de forma del nodo i-ésimo del element[o se pued](#page-223-0)en obtener por [medio de la](#page-224-0) siguiente expresión:

$$
N_i = l_l^i(L_1)l_j^i(L_2)l_k^i(L_3)l_L^i(L_4)
$$
 Ec. 6-94

<span id="page-224-0"></span>Donde los subíndices  $I, J, K, y, L$  coinciden con los exponentes que afectan a cada coordenada de volumen, de forma que  $I + J + K + L = M$ , donde M es el grado del mayor polinomio completo contenido en  $N_i$ .

## **6.7.3. Tetraedro cuadrático de diez nodos**

Para definir las funciones de forma del tetraedro cuadrático de diez nodos, se hace uso de las coordenadas generalizadas  $I, J, K, L$  y las coordenadas naturales  $\alpha$ ,  $\beta$ ,  $\gamma$  que fueron introducidas en el apartado 6.7.2.2.

Haciendo uso, además, de la Ec. 6-94, las funciones de forma en coordenadas de volumen se definen de acuerdo a lo que se detalla en la Tabla 6-9.

| <b>Nodo</b>    | Función de forma      | Nodo | Función de forma         |
|----------------|-----------------------|------|--------------------------|
| $\mathbf{1}$   | $N_1 = (2L_1 - 1)L_1$ | 6    | $N_6 = 4L_1L_3$          |
| $\mathcal{P}$  | $N_2 = 4L_1L_2$       | 7    | $N_7 = 4L_2L_4$          |
| 3              | $N_3 = (2L_2 - 1)$    | 8    | $N_8 = 4L_3L_4$          |
| $\overline{4}$ | $N_4 = 4L_2L_3$       | 9    | $N_{\rm q} = 4L_1L_4$    |
| 5              | $N_5 = (2L_3 - 1)L_3$ | 10   | $N_{10} = (2L_4 - 1)L_4$ |

Tabla 6-9. Funciones de forma en coorde[nadas de vol](#page-224-0)umen del tetraedro cuadrático de diez nodos

Las funciones de forma enumeradas en la Tabla 6-9 se pueden traducir a coordenadas cartesianas y naturales, haciendo uso de las expresiones correspondientes a la Ec. 6-87 y la Ec. 6-92.

## **6.7.4. Hexaedro lineal de ocho nodos**

#### **6.7.4.1. Generalidades sobre elementos hexaédricos**

Los elementos hexaédricos se plantean en términos de las coordenadas naturales  $\xi$ ,  $\eta$  y  $\zeta$ , para las cuales las caras del elemento se sitúan en  $\xi \pm 1$ ,  $\eta \pm 1$  $y \zeta \pm 1$  (ver la Fig. 6-16). Para un elemento con aristas  $2a \times 2b \times 2c$ , se tiene que:

$$
\xi = \frac{(x - x_c)}{a}
$$
;  $\eta = \frac{(y - y_c)}{b}$ ;  $\zeta = \frac{(z - z_c)}{c}$  Ec. 6-95

Donde  $x_c$ ,  $y_c$  y  $z_c$  son las coordenadas del centro de gravedad del elemento. Las relaciones entre los espacios cartesiano y normalizado vienen dadas por las siguientes expresiones:

$$
\frac{d\xi}{dx} = \frac{1}{a} \quad ; \quad \frac{d\eta}{dy} = \frac{1}{b} \quad ; \quad \frac{d\zeta}{dz} = \frac{1}{c}
$$
 \nEc. 6-96

Mientras que los diferenciales de volumen se relacionan entre sí como:

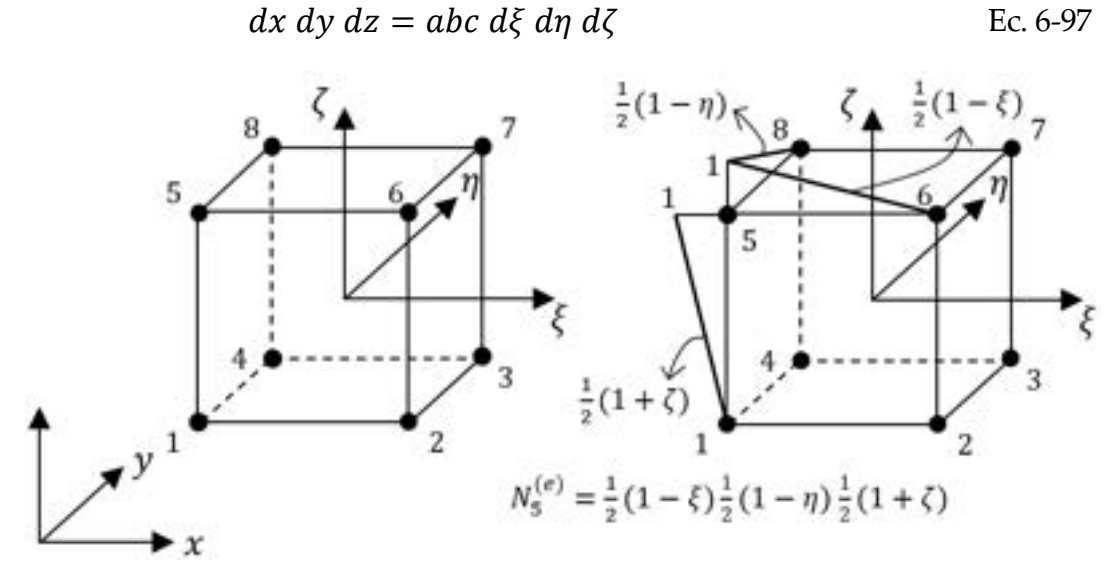

<span id="page-225-0"></span>Fig. 6-16. – Hexaedro lineal de ocho nodos – Espacio normalizado, funciones de forma

Por lo tanto, la expresión de la integral de volumen de una función genérica  $f(x, y, z)$  del espacio cartesiano viene dada en el espacio normalizado por la siguiente expresión:

$$
\int \int \int_{V^{(e)}} f(x, y, z) dx dy dz = \int_{-1}^{+1} \int_{-1}^{+1} \int_{-1}^{+1} f(\xi, \eta, \zeta) abc
$$
 Ec. 6-98  
  $d\xi d\eta d\zeta$ 

Las derivadas cartesianas de las funciones de forma quedan definidas de acuerdo a lo siguiente:

$$
\frac{\partial N_i}{\partial x} = \frac{1}{a} \frac{\partial N_i}{\partial \xi} \quad ; \quad \frac{\partial N_i}{\partial y} = \frac{1}{b} \frac{\partial N_i}{\partial \eta} \quad ; \quad \frac{\partial N_i}{\partial z} = \frac{1}{c} \frac{\partial N_i}{\partial \zeta}
$$
 Ec. 6-99

#### **6.7.4.2. Funciones de forma de los hexaedros de ocho no[dos](#page-225-0)**

El hexaedro de ocho nodos pertenece a la familia de los elementos lagrangeanos, los cuales fueron presentados en los apartados precedentes. De esta manera, las funciones de forma 3D de este tipo de elementos se obtienen por el producto de las funciones de forma 1D en cada una de las direcciones  $\xi$ ,  $\eta$  y  $\zeta$ , de acuerdo a la expresión dada a continuación (ver la Fig. 6-16):

$$
N_i^{(e)}(\xi, \eta, \zeta) = \frac{1}{8} (1 + \xi_i \xi)(1 + \eta_i \eta)(1 + \zeta_i \zeta)
$$
 Ec. 6-100

Donde los valores de los parámetros  $\xi_i$ ,  $\eta_i$  y  $\zeta_i$  para el nodo i-ésimo se detallan en la Tabla 6-10.

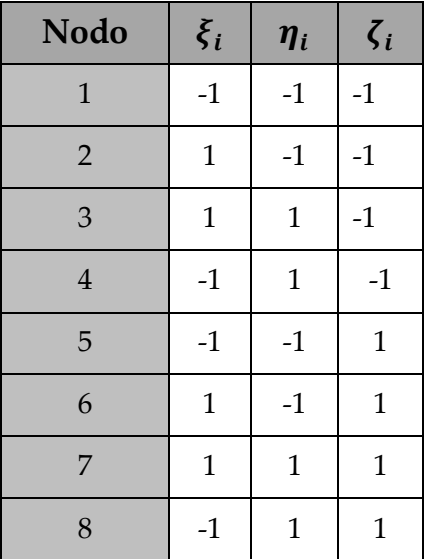

Tabla 6-10. Elemento hexaedro lineal – Parámetros de las funciones de forma

[Cabe destacar qu](#page-179-0)e, al igual que para todos los elementos presentados hasta el momento, las funciones de forma cumplen con las condiciones enumeradas en la Observación 6-1.

#### **6.7.5. Hexaedro serendípito de veinte nodos**

De manera análoga a lo explicado para el elemento cuadrilátero serendípito de ocho nodos en 2D, el elemento hexaédrico serendípito de veinte nodos en 3D no pertenece a la familia de los elementos lagrangeanos, ya que presenta combinaciones de funciones de forma cuadráticas en los nodos exteriores y lineales en los nodos interiores. Se garantiza, de esta manera, la continuidad de los campos cuadráticos con los elementos circundantes con un menor costo a nivel de la cantidad total de nodos.

Las funciones de forma de cada uno de los nodos se pueden resumir en el conjunto de expresiones y parámetros que se detallan [en la Tabla 6-1](#page-179-0)1. Nuevamente, las funciones de forma del elemento hexaedro serendípito de veinte nodos se ajustan a las condiciones mencionadas en la Observación 6-1.

Para concluir esta sección, resulta destacable que el uso de elementos serendípitos tiene la ventaja de permitir la obtención de aproximaciones de orden cuadrático, pero de una forma más económica con respecto a otros elementos como el hexaedro lagrangeano de 27 nodos.

| <b>Nodo</b>    | $\xi_i$  | $\eta_i$     | $\zeta_i$      | $N_i$                                                                                                    |  |
|----------------|----------|--------------|----------------|----------------------------------------------------------------------------------------------------|--|
| 1              | $-1$     | $-1$         | 1              |                                                                                                    |  |
| 3              | 1        | $-1$         | $-1$           |                                                                                                    |  |
| 5              | 1        | 1            | $-1$           |                                                                                                    |  |
| 7              | $-1$     | $\mathbf{1}$ | $-1$           | $N_i = \frac{1}{8}(1 + \xi \xi_i)(1 + \eta \eta_i)(1 + \zeta \zeta_i)$<br>$(\xi\xi_i + \eta\eta_i + \zeta\zeta_i - 2)$ |  |
| 13             | $-1$     | $-1$         | 1              |                                                                                                    |  |
| 15             | 1        | $-1$         | 1              |                                                                                                    |  |
| 17             | 1        | 1            | 1              |                                                                                                    |  |
| 19             | $-1$     | 1            | 1              |                                                                                                    |  |
| $\overline{2}$ | 1        | $-1$         | $-1$           |                                                                                                    |  |
| 6              | 1        | 1            | $-1$           | $N_i = \frac{1}{4}(1 - \xi^2)(1 + \eta \eta_i)(1 + \zeta \zeta_i)$                                                     |  |
| 14             | 1        | $-1$         | $\mathbf{1}$   |                                                                                                    |  |
| 18             | 1        | 1            | 1              |                                                                                                    |  |
| $\overline{4}$ | 1        | $\theta$     | $-1$           |                                                                                                    |  |
| 8              | $-1$     | 0            | $-1$           |                                                                                                    |  |
| 18             | $\theta$ | 1            | $\overline{1}$ | $N_i = \frac{1}{4}(1 - \eta^2)(1 + \xi \xi_i)(1 + \zeta \zeta_i)$                                                      |  |
| 20             | $-1$     | $\theta$     | 1              |                                                                                                    |  |
| 9              | $-1$     | $-1$         | 0              |                                                                                                    |  |
| 10             | 1        | $-1$         | 0              | $N_i = \frac{1}{4}(1 - \zeta^2)(1 + \xi \xi_i)(1 + \eta \eta_i)$                                                       |  |
| 11             | 1        | $\mathbf{1}$ | $\overline{0}$ |                                                                                                    |  |
| 12             | 0        | $-1$         | $\mathbf{1}$   |                                                                                                    |  |

Tabla 6-11. Elemento hexaedro serendípito de 20 nodos – Funciones de forma

## **6.7.6. Problema de Poisson discreto en 3D - Elementos isoparamétricos e integración numérica**

La extensión de la formulación de los elementos isoparamétricos de 2D a 3D se hace de manera directa a partir de lo explicado en el apartado [6.6.8.](#page-211-0) En ese sentido, la interpolación de la geometría se lleva a cabo por medio de las mismas funciones de forma elementales  $N_i(\xi, \eta, \zeta)$  que se utilizan para aproximar a la variable básica del problema:

$$
x = \sum_{i=1}^{n} N_i(\xi, \eta \zeta) x_i \; ; \; y = \sum_{i=1}^{n} N_i(\xi, \eta \zeta) y_i \; ; \; z = \sum_{i=1}^{n} N_i(\xi, \eta \zeta) z_i \quad \text{Ec. 6-101}
$$

Por otra parte, la relación entre las coordenadas cartesianas y las naturales se define a través de la matriz jacobiana que permite efectuar la transformación biunívoca entre los espacios cartesiano y normalizado:

$$
\frac{\partial N_i}{\partial \xi} = \frac{\partial N_i}{\partial x} \frac{\partial x}{\partial \xi} + \frac{\partial N_i}{\partial y} \frac{\partial y}{\partial \xi} + \frac{\partial N_i}{\partial z} \frac{\partial z}{\partial \xi}
$$
\n
$$
\frac{\partial N_i}{\partial \eta} = \frac{\partial N_i}{\partial x} \frac{\partial x}{\partial \eta} + \frac{\partial N_i}{\partial y} \frac{\partial y}{\partial \eta} + \frac{\partial N_i}{\partial z} \frac{\partial z}{\partial \eta}
$$
\n
$$
\frac{\partial N_i}{\partial \zeta} = \frac{\partial N_i}{\partial x} \frac{\partial x}{\partial \zeta} + \frac{\partial N_i}{\partial y} \frac{\partial y}{\partial \zeta} + \frac{\partial N_i}{\partial z} \frac{\partial z}{\partial \zeta}
$$
\nEc. 6-102

Donde  $J^{(e)}$  es la matriz jacobiana de transformación en 3D del elemento, la cual se define como:

<span id="page-228-1"></span><span id="page-228-0"></span>
$$
J^{(e)} = \begin{bmatrix} \frac{\partial x}{\partial \xi} & \frac{\partial y}{\partial \xi} & \frac{\partial z}{\partial \xi} \\ \frac{\partial x}{\partial \eta} & \frac{\partial y}{\partial \eta} & \frac{\partial z}{\partial \eta} \\ \frac{\partial x}{\partial \zeta} & \frac{\partial y}{\partial \zeta} & \frac{\partial z}{\partial \zeta} \end{bmatrix}
$$
Ec. 6-103

Las transformaciones de ida y vuelta entre los dos espacios vienen dadas por las siguientes relaciones:

$$
\begin{Bmatrix}\n\frac{\partial N_i}{\partial \xi} \\
\frac{\partial N_i}{\partial \eta} \\
\frac{\partial N_i}{\partial \zeta}\n\end{Bmatrix} = \begin{bmatrix}J^{(e)}\end{bmatrix} \begin{Bmatrix}\n\frac{\partial N_i}{\partial x} \\
\frac{\partial N_i}{\partial y} \\
\frac{\partial N_i}{\partial z}\n\end{Bmatrix} \; ; \quad \nabla N_i = \begin{Bmatrix}\n\frac{\partial N_i}{\partial x} \\
\frac{\partial N_i}{\partial y} \\
\frac{\partial N_i}{\partial z}\n\end{Bmatrix} = \begin{bmatrix}J^{(e)}\end{bmatrix}^{-1} \begin{Bmatrix}\n\frac{\partial N_i}{\partial \xi} \\
\frac{\partial N_i}{\partial \eta} \\
\frac{\partial N_i}{\partial \zeta}\n\end{Bmatrix} \quad \text{Ec. 6-104}
$$

Para las cuales el diferencial de volumen del elemento viene dado por la siguiente expresión dx dy dz =  $[J^{(e)}]$  dξ d $\eta$  dζ.

Reemplazando la definición de la matriz jacobiana en la [Ec. 6-104,](#page-228-0) se puede expresar la matriz de gradientes del nodo i-ésimo de un elemento isoparamétrico 3D, en función de las coordenadas naturales, de acuerdo a lo siguiente:

$$
B_i(\xi, \eta, \zeta) = \nabla N_i = \begin{Bmatrix} \bar{b}_i \\ \bar{c}_i \\ \bar{d}_i \end{Bmatrix}
$$
 Ec. 6-105

Donde  $\{$  $b_i$  $c_i$  $d_i$  $\sum_{i=1}^{3} \zeta_i$  $J_{1k}^{(e)}$  $(e)$  $J_{2k}^{(e)}$  $(e)$  $J_{3k}^{\rm (e)}$  $(e)$  $\left\{\frac{\partial N_i}{\partial \xi_k}\right\}$  $\sum_{i=1}^{3} \left\{ \frac{J(z)}{J(2k)} \right\} \frac{\partial N_i}{\partial \xi_k}$  con  $\bar{J}_{ij}^{(e)}$  como el elemento ij de la matriz jacobiana inversa  $[J^{(e)}]$   $\Gamma$  y  $\xi_i = \xi$ ,  $\eta_i = \eta$  y  $\zeta_i = \zeta$ . −1

Tomando como base al conjunto de ecuaciones enumeradas hasta el momento, junto con las expresiones vectoriales que definen al problema de Poisson de manera genérica en el apartado [6.4.1,](#page-175-0) se tiene que, para elementos hexaédricos en 3D expresados en coordenadas naturales, las componentes de difusión y convección de la matriz de conductividades resultante, que definida como:

$$
K_{d_{i,j}}^{(e)} = \int \int \int_{t_{i,j}} \mathbf{B}_{i}^{(e)}^{T}(\xi, \eta, \zeta) \mathbf{DB}_{j}^{(e)}(\xi, \eta, \zeta) dV
$$
  
\n
$$
= \int_{\frac{-1}{n_{p}}}^{\frac{1}{n_{p}}} \int_{\frac{-1}{n_{q}}}^{\frac{1}{n_{q}}} \mathbf{B}_{i}^{(e)}^{T}(\xi, \eta, \zeta) \mathbf{D} \mathbf{B}_{j}^{(e)}(\xi, \eta, \zeta) |J^{(e)}| d\xi d\eta d\zeta
$$
  
\n
$$
= \sum_{p=1}^{\frac{-1}{n_{p}}} \sum_{q=1}^{-1} \sum_{r=1}^{\frac{-1}{n_{q}}} \left[ \mathbf{B}_{i}^{(e)}^{T}(\xi, \eta, \zeta) \mathbf{DB}_{j}^{(e)}(\xi, \eta, \zeta) |J^{(e)}(\xi, \eta, \zeta) | \right]_{p,q,r} W_{p} W_{q} W_{r}
$$
  
\nEc. 6-106  
\n
$$
K_{c_{i,j}}^{(e)} = \int \int_{\frac{1}{n_{p}}}^{\frac{1}{n_{q}}} h N_{i}^{(e)}(\xi, \eta, \zeta) N_{j}^{(e)}(\xi, \eta, \zeta) dA
$$
  
\n
$$
= \int_{\frac{-1}{n_{p}}}^{\frac{1}{n_{p}}} \int_{\frac{-1}{n_{q}}}^{\frac{1}{n_{q}}} h N_{i}^{(e)}(\xi, \eta, \zeta) N_{j}^{(e)}(\xi, \eta, \zeta) \frac{1}{|J^{(e)}(\xi, \eta, \zeta)|} dA
$$
  
\n
$$
= \sum_{p=1}^{\frac{n}{q-1}} \sum_{q=1}^{\frac{n}{q}} \left[ h N_{i}^{(e)}(\xi, \eta, \zeta) N_{j}^{(e)}(\xi, \eta, \zeta) \frac{1}{|J^{(e)}(\xi, \eta, \zeta)|} \right]_{p,q} W_{p} W_{q}
$$

Por su parte, el vector de los flujos que resultan de la existencia de una fuente volumétrica Q se define como:

$$
f_{Q_i}^{(e)} = \int \int \int_{\Omega^{(e)}} N_i^{(e)}(\xi, \eta, \zeta) Q \, d\Omega
$$
  
= 
$$
\int_{\Omega^{(e)}} \int_{\Omega^{(e)}} \int_{\Gamma^{(e)}} N_i^{(e)}(\xi, \eta, \zeta) Q |J^{(e)}(\xi, \eta, \zeta)| d\xi d\eta d\zeta
$$
 Ec. 6-107  
= 
$$
\sum_{p=1}^{n_p} \sum_{\eta=1}^{n_q} \sum_{r=1}^{n_r} [N_i^{(e)}(\xi, \eta, \zeta) Q |J^{(e)}(\xi, \eta, \zeta)|]_{p,q,r} W_p W_q W_r
$$

La componente que viene dada por un flujo que actúa sobre una de las caras del elemento se considera un flujo genérico ortogonal  $t_n$ . Para ilustrar la condición, se considera la cara del elemento que queda definida por la coordenada  $\zeta = +1$  (ver la [Fig. 6-17\)](#page-230-0).

Por lo tanto, para tal condición, el flujo nodal equivalente para el nodo i viene dado por la expresión:

$$
f_i = \int \int_{\Gamma_q^{(e)}} N_i (\xi, \eta, \zeta = +1) t_n dA
$$
 Ec. 6-108

Donde el diferencial del área dA se obtiene haciendo el producto vectorial entre los vectores contenidos en la superficie A del elemento, ambos tangentes a las líneas  $\xi = cte$  y  $\eta = cte$  y ortogonales entre sí, de acuerdo a la siguiente definición  $|\vec{V}_1 \times \vec{V}_2|$  (ver la [Fig. 6-17\)](#page-230-0).

Para lo cual, los vectores tangentes se expresan como:

$$
\vec{V}_1 = \left(\frac{\partial x}{\partial \xi}\vec{\imath} + \frac{\partial y}{\partial \xi}\vec{\jmath} + \frac{\partial z}{\partial \xi}\vec{k}\right)_{\zeta = +1} d\xi
$$
  
\n
$$
\vec{V}_2 = \left(\frac{\partial x}{\partial \eta}\vec{\imath} + \frac{\partial y}{\partial \eta}\vec{\jmath} + \frac{\partial z}{\partial \eta}\vec{k}\right)_{\zeta = +1} d\eta
$$
  
\nEc. 6-109

En consecuencia, el producto vectorial que resulta de ello es el siguiente:

$$
\left|\vec{V}_1 \times \vec{V}_2\right| = \begin{cases} J_{12}J_{23} - J_{22}J_{13} \\ J_{21}J_{13} - J_{11}J_{23} \\ J_{11}J_{32} - J_{21}J_{12} \end{cases} d\xi \, d\eta = \frac{1}{aA}j^{(e)}d\xi \, d\eta \qquad \text{Ec. 6-110}
$$

Donde J es la matriz jacobiana definida en la [Ec. 6-103.](#page-228-1)

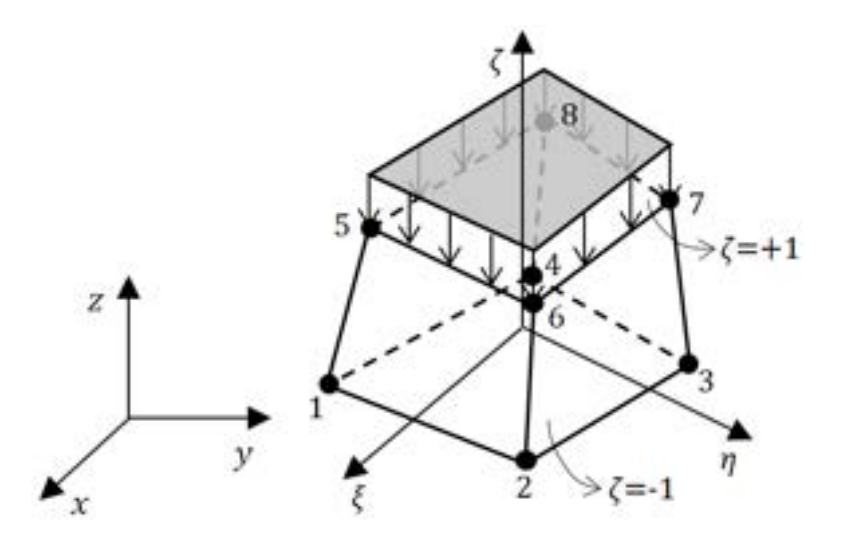

<span id="page-230-0"></span>Fig. 6-17. – Hexaedro lineal de ocho nodos – Flujo aplicado en su cara superior

La expresión del flujo normal resultante en el nodo i-ésimo de la cara del contorno de Neumann  $\Gamma_q^{(e)}$ , donde ζ = +1 en el elemento, es la siguiente:

$$
f_{t_i}^{(e)} = \int \int_{A^{(e)}} N_i^{(e)}(\xi, \eta, \zeta) t_n \, dA = \int_{-1}^{+1} \int_{-1}^{+1} N_i^{(e)}(\xi, \eta, \zeta) t_n \, |j^{(e)}| d\xi \, d\eta
$$
  
= 
$$
\sum_{p=1}^{n_p} \sum_{q=1}^{n_q} [N_i^{(e)}(\xi, \eta, \zeta) t_n |j^{(e)}|]_{p,q} W_p W_q
$$
Ec. 6-111

Donde **j<sup>(e)</sup> es la matriz jacobiana de transformación 2D, asociada al elemento** cuadrilátero que conforma a la cara del elemento donde ζ = +1 y N<sub>i</sub><sup>(e)</sup>(ξ, η, ζ =  $+1$ ).

La formulación del problema de Poisson en 3D discretizada por elementos finitos se aplica para el análisis de casos particulares en el capítulo 10.

# **6.8 Resumen de ecuaciones**

## **6.8.1. Problema de Poisson**

**6.8.1.1. Aproximación de la variable**

$$
\theta = \sum_{i=0}^{n} N_i^{(e)} \theta_i^{(e)}
$$

## **6.8.1.2. Gradiente de la variable**

$$
\mathbf{g} = \nabla \theta = [\nabla \mathbf{N}^{(e)} \mathbf{a}^{(e)}] = [\nabla \mathbf{N}^{(e)}] \mathbf{a}^{(e)} = \mathbf{B}_{i}^{(e)} \mathbf{a}^{(e)}
$$

#### **6.8.1.3. Matriz de conductividad elemental**

$$
K_{i,j}^{(e)} = \int_{\Omega^{(e)}} [\mathbf{B}_{i}^{(e)}]^{\text{T}} \mathbf{D} \mathbf{B}_{j}^{(e)} d\Omega + \int_{\Gamma_{q}^{(e)}} h N_{i}^{(e)} N_{j}^{(e)} d\Gamma
$$

$$
\mathbf{B}^{(e)} = \nabla \mathbf{N}^{(e)} = \nabla [N_{1}^{(e)}, N_{2}^{(e)}, ..., N_{n}^{(e)}]
$$

## **6.8.1.4. Vector de flujo elemental**

$$
f_i^{(e)}=\int\limits_{\Omega^{(e)}}N_i^{(e)}Q\,d\Omega-\oint\limits_{\Gamma^{(e)}_q}N_i^{(e)}\,[\overline{q}_n-h\theta_{\infty}]d\Gamma-q_{n_i}^{(e)}
$$

# **6.8.1.5. Problema de Poisson 1D**

-Matriz de conductividades:

$$
K_{i,j}^{(e)} = \int_{I^{(e)}} \frac{dN_i^{(e)}}{dx} k \frac{dN_j^{(e)}}{dx} dx = \int_{-1}^{+1} \frac{dN_i^{(e)}}{d\xi} k \frac{dN_j^{(e)}}{d\xi} \frac{1}{j^{(e)}} d\xi
$$

$$
= \sum_{r=1}^{p} \left[ \frac{1}{j^{(e)}} \frac{dN_i^{(e)}}{d\xi} k \frac{dN_j^{(e)}}{d\xi} \right]_{\xi_r} W_r
$$

-Vector de flujos:

$$
f_i^{(e)} = \int_{I^{(e)}} N_i^{(e)} Q dx = \int_{-1}^{+1} N_i^{(e)} Q j^{(e)} d\xi = \sum_{r=1}^{p} [N_i^{(e)} Q j^{(e)}]_{\xi_r} W_r
$$

-Flujo de calor:

$$
q = -k \, g = -k \frac{d\tilde{\theta}}{dx} = -k \sum_{i=1}^{n} \frac{dN_i^{(e)}}{dx} \theta_i = -k \sum_{i=1}^{n} \frac{dN_i^{(e)}}{d\xi} \frac{1}{j^{(e)}} \theta_i
$$

## **6.8.1.6. Funciones de forma - Elementos 1D**

-Elements lineales 
$$
\begin{cases} N_1^{(e)}(x) = \frac{x_2 - x}{x_2 - x_1} = \frac{x_2 - x}{l^{(e)}}\\ N_2^{(e)}(x) = \frac{x - x_1}{x_2 - x_1} = \frac{x - x_1}{l^{(e)}} \end{cases}
$$
  
-Elements cuadráticos 
$$
\begin{cases} N_1^{(e)}(x) = \left(\frac{x - x_2}{x_1 - x_2}\right) \left(\frac{x - x_3}{x_1 - x_3}\right) = \frac{2}{l^{(e)}^2} (x - x_2)(x - x_3)\\ N_2^{(e)}(x) = \left(\frac{x - x_3}{x_2 - x_3}\right) \left(\frac{x - x_1}{x_2 - x_1}\right) = -\frac{4}{l^{(e)}^2} (x - x_3)(x - x_1)\\ N_3^{(e)}(x) = \left(\frac{x - x_1}{x_3 - x_1}\right) \left(\frac{x - x_2}{x_3 - x_2}\right) = \frac{2}{l^{(e)}^2} (x - x_1)(x - x_2)
$$

# **6.8.1.7. Problema de Poisson 2D**

-Matriz de conductividades:

$$
K_{i,j}^{(e)} = K_{d_{i,j}}^{(e)} + K_{c_{i,j}}^{(e)}
$$
  
\n
$$
K_{d_{i,j}}^{(e)} = \int_{-1}^{+1} \int_{-1}^{+1} \mathbf{B}_{i}^{(e)} \mathbf{I} \mathbf{D} \mathbf{B}_{j}^{(e)} |J^{(e)}| d\xi d\eta
$$
  
\n
$$
= \sum_{p=1}^{n_{p}} \sum_{q=1}^{n_{q}} \left[ \mathbf{B}_{i}^{(e)} \mathbf{I}(\xi, \eta) \mathbf{D} \mathbf{B}_{j}^{(e)}(\xi, \eta) |J^{(e)}(\xi, \eta)| \right]_{p,q} W_{p} W_{q}
$$
  
\n
$$
K_{c_{i,j}}^{(e)} = \int_{-1}^{+1} h N_{i}^{(e)} N_{j}^{(e)} \frac{2}{l_{rs}^{(e)}} d\Gamma = \sum_{p=1}^{n_{p}} \left[ h N_{i}^{(e)}(\xi, \eta) N_{j}^{(e)}(\xi, \eta) \frac{2}{l_{rs}^{(e)}} \right] W_{p}
$$

-Vector de flujos:

$$
f_i^{(e)} = f_{Q_i}^{(e)} - f_{C_i}^{(e)} - f_{\theta_i}^{(e)}
$$
  
\n
$$
f_i^{(e)} = \iint_{\Omega^{(e)}} N_i^{(e)} Q \, d\Omega - \int_{\Gamma_q^{(e)}} N_i^{(e)} [\bar{q}_n - h\theta_\infty] d\Gamma - \int_{\Gamma_q^{(e)}} N_i^{(e)} q_n d\Gamma
$$
  
\n
$$
f_{Q_i}^{(e)} = \int_{-1}^{+1} \int_{-1}^{+1} N_i^{(e)} Q \, |J^{(e)}| d\xi d\eta = \sum_{p=1}^{n_p} \sum_{q=1}^{n_q} [N_i^{(e)}(\xi, \eta) Q \, |J^{(e)}(\xi, \eta)]|_{p,q} W_p W_q
$$
  
\n
$$
f_{C_i}^{(e)} = \int_{-1}^{+1} N_i^{(e)} [\bar{q}_n - h\theta_\infty] \frac{2}{I_{rs}^{(e)}} d\Gamma = \sum_{p=1}^{n_p} \left[ N_i^{(e)} [\bar{q}_n - h\theta_\infty] \frac{2}{I_{rs}^{(e)}} \right] W_p
$$

# **6.8.1.8. Funciones de forma - Elementos 2D**

-Cuadrilátero lineal de cuatro nodos

$$
N_1 = \frac{1}{4}(1 - \xi)(1 - \eta), N_2 = \frac{1}{4}(1 + \xi)(1 - \eta)
$$
  

$$
N_3 = \frac{1}{4}(1 + \xi)(1 + \eta), N_4 = \frac{1}{4}(1 - \xi)(1 + \eta)
$$

-Cuadrilátero cuadrático de ocho nodos

$$
N_1 = \frac{1}{4} (\xi^2 - \xi)(\eta^2 - \eta), N_3 = \frac{1}{4} (\xi^2 + \xi)(\eta^2 - \eta)
$$
  
\n
$$
N_5 = \frac{1}{4} (\xi^2 + \xi)(\eta^2 + \eta), N_7 = \frac{1}{4} (\xi^2 - \xi)(\eta^2 + \eta)
$$
  
\n
$$
N_2 = \frac{1}{2} (\eta^2 + \eta), N_4 = \frac{1}{2} (\xi^2 - \xi)
$$
  
\n
$$
N_6 = \frac{1}{2} (\eta^2 - \eta), N_8 = \frac{1}{2} (\xi^2 + \xi)
$$
  
\n
$$
N_9 = (1 - \xi^2)(1 - \eta^2)
$$

# **7. SISTEMAS CONTINUOS – FEM – PROBLEMA ESTRUCTURAL**

Los científicos estudian el mundo tal como es. Los ingenieros crean *el mundo que nunca ha sido.*

*- Theodore von Karman (1881-1963)*

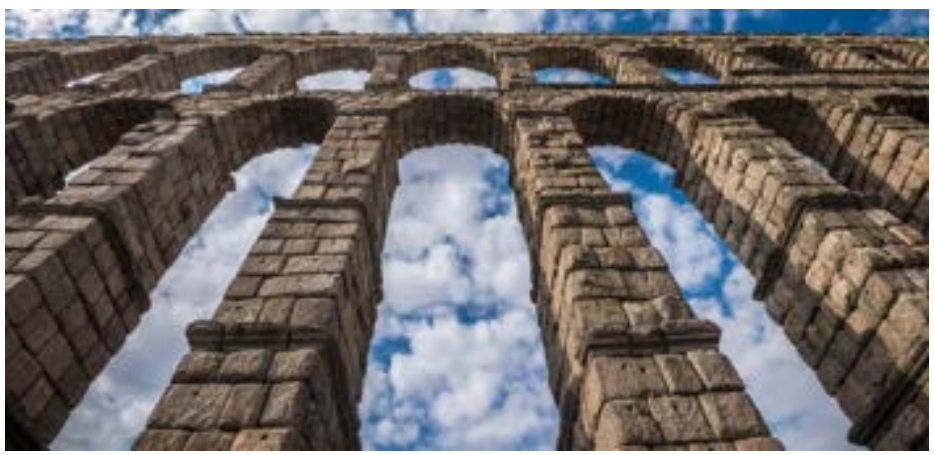

Las estructuras de arcos con dovelas son soluciones constructivas *utilizadas desde la antigüedad que tienen una forma geométrica de tipo antifunicular, lo que permite que sus elementos constitutivos trabajen solo a la compresión, minimizando así los esfuerzos debidos a la flexión. Acueducto de Segovia, siglo II.* 

# **7.1 Introducción**

n este capítulo, se presentan las formulaciones discretizadas por elementos finitos de problemas estructurales basados en la teoría de la elasticidad lineal, cuyas ecuaciones básicas fueron deducidas y presentadas en los apartados 3.4 y 3.6 del capítulo 3. E

En primer lugar, se estudian los casos 2D correspondientes a los estados planos de tensión y de deformación, y a continuación el de simetría axial o axisimétrico. Posteriormente, se presenta la formulación del problema general en 3D.

# **7.2 Formulaciones en 2D**

Desde un punto de vista riguroso, la totalidad de los casos de análisis provenientes de fenómenos del mundo real ocurren en 3D. Sin embargo, en una innumerable cantidad de casos, es posible aplicar hipótesis simplificativas que permiten llevar a cabo la reducción de los problemas que originalmente se desarrollan en 3D a un formato idealizado en 2D. En tales casos, es extremadamente importante que el criterio aplicado para establecer el conjunto de hipótesis simplificativas sea consistente. Esto último depende, por un lado, de entender el comportamiento mecánico/estructural que se encuentra detrás de cada formulación, y por el otro, del buen juicio de ingeniería y la experiencia del responsable de desarrollar el modelo FEM.

Los casos planos en los que se encuadran los problemas estructurales se clasifican dentro de los estados planos de tensiones y de deformaciones, y en el estado de simetría axial o axisimétrico.

## **7.3 Estados planos de tensión y de deformación**

**Estado plano de tensiones**: esta condición se produce en estructuras donde una de sus dimensiones (espesor) es considerablemente más reducida que las otras dos. Algunos ejemplos de estructuras en condición de tensión plana son las placas y las chapas planas, las vigas de gran canto, etc., en las cuales las cargas se aplican en el mismo plano de la estructura *in-plane* (ver la [Fig.](#page-236-0) 7-1 y l[a Fig.](#page-236-1) 7-2). Bajo esta condición, los desplazamientos en la dirección perpendicular al plano contenido en la estructura se encuentran libres de restricciones; por lo tanto, en este estado, las tensiones perpendiculares son nulas.

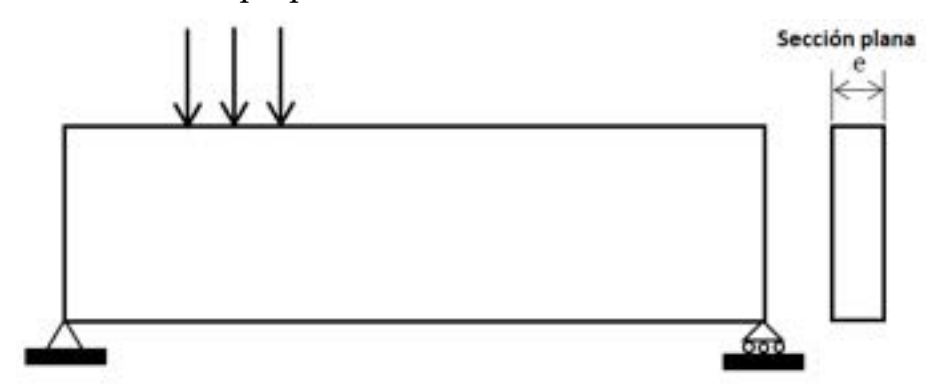

Fig. 7-1. – Estado plano de tensiones – Viga de gran canto

<span id="page-236-0"></span>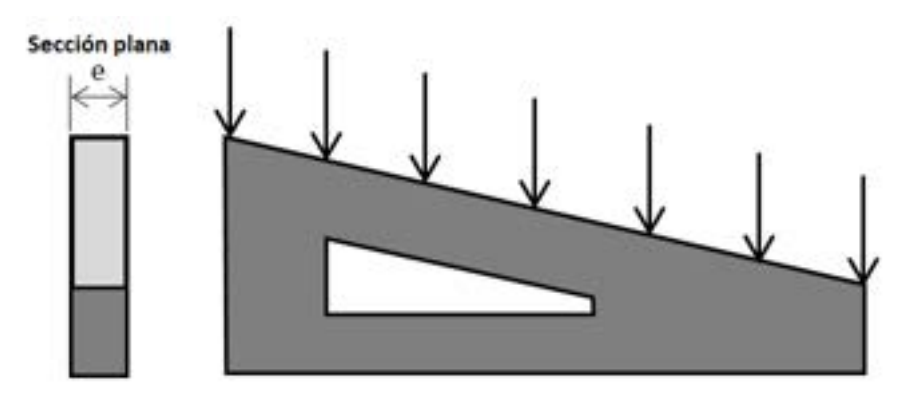

<span id="page-236-1"></span>Fig. 7-2. – Estado plano de tensiones – Ménsula

**Estado plano de deformaciones:** esta condición se produce en estructuras que presentan la dimensión perpendicular extendida, en la cual sus extremos se encuentran restringidos. Por lo tanto, la sección plana que se toma para el análisis se sitúa en una zona intermedia, alejada de los extremos, donde los desplazamientos perpendiculares están restringidos por el material que presenta la sección a ambos lados. Esta condición no permite que se generen deformaciones en la dirección perpendicular, lo cual induce una condición de triaxialidad que origina la aparición de tensiones perpendiculares. Algunos ejemplos de estructuras con secciones sujetas a condiciones de deformación plana son los túneles, las presas, las cañerías, etc. Al igual que en el estado plano de tensiones, las cargas se aplican en el mismo plano de la estructura (cargas inplane); ver la [Fig. 7-3.](#page-237-0)

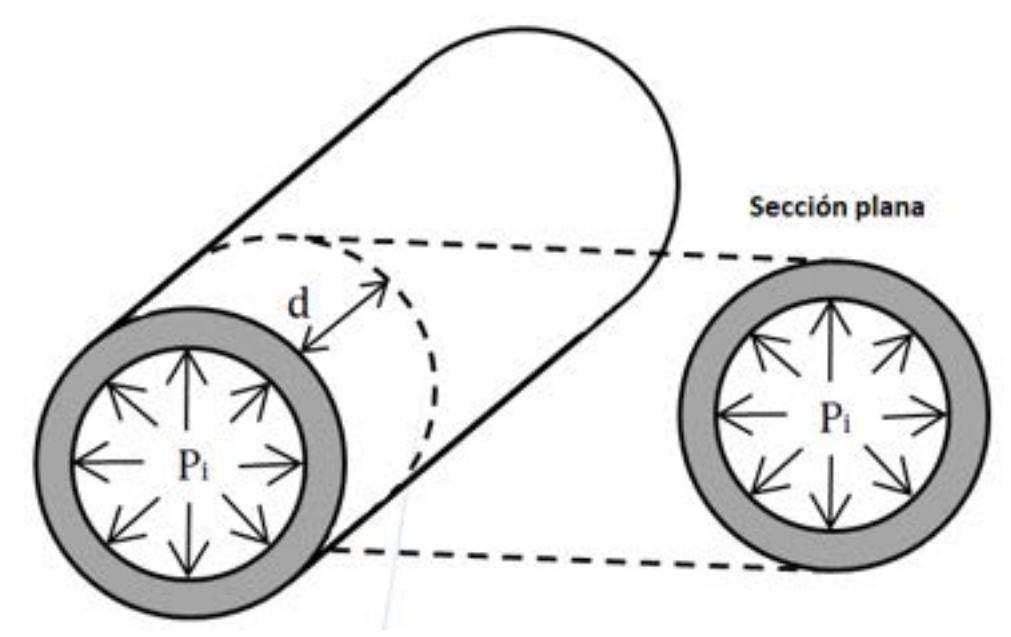

Fig. 7-3. – Estado plano de deformaciones – Cañería

#### <span id="page-237-0"></span>**7.3.1. Campo de desplazamientos**

Los desplazamientos en las condiciones de tensión y deformación plana se desarrollan en el plano en el que está contenida la sección analizada. Por lo tanto, el vector de desplazamientos  $u(x, y)$  se define como:

$$
\mathbf{u}(x, y) = \begin{cases} u(x, y) \\ v(x, y) \end{cases}
$$
 Ec. 7-1

Donde las componentes  $u(x, y)$  y  $v(x, y)$  corresponden a los desplazamientos en las direcciones  $x \in y$  respectivamente.

#### **7.3.2. Campo de deformaciones**

Las deformaciones que se producen en los casos de tensión y deformación plana son las siguientes:

<span id="page-238-0"></span>
$$
\varepsilon_x = \frac{\partial u}{\partial x} \quad ; \quad \varepsilon_y = \frac{\partial v}{\partial y}
$$
  

$$
\gamma_{xy} = \frac{\partial u}{\partial y} + \frac{\partial v}{\partial x} \quad ; \quad \gamma_{xz} = \gamma_{yz} = 0
$$
  
Ec. 7-2

Donde  $\varepsilon_x$  y  $\varepsilon_y$  son las deformaciones normales, coincidentes a cada una de las direcciones contenidas en el plano de la sección plana. Estas deformaciones normales reflejan el cambio de dimensión de la sección en las direcciones  $x \in y$ , como así también la variación del área de la sección. Por otra parte, las deformaciones  $\gamma_{xy}$  tangenciales o de corte miden la distorsión de la sección como la variación del ángulo entre los ejes principales de la sección, que, en la configuración inicial (no deformada), se consideran perpendiculares.

Para el estado plano de deformaciones, como consecuencia de la hipótesis de restricción de los desplazamientos normales al plano de la sección plana (dirección *z*), se tiene que  $\varepsilon_z = 0$ . Mientras tanto, para el estado plano de tensiones, los desplazamientos en la dirección z se encuentran libres y, por lo tanto, las deformaciones  $\varepsilon_z$  no son nulas, a diferencia de las tensiones  $\sigma_z$ , que sí lo son.

#### **7.3.3. Relación constitutiva**

La relación tensión-deformación se deriva de la ley constitutiva de la elasticidad lineal expuesta en el apartado 3.4, aplicada al caso 2D. Para los casos de estado plano de tensiones y de deformaciones, la relación constitutiva adquiere una forma general dada por la siguiente expresión:

$$
\sigma = D \varepsilon \qquad \qquad \text{Ec. 7-3}
$$

Donde  $\bm{D}$  es la matriz elástica, que siempre es simétrica y se define como:

$$
\mathbf{D} = \begin{bmatrix} d_{11} & d_{12} & 0 \\ d_{21} & d_{22} & 0 \\ 0 & 0 & d_{33} \end{bmatrix} \tag{Ec. 7-4}
$$

Donde, como consecuencia de las hipótesis consideradas en cada uno de los casos, las componentes de  **toman diferentes valores. Para un material elástico** isótropo se tienen las siguientes definiciones:

Estado plano de tensiones:

<span id="page-239-1"></span><span id="page-239-0"></span>
$$
\mathbf{D} = \frac{E}{1 - v^2} \begin{bmatrix} 1 & v & 0 \\ v & 1 & 0 \\ 0 & 0 & \frac{1 - v^2}{2(1 + v)} \end{bmatrix}
$$
 Ec. 7-5

• Estado plano de deformaciones:

$$
D = \frac{E(1-v)}{(1+v)(1-2v)} \begin{bmatrix} 1 & \frac{v}{(1-v)} & 0 \\ v & 1 & 0 \\ 0 & 0 & \frac{(1-2v)}{2(1-v)} \end{bmatrix}
$$
 Ec. 7-6

Donde E y v son el módulo elástico y el coeficiente de Poisson del material.

#### **7.3.4. Campo de tensiones**

El campo de tensiones se deriva de manera directa del campo de deformaciones, luego de que se le aplique a este el efecto producido por la relación constitutiva. De esta forma, sus componentes escritas de manera vectorial (notación de Voigh) vienen dadas por la siguiente expresión:

$$
\boldsymbol{\sigma} = [\sigma_x, \sigma_y, \tau_{xy}]^T
$$
 EC. 7-7

Donde  $σ_x$  y  $σ_y$  son las tensiones normales en las direcciones x e y, mientras que  $\tau_{xy}$  son las tensiones tangenciales o de corte en el plano xy.

Cabe destacar que las tensiones  $\sigma$ <sub>z</sub> que aparecen en el estado plano de deformaciones no son nulas, ya que surgen del estado triaxial de tensiones que se origina como consecuencia de la imposición de la condición de desplazamientos y deformaciones nulas en la dirección z. Sin embargo, y dado que las deformaciones  $\varepsilon$ <sub>z</sub> sí son nulas en el estado plano de deformaciones, la componente de trabajo de deformación también lo es, ya que  $\sigma_z \varepsilon_z = 0$ , y, por lo tanto, la componente  $\sigma_z$  no se incluye en el vector de tensiones que participa en la expresión del PTV para el cálculo de la condición de equilibrio de la estructura.

#### **7.3.5. Tensiones y deformaciones iniciales**

Existen numerosos casos en los cuales es preciso incluir deformaciones o tensiones iniciales para efectuar el cálculo de una estructura. Esto puede deberse a la inclusión de efectos térmicos y/o a la introducción de condiciones de pretensado sobre el material.

En el caso de la inclusión de efectos térmicos, estos pueden aplicarse como un campo de deformaciones que resultan de dilataciones térmicas diferenciales  $\epsilon^0$ , o como un campo de tensiones iniciales  $\sigma^0$ . De este modo, las tensiones resultantes, teniendo en cuenta estos efectos, se definen de la siguiente forma:

<span id="page-240-2"></span>
$$
\boldsymbol{\sigma} = \boldsymbol{D} \left( \boldsymbol{\varepsilon} - \boldsymbol{\varepsilon}^0 \right) + \boldsymbol{\sigma}^0 \quad \text{Ec. 7-8}
$$

Donde las deformaciones iniciales  $\varepsilon^0$  correspondientes a cada caso vienen dadas por las siguientes expresiones:

**Estado plano de tensiones Estado plano de deformaciones**

$$
\boldsymbol{\varepsilon}^{\mathbf{0}} = \begin{Bmatrix} \alpha \Delta T \\ \alpha \Delta T \\ 0 \end{Bmatrix} \qquad \qquad \boldsymbol{\varepsilon}^{\mathbf{0}} = (1 + v) \begin{Bmatrix} \alpha \Delta T \\ \alpha \Delta T \\ 0 \end{Bmatrix} \qquad \qquad \text{Ec. 7-9}
$$

Donde  $\alpha$  es el coeficiente de dilatación lineal del material.

Cabe destacar que el término ( $\epsilon - \epsilon^0$ ) hace referencia a las deformaciones elásticas que se producen en el material, mientras que  $\sigma^0$  corresponde a la definición general de un campo de tensiones iniciales. Este, de acuerdo a lo explicado previamente, puede originarse como consecuencia de los efectos térmicos, o por la existencia de una condición de pretensión en la estructura. Algunas de las causas que podrían originar la presencia de deformaciones y/o tensiones iniciales son los procesos de fabricación como soldaduras, con o sin tratamientos térmicos en la ZAC, los procesos de conformado con deformaciones plásticas con un campo de endurecimiento diferencial asociado en el material, etc.

# <span id="page-240-1"></span>**7.4 Principio de trabajos virtuales (PTV) en 2D – Caso plano**

Tomando como punto de partida la expresión vectorial general del PTV de la Ec. 2-41, presentada en el apartado 3.6, y reescribiéndola para el caso estático en 2D, se tiene que:

<span id="page-240-0"></span>
$$
\int_{\Omega} \delta \boldsymbol{\varepsilon}^{T} : \boldsymbol{\sigma} \, t dA + \int_{\Omega} \delta \boldsymbol{u}^{T} \cdot \boldsymbol{b} \, t dA + \oint_{l^{(e)}} \delta \boldsymbol{u}^{T} \cdot \boldsymbol{t} \, t dS
$$
\n
$$
+ \sum_{i} \delta \boldsymbol{a}_{i}^{T} \cdot \boldsymbol{q}_{i} = 0
$$
\nEc. 7-10

Donde t es el espesor de la sección plana, y los demás componentes se definen como:

<span id="page-241-1"></span>
$$
\delta \boldsymbol{\varepsilon} = [\delta \varepsilon_x, \delta \varepsilon_y, \delta \gamma_{xy}]^T \quad ; \quad \delta \boldsymbol{u} = [\delta u, \delta v]^T \quad ; \quad \boldsymbol{b} = [b_x, b_y]^T \quad \text{Ec. 7-11}
$$

$$
\boldsymbol{t} = [t_x, t_y]^T \quad ; \quad \delta \boldsymbol{a}_i = [\delta u_i, \delta v_i]^T \quad ; \quad \boldsymbol{q}_i = [q_{x_i}, q_{y_i}]^T \quad \text{Ec. 7-11}
$$

Este conjunto de expresiones constituye el punto de partida sobre el cual llevar a cabo la discretización por elementos finitos, sobre un determinado dominio de análisis y para un dado tipo de elemento.

En los siguientes apartados se presentan las expresiones generales del PTV discreto, el cual será utilizado posteriormente junto con las formulaciones de los principales tipos de elementos, las cuales fueron desarrolladas en detalle a lo largo del capítulo 6. Por ende, para tener un entendimiento acabado de los temas que se desarrollan a lo largo del presente capítulo, se recomienda realizar previamente una lectura pormenorizada del capítulo 6.

#### <span id="page-241-2"></span>**7.4.1. Discretización del campo de desplazamientos**

Los desplazamientos se discretizan por medio de la aproximación dada por la interpolación de los valores nodales de cada componente de los desplazamientos. Esto implica que, en el caso 2D, se tengan dos gdl por nodo; por lo tanto, la aproximación de los desplazamientos en las direcciones  $x e y$  son los siguientes:

<span id="page-241-0"></span>
$$
u^{(e)} = \sum_{i=1}^{n} N_i^{(e)} u_i^{(e)}
$$
  

$$
v^{(e)} = \sum_{i=1}^{n} N_i^{(e)} v_i^{(e)}
$$
Ec. 7-12

Donde  $n$  es la cantidad de nodos que tiene el elemento. Esto también puede expresarse vectorialmente como:

$$
\boldsymbol{u}^{(e)} = \boldsymbol{N}^{(e)} \boldsymbol{a}^{(e)} \qquad \qquad \text{Ec. 7-13}
$$

Donde  $\boldsymbol{a} = \begin{Bmatrix} u \\ v \end{Bmatrix}$  es el vector de desplazamientos de un determinado punto del elemento y  $N = [N_1, N_2, ..., N_n]$  es la matriz de funciones de forma del elemento constituido por  $n$  nodos. Para cada uno de ellos, se tiene la submatriz de funciones de forma  $N_i = \begin{bmatrix} N_i & 0 \\ 0 & N_i \end{bmatrix}$  $0 N_i$ �. De manera similar, se tiene que el vector de los desplazamientos del elemento viene dado por  $n$  subvectores  $\boldsymbol{u}_{\boldsymbol{i}} = \left\{\begin{matrix} u_i \\ v_i \end{matrix}\right\}$  $\begin{bmatrix} v_i \\ v_i \end{bmatrix}$ , uno para cada uno de los nodos.

#### **7.4.2. Discretización del campo de deformaciones**

Reemplazando las expresiones [Ec. 7-12](#page-241-0) en la [Ec. 7-2,](#page-238-0) se obtiene la forma discreta de las deformaciones, de forma que:

$$
\varepsilon_{x} = \frac{\partial u}{\partial x} = \sum_{i=1}^{n} \frac{\partial N_{i}}{\partial x} u_{i}
$$
\n
$$
\varepsilon_{y} = \frac{\partial v}{\partial y} = \sum_{i=1}^{n} \frac{\partial N_{i}}{\partial y} v_{i}
$$
\n
$$
\gamma_{xy} = \left(\frac{\partial u}{\partial y} + \frac{\partial v}{\partial x}\right) = \sum_{i=1}^{n} \left(\frac{\partial N_{i}}{\partial y} u_{i} + \frac{\partial N_{i}}{\partial x} v_{i}\right)
$$
\nEc. 7-14

Lo cual se puede escribir de forma vectorial de acuerdo a lo siguiente:  $\varepsilon^{(e)}$  =  $B^{(e)}a^{(e)}$ :

$$
\mathbf{\varepsilon} = \begin{Bmatrix} \frac{\partial u}{\partial x} \\ \frac{\partial v}{\partial x} \\ \frac{\partial u}{\partial y} + \frac{\partial v}{\partial x} \end{Bmatrix} = \begin{bmatrix} \frac{\partial N_1}{\partial x} & 0 & \frac{\partial N_n}{\partial x} & 0 \\ 0 & \frac{\partial N_1}{\partial y} & \dots & 0 & \frac{\partial N_n}{\partial y} \\ 0 & \frac{\partial N_1}{\partial y} & \frac{\partial N_n}{\partial x} & \frac{\partial N_n}{\partial y} \end{bmatrix} \begin{Bmatrix} u_1 \\ v_1 \\ \vdots \\ u_n \\ v_n \end{Bmatrix}
$$
Ec. 7-15

Donde  $B^{(e)}$  es la matriz de las derivadas de las funciones de forma del elemento, constituida por *n* submatrices  $B_i^{(e)}$  = ⎣ ⎢ ⎢ ⎢ ⎡  $\frac{\partial N_i}{\partial x}$  0 0  $\frac{\partial N_i}{\partial y}$  $\frac{\partial N_i}{\partial n}$  $\boldsymbol{\theta}$  $\frac{\partial N_i}{\partial n}$  $\partial x$  $\overline{\phantom{a}}$ ⎥  $\overline{\phantom{a}}$  $\overline{\phantom{a}}$ , una por cada uno de

los nodos del elemento, de forma que  $\mathbf{B}^{(e)} = [\mathbf{B}_1, ..., \mathbf{B}_n]$ . Mientras que el vector  $\boldsymbol{u}^{(e)}$  de desplazamientos elementales está constituido por  $n$  subvectores nodales  $u_i^{(e)} = \begin{cases} u_i \\ v_i \end{cases}$  $\begin{bmatrix} v_i \\ v_i \end{bmatrix}$ .

#### **7.4.3. Discretización del campo de tensiones**

El campo de tensiones viene dado por la expresión:  $\sigma = D \varepsilon = D B \alpha$ . En caso de que existan tensiones y deformaciones iniciales, la expresión resultante es la siguiente:

$$
\boldsymbol{\sigma} = \boldsymbol{D} \left( \boldsymbol{\varepsilon} - \boldsymbol{\varepsilon}^0 \right) + \boldsymbol{\sigma}^0 = \boldsymbol{D} \boldsymbol{B} \boldsymbol{a} - \boldsymbol{D} \boldsymbol{\varepsilon}^0 + \boldsymbol{\sigma}^0
$$
 Ec. 7-16

#### **7.4.4. Forma discreta del principio de trabajos virtuales (PTV) en 2D**

La forma discreta del principio de trabajos virtuales representa la condición de equilibrio estático en un determinado elemento aislado.

Con el objeto de llevar a cabo la discretización del PTV de la [Ec. 7-10](#page-240-0) definida en el apartado [7.4,](#page-240-1) es preciso definir los desplazamientos y las cargas puntuales nodales, las cuales toman la siguiente forma:

$$
\delta \boldsymbol{a}^{(e)} = [\delta u_1, \delta v_1, \dots, \delta u_n, \delta v_n]^T
$$
  

$$
\boldsymbol{q}^{(e)} = [U_1, V_1, \dots, U_n, V_n]^T
$$
  
Ec. 7-17

Por su parte, los desplazamientos y las deformaciones discretas que resultan son las siguientes:

<span id="page-243-2"></span><span id="page-243-1"></span><span id="page-243-0"></span>
$$
\delta \mathbf{u}^T = \left[\delta \mathbf{a}^{(e)}\right]^T \mathbf{N}^T
$$
  
 
$$
\delta \mathbf{\varepsilon}^T = \left[\delta \mathbf{a}^{(e)}\right]^T \mathbf{B}^T
$$
  
Ec. 7-18

Luego, sustituyendo las expresiones de la [Ec. 7-17](#page-243-0) y la [Ec. 7-18](#page-243-1) en la [Ec. 7-11](#page-241-1) y en la [Ec. 7-10,](#page-240-0) se obtiene:

$$
\begin{aligned} \left[\delta \boldsymbol{a}^{(e)}\right]^T \left[ \int \int \int_{A^{(e)}} \boldsymbol{B}^T \boldsymbol{\sigma} \, t \, dA - \int \int_{A^{(e)}} \boldsymbol{N}^T \boldsymbol{b} \, t dA - \oint_{l^{(e)}} \boldsymbol{N}^T \boldsymbol{t} \, t dS \right] & \qquad \text{Ec. 7-19} \\ & = \left[ \delta \boldsymbol{a}^{(e)} \right]^T \boldsymbol{q}^{(e)} \end{aligned}
$$

Sin embargo, teniendo en cuenta que los desplazamientos virtuales son arbitrarios, la [Ec. 7-19](#page-243-2) se reduce a lo siguiente:

<span id="page-243-3"></span>
$$
\int\int\limits_{A^{(e)}} \mathbf{B}^T \boldsymbol{\sigma} t \, dA - \int\int\limits_{A^{(e)}} \mathbf{N}^T \mathbf{b} \, t dA - \oint_{l^{(e)}} \mathbf{N}^T \mathbf{t} \, t dS = \mathbf{q}^{(e)} \qquad \qquad \text{Ec. 7-20}
$$

Donde cada uno de los términos de la [Ec. 7-20](#page-243-3) tiene el siguiente significado físico:

 $\int \int_{A(e)} \mathbf{B}^T \boldsymbol{\sigma} t \, dA$ : Trabajo de las fuerzas internas del elemento en términos de las tensiones y las deformaciones que se producen en su interior.

 $\int \int_{A(e)} N^T b t dA$ : Fuerzas másicas que se producen en el volumen del elemento como consecuencia de la presencia de un campo que afecta volumétricamente al medio, como el gravitatorio.

 $\oint_{I(e)} N^T t \, t \, dS$ : Fuerzas aplicadas en la superficie del elemento en caso de que este pertenezca al contorno de Neumann.

Reemplazando la definición completa de las tensiones, correspondiente a la [Ec. 7-8,](#page-240-2) en la [Ec. 7-20,](#page-243-3) se obtiene la siguiente expresión:

$$
\int \int_{A^{(e)}} \mathbf{B}^T (\mathbf{D} \mathbf{B} \mathbf{a}^{(e)} - \mathbf{D} \mathbf{\varepsilon}^0 + \sigma^0) t \, dA - \int \int_{A^{(e)}} \mathbf{N}^T \mathbf{b} \, t dA
$$
\n
$$
- \oint_{l^{(e)}} \mathbf{N}^T \mathbf{t} \, t dS = \mathbf{q}^{(e)}
$$
\nEx. 7-21

Donde, luego de operar y reacomodar términos, resulta la expresión discreta a nivel elemental del PTV:

$$
\left[\int \int_{A^{(e)}} \mathbf{B}^T \mathbf{D} \mathbf{B} \ t \ dA \right] \mathbf{a}^{(e)} - \int \int_{A^{(e)}} \mathbf{B}^T \mathbf{D} \ \mathbf{\varepsilon}^0 \ t \ dA
$$
\n
$$
+ \int \int_{A^{(e)}} \mathbf{B}^T \sigma^0 \ t \ dA - \int \int_{A^{(e)}} \mathbf{N}^T \mathbf{b} \ t \ dA \qquad \qquad \text{Ec. 7-22}
$$
\n
$$
- \oint_{l^{(e)}} \mathbf{N}^T \mathbf{t} \ t \ dS = \mathbf{q}^{(e)}
$$

O su equivalente, en formato compacto:

$$
K^{(e)}a^{(e)} - f^{(e)} = q^{(e)} \tag{Ec. 7-23}
$$

Donde:

•  $K^{(e)}$  es la matriz de rigidez del elemento:

<span id="page-244-0"></span>
$$
\mathbf{K}^{(e)} = \int \int\limits_{A^{(e)}} \mathbf{B}^T \mathbf{D} \mathbf{B} \ t \ dA \qquad \qquad \text{Ec. 7-24}
$$

 $\bullet$   $f^{(e)}$  es el vector de cargas o fuerzas nodales equivalente del elemento:

<span id="page-244-1"></span>
$$
f^{(e)} = f_{\varepsilon}^{(e)} + f_{\sigma}^{(e)} + f_{b}^{(e)} + f_{t}^{(e)}
$$
  

$$
f_{\varepsilon}^{(e)} = \int \int \int_{A^{(e)}} B^{T} D \varepsilon^{0} t dA
$$
  

$$
f_{\sigma}^{(e)} = \int \int \int_{A^{(e)}} B^{T} \sigma^{0} t dA
$$
  

$$
f_{b}^{(e)} = \int \int \int_{A^{(e)}} N^{T} b t dA
$$

$$
\boldsymbol{f}_t^{(e)} = \oint_{l^{(e)}} \boldsymbol{N}^T \boldsymbol{t} \, t \, dS
$$

 $f^{(e)}_\varepsilon$ : Fuerzas asociadas a las deformaciones iniciales.

 $f_{\sigma}^{(e)}$ : Fuerzas asociadas a las tensiones iniciales.

 $f_b^{(e)}$ : Fuerzas debidas a los efectos másicos.

 $f_t^{(e)}$ : Fuerzas asociadas a las cargas aplicadas sobre los contornos.

La resolución de los casos específicos, en términos de la formulación particular de una determinada familia de elementos (triángulos, cuadrilátero), se lleva a cabo reemplazando las correspondientes funciones de forma y sus derivadas, en las expresiones elementales del PTV dadas por la [Ec. 7-24](#page-244-0) y la [Ec.](#page-244-1)  [7-25,](#page-244-1) para luego llevar a cabo el ensamblaje de la matriz de rigidez y del vector de cargas globales, y así obtener el sistema de ecuaciones global del problema.

Posteriormente, se realiza la reducción del sistema de ecuaciones, a través de la imposición de las restricciones dadas por los desplazamientos prescritos (condiciones de contorno de Dirichlet), y finalmente se resuelve el sistema de ecuaciones reducido, del cual se obtienen los desplazamientos nodales incógnita del problema.

El procedimiento descrito es análogo al utilizado para resolver problemas con elementos estructurales discretos (resortes, barras y vigas) en el capítulo 2, como así también los problemas correspondientes a la ecuación de Poisson en el capítulo 6.

# **7.5 Aplicación a elementos 2D – Estados planos de tensión y de deformación**

## **7.5.1. Triángulo de tres nodos**

La formulación detallada del triángulo lineal de tres nodos se encuentra desarrollada en el apartado 6.6.2. Por lo tanto, a continuación, se presenta la aplicación de esta misma formulación al problema de elasticidad lineal, para los estados planos de tensión y de deformación.

## **7.5.1.1. Matriz de rigidez**

Tomando como punto de partida a la [Ec. 7-24](#page-244-0) y las Ec. 6-39 a Ec. 6-41 del capítulo 6, la matriz de rigidez del triángulo lineal resultante viene dada por las siguientes expresiones:

<span id="page-246-0"></span>
$$
K^{(e)} = \int \int \int_{A^{(e)}} \begin{Bmatrix} B_1^{(e)} \\ B_2^{(e)} \\ B_3^{(e)} \end{Bmatrix} D[B_1^{(e)} \quad B_2^{(e)} \quad B_3^{(e)}] t \, dA
$$
  
\n
$$
= \int \int \int_{A^{(e)}} \begin{bmatrix} B_1^T D B_1 & B_1^T D B_2 & B_1^T D B_3 \\ \vdots & B_2^T D B_2 & B_2^T D B_3 \\ \vdots & \vdots & \vdots \\ B_3^T D B_3 \end{bmatrix} t \, dA \qquad \text{Ec. 7-26}
$$
  
\n
$$
K_{ij}^{(e)} = \int \int \int_{A^{(e)}} \left( \frac{1}{2A^{(e)}} \right) \begin{bmatrix} b_i & 0 & c_i \\ 0 & c_i & b_i \end{bmatrix} \begin{bmatrix} d_{11} & d_{12} & 0 \\ d_{21} & d_{22} & 0 \\ 0 & 0 & d_{33} \end{bmatrix} \left( \frac{1}{2A^{(e)}} \right) \begin{bmatrix} b_j & 0 \\ 0 & c_j \\ c_j & b_j \end{bmatrix} t \, dA
$$
  
\n\nDonde  $B_i = \begin{bmatrix} b_j & 0 \\ 0 & c_j \\ c_j & b_j \end{bmatrix}$  es la matrix de derivadas de las funciones de forma del

nodo i-ésimo, mientras que los coeficientes  $b_i$  y  $c_i$  se calculan teniendo como dato las coordenadas nodales del elemento, de acuerdo a las expresiones de la Ec. 6-39. Por otra parte, las componentes de la matriz constitutiva de la elasticidad lineal se obtienen a partir de las expresiones [Ec. 7-5](#page-239-0) y [Ec. 7-6,](#page-239-1) según se trate de un elemento modelado bajo un estado plano de tensiones o de deformaciones.

Cabe destacar que las matrices de rigidez elementales, y por ende la matriz de rigidez global ensamblada, tienen la propiedad de ser simétricas y definidas positivas, tal como fue mostrado oportunamente en el capítulo 2.

### **7.5.1.2. Vector de fuerzas nodales equivalentes**

#### 7.5.1.2.1. **Fuerzas másicas**

Para un determinado elemento, se tiene que el vector de fuerzas másicas se define a través de la siguiente expresión:

$$
\boldsymbol{f}_{\boldsymbol{b}}^{(e)} = \int \int\limits_{A^{(e)}} \boldsymbol{N}^T \boldsymbol{b} \, t dA = \int \int\limits_{A^{(e)}} \begin{Bmatrix} N_1^T \\ N_2^T \\ N_3^T \end{Bmatrix} \boldsymbol{b} \, t dA \qquad \qquad \text{Ec. 7-27}
$$

Donde, al nodo i-ésimo, le corresponden las siguientes componentes de las fuerzas másicas:

$$
\boldsymbol{f}_{\boldsymbol{b}_i}^{(e)} = \int \int \int_{A^{(e)}} N_i^T \boldsymbol{b} \, t dA \qquad \qquad \text{Ec. 7-28}
$$

 $Y$ , en caso de que  $\bm{b}$  tenga una distribución constante en el elemento, la expresión se reduce a lo siguiente:

$$
f_{b_i}^{(e)} = \frac{A^{(e)}t^{(e)}}{3} \begin{Bmatrix} b_x \\ b_y \end{Bmatrix}
$$
 Ec. 7-29

De donde se deduce que la fuerza másica se reparte proporcionalmente a los tres nodos del elemento, luego de ser integrada a lo largo del área.

#### 7.5.1.2.2. **Fuerzas aplicadas sobre el contorno**

Para el nodo i-ésimo perteneciente al contorno sobre el cual se aplica una fuerza distribuida (contorno de Neumann), se tiene que:

$$
\bm{f}_{t_i}^{(e)} = \oint_{l^{(e)}} N_i^T \bm{t} \, t \, dS = \oint_{l^{(e)}} \begin{Bmatrix} N_i \, t_x \\ N_i \, t_y \end{Bmatrix} t \, dS \qquad \qquad \text{Ec. 7-30}
$$

Donde la integral se lleva a cabo en el contorno del elemento donde se encuentra aplicada la condición de Neumann de fuerza prescrita. Dependiendo de qué lado del elemento tiene aplicada la carga, la configuración de la componente del vector de cargas elemental será diferente, de forma que, en caso de que la fuerza  $t$  esté uniformemente distribuida sobre cada una de las caras del elemento, se tiene lo siguiente:

$$
f_t^{(e)} = \frac{(l_{12}t)^{(e)}}{2} \begin{pmatrix} t_x \\ t_y \\ t_x \\ t_y \\ 0 \\ 0 \end{pmatrix} \quad ; \quad f_t^{(e)} = \frac{(l_{23}t)^{(e)}}{2} \begin{pmatrix} 0 \\ 0 \\ t_x \\ t_y \\ t_y \\ t_y \end{pmatrix} \quad ; \quad f_t^{(e)} = \frac{(l_{13}t)^{(e)}}{2} \begin{pmatrix} t_x \\ t_y \\ 0 \\ t_x \\ t_y \\ t_y \end{pmatrix} \quad \text{Ec. 7-31}
$$

De las expresiones resultantes, se observa que las componentes de las fuerzas nodales equivalentes se distribuyen equitativamente en los nodos que conforman al contorno en cuestión.

#### 7.5.1.2.3. **Fuerzas debidas a las deformaciones iniciales**

Para el elemento, las fuerzas asociadas a las deformaciones iniciales se definen a través de la siguiente expresión:

$$
\boldsymbol{f}_{\varepsilon}^{(e)} = \int \int\limits_{A^{(e)}} \boldsymbol{B}^T \boldsymbol{D} \, \boldsymbol{\varepsilon}^0 \, t \, dA = \int \int\limits_{A^{(e)}} \begin{Bmatrix} \boldsymbol{B}_1^T \boldsymbol{D} \, \boldsymbol{\varepsilon}^0 \\ \boldsymbol{B}_2^T \boldsymbol{D} \, \boldsymbol{\varepsilon}^0 \\ \boldsymbol{B}_3^T \boldsymbol{D} \, \boldsymbol{\varepsilon}^0 \end{Bmatrix} t \, dA \qquad \qquad \text{Ec. 7-32}
$$

De donde, para el nodo i-ésimo, las fuerzas producidas por las deformaciones iniciales son las siguientes:

$$
\boldsymbol{f}_{\varepsilon_i}^{(e)} = \int \int \limits_{A^{(e)}} \boldsymbol{B}_i^T \boldsymbol{D} \, \boldsymbol{\varepsilon}^0 \, t \, dA \qquad \qquad \text{Ec. 7-33}
$$

Donde la submatriz  $B_i$  asociada al nodo i-ésimo es coincidente con la utilizada previamente para el cálculo de la matriz de rigidez de la [Ec. 7-26.](#page-246-0)

#### 7.5.1.2.4. **Fuerzas debidas a las tensiones iniciales**

Para el elemento, las fuerzas que le corresponden a las tensiones iniciales vienen dadas por la siguiente expresión:

$$
\boldsymbol{f}_{\boldsymbol{\sigma}}^{(e)} = -\int \int \limits_{A^{(e)}} \boldsymbol{B}^T \boldsymbol{\sigma}^0 \ t \ dA = -\int \int \limits_{A^{(e)}} \begin{Bmatrix} \boldsymbol{B}_1^T \boldsymbol{\sigma}^0 \\ \boldsymbol{B}_2^T \boldsymbol{\sigma}^0 \\ \boldsymbol{B}_3^T \boldsymbol{\sigma}^0 \end{Bmatrix} t \ dA \qquad \qquad \text{Ec. 7-34}
$$

Mientras tanto, para el nodo i-ésimo del elemento se tiene lo siguiente:

$$
\boldsymbol{f}_{\varepsilon_i}^{(e)} = -\int \int \limits_{A^{(e)}} \boldsymbol{B}_i^T \boldsymbol{\sigma}^0 \ t \ dA \qquad \qquad \text{Ec. 7-35}
$$

Nuevamente, la submatriz  $B_i$  asociada al nodo i-ésimo es coincidente con la utilizada previamente para el cálculo de la matriz de rigidez en la [Ec. 7-26.](#page-246-0)

#### **7.5.2. Elementos planos con formulación isoparamétrica**

Para elementos tales como cuadriláteros, tanto isoparamétricos lagrangeanos como serendípitos, es posible formular las ecuaciones generales de los siguientes apartados para calcular la matriz de rigidez y los vectores de cargas elementales.

Para elementos tales como triángulos, es posible aplicar las mismas expresiones, pero teniendo en cuenta los conceptos explicados en el apartado 6.6.3.

#### **7.5.2.1. Matriz de rigidez elemental**

Sobre la base de las expresiones correspondientes de la Ec. 6-64 a la Ec. 6-69 del apartado 6.6.8, es posible expresar a la matriz de rigidez elemental, de acuerdo a la siguiente expresión:

 $\bar{c}_i$ 

$$
\mathbf{K}_{ij}^{(e)} = \int \int_{A^{(e)}} \mathbf{B}_i^T \mathbf{D} \mathbf{B}_j t \, dxdy
$$
\n
$$
= \int_{-1}^{+1} \int_{-1}^{+1} B_i^T(\xi, \eta) \, DB_j(\xi, \eta) |J|^{(e)} t \, d\xi d\eta
$$
\n
$$
\text{Donde: } \mathbf{B}_i(\xi, \eta) = \frac{1}{|J^{(e)}|} \begin{bmatrix} \overline{b}_i & 0 \\ 0 & \overline{c}_i \\ \overline{c}_i & \overline{b}_i \end{bmatrix}, J^{(e)} = \begin{bmatrix} \frac{\partial x}{\partial \xi} & \frac{\partial y}{\partial \xi} \\ \frac{\partial x}{\partial \eta} & \frac{\partial y}{\partial \eta} \end{bmatrix}, \overline{b}_i = \frac{\partial y}{\partial \eta} \frac{\partial N_i}{\partial \xi} - \frac{\partial y}{\partial \xi} \frac{\partial N_i}{\partial \eta} y
$$
\n
$$
\overline{c}_i = \frac{\partial x}{\partial \xi} \frac{\partial N_i}{\partial \eta} - \frac{\partial x}{\partial \eta} \frac{\partial N_i}{\partial \xi}.
$$

Haciendo uso del concepto de integración numérica por cuadratura de Gauss explicada en el apartado 6.6.4, y siguiendo los mismos pasos que en apartado 6.6.8, la expresión de la matriz de rigidez elemental resultante es la siguiente:

<span id="page-249-0"></span>
$$
K_{ij}^{(e)} = \int \int_{A^{(e)}} \mathbf{B}_{i}^{T} \mathbf{D} \mathbf{B}_{j} t \, dxdy
$$
  
= 
$$
\int_{\begin{subarray}{l} -1 \\ -1 \\ p=1 \end{subarray}}^{\longrightarrow} \int_{\begin{subarray}{l} -1 \\ -1 \\ p=1 \end{subarray}} \mathbf{B}_{i}^{(e)T} \mathbf{D} \mathbf{B}_{j}^{(e)} |J^{(e)}| t \, d\xi d\eta
$$
  
= 
$$
\sum_{p=1}^{n_{p}} \sum_{q=1}^{n_{q}} \left[ \mathbf{B}_{i}^{(e)T}(\xi, \eta) \mathbf{D} \mathbf{B}_{j}^{(e)}(\xi, \eta) |J^{(e)}(\xi, \eta)| t \right]_{p,q} W_{p} W_{q}
$$

Donde n<sub>p</sub> y n<sub>q</sub>, indican la cantidad de puntos de integración tomados en cada una de las dimensiones, lo cual depende del grado del polinomio de la función a integrar, que es la expresión que se encuentra dentro del corchete de la [Ec.](#page-249-0)  [7-37.](#page-249-0) Las coordenadas  $\xi$  y  $\eta$  de cada punto de integración p, q, como así también los pesos de integración  $W_p$  y  $W_q$ , se extraen de la tabla de parámetros de la cuadratura de Gauss de la Tabla 6-3 del apartado 6.5.6.

En caso de que el elemento a integrar sea un triángulo, los valores de las coordenadas  $\xi$  y  $\eta$ , como los de los pesos de integración W<sub>p</sub> y W<sub>q</sub>, vienen dados en la Tabla 6-8, encuadrados en el contexto de los conceptos desarrollados en el apartado 6.6.8.

#### **7.5.2.2. Vector de cargas elemental**

#### 7.5.2.2.1. **Fuerzas másicas**

La componente del vector de cargas correspondiente a las fuerzas másicas del elemento se define de acuerdo a lo siguiente:

$$
f_{b_i}^{(e)} = \int \int_{A^{(e)}} \mathbf{N_i^T} \mathbf{b} \ t \ dxdy = \int_{-1}^{+1} \int_{-1}^{+1} \mathbf{N_i^T} \mathbf{b} \ |J^{(e)}| \ t \ d\xi d\eta
$$
  
= 
$$
\sum_{p=1}^{n_p} \sum_{q=1}^{n_q} [\mathbf{N_i^{(e)}}(\xi, \eta) \mathbf{b} \ |J^{(e)}(\xi, \eta)]|_{p,q} W_p W_q
$$
Ec. 7-38

Donde N es la matriz de funciones de forma, cuyas dimensiones van a depender del tipo de elemento seleccionado, de acuerdo con lo explicado en el apartado [7.4.1.](#page-241-2)

#### 7.5.2.2.2. **Fuerzas de superficie**

El vector elemental de las fuerzas distribuidas aplicadas sobre uno de los contornos del elemento viene dado por la siguiente expresión:

$$
f_{t_i}^{(e)} = \oint_{l^{(e)}} N_i^{\mathrm{T}} t \, t \, ds
$$
 Ec. 7-39

Donde  $l^{(e)}$  es el contorno del elemento en el que se encuentra aplicada la carga, el cual debe ser parte del contorno de Neumann de fuerzas prescritas. Este contorno se puede representar en términos de las coordenadas  $\xi$  o  $\eta$ , donde alguna de ellas toma un valor constante, de acuerdo a lo que se puede observar en la [Fig.](#page-250-0) 7-4, en donde la fuerza de superficie se encuentra aplicada sobre el contorno que queda definido por la condición  $\eta = +1$ .

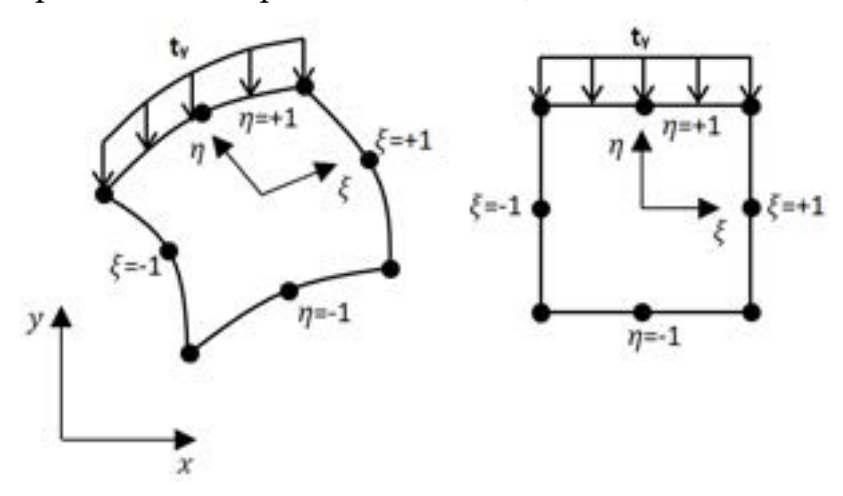

<span id="page-250-0"></span>Fig. 7-4. – Fuerzas de superficie – Contorno  $\eta = +1$  del elemento en sdr original y normalizado

Para el caso planteado, si el elemento es un cuadrilátero isoparamétrico de ocho nodos como el mostrado en la [Fig.](#page-250-0) 7-4, la longitud ds de la cara del elemento que se define por la condición  $\eta = +1$  se puede calcular como:

$$
(ds)_{\eta=+1} = \sqrt{(dx^2 + dy^2)_{\eta=+1}} = \left[ \sqrt{\left(\frac{dx}{d\xi}\right)_{\eta=+1}^2 + \left(\frac{dy}{d\xi}\right)_{\eta=+1}^2} \right] d\xi
$$
  
= 
$$
\left[ \sqrt{\left(\sum_{i=1}^n \frac{dN_i}{d\xi} x_i\right)_{\eta=+1}^2 + \left(\sum_{i=1}^n \frac{dN_i}{d\xi} y_i\right)_{\eta=+1}^2} \right] d\xi
$$
Ec. 7-40  
= c(\xi) d\xi

De donde se obtiene la expresión parametrizada  $(ds)_{n=+1} = c(\xi) d\xi$  del contorno del elemento donde  $\eta = +1$ . La cual, de manera práctica, se puede calcular a través de una fórmula de cuadratura de Gauss unidimensional:

$$
f_{t_i}^{(e)} = \oint_{l^{(e)}} (\mathbf{N}_i^T)_{\eta = +1} \mathbf{t} \ t \ c(\xi) \ d\xi = \int_{-1}^{+1} (\mathbf{N}_i^T)_{\eta = +1} \mathbf{t} \ t \ c(\xi) \ d\xi
$$
  
= 
$$
\sum_{p=1}^{n_p} [(\mathbf{N}_i^T)_{\eta = +1} \mathbf{t} \ t \ c(\xi)]_p \ W_p
$$
Ec. 7-41

En casos tales como el contacto que se produce entre los contornos de dos partes o componentes, las fuerzas de superficie se aplican en dirección tangencial y normal. Esto se hace definiendo un sistema de referencia local que es propio del elemento, el cual se halla orientado con un ángulo β con respecto a la horizontal (ver la [Fig.](#page-252-0) 7-5). En este caso, las componentes de las cargas se representan de modo que σ es la componente normal y τ es la componente tangencial.

Para que la contribución del vector de cargas elemental que se encuentra definido en el sistema de coordenadas local pueda ser ensamblado al vector de cargas global del problema, es necesario, en primer lugar, expresarlo en términos del sistema de referencia global. Para ello, es posible utilizar una transformación entre ambos sistemas de referencia, similar a las que fueron definidas en el capítulo 2 para resortes, barras y vigas en 2D. En el presente caso, la transformación a efectuar es la siguiente:

$$
\mathbf{t} = \begin{Bmatrix} t_x \\ t_y \end{Bmatrix} = \begin{bmatrix} -\sin \beta & \cos \beta \\ \cos \beta & \sin \beta \end{bmatrix} \begin{Bmatrix} \sigma \\ \tau \end{Bmatrix}
$$
 Ec. 7-42

Por lo tanto, la expresión de la componente asociada a las fuerzas de superficie en el elemento viene dada por la siguiente expresión:
$$
\mathbf{f}_{\mathbf{t}_{i}}^{(e)} = \oint_{l^{(e)}} \mathbf{N}_{i} \begin{Bmatrix} -\sigma \sin \beta + \tau \cos \beta \\ \sigma \cos \beta + \tau \sin \beta \end{Bmatrix} t \, ds = \oint_{l^{(e)}} \mathbf{N}_{i} \begin{Bmatrix} -\sigma \, dy + \tau \, dx \\ \sigma \, dx + \tau \, dy \end{Bmatrix} t \, ds \qquad \text{Ec. 7-43}
$$

Donde dx = cos β ds y dy = sin β ds. Por otra parte, se tiene que dx =  $\frac{dx}{d\xi}d\xi = J_{11}d\xi$  y  $dy = \frac{dy}{d\xi}d\xi = J_{12}d\xi$ , donde  $J_{11}$  y  $J_{12}$  surgen de la expresión de la matriz jacobiana para  $\eta = 1$ .

De hacer los correspondientes reemplazos, la expresión resultante es la siguiente:

$$
\mathbf{f}_{t_i}^{(e)} = \int_{-1}^{+1} N_i \left\{ \frac{-\sigma J_{12} + \tau J_{11}}{\sigma J_{11} + \tau J_{12}} \right\} t \, d\xi = \sum_{p=1}^{n_p} \left[ N_i \left\{ \frac{-\sigma J_{12} + \tau J_{11}}{\sigma J_{11} + \tau J_{12}} \right\} t \right]_p W_p \qquad \text{Ec. 7-44}
$$

Fig. 7-5. – Fuerzas de superficie en coordenadas locales

En el **[Ejemplo 7-1](#page-253-0)** se detalla el cálculo de los desplazamientos, deformaciones y tensiones en una placa discretizada con triángulos lineales de tres nodos, sometida a cargas de tipo puntual y distribuida. Si bien los triángulos lineales son los elementos más simples en 2D, pueden ser utilizados para obtener soluciones aproximadas de primer orden en problemas estructurales.

# <span id="page-253-0"></span>**Ejemplo 7-1**

*Para la placa de acero de* 10 *de espesor mostrada en la figura, determinar:*

- *Los desplazamientos que se producen en los nodos 2 y 3.*
- *Las componentes de los tensores de deformaciones y de tensiones, como así también las tensiones equivalentes de von Mises de cada uno de los elementos, utilizando la hipótesis de tensión plana (placa delgada).*

• *Las reacciones de vínculo y el equilibrio entre las fuerzas aplicadas y las de reacción. Despreciar el efecto de las fuerzas volumétricas (peso propio).*  $a = 100$  mm,  $b =$  $50 \, mm, e = 10 \, mm$ 

 $E = 200000 \, MPa, v = 0.3, q = 1 \, kN, F = 1 \frac{kN}{mm}$ 

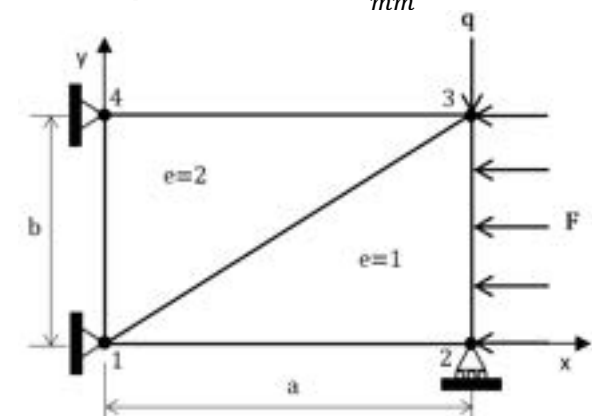

*\*\*Este modelo fue desarrollado con el programa libre de matemática y cálculo simbólico SMath [4].* 

Datos geométricos Cargas y condiciones de contorno (restricciones) Dimensiones generales  $a := 100$  mm  $b := 50$  mm  $t_a := 10$  mm  $q := -1$  kN Carga puntual Coordenadas nodales  $t := -1 \frac{kN}{mn}$  $x := a \cdot [0 \ 1 \ 1 \ 0] = [0 \ 100 \ 100 \ 0]$  mm Carga distribuida  $y := b \cdot [0 \ 0 \ 1 \ 1] = [0 \ 0 \ 50 \ 50]$  mm Elementos Coeficientes de las funciones de forma - triângulos lineales de tres nodos  $b_i(i) = \begin{array}{c} r \\ r \\ i \end{array}$  $\sigma_i(\pm)$  $a_{i} (1)$  m  $x_{rc}$ <sub>11</sub>  $a_{1i} := a_i(1)$  $a_{2i} := a_i(2)$  $b_{_{2i}} \coloneqq b_{_i} \left( 2 \right)$  $b_{1i} := b_{i}(1)$  $c_{1i} \coloneqq c_{i} \begin{pmatrix} 1 \end{pmatrix} \qquad c_{2i} \coloneqq c_{i} \begin{pmatrix} 2 \end{pmatrix}$ 

| Area of a log elements of 200 | Function of 200                                                                                           |                                                                                         |                                                                                         |                                                                                         |                                                                                     |                                                                                     |                                                                                     |                                                                                     |                                                                                     |                                                                                     |                                                                              |
|-------------------------------|----------------------------------------------------------------------------------------------------|-----------------------------------------------------------------------------------------|-----------------------------------------------------------------------------------------|-----------------------------------------------------------------------------------------|-------------------------------------------------------------------------------------|-------------------------------------------------------------------------------------|-------------------------------------------------------------------------------------|-------------------------------------------------------------------------------------|-------------------------------------------------------------------------------------|-------------------------------------------------------------------------------------|------------------------------------------------------------------------------|
| \n $A_n(1) = \frac{1}{2}$ .\n | \n $\begin{bmatrix}\n x & y & z \\  1 & x & z & y \\  1 & x & z & z \\  1 & x & z & z\n \end{bmatrix}$ \n | \n $\begin{bmatrix}\n x & y & z \\  1 & x & z & z \\  1 & x & z & z\n \end{bmatrix}$ \n | \n $\begin{bmatrix}\n x & y & z \\  1 & x & z & z \\  1 & x & z & z\n \end{bmatrix}$ \n | \n $\begin{bmatrix}\n x & y & z \\  1 & x & z & z \\  1 & x & y & z\n \end{bmatrix}$ \n | \n $\begin{bmatrix}\n x & y & z \\  1 & x & z \\  1 & x & y & z\n \end{bmatrix}$ \n | \n $\begin{bmatrix}\n x & y & z \\  1 & x & z \\  1 & x & y & z\n \end{bmatrix}$ \n | \n $\begin{bmatrix}\n x & y & z \\  1 & y & z \\  1 & y & z & z\n \end{bmatrix}$ \n | \n $\begin{bmatrix}\n x & y & z \\  1 & y & z \\  1 & z & z & z\n \end{bmatrix}$ \n | \n $\begin{bmatrix}\n x & y & z \\  1 & y & z \\  1 & z & z & z\n \end{bmatrix}$ \n | \n $\begin{bmatrix}\n x & y & z \\  1 & z & z \\  1 & z & z & z\n \end{bmatrix}$ \n | \n $\begin{bmatrix}\n x & y & z \\  1 & y & z \\  1 & z & z\n \end{bmatrix}$ |

$$
F_{a1} := F_{a1\_q} + F_{a1\_q} + F_{a1\_t} = \begin{bmatrix} 0 \\ -25 \\ -25 \\ -0.5 \end{bmatrix} \times F_{a2} := F_{a2\_q} + F_{a2\_q} + F_{a2\_q} = \begin{bmatrix} 0 \\ 0 \\ 0 \\ 0 \end{bmatrix}
$$
  
\n**Example 4a** 1a matrix ide coordinates y data vector de express globalos)  
\nmodel = 4  
\nNotice in 4  
\n**Method 6** holds of nodes  
\nmodel = 3  
\nNumecode of mesonos (ZO)  
\nmodel = 8  
\nNumecode grobos de berdonde  
\nadde = 3  
\nNumecode grobos de berdonde  
\nAdde = 1  
\nNoted = 8  
\nNow  
\n $F_a$  = matrix (20L, 20L)  
\n $F_a$  = matrix (20L, 1)  
\n $F_a$  = matrix (20L, 1)  
\n $F_a$  = matrix (20L, 1)  
\n $F_a$  = matrix (20L, 1)  
\n $F_a$  = matrix  $(20L, 1)$   
\n $F_a$  = matrix  $(20L, 1)$   
\n $F_a$  = matrix  $(20L, 1)$   
\n $F_a$  = matrix  $(20L, 1)$   
\n $F_a$  = matrix  $(20L, 1)$   
\n $F_a$  = matrix  $(20L, 1)$   
\n $F_a$  = matrix  $(20L, 1)$   
\n $F_a$  = matrix  $(10L, 1)$   
\n $F_a$  = matrix  $(10L, 1)$   
\n $F_a$  = matrix  $(10L, 1)$   
\n $F_a$  = matrix  $(10L, 1)$   
\n $F_a$  = matrix  $(10L, 1)$   
\n $F_a$  = matrix  $(10L, 1)$   
\n $F_a$  = matrix  $(10L, 1)$   
\n $F_a$  = matrix  $(10L, 1)$   
\n $F_a$  = matrix  $(10L, 1)$   
\n $F_a$  = matrix  $($ 

Deformaciones Elementales Tensores de deformaciones  $\begin{bmatrix} 9.7587 \cdot 10^{-6} \\ -0.0001 \\ 0.001 \end{bmatrix}$   $\varepsilon_{e2} := B_e(2) \cdot U_{e2} = \begin{bmatrix} 0 \\ -0.0001 \\ 0.0009 \end{bmatrix}$ Tensiones Elementales Tensores de tensiones  $\sigma_{e1} := D \cdot \varepsilon_{e1}$  $\sigma_{e2}$  :=  $D \cdot \varepsilon_{e2}$  $\begin{bmatrix} -6.0054 \\ -26.5237 \\ 76.8561 \end{bmatrix}$ MPa  $\sigma_{e2} = \begin{bmatrix} -8.1501 \\ -27.1671 \\ 72.1019 \end{bmatrix}$ MPa Tensiones de von Mises  $\sigma_{e1\_W} \coloneqq \sqrt{\sigma_{e1}\frac{2}{1}-\sigma_{e1}\frac{2}{1}+\sigma_{e1}\frac{2}{2}+3\cdot\sigma_{e1}\frac{2}{3}} = 135.2807 \text{ MPa}$  $\sqrt{\sigma_{e2}\frac{2}{1}-\sigma_{e2}\frac{1}{1}-\sigma_{e2}\frac{1}{2}+\sigma_{e2}\frac{2}{2}+3\cdot\sigma_{e2}\frac{2}{3}}=127.1971 \text{ MPa}$ Reacciones [N]  $-35,3003$  $-19.214$  $-39.9294$ 32.4759 5.30 5.139 36.8016  $-18,4008$ Verificación del equilibrio de fuerzas:  $\gcd_x := [1 \ 3 \ 5 \ 7]$   $\gcd_{y} := [2 \ 4 \ 6 \ 8]$  $\sum_{i\,=\,1}^{\cosh\bigl\{g d L_y\bigr\}} r_{g} = -\,1.6104\cdot10^{-\,11}\,{\rm N}$  $\cosh\left[\frac{gdl_x}{x}\right]$  $= 2.1173\cdot10^{-11}$  N  $\begin{array}{cc} F_{\mathcal{G}} & \\ g dI_{_X} \end{array}$ 

### <span id="page-257-0"></span>**7.6 Aplicación a elementos 2D con simetría axial o axisimétricos**

En aquellos casos en los que existe una simetría de tipo axial o axisimétrica, que se extiende tanto a nivel de la geometría como así también a las cargas y a las condiciones de contorno, es posible efectuar una simplificación que permite analizar la sección plana cuya revolución, alrededor del eje de simetría, define la geometría del cuerpo 3D (ver la [Fig. 7-6\)](#page-258-0).

En tales casos, el sistema de referencia que se aplica es cilíndrico; es decir, aquel que se define por las direcciones radial, circunferencial y axial. Por lo tanto, la sección plana o meridional queda contenida en el plano formado por las direcciones radial y axial. De esto, resulta que ninguna de las variables del problema depende de la coordenada circunferencial, lo que se traduce en que  $\frac{d(\cdot)}{d\theta} = 0.$ 

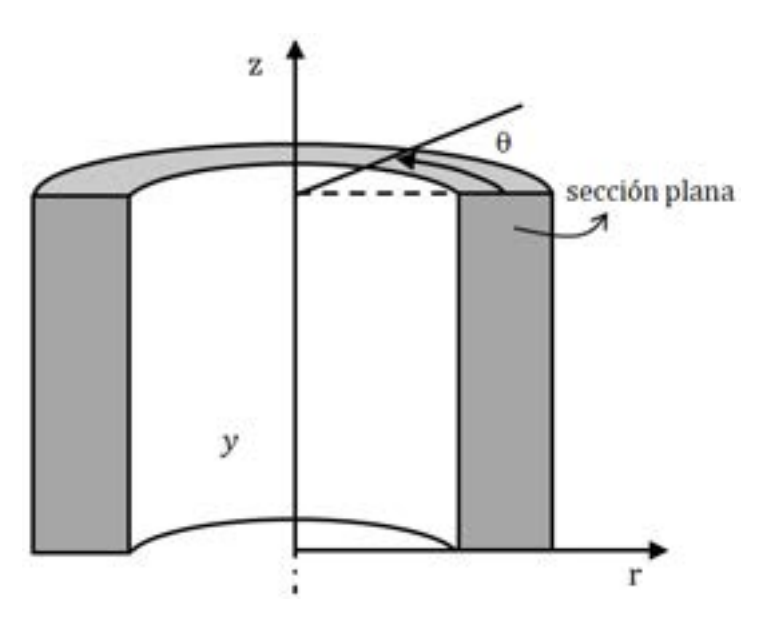

Fig. 7-6. – Simetría axial – Cilindro

<span id="page-258-0"></span>Este tipo de estrategia para la resolución de problemas se utiliza ampliamente en un gran número de componentes de la ingeniería, muchos de los cuales tienen forma cilíndrica o de revolución, en el caso general. Tales componentes abarcan desde recipientes de presión, tuberías y cañerías, pasando por tanques de reserva, silos de almacenamiento, piezas y partes de motores, máquinas, etc.

## **7.7 Caso axisimétrico**

### **7.7.1. Campo de desplazamientos**

Como se mencionó previamente, el campo de desplazamientos se desarrolla en las direcciones radial  $r$  y axial  $z$ , de modo que el vector de desplazamientos queda determinado por ambas componentes, de forma que:

$$
\mathbf{u}(r,z) = \begin{cases} u(r,z) \\ v(r,z) \end{cases}
$$
 Ec. 7-45

#### **7.7.2. Campo de deformaciones**

Dado que los desplazamientos no dependen de la coordenada circunferencial θ, las deformaciones se reducen a las siguientes componentes:

$$
\varepsilon_r = \frac{\partial u}{\partial r}
$$
 ;  $\varepsilon_z = \frac{\partial v}{\partial z}$  ;  $\gamma_{rz} = \frac{\partial u}{\partial z} + \frac{\partial v}{\partial r}$  ;  $\gamma_{r\theta} = \gamma_{z\theta} = 0$    
 Ec. 7-46

Donde  $ε$ <sub>r</sub> y  $ε$ <sub>z</sub> son las deformaciones normales, radial y axial respectivamente, mientras que  $\gamma_{rz}$  son las deformaciones tangenciales de corte.

Cabe destacar que los puntos que se encuentran situados en una determinada posición radial r en la configuración de referencia o no deformada, luego de una deformación axial, pasan a estar en una nueva posición radial r + u. Este efecto que relaciona los desplazamientos circunferenciales en función de los radiales se produce como consecuencia del coeficiente de Poisson del material. Por tal motivo, se define la deformación circunferencial  $ε_θ$  en función de las dos circunferencias formadas por las configuraciones de referencia y deformada, de acuerdo a la siguiente expresión:

$$
\varepsilon_{\theta} = \frac{2\pi (r+u) - 2\pi r}{2\pi r} = \frac{u}{r}
$$
 \tEc. 7-47

Agrupando las componentes de las deformaciones, se define el tensor de deformaciones, el cual puede escribirse de forma vectorial por medio de la notación de Voigh de acuerdo a lo siguiente:

<span id="page-259-0"></span>
$$
\varepsilon = \begin{Bmatrix} \varepsilon_r \\ \varepsilon_z \\ \varepsilon_\theta \\ \gamma_{rz} \end{Bmatrix} = \begin{Bmatrix} \frac{\partial u}{\partial r} \\ \frac{\partial v}{\partial z} \\ \frac{u}{r} \\ \frac{\partial u}{\partial z} + \frac{\partial v}{\partial r} \end{Bmatrix}
$$
Ec. 7-48

#### **7.7.3. Relación constitutiva**

La relación constitutiva permite obtener las tensiones a partir de las deformaciones

 $\sigma = D \varepsilon$ , de acuerdo a lo que se explica en el apartado 3.4 para 2D. En caso de que el material sea isótropo, la relación constitutiva se define de acuerdo a lo siguiente:

<span id="page-259-1"></span>
$$
D = \frac{E (1 - v)}{(1 + v)(1 - 2v)} \begin{bmatrix} 1 & \frac{v}{1 - v} & \frac{v}{1 - v} & 0 \\ v & 1 & \frac{v}{1 - v} & 0 \\ \frac{v}{1 - v} & \frac{v}{1 - v} & 1 & 0 \\ \frac{v}{1 - v} & \frac{v}{1 - v} & 0 & \frac{1 - 2v}{2 (1 - v)} \end{bmatrix}
$$
 Ec. 7-49

Donde  $E$  es el módulo elástico y  $v$  el coeficiente de Poisson del material. Por lo tanto  $d_{11} = d_{22} = d_{33} = \frac{E(1-v)}{(1+v)(1-2v)}$ ,  $d_{12} = d_{21} = d_{13} = d_{31} = d_{23} = d_{32} =$  $\frac{E v}{(1+v)(1-2v)}$  y  $d_{44} = \frac{E}{2(1+v)}$ .

### **7.7.4. Campo de tensiones**

El campo de tensiones se define a partir del campo de deformaciones. Por lo tanto, se tienen las componentes radial, axial, circunferencial y tangencial de las tensiones:

$$
\boldsymbol{\sigma} = [\sigma_r, \sigma_z, \sigma_\theta, \tau_{rz}]^T
$$
 Ec. 7-50

En caso de que, adicionalmente, se consideren tensiones y deformaciones iniciales, cuyo alcance conceptual se explica en el apartado [7.3.5,](#page-239-0) el tensor de tensiones se expresa como:

$$
\boldsymbol{\sigma} = \boldsymbol{D} \left( \boldsymbol{\varepsilon} - \boldsymbol{\varepsilon}^0 \right) + \boldsymbol{\sigma}^0 \quad \text{Ec. 7-51}
$$

Donde  $\varepsilon^0$  son las tensiones iniciales, que en la mayoría de los casos se deben a afectos térmicos. Por lo tanto, para el caso axisimétrico, estos efectos se calculan sobre las componentes normales de acuerdo a lo siguiente:

$$
\boldsymbol{\varepsilon}^{\mathbf{0}} = \frac{\alpha E \, \Delta T}{1 - 2v} \, [1, 1, 1, 0]^T
$$
 \tEc. 7-52

Donde α es el coeficiente de dilatación térmica lineal del material. Por otra parte,  $\sigma^0$  son las tensiones iniciales provenientes de un estado tensional inicial que se aplica sobre la estructura.

# **7.8 Principio de trabajos virtuales (PTV) en 2D – Caso axisimétrico**

La versión axisimétrica del PTV surge de la expresión vectorial general presentada en la Ec. 3-42 del apartado 3.6, la cual adquiere la siguiente forma:

<span id="page-260-0"></span>
$$
\int\int\int\limits_{A}^{2\pi}\int\limits_{0}^{\infty}\delta\boldsymbol{\varepsilon}^{T}\cdot\boldsymbol{\sigma} \,r d\theta\mathrm{d}A + \int\int\limits_{A}^{2\pi}\int\limits_{0}^{\infty}\delta\boldsymbol{u}^{T}\cdot\boldsymbol{b} \,r d\theta\mathrm{d}A
$$
\n
$$
+\oint_{l}\oint_{0}^{2\pi}\delta\boldsymbol{u}^{T}\cdot\boldsymbol{t} \,r d\theta\mathrm{d}s \qquad \qquad \text{Ec. 7-53}
$$
\n
$$
+\sum_{i}\int\limits_{0}^{2\pi}\delta\boldsymbol{a}_{i}^{T}\cdot\boldsymbol{q}_{i} \,r_{i}d\theta = 0
$$

Donde  $r$  es el radio donde se ubica el punto del material sobre el cual se calcula el equilibrio y  $l$  es el contorno de la sección meridional. Mientras tanto, los vectores de fuerzas másicas, de superficie y puntuales, vienen dados por las siguientes expresiones:

$$
\delta \boldsymbol{\varepsilon} = [\delta \varepsilon_r, \delta \varepsilon_z, \delta \varepsilon_{\theta}, \delta \gamma_{rz}]^T \quad ; \quad \delta \boldsymbol{u} = [\delta r, \delta z]^T \quad ;
$$

$$
\boldsymbol{b} = [b_r, b_z]^T \quad \text{Ec. 7-54}
$$

$$
\boldsymbol{t} = [t_r, t_z]^T \quad ; \quad \delta \boldsymbol{a}_i = [\delta r_i, \delta z_i]^T \quad ; \quad \boldsymbol{q}_i = [q_{r_i}, q_{z_i}]^T
$$

Dado que hay simetría axial, puede efectuarse la integración en la dirección circunferencial en todos los términos de la [Ec. 7-53;](#page-260-0) luego de lo cual se obtiene la siguiente expresión:

<span id="page-261-1"></span>
$$
2\pi \int\int\limits_A \delta \boldsymbol{\varepsilon}^T : \boldsymbol{\sigma} \, dA
$$
  
=  $2\pi \int\int\limits_A \delta \boldsymbol{u}^T \cdot \boldsymbol{b} \, r \, dA + 2\pi \oint\limits_l \delta \boldsymbol{u}^T \cdot \boldsymbol{t} \, ds$  Ec. 7-55  
+  $2\pi \sum_i \delta \boldsymbol{a}_i^T \cdot \boldsymbol{q}_i r_i$ 

De donde es posible eliminar el factor común  $2\pi$  que multiplica a todos los términos de la expresión.

Cabe destacar que, como el PTV aplica a la revolución completa, y de acuerdo con ello las cargas también están revolucionadas, estas deben interpretarse como cargas en 3D. De este modo, las cargas aplicadas en la sección plana de la simetría axisimétrica tienen su representación en 3D, de acuerdo a las siguientes definiciones, que se representan gráficamente en la [Fig.](#page-261-0) 7-7

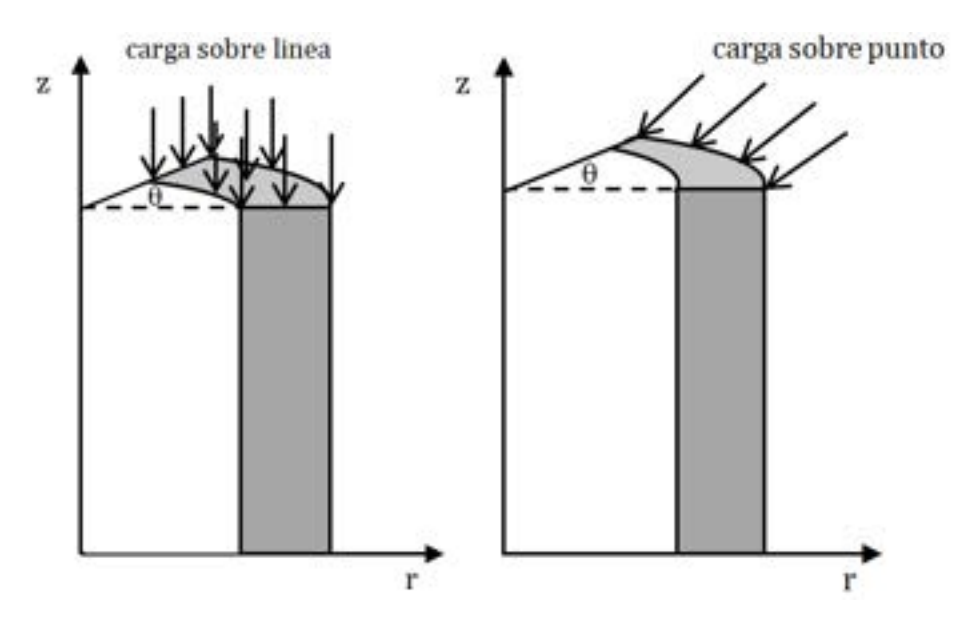

Fig. 7-7. – Esquemas de los tipos de cargas en caso axisimétrico

- <span id="page-261-0"></span>• Las fuerzas másicas representan a las fuerzas sobre el volumen de la geometría de revolución.
- Las cargas distribuidas sobre un contorno representan a la superficie generada por la revolución de ese contorno.
- Las fuerzas puntuales representan a las cargas aplicadas sobre una línea

formada por el perímetro del punto revolucionado sobre el que cual se aplica la carga.

El mismo concepto aplica a las restricciones o condiciones de contorno, sobre líneas y puntos de la sección axisimétrica que afectan a superficies y líneas en la geometría 3D asociada.

En los siguientes apartados se lleva a cabo la discretización del PTV y se obtienen las expresiones discretas para los principales elementos representativos, cuyas formulaciones se encuentran desarrolladas en detalle a lo largo del capítulo 6.

### **7.8.1. Discretización del campo de desplazamientos**

Los desplazamientos del caso axisimétrico se discretizan de manera análoga a los casos planos explicados en el apartado [7.4.1.](#page-241-0) De este modo, independientemente del tipo de elemento utilizado en la discretización, las aproximaciones de los desplazamientos tienen la siguiente forma:

<span id="page-262-0"></span>
$$
u^{(e)} = \sum_{i=1}^{n} N_i^{(e)} u_i^{(e)}
$$
  

$$
v^{(e)} = \sum_{i=1}^{n} N_i^{(e)} v_i^{(e)}
$$
Ec. 7-56

Donde  $u(r, z)$  son los desplazamientos radiales y  $v(r, z)$  los axiales, mientras que  $n$  es el número de nodos del elemento. Esto también puede expresarse de forma vectorial y compacta como:

$$
\boldsymbol{u}^{(e)} = \boldsymbol{N}^{(e)} \boldsymbol{a}^{(e)} \qquad \qquad \text{Ec. 7-57}
$$

Donde  $\boldsymbol{a} = \begin{Bmatrix} u \\ v \end{Bmatrix}$  es el vector de desplazamientos de un punto del elemento y  $\boldsymbol{N} =$  $[N_1, N_2, ..., N_n]$  es la matriz de funciones de forma del elemento constituido por *n* nodos, para cada uno de los cuales se tiene la submatriz  $N_i = \begin{bmatrix} N_i & 0 \\ 0 & N_i \end{bmatrix}$  $0 N_i$ �. De manera similar, para cada uno de los nodos, se tiene que  $\bm{u_i} = \left\{\begin{matrix} u_i \ v_i \end{matrix}\right\}$  $\begin{bmatrix} v_i \\ v_i \end{bmatrix}$  es el vector de desplazamientos.

### **7.8.2. Discretización del campo de deformaciones y tensiones**

A partir del vector de deformaciones de la [Ec. 7-48](#page-259-0) y de la discretización de los desplazamientos de la [Ec. 7-56,](#page-262-0) se tiene que el vector deformaciones discreto resultante es el siguiente:

$$
\varepsilon = \sum_{i=1}^{n} \begin{bmatrix} \frac{\partial N_i}{\partial r} & 0 \\ 0 & \frac{\partial N_i}{\partial z} \\ \frac{\partial N_i}{\partial z} & \frac{\partial N_i}{\partial r} \end{bmatrix} \begin{Bmatrix} u_i \\ v_i \end{Bmatrix} = [\boldsymbol{B}_1, \dots, \boldsymbol{B}_n] \begin{Bmatrix} \boldsymbol{a}_1^{(e)} \\ \vdots \\ \boldsymbol{a}_n^{(e)} \end{Bmatrix} = \boldsymbol{B} \boldsymbol{a}^{(e)} \qquad \text{Ec. 7-58}
$$

Donde la submatriz  $B_i =$ ⎣ ⎢ ⎢ ⎢ ⎢ ╽  $rac{\partial N_i}{\partial r}$  0  $\frac{0}{\cdot}$ <u>N<sub>i</sub></u>  $\boldsymbol{r}$  $\frac{\partial N_i}{\partial n}$  $\boldsymbol{\theta}$  $\overline{0}$  $\frac{\partial N_i}{\partial N_j}$  $\boldsymbol{\theta}$  $\overline{\partial r}$  $\overline{\phantom{a}}$ ⎥ ⎥  $\cdot$ ⎤ corresponde al nodo i-ésimo del

elemento. Por lo tanto, para cada elemento axisimétrico, se tienen  $n$  submatrices  $B_i$ .

Al observar a cada submatriz  $B_i$ , es posible advertir que sus términos no son todos uniformes, sino que para la componente  $\varepsilon_{\theta}$  se tiene a la función de forma del nodo sin derivar, y, adicionalmente, este término presenta una singularidad en el eje de la simetría ( $r = 0$  y  $u = 0$ ), donde tanto los desplazamientos como la coordenada radial son nulos. De forma que  $\frac{N_i}{r} \rightarrow indeterminado$ .

El vector de tensiones resultante se expresa en término de los desplazamientos como:

$$
\boldsymbol{\sigma} = \sum_{i=1}^{n} \boldsymbol{B}_i \boldsymbol{D} \, \boldsymbol{a}^{(e)} - \boldsymbol{D} \, \boldsymbol{\varepsilon}^0 + \boldsymbol{\sigma}^0
$$
 Ec. 7-59

Nuevamente, para el cálculo de las tensiones se vuelve a repetir la indeterminación asociada al término de las deformaciones y tensiones circunferenciales, ya que sobre el eje de simetría adquieren valores nulos  $r =$  $u = 0$ . Para resolver la indeterminación, lo que se suele hacer es llevar a cabo la evaluación del radio r y de los desplazamientos radiales en un punto levemente alejado del origen, donde ambas variables adquieren valores no nulos,  $r > 0$ .

#### <span id="page-263-0"></span>**7.8.3. Matriz de rigidez elemental**

La matriz de rigidez elemental surge de discretizar el primer término del PTV de la [Ec. 7-55.](#page-261-1) Sin embargo, de la discretización de la expresión completa del PTV de la [Ec. 7-22](#page-244-0) resulta el sistema de ecuaciones del problema estructural, el cual, de manera compacta, se expresa como:

$$
K^{(e)}a^{(e)} - f^{(e)} = q^{(e)}
$$
 Ec. 7-60

Donde la matriz de rigidez elemental de un elemento axisimétrico queda definida como:

<span id="page-264-0"></span>
$$
\mathbf{K}^{(e)} = 2\pi \int \int \int \mathbf{B}_i^T \mathbf{D} \mathbf{B}_j \, r \, dr \, dz
$$
 \tEc. 7-61

#### **7.8.4. Vectores de cargas nodales equivalentes**

Los demás términos del PTV, exceptuando a aquel de donde deriva la matriz de rigidez, corresponden a las diferentes componentes del vector de fuerzas nodales equivalentes del elemento axisimétrico, los cuales se expresan de la siguiente forma:

<span id="page-264-1"></span>
$$
f^{(e)} = 2\pi \int \int_{A^{(e)}} N^T \cdot b \, r \, dA + 2\pi \oint_{l^{(e)}} N^T \cdot t \, ds
$$
  
+ 
$$
2\pi \int \int_{A^{(e)}} B^T D \, \varepsilon^0 r \, dA - 2\pi \int \int_{A^{(e)}} B^T \sigma^0 r \, dA
$$
 Ec. 7-62  
+ 
$$
2\pi r_i p_i^{(e)}
$$
  

$$
f^{(e)} = f_b^{(e)} + f_t^{(e)} + f_\varepsilon^{(e)} + f_\sigma^{(e)} + f_\eta^{(e)}
$$

Donde  $f_b^{(e)}$  es el vector de fuerzas másicas o volumétricas,  $f_t^{(e)}$  es el vector de fuerzas de distribuidas o de superficie,  $f_{\varepsilon}^{(e)}$  es el vector asociado a las deformaciones iniciales,  $f_{\sigma}^{(e)}$ es el vector de fuerzas derivado de las tensiones iniciales y  $f_q^{(e)} = 2\pi r_i p_i^{(e)}$  es el vector de fuerzas puntuales aplicadas en la revolución.

# **7.9 Aplicación a elementos 2D – Caso axisimétrico**

### **7.9.1. Triángulo de tres nodos**

La formulación detallada del triángulo lineal de tres nodos se desarrolla en el apartado 6.6.2. En este apartado se presenta la aplicación de esta misma formulación al problema de elasticidad lineal para casos con simetría axial (ver la [Fig.](#page-265-0) 7-8).

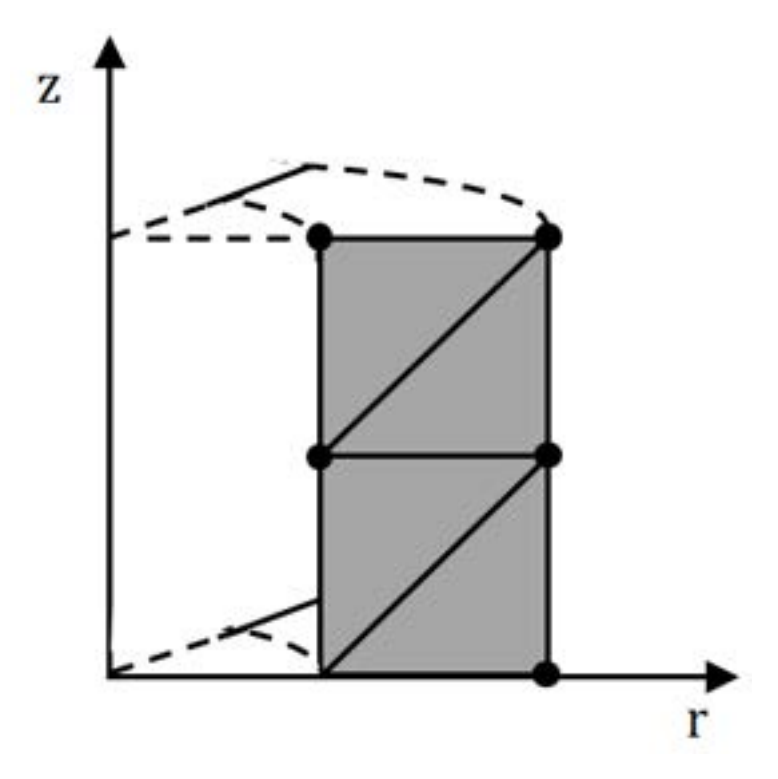

<span id="page-265-0"></span>Fig. 7-8. – Modelo axisimétrico – Discretización de la sección plana con elementos triangulares

### **7.9.1.1. Matriz de rigidez**

Al particularizar a la [Ec. 7-61](#page-264-0) para triángulos lineales de tres nodos, haciendo uso de las Ec. 6-39 a Ec. 6-41 del capítulo 6, y de la relación constitutiva de la [Ec.](#page-259-1)  [7-49,](#page-259-1) la matriz de rigidez resultante es la siguiente:

$$
K_{ij}^{(e)} = \frac{\pi}{2(A^{(e)})^2} \int \int \int \int \left[ K_{i_{11}}^{(e)} K_{i_{12}}^{(e)} \right] dr dz
$$
  
\n
$$
K_{i_{11}}^{(e)} = (d_{11}b_ib_j + d_{44}c_ic_j)r + 2A^{(e)}(d_{13}b_iN_j + d_{31}b_jN_i)
$$
\n
$$
+ 4(A^{(e)})^2 d_{33} \frac{N_iN_j}{r}
$$
\n
$$
K_{i_{12}}^{(e)} = (d_{12}c_jb_i + d_{44}b_jc_i)r + 2A^{(e)}d_{32}c_jN_i
$$
\n
$$
K_{i_{21}}^{(e)} = (d_{21}c_ib_j + d_{44}b_ic_j)r + 2A^{(e)}d_{23}c_iN_j
$$
\n
$$
K_{i_{22}}^{(e)} = (d_{22}c_ic_j + d_{44}b_ib_j)r
$$

# **7.9.1.2. Vectores de fuerzas nodales equivalentes**

## 7.9.1.2.1. **Fuerzas másicas**

Tomando el término  $f_b^{(e)}$  de l[a Ec. 7-62](#page-264-1) y las expresiones de la Ec. 6-39 a la Ec. 6-41 del capítulo 6, se tiene que las fuerzas másicas o volumétricas nodales equivalentes en el elemento se definen como:

$$
f_{b}^{(e)} = \frac{\pi A^{(e)}}{6} \begin{pmatrix} (2r_{i} + r_{j} + r_{k})b_{r} \\ (2r_{i} + r_{j} + r_{k})b_{z} \\ (r_{i} + 2r_{j} + r_{k})b_{r} \\ (r_{i} + 2r_{j} + r_{k})b_{z} \\ (r_{i} + r_{j} + 2r_{k})b_{r} \\ (r_{i} + r_{j} + 2r_{k})b_{z} \end{pmatrix}
$$
EC. 7-64

#### 7.9.1.2.2. **Fuerzas aplicadas sobre el contorno**

Para un elemento perteneciente a un contorno de Neumann con cargas prescritas, los vectores de fuerzas nodales equivalentes dependen del contorno sobre el cual se aplica la condición. De esta forma, para cada uno de los casos, se tiene lo siguiente:

$$
Contorno\ ij\colon\ \ f_t^{(e)} = \frac{\pi l_{ij}^{(e)}}{3} \begin{pmatrix} (2r_i + r_j)t_r \\ (2r_i + 2r_j)t_r \\ (r_i + 2r_j)t_r \\ (r_i + 2r_j)t_z \\ 0 \end{pmatrix}
$$
\n
$$
Contorno\ jk\colon\ \ f_t^{(e)} = \frac{\pi l_{jk}^{(e)}}{3} \begin{pmatrix} 0 \\ (2r_j + r_k)t_r \\ (2r_j + r_k)t_r \\ (r_j + 2r_k)t_r \\ (r_j + 2r_k)t_r \\ (r_j + 2r_k)t_z \end{pmatrix}
$$
\n
$$
Contorno\ ik\colon\ \ f_t^{(e)} = \frac{\pi l_{jk}^{(e)}}{3} \begin{pmatrix} (2r_i + r_k)t_r \\ 0 \\ (2r_i + r_k)t_z \\ 0 \\ (r_i + 2r_k)t_r \\ (r_i + 2r_k)t_z \end{pmatrix}
$$

### <span id="page-266-0"></span>7.9.1.2.3. **Fuerzas debidas a las deformaciones iniciales**

Nuevamente, partiendo del término de  $f_{\varepsilon}^{(e)}$  de la [Ec. 7-62,](#page-264-1) se tiene que las deformaciones iniciales en cada nodo del triángulo lineal vienen dadas por la siguiente expresión:

$$
f_{\varepsilon_i}^{(e)} = \pi \alpha \Delta T \left\{ (d_{11} + d_{12} + d_{13}) b_i \overline{r} + \frac{2 A^{(e)}}{3} (d_{31} + d_{32} + d_{33}) \right\}
$$
 Ec. 7-66  

$$
(d_{21} + d_{22} + d_{23}) c_i \overline{r}
$$

Donde  $\bar{r}$  es la coordenada radial del baricentro del elemento, que se calcula como  $\bar{r} = \frac{\sum_{i=1}^{3} r_i}{3}$ , mientras que  $\alpha$  es el coeficiente de dilatación térmica lineal del componente y  $\Delta T$  es la diferencia de temperatura con respecto a un valor de referencia  $T_0$ .

### 7.9.1.2.4. **Fuerzas debidas a las tensiones iniciales**

Tomando ahora el término  $f_{\sigma}^{(e)}$  de la [Ec. 7-62,](#page-264-1) se tiene que las tensiones iniciales en cada nodo del triángulo lineal se expresan de la siguiente manera:

$$
\boldsymbol{f}_{\sigma_i}^{(e)} = -\pi \left\{ (b_i \sigma_r^0 + c_i \tau_{rz}^0) \bar{r} + \frac{2 A^{(e)}}{3} \sigma_\theta^0 \right\}
$$
 Ec. 7-67  
\n
$$
(c_i \sigma_z^0 + b_i \tau_{rz}^0) \bar{r}
$$

Donde  $\bar{r}$  es la coordenada radial del baricentro del elemento  $\bar{r}$ . Ver la definición en el apartado [7.9.1.2.3.](#page-266-0)

#### 7.9.1.2.5. **Fuerzas puntuales**

Las fuerzas puntuales que afectan al punto revolucionado del elemento plano axisimétrico se definen como:

$$
f_{q_i}^{(e)} = 2\pi r_i p_i^{(e)} = 2\pi r_i \frac{q_{r_i}}{q_{z_i}}
$$
 Ec. 7-68

Donde  $q_{r_i}$  y  $q_{z_i}$  son las componentes radial y axial de la fuerza puntual aplicada al nodo i-ésimo del elemento.

#### **7.9.2. Elementos axisimétricos con formulación isoparamétrica**

Para elementos tales como cuadriláteros axisimétricos, isoparamétricos lagrangeanos o serendípitos, en los siguientes apartados se presentan las formulaciones de las ecuaciones generales para calcular la matriz de rigidez y los vectores de cargas elementales.

Para elementos tales como triángulos axisimétricos, es posible aplicar las mismas expresiones, teniendo en cuenta, además, los criterios explicados en el apartado [7.6.](#page-257-0)

#### **7.9.2.1. Discretización de la geometría**

Las coordenadas de los puntos interiores del elemento se escriben en términos de las posiciones nodales, de acuerdo a lo siguiente:

$$
\mathbf{x} = \begin{Bmatrix} r \\ z \end{Bmatrix} = \sum_{i=1}^{n} \mathbf{N}_i^{(e)} \mathbf{x}_i^{(e)}
$$
 Ec. 7-69

Donde  $N_i^{(e)} = \begin{bmatrix} N_i & 0 \\ 0 & N_i \end{bmatrix}$  $0 N_i$ � son las funciones de forma del nodo i-ésimo expresadas en coordenadas naturales, y  $\pmb{x}_{i}^{(e)}=\left\{\begin{matrix}r_{i}\cr z_{i}\end{matrix}\right.$  $\begin{bmatrix} a \\ z_i \end{bmatrix}$  son las posiciones radial y axial del nodo i-ésimo.

#### <span id="page-268-1"></span>**7.9.2.2. Matriz de rigidez**

La [Ec. 7-61](#page-264-0) particularizada para elementos isoparamétricos se escribe de la siguiente manera:

<span id="page-268-0"></span>
$$
K_{ij}^{(e)} = 2\pi \int \int_{A^{(e)}} \mathbf{B}_i^T \mathbf{D} \mathbf{B}_j r \, dr dz = 2\pi \int_{-1}^{+1} \int_{-1}^{+1} \mathbf{B}_i^T \mathbf{D} \mathbf{B}_j \sum_{k=1}^n N_k r_k \, |J^{(e)}| \, d\xi d\eta
$$
  
\n
$$
K_{ij}^{(e)} = 2\pi \sum_{p=1}^{n_p} \sum_{q=1}^{n_q} \left[ \mathbf{B}_i^T \mathbf{D} \mathbf{B}_j \left( \sum_{k=1}^n N_k r_k \right) |J^{(e)}| \right]_{p,q} W_p W_q
$$

Donde  $|J^{(e)}|$  es el determinante de la matriz jacobiana de transformación entre las coordenadas naturales y las cartesianas  $r$ , z. Por otra parte,  $n_p$  y  $n_q$  indican la cantidad de puntos de integración tomados en cada una de las dimensiones, lo cual depende del grado del polinomio de la expresión que se debe integrar, contenida por el corchete en la [Ec. 7-70.](#page-268-0) Adicionalmente, las coordenadas  $\xi$  y  $\eta$ de cada punto de integración p, q, como así también los pesos de integración WpWq, se extraen de la Tabla 6-3 del apartado 6.5.6, en donde se detallan los parámetros de la cuadratura de Gauss.

#### **7.9.2.3. Vector de fuerzas nodales equivalentes**

Repitiendo el proceso seguido que para la matriz de rigidez en el apartado [7.9.2.2,](#page-268-1) el vector de cargas másicas nodales equivalentes resultante es el siguiente:

$$
f_{b_i}^{(e)} = 2\pi \int \int_{A^{(e)}} N_i^T \mathbf{b} \, r \, dr \, dz
$$
  
\n
$$
= 2\pi \int \int_{-1}^{+1} \int_{-1}^{+1} N_i^T \mathbf{b} \sum_{k=1}^n N_k r_k |J^{(e)}| \, d\xi d\eta
$$
 Ec. 7-71  
\n
$$
f_{b_i}^{(e)} = 2\pi \sum_{p=1}^{n_p} \sum_{q=1}^{n_q} \left[ N_i^T \mathbf{b} \left( \sum_{k=1}^n N_k r_k \right) |J^{(e)}| \right]_{p,q} W_p W_q
$$

Donde los parámetros de la cuadratura de Gauss se detallan en la Tabla 6-3 del apartado 6.5.6.

El resto de los términos del vector de cargas nodales equivalentes del elemento isoparamétrico es coincidente con las expresiones obtenidas para el caso plano. En particular, para las fuerzas distribuidas calculadas en el apartado [7.5.2.2.2,](#page-250-0) la única diferencia radica en el hecho de que, en el caso axisimétrico, se agrega la influencia del efecto de la revolución alrededor del eje de simetría, a través del término  $2\pi$ .

Para aplicar la formulación desarrollada en este apartado, en el **[Ejemplo 7-2](#page-269-0)** se presenta el análisis de la pared de un recipiente de presión sometido a presión interna, en una zona remota a los efectos de las condiciones de contorno y de cualquier otra discontinuidad geométrica o mecánica.

# <span id="page-269-0"></span>**Ejemplo 7-2**

*Un recipiente cilíndrico de diámetro interno Di y diámetro externo De está sometido a una presión interna Pi. Para determinar sus efectos, se modela la sección axisimétrica de un tramo intermedio del cilindro, de altura h, alejada de cualquier discontinuidad geométrica y mecánica. La sección se discretiza con dos elementos triangulares de tres nodos (ver la figura de abajo).* 

*Determinar los desplazamientos radiales, las componentes de los tensores de deformación y de tensión, como así también las tensiones equivalentes de von Mises en ambos elementos. Comparar los resultados numéricos con la solución analítica que surge de la teoría de recipientes a presión de paredes gruesas. Despreciar el efecto de las fuerzas volumétricas.*   $D_i = 40$  mm,  $D_e = 50$  mm,  $h = 10$  mm,  $E = 200000$  MPa,  $v = 0.3$ ,  $P_i = 20$  MPa

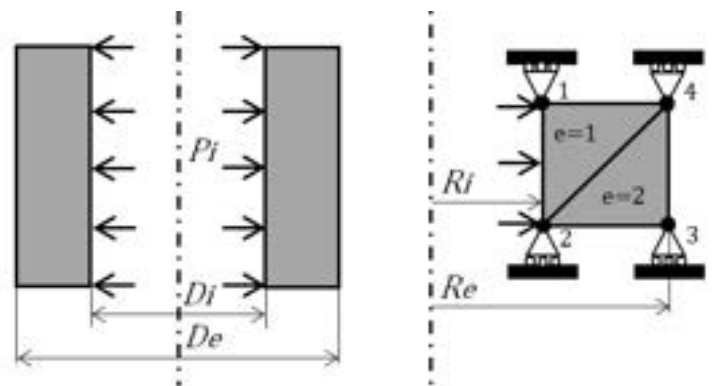

*\*\*Este modelo fue desarrollado con el programa libre de matemática y cálculo simbólico SMath [4].* 

 $TC := \left[ \begin{array}{rrr} 2 & 4 & 1 \\ 2 & 3 & 4 \end{array} \right]$ 

Tabla de conectividades

Coordenadas nodales - geometría  $r := [40 40 50 50]$  mm  $z := [10 \ 0 \ 0 \ 10]$  mm Propiedades del material  $E := 200000 \text{ MPa}$   $v := 0.3$ Cargas distribuida - Presión  $P_{4}$  = 20 MPa

Elementos Coeficientes de las funciones de forma Radio del baricentro de los elementos Determinante de la matriz jacobiana  $\det_{-}J(i) := \left( r r c_{i1} - r c_{i3} \right) \cdot \left( r c_{i2} - r c_{i3} \right) - \left( r c_{i2} - r c_{i3} \right) \cdot \left( r c_{i3} - r c_{i3} \right) \cdot \left( r c_{i1} - r c_{i3} \right)$  $B_{\text{e}}\left( \text{i} \right) := \begin{bmatrix} \frac{b_{i} \left( \text{i} \right)_{1}}{1} & 0 & \frac{b_{i} \left( \text{i} \right)_{2}}{1} & 0 & \frac{b_{i} \left( \text{i} \right)_{3}}{1} & 0 \\ \frac{c_{i} \left( \text{i} \right)_{1}}{1} & 0 & \frac{c_{i} \left( \text{i} \right)_{2}}{1} & \frac{c_{i} \left( \text{i} \right)_{3}}{1} & 0 \\ 0 & \frac{c_{i} \left( \text{i} \right)_{1}}{1} & 0 & \frac{c_{i}$  $\frac{2}{\det_{\Box} J(i)} \frac{2}{\det_{\Box} J(i)} \frac{3}{\det_{\Box} J(i)}$ Matriz elástico - Caso axisimétrico  $\frac{E \cdot (1-\nu)}{(1+\nu) \cdot (1-2 \cdot \nu)} \cdot \begin{vmatrix} 1 & \frac{\nu}{1-\nu} & \frac{\nu}{1-\nu} & 0 \\ \frac{\nu}{1-\nu} & 1 & \frac{\nu}{1-\nu} & 0 \\ \frac{\nu}{1-\nu} & \frac{\nu}{1-\nu} & 1 & 0 \\ 0 & 0 & 0 & \frac{1-2 \cdot \nu}{2 \cdot (1-\nu)} \end{vmatrix} = \begin{bmatrix} 2.6923 \cdot 10^5 & 1.1538 \cdot 10^5 & 1.1538 \cdot 10^5 & 0 \\ 1.1538 \cdot 10^5 & 2.$ **MPa** Funciones de forma Areas de los elementos  $\mathbf{a}_{_{\mathbf{0}}}\left(1\right)\coloneqq\frac{1}{2}\cdot\left\| \begin{array}{ccc} 1\quad {^{T}}\quad {^{T}\mathbf{C}}_{1\,1}\\ 1\quad {^{T}}\quad {^{T}\mathbf{C}}_{1\,2}\\ 1\quad {^{T}}\quad {^{T}\mathbf{C}}_{1\,2}\\ 1\quad {^{T}}\quad {^{T}\mathbf{C}}_{1\,3}\\ 1\quad {^{T}}\quad {^{T}\mathbf{C}}_{1\,3}\\ \end{array} \right\} \qquad \qquad \mathbf{W}_{_{\mathbf{0}}}\left(1\,,\,\,x\,,\,\,y\,\right)\coloneqq\frac$  $\phi_{\mathfrak{a}}\left( \mathtt{i},\, x \,,\, z \right) \coloneqq N_{\mathfrak{a}}\left( \mathtt{i},\, x \,,\, z \right)_{1} \cdot \phi_{\mathsf{TIC}_{1\,1}} + N_{\mathfrak{a}}\left( \mathtt{i},\, x \,,\, z \right)_{2} \cdot \phi_{\mathsf{TIC}_{1\,2}} + N_{\mathfrak{a}}\left( \mathtt{i},\, x \,,\, z \right)_{3} \cdot \phi_{\mathsf{TIC}_{1\,3}}$ Matriz de rigidez elemental  $R_{\alpha}\left(\pm\right) := 2\cdot\mathbf{n}\cdot\mathbf{r}_{\alpha}\left(\pm\right)\cdot\mathbf{A}_{\alpha}\left(\pm\right)\cdot B_{\alpha}\left(\pm\right)^{\mathrm{T}}\cdot\mathbf{D}\cdot\mathbf{B}_{\alpha}\left(\pm\right)$  $44920 - 24970 - 11460$  14500 - 36440 10470  $-24970$  47120 11680 -36650 16920 -10470  $K_{e1} := K_e (1) = \begin{bmatrix} -24570 & 47120 & 11600 & -36350 & 16920 & -16470 \\ -11460 & 11680 & 10690 & -1208 & 1425 & -10470 \\ 14500 & -36650 & -1208 & 36650 & -16920 & 0.000 \\ -36440 & 16920 & 1425 & -16920 & 39290 & 0.000 \end{bmatrix} \frac{kN}{mm}$  $\vert$  10470 -10470 -10470 0.000 0.000 10470  $\vert$ 

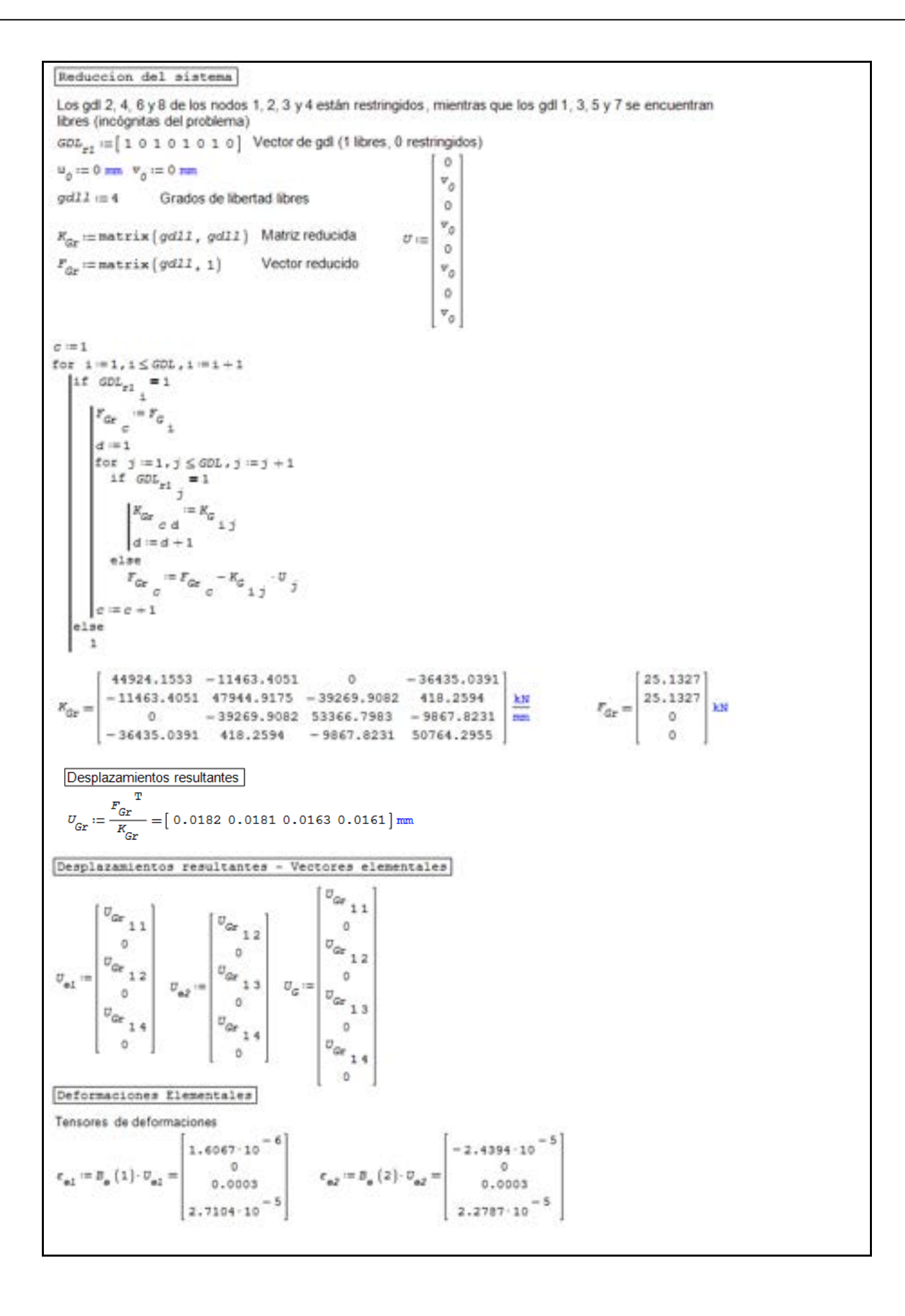

Tensiones Elementales Tensores de tensiones  $\begin{aligned} \sigma_{\text{e1}} &\coloneqq D \cdot \epsilon_{\text{e1}} &\sigma_{\text{e2}} &\coloneqq D \cdot \epsilon_{\text{e2}} \\ \sigma_{\text{e1}} & = \begin{bmatrix} -10.8303 \\ 21.8995 \\ 83.8286 \end{bmatrix} &\text{NPa} \end{aligned}$  $-6.8127$  $\sigma_{\rm e2} = \left| \begin{array}{c} 20.8076 \\ 76.1714 \end{array} \right.$ **MPa** 1.1829 Tensiones de von Mises  $\sigma_{\rm MB} = \sqrt{\sigma_{\rm el}}\,\frac{2}{1} + \sigma_{\rm el}\,\frac{2}{2} + \sigma_{\rm el}\,\frac{2}{3} - \left(\sigma_{\rm el}\,\frac{\sigma_{\rm el}}{1}\,\sigma_{\rm el}\,\frac{\sigma_{\rm el}}{2}\,+\,\sigma_{\rm el}\,\frac{\sigma_{\rm el}}{2}\,\sigma_{\rm el}\,\frac{\sigma_{\rm el}}{3}\,\frac{\sigma_{\rm el}}{1}\,\sigma_{\rm el}\,\frac{\sigma_{\rm el}}{3} + 3 \cdot \left(\sigma_{\rm el}\,\frac{\sigma_{\rm el}}{4}\,\right)^2 = 83.2922\,\rm MPa}$  $\sigma_{102} = \sqrt{\sigma_{e2}\frac{2}{1} + \sigma_{e2}\frac{2}{2} + \sigma_{e2}\frac{2}{3} - \left[\sigma_{e2}\frac{\sigma_{e2}}{1} + \sigma_{e2}\frac{\sigma_{e2}}{2} + \sigma_{e2}\frac{\sigma_{e2}}{3} + \sigma_{e2}\frac{\sigma_{e2}}{1} + \frac{3}{4}\left[\sigma_{e2}\frac{2}{4}\right]^2}\right]} = 73.2314\text{ MPa}$ *Solución analítica (teoría de recipientes de presión de paredes gruesas) [35]:*   $r_i^2 p_i - r_e^2 p_e$  $r_i^2 r_e^2 (p_i-p_e)$ *Desplazamiento radial:*  $u_r = \frac{1-v}{E}$  $\frac{p_i-r_{e}^{2}p_e}{r_{e}^{2}-r_{i}^{2}}r+\frac{1+\nu}{E}$ 1  $r_e^2 - r_i^2$  $\boldsymbol{r}$  $\frac{2}{i}p_i - r_e^2p_e$  $\frac{p_i - r_e^2 p_e}{r_e^2 - r_i^2} - \frac{r_i^2 r_e^2 (p_i - p_e)}{r_e^2 - r_i^2}$  $Tensiones$  *radiales:* 1  $r_e^2 - r_i^2$  $r^2$ *Tensiones circunferenciales:*  $\sigma_{\theta} = \frac{r_i^2 p_i - r_e^2 p_e}{r_e^2 - r_i^2}$  $\frac{p_i - r_e^2 p_e}{r_e^2 - r_i^2} + \frac{r_i^2 r_e^2 (p_i - p_e)}{r_e^2 - r_i^2}$ 1  $r_e^2 - r_i^2$  $r^2$ *Tensiones axiales:*  $\sigma_z = \nu(\sigma_r + \sigma_\theta)$ <br> **Desplazamientos** - Analítico (mm)  $u\left(\begin{matrix}r_i\end{matrix},\begin{matrix}r_e\end{matrix},\begin{matrix}P_e\end{matrix},\begin{matrix}P_i\end{matrix}\right):=\left(\begin{matrix}\frac{1-\nu}{E}\end{matrix}\right)\cdot\left(\begin{matrix}\frac{r_i^2\cdot P_i-r_e^{-2}\cdot P_e}{r_i-r_e^{-2}}\end{matrix}\right)\cdot r+\left(\begin{matrix}\frac{1+\nu}{E}\end{matrix}\right)\cdot\left(\begin{matrix}\frac{r_i^2\cdot r_e^{-2}\cdot \left(P_i-P_e\right)}{r_i-r_e^{-2}}\end{matrix}\right)\cdot\frac{1}{r}$  $u\left(r_{1}, r_{3}, P_{i}, P_{\theta}, r_{1}\right) = 0.0194 \text{ mm}$  $u\left(\begin{array}{cc} r & r^3 \\ r^2 & \end{array}\right),\; F_i\; ,\; F_e\; ,\; r_{3}\left(\begin{array}{c} r \\ r^3 \end{array}\right)=0\; .\; 0178\; \mathrm{mm}$ Tensiones - Analíticas  $\sigma_{\mathbf{r}}\left(\mathbf{r}_{\mathbf{i}},\;\mathbf{r}_{\mathbf{e}},\;\mathbf{P}_{\mathbf{i}},\;\mathbf{P}_{\mathbf{e}},\;\mathbf{r}\right):=\frac{{r_{\mathbf{i}}}^2\cdot\mathbf{P}_{\mathbf{i}}-{\mathbf{r}_{\mathbf{e}}}^2\cdot\mathbf{P}_{\mathbf{e}}}{r_{\mathbf{e}}^2-r_{\mathbf{i}}^2}-\frac{{r_{\mathbf{i}}}^2\cdot\mathbf{r}_{\mathbf{e}}^2\cdot\left(\mathbf{P}_{\mathbf{i}}-\mathbf{P}_{\mathbf{e}}\right)}{r_{\mathbf{e}}^2-r_{\mathbf{i}}$  $\sigma_{_{\!}Z}\left(\,r_{_{\!}i}\,,\,\,r_{_{\Theta}}\,,\,\,P_{_{\!}i}\,,\,\,P_{_{\Theta}}\,,\,\,r\,\right):=\nu\cdot\left(\sigma_{_{\!}F}\left(\,r_{_{\!}i}\,,\,\,r_{_{\Theta}}\,,\,\,P_{_{\!}i}\,,\,\,P_{_{\Theta}}\,,\,\,r\,\right)+\sigma_{_{\!\theta}}\left(\,r_{_{\!}i}\,,\,\,r_{_{\Theta}}\,,\,\,P_{_{\!}i}\,,\,\,P_{_{\!}i}\,,\,\,P_{_{\!}i}\,\right)\,\right)$ Tensiones - Analíticas en los radios internos y externos del cilindro  $\sigma_{r}$   $\left(r_{1}, r_{3}, P_{i}, P_{e}, r_{1}\right) = -20 \text{ MPa}$   $\sigma_{r}$   $\left(r_{1}, r_{3}, P_{i}, P_{e}, r_{3}\right) = 4.0422 \cdot 10^{-15} \text{ MPa}$  $\sigma_{\theta}\left(\mathbf{r}_{1},\;\mathbf{r}_{3},\;\mathbf{P}_{i},\;\mathbf{P}_{e},\;\mathbf{r}_{1}\right)=\text{91.1111 MPa} \quad \ \sigma_{\theta}\left(\mathbf{r}_{1},\;\mathbf{r}_{3},\;\mathbf{P}_{i},\;\mathbf{P}_{e},\;\mathbf{r}_{3}\right)=\text{71.1111 MPa}$  $\sigma_z \left[ r_{1}, r_{3}, P_i, P_{\theta}, r_{1} \right] = 21.33 \text{ MPa}$   $\sigma_z \left[ r_{1}, r_{3}, P_i, P_{\theta}, r_{3} \right] = 21.3333 \text{ MPa}$ Tensiones - Analíticas en los baricentros de los elementos 1 y 2  $\sigma_{\mathtt{r1}} \coloneqq \sigma_{\mathtt{r}} \left( \begin{smallmatrix} x & \\ & 1 \end{smallmatrix} \right. \left. \begin{smallmatrix} & x & \\ & 3 \end{smallmatrix} \right., \; \mathbb{P}_{\mathtt{i}} \; , \; \mathbb{P}_{\mathtt{e}} \; , \; \mathbb{r}_{\mathtt{m}} \left( \begin{smallmatrix} 1 \end{smallmatrix} \right) \right) \coloneqq -\,11\,.\,7817\, \mathtt{MPa}$  $\sigma_{\mathbf{r2}} \coloneqq \sigma_{\mathbf{r}} \left( \begin{array}{cc} r & r & s \\ 1 & r & s \end{array}, \begin{array}{c} P_i \end{array}, \begin{array}{c} P_e \end{array}, \begin{array}{c} r_{\mathfrak{m}} \end{array}(2) \right) \coloneqq -5.2608 \text{ MPa}$  $\sigma_{\theta1} \coloneqq \sigma_{\theta} \left( \begin{smallmatrix} x & & x & \\ & 1 & & x & \\ & & 1 & & \\ & & & 1 & \end{smallmatrix} \right) \cdot \mathbf{P}_i \cdot \mathbf{P}_\theta \cdot \mathbf{r}_m \left( 1 \right) \right) = 82.8928 \text{ MPa}$ 

$$
\sigma_{\theta 2} := \sigma_{\theta} \left( r_{1}, r_{3}, P_{i}, P_{e}, r_{m} (2) \right) = 76.3719 \text{ MPa}
$$
\n
$$
\sigma_{z1} := \sigma_{z} \left( r_{1}, r_{3}, P_{i}, P_{e}, r_{m} (1) \right) = 21.3333 \text{ MPa}
$$
\n
$$
\sigma_{z2} := \sigma_{z} \left( r_{1}, r_{3}, P_{i}, P_{e}, r_{m} (2) \right) = 21.3333 \text{ MPa}
$$
\nTensiones - Analiticas de von Mises en los baricentros de los elementos 1 y 2\n
$$
\sigma_{VMI} := \sqrt{\frac{\left( \sigma_{r1} - \sigma_{\theta 1} \right)^{2} + \left( \sigma_{\theta 1} - \sigma_{z 1} \right)^{2} + \left( \sigma_{z 1} - \sigma_{r 1} \right)^{2}}{2}} = 83.2149 \text{ MPa}
$$
\n
$$
\sigma_{VMI} := \sqrt{\frac{\left( \sigma_{r2} - \sigma_{\theta 2} \right)^{2} + \left( \sigma_{\theta 2} - \sigma_{z 2} \right)^{2} + \left( \sigma_{z 2} - \sigma_{r 2} \right)^{2}}{2}} = 72.1123 \text{ MPa}
$$

*Para tener un valor representativo de los desplazamientos axiales, se toma el promedio de los desplazamientos radiales*.

Comparación resultados exacto y numérico

Para tener un valor único de los desplazamientos axiales, se toma el promedio de los desplazamientos radiales.

$$
u_{r\_prom\_an} := \frac{1}{2} \cdot \left( u \left( r_{1} \cdot r_{3} \cdot P_{i} \cdot P_{e} \cdot r_{m} (1) \right) + u \left( r_{1} \cdot r_{3} \cdot P_{i} \cdot P_{e} \cdot r_{m} (2) \right) \right) = 0.01846 \text{ mm}
$$
\n
$$
u_{r\_prom\_num} := \frac{1}{2} \cdot \left( U_{\text{Gr}} + U_{\text{Gr}} + U_{\text{Gr}} \right) = 0.01813 \text{ mm}
$$
\n
$$
v_{\text{Gr}} = \frac{1}{2} \cdot \left( \frac{u_{r\_prom\_an} - u_{r\_prom\_num}}{u_{r\_prom\_an}} \right) = 1.789 \text{ m}
$$
\n
$$
u_{\text{Gr}} = \frac{1}{2} \cdot \left( \frac{u_{\text{Gr}} - u_{\text{Gr}}}{u_{\text{Gr}} - u_{\text{Gr}} + u_{\text{Gr}}}{u_{\text{Gr}} - u_{\text{Gr}} + u_{\text{Gr}}} \right) = 77.66 \text{ MPa}
$$
\n
$$
u_{\text{Gr}} = \frac{1}{2} \cdot \left( \frac{u_{\text{Gr}} - u_{\text{Gr}}}{u_{\text{Gr}} - u_{\text{Gr}} + u_{\text{Gr}}}{u_{\text{Gr}} - u_{\text{Gr}} + u_{\text{Gr}}} \right) = -0.7702 \text{ m}
$$

*De acuerdo a lo calculado, los errores relativos porcentuales entre las soluciones analítica y numérica son de aproximadamente un 8 % en el caso de los desplazamientos radiales y menores al 1 % en el de las tensiones equivalentes de von Mises. El mayor error en el caso de los desplazamientos radiales se debe a que el resultado analítico corresponde a un caso con desplazamientos axiales libres, mientras que el problema planteado presenta los desplazamientos axiales restringidos. La corrección de las tensiones resultantes en el resultado analítico debido al efecto del coeficiente de Poisson se llevó a cabo para las tensiones axiales.* 

# **7.10 Formulación en 3D**

### **7.10.1. Introducción**

En los siguientes apartados se presenta, de manera resumida, la formulación del problema de elasticidad lineal en 3D. De acuerdo con lo mencionado en los apartados precedentes, la formulación 3D representa al caso general que contiene a todos aquellos que pueden ser simplificados a través de las diferentes hipótesis de modelado en 2D analizadas previamente. Pero incluye, además, a todos los demás casos que no pueden ser encuadrados dentro de estas hipótesis. Entre ellos, se incluyen aquellos problemas que no presentan simetrías de materiales, cargas o condiciones de contorno, casos así también aquellos con geometrías irregulares, etc.

Las principales ventajas de la formulación 3D son su completa generalidad y su facilidad de modelado, ya que no es preciso asumir hipótesis simplificativas. Sin embargo, sus principales desventajas se reflejan en la presencia de problemas de mayor tamaño, lo cual puede ser computacionalmente inviable, creando, por otra parte, la posibilidad de complejizar la interpretación y manipulación de los resultados.

### **7.10.2. Campo de desplazamientos**

Para un sólido 3D, el movimiento de un punto en el espacio queda definido por el vector  $u(x, y, z)$ , el cual está conformado por las tres componentes espaciales de los desplazamientos  $u$ ,  $v \vee w$  en las direcciones cartesianas  $x$ ,  $y \vee y$  $Z$ :

$$
\boldsymbol{u}(x, y, z) = \begin{cases} u(x, y, z) \\ v(x, y, z) \\ w(x, y, z) \end{cases}
$$
 Ec. 7-72

#### **7.10.3. Campo de deformaciones**

El campo de deformaciones, de acuerdo con lo explicado en el apartado 3.4, queda definido como:

$$
\mathbf{\varepsilon} = [\varepsilon_x, \varepsilon_y, \varepsilon_z, \gamma_{xy}, \gamma_{xz}, \gamma_{yz}]^T
$$
  

$$
\varepsilon_x = \frac{\partial u}{\partial x} \quad ; \quad \varepsilon_y = \frac{\partial v}{\partial y} \quad ; \quad \varepsilon_z = \frac{\partial w}{\partial z}
$$
  

$$
\gamma_{xy} = \frac{\partial u}{\partial y} + \frac{\partial v}{\partial x} \quad ; \quad \gamma_{xz} = \frac{\partial u}{\partial z} + \frac{\partial w}{\partial x} \quad ; \quad \gamma_{yz} = \frac{\partial v}{\partial z} + \frac{\partial w}{\partial y}
$$

Donde  $\varepsilon_x$ ,  $\varepsilon_y$  y  $\varepsilon_z$  son las deformaciones normales, mientras que  $\gamma_{xy}$ ,  $\gamma_{xz}$  y  $\gamma_{yz}$ son las deformaciones de corte en cada uno de los tres planos que se generan a partir de la terna cartesiana.

#### <span id="page-275-0"></span>**7.10.4. Relación constitutiva lineal elástica**

La relación tensión-deformación se deriva de la ley constitutiva de la elasticidad lineal expuesta en el apartado 3.4, de acuerdo a lo siguiente:

$$
\sigma = D \ \varepsilon \qquad \qquad \text{Ec. 7-74}
$$

Donde  $\bm{D}$  es la matriz elástica, que siempre es simétrica y se define como:

$$
D = \frac{E(1-v)}{(1+v)(1-2v)} \begin{bmatrix} 1 & \frac{v}{1-v} & \frac{v}{1-v} & 0 & 0 & 0 \\ & 1 & \frac{v}{1-v} & 0 & 0 & 0 \\ & & 1 & 0 & 0 & 0 \\ & & & & 1 & 0 \\ & & & & & 1 \end{bmatrix} \quad \text{Simétrica}
$$

Donde E y v son el módulo elástico y el coeficiente de Poisson del material.

#### **7.10.5. Campo de tensiones**

Las tensiones en el cuerpo sólido presentan seis componentes independientes debido a la simetría del tensor de tensiones. Por lo tanto, en notación de Voigh, el tensor de tensiones se define de la siguiente manera:

$$
\boldsymbol{\sigma} = [\sigma_x, \sigma_y, \sigma_z, \tau_{xy}, \tau_{xz}, \tau_{yz}]^T
$$
 EC. 7-76

Donde, al igual que ocurre con las deformaciones,  $\sigma_x$ ,  $\sigma_y$  y  $\sigma_z$  son las tensiones normales, mientras que  $\tau_{xy}, \tau_{xz}$  y  $\tau_{yz}$  son las tensiones de corte o cizalladura.

En el caso general, se pueden tener deformaciones y tensiones iniciales producidas por efectos térmicos u otros que induzcan estados de pretensión en el material (ver el apartado [7.3.5\)](#page-239-0). De esta forma, las tensiones totales se pueden escribir como:

$$
\boldsymbol{\sigma} = \boldsymbol{D} \left( \boldsymbol{\varepsilon} - \boldsymbol{\varepsilon}^0 \right) + \boldsymbol{\sigma}^0 \quad \text{Ec. 7-77}
$$

Donde el vector de deformaciones iniciales de origen térmico se define como:

$$
\mathbf{E}^{\mathbf{0}} = \alpha \, \Delta T [1, 1, 1, 0, 0, 0] \quad \text{Ec. 7-78}
$$

Siendo α el coeficiente de dilatación lineal del material y ΔT la variación de temperatura con respecto a un valor de referencia. Cabe destacar que las componentes de deformación normal son las que contribuyen al cambio de volumen del material, a diferencia de las deformaciones tangenciales, asociadas a las distorsiones, que no producen variaciones en el volumen. Por otra parte,  $\sigma^0$  es el campo de tensiones iniciales.

### <span id="page-277-1"></span>**7.11 Principio de trabajos virtuales (PTV) en 3D**

A partir de la expresión vectorial general del PTV de la Ec. 3-42 presentada en el apartado 3.6, se escribe la versión que corresponde al caso estático en 3D.

En la [Ec. 7-79,](#page-277-0) Ω representa al volumen del material donde se desarrolla el trabajo de las fuerzas internas  $\delta \boldsymbol{\varepsilon}^T \boldsymbol{\cdot} \boldsymbol{\sigma}$  originadas por fuerzas másicas o volumétricas **b** que también actúan sobre Ω, mientras que  $\Gamma = \partial \Omega$  representa el contorno de  $Ω$  donde se aplican las fuerzas distribuidas o de superficie  $t$ . Adicionalmente, se tienen las fuerzas concentradas o puntuales  $q_i$ , que producen los desplazamientos de los puntos de aplicación  $a_i$ .

<span id="page-277-0"></span>
$$
\iiint_{\Omega} \delta \boldsymbol{\varepsilon}^{T} : \boldsymbol{\sigma} dV
$$
  
= 
$$
\iint_{\Omega} \delta \boldsymbol{u}^{T} \cdot \boldsymbol{b} dV + \iint_{\Gamma} \delta \boldsymbol{u}^{T} \cdot \boldsymbol{t} dA
$$
 Ec. 7-79  
+ 
$$
\sum_{i} \delta \boldsymbol{a}_{i}^{T} \cdot \boldsymbol{q}_{i}
$$

Cada uno de los vectores anteriormente mencionados se define de acuerdo a lo siguiente:

$$
\delta \boldsymbol{\varepsilon} = \left[ \delta \varepsilon_x, \delta \varepsilon_y, \delta \varepsilon_z, \delta \gamma_{xy}, \delta \gamma_{xz}, \delta \gamma_{yz} \right]^T; \; \delta \boldsymbol{u} = \left[ \delta x, \delta y, \delta z \right]^T
$$
\n
$$
\boldsymbol{b} = \left[ b_x, b_y, b_z \right]^T; \; \boldsymbol{t} = \left[ t_x, t_y, t_z \right]^T \qquad \text{Ec. 7-80}
$$
\n
$$
\delta \boldsymbol{a_i} = \left[ \delta x_i, \delta y_i, \delta z_i \right]^T; \; \boldsymbol{q_i} = \left[ q_{x_i}, q_{y_i}, q_{z_i} \right]^T
$$

#### **7.11.1. Discretización del campo de desplazamientos**

De manera análoga a lo que se explicó en apartados precedentes, la discretización de las componentes del vector de desplazamientos viene dada por las siguientes expresiones:

$$
u^{(e)} = \sum_{i=1}^{n} N_i^{(e)} u_i^{(e)}
$$
  

$$
v^{(e)} = \sum_{i=1}^{n} N_i^{(e)} v_i^{(e)}
$$
Ec. 7-81

$$
w^{(e)} = \sum_{i=1}^{n} N_i^{(e)} w_i^{(e)}
$$

Donde  $N_i^{(e)}(x, y, z)$  es la función de forma del nodo i-ésimo del elemento utilizado para discretizar la geometría, mientras que  $u_i^{(e)}$ ,  $v_i^{(e)}$  y  $w_i^{(e)}$  son los desplazamientos del nodo i-ésimo del elemento, en las direcciones  $x, y, y, z$ respectivamente. De forma vectorial, se tiene que:

$$
\mathbf{u}^{(e)} = \mathbf{N}^{(e)} \mathbf{a}^{(e)} \qquad \qquad \text{Ec. 7-82}
$$

Donde  $\boldsymbol{a} = \{$  $\mathfrak u$  $\mathcal V$  $\mathcal{W}$ � es el vector de desplazamientos de un punto del elemento, mientras que  $N = [N_1, N_2, ..., N_n]$  es la matriz de funciones de forma del elemento constituido por  $n$  nodos, para cada uno de los cuales se tiene la submatriz  $N_i = |$  $N_i$  0 0  $0 N_i 0$  $0 \t 0 \t N_i$ �. De manera similar, para cada uno de los nodos  $u_i$ 

se tiene el vector de desplazamientos determinado por  $\boldsymbol{u}_i = \{\}$  $v_i$  $W_i$  $\{ \cdot \}$ 

### **7.11.2. Discretización de los campos de deformaciones y tensiones**

El campo de deformaciones discreto en un determinado elemento queda definido por medio de las derivadas de las funciones de forma del elemento. Esto se puede escribir como:

$$
\varepsilon = \sum_{i=1}^{n} \begin{bmatrix} \frac{\partial N_i}{\partial x} u_i \\ \frac{\partial N_i}{\partial y} v_i \\ \frac{\partial N_i}{\partial y} u_i \\ \frac{\partial N_i}{\partial y} u_i + \frac{\partial N_i}{\partial x} v_i \\ \frac{\partial N_i}{\partial z} u_i + \frac{\partial N_i}{\partial x} w_i \\ \frac{\partial N_i}{\partial z} v_i + \frac{\partial N_i}{\partial y} w_i \end{bmatrix} = \sum_{i=0}^{n} B_i a_i^{(e)} = B a^{(e)} \qquad \text{Ec. 7-83}
$$

Donde  $B$  es la matriz de derivadas de las funciones de forma del elemento, definida con la siguiente expresión:

$$
B = [B_1, B_2, ..., B_n]
$$
 Ec. 7-84

Donde cada una de las *n* matrices  $B_i$  (una por cada nodo del elemento) se define como:

$$
\mathbf{B}_{i} = \begin{bmatrix} \frac{\partial N_{i}}{\partial x} & 0 & 0 \\ 0 & \frac{\partial N_{i}}{\partial y} & 0 \\ 0 & 0 & \frac{\partial N_{i}}{\partial z} \\ \frac{\partial N_{i}}{\partial y} & \frac{\partial N_{i}}{\partial x} & 0 \\ \frac{\partial N_{i}}{\partial z} & 0 & \frac{\partial N_{i}}{\partial x} \\ 0 & \frac{\partial N_{i}}{\partial z} & \frac{\partial N_{i}}{\partial y} \end{bmatrix}
$$
Ec. 7-85

Por otra parte, las tensiones se calculan haciendo uso de la relación constitutiva que fue presentada en el apartado [7.10.4](#page-275-0) aplicada sobre las deformaciones. De esto resulta la siguiente expresión:

$$
\boldsymbol{\sigma} = \sum_{i=1}^{n} \boldsymbol{B}_i \boldsymbol{D} \, \boldsymbol{a}^{(e)} - \boldsymbol{D} \, \boldsymbol{\varepsilon}^0 + \boldsymbol{\sigma}^0
$$
 Ec. 7-86

#### **7.11.3. Matriz de rigidez elemental**

La matriz de rigidez elemental se calcula de manera análoga a lo explicado en el apartado [7.8.3,](#page-263-0) entre otros. Es decir que, luego de reemplazar las aproximaciones discretas de los desplazamientos en la expresión del PTV detallada al inicio del apartado [7.11,](#page-277-1) se obtiene el sistema de ecuaciones del problema, que adquiere la siguiente forma:

$$
\mathbf{K}^{(e)}\mathbf{a}^{(e)} - \mathbf{f}^{(e)} = \mathbf{q}^{(e)}
$$
 Ec. 7-87

Donde la matriz de rigidez elemental viene dada por la siguiente expresión:

$$
\mathbf{K}^{(e)} = \int \int \int \int \mathbf{B}^T \mathbf{D} \mathbf{B} \ dV
$$
 Ec. 7-88

#### **7.11.4. Vectores de cargas nodales equivalentes**

De la versión del PTV definida al inicio del apartad[o 7.11,](#page-277-1) y que más tarde fue discretizada, surgen los términos de la matriz de rigidez elemental y los correspondientes a las componentes del vector de fuerzas nodales equivalentes:

$$
f^{(e)} = \int \int \int_{V^{(e)}} N^{T} \cdot b \, dV
$$
  
+ 
$$
\int \int_{A^{(e)}} N^{T} \cdot t \, dA
$$
  
+ 
$$
\int \int_{V^{(e)}} B^{T} D \, \varepsilon^{0} \, dV + \int \int_{V^{(e)}} B^{T} D \, \varepsilon^{0} \, dV +
$$
  
+ 
$$
2\pi \int_{A^{(e)}} \int_{A^{(e)}} B^{T} \sigma^{0} \, dA
$$
  

$$
f^{(e)} = f_{b}^{(e)} + f_{t}^{(e)} + f_{\varepsilon}^{(e)} + f_{\sigma}^{(e)} + f_{\eta}^{(e)}
$$

Donde  $f_b^{(e)}$  es el vector de fuerzas másicas o volumétricas,  $f_t^{(e)}$  es el vector de fuerzas de distribuidas de superficie,  $f_{\varepsilon}^{(e)}$  es el vector asociado a las deformaciones iniciales y  $f^{(e)}_\sigma$ es el vector de fuerzas que deriva de las tensiones iniciales.

### **7.12 Aplicación a elementos 3D**

A continuación, se presentan de manera sintética las expresiones asociadas al tetraedro lineal de cuatro nodos y a un elemento genérico con formulación isoparamétrica.

### **7.12.1. Tetraedro lineal de cuatro nodos**

#### **7.12.1.1. Matriz de rigidez**

$$
K^{(e)} = \begin{bmatrix} K^{(e)}_{11} & K^{(e)}_{12} & K^{(e)}_{13} & K^{(e)}_{14} \\ K^{(e)}_{22} & K^{(e)}_{23} & K^{(e)}_{24} \\ K^{(e)}_{33} & K^{(e)}_{34} \\ Simétrica & K^{(e)}_{44} \end{bmatrix} \quad \text{Ec. 7-90}
$$
  
\n
$$
K^{(e)}_{ij} = \frac{1}{36V^{(e)}} \begin{bmatrix} (d_{11}b_ib_j + d_{44}c_ic_j + d_{55}d_id_j) & (d_{12}c_jb_i + d_{44}b_jc_i) & (d_{13}c_ib_i + d_{31}b_jd_i) \\ (d_{21}c_ib_j + d_{44}b_ic_j) & (d_{22}c_ic_j + d_{44}b_ib_j + d_{66}d_id_j) & (d_{23}c_id_j + d_{66}c_jd_i) \\ (d_{31}d_ib_j + d_{55}b_id_j) & (d_{32}c_jd_i + d_{66}c_id_j) & (d_{33}d_id_j + d_{55}b_ib_j + d_{66}c_ic_j) \end{bmatrix}
$$

Donde  $d_{ij}$  son las componentes de la relación constitutiva, mientras que los coeficientes  $b_i$ ,  $c_i$  y  $d_i$  son los parámetros de las funciones de forma del elemento, las cuales se definen como:

$$
N_i = \frac{1}{6V^{(e)}}(a_i + b_i x + c_i y + d_i z)
$$
 Ec. 7-91

Donde  $V^{(e)}$  es el volumen del elemento, mientras que los coeficientes de las funciones de forma vienen dados por las siguientes expresiones:

$$
V^{(e)} = \frac{1}{6} \begin{vmatrix} 1 & x_i^{(e)} & y_i^{(e)} & z_i^{(e)} \\ 1 & x_j^{(e)} & y_j^{(e)} & z_j^{(e)} \\ 1 & x_k^{(e)} & y_k^{(e)} & z_k^{(e)} \\ 1 & x_i^{(e)} & y_i^{(e)} & z_i^{(e)} \end{vmatrix}
$$
  
\n
$$
a_i = \begin{vmatrix} x_j & y_j & z_j \\ x_k & y_k & z_k \\ x_i & y_i & z_i \end{vmatrix} ; b_i = \begin{vmatrix} 1 & y_j & z_j \\ 1 & y_k & z_k \\ 1 & y_k & z_i \end{vmatrix}
$$
Ec. 7-92  
\n
$$
c_i = \begin{vmatrix} x_j & 1 & z_j \\ x_k & 1 & z_k \\ x_i & 1 & z_i \end{vmatrix} ; d_i = \begin{vmatrix} x_j & y_j & 1 \\ x_k & y_k & 1 \\ x_i & y_i & 1 \end{vmatrix}
$$

# **7.12.1.2. Vector de fuerzas nodales equivalentes**

Las componentes del vector de fuerzas nodales equivalentes vienen dadas por expresiones que se detallan a continuación.

### 7.12.1.2.1. **Fuerzas másicas**

$$
f_b^{(e)} = \int \int \int \int_{V^{(e)}} N^T \cdot \mathbf{b} \, dV = \begin{cases} f_{b_1}^{(e)} \\ f_{b_2}^{(e)} \\ f_{b_3}^{(e)} \\ f_{b_4}^{(e)} \end{cases} \quad \text{Ec. 7-93}
$$

$$
f_{b_i}^{(e)} = \int \int \int \int_{V_i^{(e)}} N_i^T \cdot \mathbf{b} \, dV = \frac{V^{(e)} \int_{b} b_x}{4} \Bigg\{ \frac{b_x}{b_y} \Bigg\}
$$

#### 7.12.1.2.2. **Fuerzas de superficie**

$$
f_t^{(e)} = \int \int_{A^{(e)}} N^T t \, dA = \begin{cases} f_{t_1}^{(e)} \\ f_{t_2}^{(e)} \\ f_{t_3}^{(e)} \\ f_{t_4}^{(e)} \end{cases} \qquad \qquad \text{Ec. 7-94}
$$

 $\boldsymbol{b}$ 

$$
\boldsymbol{f}_{t_i}^{(e)} = \int \int \int \limits_{A^{(e)}} N_i^T \cdot \boldsymbol{t} \, dA
$$

 $V^{(e)}$ 

Donde, dependiendo del contorno del elemento en el que se aplican las fuerzas distribuidas (condición de Neumann), los cuales quedan definidos por tres de los nodos del elemento, se tienen las siguientes expresiones:

nodos 123: 
$$
f_t^{(e)} = \frac{A_{123}^{(e)}}{3} [t_x, t_y, t_z, t_x, t_y, t_z, t_x, t_y, t_z, 1, 1, 1]^T
$$
  
\nnodos 124:  $f_t^{(e)} = \frac{A_{124}^{(e)}}{3} [t_x, t_y, t_z, t_x, t_y, t_z, 1, 1, 1, t_x, t_y, t_z]^T$   
\nEc. 7-95  
\nnodos 134:  $f_t^{(e)} = \frac{A_{234}^{(e)}}{3} [t_x, t_y, t_z, 1, 1, 1, t_x, t_y, t_z, t_x, t_y, t_z]^T$   
\nnodos 234:  $f_t^{(e)} = \frac{A_{234}^{(e)}}{3} [1, 1, 1, t_x, t_y, t_z, t_x, t_y, t_z, t_x, t_y, t_z]^T$ 

### 7.12.1.2.3. **Fuerzas originadas por las deformaciones iniciales**

$$
f_{\varepsilon}^{(e)} = \int \int \int_{V^{(e)}} B^T D \, \varepsilon^0 \, dV = \begin{cases} f_{\varepsilon_1}^{(e)} \\ f_{\varepsilon_2}^{(e)} \\ f_{\varepsilon_3}^{(e)} \\ f_{\varepsilon_4}^{(e)} \end{cases}
$$

$$
f_{\varepsilon_{i}}^{(e)} = \int \int \int \int_{V^{(e)}} B_{i}^{T} D \varepsilon^{0} dV
$$
 Ec. 7-96  
\n
$$
= \frac{1}{6} \begin{cases} (d_{11} \varepsilon_{x}^{0} + d_{12} \varepsilon_{y}^{0} + d_{13} \varepsilon_{z}^{0}) b_{i} \\ (d_{21} \varepsilon_{x}^{0} + d_{22} \varepsilon_{y}^{0} + d_{23} \varepsilon_{z}^{0}) c_{i} \\ (d_{31} \varepsilon_{x}^{0} + d_{32} \varepsilon_{y}^{0} + d_{33} \varepsilon_{z}^{0}) d_{i} \\ 0 \\ 0 \end{cases}
$$

En caso de que las deformaciones iniciales se deban a efectos térmicos, para un material isótropo, se tiene que:  $f_{\varepsilon_i}^{(e)} = \frac{E\alpha A T}{6(1-2v)} [b_i, c_i, d_i, 0, 0, 0]^T$ .

7.12.1.2.4. **Fuerzas originadas por las tensiones iniciales**

$$
f_{\sigma}^{(e)} = \int \int \int \int_{V^{(e)}} B^T \sigma^0 dV = \begin{cases} f_{\epsilon_1}^{(e)} \\ f_{\epsilon_2}^{(e)} \\ f_{\epsilon_3}^{(e)} \\ f_{\epsilon_4}^{(e)} \end{cases} \qquad \text{Ec. 7-97}
$$

$$
f_{\epsilon_i}^{(e)} = \int \int \int_{V^{(e)}} B_i^T \sigma^0 dV = \frac{1}{6} \begin{cases} \left( b_i \sigma_x^0 + c_i \sigma_y^0 + d_i \sigma_z^0 \right) b_i \\ \left( c_i \sigma_x^0 + b_i \sigma_y^0 + d_i \sigma_z^0 \right) c_i \\ \left( d_i \sigma_x^0 + b_i \sigma_y^0 + c_i \sigma_z^0 \right) d_i \end{cases}
$$

#### **7.12.2. Elementos con formulación isoparamétrica**

Para elementos tales como hexaedros isoparamétricos, lagrangeanos o serendípitos, en los siguientes apartados se plantean las ecuaciones generales para calcular la matriz de rigidez y los vectores de cargas elementales.

Para la familia de los elementos tetraédricos, es posible aplicar las mismas expresiones, teniendo en cuenta, además, los criterios explicados en el apartado 6.6.7.

#### **7.12.2.1. Discretización de la geometría**

Las coordenadas de los puntos interiores del elemento se calculan en término de las coordenadas nodales junto con las funciones de forma o interpolación:

$$
\mathbf{x} = \begin{Bmatrix} x \\ y \\ z \end{Bmatrix} = \sum_{i=1}^{n} N_i^{(e)} \mathbf{x}_i^{(e)}
$$
Ec. 7-98

Donde  $N_i^{(e)}(\xi, \eta, \zeta) =$  $N_i$  0 0  $0 N_i 0$  $0 \t 0 \t N_i$  $y x_i^{(e)} = \}$  $x_i$  $y_i$  $z_i$ � son las funciones de forma,

expresadas en coordenadas naturales, y las coordenadas  $x, y, y, z$  del nodo iésimo respectivamente.

#### **7.12.2.2. Derivada cartesiana y matriz jacobiana de transformación**

Dado que normalmente los casos de análisis se plantean en el espacio cartesiano, mientras que las funciones de forma se encuentran definidas en el espacio normalizado, es preciso encontrar la relación entre ambos espacios. Para ello, se plantean las derivadas de las funciones de forma, para lo cual, haciendo uso de la regla de la cadena, se tiene que:

$$
\begin{pmatrix}\n\frac{\partial N_i}{\partial \xi} \\
\frac{\partial N_i}{\partial \eta} \\
\frac{\partial N_i}{\partial \zeta}\n\end{pmatrix} = \begin{bmatrix}\n\frac{\partial x}{\partial \xi} & \frac{\partial y}{\partial \xi} & \frac{\partial z}{\partial \xi} \\
\frac{\partial x}{\partial \eta} & \frac{\partial y}{\partial \eta} & \frac{\partial z}{\partial \eta} \\
\frac{\partial x}{\partial \zeta} & \frac{\partial y}{\partial \zeta} & \frac{\partial z}{\partial \zeta}\n\end{bmatrix} \begin{pmatrix}\n\frac{\partial N_i}{\partial x} \\
\frac{\partial N_i}{\partial y} \\
\frac{\partial N_i}{\partial z}\n\end{pmatrix} = J^{(e)} \frac{\partial N_i}{\partial x}
$$
\nEc. 7-99

Donde  $J^{(e)}$  es la matriz jacobiana de transformación, que se calcula como:

$$
J^{(e)} = \sum_{i=1}^{n} \begin{bmatrix} \frac{\partial x}{\partial \xi} x_i & \frac{\partial y}{\partial \xi} y_i & \frac{\partial z}{\partial \xi} z_i \\ \frac{\partial x}{\partial \eta} x_i & \frac{\partial y}{\partial \eta} y_i & \frac{\partial z}{\partial \eta} z_i \\ \frac{\partial x}{\partial \zeta} x_i & \frac{\partial y}{\partial \zeta} y_i & \frac{\partial z}{\partial \zeta} z_i \end{bmatrix}
$$
Ec. 7-100

La relación inversa que permite las transformaciones desde el espacio normalizado hacia el espacio cartesiano viene dada por la siguiente expresión:

$$
\begin{pmatrix}\n\frac{\partial N_i}{\partial x} \\
\frac{\partial N_i}{\partial y} \\
\frac{\partial N_i}{\partial z}\n\end{pmatrix} = [J^{(e)}]^{-1} \begin{pmatrix}\n\frac{\partial N_i}{\partial \xi} \\
\frac{\partial N_i}{\partial \eta} \\
\frac{\partial N_i}{\partial \zeta}\n\end{pmatrix}
$$
 Ec. 7-101

Por otra parte, el diferencial de volumen entre ambos espacios se transforma como:

$$
dx\,dy\,dz = |J^{(e)}|d\xi\,d\eta\,d\zeta
$$
 Ec. 7-102

#### <span id="page-284-1"></span>**7.12.2.3. Matriz de rigidez**

La matriz de rigidez elemental de un elemento isoparamétrico genérico, definida por el primer término de la [Ec. 7-79,](#page-277-0) se calcula de manera analítica o numérica por medio de la cuadratura de Gauss, de acuerdo a la siguiente expresión:

<span id="page-284-0"></span>
$$
K_{ij}^{(e)} = \int \int \int_{V^{(e)}} \mathbf{B}_i^T \mathbf{D} \mathbf{B}_j \, dx \, dy \, dz
$$
  
= 
$$
\int_{-1}^{+1} \int_{-1}^{+1} \int_{-1}^{+1} \mathbf{B}_i^T \mathbf{D} \mathbf{B}_j |J^{(e)}| \, d\xi \, d\eta \, d\zeta
$$
Ec. 7-103  

$$
K_{ij}^{(e)} = \sum_{p=1}^{n_p} \sum_{q=1}^{n_q} \sum_{r=1}^{n_r} \left[ \mathbf{B}_i^T \mathbf{D} \mathbf{B}_j |J^{(e)}| \right]_{p,q,r} W_p W_q W_r
$$

Donde  $|J^{(e)}|$  es el determinante de la matriz jacobiana de transformación entre las coordenadas naturales y las cartesianas  $x, y, z$ . Por otra parte,  $n_p$ ,  $n_q$  y  $n_r$ indican la cantidad de puntos de integración tomados en cada una de las dimensiones, lo cual depende del grado del polinomio de la expresión dentro del corchete de la [Ec. 7-103,](#page-284-0) que se debe integrar. Por otro lado, las coordenadas

 $\xi$ ,  $\eta$  y  $\zeta$  de cada punto de integración p, q, r, como así también los pesos de integración  $W_pW_q$   $W_r$ , se extraen de la tabla de parámetros de la cuadratura de Gauss de la Tabla 6-3 del apartado 6.5.6.

#### **7.12.2.4. Vector de fuerzas nodales equivalentes**

Siguiendo el mismo proceso que para la matriz de rigidez en el apartado [7.12.2.3,](#page-284-1) el vector de cargas másicas nodales equivalentes resultante es el siguiente:

$$
f_{b_i}^{(e)} = \int \int \int \int \int \mathbf{N}_i^T \mathbf{b} \, dx \, dy \, dz = \int_{-1}^{+1} \int_{-1}^{+1} \int \int \mathbf{N}_i^T \mathbf{b} \, |J^{(e)}| \, d\xi \, d\eta \, d\zeta
$$
  
\n
$$
f_{b_i}^{(e)} = \sum_{p=1}^{n_p} \sum_{q=1}^{n_q} \sum_{r=1}^{n_r} \left[ N_i^T \mathbf{b} \, |J^{(e)}| \right]_{p,q,r} W_p W_q W_r
$$
  
\nEc. 7-104

Donde, nuevamente, los parámetros de la cuadratura de Gauss se detallan en la Tabla 6-3 del apartado 6.5.6.

El resto de los términos del vector de cargas nodales equivalentes del elemento isoparamétrico es coincidente con las expresiones obtenidas para el problema de Poisson en el apartado 6.7.6, con la diferencia de que el problema estructural es vectorial. En particular, el tratamiento de las fuerzas distribuidas se presenta en las Ec. 6-108 a Ec. 6-111.

Las ecuaciones que resultan de la aplicación de la metodología mencionada son las siguientes:

$$
\mathbf{f}_{t_i}^{(e)} = \int \int_{A^{(e)}} N_i^{(e)}(\xi, \eta, \zeta) \, \mathbf{t}_n \, dA = \int_{-1}^{+1} \int_{-1}^{+1} N_i^{(e)}(\xi, \eta, \zeta) \, \mathbf{t}_n \, |j^{(e)}| d\xi \, d\eta
$$
\n
$$
= \sum_{p=1}^{n_p} \sum_{q=1}^{n_q} [N_i^{(e)}(\xi, \eta, \zeta) \, \mathbf{t}_n \, |j^{(e)}|]_{p,q} \, W_p W_q
$$
\nEc. 7-105

Donde  $|\mathbf{j}^{(e)}|$  se obtiene de la siguiente expresión:  $d\xi d\eta = \frac{1}{dA} |\mathbf{j}^{(e)}| d\xi d\eta$ , mientras que  $N_i^{(e)}(\xi, \eta, \zeta = +1)$ ; ver la Fig. 6-17.

Por su parte, el versor normal **n** se calcula como:

$$
\boldsymbol{n} = \frac{\vec{V}_1 \times \vec{V}_2}{|\vec{V}_1 \times \vec{V}_2|}
$$
 Ec. 7-106

$$
\mathbf{n} = \frac{1}{dA} \begin{cases} J_{12}J_{23} - J_{22}J_{13} \\ J_{21}J_{13} - J_{11}J_{23} \\ J_{11}J_{32} - J_{21}J_{12} \end{cases} \quad \text{d}\xi \, d\eta = \frac{1}{dA} \left| \mathbf{j}^{(e)} \right| \text{d}\xi \, d\eta
$$

La formulación del problema estático de elasticidad lineal en 3D, discretizada por elementos finitos, se aplica al análisis de casos particulares en el capítulo 10.

# **7.13 Elementos de tipo placa**

### **7.13.1. Introducción**

En una innumerable cantidad de casos prácticos, resulta de utilidad efectuar el modelado de estructuras de espesor o pared delgada, a través de elementos que permitan aplicar la formulación de placas.

La teoría de placas se basa en las siguientes definiciones, las cuales se esquematizan en la [Fig.](#page-286-0) 7-9.

**Placa:** componente o estructura que presenta un estado de placa cuando tiene forma de paralelepípedo en el que una de sus dimensiones (espesor) es considerablemente más reducida que las otras dos.

**Plano medio de la placa**: superficie equidistante de las caras de la placa que se desarrolla por el espesor medio de la placa.

**Estado de placa**: placa en la cual las cargas externas que actúan sobre ella son fuerzas normales al plano medio y momentos cuyos ejes están contenidos en el plano medio de la placa.

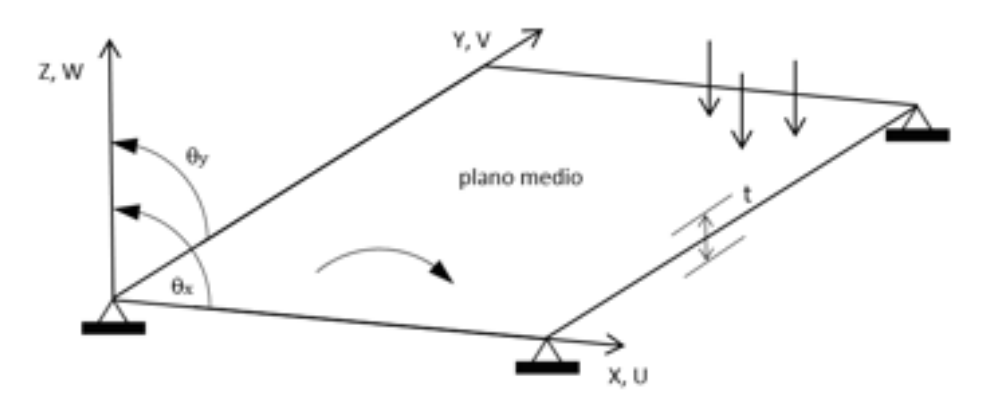

Fig. 7-9. – Esquema general de una placa (plano medio de la placa)

<span id="page-286-0"></span>Si bien la teoría de placas de Kirchhoff es la más tradicional, su aplicación solo se limita a placas delgadas. Por lo tanto, a fin de presentar una formulación más amplia y menos restrictiva, a continuación se desarrolla, de manera sintética, la teoría de placas de Reissner-Mindlin. Esta teoría es válida tanto para placas delgadas como gruesas; por lo tanto, su aplicación se hace extensiva a un mayor número de casos prácticos.

# **7.14 Placas de Reissner-Mindlin (RM)**

# **7.14.1. Hipótesis de aplicación**

- 1) En los puntos del plano medio, los desplazamientos horizontales son nulos:  $u = v = 0.$
- 2) La condición de ortogonalidad de la normal durante la deformación de la placa, propia de la teoría clásica de Kirchhoff, se redefine al considerar que los puntos que antes de la deformación se encontraban sobre la normal al plano medio de la placa ahora permanecen sobre una misma recta.
- 3) La tensión  $\sigma$ <sub>z</sub> es despreciable.
- 4) Los puntos sobre rectas normales al plano medio antes de la deformación permanecen sobre rectas que son ortogonales a la deformada del plano medio después de la deformación.

# **7.14.2. Campo de desplazamientos**

De acuerdo a las hipótesis 1), 2) y 4), el campo de desplazamientos se define de la siguiente forma:

$$
\mathbf{u}(x, y, z) = \begin{cases} u(x, y, z) = -z\theta_x(x, y) = -z\frac{\partial w}{\partial x} \\ v(x, y, z) = -z\theta_y(x, y) = -\frac{\partial w}{\partial y} \\ w(x, y, z) = w(x, y) \end{cases}
$$
 Ec. 7-107

Donde el desplazamiento vertical (flecha) de los puntos del plano medio  $\theta_x$  y  $\theta_{\nu}$  son los ángulos que definen el giro de la normal contenidos en los planos xy, yz.

Como consecuencia de ello, el vector de desplazamientos y giros del plano medio de la placa resultante es el siguiente:

$$
\mathbf{u}(x, y, z) = [w, \theta_x, \theta_y]^T
$$
 Ec. 7-108  
Donde  $\theta_x = \frac{\partial w}{\partial x} y \theta_y = \frac{\partial w}{\partial y}$ .

**7.14.3. Campo de deformaciones y tensiones**

Las deformaciones de la placa vienen dadas por las siguientes componentes, que se esquematizan en la Fig. [7-10:](#page-288-0)
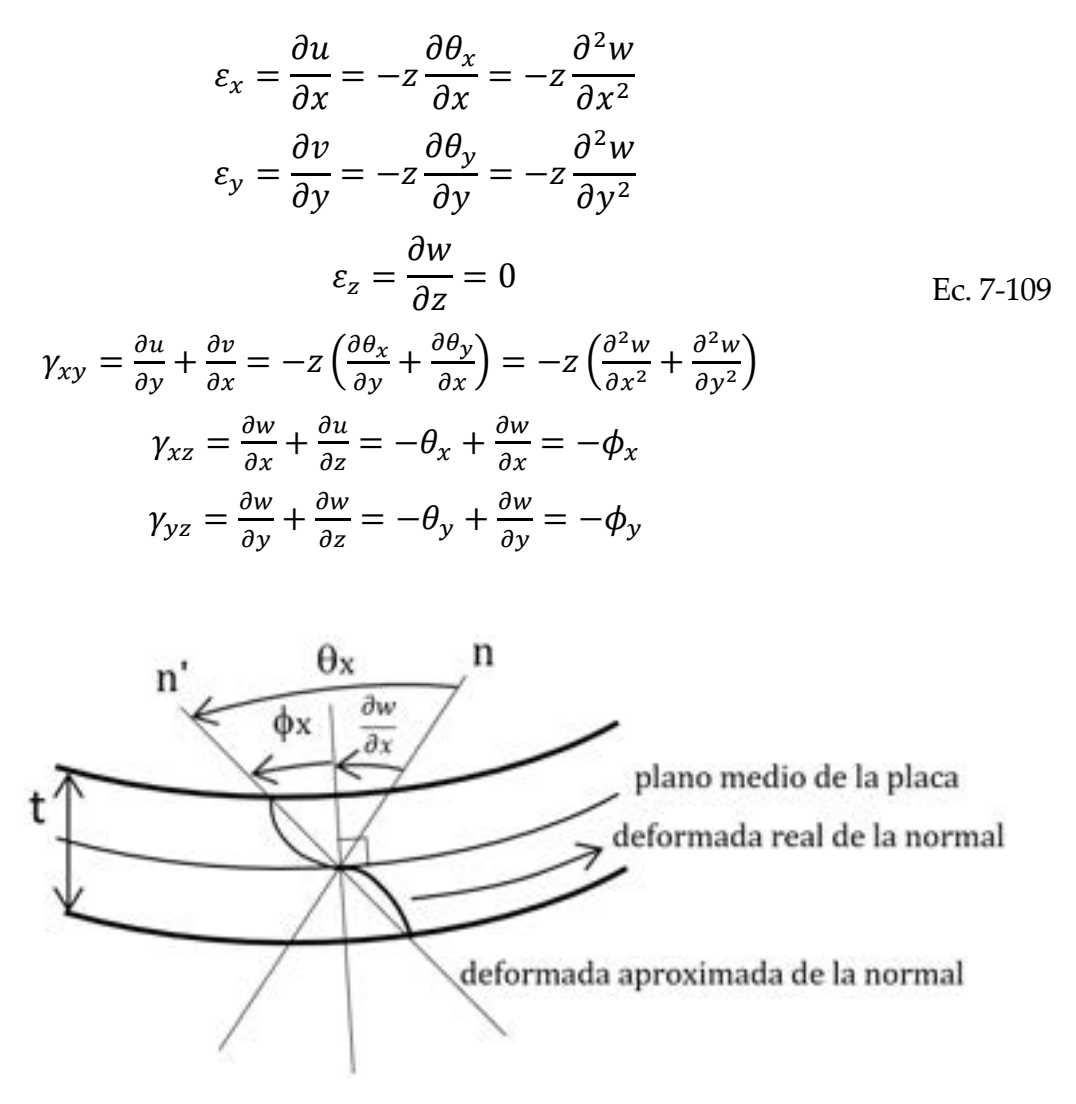

Fig. 7-10. – Esquema de una placa de Reissner-Mindlin

El vector de deformaciones generalizado está compuesto por dos componentes: el vector de componentes de flexión  $\hat{\epsilon}_f$  y el vector de componentes de corte  $\hat{\varepsilon}_c$ , los cuales se definen como:

$$
\hat{\boldsymbol{\varepsilon}}_f = \begin{Bmatrix} -\frac{\partial \theta_x}{\partial x} \\ -\frac{\partial \theta_y}{\partial y} \\ -\left(\frac{\partial \theta_x}{\partial y} + \frac{\partial \theta_y}{\partial x}\right) \end{Bmatrix}, \quad \hat{\boldsymbol{\varepsilon}}_c = \begin{Bmatrix} \frac{\partial w}{\partial x} - \theta_x \\ \frac{\partial w}{\partial y} - \theta_y \end{Bmatrix} \quad \text{Ec. 7-110}
$$

$$
\hat{\boldsymbol{\varepsilon}}_f = z \boldsymbol{\varepsilon}_f, \quad \hat{\boldsymbol{\varepsilon}}_c = z \boldsymbol{\varepsilon}_c
$$

Por otra parte, el vector de tensiones efectivas reproduce el mismo formato que el vector de deformaciones efectivas. Por lo tanto, este consta de las componentes de tensión efectiva a de flexión  $\hat{\sigma}_f$  y de tensión efectiva de corte transversal  $\hat{\sigma}_c$ ; ver la Fig. [7-11:](#page-290-0)

$$
\widehat{\boldsymbol{\sigma}}_f = [\sigma_x, \sigma_y, \tau_{xy}]^T \quad , \quad \widehat{\boldsymbol{\sigma}}_c = [\tau_{xz}, \tau_{yz}]^T \quad \text{Ec. 7-111}
$$

### **7.14.4. Relación constitutiva**

La relación entre tensiones y deformaciones de la placa se define en términos de la ley de Hooke. Y, al igual que las deformaciones y las tensiones generalizadas, la matriz elástica presenta las dos componentes que representan a los efectos de flexión y de corte. De esta forma, para un material isótropo, la relación elástica adquiere la siguiente forma:

$$
D = \begin{bmatrix} D_f & 0 \\ 0 & D'_c \end{bmatrix}
$$
  

$$
D_f = \frac{E}{1 - v^2} \begin{bmatrix} 1 & v & 0 \\ v & 1 & 0 \\ 0 & 0 & \frac{1 - v}{2} \end{bmatrix} , D'_c = \begin{bmatrix} G & 0 \\ 0 & G \end{bmatrix}
$$
Ec. 7-112

Donde G [MPa],  $E$  [MPa] y  $\boldsymbol{v}$  son el módulo de corte, el módulo elástico y el coeficiente de Poisson del material.

#### **7.14.5. Vector de momentos o esfuerzos generalizados**

El vector de esfuerzos generalizados de flexión y corte sobre la placa quedan definidos de acuerdo al conjunto de expresiones detalladas a continuación y a los esquemas mostrados en la [Fig. 7-11:](#page-290-0)

$$
\hat{\sigma} = \begin{Bmatrix} \hat{\sigma}_f \\ \hat{\sigma}_c \end{Bmatrix} = \begin{Bmatrix} M_x \\ M_y \\ M_{xy} \\ Q_x \\ Q_y \end{Bmatrix} = \frac{\int_{-\frac{t}{2}}^{\frac{t}{2}} \begin{Bmatrix} z & \sigma_x \\ z & \tau_{xy} \\ \tau_{xz} \\ \tau_{yz} \end{Bmatrix} dz = \int_{-\frac{t}{2}}^{\frac{t}{2}} \begin{Bmatrix} z\sigma_f \\ \sigma_c \end{Bmatrix} dz
$$

$$
\hat{\sigma} = \begin{Bmatrix} +\frac{t}{2} & -\frac{\partial \theta_x}{\partial x} \\ \int_{-\frac{t}{2}}^{\frac{t}{2}} z^2 dz \, \mathbf{D}_f \\ -\left(\frac{\partial \theta_x}{\partial y} + \frac{\partial \theta_y}{\partial x}\right) \\ -\left(\frac{\partial \theta_x}{\partial y} + \frac{\partial \theta_y}{\partial x}\right) \end{Bmatrix} = \begin{Bmatrix} \frac{t^3}{12} \, \mathbf{D}_f \, \hat{\epsilon}_f \\ \frac{t}{12} \, \mathbf{D}_f \, \hat{\epsilon}_f \\ t \, \mathbf{D}_c \, \hat{\epsilon}_c \end{Bmatrix} \qquad \text{Ec. 7-113}
$$

$$
= \begin{Bmatrix} \hat{\theta}_f \, \hat{\epsilon}_f \\ \hat{\theta}_c \, \hat{\epsilon}_c \end{Bmatrix}
$$

Donde  $\widehat{D}_f$  y  $\widehat{D}_c$  son las componentes de flexión y de corte de la matriz constitutiva generalizada  $\hat{D}$ , mientras que  $\hat{\epsilon}_f$  y  $\hat{\epsilon}_c$  son las correspondientes componentes de flexión y de corte del vector de deformaciones generalizadas.

De acuerdo a lo explicado anteriormente, la relación entre esfuerzos y deformaciones generalizadas se expresa de manera compacta de acuerdo a lo siguiente:

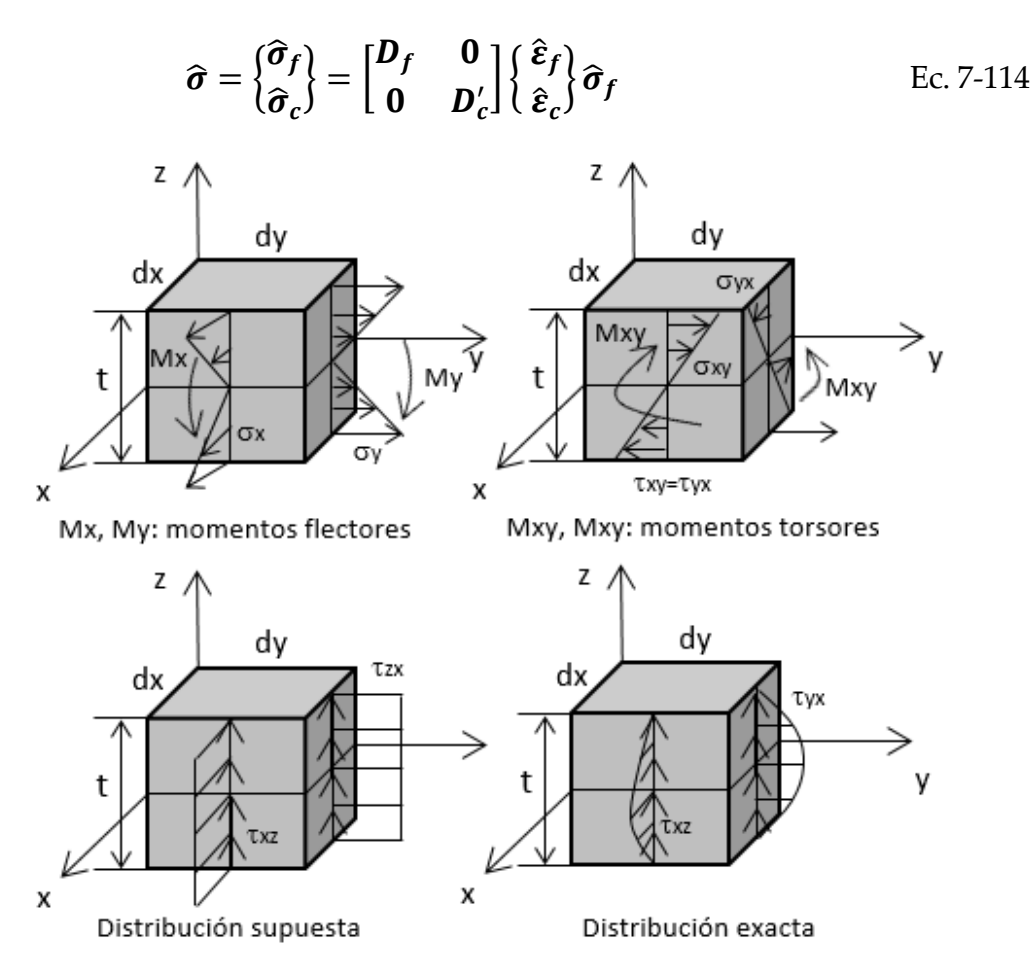

Fig. 7-11. – Esquema de los esfuerzos generalizados en la placa

## <span id="page-290-0"></span>**7.14.6. Características de los campos de desplazamientos y giros adoptados**

- Dado el campo de desplazamientos supuesto que se muestra en la [Fig. 7-11,](#page-290-0) la distribución de deformaciones  $\varepsilon_{x}$ ,  $\varepsilon_{y}$  y  $\gamma_{xy}$  es lineal en la dirección z. En consecuencia, esto mismo ocurre con las tensiones σ<sub>x</sub>, σ<sub>y</sub> y τ<sub>xy</sub>.
- Las tensiones  $\tau_{xz}$  y  $\tau_{yz}$  son constantes a través del espesor de la placa. Sin embargo, de acuerdo a la teoría de la elasticidad, estas tensiones presentan una distribución polinómicamente a través del espesor, con valores nulos en los planos superior e inferior. Para resolver la inconsistencia introducida, se afecta a las tensiones  $\tau_{xz}$  y  $\tau_{yz}$  por un coeficiente de forma que permite que el trabajo de deformación coincida con aquel realizado por la distribución

exacta de tensiones. De esta manera, el trabajo de deformación global resultante de la placa es exacto, aun cuando la distribución local de  $\tau_{xz}$  y  $\tau_{yz}$ no es la correcta.

• Los coeficientes de la matriz  $D_c$  se afectan con unos factores de distribución lateral, de acuerdo a lo siguiente:

$$
\widehat{\boldsymbol{\sigma}}_c = \begin{bmatrix} \alpha & G & 0 \\ 0 & \alpha & G \end{bmatrix} \boldsymbol{\varepsilon}_c = \boldsymbol{D}_c \boldsymbol{\varepsilon}_c \qquad \qquad \text{Ec. 7-115}
$$

Donde, para placas de espesor constante, se tiene que el factor  $\alpha = \frac{5}{6}$ .

## **7.14.7. Principio de trabajos virtuales (PTV)**

A partir de la expresión vectorial general del PTV de la Ec. 3-42, presentada en el apartado 3.6, se escribe la versión que corresponde al caso estático en 3D.

En la [Ec. 7-79,](#page-277-0) Ω representa al volumen del material donde se produce el trabajo de las fuerzas internas  $\delta \boldsymbol{\varepsilon}^T$ :  $\boldsymbol{\sigma}$  como consecuencia de la existencia de fuerzas másicas o volumétricas **b** que también actúan sobre  $\Omega$ , mientras que  $\partial \Omega$ representa el contorno de Ω donde se aplican las fuerzas distribuidas o de superficie  $f$ . Adicionalmente, se tienen las fuerzas concentradas o puntuales  $q_i$ que producen los desplazamientos de los puntos de aplicación  $\delta u_i$ .

$$
\int_{\Omega} \boldsymbol{\sigma} \cdot \delta \boldsymbol{\varepsilon} \, dV = \int_{\Omega} \boldsymbol{b} \cdot \delta \boldsymbol{u} \, dV + \int_{\partial \Omega} \boldsymbol{f} \cdot \delta \boldsymbol{u} \, dS + \sum_{i} \boldsymbol{q}_{i} \cdot \delta \boldsymbol{u}_{i} \qquad \text{Ec. 7-116}
$$

Para cargas repartidas de intensidad q y fuerzas puntuales  $\tilde{W}_i$  que actúan en z, y las fuerzas y los momentos nodales de equilibrio  $\overline{\mathsf{W}}_\mathsf{i}$  ,  $(\overline{\mathsf{M}}_\mathsf{x})_\mathsf{i}$  ,  $(\overline{\mathsf{M}}_\mathsf{y})_\mathsf{j}$  , el término de trabajo virtual interno de la placa viene dado por las siguientes expresiones:

$$
\int_{V} \delta \boldsymbol{\varepsilon}^{T} \cdot \boldsymbol{\sigma} dV = \int_{A} \delta w \cdot \boldsymbol{q} dA + \sum_{i} \begin{Bmatrix} \delta w_{i} \\ \delta(\theta_{x})_{i} \\ \delta(\theta_{y})_{j} \end{Bmatrix} \cdot \begin{bmatrix} \widetilde{W}_{i} + \overline{W}_{i} \\ (\overline{M}_{x})_{i} \\ (\overline{M}_{y})_{j} \end{bmatrix}
$$
 Ec. 7-117

$$
\delta U = \int_{V} \delta \varepsilon^{T} \cdot \sigma \, dV
$$
  
= 
$$
\int_{A} \delta \left[ z - \hat{\varepsilon}_{f}^{T} - \hat{\varepsilon}_{c}^{T} \right] \cdot \left[ \frac{\hat{\sigma}_{f}}{\hat{\sigma}_{c}} \right] \, dV
$$
  
= 
$$
\int_{A} \delta \, \varepsilon^{T} \cdot \left( \int_{-\frac{t}{2}}^{+\frac{t}{2}} \left\{ \frac{z \sigma_{f}}{\sigma_{c}} \right\} dz \right) dA = \int_{A} \delta \, \hat{\varepsilon}^{T} \cdot \hat{\sigma} \, dA
$$

Mientras que el PTV resultante es el siguiente:

<span id="page-292-0"></span>
$$
\int_{A} \delta \hat{\boldsymbol{\varepsilon}}^{T} \cdot \hat{\boldsymbol{\sigma}} dA = \int_{A} \delta w \cdot \boldsymbol{q} dA + \sum_{i} \begin{Bmatrix} \delta w_{i} \\ \delta(\theta_{x})_{i} \\ \delta(\theta_{y})_{j} \end{Bmatrix} \cdot \begin{bmatrix} \widetilde{W}_{i} + \overline{W}_{i} \\ (\overline{M}_{x})_{i} \\ (\overline{M}_{y})_{j} \end{bmatrix}
$$
 Ec. 7-119

Donde se puede advertir que las derivadas de los movimientos son de primer orden. En consecuencia, las funciones de forma de los elementos utilizados para aproximar los campos de desplazamientos y rotaciones pueden tener continuidad  $C<sup>0</sup>$ , lo cual es una de las ventajas que presenta la formulación de placas de MR frente a la clásica de Kirchhoff.

## 7.14.8. Formulación de elementos finitos

El elemento con una formulación de bajo orden que permite discretizar placas es el cuadrilátero lineal de cuatro nodos, el cual fue analizado en el apartado 6.6.3 (ver la Fig. 7-12). Sin embargo, para reproducir el comportamiento mecánico de la placa, cada nodo del elemento presenta tres gdl, el desplazamiento *w* en *z* y las rotaciones  $\theta_x$  y  $\theta_y$ .

Para un sistema de cargas formado por una fuerza distribuida de intensidad q, un conjunto de fuerzas puntuales  $\widetilde{W}_i$  en dirección z y de momentos nodales de equilibrio  $\bar{W}$ ,  $(\bar{M}_x)_i$  y  $(\bar{M}_y)_{i'}$  la Ec. 7-119 toma la siguiente forma:

<span id="page-292-1"></span>
$$
\int_{A} \delta \hat{\boldsymbol{\varepsilon}}^{T} \cdot \hat{\boldsymbol{\sigma}} dA = \int_{A} \delta w \cdot \boldsymbol{q} dA + \sum_{i} \begin{Bmatrix} \delta w_{i} \\ \delta(\theta_{x})_{i} \\ \delta(\theta_{y})_{j} \end{Bmatrix} \cdot \begin{bmatrix} \widetilde{W}_{i} \\ 0 \\ 0 \end{bmatrix}
$$
\n
$$
= \begin{Bmatrix} \delta w_{i} \\ \delta(\theta_{x})_{i} \\ \delta(\theta_{y})_{j} \end{Bmatrix} \cdot \begin{bmatrix} \overline{W}_{i} \\ (\overline{M}_{x})_{i} \\ (\overline{M}_{y})_{j} \end{bmatrix}
$$
\nEc. 7-120

$$
\left[\int_{A^{(e)}} \mathbf{B}^T \widehat{\mathbf{D}} \mathbf{B} \, dA \right] \mathbf{a}^{(e)} - \int_{A^{(e)}} \mathbf{N}^T \cdot \begin{bmatrix} q \\ 0 \\ 0 \end{bmatrix} dA - \begin{bmatrix} \vdots \\ 0 \\ 0 \\ 0 \end{bmatrix} = \begin{bmatrix} \vdots \\ (\overline{M}_x)_i \\ (\overline{M}_y)_j \\ (\overline{M}_y)_j \end{bmatrix}
$$

$$
\mathbf{K}^{(e)} \mathbf{a}^{(e)} - \mathbf{f}^{(e)} = \mathbf{q}^{(e)}
$$

A continuación, se detallan las expresiones elementales que se derivan de las expresiones de la [Ec. 7-120.](#page-292-1)

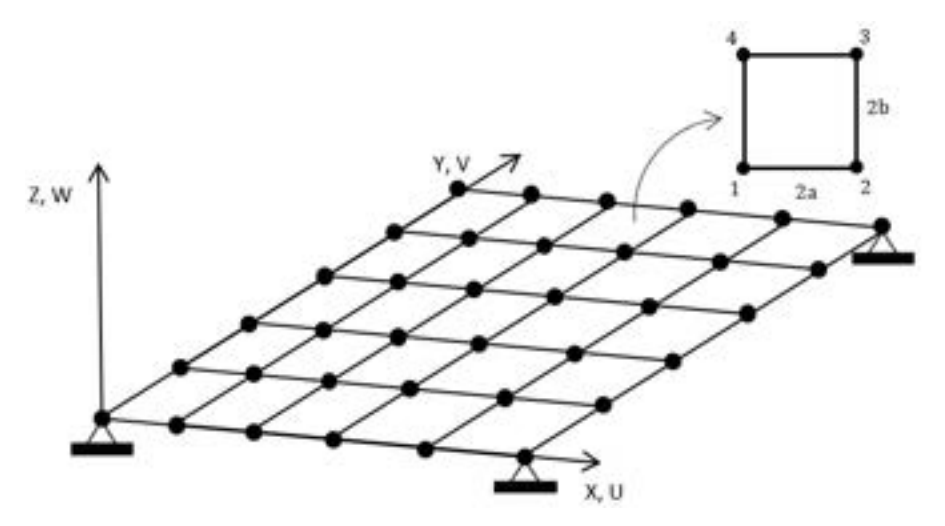

Fig. 7-12. – Discretización de la placa con cuadriláteros lineales

## <span id="page-293-0"></span>**7.14.8.1. Matriz de rigidez**

A partir de l[a Ec. 7-120,](#page-292-1) la matriz de rigidez del elemento de placa cuadrilátero de cuatro nodos queda definida por las componentes de flexión y de corte de la siguiente manera:

$$
K^{(e)} = \int\limits_{A^{(e)}} \left[B_f, B_c\right]^T \widehat{D} \left\{\frac{B_f}{B_c}\right\} dA = K_f^{(e)} + K_c^{(e)}
$$

Componente de flexión:  $\mathbf{K}^{(e)}_f = \int_{A^{(e)}} \mathbf{B}_f^T \widehat{\mathbf{D}}_f \mathbf{B}_f dA$ Ec. 7-121

Componente de corte:  $K_c^{(e)} = \int B_c^T \hat{D}_c B_c d^2$  $A^{(e)}$ 

## **7.14.8.2. Condiciones de contorno**

Las condiciones de contorno que terminan de definir el modelo vienen dadas por las siguientes variantes con sus restricciones asociadas:

• Borde empotrado:  $w = \theta_x = \theta_y = 0$ .

- Borde simplemente apoyado:
	- $\circ$  Condición fuerte (desplazamiento y rotación restringidos):  $w =$  $\theta_s = 0$ , donde s es la dirección del borde apoyado.
	- $\circ$  Condición débil (desplazamiento restringido):  $w = 0$ .
- Apoyo puntual:  $w_i = 0$ .
- Eje de simetría (geometría y cargas):  $\theta_n = 0$  donde *n* es la dirección normal al eje.

## **7.14.8.3. Características de la solución numérica**

La formulación para placas planas detallada en los apartados precedentes, en aquellos casos en los que los espesores son reducidos, se caracteriza por presentar soluciones rigidizadas de manera ficticia. Esto se trata de un fenómeno estrictamente numérico que no tiene ningún correlato u origen físico.

Para evaluar este aspecto de los elementos placa, se considera el caso de una placa isótropa, homogénea y de espesor constante, sometida a cargas puntuales en los nodos. De esta forma, la ecuación de equilibrio para este caso viene dada por la siguiente expresión:

$$
\left(\frac{Et^3}{12(1-v^2)}\overline{K}_f + Gt\overline{K}_c\right)\mathbf{a} = \mathbf{q} + \mathbf{f}
$$
  
Definiendo a  $\alpha = \frac{12(1-v^2)G}{Et^2}$  Ec. 7-122  

$$
(\overline{K}_f + \alpha \overline{K}_c)\mathbf{a} = \frac{12(1-v^2)G}{Et^2}(\mathbf{q} + \mathbf{f})
$$

De estas, se observa que cuando el espesor de la placa  $t \to 0$ , entonces  $\alpha \to \infty$  $y \overline{K}_c \gg \overline{K}_f$ , de manera que la componente de corte pasa a dominar a la matriz de rigidez generalizada, gobernando el comportamiento mecánico de la placa, llegando a ser despreciable la contribución de la componente de flexión.

El resultado de esta característica es un efecto de bloqueo al corte, denominado comúnmente *shear locking*, por el cual el problema queda representado, de manera simplificada, por la expresión:  $\bar{K}_c a = 0$ . Este presenta dos soluciones posibles: la trivial  $(a = 0)$  y la extremadamente rígida ( $\overline{K}_c$ singular).

- Cuando  $\overline{K}_c$  no es singular, entonces  $\alpha = 0$ , condición que se manifiesta con un efecto de bloqueo.
- Cuando det( $\overline{K}_c$ ) = 0, la matriz es singular, por lo cual se producen soluciones no rígidas.

A la luz de las consecuencias numéricas que se inducen sobre el modelo de placas RM, al ir reduciendo el espesor de la placa es preciso aplicar diferentes estrategias para minimizar este efecto espurio.

Algunas de estas estrategias son las siguientes:

- Aplicar esquemas de integración reducida y selectiva al momento de efectuar el cálculo de la matriz  $K_c$ .
- Utilizar campos de deformación por corte impuestos de antemano.
- Adoptar métodos basados en interpolaciones acopladas.

La **integración completa** es aquella en la cual se utiliza el orden de la cuadratura de Gauss necesaria para que el polinomio se integre de manera exacta.

La **integración selectiva** es aquella por la cual se integra de manera exacta a la componente de flexión  $\bar{K}_f$ , pero se subintegra la componente de corte  $\bar{K}_c$  de la matriz de rigidez generalizada de la placa.

La **integración reducida** es aquella por la cual se utiliza un orden de la cuadratura de Gauss que subintegra a las dos componentes de la matriz de rigidez generalizadas de la placa:  $K_f y K_c$ .

Un desarrollo más detallado acerca de este conjunto de estrategias numéricas para la mejora de la solución numérica, y de sus consecuencias, puede encontrarse en las referencias [16] y [25].

La formulación del problema estático de elasticidad lineal en 3D, discretizada por elementos de tipo placa, se aplica al análisis de un caso particular en el capítulo 11.

# **7.15 Criterios generales para el modelado de estructuras por FEM**

A continuación, se enumeran un conjunto de recomendaciones que se deberían tener en cuenta a la hora de desarrollar modelos de elementos finitos para resolver problemas estructurales de elasticidad lineal.

# **7.15.1. Sobre la selección del tipo de elemento**

1) Como primer criterio, se debe tratar de utilizar, siempre que sea posible, elementos cuadriláteros en lugar de triángulos en 2D, y hexaedros en lugar de tetraedros en 3D. Esto no siempre es factible porque el mallado de geometrías complejas puede llegar a ser irresoluble por los malladores automáticos, sin hacer uso de elementos tales como triángulos y tetraedros, al discretizar zonas geométricamente irregulares.

- 2) Los elementos con funciones de interpolación lineal son capaces de reproducir, de manera correcta, campos de tensiones uniformes, pero tienen un desempeño pobre en problemas dominados por la flexión o con la presencia de altos gradientes de tensiones/deformaciones, lo cual se resuelve, en la mayoría de los casos, refinando la zona de la malla donde se encuentran los altos gradientes.
- 3) Para llevar a cabo un cálculo preciso de tensiones, como los que son requeridos para efectuar la verificación estructural de piezas, partes y componentes estructurales, se recomienda utilizar elementos con funciones de interpolación cuadrática en lugar de lineales. Esto se debe a que, para un mismo nivel de refinamiento de malla, el uso de elementos lineales tiende a subestimar los valores de las tensiones en hasta un 20-25 %. Para obtener un resultado comparable al de los elementos cuadráticos, el nivel de refinamiento requerido por una malla de elementos lineales puede llegar a ser tan elevado que el número de gdl totales de la malla refinada con elementos lineales puede superar al de una malla menos refinada con elementos cuadráticos. Por otra parte, la ventaja de efectuar un refinamiento de tipo p es que no es necesario volver a mallar la geometría para lograr el efecto de refinamiento (ver el apartado 9.6.1).
- 4) En estructuras, piezas o partes sometidas a flexión, se recomienda discretizar el espesor o la dimensión sujeta a flexión con un número no menor a tres elementos. Adicionalmente, se recomienda que el tipo de elementos utilizado tenga funciones de interpolación cuadrática, ya que estos son capaces de reproducir de una manera más realista y menos rígida al fenómeno de flexión.

# **7.15.2. Sobre el orden de integración numérica**

1) De acuerdo a lo explicado en el apartado 6.5.6 sobre las propiedades del método de integración numérica por cuadratura de Gauss, para obtener el resultado exacto de la integración de una función polinómica de grado n es preciso incluir en la sumatoria de la cuadratura  $p = \frac{n+1}{2}$  términos. Si bien el resultado de aplicar este criterio es exacto, existen casos como el *bloqueo por* 

*corte[1](#page-297-0)* o el *bloqueo volumétrico[2](#page-297-1)* [16], en los cuales es recomendable utilizar un número menor de términos en el cálculo de la cuadratura, a fin de obtener un resultado inexacto pero que le brinda al elemento mayor flexibilidad por la inclusión de modos de energía nula [16]. El efecto producido por la integración reducida es el de relajar las condiciones cinemáticas/constitutivas establecidas en la formulación del elemento.

2) El criterio de integración reducida se encuentra limitado por la denominada cuadratura mínima, la cual establece que el número de términos no puede ser menor que aquel que garantiza la estabilidad de la solución (ver el apartado 9.4 del capítulo 9).

<span id="page-297-0"></span><sup>&</sup>lt;sup>1</sup> El bloqueo por corte es un fenómeno numérico por el cual los elementos de más bajo orden, que están sometidos a cargas de corte, tienden a rigidizarse (se incrementan las tensiones y los desplazamientos resultantes son muy reducidos), no logrando reproducir el comportamiento real de la estructura. Esto puede resolverse parcialmente refinando la malla con criterios p y/o h, o utilizando integración reducida (ver la ref. [16]).

<span id="page-297-1"></span><sup>2</sup> El bloqueo volumétrico es un fenómeno numérico en el que un elemento que representa a un material cuasi incompresible se rigidiza (se incrementan las tensiones y se reducen los desplazamientos resultantes), no siendo capaz de reproducir el fenómeno físico real. Esto puede resolverse parcialmente utilizando elementos de mayor orden, efectuando integración reducida o adoptando elementos cuya formulación sea mixta. Esto implica que la presión se calcula como una variable adicional, lo cual la vuelve independiente de los desplazamientos nodales (ver la ref. [16]).

# **7.16 Resumen de ecuaciones**

## **7.16.1. Problema de elasticidad lineal**

## **7.16.1.1. Desplazamientos**

-Casos planos

$$
\boldsymbol{u}(x,y) = \begin{cases} u(x,y) \\ v(x,y) \end{cases}
$$

-Caso axisimétrico

$$
\boldsymbol{u}(r,z) = \begin{cases} u(r,z) \\ v(r,z) \end{cases}
$$

## **7.16.1.2. Deformaciones**

-Casos planos (estados planos de tensiones y de deformaciones)

 $\varepsilon_x = \frac{\partial u}{\partial x}$  ;  $\varepsilon_y = \frac{\partial v}{\partial y}$  ;  $\gamma_{xy} = \frac{\partial u}{\partial y} + \frac{\partial v}{\partial x}$  ;  $\gamma_{xz} = \gamma_{yz} = 0$ 

-Caso axisimétrico

$$
\varepsilon = \begin{pmatrix} \varepsilon_r \\ \varepsilon_z \\ \varepsilon_{\theta} \\ \gamma_{rz} \end{pmatrix} = \begin{pmatrix} \frac{\partial u}{\partial r} \\ \frac{\partial v}{\partial z} \\ \frac{u}{r} \\ \frac{\partial u}{\partial z} + \frac{\partial v}{\partial r} \end{pmatrix}
$$

## **7.16.1.3. Relación constitutiva**

$$
\sigma=D\;\varepsilon
$$

-Estado plano de tensiones

$$
D = \frac{E}{1 - v^2} \begin{bmatrix} 1 & v & 0 \\ v & 1 & 0 \\ 0 & 0 & \frac{1 - v^2}{2(1 + v)} \end{bmatrix}
$$

-Estado plano de deformaciones

$$
D = \frac{E(1-v)}{(1+v)(1-2v)} \begin{bmatrix} 1 & \frac{v}{(1-v)} & 0 \\ v & 1 & 0 \\ 0 & 0 & \frac{(1-2v)}{2(1-v)} \end{bmatrix}
$$

-Caso axisimétrico

$$
D = \frac{E(1-v)}{(1+v)(1-2v)} \begin{bmatrix} 1 & \frac{v}{1-v} & \frac{v}{1-v} & 0 \\ \frac{v}{1-v} & 1 & \frac{v}{1-v} & 0 \\ \frac{v}{1-v} & \frac{v}{1-v} & 1 & 0 \\ 0 & 0 & 0 & \frac{1-2v}{2(1-v)} \end{bmatrix}
$$

# **7.16.1.4. Tensiones**

-Casos planos

-Caso axisimétrico

$$
\boldsymbol{\sigma} = [\sigma_x, \sigma_y, \tau_{xy}]^T
$$

$$
\boldsymbol{\sigma} = [\sigma_r, \sigma_z, \sigma_\theta, \tau_{rz}]^T
$$

# **7.16.1.5. Deformaciones iniciales**

$$
\sigma = D (\varepsilon - \varepsilon^0) + \sigma^0
$$

-Estado plano de tensiones

$$
\boldsymbol{\varepsilon}^{\mathbf{0}} = \begin{Bmatrix} \alpha \Delta T \\ \alpha \Delta T \\ 0 \end{Bmatrix}
$$

-Estado plano de deformaciones

$$
\boldsymbol{\varepsilon}^{\mathbf{0}} = (1 + v) \begin{Bmatrix} \alpha \Delta T \\ \alpha \Delta T \\ 0 \end{Bmatrix}
$$

-Caso axisimétrico

$$
\boldsymbol{\varepsilon}^{\mathbf{0}} = \frac{\alpha E \; \Delta T}{1 - 2v} \left[ 1, 1, 1, 0 \right]^T
$$

# **7.16.1.6. Principio de trabajos virtuales (PTV) – Forma continua** -Casos planos

$$
\int_{\Omega} \delta \boldsymbol{\varepsilon}^{T} : \boldsymbol{\sigma} \, t \, dA + \int_{\Omega} \delta \boldsymbol{u}^{T} \cdot \boldsymbol{b} \, t \, dA + \oint_{l^{(e)}} \delta \boldsymbol{u}^{T} \cdot \boldsymbol{t} \, t \, dS + \sum_{i} \delta \boldsymbol{a}_{i}^{T} \cdot \boldsymbol{q}_{i} = 0
$$
\n
$$
\delta \boldsymbol{\varepsilon} = \left[ \delta \varepsilon_{x}, \delta \varepsilon_{y}, \delta \gamma_{xy} \right]^{T} ; \quad \delta \boldsymbol{u} = \left[ \delta u, \delta v \right]^{T} ; \quad \boldsymbol{b} = \left[ b_{x}, b_{y} \right]^{T}
$$
\n
$$
\boldsymbol{t} = \left[ t_{x}, t_{y} \right]^{T} ; \quad \delta \boldsymbol{a}_{i} = \left[ \delta u_{i}, \delta v_{i} \right]^{T} ; \quad \boldsymbol{q}_{i} = \left[ q_{x_{i}}, q_{y_{i}} \right]^{T}
$$

-Caso axisimétrico

$$
\int \int_{A}^{2\pi} \delta \mathbf{\varepsilon}^{T} \cdot \boldsymbol{\sigma} \, r d\theta \, dA + \int \int_{A}^{2\pi} \int_{0}^{2\pi} \delta \mathbf{u}^{T} \cdot \boldsymbol{b} \, r d\theta \, dA + \oint_{l} \oint_{0}^{2\pi} \delta \mathbf{u}^{T} \cdot \boldsymbol{t} \, r d\theta \, ds
$$
\n
$$
+ \sum_{i} \int_{0}^{2\pi} \delta \mathbf{a}_{i}^{T} \cdot \mathbf{q}_{i} \, r_{i} d\theta = 0
$$
\n
$$
\delta \mathbf{\varepsilon} = [\delta \varepsilon_{r}, \delta \varepsilon_{z}, \delta \varepsilon_{\theta}, \delta \gamma_{rz}]^{T} \quad ; \quad \delta \mathbf{u} = [\delta r, \delta z]^{T} \quad ; \quad \mathbf{b} = [b_{r}, b_{z}]^{T}
$$
\n
$$
\mathbf{t} = [t_{r}, t_{z}]^{T} \quad ; \quad \delta \mathbf{a}_{i} = [\delta r_{i}, \delta z_{i}]^{T} \quad ; \quad \mathbf{q}_{i} = [q_{r_{i}}, q_{z_{i}}]^{T}
$$

# **7.16.1.7. Aproximación de los desplazamientos**

$$
u^{(e)} = \sum_{i=1}^{n} N_i^{(e)} u_i^{(e)} \quad ; \quad v^{(e)} = \sum_{i=1}^{n} N_i^{(e)} v_i^{(e)}
$$

# **7.16.1.8. Deformaciones**

$$
\boldsymbol{\varepsilon}^{(e)} = \boldsymbol{B}^{(e)} \boldsymbol{a}^{(e)}
$$

-Casos planos

$$
\varepsilon = \begin{Bmatrix} \frac{\partial u}{\partial x} \\ \frac{\partial v}{\partial x} \\ \frac{\partial u}{\partial y} + \frac{\partial v}{\partial x} \end{Bmatrix} = \begin{bmatrix} \frac{\partial N_1}{\partial x} & 0 & \frac{\partial N_n}{\partial x} & 0 \\ 0 & \frac{\partial N_1}{\partial y} & \dots & 0 & \frac{\partial N_n}{\partial y} \\ \frac{\partial N_1}{\partial y} & \frac{\partial N_1}{\partial x} & \frac{\partial N_n}{\partial y} & \frac{\partial N_n}{\partial x} \end{bmatrix} \begin{Bmatrix} u_1 \\ v_1 \\ u_n \\ v_n \end{Bmatrix}
$$

-Caso axisimétrico

$$
\varepsilon = \sum_{i=1}^{n} \begin{bmatrix} \frac{\partial N_i}{\partial r} & 0 \\ 0 & \frac{\partial N_i}{\partial z} \\ \frac{\partial N_i}{\partial z} & \frac{\partial N_i}{\partial r} \end{bmatrix} {u_i \choose v_i} = [\boldsymbol{B}_1, ..., \boldsymbol{B}_n] \begin{Bmatrix} \boldsymbol{a}_1^{(e)} \\ \vdots \\ \boldsymbol{a}_n^{(e)} \end{Bmatrix} = \boldsymbol{B} \boldsymbol{a}^{(e)}
$$

# **7.16.1.9. Tensiones**

$$
\sigma = D (\varepsilon - \varepsilon^0) + \sigma^0 = DB \, a^{(e)} - D \varepsilon^0 + \sigma^0
$$

# **7.16.1.10. Principio de trabajos virtuales (PTV) – Forma discreta**

$$
\left[\int \int_{A^{(e)}} \mathbf{B}^T \mathbf{D} \mathbf{B} \ t \ dA\right] \mathbf{a}^{(e)} - \int \int_{A^{(e)}} \mathbf{B}^T \mathbf{D} \ \mathbf{\varepsilon}^0 \ t \ dA + \int \int_{A^{(e)}} \mathbf{B}^T \mathbf{\sigma}^0 \ t \ dA - \int \int_{A^{(e)}} \mathbf{N}^T \mathbf{b} \ t \ dA - \oint_{l^{(e)}} \mathbf{N}^T t \ t \ dS = \mathbf{q}^{(e)}
$$

$$
\mathbf{K}^{(e)} \mathbf{a}^{(e)} - \mathbf{f}^{(e)} = \mathbf{q}^{(e)}
$$

# 7.16.1.11. Matriz de rigidez

-Casos planos

$$
K_{ij}^{(e)} = \int \int_{A^{(e)}} \mathbf{B}_{i}^{T} \mathbf{D} \mathbf{B}_{j} t \, dxdy
$$
  
= 
$$
\int_{-1}^{+1} \int_{-1}^{+1} \mathbf{B}_{i}^{(e)T} \mathbf{D} \mathbf{B}_{j}^{(e)} |J^{(e)}| t \, d\xi d\eta
$$
  
= 
$$
\sum_{p=1}^{n_{p}} \sum_{q=1}^{n_{q}} \left[ \mathbf{B}_{i}^{(e)T}(\xi, \eta) \mathbf{D} \mathbf{B}_{j}^{(e)}(\xi, \eta) |J^{(e)}(\xi, \eta)| t \right]_{p,q} W_{p} W_{q}
$$

-Caso axisimétrico

$$
K_{ij}^{(e)} = 2\pi \int \int_{A^{(e)}} \int_{A^{(e)}} B_i^T DB_j r \, dr \, dz
$$
  
=  $2\pi \int_{-1}^{1} \int_{-1}^{1+1} B_i^T DB_j \sum_{k=1}^n N_k r_k |J^{(e)}| d\xi \, du$   

$$
K_{ij}^{(e)} = 2\pi \sum_{p=1}^{n_p} \sum_{q=1}^{n_q} \left[ B_i^T DB_j \left( \sum_{k=1}^n N_k r_k \right) |J^{(e)}| \right]_{p,q} W_p W_q
$$

# 7.16.1.12. Vector de flujos

$$
f^{(e)} = f_{\varepsilon}^{(e)} + f_{\sigma}^{(e)} + f_{b}^{(e)} + f_{t}^{(e)}
$$

-Casos planos

$$
f_{b_i}^{(e)} = \int \int_{A^{(e)}} N_i^T b t \, dx dy = \int_{-1}^{+1} \int_{-1}^{+1} N_i^T b |J^{(e)}| t \, d\xi d\eta
$$
  
\n
$$
= \sum_{p=1}^{n_p} \sum_{q=1}^{n_q} [N_i^{(e)}(\xi, \eta) b |J^{(e)}(\xi, \eta)]|_{p,q} W_p W_q
$$
  
\n
$$
f_{t_i}^{(e)} = \oint_{l^{(e)}} (N_i^T)_{\eta=+1} t t c(\xi) d\xi = \int_{-1}^{+1} (N_i^T)_{\eta=+1} t t c(\xi) d\xi
$$
  
\n
$$
= \sum_{p=1}^{n_p} [(N_i^T)_{\eta=+1} t t c(\xi)]_p W_p
$$

## -Caso axisimétrico

$$
f_{b_i}^{(e)} = 2\pi \int \int_{A^{(e)}} N_i^T \mathbf{b} \, r \, dr \, dz
$$
  
=  $2\pi \int_{-1}^{1} \int_{-1}^{+1} N_i^T \mathbf{b} \sum_{k=1}^n N_k r_k |J^{(e)}| \, d\xi d\eta$   
=  $2\pi \sum_{p=1}^{\text{n}_p} \sum_{q=1}^{\text{n}_q} \left[ N_i^T \mathbf{b} \left( \sum_{k=1}^n N_k r_k \right) |J^{(e)}| \right]_{p,q}$  W<sub>p</sub> W<sub>q</sub>

# **7.16.2. Placas**

## **7.16.2.1. Movimientos**

$$
\boldsymbol{u}(x,y,z)=[w,\theta_x,\theta_y]^T
$$

# **7.16.2.2. Deformaciones generalizadas**

 $\ddot{\phantom{a}}$ 

$$
\hat{\boldsymbol{\varepsilon}}_f = \begin{Bmatrix} -\frac{\partial \theta_x}{\partial x} \\ -\frac{\partial \theta_y}{\partial y} \\ -\left(\frac{\partial \theta_x}{\partial y} + \frac{\partial \theta_y}{\partial x}\right) \end{Bmatrix} \; ; \; \hat{\boldsymbol{\varepsilon}}_c = \begin{Bmatrix} \frac{\partial w}{\partial x} - \theta_x \\ \frac{\partial w}{\partial y} - \theta_y \end{Bmatrix}
$$

 $\hat{\epsilon}_f = z \epsilon_f$  ;  $\hat{\epsilon}_c = z \epsilon_c$ 

**7.16.2.3. Tensiones generalizadas**

$$
\widehat{\boldsymbol{\sigma}}_f = [\sigma_x, \sigma_y, \tau_{xy}]^T \quad ; \quad \widehat{\boldsymbol{\sigma}}_c = [\tau_{xz}, \tau_{yz}]^T
$$

**7.16.2.4. Relación constitutiva generalizada**

$$
D = \begin{bmatrix} D_f & 0 \\ 0 & D'_c \end{bmatrix} \hspace{1mm}; \hspace{1mm} D_f = \frac{E}{1 - v^2} \begin{bmatrix} 1 & v & 0 \\ v & 1 & 0 \\ 0 & 0 & \frac{1 - v}{2} \end{bmatrix} \hspace{1mm}; \hspace{1mm} D'_c = \begin{bmatrix} G & 0 \\ 0 & G \end{bmatrix}
$$

**7.16.2.5. Vector de esfuerzos generalizados**

$$
\hat{\sigma} = \begin{cases}\n+\frac{t}{2} & -\frac{\partial \theta_x}{\partial x} \\
\int_{-\frac{t}{2}}^{\frac{t}{2}} z^2 dz \, \mathbf{D}_f \left\{ -\left( \frac{\partial \theta_x}{\partial y} + \frac{\partial \theta_y}{\partial x} \right) \right\} \\
-\left( \frac{\partial \theta_x}{\partial y} + \frac{\partial \theta_y}{\partial x} \right)\n\end{cases}\n=\n\left\{\n\frac{t^3}{12} \mathbf{D}_f \, \hat{\boldsymbol{\varepsilon}}_f \right\} =\n\left\{\n\frac{\hat{\mathbf{D}}_f \, \hat{\boldsymbol{\varepsilon}}_f}{\hat{\mathbf{D}}_c \, \hat{\boldsymbol{\varepsilon}}_c}\n\right\} =\n\left\{\n\frac{\hat{\mathbf{D}}_f \, \hat{\boldsymbol{\varepsilon}}_f}{\hat{\mathbf{D}}_c \, \hat{\boldsymbol{\varepsilon}}_c}\n\right\}
$$

$$
\widehat{\sigma} = \begin{Bmatrix} \widehat{\sigma}_f \\ \widehat{\sigma}_c \end{Bmatrix} = \begin{bmatrix} D_f & 0 \\ 0 & D_c' \end{bmatrix} \begin{Bmatrix} \widehat{\epsilon}_f \\ \widehat{\epsilon}_c \end{Bmatrix} \widehat{\sigma}_f
$$

7.16.2.6. Principio de trabajos virtuales (PTV) generalizado - Forma continua

$$
\int_{\Omega} \boldsymbol{\sigma} \cdot \delta \boldsymbol{\varepsilon} \, dV = \int_{\Omega} \boldsymbol{b} \cdot \delta \boldsymbol{u} \, dV + \int_{\partial \Omega} \boldsymbol{f} \cdot \delta \boldsymbol{u} \, dS + \sum_{i} \boldsymbol{q}_{i} \cdot \delta \boldsymbol{u}_{i}
$$
\n
$$
\int_{\Gamma} \delta \boldsymbol{\varepsilon}^{T} \cdot \boldsymbol{\sigma} \, dV = \int_{A} \delta \boldsymbol{\varepsilon}^{T} \cdot \left( \int_{-\frac{t}{2}}^{+\frac{t}{2}} \left\{ \frac{z \boldsymbol{\sigma}_{f}}{\boldsymbol{\sigma}_{c}} \right\} dz \right) dA = \int_{A} \delta \boldsymbol{\varepsilon}^{T} \cdot \widehat{\boldsymbol{\sigma}} \, dA
$$
\n
$$
\int_{A} \delta \boldsymbol{\varepsilon}^{T} \cdot \widehat{\boldsymbol{\sigma}} \, dA = \int_{A} \delta \boldsymbol{w} \cdot \boldsymbol{q} \, dA + \sum_{i} \left\{ \frac{\delta w_{i}}{\delta (\theta_{x})_{i}} \right\} \cdot \left[ \frac{\widetilde{W}_{i} + \overline{W}_{i}}{(\overline{M}_{x})_{i}} \right]
$$

7.16.2.7. Principio de trabajos virtuales (PTV) generalizado - Forma discreta  $K^{(e)}a^{(e)} - f^{(e)} = q^{(e)}$ 

$$
\left[\int_{A^{(e)}} \mathbf{B}^T \widehat{\mathbf{D}} \mathbf{B} \, dA \right] \mathbf{a}^{(e)} - \int_{A^{(e)}} \mathbf{N}^T \cdot \begin{bmatrix} q \\ 0 \\ 0 \end{bmatrix} dA - \begin{bmatrix} \widetilde{W}_i \\ 0 \\ 0 \end{bmatrix} = \begin{bmatrix} \overline{W}_i \\ (\overline{M}_x)_i \\ (\overline{M}_y)_j \end{bmatrix}
$$

## 7.16.2.8. Matriz de rigidez generalizada

$$
K^{(e)} = \int\limits_{A^{(e)}} \left[ B_f, B_c \right]^T \widehat{D} \left\{ \frac{B_f}{B_c} \right\} dA = K_f^{(e)} + K_c^{(e)}
$$

## 7.16.2.9. Condiciones de contorno

- Borde empotrado:  $w = \theta_x = \theta_y = 0$ .
- Borde simplemente apoyado:
	- o Condición fuerte (desplazamiento y rotación restringidos):  $w =$  $\theta_s = 0$ , donde s es la dirección del borde apoyado.
	- o Condición débil (desplazamiento restringido):  $w = 0$ .
- Apoyo puntual:  $w_i = 0$ .
- Eje de simetría (geometría y cargas):  $\theta_n = 0$  donde *n* es la dirección normal al eje.

# **8. DINÁMICA ESTRUCTURAL**

*La única razón para que el tiempo exista es para que no ocurra todo a la vez.*

*- Albert Einstein (1879-1955)*

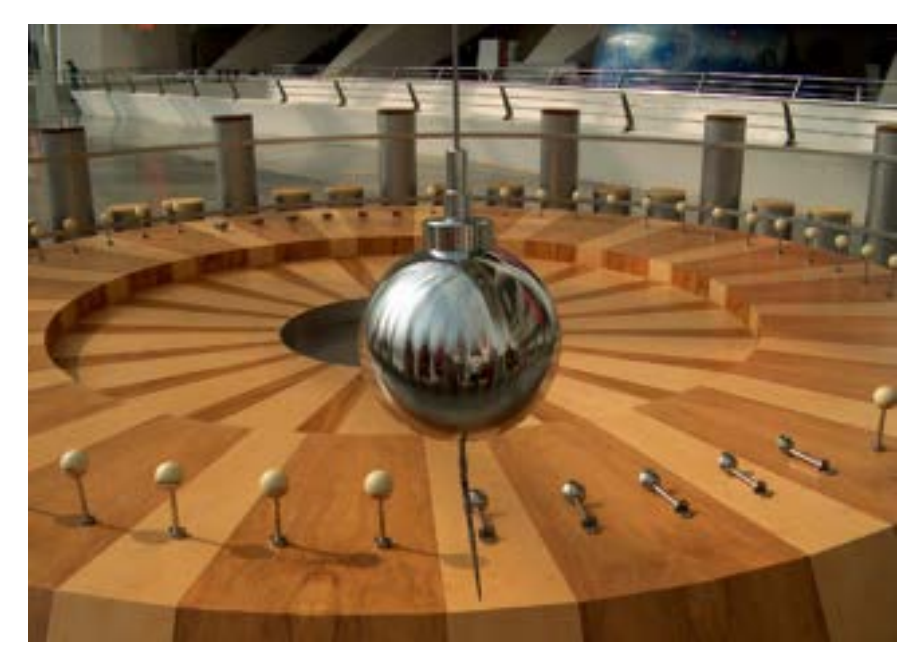

*El péndulo de Foucault es un sistema físico que, desde la propia Tierra, permite demostrar su rotación e, indirectamente, medir el paso del tiempo. Imagen de Daniel Sancho, Málaga, España.* 

# **8.1 Introducción**

a dinámica estructural estudia el comportamiento dinámico de estructuras sometidas a cargas que varían en el tiempo, las cuales se denominan de manera genérica como  $F(t)$ . También comprende al análisis modal de las estructuras, por medio del cual es posible determinar las frecuencias naturales y los modos propios de vibración, con los que se logra caracterizar el comportamiento dinámico. L

Con frecuencia, y con el objeto de simplificar los análisis, se asume la hipótesis de que las cargas que se aplican sobre una estructura son estáticas. Sin embargo, la validez de dicha suposición debe ser justificada por la comprobación de que las cargas aplicadas son de carácter cuasiestático; es decir, que tanto su aplicación como su variación a lo largo del tiempo es lenta. En el caso contrario, cuando los efectos dinámicos sobre una estructura no son depreciables, cobran mayor relevancia las inercias, las cuales ponen de manifiesto el estado de movimiento y la distribución de masas de la estructura.

Al momento de caracterizar el comportamiento estructural de un componente o estructura, es preciso llevar a cabo tanto un análisis estático como uno dinámico, ya que ambos resaltan diferentes zonas dentro del rango de comportamiento estructural. Es por esto por lo que cada uno de ellos tiene objetivos, metodologías de análisis y estrategias de cálculo particulares.

El comportamiento de las cargas dinámicas depende, entre otras cosas, del fenómeno físico al que están asociadas o de la fuente que las genera. Tanto la intensidad de las cargas variables como su frecuencia, periodicidad y forma varían de un caso a otro. Estas pueden ser armónicas, con frecuencia y amplitud constante, como es el caso de la excitación producida por una máquina rotante que induce vibraciones sobre otras estructuras con las que se vincula, o ser totalmente aleatoria y no periódica, como es el caso de la excitación sísmica que actúa sobre la fundación de una estructura civil. Existen, además, cargas impulsivas de duración muy corta, pero cuyos efectos dinámicos pueden ser relevantes en la dinámica estructural.

Para caracterizar la velocidad de variación de una carga en el tiempo de manera relativa a una determinada estructura, es preciso comparar el tiempo en el que se desarrolla la carga con el período natural de la estructura  $T_e$ . El período natural es la inversa de su frecuencia natural  $f_e$ , y es un parámetro representativo de la estructura, que depende de sus características específicas, tales como la distribución de la masa, la rigidez, el amortiguamiento y las condiciones de vinculación-suportación. El período natural representa el tiempo que le toma a la estructura completar un ciclo de vibración libre, el cual es la condición que experimenta la estructura cuando cesa sobre ella, la influencia de la componente variable de una carga aplicada, o cuando esta ha sido retirada.

Como se mencionó previamente, la respuesta dinámica de una estructura se diferencia de la estática por la relevancia que adquieren las fuerzas de inercia generadas por la masa y su velocidad asociada. Por lo tanto, al aplicarse una carga dinámica sobre una estructura, y sin la presencia de fenómenos de disipación de energía (sin amortiguamiento), el trabajo de la fuerza externa no solo se almacena como energía de deformación, como en el caso estático, sino que una fracción de este se transforma en energía cinética. Se debe notar que, si no existe disipación de energía, la energía mecánica<sup>1</sup> permanece constante y la

<span id="page-306-0"></span><sup>1</sup> Como energía mecánica se consideran las componentes dadas por la energía cinética, la potencia y la de deformación.

transformación de una forma en la otra es algo teóricamente ilimitado.

Un indicador de que en un sistema mecánico comienza a cobrar relevancia la componente dinámica es la aparición de un desfasaje entre la carga aplicada y la respuesta estructural, donde lo normal es que esta se retrase con respecto a la excitación motriz externa. Por otra parte, la magnitud de la respuesta estructural dinámica puede reducirse o amplificarse con respecto a la respuesta estática (sin los efectos de la masa). En principio, no es posible predecir de antemano el comportamiento de un sistema con inercia, ya que esto va a depender de cómo se conjugan entre sí la acción externa, la energía cinética generada y la energía de deformación absorbida por el sistema. En el caso de un sistema estructural, las principales características dinámicas que definen la respuesta dinámica son la frecuencia natural y el amortiguamiento.

Una condición de gran importancia para analizar la respuesta dinámica de una estructura sometida a cargas dinámicas es la relación existente entre las frecuencias naturales de la estructura y las correspondientes a las de las cargas aplicadas. En los casos en los que ambas frecuencias son muy cercanas o coincidentes entre sí, se produce la resonancia de la estructura.

Bajo la condición de resonancia, se induce una mayor amplificación de la respuesta dinámica de la estructura; es decir, que los desplazamientos, velocidades y aceleraciones, entre otros parámetros mecánicos, adquieren valores muy elevados, lo cual pone en riesgo la capacidad portante o reduce la vida útil de la estructura. En la mayoría de los casos, salvo excepciones muy particulares, la condición operativa normal de las estructuras se desarrolla con frecuencias de excitación que están lejos de la condición de resonancia. Por este motivo, se la considera como una condición no deseada. Un típico ejemplo de las consecuencias no deseadas de la resonancia sobre una estructura es el caso del fenómeno de *aeroelastic flutter* inducido por el viento sobre el puente de Tacoma Narrows en 1940. El efecto del viento, que alcanzó una velocidad de 70 km/hr, excitó el modo torsional de vibración del puente y lo amplificó hasta llevarlo a una condición de carga extrema que, después de algunas horas, produjo el colapso total de la estructura (ver la [Fig.](#page-308-0) 8-1).

Por lo general, tanto las estructuras civiles como las que se asocian frecuentemente a diferentes aplicaciones de ingeniería mecánica y de las industrias de procesos (estructuras metálicas en general, componentes mecánicos, recipientes de presión, sistemas de cañerías, etc.) presentan sus principales frecuencias naturales de vibración con valores reducidos a moderados. Por ende, este tipo de estructuras tiende a sufrir un mayor impacto dinámico cuando las excitaciones externas presentan frecuencias de excitación moderadas <100Hz.

En la actualidad, existe una tendencia creciente hacia la optimización estructural, la cual se basa en lograr una mejor utilización de los materiales empleados en la construcción de estructuras o en la fabricación de componentes.

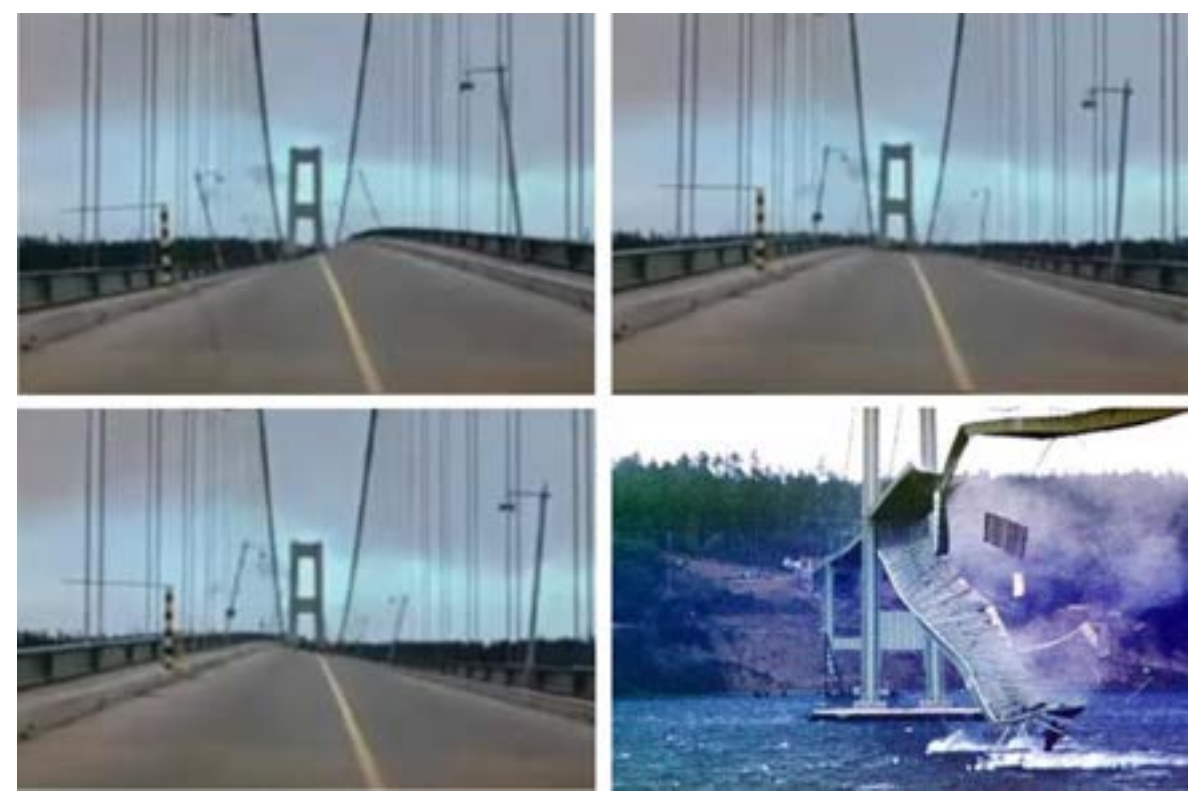

Fig. 8-1. – Respuesta dinámica y colapso del puente Tacoma Narrows, ver la ref. [19]

<span id="page-308-0"></span>Esto implica una reducción en la cantidad de materiales utilizados, lograda a través del aprovechamiento de las características geométricas de la estructura y de las propiedades mecánicas de los materiales que la conforman. Para alcanzar un diseño estructural óptimo, es preciso caracterizar adecuadamente el comportamiento dinámico de la estructura, ya que, en la mayoría de los casos, las condiciones de cargas dinámicas son las que terminan condicionando el diseño.

La caracterización dinámica de estructuras complejas es una tarea habitual para los ingenieros encargados del diseño y el análisis de estructuras. Por tal motivo, el análisis dinámico a través de las frecuencias naturales y de los modos propios de vibración libre, como así también el estudio de la respuesta transitoria bajo la acción de cargas variables en el tiempo, ha ido en aumento, en consonancia con las posibilidades computacionales crecientes que brindan las actuales computadoras y programas de cálculo.

En los siguientes apartados, se brinda una introducción, desde un punto de vista global, a la dinámica estructural, donde se incluyen las metodologías de análisis utilizadas actualmente, para su caracterización y análisis. Los diferentes métodos se presentan con un enfoque práctico, en el que se desarrollan los fundamentos de la teoría asociada a cada tema y luego se presentan ejemplos de aplicación.

## **8.2 Sistemas discretos de 1 GDL**

## <span id="page-309-2"></span>**8.2.1. Vibraciones libres no amortiguadas**

La configuración mecánica más sencilla que es susceptible de ser analizada de manera dinámica es el oscilador armónico simple, que está formado por el sistema masa-resorte (ver la [Fig.](#page-309-0) 8-2).

Planteando el equilibrio de fuerzas estáticas sobre la masa del oscilador, se tiene que:

$$
\sum F_x = mg - k_r \delta_g = 0
$$
 Ec. 8-1

Mientras que, de plantear el equilibrio dinámico, surge la siguiente expresión:

$$
\sum F_x = ma_x = m\frac{d^2x}{dt^2} = mg - k_r(\delta_g + x)
$$
 Ec. 8-2

Donde  $\delta_q$  es la deflexión del resorte debida al peso de la masa, mientras que  $k<sub>r</sub>$  es la rigidez del resorte. De la condición de equilibrio estático, se tiene que:  $k_r \delta_q = mg.$ 

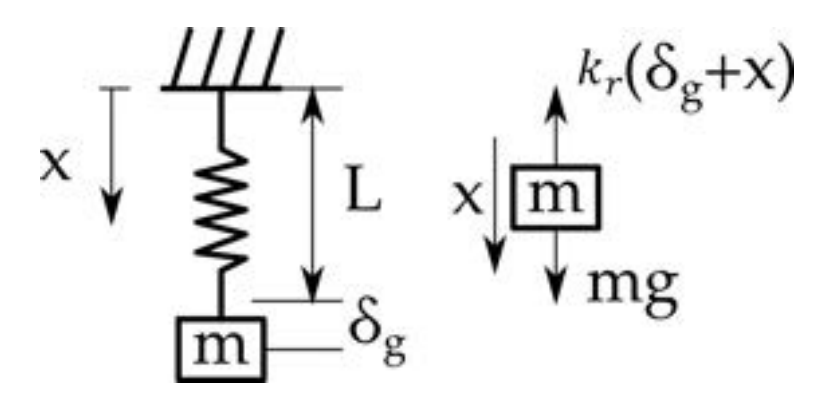

Fig. 8-2. – Oscilador armónico simple - Sistema masa-resorte

<span id="page-309-0"></span>Al plantear la ecuación diferencial que describe el comportamiento dinámico del oscilador armónico simple, en la condición de equilibrio estático, y dividiendo todos los términos de la ecuación por la masa  $m$ , resulta la siguiente expresión:

<span id="page-309-1"></span>
$$
\frac{d^2x}{dt^2} + \frac{k_r}{m}x = \frac{d^2x}{dt^2} + \omega^2 x = 0
$$
 Ec. 8-3

Donde  $\omega = \sqrt{\frac{k_r}{m}} \left[ \frac{rad}{s} \right]$  es la frecuencia circular del oscilador.

La solución de la ecuación diferencial [Ec. 8-3](#page-309-1) se expresa por medio de funciones armónicas y adquiere las siguientes dos formas que son equivalentes entre sí [24]:

$$
x(t) = A \sin(\omega t) + B \cos(\omega t)
$$
 \tEc. 8-4

$$
x(t) = X \sin(\omega t + \phi) \tag{Ec. 8-5}
$$

Donde los pares de constantes  $A \, y \, B \, \dot{\theta} \, X \, y \, \phi$  surgen de la aplicación de las condiciones iniciales de desplazamiento y velocidad. Para el caso planteado por la [Ec. 8-5,](#page-310-0) las constantes vienen dadas por las siguientes expresiones:

$$
X = \sqrt{x_0^2 + \left(\frac{\dot{x}_0}{\omega}\right)^2}
$$
 Ec. 8-6  

$$
\phi = \tan^{-1}\left(\frac{\omega x_0}{\dot{x}_0}\right)
$$
 Ec. 8-7

El modelo del oscilador armónico se puede reformular aplicando las ecuaciones de equilibrio surgidas al analizar el elemento resorte del apartado 2.2, agregándole a este la influencia de la masa  $m$ , de acuerdo a lo mostrado en la [Fig.](#page-310-1) 8-3. De esto resulta el siguiente sistema de ecuaciones:

<span id="page-310-4"></span><span id="page-310-3"></span><span id="page-310-2"></span><span id="page-310-0"></span> $\dot{x}_0$ 

$$
\begin{bmatrix} 0 & 0 \\ 0 & m \end{bmatrix} \begin{Bmatrix} \ddot{u}_1 \\ \ddot{u}_2 \end{Bmatrix} + k_r \begin{bmatrix} 1 & -1 \\ -1 & 1 \end{bmatrix} \begin{Bmatrix} u_1 \\ u_2 \end{Bmatrix} = \begin{Bmatrix} f_1 \\ mg \end{Bmatrix}
$$
 Ec. 8-8

Donde  $m_p = \begin{bmatrix} 0 & 0 \ 0 & m \end{bmatrix}$  y  $k_r = k_r \begin{bmatrix} 1 & -1 \ -1 & 1 \end{bmatrix}$  son las matrices de masa asociada a la masa puntual y de rigidez, correspondiente al elemento resorte, mientras que  $\ddot{\boldsymbol{u}} = \begin{cases} \ddot{u}_1 \\ \ddot{u}_2 \end{cases}$  $\ddot{u}_2$  $\begin{cases} u_1 \\ u_2 \end{cases}$  $\begin{pmatrix} u_1 \\ u_2 \end{pmatrix}$  y  $f = \begin{Bmatrix} f_1 \\ mg \end{Bmatrix}$  son los vectores de aceleraciones, desplazamientos y fuerzas nodales respectivamente.

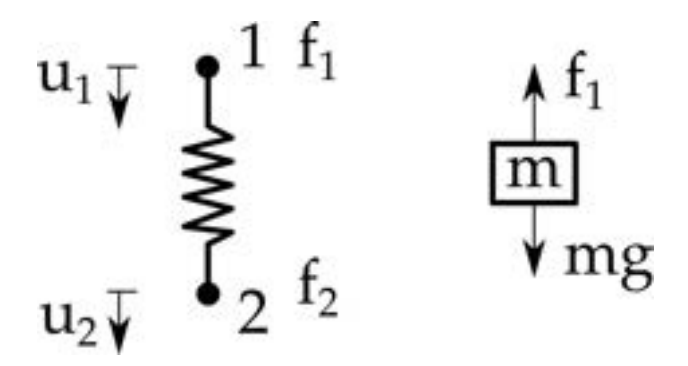

<span id="page-310-1"></span>Fig. 8-3. – Oscilador armónico simple - Elementos resorte y masa

Si se considera el caso en el que el nodo 1 se encuentra restringido  $u_1 = 0$ , tal como se muestra en la [Fig.](#page-309-0) 8-2, entonces el gdl libre es el nodo 2, y representa a la masa  $m$  que condensa el movimiento oscilatorio del sistema. De manera genérica, su desplazamiento se denomina  $u(t)$  y su comportamiento dinámico responde a la expresión:

$$
u(t) = X \sin(\omega t + \phi) + \delta g
$$
 Ec. 8-9

Por su parte, la fuerza de reacción sobre el nodo 1, que se encuentra restringido, también depende del tiempo, y viene dada por la siguiente expresión:

$$
f_r(t) = -ku(t) = -k_r[X\sin(\omega t + \phi) + \delta g]
$$
 Ec. 8-10

Donde, como se mencionó previamente, las constantes  $X \, y \phi$  surgen de la aplicación de las condiciones iniciales de desplazamiento y velocidad del nodo 2 (ver la [Ec. 8-6](#page-310-2) y la [Ec. 8-7\)](#page-310-3).

Cabe destacar que la frecuencia del movimiento armónico se puede expresar de diferentes maneras, de acuerdo al objetivo requerido o a la interpretación física buscada. Por lo tanto, es posible representarla como:

- La cantidad de radianes recorridos por un movimiento circular de velocidad angular  $\omega \left[\frac{rad}{s}\right]$ .
- La cantidad de ciclos que se repiten por unidad de tiempo:

$$
f = \frac{\omega}{2\pi} \left[ Hz \right]
$$
 Ec. 8-11

• El tiempo necesario para que transcurra un ciclo del movimiento o, dicho de otra forma, el período del movimiento:

$$
T = \frac{1}{f} [s]
$$
 Ec. 8-12

## **8.2.2. Vibraciones forzadas no amortiguadas**

En caso de que el oscilador armónico se encuentre excitado por una carga  $F(t)$ , variable en el tiempo y aplicada sobre el gdl libre del sistema (coincidente a la masa en el nodo 2), y tomando como base el sistema de ecuaciones del oscilador armónico de la [Ec. 8-8,](#page-310-4) resulta el siguiente sistema de ecuaciones:

$$
\begin{bmatrix} 0 & 0 \\ 0 & m \end{bmatrix} \begin{Bmatrix} \ddot{u}_1 \\ \ddot{u}_2 \end{Bmatrix} + k_r \begin{bmatrix} 1 & -1 \\ -1 & 1 \end{bmatrix} \begin{Bmatrix} u_1 \\ u_2 \end{Bmatrix} = \begin{Bmatrix} f_1 \\ mg + F(t) \end{Bmatrix}
$$
 Ec. 8-13

Dado que el gdl del nodo 1 se encuentra restringido  $u_1 = 0$ , la ecuación diferencial resultante para el nodo 2 viene dada por la expresión general:

$$
\ddot{u}(t) + \frac{k_r}{m} u(t) = \frac{F'(t)}{m}
$$
 Ec. 8-14

En caso de que la fuerza  $F(t)$  sea armónica,  $F(t) = F_0 \sin (\omega_f t + \Psi)$ , entonces la ecuación diferencial resultante es la siguiente:

$$
\ddot{u}(t) + \omega^2 u(t) = \frac{F_0}{m} \sin \left(\omega_f t + \Psi\right)
$$
 Ec. 8-15

Donde  $\omega_f$ ,  $F_0$ y Ψ son la frecuencia, la amplitud o intensidad y el ángulo de fase de la fuerza externa aplicada. En principio, la frecuencia de la fuerza externa  $\omega_f$  puede o no ser coincidente con la frecuencia natural del sistema  $\omega = \sqrt{\frac{k_r}{m}}$ .

<span id="page-312-0"></span>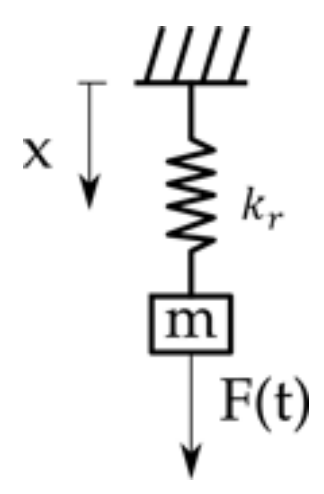

Fig. 8-4. – Oscilador armónico excitado por una fuerza externa F(t)

Por ser una ecuación diferencial no homogénea, la solución de la [Ec. 8-15](#page-312-0) está constituida por la combinación de dos componentes, la homogénea  $u_h(t)$  y la particular  $u_p(t)$  [22], donde la solución de la componente homogénea, tal como se presentó anteriormente, depende de las propiedades del sistema, mientras que la solución de la componente particular obedece a la forma de la excitación externa.

De acuerdo con ello, la solución de la [Ec. 8-15](#page-312-0) es la siguiente:

$$
u(t) = u_h(t) + u_p(t)
$$
 Ec. 8-16

Donde la componente homogénea coincide con l[a Ec. 8-6](#page-310-2) del sistema libre no amortiguado, desarrollado en el apartado [8.2.1.](#page-309-2) Por otra parte, la forma general de la componente particular viene dada por la expresión [24]:

$$
u_p(t) = U \cos(\omega_f t + \Psi) + V \sin(\omega_f t + \Psi)
$$
 Ec. 8-17

Esta solución depende de la relación que existe entre la frecuencia natural del sistema  $\omega$  y la frecuencia de la acción externa  $\omega_f$ . De forma que se tienen los siguientes casos:

a) Si  $\omega_f \neq \omega \implies U = 0$ , por lo tanto:

$$
u_p(t) = Y \sin \left(\omega_f t + \Psi\right)
$$
 Ec. 8-18

Donde  $Y = \frac{F_0}{m(\omega^2 - \omega_f^2)}$ es la amplitud del gdl libre.

Por lo que la solución general resultante es la siguiente:

$$
u(t) = \left[ u_0 - \frac{F_0 \sin (\Psi)}{m(\omega^2 - {\omega_f}^2)} \right] \cos(\omega t)
$$
  
+ 
$$
\frac{1}{\omega} \left[ \dot{u}_0 - \frac{F_0(\omega_f \cos(\Psi) + \sin (\omega_f t + \Psi))}{m(\omega^2 - {\omega_f}^2)} \right]
$$
Ec. 8-19

Donde  $u_0$  y  $\dot{u}_0$  son las condiciones iniciales.

b) Si  $\omega_f = \omega$ , se tiene la condición de resonancia, por lo cual la amplitud de desplazamiento del gdl libre  $u_2$  tiende a incrementarse de manera no acotada a lo largo del tiempo, produciéndose el punto singular:  $u(t) \rightarrow \infty$ cuando  $t \to \infty$ . En este caso, la solución particular viene dada por la expresión:

$$
u_p(t) = -\frac{F_0}{2m\omega}t\cos(\omega t + \Psi)
$$
 Ec. 8-20

En consecuencia, la solución general resultante es la siguiente:

$$
u(t) = u_0 \cos(\omega_f t) + \left(\frac{\dot{u}_0}{\omega} + \frac{F_0 \cos(\Psi)}{2m\omega}\right) \sin(\omega t)
$$
  
Ec. 8-21  

$$
-\frac{F_0 \cos(\omega t + \Psi)}{2m\omega}
$$

Donde  $u_0$  y  $\dot{u}_0$  son las condiciones iniciales.

c) Si la frecuencia natural del sistema y la frecuencia de la acción externa son muy parecidas entre sí, o sea que  $\omega_f \approx \omega$ , se produce un fenómeno denominado batido o *beating*, en el cual la amplitud del movimiento resultante aumenta y disminuye de manera periódica a lo largo del tiempo. Para el caso en el que adicionalmente  $u_0 = \dot{u}_0 = \Psi = 0$ , la solución general viene dada por la siguiente expresión:

$$
u(t) = \frac{2F_0}{m(\omega^2 - {\omega_f}^2)} \sin\left[\left(\frac{\omega_f - \omega}{2}\right)t\right] \cos\left[\left(\frac{\omega_f + \omega}{2}\right)t\right]
$$
 Ec. 8-22

### **8.2.3. Vibraciones libres amortiguadas**

La disipación de energía durante el comportamiento dinámico de los sistemas mecánicos es una característica fundamental de su comportamiento real. Si bien puede originarse a causa de una variedad de diferentes fenomenologías físicas, en el anexo A-I se describen brevemente las que resultan ser las más relevantes en el modelado dinámico de los sistemas mecánicos.

En el caso de los sistemas mecánicos simples, la manera más frecuente de representar la disipación de energía es por medio de un amortiguador viscoso, cuyo modelo se presenta en el apartado [8.2.3.1.](#page-314-0) Alternativamente, en algunos sistemas dinámicos es común encontrar que la disipación de energía mecánica puede producirse también a causa del fenómeno de fricción seca de Coulomb. En el apartado [8.2.3.2](#page-317-0) se exponen las características fundamentales de esta fenomenología.

## <span id="page-314-0"></span>**8.2.3.1. Disipación por fricción viscosa (amortiguador viscoso)**

El amortiguador viscoso es un dispositivo que consta de una parte móvil o émbolo, que se mueve por el interior de un cilindro, en presencia de un fluido viscoso. Ante el movimiento del émbolo, el fluido viscoso produce una fuerza que se opone al movimiento del émbolo de manera proporcional a su velocidad y a una constante de amortiguamiento viscoso  $c \left\lfloor \frac{Ns}{m} \right\rfloor$ , de acuerdo con la siguiente expresión:

$$
F_v = -c \dot{u} \qquad \qquad \text{Ec. 8-23}
$$

El sistema mecánico más simple está formado por los componentes dinámicos fundamentales masa, resorte y amortiguador, tal como se muestra en la Fig. 8-5.

El comportamiento dinámico del sistema mecánico de la Fig. 8-5 se describe por su ecuación diferencial de movimiento, dada por la siguiente expresión:

$$
m\ddot{u} + c\dot{u} + k_r u = 0
$$
 Ec. 8-24

La solución de esta ecuación viene dada por la expresión  $u(t) = Ce^{st}$ , donde  $C$  y  $s$  son constantes a determinar, en función de las condiciones iniciales.

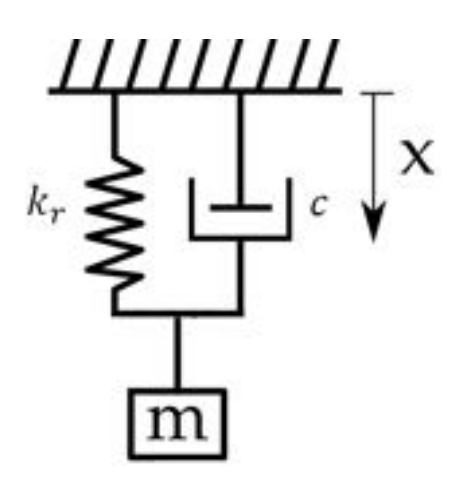

Fig. 8-5.– Sistema masa-resorte-amortiguador

Reemplazando  $u(t)$ ,  $\dot{u}(t)$  y  $\ddot{u}(t)$  de la solución propuesta, en la Ec. 8-24, se obtiene la comúnmente denominada ecuación característica:

$$
ms^2 + cs + k_r = 0
$$
 Ec. 8-25

Donde, al dividir todos los términos de la expresión por la masa  $m$ , y hacer uso de la definición de la frecuencia circular  $\omega = \sqrt{\frac{k_r}{m'}}$ , se reescribe como  $s^2$  +  $\frac{c}{c}$  $\frac{c}{m}s + \omega^2 = 0.$ 

De la solución de esta última forma de la ecuación característica, se obtienen dos raíces:

$$
s_{1,2} = \frac{1}{2} \left(\frac{c}{m}\right)^2 \pm \sqrt{\left(\frac{c}{m}\right)^2 - 4\omega^2}
$$
 Ec. 8-26

Dependiendo del valor adoptado por el argumento de raíz cuadrada de la Ec. 8-26, se tienen tres casos posibles:

- 1. Si  $\left(\frac{c}{m}\right)$  $2^2 - 4\omega^2 < 0$ , la solución presenta raíces imaginarias. El comportamiento dinámico decae exponencialmente con oscilaciones armónicas y se denomina subamortiguado, lo cual se muestra en las curvas de los amortiguamientos del 1 % y 5 % en la Fig. 8-6.
- 2. Si  $\left(\frac{c}{m}\right)$  $2^{2}-4\omega^{2}=0$ , la solución tiene raíces reales, y el comportamiento dinámico resultante se denomina críticamente amortiguado o con amortiguamiento crítico (ver la curva de amortiguamiento del 100 % en la Fig. 8-6). El amortiguamiento crítico se define como aquel que anula el argumento de la raíz de la Ec. 8-26, de forma que  $c_{cr} = 2\sqrt{k_r m} = \frac{2k_r}{\omega}$ .

Como consecuencia de esto, se define al amortiguamiento relativo como  $\xi =$ 

 $\frac{c}{c}$  $c_c$ , el cual se suele utilizar para expresar al amortiguamiento como una fracción del valor crítico, o de manera porcentual (ver la Fig. 8-6).

3. Si  $\left(\frac{c}{m}\right)$  $2^2 - 4\omega^2 > 0$ , la solución tiene raíces reales distintas y negativas. El comportamiento dinámico resultante decae exponencialmente sin que se produzcan oscilaciones, y se denomina sobreamortiguado (ver la curva de amortiguamiento del 200 % en la Fig. 8-6).

De acuerdo a los casos enumerados, la solución de la ecuación diferencial de la Ec. 8-24 incorpora los valores de las raíces de la ecuación característica de la siguiente forma:

$$
u(t) = C_1 e^{s_1 t} + C_2 e^{s_2 t}
$$
 Ec. 8-27

En términos del amortiguamiento relativo, el comportamiento dinámico del sistema es:

- 1. Subamortiguado si  $\xi$  < 1.
- 2. Críticamente amortiguado si  $\xi = 1$ .
- 3. Sobreamortiguado si  $\xi > 1$ .

Como consecuencia de la presencia del amortiguamiento, la frecuencia natural del sistema se ve afectada por un factor de corrección, por lo que se redefine como frecuencia natural amortiguada  $\omega_a = \omega \sqrt{1 - \xi^2}$ .

Incorporando los elementos mencionados, la respuesta dinámica del sistema amortiguado se puede escribir, para cada una de las tres condiciones previamente definidas, de acuerdo a lo siguiente:

1. Si el sistema es subamortiguado,  $0 < \xi < 1$ :

<span id="page-316-0"></span>
$$
u(t) = Ae^{-\xi \omega t} \sin(\omega_a t + \phi_a)
$$
 Ec. 8-28

Donde las constantes A y  $\phi_a$  se obtienen al imponer las condiciones iniciales de desplazamiento y velocidad:

$$
A = \sqrt{u_0^2 + \left(\frac{\dot{u}_0 + \xi \omega u_0}{\omega_a}\right)^2}
$$
  
\n
$$
\phi_a = \tan^{-1} \left(\frac{u_0 \omega_a}{\dot{u}_0 + \xi \omega u_0}\right)
$$
  
\nEc. 8-29

2. Si el sistema está críticamente amortiguado,  $\xi = 1$ :

$$
u(t) = e^{-\omega t} [u_0 + (\dot{u}_0 + \omega u_0)t]
$$
 Ec. 8-30

3. Si el sistema está sobreamortiguado,  $\xi > 1$ :

$$
u(t) = \frac{e^{-\xi \omega t}}{2\sqrt{\xi^2 - 1}} \left\{ \left[ \frac{\dot{u}_0}{\omega} + u_0 \left( \xi + \sqrt{\xi^2 - 1} \right) \right] e^{\omega \sqrt{\xi^2 - 1} t} + \left[ -\frac{\dot{u}_0}{\omega} + u_0 \left( \sqrt{\xi^2 - 1} - \xi \right) \right] e^{-\omega \sqrt{\xi^2 - 1} t} \right\}
$$
Ec. 8-31

De acuerdo a lo que se mencionó anteriormente, la disipación viscosa se pone de manifiesto en la respuesta dinámica del sistema al producir un decaimiento exponencial de la energía mecánica. Este decaimiento está asociado con el término exponencial de la solución de la ecuación diferencial ( $C_1 e^{-\xi t}$ ), cuyo efecto se puede observar gráficamente al trazar la curva exponencial que une los picos positivos de amplitud decreciente del movimiento.

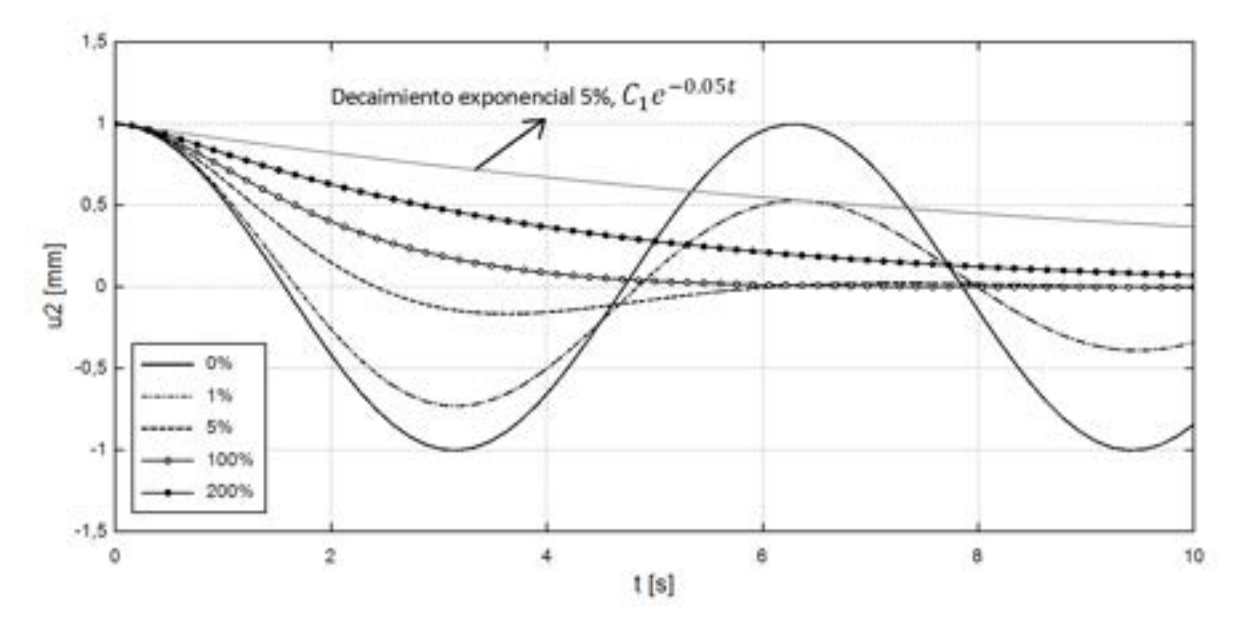

Fig. 8-6. – Respuesta del sistema masa-resorte-amortiguador para diferentes amortiguamientos porcentuales

En la Fig. 8-6 se muestra la evolución de los desplazamientos de la masa para un amortiguamiento del 5 % y su curva de decaimiento exponencial asociada.

## <span id="page-317-0"></span>**8.2.3.2. Disipación por fricción seca (Coulomb)**

La fricción seca de Coulomb se produce por el contacto deslizante entre superficies sólidas. Se trata de un fenómeno que se caracteriza por el coeficiente de fricción seca<sup>2</sup>  $\mu$ , que, por lo general adopta valores distintos para el estado

<sup>2</sup> Es un parámetro característico del par de superficies en contacto y se suele determinar con el ensayo de deslizamiento. En este, bajo los efectos de la gravedad, se inclina el plano de apoyo

estático, cuando aún no se ha iniciado el deslizamiento, y para el estado dinámico, cuando las superficies se deslizan entre sí.

El modelo dinámico que incorpora la fenomenología de la fricción seca es el que está formado por una masa, un resorte y el disipador de Coulomb por fricción seca (ver la [Fig.](#page-318-0) 8-7).

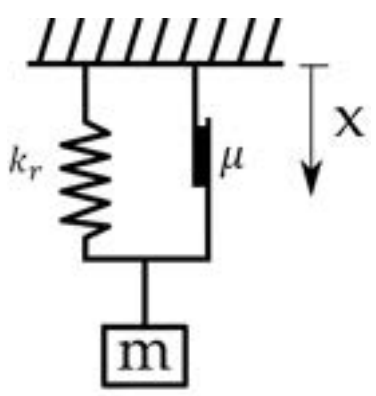

Fig. 8-7. – Sistema masa-resorte-disipador de Coulomb

<span id="page-318-0"></span>El modelo matemático que describe el comportamiento de esta configuración de componentes mecánicos básicos es la siguiente:

<span id="page-318-1"></span>
$$
\ddot{u} + \omega^2 u - \mu g \frac{\dot{u}}{|\dot{u}|} = 0
$$
 Ec. 8-32

Donde  $\mu$  es el coeficiente de fricción que suele adoptar valores dentro del intervalo  $[0,1]$  y  $g\left[\frac{m}{s^2}\right]$  es una aceleración que, junto con la masa, genera una fuerza sobre el disipador de Coulomb. El término  $\frac{u}{|u|}$  representa el signo de la velocidad y es el encargado de disipar la energía; está precedido por el signo menos porque es una fuerza que se opone al sentido del desplazamiento instantáneo.

La respuesta dinámica de la ecuación diferencial [Ec. 8-32](#page-318-1) viene dada por la siguiente expresión:

$$
u(t) = A \cos(\omega t + \varphi) \pm \mu \frac{g}{\omega^2} \frac{\dot{u}}{|\dot{u}|}
$$
 Ec. 8-33

Donde las constantes  $A \times g$  dependen de las condiciones iniciales de

hasta que se inicia el deslizamiento del cuerpo apoyado, el coeficiente  $\mu$  coincide con la tangente del ángulo de inclinación [37].

desplazamiento  $(u_0)$  y velocidad  $(\dot{u}_0)$ , en este caso  $g = \frac{u_0}{\mu \omega^2}$ . El término de fricción adopta diferentes signos, siendo contrario al sentido de la velocidad instantánea, ya que se opone al movimiento. Cabe destacar que el término  $\frac{u}{|u|}$  es una manera alternativa de expresar el signo de la velocidad.

La disipación de la energía mecánica en sistemas con disipación seca de Coulomb decae linealmente, a diferencia del decaimiento exponencial que se produce con la disipación viscosa, de acuerdo a lo expuesto en el apartado [8.2.3.1.](#page-314-0) En la [Fig.](#page-319-0) 8-8 se puede observar este efecto para el modelo de oscilador de la [Fig.](#page-318-0) 8-7. La línea recta que une los picos positivos de los desplazamientos indica el decaimiento lineal de la energía mecánica del sistema.

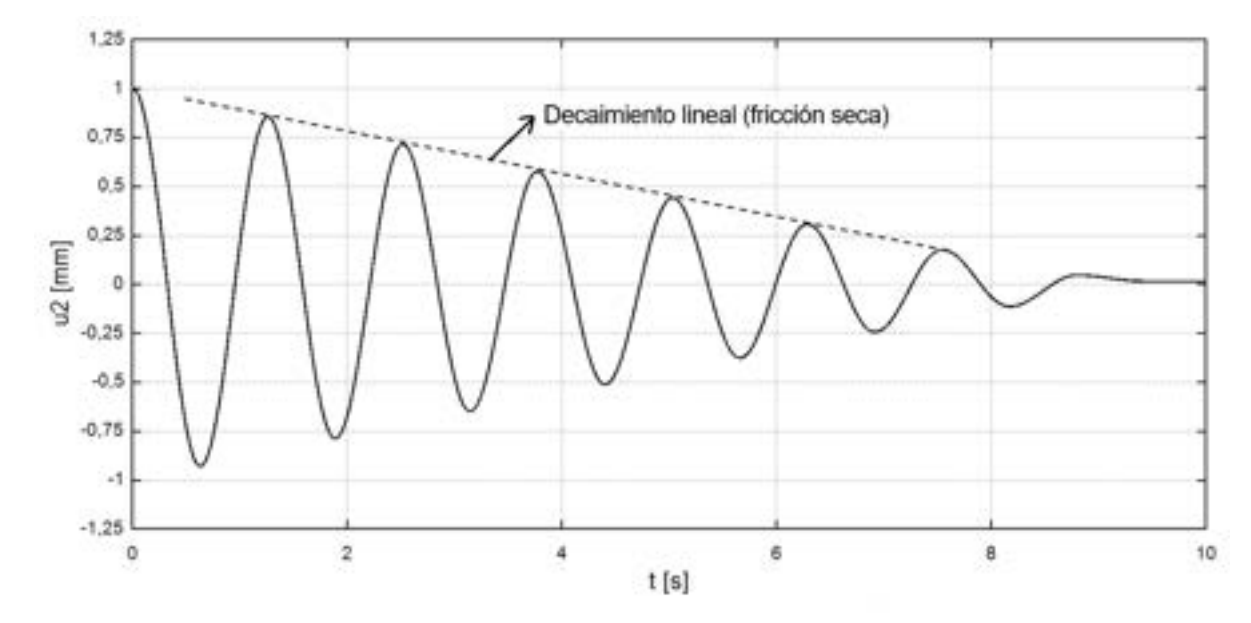

Fig. 8-8. – Respuesta del sistema masa-resorte-disipador de Coulomb

## <span id="page-319-0"></span>**8.2.4. Vibraciones forzadas amortiguadas**

El comportamiento dinámico del sistema mecánico formado por los elementos masa puntual, resorte y amortiguador, excitado por una fuerza externa como se muestra en la [Fig.](#page-320-0) 8-9, se describe matemáticamente por medio de la siguiente ecuación diferencial:

$$
m\ddot{u} + c\dot{u} + k_r u = F(t) \tag{Ec. 8-34}
$$

Si la fuerza de excitación tiene un comportamiento armónico, se puede escribir como  $F(t) = F_0 \sin(w_f t)$ , donde  $F_0$  [N] y  $w_f$  [Hz] son la amplitud y la frecuencia de la fuente de excitación respectivamente. De forma que la expresión resultante es:

$$
m\ddot{u} + c\dot{u} + k_r u = F_0 \sin(w_f t)
$$
 Ec. 8-35

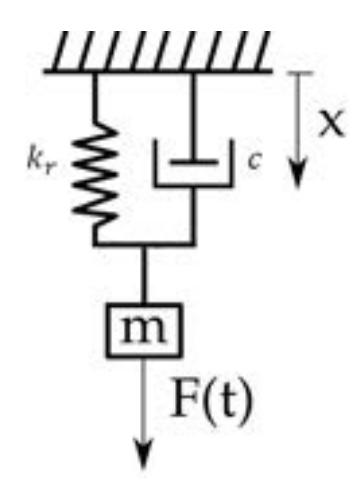

<span id="page-320-0"></span>Fig. 8-9. – Sistema masa-resorte-amortiguador excitado por una fuerza F(t)

Esta, dividiendo cada uno de sus términos por la masa, y considerando la definición del amortiguamiento relativo, se puede reescribir como:

<span id="page-320-1"></span>
$$
\ddot{u} + 2\xi \omega \dot{u} + \omega^2 k_r u = \frac{F_0}{m} \sin{(w_f t)} \qquad \qquad \text{Ec. 8-36}
$$

Al igual que ocurre con las vibraciones forzadas no amortiguadas, la solución de la ecuación diferencial ordinaria [Ec. 8-36](#page-320-1) está compuesta por la superposición de dos soluciones: la homogénea  $u_h(t)$  y la particular  $u_p(t)$  [22].

La componente homogénea corresponde a la solución del problema de vibraciones libres amortiguadas de la [Ec. 8-28,](#page-316-0) mientras que la componente particular surge de resolver el sistema forzado con amortiguamiento, de acuerdo a lo siguiente:

$$
u_h(t) = e^{-\xi \omega t} \left( A \cos(\omega t) + B \sin(\omega t) \right)
$$

$$
u_p(t) = X \sin(\omega_f t - \theta)
$$

$$
u(t) = e^{-\xi \omega t} \left( A \cos(\omega t) + B \sin(\omega t) \right) + X \sin(\omega_f t - \theta)
$$

Donde se tiene que:

$$
X = \frac{F_0}{m \cdot \sqrt{(\omega^2 - \omega_f^2)^2 + (2\xi\omega_f\omega)^2}} = \frac{F_0}{\sqrt{(1 - r^2)^2 + (2r\xi)^2}}
$$
Ec. 8-37  

$$
\theta = \tan^{-1}\left(\frac{2\xi\omega_f\omega}{\omega^2 - \omega_f^2}\right) = \tan^{-1}\left(\frac{2\xi r}{1 - r^2}\right)
$$

Donde  $r = \frac{\omega_f}{\omega}$  es la relación entre la frecuencia forzada de la fuente de excitación y la frecuencia natural del sistema. Por su parte, las constantes  $A \, y \, B$ surgen de imponer las condiciones iniciales del proceso dinámico sobre el

desplazamiento y la velocidad.

Para cuantificar el nivel de amplificación que genera la fuerza aplicada sobre la respuesta dinámica del sistema para diferentes amortiguamientos relativos, se utilizan los conceptos de amplitud adimensional y de ángulo de fase. Sus definiciones vienen dadas por la Ec. 8-38 y la Ec. 8-[39, mient](#page-321-0)ras [que las fa](#page-322-0)milias de curvas que resultan de ellas se muestran en la Fig. 8-10 y la Fig. 8-11.

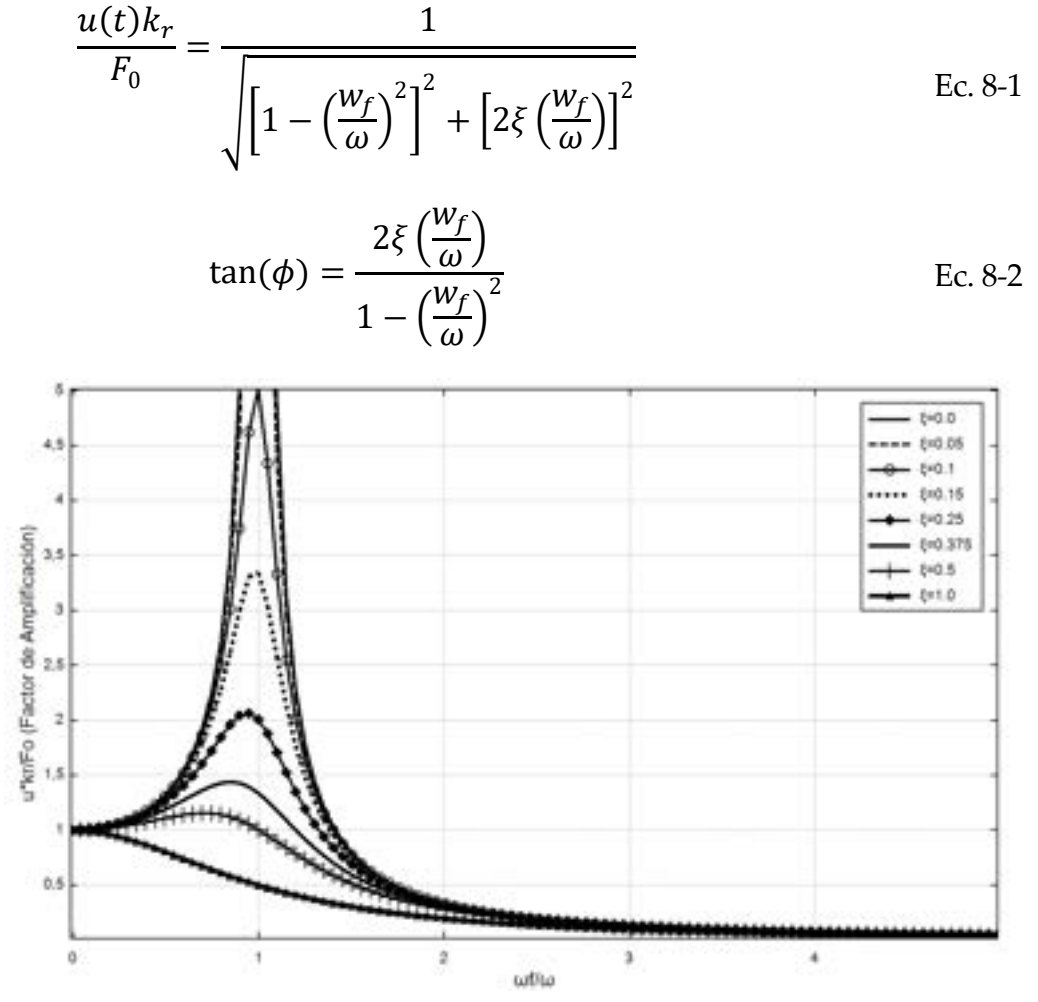

<span id="page-321-0"></span>Fig. 8-10. – Curvas de amplitud vs ratio de frecuencias para diferentes valores de ξ

De acuerdo a lo que se puede observar en la Fig. 8-10, cuando el ratio de frecuencias  $\frac{w_f}{\omega} \rightarrow 1$ , el factor de amplificación de la amplitud de los desplazamientos o amplitud adimensional  $\frac{u(t)k_r}{r}$  $\frac{\partial P}{\partial r}$   $\rightarrow \infty$ ; es decir que, a medida que el amortiguamiento de la estructura se reduce hasta volverse nulo, se va tendiendo a un punto singular del modelo estructural. En consecuencia, cuando la frecuencia de excitación externa es coincidente con la frecuencia fundamental del sistema, se produce la resonancia. Esta, por lo general, es una condición no deseada para las estructuras, ya que durante la misma se generan desplazamientos, deformaciones y tensiones muy elevadas.

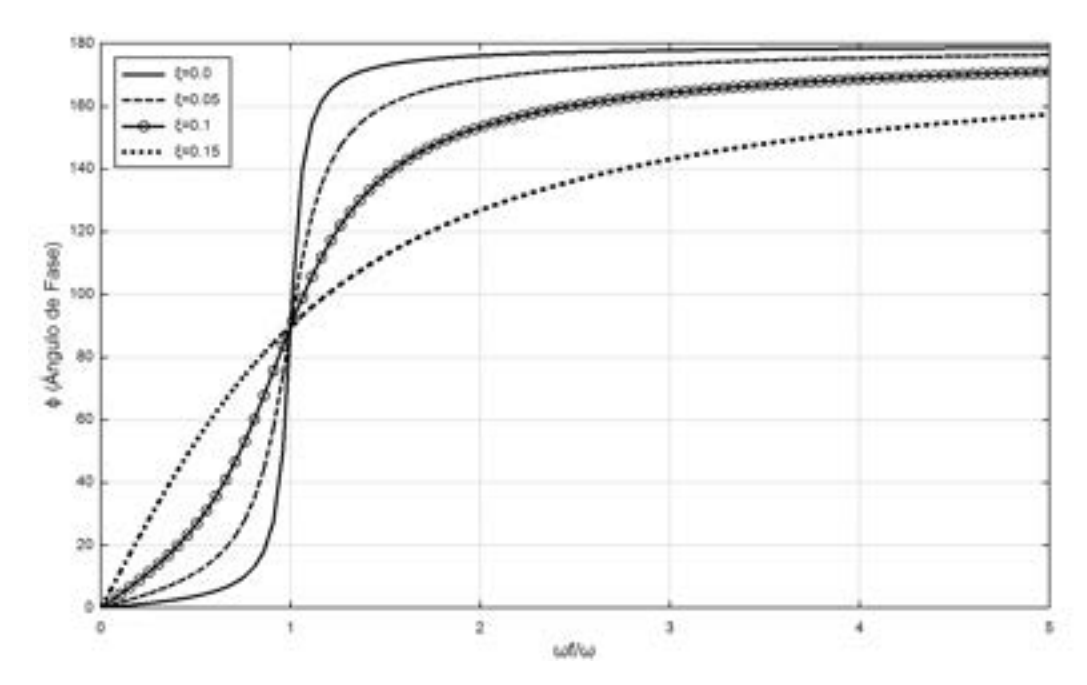

<span id="page-322-0"></span>Fig. 8-11. – Curvas del ángulo de fase vs ratio de frecuencias para diferentes valores de ξ

Cabe destacar que este efecto se va suavizando a medida que aumenta el valor del amortiguamiento relativo, resultando, para valores de  $\xi > 0.25$ , factores de amplificación de la respuesta dinámica (amplitudes adimensionales) menores a dos.

Si bien las condiciones de amortiguamiento nulo o cuasi nulo son descritas por el modelo matemático del sistema dinámico, no suelen producirse en los sistemas reales, ya que, por lo general, en ellos existen diversos mecanismos internos de disipación de la energía mecánica.

Por otra parte, desde el punto de vista del ángulo de fase entre la fuerza de excitación y la respuesta dinámica del sistema, la condición de resonancia para valores reducidos del amortiguamiento se manifiesta por el aumento en el retardo o desfasaje de la respuesta estructural hasta alcanzar una diferencia de ángulo de 180°, lo cual se puede observar en la Fig. [8-11.](#page-322-0) De esta forma, para mayores amortiguamientos, este efecto se atenúa, pero no desaparece.

Para apreciar de forma integrada los conceptos expuestos, en el **[Ejemplo 8-1](#page-323-0)** se presenta un caso representativo del efecto que producen las cargas dinámicas sobre un sistema amortiguado bajo una excitación armónica y se analiza la amplificación del desplazamiento que resulta de la combinación de parámetros físicos del problema.

# <span id="page-323-0"></span>**Ejemplo 8-1**

*Una máquina rotante tiene una masa total M y un rotor que gira a una velocidad angular*  <sup>ω</sup>*. Por imperfecciones constructivas, el rotor presenta una excentricidad (falta de uniformidad) en la distribución de su masa, lo cual produce, por los efectos de la rotación, una fuerza dinámica de dirección radial (excéntrica) que se representa por una masa m situada a una distancia con respecto al eje de rotación. La máquina se apoya sobre el punto medio de una viga de acero IPN 80 de longitud L y momento de inercia I simplemente apoyada. Para el conjunto estructural formado por la viga y la máquina, se estima un amortiguamiento relativo* ξ *de un 5 % (ver la figura de más abajo). Para analizar el grado de seguridad brindado por el soporte de la máquina, se requiere determinar las fuerzas y las deflexiones dinámicas que la excentricidad de la máquina induce sobre la viga. Para ello, es posible utilizar un modelo equivalente en 1D que represente el fenómeno de vibraciones forzadas amortiguadas.* 

*Adicionalmente, resulta de interés determinar la frecuencia natural del sistema a fin de evaluar su proximidad con respecto a la frecuencia de excitación, y por ende a la condición de resonancia. También, por medio de ello, calcular el factor de amplificación dinámico que resulta del conjunto sistema - excitación para las condiciones de funcionamiento establecidas (amplitud adimensional vs ratio de frecuencia para el valor de - Fig.* [8-10](#page-321-0)*).* 

 $M = 1000 kg$ ;  $m = 10 kg$ ;  $L = 5m$ ;  $r_{ex} = 100 mm$ ;  $I = 7.78 cm<sup>4</sup>$ ;  $E = 210 GPa$ ;  $\overline{\omega}$  = 375 *rpm* 

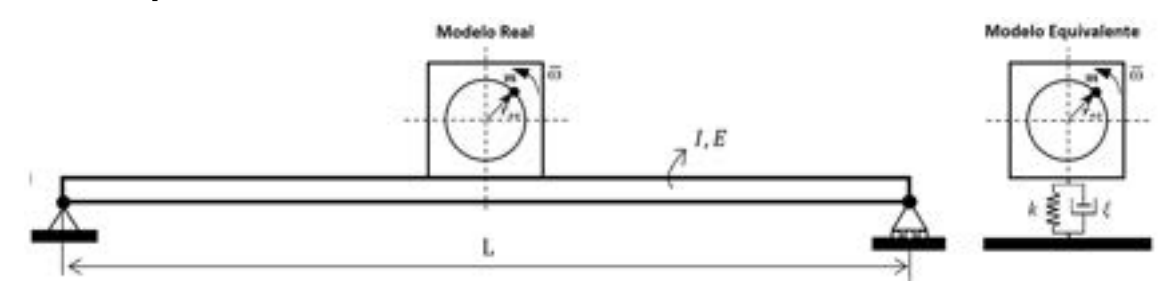

**\*\*Este modelo fue desarrollado con el programa libre de matemática y cálculo simbólico SMath [4] complementado con el** *plugin* **del programa de álgebra Maxima [6].** 

*La rigidez equivalente de un resorte lineal que representa la rigidez a la flexión de una*   $\upsilon$ iga simplemente apoyada  $\upsilon$ iene dada por la siguiente expresión [36]:  $k = \frac{48EI}{L^3}$ .

```
M := 1000 kg
                      m \gg 1 kg
                                         L = 5 m
                                                        ex = 100 nn
                                                                               E = 210 GPa
                      a_f = 375 rpm = 39.2699 \frac{\text{rad}}{a}I = 7.78 \text{ cm}^4\xi = 0.05Condiciones iniciales
                 V_n = 0u_n := 0 mm
Rigidez elástica del resorte equivalente a la flexión de la viga:
k = \frac{48 \cdot E \cdot I}{3} = 0.0063 \frac{kB}{m}
```
Frecuencias natural, natural amortiguada y forzada. Relación entre frecuencias forzada y natural:

$$
\mathcal{E} := \sqrt{\frac{k}{M+m}} = 2.5035 \text{ Hz} \qquad \qquad \mathcal{E}_{\ell} := \frac{\omega_{\ell}}{2 \cdot \mathbf{n}} = 6.25 \text{ Hz}
$$

$$
\omega := 2 \cdot \mathbf{n} \cdot \ell = 15.73 \text{ Hz}
$$

$$
\omega_{\rho} := \omega \cdot \sqrt{1 - \xi^2} = 15.7103 \text{ Hz}
$$

 $r = \frac{\omega_f}{\omega} = 2.4965$ Fuerza de excitación producida por la masa excéntrica del rotor:

$$
F_n \sin \pi \cdot \cos \cdot \omega_r = 0.1542 \text{ kN}
$$

Desplazamiento estático equivalente de la excitación dinámica:

$$
u_{gt} = \frac{v_0}{k} = 24.5804 \text{ nm}
$$

Respuesta dinámica del sistema forzado y amortiguado:

$$
u(t, A, B) = e^{-\xi \cdot \omega \cdot t} \cdot [A \cdot \cos(\omega_b \cdot t) + B \cdot \sin(\omega_b \cdot t)] + \frac{u_{st} \cdot \sin(\omega_f \cdot t - \theta)}{\sqrt{(1 - t^2)^2 + (2 \cdot t \cdot \xi)^2}}
$$
  
 
$$
v(t, A, B) = \frac{d}{dt} u(t, A, B)
$$

Componentes transitoria y estacionaria:

$$
u_{trans}(t, A, B) = e^{-\zeta + \omega + \zeta} \cdot \left\{ A \cdot \cos\left(\omega_{D} \cdot t\right) + B \cdot \sin\left(\omega_{D} \cdot t\right) \right\}
$$

$$
u_{star} \left\{ t \right\} := \frac{u_{st} \cdot \sin\left(\omega_{F} \cdot t - \theta\right)}{\sqrt{\left(1 - r^{2}\right)^{2} + \left(2 \cdot r \cdot \xi\right)^{2}}}
$$

Constantes de integración: se obtienen al imponer las condiciones iniciales del problema. Por otra parte, se condera que el ángulo de fase de la excitación es nulo (está en fase la respuesta del sistema):  $\theta:=0$ 

 $\sim$ 

$$
\begin{bmatrix} \lambda \\ B \end{bmatrix} = \text{roots} \left[ \begin{bmatrix} u & [0 \text{ s, } A \text{ m, } B \text{ m}] = u_0 \\ v & [0 \text{ s, } A \text{ m, } B \text{ m}] = v_0 \end{bmatrix}, \begin{bmatrix} \lambda \\ B \end{bmatrix} \right] = \begin{bmatrix} 0 \\ -0.0117 \end{bmatrix}
$$

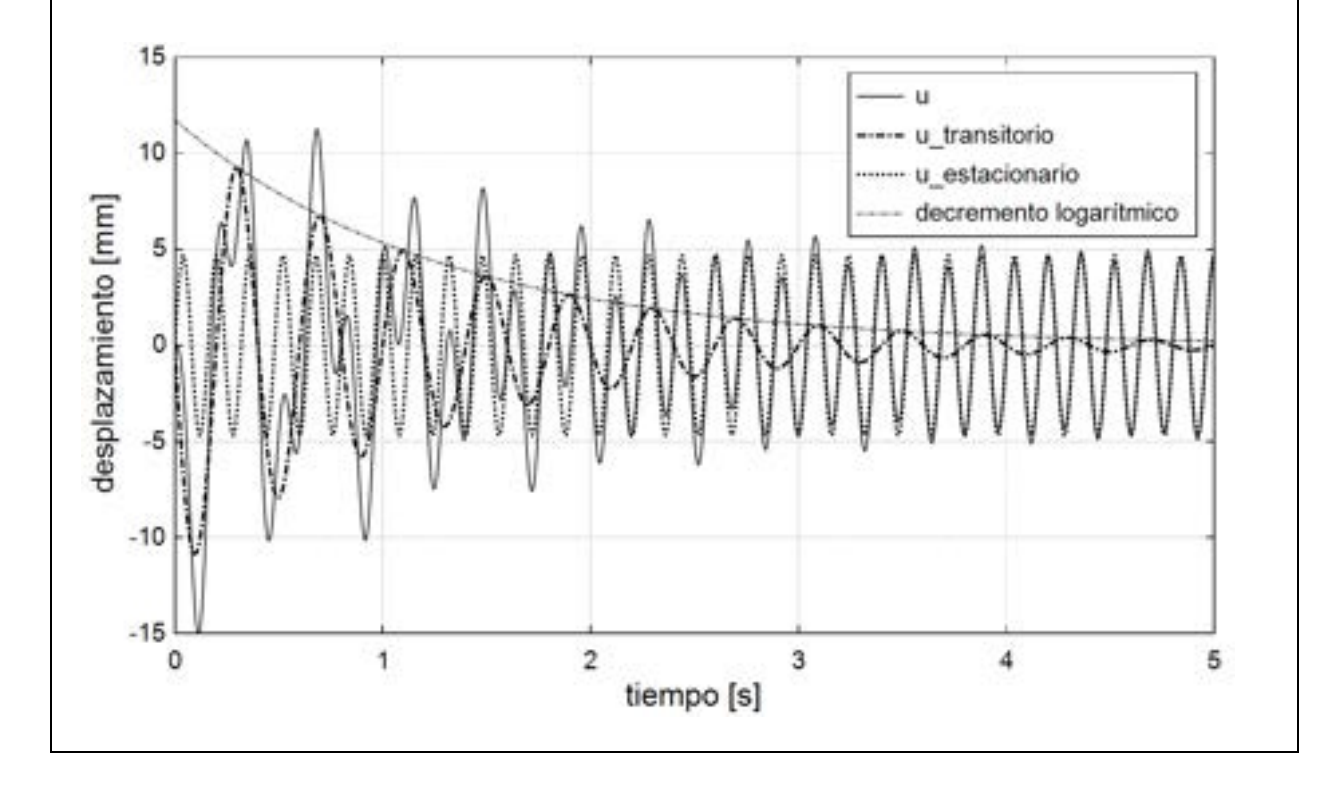

Factor de amplificación dinámico del sistema:  
\n
$$
r = 2.4965
$$
\n
$$
FD_{amplit} (r, \xi) := \frac{1}{\sqrt{\left(1 - (r)^2\right)^2 + \left(2 \cdot \xi \cdot r\right)^2}}
$$
\n
$$
FD_{amplit} (r, \xi) = 0.1909
$$
\nAmplitud maxima del desplazamiento en régimen estacionario dado por la amplificación dinámica de la carga estálica:  
\n
$$
u_{st} \cdot FD_{amplit} (r, \xi) = 4.6923 \text{ nm}
$$
\nSe observa que la amplitud máxima de la resquesta dinámica obtenida a través de la amplificación de la resquesta estácia por parte del factor de amplificación dinámico, coincide con la respeesta estacionaria mostrada en la figura para tiempos más alá de

los 6s. Como consecuencia de ello, la etapa transitoria del proceso dinámico se extiende hasta casi los 6s, ver en el gráfico las curvas de u\_transitorio y de decremento logaritmico. Dado que la relación entre la frecuencia de excitación y la frecuencia natural del sistema  $x \neq 1$ , se concluye que el sistema

mecánico funciona en un régimen alejado de la condición de resonancia. Lo cual se refleja en que el factor de amplificación resultante es de aproximadamente 0.2, lo cual termina reduciendo en alrededor de un 80% al valor de la excitación de entrada

# **8.3 Dinámica de sistemas con varios GDL - Formulaciones**

#### <span id="page-325-3"></span>**8.3.1. Introducción**

La ecuación de movimiento general de un sistema formado por  $n$  grados de libertad se puede expresar de manera vectorial como:

<span id="page-325-0"></span>
$$
Ma + D + Kx = F
$$
 Ec. 8-40

Donde **M** es la matriz de masa, **K** es la matriz de rigidez,  $x \vee a = \ddot{x}$  son los vectores de desplazamientos y aceleraciones,  $\bm{F}$  es el vector de fuerzas y  $\bm{D}$  es el vector generalizado de fuerzas de amortiguamiento<sup>3</sup>. Este último representa las pérdidas de energía mecánica del sistema, las cuales, como se mencionó en el apartado [8.2.3,](#page-314-0) se pueden originar por diversas fenomenologías. En el apartado A-I se presentan las más relevantes.

En caso de considerar el modelo de amortiguamiento viscoso que se describe en el apartado [8.4.2.4](#page-347-0) y en el anexo A-I, las ecuaciones de movimiento planteadas en la [Ec. 8-40](#page-325-0) adoptan la siguiente forma:

<span id="page-325-2"></span>
$$
\mathbf{M}\ddot{\mathbf{x}} + \mathbf{C}\dot{\mathbf{x}} + \mathbf{K}\mathbf{x} = \mathbf{F}
$$
 \tEc. 8-41

Donde  $\dot{x} = v$  es el vector de velocidades del sistema, mientras que  $c$  es la matriz de amortiguamiento viscoso que, en el caso particular de aplicar el modelo de amortiguamiento proporcional detallado en el anexo A-I, queda expresada en término de las matrices **M** y C.

<span id="page-325-1"></span><sup>&</sup>lt;sup>3</sup>En todos los casos se trata de las matrices y de los vectores ensamblados que representan el comportamiento dinámico del sistema estructural.

Las ecuaciones de movimiento de la [Ec. 8-41](#page-325-2) se obtienen siguiendo la misma metodología de ensamblaje de las matrices y vectores elementales referidos al sdr global, que fue presentada en el apartado 2.4.1 y más tarde aplicada en los apartados subsiguientes del libro.

La resolución de la [Ec. 8-41](#page-325-2) en el dominio del tiempo se puede llevar a cabo por la aplicación de diferentes estrategias de cálculo. Con un enfoque basado en los métodos numéricos en general, y compatible con el método de elementos finitos adoptado en el presente libro en particular, en el apartado [8.4](#page-334-0) se desarrollan y aplican las siguientes estrategias de cálculo:

- Análisis modal
- Superposición modal
- Integración directa

# <span id="page-326-1"></span>**8.3.2. Sistemas discretos y estructurales**

Con el objeto de aplicar la ecuación de movimiento general planteada en la [Ec. 8-41](#page-325-2) y las metodologías desarrolladas en el apartado [8.4](#page-334-0) a diferentes tipos de sistemas estructurales discretos y continuos, en el presente apartado se muestran las formulaciones correspondientes a las matrices de masas e inercias asociadas a los diferentes tipos de elementos abordados durante los análisis estáticos efectuados en los capítulos 2 y 4.

En particular, los elementos discretos y estructurales considerados son:

- Masa puntual
- Barra
- Viga

## **8.3.2.1. Masa puntual**

La masa puntual genérica, como la que se muestra en l[a Fig.](#page-326-0) 8-12, se concentra en un nodo; en este caso, el nodo 2. La masa puntual se suele vincular a uno de los nodos de otros elementos estructurales como el resorte o el amortiguador. En el caso de la Fig. [8-12,](#page-326-0) se vincula al nodo 1 a través de un elemento genérico con comportamiento físico indefinido.

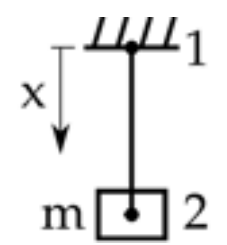

<span id="page-326-0"></span>Fig. 8-12. – Elemento masa puntual

La matriz de masa de un elem[ento masa](#page-326-0) puntual, dispuesta en la configuración mostrada en la Fig. 8-12, es la siguiente:

$$
\mathbf{m} = \begin{bmatrix} 0 & 0 \\ 0 & m \end{bmatrix} \qquad \qquad \text{Ec. 8-1}
$$

Donde  $m$  es el valor de la masa que se encuentra en el gdl 2 del conjunto. La matriz de masas de la Ec. 8-42 complementa a matrices tales como la de rigidez, la cual fue abordada en el apartado 2.2.

## <span id="page-327-1"></span>**8.1.1.1. Elemento barra**

Para determinar la matriz de masas del elemento barra, es preciso plantear la ecuación diferencial de la propagación de una onda de presión en un medio elástico 1D:

<span id="page-327-0"></span>
$$
E\frac{\partial^2 u}{\partial x^2} = \rho \frac{\partial^2 u}{\partial t^2}
$$
 Ec. 8-2

Donde E [Pa] y  $\rho\left[\frac{kg}{m^3}\right]$  son el módulo elástico y la densidad del material de la barra, respectivamente, y  $u(x,t)$  es su correspondiente campo de desplazamientos.

Cabe destacar que la Ec. 8-43 es continua; por lo tanto, para obtener una expresión discreta de la matriz de masas asociada a la barra, es preciso expresar el campo de desplazamientos  $u(x,t)$  de manera discreta.

dos funciones de interpolación o de forma, una para cada nodo,  $N_1(x) = 1 - \frac{x}{L}$  y Al igual que como se hizo en el apartado 2.5.1 para la obtención de la matriz de rigidez, el campo de desplazamientos en el interior de la barra  $u(x,t)$  se aproxima por medio de la interpolación de los valores nodales  $u_1$  y  $u_2$ . Para ello, se definen  $N_2(x) = \frac{x}{L}$ , las cuales adoptan valores dentro del intervalo  $0 \le N_i(x) \le 1$ , para  $i =$ 2 un dado valor de la coordenada  $\hat{x}$ , se cumple que  $\sum_{i=1}^{2} N_i(\hat{x}) = 1$ . 1, 2 en el interior de la barra  $0 \le x \le L$ , y valores nulos fuera de esta (ver la Fig. 8-13). Por otra parte, para un determinado punto del interior de la barra, caracterizado por

De acuerdo con lo mencionado, el campo de desplazamientos de la barra aproximado de manera discreta se expresa de la siguiente manera:

$$
\tilde{u}_b(x,t) \cong N_1(x)u_1 + N_2(x)u_2
$$
\nEc. 8-3

Luego, reescribiendo la Ec. 8-43 en forma integral, y después de aplicar el método de residuos ponderados de G[alerkin de](#page-327-0)scrito en el apartado 5.3.2.6, se llega a la siguiente expresión:

$$
\int_0^L N_i(x) E\left(\frac{\partial^2 u}{\partial x^2} - \rho \frac{\partial^2 u}{\partial t^2}\right) A dx = 0 \qquad i=1, 2
$$
 Ec. 8-45

Donde  $L [m]$  y  $A [m^2]$  son la longitud y el área de la sección de la barra respectivamente.

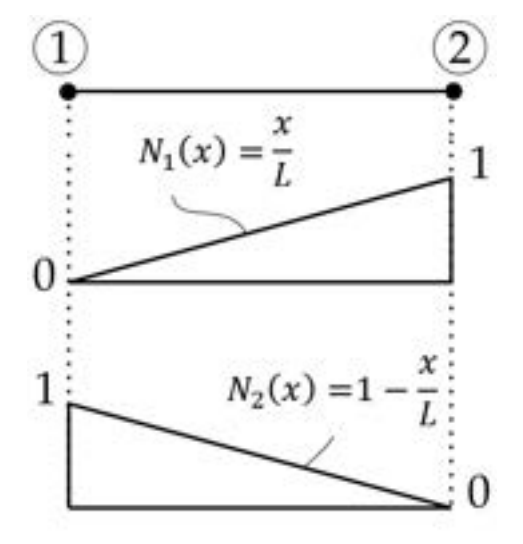

Fig. 8-13. – Funciones de interpolación lineal (elemento barra)

Integrando el término de inercia; es decir, aquel que contiene a la masa del elemento, se tiene que en su forma continua:

$$
\rho A \int_0^L N_i(x) \frac{\partial^2 u}{\partial t^2} dx = AE \int_0^L N_i(x) \frac{\partial^2 u}{\partial x^2} dx \quad i=1, 2
$$
 Ec. 8-46

Mientras que la forma discreta viene dada por:

$$
\rho A \int_0^L N_i(x) \frac{\partial^2 \tilde{u}_b}{\partial t^2} dx = \rho A \int_0^L N_i (N_1 \ddot{u}_1 + N_2 \ddot{u}_2) dx \quad i=1, 2
$$
 Ec. 8-47

De donde, al expandir las dos ecuaciones de la expresión y llevar a cabo la correspondiente integración, resulta la matriz de masas consistente[4](#page-328-0) del elemento barra, que, junto con las aceleraciones, constituye los términos de inercia asociados a los desplazamientos nodales:

<span id="page-328-1"></span>
$$
\rho A \int_0^L \begin{bmatrix} N_1^2 & N_1 N_2 \ N_1 N_2 & N_2^2 \end{bmatrix} dx \begin{Bmatrix} \ddot{u}_1 \\ \ddot{u}_2 \end{Bmatrix} = \frac{\rho A L}{6} \begin{bmatrix} 2 & 1 \ 1 & 2 \end{bmatrix} \begin{Bmatrix} \ddot{u}_1 \\ \ddot{u}_2 \end{Bmatrix} = \mathbf{m}_b \ddot{\mathbf{u}}_b
$$
 Ec. 8-48

<span id="page-328-0"></span><sup>4</sup> Se denomina consistente porque se utilizan las mismas funciones de interpolación para calcular los desplazamientos y la matriz de masas.

Donde  $\mathbf{m_b} = \frac{\rho A L}{6} \begin{bmatrix} 2 & 1 \ 1 & 2 \end{bmatrix}$  es la matriz de masa consistente de la barra, mientras que  $\ddot{\mathbf{u}}_{\mathbf{b}} = \left\{\right.$  $\ddot{u}_1$  $\begin{bmatrix} a_1 \\ \ddots \\ a_n \end{bmatrix}$  es el vector de aceleraciones nodales. 2

La aplicación de la formulación presentada a casos 2D y 3D requiere de la transformación del espacio 1D al 2D o 3D siguiendo la metodología presentada en el apartado 2.6.

Una manera alternativa y universalmente extendida de expresar la matriz de masa viene dada por una forma diagonal, habitualmente denominada *lumped*. La matriz de masa diagonal o *lumped* se caracteriza por concentrar la masa del elemento en sus nodos, de manera tal que esta se redistribuye y se mantiene constante; por lo tanto, se conserva. Las metodologías mayormente aplicadas para obtener las formas diagonales o *lumped* de las matrices de masas pueden encontrarse en la ref. [27].

Entre las ventajas que más motivan el uso de matrices de masas diagonales se destaca la propiedad de ser invertibles de manera trivial para cada gdl, lo que redunda en la disminución del costo y tiempo computacional de cálculo al resolver problemas con una elevada cantidad de gdl.

Para el elemento barra, la matriz de masa diagonal o *lumped* resultante es la siguiente:

$$
\mathbf{m_b} = \frac{\rho A L}{2} \begin{bmatrix} 1 & 0 \\ 0 & 1 \end{bmatrix}
$$
 Ec. 8-49

### **8.3.2.3. Elemento viga**

En el caso del elemento viga, para determinar la matriz de inercias asociadas a los gdl que producen flexión; es decir, los desplazamientos transversales y las rotaciones nodales, se plantea la ecuación dinámica de la viga, la cual se relaciona con la formulación estática desarrollada en el apartado 2.7.1.

<span id="page-329-0"></span>
$$
\rho A \frac{\partial^2 v}{\partial t^2} = EI \frac{\partial^4 v}{\partial x^4} = -q(x, t)
$$
 Ec. 8-50

Donde E [Pa] y  $\rho\left[\frac{kg}{m^3}\right]$  son el módulo elástico y la densidad del material de la viga, mientras que  $I[m^4]$  y  $A[m^2]$  son el momento de inercia y el área de la sección transversal de la viga y  $q(x,t) \left\lfloor \frac{N}{m} \right\rfloor$  es una carga distribuida sobre la misma. Por otra parte, se definen la fuerza de corte  $V = -\frac{\partial M}{\partial x}y$  el momento  $M =$  $EI\frac{\partial^2 v}{\partial x^2}$ .

Los desplazamientos verticales se aproximan por medio de la interpolación de los valores modales de acuerdo a la siguiente expresión:

$$
v(x,t) = N_1(x) v_1(t) + N_2(x) \theta_1(t) + N_3(x) v_2(t) + N_4(x) \theta_2(t)
$$
  

$$
v(x,t) = \left(1 - \frac{3x^2}{L^2} + \frac{2x^3}{L^3}\right) v_1(t) + \left(x - \frac{2x^2}{L} + \frac{x^3}{L^2}\right) \theta_1(t)
$$
  

$$
+ \left(\frac{3x^2}{L^2} - \frac{2x^3}{L^3}\right) v_2(t) + \left(\frac{x^3}{L^2} + \frac{x^2}{L}\right) \theta_2(t)
$$
Ec. 8-51

Donde  $L[m]$  es la longitud de la viga.

Expresando la ecuación diferencial Ec. [8-50](#page-329-0) en una forma integral equivalente, al aplicar el método de residuos ponderados de Galerkin descrito en el apartado 5.3.2.6, se llega a la siguiente expresión:

$$
\int_0^L N_i(x) \left( \rho A \frac{\partial^2 v}{\partial t^2} + EI \frac{\partial^4 v}{\partial x^4} + q \right) dx = 0 \qquad i = 1, 4
$$
 \tEc. 8-52

La forma discreta resultante al reemplazar las funciones de interpolación es la siguiente:

<span id="page-330-0"></span>
$$
\rho A \int_0^L N_i(x) \left( N_1 \ddot{v}_1 + N_2 \ddot{\theta}_1 + N_3 \ddot{v}_2 + N_4 \ddot{\theta}_2 \right) dx
$$
  
=  $\rho A \int_0^L N_i[N] dx \begin{cases} \ddot{v}_1 \\ \ddot{\theta}_1 \\ \ddot{v}_2 \\ \ddot{\theta}_2 \end{cases}$  Ec. 8-53

Donde  $[N]$  es el vector de funciones de forma o interpolación previamente definidas. Luego de efectuar la integración a lo largo de la viga, se obtiene la matriz de inercias de la viga relacionadas con los términos que producen flexión:

$$
\boldsymbol{m}_{v} = \rho A \int_{0}^{L} [N]^T [N] dx \begin{Bmatrix} \ddot{v}_1 \\ \ddot{\theta}_1 \\ \ddot{v}_2 \\ \ddot{\theta}_2 \end{Bmatrix} = \frac{\rho A L}{420} \begin{bmatrix} 156 & 22L & 54 & -13L \\ 22L & 4L^2 & 13L & -3L^2 \\ 54 & 13L & 156 & -22L \\ -13L & -3L^2 & -22L & 4L^2 \end{bmatrix} \quad \text{Ec. 8-54}
$$

### **8.3.2.4. Elemento viga generalizado**

Así como se explicó en el apartado 2.7.5, en las aplicaciones prácticas es frecuente el uso de los elementos viga generalizados, los cuales, además de los gdl asociados a la flexión, incluyen los gdl del elemento barra correspondientes a los efectos axiales. En consecuencia, componiendo las definiciones la [Ec. 8-48](#page-328-1) y la [Ec. 8-54,](#page-330-0) la matriz de masas e inercias del elemento viga generalizada es la siguiente:

El método de elementos finitos para ingenieros

$$
\mathbf{m}_{\mathbf{v}} = \frac{\rho A L}{420} \begin{bmatrix} 210 & 0 & 0 & 210 & 0 & 0 \\ 0 & 156 & 22L & 0 & 54 & -13L \\ 0 & 22L & 4L^2 & 0 & 13L & -3L^2 \\ 210 & 0 & 0 & 210 & 0 & 0 \\ 0 & 54 & 13L & 0 & 156 & -22L \\ 0 & -13L & -3L^2 & 0 & -22L & 4L^2 \end{bmatrix}
$$
Ec. 8-55

Al igual que como se mencionó en el apartado [8.3.2.2](#page-327-1) para el elemento barra, para el elemento viga de solo flexión y el elemento viga generalizado es posible escribir la matriz de masas e inercias en un formato diagonal o *lumped*. Esto es ampliamente utilizado por los códigos de cálculo por sus ventajas algorítmicas y computacionales [27].

Para el elemento viga generalizado, la matriz de masas e inercias diagonal o *lumped* viene dada por la siguiente expresión:

$$
\mathbf{m}_{\mathbf{v}} = \frac{\rho A L}{2} \begin{bmatrix} 1 & 0 & 0 & 0 & 0 & 0 \\ 0 & 1 & 0 & 0 & 0 & 0 \\ 0 & 0 & \bar{I} & 0 & 0 & 0 \\ 0 & 0 & 0 & 1 & 0 & 0 \\ 0 & 0 & 0 & 0 & 1 & 0 \\ 0 & 0 & 0 & 0 & 0 & \bar{I} \end{bmatrix}
$$
Ec. 8-56

Donde  $\bar{I} = \left(\frac{L^2}{12}\right)$  $\left(\frac{L^2}{12} + r^2\right)$  es la componente de inercia y  $r^2 = \frac{1}{A}$  es el radio de giro de la sección de la viga [29].

#### **8.3.3. Sistemas continuos**

El análisis dinámico de sistemas continuos, al igual que el de los sistemas discretos, se describe en términos generales, según lo explicado en el apartado [8.3.1,](#page-325-3) por la [Ec. 8-41.](#page-325-2) La diferencia evidente entre ambos tipos de sistemas radica en que, en los sistemas continuos, es preciso llevar a cabo la discretización explícita del dominio espacial que representa a la estructura bajo análisis.

La discretización espacial del dominio de cálculo se realiza de acuerdo a los lineamientos y las formulaciones desarrollados en el capítulo 7 para geometrías en 2D y 3D, los cuales se complementan con los aspectos generales de modelado expuestos en el capítulo 9.

En consecuencia, una vez que el dominio se encuentra espacialmente discretizado en elementos en 2D o 3D, según sea el caso, el abordaje del problema dinámico sigue la metodología descrita en el capítulo 7, a lo cual se le añade el tratamiento de la dimensión temporal con su correspondiente discretización y proceso de integración.

Tal como se mencionó oportunamente, el efecto dinámico introduce en el análisis estructural la presencia de la inercia, la cual queda determinada por la

distribución de las masas del cuerpo o estructura analizados y se representa por medio de la matriz de masas elemental asociada al/los tipos de elementos utilizados en la discretización. Por tal motivo, a continuación se presenta la definición general de la matriz de masas elemental, la cual es aplicable a cualquier tipo de elemento en 2D y 3D, en términos de las funciones de forma elementales presentadas a lo largo del capítulo 7 para elementos planos, axisimétricos y tridimensionales, con órdenes de interpolación lineal y cuadrático.

### **8.3.3.1. Matrices de masa en elementos 2D y 3D**

## 8.3.3.1.1. **Matrices de masa consistentes**

Las matrices de masas de los elementos en 2D y 3D se definen en las expresiones de la [Ec. 8-57](#page-332-0) y [Ec. 8-58](#page-332-1) respectivamente. En los conjuntos de expresiones de la [Ec. 8-57](#page-332-0) y la [Ec. 8-58](#page-332-1) se consideran las formulaciones en coordenadas cartesianas y en coordenadas naturales del espacio normalizado, en correspondencia con la formulación isoparamétrica planteada en el apartado 7.12.

Complementariamente, y de manera asociada a la formulación isoparamétrica planteada en el espacio normalizado, se presenta la expresión de la matriz de masas elemental que se utiliza para ser calculada por medio de la integración numérica con el método de cuadratura de Gauss (ver los apartados 6.5.6 y 6.6.4).

<span id="page-332-1"></span><span id="page-332-0"></span>
$$
M_{ij}^{(e)} = \int \int_{A^{(e)}} \rho N_i^T N_j \, dx \, dy = \int_{-1}^{+1} \int_{-1}^{+1} \rho N_i^T N_j \, |J^{(e)}| \, d\xi \, d\eta
$$
  
\n
$$
M_{ij}^{(e)} = \sum_{p=1}^{n_p} \sum_{q=1}^{n_q} [\rho N_i^T N_j \, |J^{(e)}|]_{p,q} W_p W_q
$$
  
\n
$$
M_{ij}^{(e)} = \int \int_{V^{(e)}} \rho N_i^T N_j \, dx \, dy \, dz
$$
  
\n
$$
= \int_{-1}^{+1} \int_{-1}^{+1} \int_{V^{(e)}} \rho N_i^T N_j \, |J^{(e)}| \, d\xi \, d\eta \, d\zeta
$$
  
\n
$$
= \int_{-1}^{+1} \int_{-1}^{+1} \int_{-1}^{+1} \rho N_i^T N_j \, |J^{(e)}| \, d\xi \, d\eta \, d\zeta
$$
  
\n
$$
M_{ij}^{(e)} = \sum_{p=1}^{n_p} \sum_{q=1}^{n_q} \sum_{r=1}^{n_r} [\rho N_i^T N_j \, |J^{(e)}|]_{p,q,r} W_p W_q W_r
$$

Donde  $N(x, y)$  y  $N(\xi, \eta)$  son las funciones de forma elementales correspondientes al elemento utilizado en la discretización en 2D, mientras que  $N(x, y, z)$  y  $N(\xi, \eta, \zeta)$  representan lo propio para elementos en 3D y  $\rho$  es la densidad del material modelado por el elemento.

Por su parte, las coordenadas  $\xi$ ,  $\eta$  y  $\zeta$ , evaluadas en los  $n_p$ ,  $n_q$  y  $n_r$  puntos de integración de cada dimensión espacial, como así también los pesos de integración  $W_pW_q$  y  $W_r$ , son los parámetros de la cuadratura de Gauss que se detallan en la Tabla 6-3 del apartado 6.5.6 para elementos cuadriláteros y hexaédricos y en la Tabla 6-8 del apartado 6.6.7 para elementos triangulares y tetraédricos. Donde los parámetros se definen para el caso 1D y luego se replican recursivamente para los casos 2D y 3D.

Cabe destacar que, para calcular de manera exacta la matriz de masas elemental por cuadratura de Gauss, la cantidad de puntos de integración en cada una de las direcciones espaciales es mayor que para el cálculo de la matriz de rigidez elemental. Esto se debe a que, mientras que en la matriz de rigidez la función a integrar está formada por el producto de las derivadas de las funciones de forma (ver los capítulos 6 y 7), en la matriz de masas la función a integrar está definida por el producto de las propias funciones de forma. De esto resulta que el polinomio asociado al cálculo de la matriz de masas (función a integrar) es mayor en dos grados al polinomio correspondiente a la matriz de rigidez. Esta característica debe ser debidamente considerada al momento de definir el número de puntos de integración  $n_p$ ,  $n_q$  y  $n_r$ , de acuerdo a la regla para la integración exacta de polinomios por cuadratura de Gauss, definida en el apartado 6.5.6. Es decir que  $n_p$ ,  $n_q$  y  $n_r$  deben ser determinados por medio de la expresión  $p = 2n - 1$ , donde p es el grado del polinomio y n es el número de puntos de integración en una determinada dirección espacial.

## 8.3.3.1.2. **Matrices de masa diagonales**

Las matrices de masas diagonales o *lumped* se utilizan frecuentemente en los análisis dinámicos de estructuras por presentar ventajas computacionales como el cálculo trivial de su inversa con la introducción de un error asociado, el cual, a los efectos prácticos, resulta ser despreciable.

El significado físico de diagonalizar la matriz de masas elemental es el de concentrar la masa distribuida del elemento en los nodos. De esta manera, se modifica su distribución espacial dentro del elemento, pero se conserva su valor total.

Si bien existen varias metodologías que pueden ser utilizadas para diagonalizar las matrices de masa [27], la que se utiliza con mayor frecuencia es aquella que se basa en sumar las masas dispersas en cada una de las filas de la matriz, asignar el valor resultante a la componente diagonal de cada respectiva fila y definir valores nulos en los términos extradiagonales (ver la [Ec. 8-59\)](#page-334-1).

<span id="page-334-1"></span>
$$
M_{ij}^{(e)}_{diag} = \sum_{j=1}^{n} M_{ij}^{(e)} \delta_{ij}
$$
 Ec. 8-59

## <span id="page-334-0"></span>**8.4 Dinámica de sistemas con varios GDL - Estrategias de cálculo**

#### **8.4.1. Análisis modal**

El análisis de los modos propios y las frecuencias naturales de vibración representa una herramienta fundamental para el análisis del comportamiento dinámico de estructuras y componentes mecánicos. A partir de estos elementos, es posible caracterizar las configuraciones adoptadas por las estructuras cuando están excitadas en sus frecuencias naturales de vibración. Esto significa que, para cada una de estas frecuencias, el modo propio asociado representa la configuración o forma geométrica que adopta el sistema cuando se encuentra vibrando a esa frecuencia.

Si bien la escala de las amplitudes de los desplazamientos modales, en cada gdl y para cada una de las frecuencias naturales, carece de validez física, sus valores relativos permiten hacer una interpretación cualitativa del fenómeno dinámico. De esto último, subyace el hecho de que el espacio modal presenta una escala dimensional propia, que se refleja en la amplitud de los vectores modales; los cuales reproducen la misma configuración geométrica adoptada por la estructura en el espacio físico, pero afectada por un factor de escala que relaciona a ambos espacios.

Para efectuar el análisis modal, en primer lugar, se deben obtener las frecuencias naturales correspondientes a cada gdl del sistema. En general, para los sistemas discretos formados por masas puntuales, resortes y amortiguadores, se tiene un gdl por cada masa puntual presente en el modelo. Por lo tanto, por cada gdl, también se tiene una frecuencia natural y un modo propio de vibración asociado a esta.

Para determinar las frecuencias naturales de vibración de un sistema, se plantea el conjunto de ecuaciones de movimiento del modelo en la condición de vibraciones libres no amortiguadas. Esto es, sin considerar las acciones externas y los efectos de disipación de energía. Por lo tanto:

<span id="page-334-2"></span>
$$
M\ddot{x} + Kx = 0
$$
 Ec. 8-60

Donde **M** y **K** son las matrices de masa y de rigidez, mientras que  $\ddot{x}$  y  $x$  son los vectores de aceleraciones y desplazamientos; todos ellos obtenidos a través del proceso de ensamblaje a partir de conectividades elementales, tal como fue explicado en apartados precedentes.

Cabe destacar que la respuesta libre de un sistema estructural se puede expresar como una combinación lineal de todos los modos en la solución, donde las constantes que ponderan la superposición modal dependen de las condiciones iniciales del sistema. Esto se analizará en detalle en el apartad[o 8.4.2.](#page-339-0)

Suponiendo que la solución exacta de los desplazamientos y sus derivadas, para cada uno de los ngdl del sistema, vienen dados por las siguientes expresiones complejas:

<span id="page-335-0"></span>
$$
\mathbf{x} = \overline{\mathbf{\varphi}} e^{i\omega t}
$$
  
\n
$$
\dot{\mathbf{x}} = i\omega \overline{\mathbf{\varphi}} e^{i\omega t}
$$
  
\n
$$
\ddot{\mathbf{x}} = -\omega^2 \overline{\mathbf{\varphi}} e^{i\omega t}
$$
  
\nEc. 8-61

Donde  $\bar{\varphi}$  es el vector modal asociado a cada frecuencia natural  $\omega$  expresada en [rad/s].

Reemplazándolas las expresiones de los desplazamientos y de las aceleraciones de la [Ec. 8-61](#page-335-0) en la [Ec. 8-60,](#page-334-2) se tiene que:

<span id="page-335-1"></span>
$$
(-\omega^2 \mathbf{M} \overline{\boldsymbol{\varphi}} + \mathbf{K} \overline{\boldsymbol{\varphi}}) e^{i\omega t} = \mathbf{0}
$$
 Ec. 8-62

Sin embargo, dado que  $e^{i\omega t} \neq 0$ , se tiene que para cualquier valor de t:

$$
-\omega^2 M \overline{\varphi} + K \overline{\varphi} = 0
$$
 Ec. 8-63

Y asumiendo que la matriz de masas es no singular, y que su inversa existe, se premultiplica la expresión por  $M^{-1}$ , de lo que resulta:

$$
(\mathbf{M}^{-1}\mathbf{K} - \omega^2 \mathbf{I})\overline{\boldsymbol{\varphi}} = \mathbf{0}
$$
 Ec. 8-64

Donde I es la matriz identidad de  $n \times n$  que multiplica al cuadrado de cada una de las frecuencias naturales del sistema.

De la posterior aplicación de la regla de Kramer [24], para la solución no trivial, se tiene que:

$$
|\mathbf{M}^{-1}\mathbf{K} - \omega^2 \mathbf{I}| = 0
$$
 Ec. 8-65

Donde  $\omega^2$  es cada autovalor de M<sup>-1</sup>K.

Una vez conocidas las frecuencias naturales ω, los modos propios de vibración se determinan, para cada frecuencia natural, al reemplazar el valor de cada una de las ω, en el sistema de ecuaciones asociado a la [Ec. 8-62.](#page-335-1) De forma que para cada una de las frecuencias naturales se cumple que:

$$
(\mathbf{M}^{-1}\mathbf{K} - \omega_i^2 \mathbf{I})\overline{\boldsymbol{\varphi}}_i = \mathbf{0}
$$
 Ec. 8-66

Donde ω<sub>i</sub> representa a la frecuencia i-ésima y  $\bar{\varphi}_i$  a su correspondiente modo propio que contiene la configuración geométrica adoptada por los n gdl del sistema cuando este se encuentra excitado por la frecuencia natural  $\omega_i$ . Cabe destacar que la Ec. 8-62 y la Ec. 8-66 se corresponden a una aplicación del clásico problema de autovalores y autovectores [11].

Comúnmente, los vectores modales se normalizan por medio de la masa asociada a cada gdl para cada modo, de la siguiente forma:

$$
\boldsymbol{\varphi}_i = \frac{\overline{\boldsymbol{\varphi}}_i}{\sqrt{\mathbf{m}_i}} \quad \text{Ec. 8-1}
$$

Donde  $\varphi_i$  es el vector normalizado que representa los desplazamientos del modo propio asociado a la frecuencia  $\omega_i$ , mientras que  $m_i = \overline{\varphi}_i^T M \overline{\varphi}_i$  es el factor de normalización dado por la masa que se relaciona con la diagonal i-ésima de la matriz de masas M. Por otra parte, para el conjunto de frecuencias naturales del sistema:  $\omega_1 \leq \omega_2 \leq \cdots \leq \omega_n$ , se define la matriz modal formada por los vectores modales normalizados  $\varphi_i$  para  $i = 1, ..., n$ , ordenados por columnas:

$$
\mathbf{\Phi} = \begin{bmatrix} \boldsymbol{\varphi_1}^{\mathrm{T}} & \boldsymbol{\varphi_2}^{\mathrm{T}} & \dots & \boldsymbol{\varphi_{(n)}}^{\mathrm{T}} \end{bmatrix} \qquad \qquad \text{Ec. 8-2}
$$

Donde  $\boldsymbol{\varphi_i}^\mathrm{T}$  son cada uno de los  $n$  vectores columna de los modos del sistema, por lo que la matriz modal es cuadrada y tiene dimensiones de  $n \times n$ .

### *Observación 8-1*

*Las frecuencias naturales y los modos propios de vibración de la estructura se calculan a través del sistema de ecuaciones reducido del modelo estructural; es decir, con aquel que refleja su rigidez efectiva, compuesta por la rigidez geométrica y material de la estructura, y por la influencia complementaria de las condiciones de vínculo.*

*En aquellos casos en los que existen gdl no restringidos en el sistema de ecuaciones de la estructura, se originan movimientos o rotaciones de sólido rígido.* 

En el **[Ejemplo 8-2](#page-337-0)** se presenta el cálculo de las frecuencias naturales y los modos propios de vibración para el sistema analizado en el **Ejemplo 2-1**.

### *Observación 8-2*

*Las estructuras en las que surgen frecuencias naturales repetidas de a dos se denominan sistemas degenerados. Un caso en el que se presenta este tipo de situación es el de estructuras con simetría de revolución a nivel geométrico y en la distribución de las masas.* 

#### *Observación 8-3*

*Un formato matemático alternativo del problema de autovalores se denomina problema de*  autovalores simétrico generalizado. Este se obtiene transformando al problema original: **K** $\varphi$  −  $\omega^2\bm{M}\bm{\varphi}^-=\bm{0}$  *e* n o tro equi valente, a tr av és de l a a pli cación de l a f act orización de C hol esky para matrices simétricas sobre la matriz de masas: **M = LL<sup>r</sup>,** y su posterior reducción a la matriz modal generalizada **G = L<sup>−1</sup>KL<sup>−1</sup>. De man era que el pro ble ma result ante tiene la sig uie nte forma:**  $GL^T\varphi^- - \omega^2 L^T\varphi^- = 0$ . Donde los autovalores y los autovectores se calculan a partir de la matriz *generalizada ; ver la ref. [38].* 

<span id="page-337-0"></span>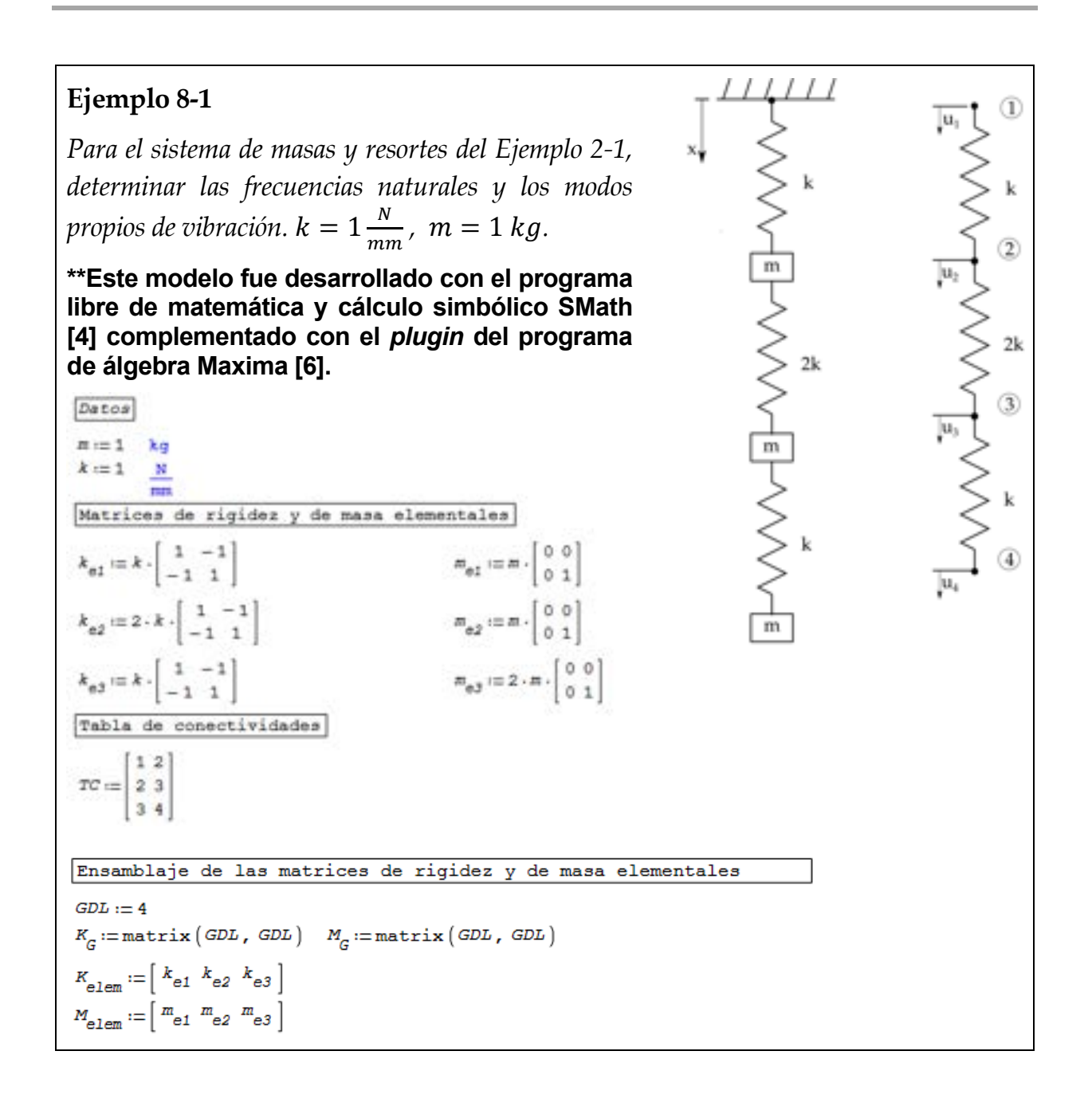

for 
$$
j:=1, j \leq \cosh(TC), j:=j+1
$$
  
\nfor  $k:=1, k \leq \cosh(TC), k:=k+1$   
\nfor  $e:=1, e \leq \text{rows}(TC), e:=e+1$   
\n
$$
\begin{vmatrix}\nK_G & := K_G & +K_{\text{elem}} \\
T_C & = j & T_C & k \\
M_G & := M_G & & \text{if } T_C & k\n\end{vmatrix}
$$
\n
$$
\begin{vmatrix}\nK_G & & \text{if } K_G & \text{if } K_G & \text{if } K_G \\
T_C & = j & T_C & k\n\end{vmatrix}
$$

Obtención de las frecuencias naturales y de la matriz modal

Para determinar las frecuencias naturales y los modos propios de vibración del sistema, para hacer uso de las funciones internas del plugin del programa Maxima, es preciso en primer lugar transformar el problema original en un problema de autovalores simétrico generalizado:

$$
L_{m1} := \text{Maxima} \left( \text{cholesky} \left( M \right) \right)
$$
\n
$$
k_{1p} := L_{m1} \left( 1 - K \cdot \left( L_{m1} \right)^T \right)^{-1}
$$
\n
$$
k_{1p} = \begin{bmatrix} 3 & -2 & 0 \\ -2 & 3 & -0.7071 \\ 0 & -0.7071 & 0.5 \end{bmatrix}
$$
\n
$$
\omega 1 := \text{Maxima} \left( \text{eigens\_by\_ja} \omega \text{bi} \left( k_{1p} \right) \right)
$$

S.

#### Obtención de las frecuencias naturales y de la matriz modal

Para determinar las frecuencias naturales y los modos propios de vibración del sistema, para hacer uso de las funciones internas del plugin del programa Maxima, es preciso en primer lugar transformar el problema original en un problema de autovalores simétrico generalizado:

$$
L_{m1} := \text{Maxima} \left( \text{cholesky} \left( M \right) \right)
$$
\n
$$
k_{1p} := L_{m1}^{-1} \cdot K \cdot \left( L_{m1}^T \right)^{-1}
$$
\n
$$
k_{1p} = \begin{bmatrix} 3 & -2 & 0 \\ -2 & 3 & -0.7071 \\ 0 & -0.7071 & 0.5 \end{bmatrix}
$$
\n
$$
\omega l := \text{Maxima} \left( \text{eigens\_by\_jacobi} \left( k_{1p} \right)_1 \right)
$$
\n
$$
\Phi := \text{Maxima} \left( \text{eigens\_by\_jacobi} \left( k_{1p} \right)_2 \right)
$$
\n
$$
\text{for } i := 1, i \le \text{rows} \left( k_{1p} \right), i := i + 1
$$
\n
$$
\omega_i := \sqrt{\text{Re} \left( \omega l \right)_i}
$$

Normalización de la matriz modal con respecto a la masa

for  $j := 1, j \le \text{rows}(\Phi)$ ,  $j := j + 1$ for  $i = 1, j \leq 1$  for  $\mathbf{r} = 1, \mathbf{i} \leq 1$  for  $\mathbf{r} = 1, \mathbf{i} \leq 1$  for  $\mathbf{r} = 1, \mathbf{i} \leq 1$  for  $\mathbf{r} = 1, \mathbf{i} \leq 1$  for  $\mathbf{r} = 1, \mathbf{i} \leq 1$  for  $\mathbf{r} = 1, \mathbf{i} \leq 1$  for  $\mathbf{r} = 1, \mathbf{i} \leq 1$  for  $\mathbf{r} = 1$ 1<br> $\Phi$ <sup>T</sup> . *M* .  $\Phi$  =  $\begin{bmatrix} 1 & 0 & 0 \\ 0 & 1 & 0 \\ 0 & 0 & 1 \end{bmatrix}$ 

Frecuencias naturales expresadas como frecuencias circulares, frecuencias lineales y períodos de vibración  $\begin{bmatrix} 2.248 \end{bmatrix}$  $\omega = 1.136$  $|0.3914$  $f := \frac{\omega}{2 \cdot \pi} = \begin{bmatrix} 0.3579 \\ 0.1808 \\ 0.06229 \end{bmatrix}$  $\begin{bmatrix} 2.794 \end{bmatrix}$  $T := \frac{1}{f} = \begin{bmatrix} 2.754 \\ 5.53 \\ 16.05 \end{bmatrix}$ 16.05 Matriz modal  $[0.6931 \t 0.6575 \t 0.2955]$  $\Phi = \begin{vmatrix} -0.7123 & 0.5618 & 0.4207 \end{vmatrix}$  $0.07818 - 0.3550 0.6065$ 

## **8.1.1. Superposición modal**

#### <span id="page-339-0"></span>**8.1.1.1. Conceptos generales**

<span id="page-339-1"></span>De acuerdo a lo que se mencionó previamente, la respuesta libre de un sistema estructural puede ser expresada como una combinación lineal de la totalidad de los modos propio de la estructura, en donde las constantes de ponderación de cada término de la combinación lineal dependen de las condiciones iniciales del sistema estructural [24].

En consecuencia, por medio de la superposición de los modos propios de vibración obtenidos a partir del análisis de las vibraciones libres no amortiguadas del sistema, es posible reproducir la respuesta dinámica de la estructura. Esta queda caracterizada por las evoluciones temporales de los desplazamientos, las velocidades y las aceleraciones de cada uno de los gdl.

El método de superposición modal hace uso de las coordenadas generalizadas, correspondientes al espacio modal, a fin de desacoplar el sistema de ecuaciones diferenciales que describe el comportamiento dinámico del sistema.

Para ello, se define al vector de amplitudes modales generalizadas como:

$$
\mathbf{p}(t) = [p_1(t)p_2(t) ... p_n(t)]
$$
 Ec. 8-69

De acuerdo al teorema de expansión, la respuesta del sistema estructural en cualquier instante de tiempo se puede expresar como la suma de los vectores modales (ver la Fig. 8-14). Esto se expresa de la siguiente forma:

<span id="page-340-0"></span>
$$
\mathbf{x}(t) = p_1(t) \boldsymbol{\varphi}_1 + p_2(t) \boldsymbol{\varphi}_2 + \dots + p_n(t) \boldsymbol{\varphi}_n
$$
  

$$
\mathbf{x}(t) = \sum_{i=1}^N p_i(t) \boldsymbol{\varphi}_i = \boldsymbol{\Phi} \mathbf{p}(t)
$$
Ec. 8-70

Donde  $\boldsymbol{\Phi} = [\boldsymbol{\varphi_1}^T \ \boldsymbol{\varphi_2}^T \ ... \ \boldsymbol{\varphi_n}^T]$  es la matriz modal, cuyo proceso de obtención se detalla en el apart[ado 8.3](#page-326-1).2.

La matriz modal aplicada como una transformación lineal sobre vectores o matrices permite llevar a cabo su transformación bidireccional entre los espacios físico y modal. De esta forma, la variable física de un determinado vector pasa a ser esa misma variable generalizada luego de su transformación al espacio modal. Un ejemplo de ello es la relación entre los desplazamientos físicos  $x(t)$  y los generalizados  $p(t)$ , dada por la transformación  $x(t) = \Phi p(t)$ , la cual también se extiende a las matrices, siguiendo la regla de las transformaciones lineales [11].

El método de superposición modal es válido para obtener la respuesta dinámica de los sistemas lineales. Por lo tanto, se excluyen de este tipo de análisis todos aquellos sistemas que presentan modelos constitutivos de materiales no lineales, como la elasticidad no lineal o la plasticidad, y de cualquier otro sistema cuyo comportamiento contenga no linealidades geométricas, como el contacto con impacto y/o despegue entre los contornos, los grandes desplazamientos y/o deformaciones, etc.

Los vectores modales tienen la propiedad de ser ortogonales entre sí, lo que otorga ventajas que resultan convenientes para el tratamiento de las ecuaciones que describen la respuesta dinámica de la estructura. De esto último se origina el método de superposición modal, que se desarrolla en el apartado 8.4.2.2.

Como consecuencia de la ortogonalidad de los vectores modales, [se cu](#page-341-1)mple que:

$$
\varphi_i \cdot \varphi_j = 0,
$$
 con  $i \neq j$   
\n $\varphi_i \cdot \varphi_j = 1,$  con  $i = j$  Ec. 8-71

Donde  $\varphi_i$  y  $\varphi_i$  son vectores modales i-ésimo y j-ésimo del sistema.

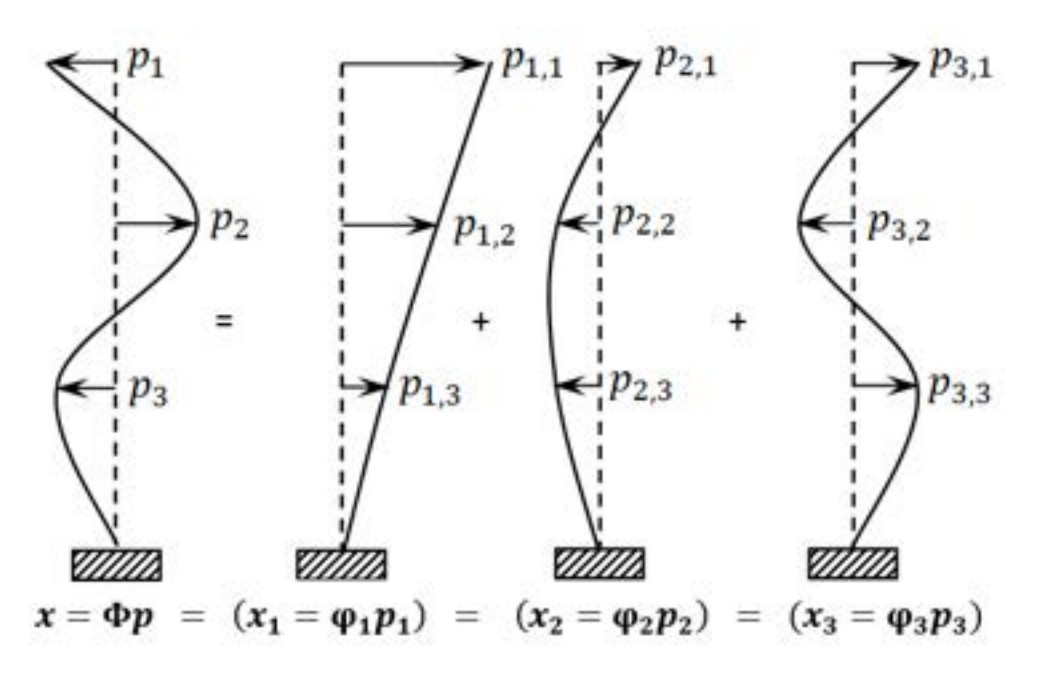

<span id="page-341-0"></span>Fig. 8-14. – Superposición de desplazamientos modales generalizados, [Ec. 8-70](#page-340-0)

#### <span id="page-341-1"></span>**8.4.2.2. Desacoplamiento de las ecuaciones de movimiento**

La propiedad de ortogonalidad de los vectores modales permite que, a través de la transformación al espacio modal, las matrices de masa y de rigidez pasen a ser matrices diagonales. Como consecuencia de ello, el sistema de ecuaciones con  $n$  gdl de la estructura, que originalmente se encuentran acoplados en el espacio físico, en virtud del teorema de expansión y por la propiedad de ortogonalidad de los modos propios, el sistema original se transforma en un conjunto de *n* ecuaciones diferenciales ordinarias independientes, desacopladas entre cada uno de los gdl. La ventaja que trae consigo el proceso de desacoplamiento es que la ecuación diferencial de cada modo se puede resolver de manera independiente con las soluciones 1D presentadas en el apartado [8.2.](#page-309-0)

Para obtener la solución exacta de cada una de las *n* ecuaciones diferenciales del sistema desacoplado, que son independientes entre sí, se involucra a la sumatoria completa de los modos naturales. Sin embargo, bajo ciertas condiciones que se detallan en el apartado [8.4.2.7,](#page-353-0) es posible obtener una solución aproximada a través de la superposición de una cantidad de modos propios  $r$  menor a los  $n$  gdl totales del sistema, de modo que  $r \leq n$ .

En los siguientes apartados, se presentan las soluciones por superposición modal de los sistemas de ecuaciones correspondientes a sistemas estructurales simples, cuyos gdl se encontraban originalmente acoplados.

## <span id="page-341-2"></span>**8.4.2.3. Vibraciones libres no amortiguadas**

Para llevar a cabo el desacoplamiento de las  $n$  ecuaciones de movimiento de la estructura, bajo vibraciones libres no amortiguadas, se reemplazan en la [Ec.](#page-334-2)  [8-60](#page-334-2) los vectores de desplazamientos y aceleraciones generalizados pertenecientes al espacio modal. De manera que:

<span id="page-342-0"></span>
$$
M\Phi\ddot{p}(t) + K\Phi p(t) = 0
$$
 Ec. 8-72

Donde  $\mathbf{x}(t) = \mathbf{\Phi} \mathbf{p}(t)$  y  $\ddot{\mathbf{x}}(t) = \mathbf{\Phi} \ddot{\mathbf{p}}(t)$  son los vectores de desplazamientos y aceleraciones físicos del sistema, escritos en términos de los respectivos vectores generalizados. Mientras que  $\Phi$  es la matriz modal obtenida en el apartad[o 8.3.2.](#page-326-1)

Premultiplicando la [Ec. 8-72](#page-342-0) por  $\Phi^T$ , se obtiene el sistema de ecuaciones desacoplado:

$$
\Phi^{\mathrm{T}} M \Phi \ddot{p}(t) + \Phi^{\mathrm{T}} K \Phi p(t) = 0
$$
 Ec. 8-73

Donde, por la propiedad de ortogonalidad de los modos propios, las matrices de masa y de rigidez transformadas al espacio modal resultantes son las siguientes:

<span id="page-342-1"></span>
$$
\Phi^T M \Phi = \overline{M} = I
$$
  
 
$$
\Phi^T K \Phi = \overline{K} = \Omega^2
$$
 Ec. 8-74

Donde *M* y **K** son las matrices de masa y de rigidez expresadas en el espacio físico, mientras que  $\bar{M} = I$  y  $\bar{K} = \Omega^2$  son las matrices de masa y de rigidez transformadas al espacio modal, de las que resulta, respectivamente, la matriz identidad y una matriz con el cuadrado de las frecuencias naturales en su diagonal. Ambas matrices son diagonales y, tal como se mencionó previamente, este proceso permite el desacoplamiento del sistema de ecuaciones, logrando así la independencia de las ecuaciones de cada gdl.

Para completar el proceso de transformación del problema al espacio modal, y expresarlo de manera consistente en términos de las coordenadas generalizadas, se les aplica la transformación a las condiciones iniciales de desplazamientos y velocidades, de forma que:

<span id="page-342-2"></span>
$$
\mathbf{p}(0) = \frac{\mathbf{\Phi}^T M x(0)}{\mathbf{\Phi}^T M \mathbf{\Phi}}
$$
  

$$
\dot{\mathbf{p}}(0) = \frac{\mathbf{\Phi}^T M \dot{x}(0)}{\mathbf{\Phi}^T M \mathbf{\Phi}}
$$
Ec. 8-75

Donde  $x(0)$  y  $\dot{x}(0)$  son los vectores de desplazamientos y velocidades iniciales en el espacio físico (de coordenadas cartesianas), mientras que  $p(0)$   $y$  $\dot{p}(0)$  son los análogos correspondientes al espacio modal.

Por otra parte, como consecuencia de la normalización aplicada a la matriz modal en el apartado [8.3.2,](#page-326-1) las matrices de masa y de rigidez transformadas

presentan, respectivamente, en sus diagonales, valores unitarios y las frecuencias naturales elevadas al cuadrado. Estas características surgen al notar que, para cada gdl, se cumple que  $\left(\frac{\varphi_i}{\sqrt{m_i}}\right)$  $\int^T m_i \left( \frac{\overline{\varphi}_i}{\sqrt{m_i}} \right) = 1 \text{ y} \left( \frac{\overline{\varphi}_i}{\sqrt{m_i}} \right)$  $\int^T k_i \left( \frac{\overline{\varphi}_i}{\sqrt{m_i}} \right) = {\omega_i}^2,$ donde  $m_i$  y  $k_i$  son la masa y la rigidez asociadas al gdl i-ésimo, mientras que  $\omega_i^2 = \frac{k_i}{m_i}$ .

Aplicando estas definiciones, el sistema de ecuaciones de la [Ec. 8-73,](#page-342-1) luego del proceso de desacoplamiento, se puede escribir para cada gdl, como:

<span id="page-343-1"></span><span id="page-343-0"></span>
$$
m_i \ddot{p}_i(t) + k_i p_i(t) = 0\n\ddot{p}_i(t) + \omega_i^2 p_i(t) = 0
$$
  $i = 1 ... n$    
Ec. 8-76

Donde las variables escritas en letra minúscula hacen referencia a cada uno de los  $n$  gdl del sistema, en este caso al gdl i-ésimo.

La solución de cada una de las ecuaciones diferenciales de la [Ec. 8-76](#page-343-0) viene dada por las expresiones detalladas en el apartado [8.2.1](#page-309-1) [\(Ec. 8-6](#page-310-0) y [Ec. 8-7\)](#page-310-1):

$$
p_i(t) = P_i \sin(\omega_i t + \phi_i) = P_i \cos(\omega_i t + \psi_i)
$$
 i = 1, ..., n  
Ec. 8-77

Donde  $P_i$  es la amplitud del desplazamiento generalizado del gdl i-ésimo, mientras que  $\phi_i$  y  $\psi_i$  son los respectivos ángulos de fase para cada una de las dos posibles formas de expresar la solución de la ecuación diferencial. Todos estos parámetros dependen de las características del sistema y de las condiciones iniciales, como:

<span id="page-343-2"></span>
$$
P_{i} = \sqrt{p_{i}(0)^{2} + \left(\frac{\dot{p}_{i}(0)}{\omega_{i}}\right)^{2}}
$$
\n
$$
\phi_{i} = \tan^{-1}\left(\frac{p_{i}(0)}{\frac{\dot{p}_{i}(0)}{\omega_{i}}}\right) \; ; \; \psi_{i} = \tan^{-1}\left(\frac{\frac{\dot{p}_{i}(0)}{\omega_{i}}}{p_{i}(0)}\right)
$$
\nEc. 8-78

Finalmente, para expresar la solución en término de los gdl en el espacio físico, es preciso llevar a cabo la transformación inversa de la solución obtenida en el espacio modal  $p(t)$ . Es decir, desde el espacio modal hacia el espacio físico. Para lo cual se opera de la siguiente manera:

<span id="page-343-3"></span>
$$
\mathbf{x}(t) = \mathbf{\Phi} \mathbf{p}(t) = p_1(t)\mathbf{\phi}_1 + p_2(t)\mathbf{\phi}_2 + \dots + p_n(t)\mathbf{\phi}_n
$$
 Ec. 8-79

En el **[Ejemplo 8-3](#page-344-0)** se analizan las vibraciones libres del sistema de masas y resortes estudiado en el **[Ejemplo 8-2](#page-337-0)**, para una condición inicial de desplazamiento de la masa inferior que desequilibra al sistema y origina su respuesta temporal.

# <span id="page-344-0"></span>**Ejemplo 8-3**

*Pa[ra el sistema d](#page-337-0)e masas y resortes del Ejemplo 8-2, obtener la respuesta estructural durante los primeros 20 s, luego de imponer una condición inicial de desplazamientos sobre la masa inferior*   $(masa 3)$   $u_3|_{t=0s} = -1$  *mm.* 

- *a) Aplicar el método de superposición modal con la totalidad de los modos.*
- *b) Aplicar el método de superposición modal con la cantidad de modos propios necesarios para acumular al menos el 90 % de la masa mo[dal efect](#page-353-0)iva del sistema (ver el apartado 8.4.2.7*)*.*

## *\*\*Este modelo fue desarrollado con el programa libre de matemática y cálculo simbólico SMath [4].*

c) *Partiendo de las frecuencias naturales y los modos normales de vibración (matriz modal), determinados en el [Ejemplo 8-2,](#page-337-0) se plantea la superposición modal de las soluciones independientes de cada [gdl del](#page-343-1) [siste](#page-343-1)ma p[ara el caso](#page-343-2) no amortiguado* Ec. 8-77 *y* Ec. 8-78*:*

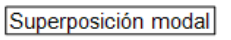

Condiciones iniciales -- > espacio físico

$$
u_0 := \begin{bmatrix} 0 \\ 0 \\ -1 \end{bmatrix} \text{ mm } v_0 := \begin{bmatrix} 0 \\ 0 \\ 0 \end{bmatrix} \xrightarrow{\text{mm}}
$$
  
Condiciones iniciales  $\rightarrow$  espacio modal  
for  $i := 1, i \le \text{cols } (M), i := i + 1$   

$$
P_0 = \begin{bmatrix} e^{\text{T}} \cdot M \cdot u_0 \\ i 1 \end{bmatrix} i
$$
  

$$
PP_0 = \begin{bmatrix} -0.1564 \\ 0.7101 \\ -1.213 \end{bmatrix} \quad PP_0 = \begin{bmatrix} 0.000 \\ 0.000 \\ 0.000 \end{bmatrix}
$$

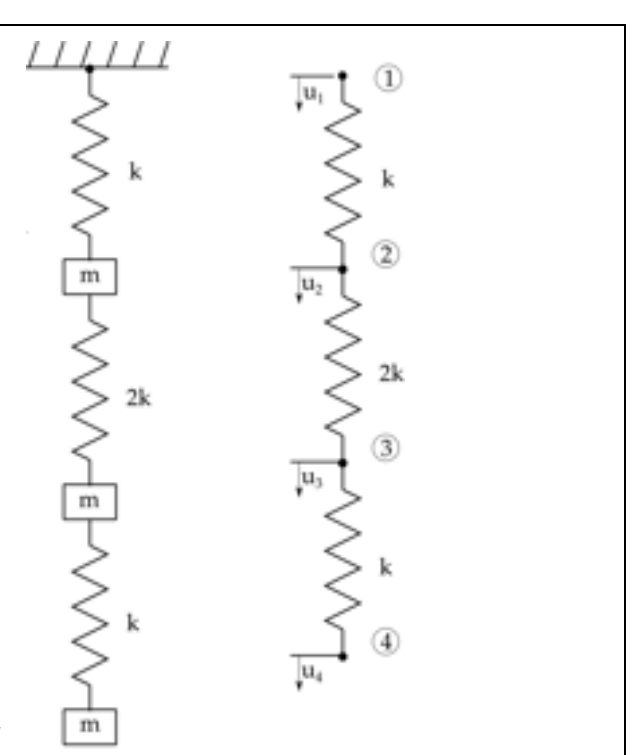

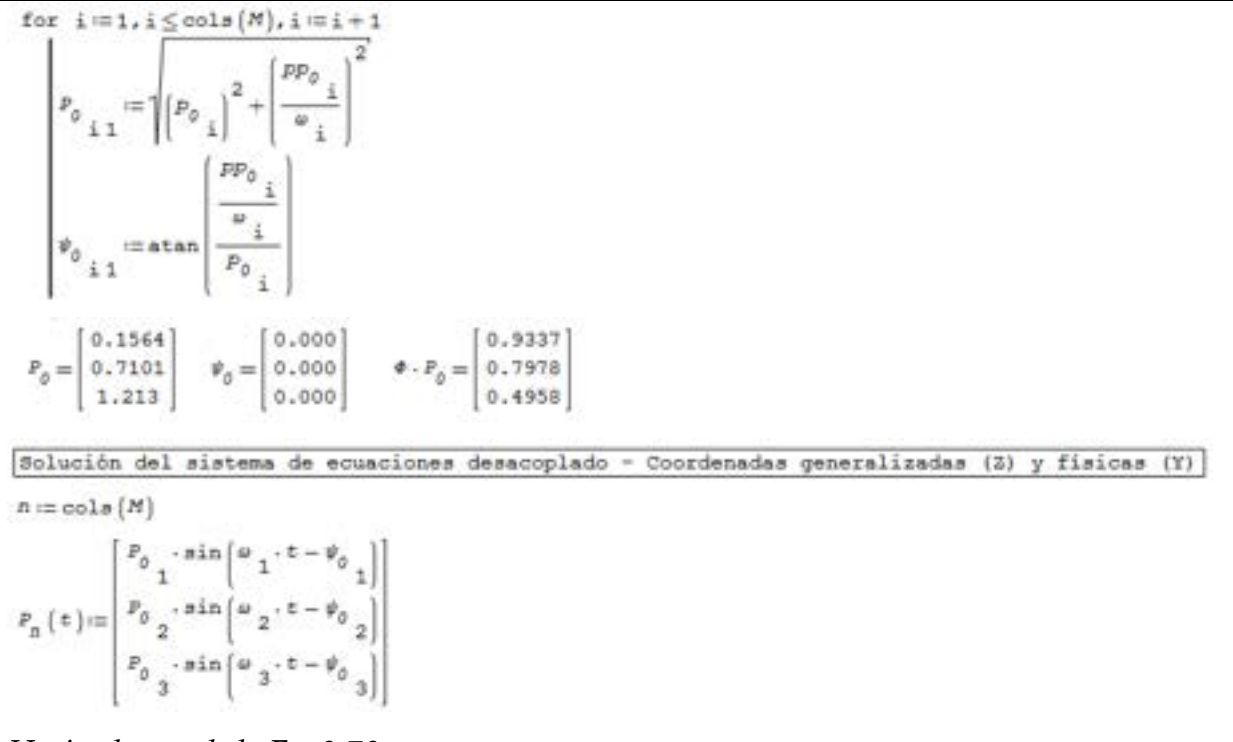

*Haciendo uso de la Ec. 8[-79:](#page-343-3)* 

 $T_{\kappa} \left( \left. t \right. \right) := \Phi \cdot P_{\kappa} \left( \left. t \right. \right)$ 

*La respuesta dinámica del sistema que resulta de la superposición de los n modos propios se presenta en la siguiente figura.*

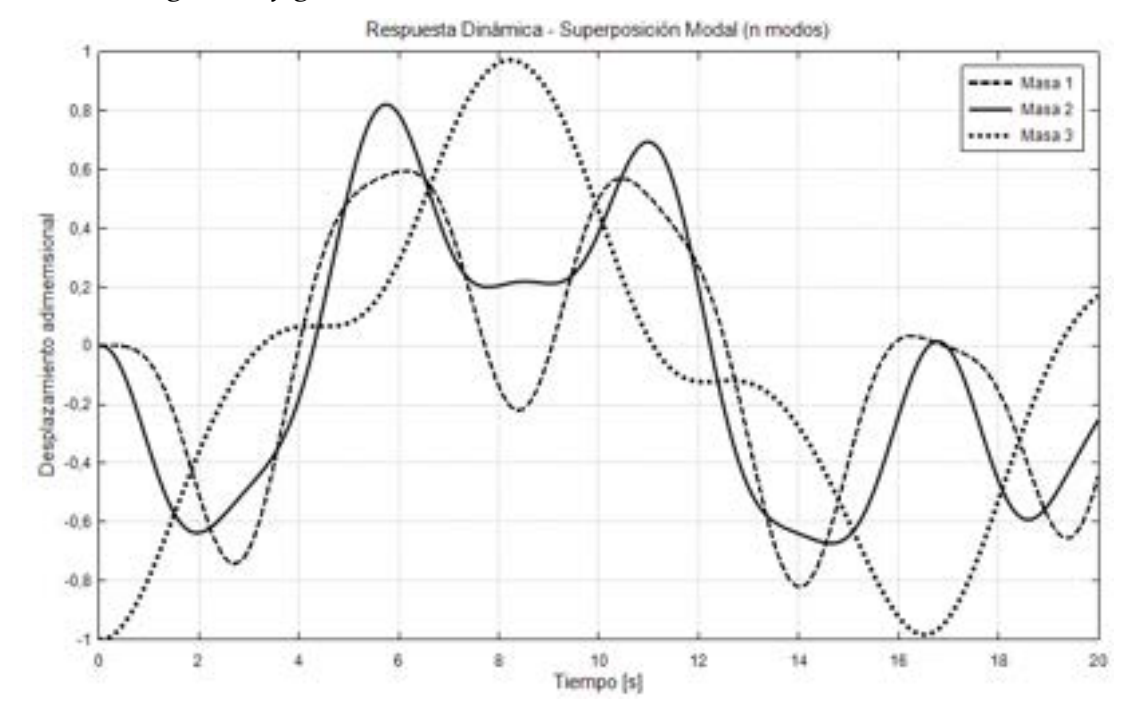

d) *Cálculo de la masa modal efectiva y obtención de la respuesta dinámica del sistema a través de la superposición de los modos propios que excitan al menos al 90 % de la masa total del sistema:*

for 
$$
i = 1, i \le c_0
$$
 as  $(M), i := i + 1$   
\n
$$
\begin{bmatrix}\n\mathbf{c}^T \cdot M \cdot \mathbf{c} \\
\mathbf{c}^T \cdot M \cdot \mathbf{c} \\
\mathbf{c}^T \cdot M \cdot \mathbf{c}\n\end{bmatrix}
$$
\n
$$
\mathbf{r} = \begin{bmatrix}\n\mathbf{c}^T \cdot M \cdot \mathbf{c} \\
\mathbf{c}^T \cdot M \cdot \mathbf{c}\n\end{bmatrix}
$$
\n
$$
\mathbf{r} = \begin{bmatrix}\n0.1371 \\
0.5092 \\
1.9292\n\end{bmatrix}
$$
\n
$$
\mathbf{r} = \begin{bmatrix}\n0.1371 \\
0.5092 \\
1.9292\n\end{bmatrix}
$$
\n
$$
\mathbf{r} = \begin{bmatrix}\n0.0188 \\
0.2593 \\
1.9292\n\end{bmatrix}
$$
\n
$$
\mathbf{r} = \begin{bmatrix}\n0.1808 \\
0.1808 \\
1.9292\n\end{bmatrix}
$$
\n
$$
\mathbf{r} = \begin{bmatrix}\n0.1871 \\
0.1808 \\
1.9292\n\end{bmatrix}
$$
\n
$$
\mathbf{r} = \begin{bmatrix}\n0.1871 \\
0.1808 \\
1.9292\n\end{bmatrix}
$$
\n
$$
\mathbf{r} = \begin{bmatrix}\n\frac{0.1898}{0.0623} \\
\frac{0.1808}{0.0623}\n\end{bmatrix}
$$
\n
$$
\mathbf{r} = \begin{bmatrix}\n\frac{0.4698}{6.4829} \\
\frac{0.4692}{93.0473}\n\end{bmatrix}
$$
\n
$$
\mathbf{r} = \begin{bmatrix}\n0.4698 \\
\frac{0.4892}{0.0623}\n\end{bmatrix}
$$
\n
$$
\mathbf{r} = \begin{bmatrix}\n0.4698 \\
\frac{0.4692}{0.0623}\n\end{bmatrix}
$$
\n
$$
\mathbf{r} = \begin{bmatrix}\n0.4698 \\
\frac{0.4692}{0.0623}\n\end{bmatrix}
$$
\

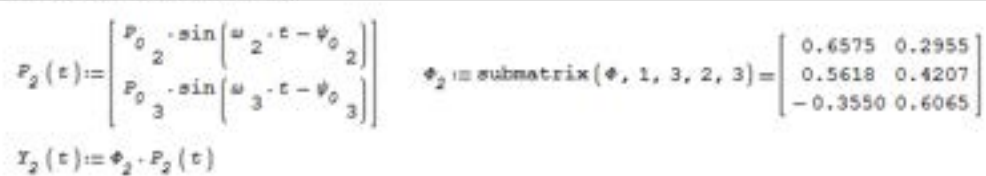

*La respuesta dinámica del sistema que resulta de la superposición de los 2 modos principales es la que se muestra en la figura de más abajo.*

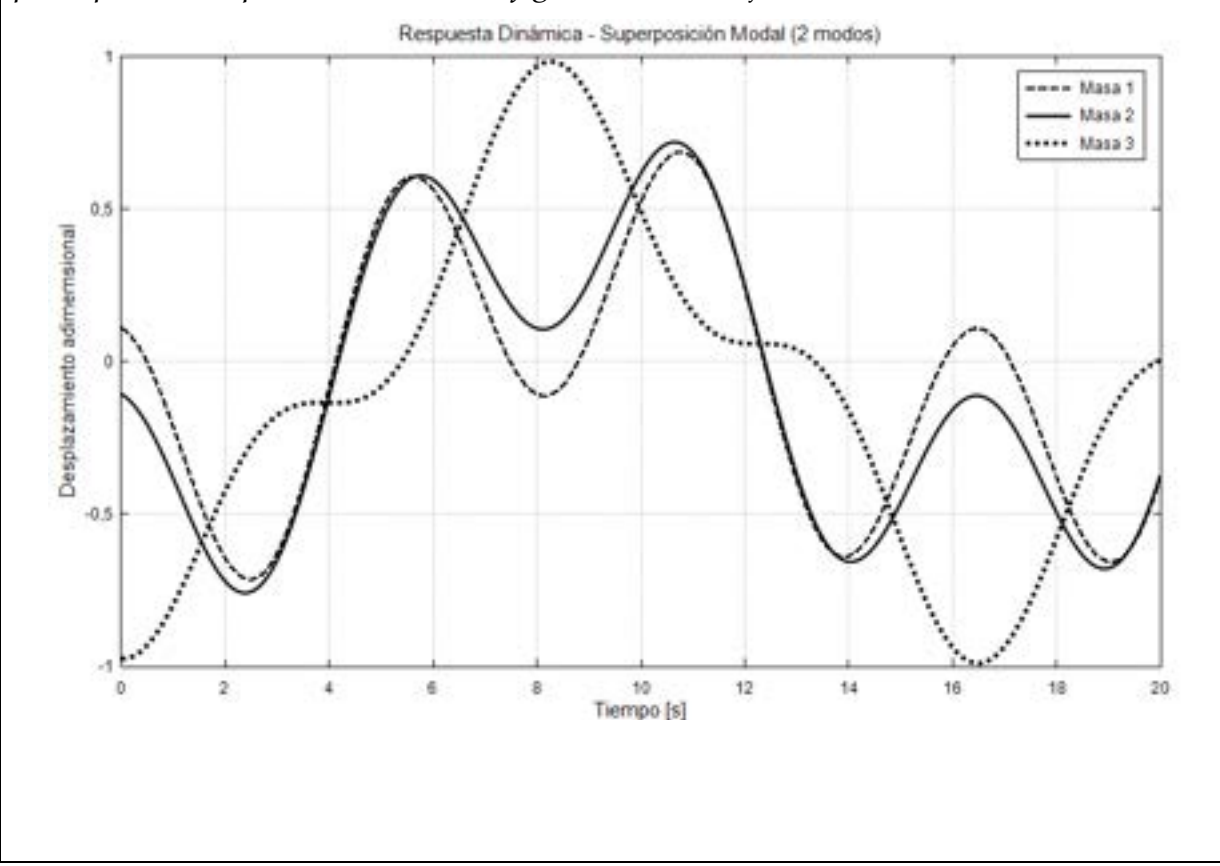

*De las respuestas dinámicas obtenidas para los 3 gdl del problema (3 masas), utilizando la superposición de los tres modos normales, como la de los modos 2 y 3 que acumulan el 99.4 % de la masa modal efectiva del sistema, mostradas en las respectivas figuras precedentes, se observa un alto grado de concordancia en la mayor parte de la evolución. Mientras tanto, las mayores diferencias se observan al inicio del proceso de evolución. Esto se debe a que el cálculo de los ángulos de fase iniciales se ve truncado al resolver el problema con menos modos normales de vibración. De todas maneras, a modo de síntesis, es posible concluir que el ajuste de la respuesta alcanzado al utilizar una cantidad menor de modos de vibración es válido y suficientemente aproximado para ser usado en casos prácticos. En el Ejem[plo 8-5](#page-361-0) se presenta la resolución de este mismo problema con el método de integración directa de Newmark.*

### <span id="page-347-0"></span>**8.4.2.4. Vibraciones libres amortiguadas**

Para las estructuras con amortiguamiento de tipo proporcional de Rayleigh, el cual se describe en el anexo A-I, el desacoplamiento de las  $n$  ecuaciones de movimiento se lleva a cabo al reemplazar en la [Ec. 8-60](#page-334-2) los vectores de desplazamientos, velocidades y aceleraciones, por sus análogos vectores generalizados pertenecientes al espacio modal:

<span id="page-347-1"></span>
$$
M\Phi\ddot{p}(t) + C\Phi\dot{p}(t) + K\Phi p(t) = 0
$$
 Ec. 8-80

Donde  $\mathcal{C} = \alpha \mathcal{K} + \beta \mathcal{M}$  es la matriz de amortiguamiento viscoso proporcional (ver el apartado A-I).

Luego, premultiplicando todos los términos de la [Ec. 8-80](#page-347-1) por  $\Phi^T$ , se tiene que:

$$
\Phi^{T}M\Phi\ddot{p}(t) + \Phi^{T}C\Phi\dot{p}(t) + \Phi^{T}K\Phi p(t) = 0
$$
  
\n
$$
\overline{M}\ddot{p}(t) + \overline{C}\dot{p}(t) + \overline{K}p(t) = 0
$$
\nEc. 8-81

Donde, como se mencionó previamente,  $\overline{M} = \Phi^{T} M \Phi = I$ ,  $\overline{K} = \Phi^{T} K \Phi = \Omega^{2}$ y  $\bar{C} = \Phi^T C \Phi$  son las matrices de masa, de rigidez y de amortiguamiento transformadas al espacio modal. Por la propiedad de ortogonalidad de los modos propios, las matrices de masa y de rigidez, y en consecuencia la matriz de amortiguamiento, se diagonalizan. De esto, resulta el sistema desacoplado de  $n$  ecuaciones diferenciales independientes:

$$
\ddot{p}_i(t) + (\alpha \omega_i^2 + \beta) \dot{p}_i(t) + \omega_i^2 p_i(t) = 0 \quad i = 1, ..., n
$$
   
Ec. 8-82

Si se considera la definición del ratio de amortiguamiento modal, dado por la expresión  $\xi_i = \frac{1}{2} \left( \alpha \omega_i + \frac{\beta}{\omega_i} \right)$ , es posible reescribir la ecuación diferencial para el gdl i-ésimo como:

$$
\ddot{p}_i(t) + 2\xi_i \omega_i \dot{p}_i(t) + \omega_i^2 p_i(t) = 0 \quad i = 1, ..., n
$$
   
Ec. 8-83

La solución de cada una de las  $n$  ecuaciones diferenciales viene dada por aquellas que fueron presentadas en el apartado [8.2.3.1,](#page-314-1) y dependen del caso de amortiguamiento que se tenga para cada modo, subamortiguado, críticamente amortiguado o sobreamortiguado:

1. Si el sistema es subamortiguado,  $0 < \xi_i < 1$ :

$$
p_i(t) = P_i e^{-\xi_i \omega_i t} \sin \left( \omega_i \sqrt{1 - {\xi_i}^2} t + \phi_{a_i} \right)
$$
 Ec. 8-84

Donde las constantes  $P_i$  y  $\phi_{a_i}$ , se obtienen imponiendo las condiciones iniciales de desplazamiento y velocidad:

<span id="page-348-0"></span>
$$
P_{i} = \sqrt{p_{0_{i}^{2}} + \left(\frac{\dot{p}_{0_{i}} + \xi_{i}\omega_{i}p_{0_{i}}}{\omega_{i}\sqrt{1 - {\xi_{i}}^{2}}}\right)^{2}}
$$
Ec. 8-85  

$$
\phi_{a_{i}} = \tan^{-1}\left(\frac{p_{0_{i}}\omega_{i}\sqrt{1 - {\xi_{i}}^{2}}}{\dot{p}_{0_{i}} + \xi_{i}\omega_{i}p_{0_{i}}}\right)
$$

2. Si el sistema está críticamente amortiguado,  $\xi_i = 1$ :

<span id="page-348-1"></span>
$$
p_i(t) = e^{-\omega_i t} [p_i + (\dot{p}_{0_i} + \omega_i p_{0_i}) t]
$$
 Ec. 8-86

3. Si el sistema está sobreamortiguado,  $\xi_i > 1$ :

$$
p_{i}(t) = \frac{e^{-\xi_{i}\omega_{i}t}}{2\sqrt{\xi_{i}^{2}-1}} \left\{ \left[ \frac{\dot{p}_{0}}{\omega_{i}} + p_{0i} \left( \xi_{i} + \sqrt{\xi_{i}^{2}-1} \right) \right] e^{\omega_{i}\sqrt{\xi_{i}^{2}-1} t} + \left[ -\frac{\dot{p}_{0}}{\omega_{i}} + p_{0i} \left( \sqrt{\xi_{i}^{2}-1} - \xi_{i} \right) \right] e^{-\omega_{i}\sqrt{\xi_{i}^{2}-1} t} \right\}
$$
Ec. 8-87

Finalmente, para expresar la solución de cada uno de los gdl en el espacio físico, se lleva a cabo la transformación inversa desde el espacio modal hacia el espacio físico  $\mathbf{Z}(t) \rightarrow \mathbf{U}(t)$ , de acuerdo a la [Ec. 8-79.](#page-343-3)

*Observación 8-4* 

*Por lo general, en los sistemas estructurales se utiliza el amortiguamiento proporcional, donde las ratios de amortiguamiento se determinan experimentalmente.* 

*En sistemas excitados armónicamente, el amortiguamiento es proporcional a la frecuencia natural e inversamente proporcional a la frecuencia de excitación, lo cual se ajusta al amortiguamiento proporcional donde la matriz de amortiguamiento es proporcional a la matriz de rigidez, es decir que*  $\alpha > 0$   $\gamma \beta = 0$  (ver el anexo A-I). Como resultado de este tipo de *amortiguamiento, se tiene que las frecuencias más altas son más amortiguadas que las bajas, actuando, de esta forma, como un filtro pasabajos para la estructura.* 

En el **[Ejemplo 8-4](#page-349-0)** se presenta el comportamiento del amortiguamiento viscoso en el problema de las tres masas analizado en los ejemplos previos de este capítulo.

## <span id="page-349-0"></span>**Ejemplo 8-4**

Superposición modal

Condiciones iniciales -- > espacio físico

diciones iniciales -- > espacio modal  $1 \leq \text{col}(M)$ 

*Al sistema de masas y resortes de[l Ejemplo 8-2](#page-337-0) [y Ejemplo 8-3](#page-344-0) se le añaden tres amortiguadores, de manera tal que el amortiguamiento relativo de la estructura es del 20 %, es decir que*   $\xi = 0.2$ . Para la nueva configuración estructural, mostrada en la *figura anexa, obtener la respuesta estructural durante los primeros 80 s luego de imponer una condición inicial de desplazamientos sobre la masa inferior (masa 3)*  $u_3|_{t=0s} = -1$  *mm. Aplicar el método de superposición modal con la totalidad de los modos.*

# *\*\*Este modelo fue desarrollado con el programa libre de matemática y cálculo simbólico SMath [4].*

*De manera similar a lo efectuado en el [Ejemplo 8-2,](#page-337-0) se plantea la superposición modal de las soluciones independientes de cada gdl del sistema, para el caso amortiguado* [Ec. 8-84](#page-348-0)*-*[Ec. 8-87](#page-348-1)*:* 

- m
	- 329

*Haciendo uso de l[a Ec. 8-79:](#page-343-3)* 

$$
Y_{n}(t) := \Phi \cdot P_{n}(t)
$$

*En la figura que se muestra a continuación, se presenta la respuesta dinámica del sistema que resulta de la superposición de los 2do y 3er modos normales de vibración.*

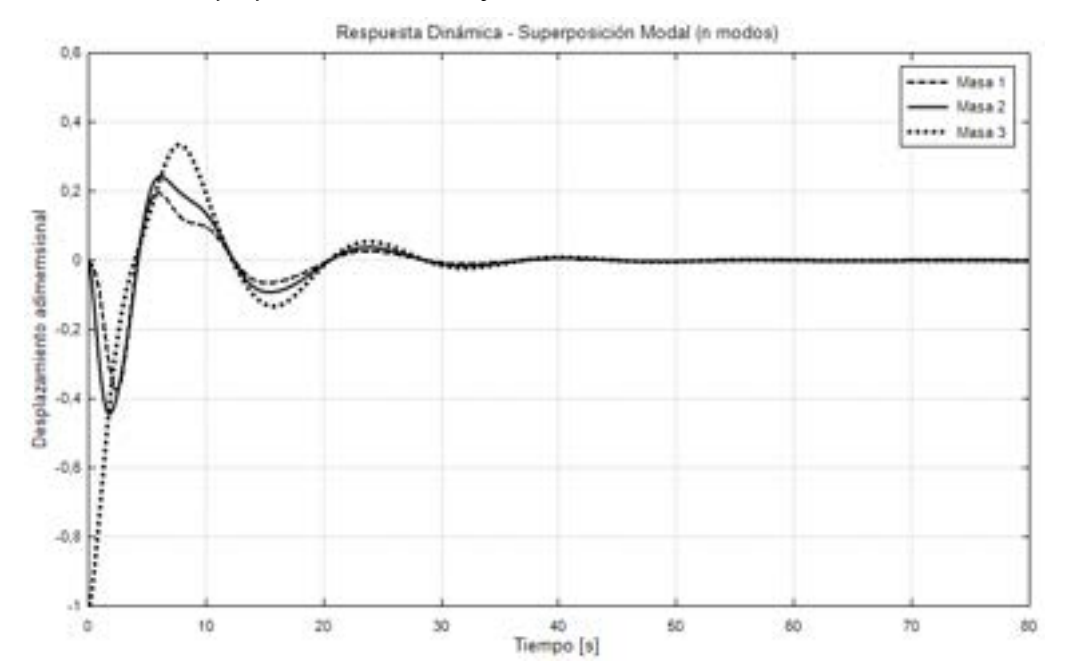

*De las respuestas dinámicas obtenidas para los 3 gdl del problema (3 masas), utilizando la superposición de los tres modos normales durante los primeros 80 s, se observa el decaimiento en la amplitud de los desplazamientos como consecuencia del decaimiento de la energía del sistema por parte de la disipación viscosa producida por los amortiguadores.* 

De manera complementaria, en el [Ejemplo 8-5](#page-361-0) se presenta la resolución de este mismo problema con el método de integración directa de Newmark.

#### **8.4.2.5. Vibraciones forzadas no amortiguadas**

Para los sistemas no amortiguados sometidos a vibraciones forzadas, el desacoplamiento de las  $n$  ecuaciones de movimiento se efectúa reemplazando en la [Ec. 8-60](#page-334-2) los vectores generalizados expresados en términos del espacio modal:

$$
\mathbf{M}\Phi\ddot{\mathbf{p}}(t) + \mathbf{K}\Phi\mathbf{p}(t) = \mathbf{F}(t)
$$
 Ec. 8-88

Luego, premultiplicando todos los términos de la expresión, y siguiendo los pasos explicados en detalle en el apartado [8.4.2.1,](#page-339-1) resulta:

$$
\Phi^{T}M\Phi\ddot{p}(t) + \Phi^{T}K\Phi p(t) = \Phi^{T}F(t)
$$
  
\n
$$
\overline{M}\ddot{p}(t) + \overline{K}p(t) = \overline{F}(t)
$$
  
\nEc. 8-89

Donde  $M$ ,  $K y F(t)$  son las matrices diagonales de masa y rigidez y el vector de fuerzas externas generalizadas respectivamente. Dado que se asume que las fuerzas externas aplicadas son armónicas, que para cada gdl i-ésimo que recibe la acción externa, se tiene que  $F_i(t) = F_{0i} \sin (\omega_{f_i} t + \Psi_i)$ .

Como resultado de ello, y de considerar las definiciones utilizadas previamente, el sistema de ecuaciones desacoplado en  $n$  ecuaciones diferenciales independientes queda definido por:

$$
\ddot{p}_i(t) + \omega_i^2 p_i(t) = \sum_{j=1}^r \varphi_j F_{0i}(t) \sin(\omega_{f_i} t + \Psi_i) \quad i = 1 \dots n \quad \text{Ec. 8-90}
$$

Donde  $\omega_{f\,i'}\,F_{0\,i}\,$  y  $\Psi_{\rm i}$  son la frecuencia, la amplitud y el ángulo de fase de la excitación externa aplicada sobre el gdl i-ésimo.

Tal como se explicó en el apartado [8.2.2,](#page-311-0) la solución general de la [Ec. 8-8](#page-310-2) se compone de la combinación de una componente homogénea y de otra particular, dependiendo esta última del valor de la frecuencia de la acción externa  $\omega_{f_i}$  con respecto a la frecuencia natural del correspondiente modo  $\omega_i$ . Como consecuencia de ello, se tienen los casos que fueron presentados en el apartado [8.2.2:](#page-311-0)

a) Si  $\omega_{f_i} \neq \omega_i$ , la solución general viene dada por:

$$
p_{i}(t) = \left[ p_{0_{i}} - \frac{F_{0_{i}} \sin(\Psi_{i})}{m(\omega_{i}^{2} - \omega_{f_{i}}^{2})} \right] \cos(\omega_{i}t) +
$$
  
\n
$$
\frac{1}{\omega_{i}} \left[ p_{0_{i}} - \frac{F_{0_{i}}(\omega_{f_{i}} \cos(\Psi_{i}) + \sin(\omega_{f_{i}}t + \Psi_{i}))}{m(\omega_{i}^{2} - \omega_{f_{i}}^{2})} \right] \quad i = 1 ... n
$$

Donde  $p_{0i}$  y  $\dot{p}_{0i}$  son las condiciones iniciales generalizadas (ver l[a Ec. 8-75\)](#page-342-2). b) Si  $\omega_{f_i} = \omega_i$ , la solución general resultante es la siguiente:

$$
p_i(t) = p_{0i} \cos(\omega_{f_i} t) +
$$
  

$$
\left(\frac{\dot{p}_{0i}}{\omega_i} + \frac{F_{0i} \cos(\Psi_i)}{2m\omega_i}\right) \sin(\omega_i t) - \frac{F_{0i} \cos(\omega_i t + \Psi_i)}{2m\omega_i} \quad i = 1 ... n
$$
Ec. 8-92

Donde  $p_{0i}$  y  $\dot{p}_{0i}$  son las condiciones iniciales generalizadas (ver l[a Ec. 8-75\)](#page-342-2).

c)  $\sin \omega_{f_i} \approx \omega_i$ , la solución general viene dada por la expresión:

$$
p_i(t) = \frac{2F_{0i}}{m(\omega_i^2 - \omega_{f_i}^2)} \sin\left[\left(\frac{\omega_{f_i} - \omega_i}{2}\right)t\right] \cos\left[\left(\frac{\omega_{f_i} + \omega_i}{2}\right)t\right] \quad i = 1...n \quad \text{Ec. 8-93}
$$

A posteriori, para expresar la solución de cada uno de los gdl en el espacio físico, se lleva a cabo transformación inversa desde el espacio modal hacia el espacio físico  $\mathbf{Z}(t) \rightarrow \mathbf{U}(t)$ , de acuerdo a la [Ec. 8-79.](#page-343-3)

## **8.4.2.6. Vibraciones forzadas amortiguadas**

En el caso de una estructura sometida a acciones externas con un amortiguamiento de tipo proporcional de Rayleigh, el desacoplamiento de las  $n$ ecuaciones de movimiento se efectúa reemplazando en la [Ec. 8-60](#page-334-2) los vectores de desplazamientos, velocidades y aceleraciones generalizados pertenecientes al espacio modal:

<span id="page-352-0"></span>
$$
\mathbf{M}\Phi\ddot{\mathbf{p}}(t) + (\alpha \mathbf{M} + \beta \mathbf{K})\Phi\dot{\mathbf{p}}(t) + \mathbf{K}\Phi\mathbf{p}(t) = \mathbf{F}(t) \quad \text{Ec. 8-94}
$$

Donde α y β son los parámetros del amortiguamiento de Rayleigh.

Luego, premultiplicando por  $\Phi^T$  la [Ec. 8-94,](#page-352-0) se tiene que:

$$
\Phi^{\mathsf{T}} \mathsf{M} \Phi \ddot{\mathbf{p}}(t) + (\alpha \Phi^{\mathsf{T}} \mathsf{M} \Phi + \beta \Phi^{\mathsf{T}} \mathsf{K} \Phi) \dot{\mathbf{p}}(t) + \Phi^{\mathsf{T}} \mathsf{K} \Phi \mathbf{p}(t) = \Phi^{\mathsf{T}} \mathbf{F}(t)
$$
 Ec. 8-95  
\n
$$
\overline{\mathbf{M}} \ddot{\mathbf{p}}(t) + (\alpha \overline{\mathbf{M}} + \beta \overline{\mathbf{K}}) \dot{\mathbf{p}}(t) + \overline{\mathbf{K}} \mathbf{p}(t) = \overline{\mathbf{F}}(t)
$$

Donde, como se mencionó previamente,  $\overline{M} = \Phi^{T} M \Phi = I$ ,  $\overline{K} = \Phi^{T} K \Phi = \Omega^{2}$  $y \bar{F}(t)$  son las matrices de masa y de rigidez y el vector de cargas externas, transformados al espacio modal. Y, por ende, representa al sistema de ecuaciones desacoplado en  $n$  ecuaciones diferenciales independientes.

$$
\ddot{p}_i(t) + 2\xi_i \omega_i \dot{p}_i(t) + \omega_i^2 p_i(t) = \sum_{j=1}^r \varphi_j \frac{F_{0j}}{m} \sin\left(\omega_{f_i} t\right) i = 1 ... n \quad \text{Ec. 8-96}
$$

Donde las variables hacen referencia al gdl i-ésimo.

La solución general surge de superponer la solución homogénea y la solución

particular para el caso forzado presentada en el apartado [8.2.4:](#page-319-0)

$$
p_{i}(t) = p_{h_{i}}(t) + p_{p_{i}}(t) \quad i = 1 ... n
$$
\n
$$
p_{h_{i}}(t) = e^{-\xi_{i}\omega_{i}t} \left[ C_{1}\sin(\omega_{f}t) + C_{2}\cos(\omega_{f}t) \right]
$$
\n
$$
C_{1} = \frac{1}{\omega_{f}} \left[ \dot{p}_{0} + \xi_{i}\omega_{i}p_{0_{i}} - \dot{p}_{p_{0_{i}}} - \xi_{i}\omega_{i}p_{p_{0_{i}}} \right] , \quad C_{2} = p_{0_{i}} - p_{p_{0_{i}}}
$$
\n
$$
p_{p_{i}}(t) = A_{i}\sin(\omega_{f}t) + B_{i}\cos(\omega_{f}t) , \quad \gamma_{i} = \frac{\omega_{f}}{\omega_{i}}
$$
\n
$$
A_{i} = \frac{F_{0_{i}}}{k} \frac{1 - \gamma_{i}^{2}}{(1 - \gamma_{i}^{2})^{2} + (2\xi_{i}\gamma_{i})^{2}}
$$
\n
$$
B_{i} = \frac{F_{0_{i}}}{k} \frac{-2\xi_{i}\gamma_{i}}{(1 - \gamma_{i}^{2})^{2} + (2\xi_{i}\gamma_{i})^{2}}
$$
\n
$$
p_{p_{0_{i}}} = \frac{F_{0_{i}}}{k} \frac{-2\xi_{i}\gamma_{i}}{(1 - \gamma_{i}^{2})^{2} + (2\xi_{i}\gamma_{i})^{2}}
$$
\n
$$
\dot{p}_{p_{0_{i}}} = \frac{F_{0_{i}}}{k} \frac{\omega_{f}(1 - \gamma_{i}^{2})}{(1 - \gamma_{i}^{2})^{2} + (2\xi_{i}\gamma_{i})^{2}}
$$

Donde  $A_i$  y  $B_i$  son las amplitudes de la componente de la solución particular, mientras que  $p_{p_{0_i}}$  y  $\dot{p}_{p_{0_i}}$ forman parte de las amplitudes de la componente homogénea de la solución correspondiente a las vibraciones libres no amortiguadas (ver la [Ec. 8-78](#page-343-2) del apartado [8.4.2.3\)](#page-341-2).

Por otra parte,  $\xi_i = \frac{1}{2} \left( \alpha \omega_i + \frac{\beta}{\omega_i} \right)$  es el ratio de amortiguamiento definido previamente, mientras que las constantes  $A_i$  y  $\phi_{a_i}$  son la amplitud y el ángulo de fase del movimiento amortiguado (ver la [Ec. 8-29\)](#page-316-0).

Finalmente, para expresar la solución de cada uno de los gdl en el espacio físico, se lleva a cabo transformación inversa desde el espacio modal hacia el espacio físico  $\mathbf{Z}(t) \rightarrow \mathbf{U}(t)$ , de acuerdo a la [Ec. 8-79.](#page-343-3)

### <span id="page-353-0"></span>**8.4.2.7. Factor de participación modal y masa modal efectiva**

Con el objeto de cuantificar el peso o relevancia que tiene cada modo de vibración de una determinada estructura con respecto al resto de ellos, se definen el factor de participación modal y la masa modal efectiva.

La masa modal efectiva es un indicador que mide cuán fácilmente es excitable un determinado modo de vibración, cuando se somete a la estructura a una vibración en su base o suportación. Esto se traduce en que la masa modal efectiva de cada modo propio indica qué fracción de la masa total de la estructura se moviliza cuando el modo de vibración es excitado. Esto implica que para excitar la totalidad de la masa estructural es preciso excitar a todos los modos propios de manera simultánea.

Teniendo en cuenta las transformaciones modales utilizadas previamente, el vector de participación modal se define para cada uno de los modos como:

$$
\Gamma_i = \frac{(\mathbf{\Phi}^{\mathsf{T}} \mathbf{M} \mathbf{r})_i}{(\mathbf{\Phi}^{\mathsf{T}} \mathbf{M} \mathbf{\Phi})_{ii}} i = 1 \dots n
$$
 Ec. 8-98

Donde r es un vector de influencia que representa el desplazamiento experimentado por las masas de la estructura cuando se aplica un desplazamiento unitario en su base o sistema suportación. Por lo general, se consideran coeficientes de influencia unitarios, lo que se traduce en la transmisión de un movimiento de sólido rígido hacia las  $n$  masas de la estructura. Esto, de manera práctica, implica la definición de un vector columna de *n* filas con valores unitarios.

Por su parte, la masa modal efectiva se define para cada uno de los modos como:

$$
m_{ef_i} = \frac{(\mathbf{\Phi}^{\mathsf{T}} \mathbf{M} \mathbf{r})_i^2}{(\mathbf{\Phi}^{\mathsf{T}} \mathbf{M} \mathbf{\Phi})_{ii}} i = 1 ... n
$$
 Ec. 8-99

El vector de participación modal  $\Gamma$ , junto con el de masa modal efectiva  $m_{\text{ef}}$ , permite extraer conclusiones con respecto a las variaciones en la ubicación del centro de gravedad de la estructura durante en condiciones dinámicas. Esto se refiere a que el centro de gravedad dinámico o efectivo de la estructura adquiere diferentes posiciones en función del modo de vibración que se encuentra más excitado y de la influencia o peso relativo que este tiene con respecto al resto de los modos propios de la estructura. Cabe destacar que, durante los procesos dinámicos, la posición geométrica del centro de gravedad efectivo de la estructura es un factor de relevancia en su comportamiento dinámico global; por lo tanto, puede llegar a condicionar situaciones tales como volteos, sobrecargas mecánicas en zonas localizadas, etc.

El hecho de que la suma de las masas modales efectivas equivale a la masa total de la estructura, hace referencia a cada una de las dimensiones espaciales e independientes del sistema estructural. De esta forma, en la suma, a nivel modal de cada componente o dirección espacial se obtiene la masa total de la estructura para las componentes asociadas a desplazamientos, y su equivalente en inercias en las componentes asociadas a rotaciones.

Dado que la superposición modal puede ser entendida de manera análoga a

la aproximación de una función armónica por medio de una serie de Fourier [23], es posible plantear, entonces, una situación en la que el número de términos utilizados en la sumatoria sea menor a los  $n$  modos totales de la estructura. De esta forma, el resultado obtenido por el método de superposición modal ya no es exacto, sino aproximado. Sin embargo, la aplicación de esta aproximación resulta especialmente atractiva en casos con un número elevado de gdl, ya que por medio de ella es posible reducir de manera sensible los costos computacionales asociados al método. Por otra parte, se sabe que, si se utiliza un criterio adecuado para truncar el número de términos a ser utilizados en la sumatoria, los resultados obtenidos llegan a ser razonablemente representativos, y con un nivel de error aceptable para la mayoría de las aplicaciones prácticas. Para garantizar esto último, el criterio de truncamiento que se utiliza habitualmente se basa en la siguiente metodología [20]:

- Ordenar las frecuencias naturales y sus modos propios de vibración asociados, de manera tal que los valores de las componentes del vector de masas modales efectivas queden ordenados de manera creciente.
- Sumar los términos del vector de masas modales efectivas en orden creciente hasta alcanzar un 80-90 % de la masa total de la estructura. Los modos de las masas modales consideradas hasta ese momento son los que se utilizarán más tarde al aplicar el método de superposición modal.
- El resto de los modos propios de la estructura, que suman el 10-20 % de la masa estructural, se descartan a la hora de aplicar el método de superposición modal.

# **8.4.3. Métodos de integración directa (historia temporal)**

Los métodos de integración directa o de cálculo transitorio permiten resolver el sistema de ecuaciones de la [Ec. 8-41,](#page-325-2) a través de su integración paso a paso durante un determinado período de tiempo  $[t_i, t_f]$ , el cual está discretizado en intervalos de tamaño  $\Delta t = \frac{t_f - t_i}{n}$ . Donde  $t_i$  y  $t_f$  son los tiempos inicial y final, mientras que  $n$  es el número de intervalos en el que se divide al período de tiempo de análisis y  $\Delta t$  es el tamaño de cada paso de tiempo.

<span id="page-355-0"></span>
$$
\mathbf{M}\ddot{\mathbf{x}} + \mathbf{C}\dot{\mathbf{x}} + \mathbf{K}\mathbf{x} = \mathbf{F}
$$
 \tEc. 8-100

Como producto del proceso de integración directa de la [Ec. 8-41,](#page-325-2) se obtiene la

evolución temporal de los parámetros dinámicos de la estructura; es decir, los desplazamientos, las velocidades y las aceleraciones.

Si bien existe una gran cantidad de metodologías y algoritmos que pueden ser utilizados como integradores temporales, a los efectos prácticos se presentan dos métodos de paso único[5](#page-356-0), que se utilizan ampliamente en aplicaciones de dinámica estructural:

- Método de diferencias centradas.
- Método de Newmark.

Así como en la mayoría de los métodos y algoritmos numéricos las propiedades más valoradas en un integrador temporal, además de conservar la energía y el momento lineal, son la precisión, la estabilidad y la convergencia:

- Precisión en la búsqueda de un resultado más cercano a la respuesta física real del fenómeno.
- Estabilidad en el sentido de que el método no genere resultados sin validez física cuando se modifican sus parámetros intrínsecos como el tamaño de los incrementos de tiempo. Esto se puede reducir al concepto de que los resultados obtenidos a través de la aplicación del método no deben ser extremadamente sensibles a la variación de los parámetros de cálculo.
- Convergencia con respecto a que, por su construcción, el método debe tender al resultado físico real del fenómeno a medida que se aumenta el grado de discretización. En este caso, al reducir el tamaño de los incrementos de tiempo.

## **8.4.3.1. Método de diferencias centradas**

El método de diferencias centradas se basa en la aproximación discreta de las velocidades y las aceleraciones en cada intervalo de tiempo, con esquemas de diferencias finitas centradas, las cuales tienen asociado errores de discretización de 2<sup>do</sup> orden ( $\Delta t^2$ ); ver el apartado 4.1. En consecuencia, los vectores de velocidades y aceleraciones se escriben de manera discreta como:

<span id="page-356-1"></span>
$$
\dot{\boldsymbol{x}}_t = \frac{1}{2\Delta t} (\mathbf{x}_{t+\Delta t} - \mathbf{x}_{t-\Delta t})
$$
 Ec. 8-101

<span id="page-356-0"></span><sup>5</sup> Los métodos de paso único permiten alcanzar la solución de las ecuaciones dinámicas en un determinado paso de tiempo, utilizando para ello solo la información del paso de tiempo precedente; es decir, sin volver a repetir la etapa de cálculo en cada incremento de tiempo.

$$
\ddot{\boldsymbol{x}}_t = \frac{1}{\Delta t^2} (\mathbf{x}_{t-\Delta t} - 2\mathbf{x}_t + \mathbf{x}_{t+\Delta t})
$$

Donde  $\dot{x}_t$  y  $\ddot{x}_t$  son los vectores de velocidades y aceleraciones de los gdl del sistema estructural en el tiempo t, mientras que  $\mathbf{x}_{t-\Delta t}$  y  $\mathbf{x}_{t+\Delta t}$  son los vectores correspondientes a los desplazamientos en el tiempo  $t - \Delta t$  y  $t + \Delta t$ .

Para reemplazar las aproximaciones en diferencias definidas en la [Ec. 8-101](#page-356-1) en la [Ec. 8-100,](#page-355-0) esta, en primer lugar, se reescribe en términos del tiempo:

$$
\mathbf{M}\ddot{\mathbf{x}}_t + \mathbf{C}\dot{\mathbf{x}}_t + \mathbf{K}\mathbf{x}_t = \mathbf{F}_t
$$
 EC. 8-102

Donde, luego de reemplazar las aproximaciones discretas, se tiene que:

$$
\left(\frac{1}{\Delta t^2} \mathbf{M} + \frac{1}{2\Delta t} \mathbf{C}\right) \mathbf{x}_{t+\Delta t} = \mathbf{F}_t - \left(\mathbf{K} - \frac{2}{\Delta t^2} \mathbf{M}\right) \dot{\mathbf{x}}_t - \left(\frac{1}{\Delta t^2} \mathbf{M} + \frac{1}{2\Delta t} \mathbf{C}\right) \mathbf{x}_{t-\Delta t}
$$
\nEc. 8-103

Donde el vector incógnita a resolver en cada incremento de tiempo es  $\mathbf{x}_{t+\Delta t}$ . Una vez calculado el vector de desplazamientos  $\mathbf{x}_{t+\Delta t}$ , los vectores de velocidades y aceleraciones en t +  $\Delta t$  se calculan por medio de las ecuaciones [Ec. 8-101.](#page-356-1) En la

[Tabla 8-1](#page-358-0) se detallan los pasos del algoritmo de cálculo para la implementación del método de diferencias centradas.

- En cada incremento de tiempo, los cálculos no requieren la inversión de una matriz (solución de sistema de ecuaciones), ya que solo es necesario actualizar el vector del lado derecho de la ecuación (RHS).
- Dado que el vector de desplazamientos  $x_{t+1}$  depende de los demás parámetros dinámicos conocidos de cálculos realizados en tiempos precedentes, el método de diferencias centradas se caracteriza por ser explícito. Como consecuencia de ello, y para mantener la estabilidad del método, se deben utilizar incrementos de tiempo reducidos y con valores no mayores al valor crítico dado por:

$$
\Delta t \leq \Delta t_{\rm cr} = \frac{T_{\rm n}}{\pi}
$$

Donde  $T_n$  es el menor período (inversa de la mayor frecuencia) del sistema estructural.

• Si bien el tamaño del  $\Delta t$  requerido para garantizar la estabilidad del método puede llegar a ser reducido, el hecho de que no sea necesario invertir en cada incremento de tiempo la matriz del sistema de ecuaciones permite que el esfuerzo computacional demandado por el proceso de cálculo se mantenga acotado.

• Un detalle importante del método es que, para comenzar la marcha del cálculo, es preciso contar con el vector de desplazamientos en el tiempo  $-\Delta t$ , para lo cual es posible aplicar la siguiente expresión:

$$
\boldsymbol{x}_{t-\Delta t} = \boldsymbol{x}_{t_i} - \Delta t \dot{\boldsymbol{x}}_{t_i} + \frac{\Delta t^2}{2} \ddot{\boldsymbol{x}}_{t_i}
$$
 Ec. 8-104

<span id="page-358-0"></span>Tabla 8-1. Algoritmo de cálculo - Método de diferencias centradas [25]

I) Cálculos iniciales

1) Ensamblar las matrices M, C y K

2) Inicializar los vectores  $\mathbf{x}_{\mathbf{t}_i}$ ,  $\dot{\mathbf{x}}_{\mathbf{t}_i}$ ,  $\ddot{\mathbf{x}}_{\mathbf{t}_i}$ 

3) Elegir el tamaño de incremento de tiempo  $\Delta t \leq \Delta t_{cr}$  y calcular las constantes de integración:

$$
a_0 = \frac{1}{\Delta t^2}, a_1 = \frac{1}{2\Delta t}, a_2 = 2a_0, a_3 = \frac{1}{a_2}
$$

4) Calcular  $x_{t-\Delta t} = x_0 - \Delta t \dot{x}_0 + a_3 \ddot{x}_0$ 

5) Calcular la matriz de masas efectiva  $\hat{M} = a_0M + a_1C$ 

6) Invertir la matriz de masas efectiva  $\widehat{M}^{-1}$ 

II) Cálculos en cada incremento de tiempo

1) Calcular el vector de cargas efectivo en el tiempo

 $\mathbf{\hat{F}} = \mathbf{F}_{t} - (\mathbf{K} - a_2 \mathbf{M})\mathbf{x}_{t} - (a_0 \mathbf{M} - a_1 \mathbf{C})\mathbf{x}_{t-\Delta t}$ 

2) Obtener el vector de desplazamientos en t +  $\Delta t$ 

$$
\mathbf{x}_{t+\Delta t} = \mathbf{F} \, \mathbf{M}^{-1}
$$

3) Actualizar los vectores de velocidades y aceleraciones

$$
\dot{\mathbf{x}}_t = a_1(\mathbf{x}_{t+\Delta t} - \mathbf{x}_{t-\Delta t})
$$

$$
\ddot{\mathbf{x}}_t = a_0(\mathbf{x}_{t-\Delta t} - 2\mathbf{x}_t + \mathbf{x}_{t+\Delta t})
$$

#### **8.4.3.2. Método de Newmark**

El método de Newmark se presentó originalmente en el año 1959 [26]. A partir de entonces, se desarrolló una familia de métodos que se engloban bajo el nombre de Newmark. Se trata de un método ampliamente difundido y universalmente aceptado para el análisis dinámico de estructuras sometidas a cargas variables en el tiempo, de tipo general como impactos, sismos u otros. Por lo tanto, el método de Newmark se destaca por su alta versatilidad para resolver fenómenos estructurales dinámicos, mayormente caracterizados por tener frecuencias de vibración moderadas.

Bajo el esquema de integración del método de Newmark, las velocidades y los desplazamientos se expresan de manera discreta de acuerdo a las siguientes expresiones:

<span id="page-359-0"></span>
$$
\dot{x}_{t+\Delta t} = \dot{x}_t [+(1-\delta)\ddot{x}_t + \delta \ddot{x}_{t+\Delta t}] \Delta t
$$
\n
$$
x_{t+\Delta t} = x_t + \dot{x}_t \Delta t + \left[ \left( \frac{1}{2} - \alpha \right) \ddot{x}_t + \alpha \ddot{x}_{t+\Delta t} \right] \Delta t^2
$$
\nEc. 8-105

Donde  $\alpha$  y  $\delta$  son los parámetros de Newmark, los cuales pueden adoptar diferentes valores, de lo cual surgen algunas de las variantes del método. Sin embargo, para garantizar que el método sea incondicionalmente estable; es decir, que no dependa del tamaño del incremento de tiempo, los parámetros toman los siguientes valores:  $\alpha = 1/4$  y  $\delta = 1/2$ .

En el contexto del método de Newmark, la [Ec. 8-100](#page-355-0) se reescribe en términos del tiempo como:

<span id="page-359-1"></span>
$$
\mathbf{M}\ddot{\mathbf{x}}_{t+\Delta t} + \mathbf{C}\dot{\mathbf{x}}_{t+\Delta t} + \mathbf{K}\mathbf{x}_{t+\Delta t} = \mathbf{F}_{t+\Delta t}
$$
 Ec. 8-106

Para obtener la evolución de los parámetros dinámicos a lo largo del tiempo, se reemplazan los vectores discretos de las velocidades y los desplazamientos de la [Ec. 8-105](#page-359-0) en la [Ec. 8-106,](#page-359-1) luego de lo cual la expresión resultante queda escrita en términos de los vectores de aceleraciones y de cargas en el tiempo  $t +$  $\Delta t$  y de los vectores de velocidades y de desplazamientos en el tiempo  $t$ . Por lo tanto, una vez calculado el vector de aceleraciones incógnita en el tiempo  $t + \Delta t$ , los vectores de desplazamientos y velocidades se calculan por medio de las expresiones [Ec. 8-105.](#page-359-0)
Tabla 8-2. Algoritmo de cálculo - Método de Newmark [25]

<span id="page-360-0"></span>I) Cálculos iniciales

1) Ensamblar las matrices  $M, C, y, K$ 

2) Inicializar los vectores  $x_{t_i}$ ,  $\dot{x}_{t_i}$ ,  $\ddot{x}_{t_i}$ utilizando las condiciones iniciales

3) Elegir el tamaño de incremento de tiempo  $\Delta t$  y los valores de los parámetros de Newmark

 $\delta \geq 0.5$ ,  $\alpha \geq 0.25(0.5 + \delta)^2$ 

4) Calcular las constantes de integración:

$$
a_0 = \frac{1}{\alpha \Delta t^2}, a_1 = \frac{\delta}{\alpha \Delta t}, a_2 = \frac{1}{\alpha \Delta t}, a_3 = \frac{1}{2\alpha} - 1
$$
  

$$
a_4 = \frac{\delta}{\alpha} - 1, a_5 = \frac{\Delta t}{2} \left( \frac{\delta}{\alpha} - 2 \right), a_6 = \Delta t (1 - \delta), a_7 = \delta \Delta t
$$

5) Calcular la matriz de rigidez efectiva

$$
\widehat{\mathbf{K}} = \mathbf{K} + a_0 \mathbf{M} + a_1 \mathbf{C}
$$

6) Invertir la matriz de masas efectiva  $\widehat{K}^{-1}$ 

II) Cálculos en cada incremento de tiempo

1) Calcular el vector de cargas efectivo en el tiempo  $t + \Delta t$ 

 $\mathbf{F}_{t+\Delta t} = \mathbf{F}_{t+\Delta t} + \mathbf{M}(a_0 x_t + a_2 \dot{x}_t + a_3 \ddot{x}_t) + \mathbf{C}(a_1 x_t + a_4 \dot{x}_t + a_5 \ddot{x}_t)$ 

2) Obtener el vector de desplazamientos en el tiempo t +  $\Delta t$ 

$$
x_{t+\Delta t} = \mathbf{F}\mathbf{K}^{-}
$$

3) Actualizar los vectores de velocidades y aceleraciones

$$
\dot{x}_{t+\Delta t} = \dot{x}_t + a_6 \ddot{x}_t + a_7 \ddot{x}_{t+\Delta t}
$$

$$
\ddot{x}_{t+\Delta t} = a_0 (x_{t+\Delta t} - x_t) - a_2 \dot{x}_t - a_3 \ddot{x}_t
$$

En la [Tabla 8-2](#page-360-0) se detallan los pasos seguidos por el algoritmo de cálculo para la implementación de una versión del método de Newmark, basado en la determinación de los desplazamientos. Sin embargo, por medio de cálculos algebraicos sobre la [Ec. 8-105,](#page-359-0) es posible reescribir el sistema de ecuaciones, de manera tal que la incógnita sea el vector de aceleraciones en lugar del de desplazamientos. En tal caso, la operatoria es equivalente a la presentada en el algoritmo de la [Tabla 8-2,](#page-360-0) con la diferencia de que las actualizaciones finales se llevan a cabo sobre los vectores de desplazamientos y de velocidades.

#### **Ejemplo 8-5**

*Obtener las respuestas dinámicas correspondientes al [Ejemplo 8-3](#page-344-0) y el [Ejemplo 8-4](#page-349-0) aplicando el método de integración directa de Newmark.*

#### *\*\*Este modelo fue desarrollado con el programa libre de cálculo numérico Scilab [5], ver el anexo A-IV.*

*a) Sistema no amortiguado con desplazamiento inicial en la masa inferior: a partir de la implementación del algoritmo presentado en la [Tabla 8-2,](#page-360-0) para un Δt* = 0.01 *, se obtiene la respuesta dinámica mostrada en la siguiente figura.*

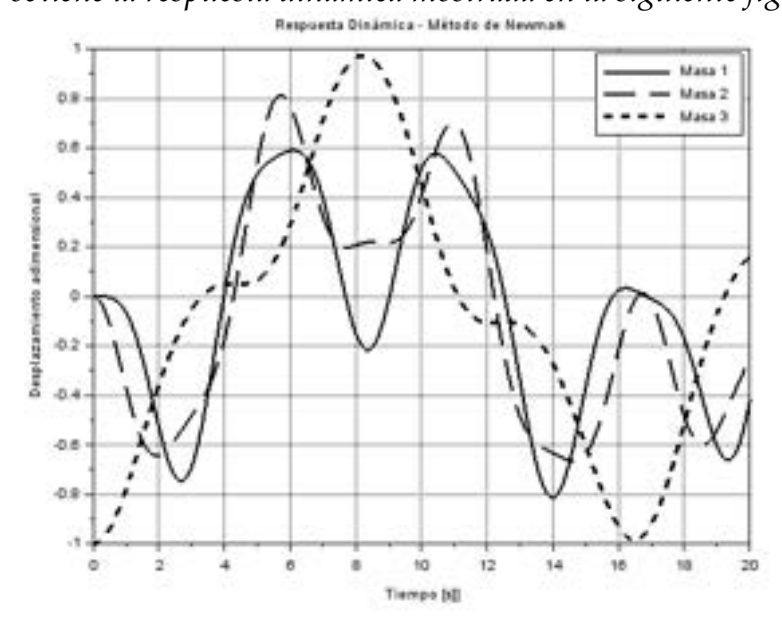

*b) Sistema amortiguado con desplazamiento inicial en la masa inferior: a partir de la implementación del algoritmo presentado en la [Tabla 8-2,](#page-360-0) para un Δt* = 0.01 *, se obtiene la respuesta dinámica mostrada en la siguiente figura.*

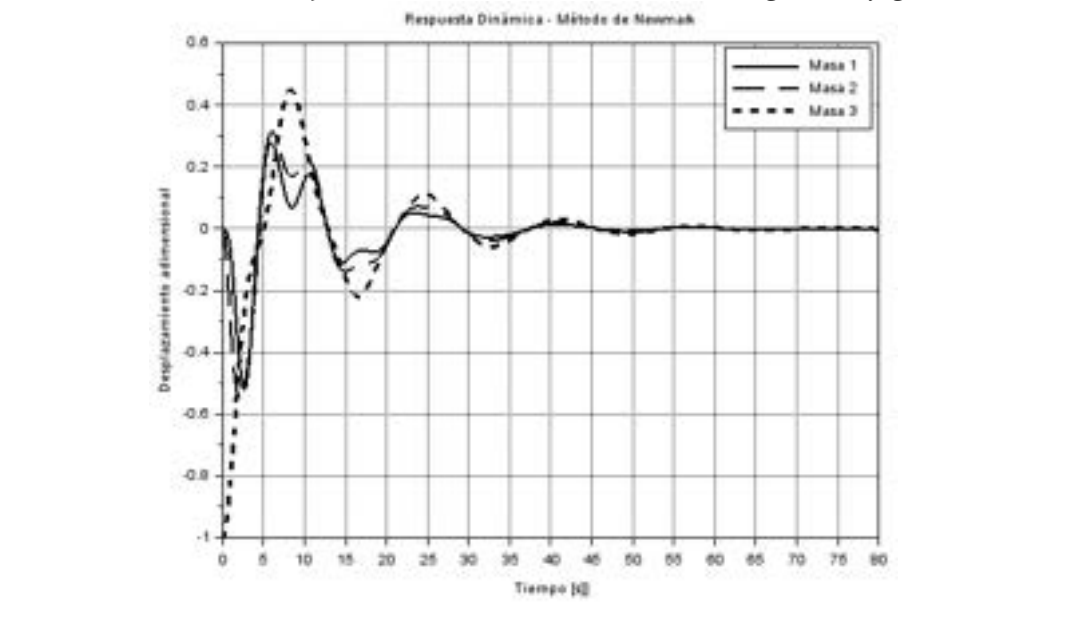

## **Ejemplo 8-6**

*Para el sistema de masas, resortes y amortiguadores de la figura:*

- *a) Obtener la respuesta dinámica durante los primeros 50 s, cuando este se encuentra sometido a la acción de una fuerza armónica*  $F(t) = F_0 \sin(\omega_f t)$ , de amplitud  $F_0 = 1 N y$  frecuencia  $\omega_f = 1 \frac{rad}{s}$ , aplicada sobre la *masa inferior. Aplicar los métodos de integración directa de Newmark y de diferencias centradas.*
- *b) Repetir el punto a) con una fuerza armónica de igual* amplitud, pero con una frecuencia  $\omega_f = 0.4 \frac{rad}{s}$ , *cercana a la frecuencia natural del sistema, imponiendo sobre este una condición de resonancia.*

*\*\*Este modelo fue desarrollado con el programa libre de cálculo numérico Scilab [5], ver el algoritmo desarrollado a tal efecto en el anexo A-IV.* 

*La respuesta dinámica transitoria y forzada, obtenida por integración directa, surge de la implementación en Scilab [5] de los algoritmos de Newmark [\(Tabla 8-2\)](#page-360-0), y de diferencias*   $centradas$  ([Tabla 8-1](#page-358-0)) para  $\omega_f = 1 \frac{rad}{s}$ .

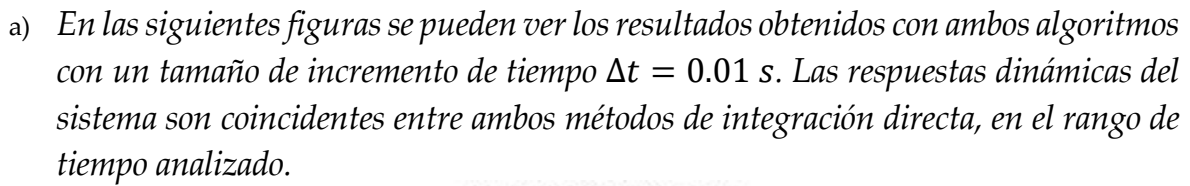

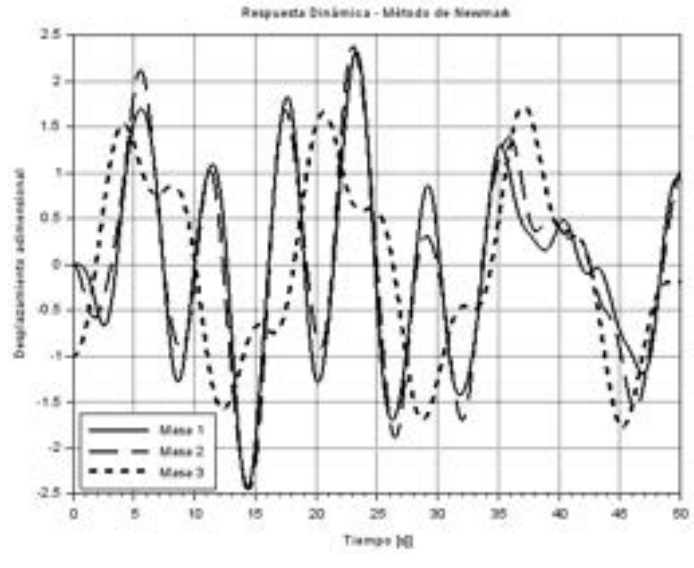

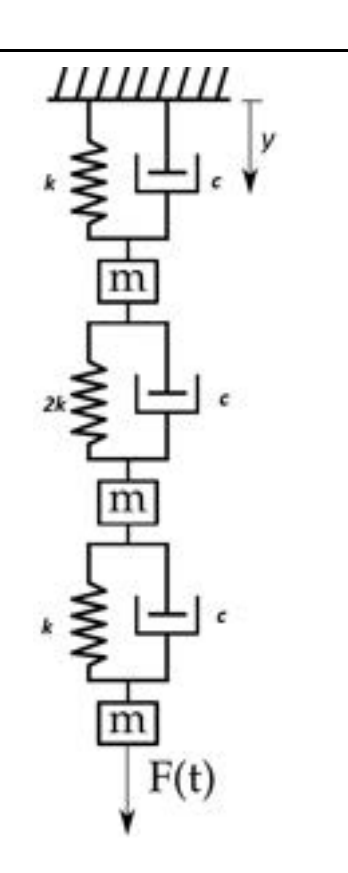

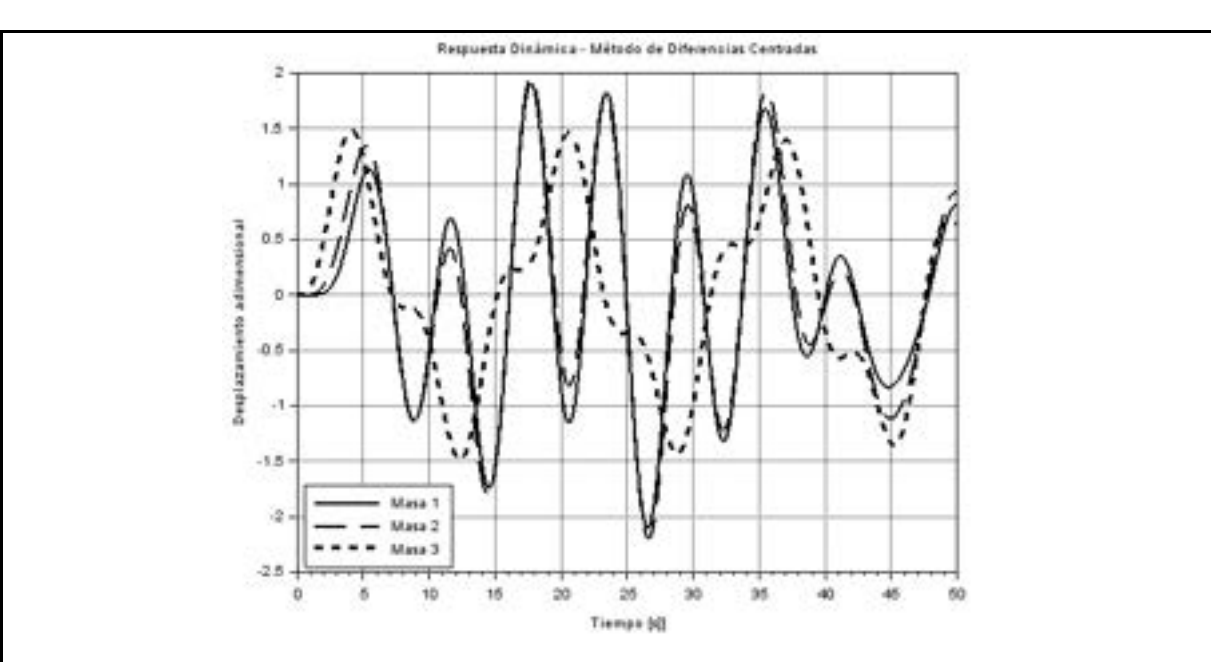

*b) En las siguientes figuras se pueden ver los resultados surgidos de la implementación de ambos algoritmos de integración directa para la condición de resonancia*  $\omega_f$ 0.4 *de la frecuencia más reducida del sistema, lo que define la condición dinámica más desfavorable para el sistema. En este caso, el tiempo de análisis se extendió hasta los 100 s para poner en evidencia y hacer mayor énfasis en el proceso de amplificación de los desplazamientos que se producen bajo una condición de resonancia. Esto último demuestra que la resonancia es una condición no deseada en las estructuras, por producir sobreesfuerzos y fatiga que pueden inducir el fallo estructural.*

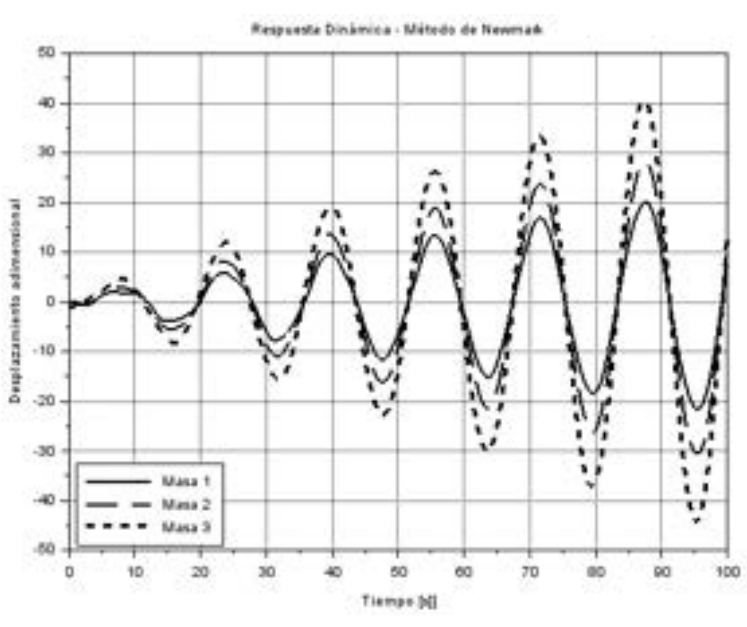

*De los resultados mostrados en las figuras de arriba, se pone en evidencia que los métodos de integración directa de Newmark y de diferencias centradas producen resultados coincidentes y consistentes cuando se garantiza su estabilidad numérica, lo cual se logra asignando valores adecuados en sus parámetros característicos. En el caso del método de Newmark, que se caracteriza por ser incondicionalmente estable,* 

*esta condición se garantiza definiendo que*  $\delta = 0.5$  *y* que  $\alpha = 1/4$  *. Mientras tanto, para el método de diferencias centradas, la estabilidad se alcanza si el incremento de*  tiempo utilizado para los cálculos cumple con la condición  $\Delta t_{cr} \leq \frac{T_n}{\pi}$ , donde  $T_n$  es el *menor período de la estructura. De esta forma, para el sistema analizado,*  $\frac{\tau_n}{\pi} = \frac{2.8 \text{ s}}{\pi}$  $0.89$  s, y dado que los cálculos se efectuaron con un  $\Delta t = 0.01$  s, la condición de *estabilidad se garantiza por cumplirse que*  $\Delta t < \Delta t_{cr}$ .

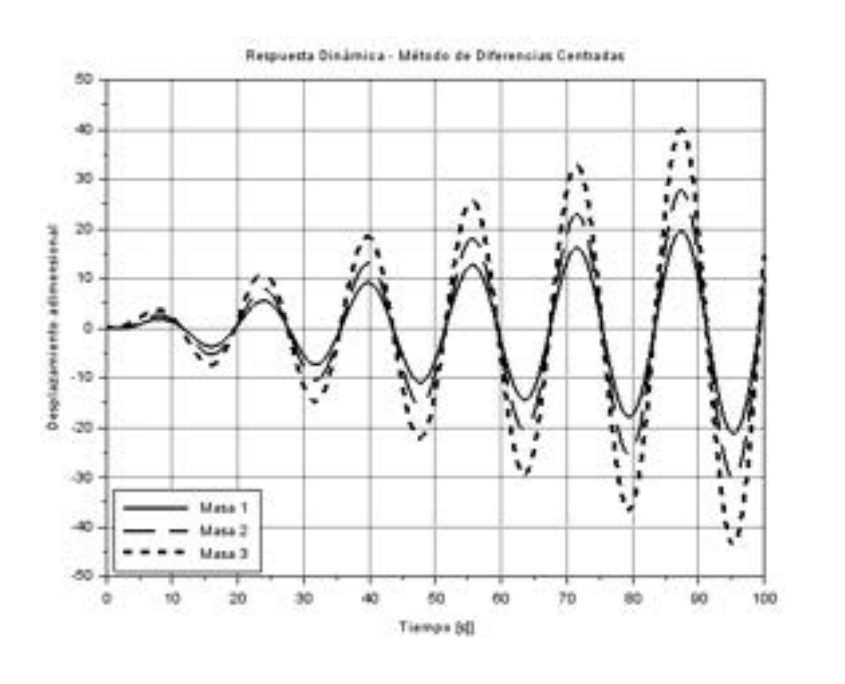

### **8.5 Resumen de ecuaciones – Dinámica estructural**

#### **8.5.1. Sistemas discretos de 1 gdl en 1D**

**8.5.1.1. Vibraciones libres no amortiguadas**

$$
x(t) = X \sin(\omega t + \phi)
$$

$$
X = \sqrt{x_0^2 + \left(\frac{\dot{x}_0}{\omega}\right)^2} \qquad ; \qquad \phi = \tan^{-1}\left(\frac{\omega x_0}{\dot{x}_0}\right)
$$

#### **8.5.1.2. Vibraciones forzadas no amortiguadas**

$$
F(t) = F_0 \sin(\omega_f t + \Psi)
$$

$$
u(t) = \left[ u_0 - \frac{F_0 \sin(\Psi)}{m(\omega^2 - {\omega_f}^2)} \right] \cos(\omega t) + \frac{1}{\omega} \left[ u_0 - \frac{F_0(\omega_f \cos(\Psi) + \sin(\omega_f t + \Psi))}{m(\omega^2 - {\omega_f}^2)} \right]
$$

#### **8.5.1.3. Vibraciones libres amortiguadas**

-Sistema subamortiguado

$$
u(t) = Ae^{-\xi \omega t} \sin(\omega_a t + \phi_a)
$$

$$
A = \sqrt{u_0^2 + \left(\frac{\dot{u}_0 + \xi \omega u_0}{\omega_a}\right)^2} \qquad ; \quad \phi_a = \tan^{-1}\left(\frac{u_0 \omega_a}{\dot{u}_0 + \xi \omega u_0}\right)
$$

-Sistema críticamente amortiguado

$$
u(t) = e^{-\omega t} [u_0 + (\dot{u}_0 + \omega u_0)t]
$$

-Sistema subamortiguado

$$
u(t) = \frac{e^{-\xi \omega t}}{2\sqrt{\xi^2 - 1}} \left\{ \left[ \frac{\dot{u}_0}{\omega} + u_0 \left( \xi + \sqrt{\xi^2 - 1} \right) \right] e^{\omega \sqrt{\xi^2 - 1} t} + \left[ -\frac{\dot{u}_0}{\omega} + u_0 \left( \sqrt{\xi^2 - 1} - \xi \right) \right] e^{-\omega \sqrt{\xi^2 - 1} t} \right\}
$$

#### **8.5.1.4. Vibraciones forzadas amortiguadas**

$$
u(t) = e^{-\xi \omega t} \left( A \cos(\omega t) + B \sin(\omega t) \right) + X \sin(\omega_f t - \theta)
$$

$$
X = \frac{F_0}{m \sqrt{(\omega^2 - \omega_f^2)^2 + (2\xi \omega_f \omega)^2}} = \frac{F_0}{\sqrt{(1 - r^2)^2 + (2r\xi)^2}};
$$

$$
\theta = \tan^{-1} \left( \frac{2\xi \omega_f \omega}{\omega^2 - \omega_f^2} \right) = \tan^{-1} \left( \frac{2\xi r}{1 - r^2} \right)
$$

 $A \, y \, B$  se obtienen al resolver el sistema de dos ecuaciones y dos incógnitas que surge de aplicar las condiciones iniciales en  $t_0$ :

$$
\begin{cases} A : \begin{cases} u(t_0) = u_0 \\ \dot{v}(t_0) = v_0 \end{cases} \end{cases}
$$

### **8.5.2. Sistemas discretos de n gdl**

#### **8.5.2.1. Matrices de masa**

-Masa puntual

$$
\mathbf{m} = \begin{bmatrix} 0 & 0 \\ 0 & m \end{bmatrix}
$$

-Elemento barra – Matriz consistente

$$
\mathbf{m_b} = \frac{\rho A L}{6} \begin{bmatrix} 2 & 1 \\ 1 & 2 \end{bmatrix}
$$

-Elemento barra – Matriz diagonal

$$
\mathbf{m_b} = \frac{\rho A L}{2} \begin{bmatrix} 1 & 0 \\ 0 & 1 \end{bmatrix}
$$

-Elemento viga generalizado – Matriz consistente

$$
\mathbf{m}_{\mathbf{v}} = \frac{\rho A L}{420} \begin{bmatrix} 140 & 0 & 0 & 140 & 0 & 0 \\ 0 & 156 & 22L & 0 & 54 & -13L \\ 0 & 22L & 4L^2 & 0 & 13L & -3L^2 \\ 140 & 0 & 0 & 140 & 0 & 0 \\ 0 & 54 & 13L & 0 & 156 & -22L \\ 0 & -13L & -3L^2 & 0 & -22L & 4L^2 \end{bmatrix}
$$

̅ -Elemento viga generalizado – Matriz diagonal

$$
\mathbf{m}_{\mathbf{v}} = \frac{\rho A L}{2} \begin{bmatrix} 1 & 0 & 0 & 0 & 0 & 0 \\ 0 & 1 & 0 & 0 & 0 & 0 \\ 0 & 0 & I & 0 & 0 & 0 \\ 0 & 0 & 0 & 1 & 0 & 0 \\ 0 & 0 & 0 & 0 & 1 & 0 \\ 0 & 0 & 0 & 0 & 0 & I \end{bmatrix}
$$

$$
\bar{I} = \left(\frac{L^2}{12A} + r^2\right) \quad ; \quad r^2 = \frac{I}{A}
$$

## **8.5.3. Sistemas continuos de n gdl en 2D y 3D**

#### **8.5.3.1. Matrices de masa**

-Elementos 2D

$$
M_{ij}^{(e)} = \int \int_{A^{(e)}} \rho \, N_i^T N_j \, dx \, dy = \int_{-1}^{+1} \int_{-1}^{+1} \rho \, N_i^T N_j \, |J^{(e)}| \, d\xi \, d\eta
$$

$$
M_{ij}^{(e)} = \sum_{p=1}^{n_p} \sum_{q=1}^{n_q} [\rho \, N_i^T N_j \, |J^{(e)}| \, ]_{p,q} \, W_p W_q
$$

-Elementos 3D

$$
M_{ij}^{(e)} = \int \int \int_{V^{(e)}} \rho N_i^T N_j \, dx \, dy \, dz = \int \int \int \int \int_{-1}^{+1} \rho N_i^T N_j \, |J^{(e)}| \, d\xi \, d\eta \, d\zeta
$$

$$
M_{ij}^{(e)} = \sum_{p=1}^{n_p} \sum_{q=1}^{n_q} \sum_{r=1}^{n_r} [\rho N_i^T N_j \, |J^{(e)}| \, ]_{p,q,r} W_p W_q W_r
$$

#### **8.5.4. Análisis modal**

-Polinomio característico del sistema global

$$
|\mathbf{M}^{-1}\mathbf{K} - \omega^2 \mathbf{I}| = 0
$$

-Normalización de los vectores propios con respecto a la masa

$$
\boldsymbol{\varphi}_i = \frac{\boldsymbol{\varphi}_i}{\sqrt{\mathbf{m}_i}}
$$

-Matriz modal

$$
\mathbf{\Phi} = \begin{bmatrix} \boldsymbol{\varphi}_1^{\mathrm{T}} & \boldsymbol{\varphi}_2^{\mathrm{T}} & \cdots & \boldsymbol{\varphi}_{(n)}^{\mathrm{T}} \end{bmatrix}
$$

-Transformación del espacio físico al espacio modal

$$
\boldsymbol{p}(t) = \boldsymbol{\Phi}^T \boldsymbol{x}(t)
$$

-Desacoplamiento de las ecuaciones de movimiento

$$
M\Phi \ddot{p}(t) + K\Phi p(t) = 0
$$
  

$$
\Phi^{T} M \Phi = \overline{M} = I \quad ; \quad \Phi^{T} K \Phi = \overline{K} = \Omega^{2}
$$

-Transformación del espacio modal al espacio físico

$$
\mathbf{x}(t) = \mathbf{\Phi} \mathbf{p}(t)
$$

-Superposición modal

$$
\mathbf{x}(t) = \mathbf{\Phi} \mathbf{p}(t) = p_1(t)\boldsymbol{\varphi}_1 + p_2(t)\boldsymbol{\varphi}_2 + \dots + p_n(t)\boldsymbol{\varphi}_n
$$

-Factor de participación modal

$$
\Gamma_i = \frac{(\mathbf{\Phi}^{\mathsf{T}} \mathbf{M} \mathbf{r})_i}{(\mathbf{\Phi}^{\mathsf{T}} \mathbf{M} \mathbf{\Phi})_{ii}} i = 1 \dots n
$$

-Masa modal efectiva

$$
m_{ef_i} = \frac{(\mathbf{\Phi}^{\mathbf{T}} \mathbf{M} \mathbf{r})_i^2}{(\mathbf{\Phi}^{\mathbf{T}} \mathbf{M} \mathbf{\Phi})_{ii}} i = 1 ... n
$$

## **9. ASPECTOS RELEVANTES DEL MODELADO CON FEM**

*Los hombres geniales empiezan grandes obras, los hombres trabajadores las terminan.* 

*- Leonardo da Vinci (1452-1519)* 

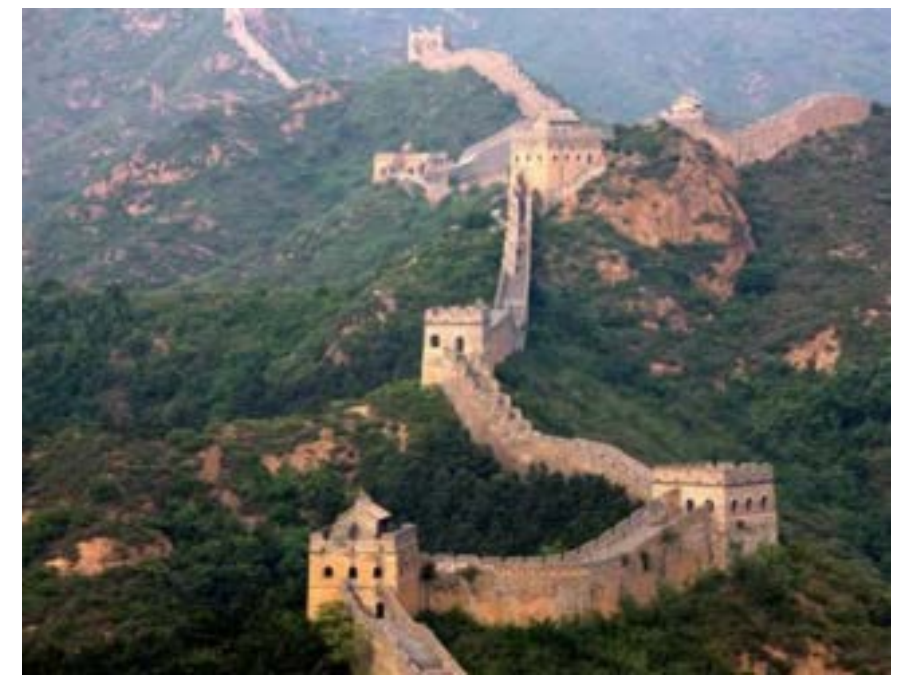

*La Gran Muralla china es una antigua [fortificación](https://es.wikipedia.org/wiki/Fortificaci%C3%B3n) construida y reconstruida entre el siglo V a. C. y el siglo XVI d. C., destinada a proteger la frontera norte del [Imperio chino.](https://es.wikipedia.org/wiki/Historia_de_China)*

## **9.1 Introducción**

In este capítulo se presentan varios aspectos que forman parte de los fundamentos y las aplicaciones del modelado por elementos finitos. Estos aspectos abarcan: la enumeración y descripción de las diferentes fuentes de error que envuelven a las etapas del proceso de modelado; los criterios que deben ser aplicados a fin de lograr una adecuada selección de los elementos a ser utilizados en la discretización; los requisitos y condiciones de convergencia, compatibilidad y equilibrio de las soluciones obtenidas por el método de elementos finitos; las estrategias de refinamiento para llevar adelante un proceso de convergencia de mallas; las condiciones necesarias que deben contener los E

procesos de validación y verificación de un modelo de elementos finitos; y los aspectos generales que deben incluir las auditorías de modelos FEM.

Todos estos temas conforman una amplia variedad de ramas dentro del modelado FEM. Por lo tanto, el objetivo de este capítulo es presentar los principales conceptos englobados por cada uno de estos aspectos, sin la pretensión de entrar en mayores detalles que aquellos que son imprescindibles para quien desee introducirse, de manera práctica, en el arte del modelado con herramientas computacionales.

#### **9.2 Proceso de modelado y errores en FEM**

El modelado de fenómenos físicos implica un proceso de simplificaciones sucesivas, en cada una de las cuales se introducen componentes de error. Aceptando, entonces, que la existencia del error es inherente al proceso de modelado, uno de los objetivos de este debe ser reconocer las fuentes de los errores, a fin de reducirlos o acotarlos dentro de un nivel aceptable, para el tipo de análisis que se esté realizando.

Las etapas características que se identifican en el proceso de modelado por elementos finitos se sintetizan en el diagrama de la [Fig.](#page-372-0) 9-1. Allí, se puede observar que el punto de partida del proceso es el propio mundo físico, el cual suele involucrar a un conjunto de fenómenos de los cuales, en primer lugar, es preciso identificar aquellos que son dominantes. Los fenómenos principales se describen por medio de modelos matemáticos, los cuales suelen estar constituidos por ecuaciones diferenciales en derivadas parciales. Un determinado modelo tiene asociado un mayor o menor grado de error, dependiendo del nivel de sofisticación inherente al propio modelo. Sin embargo, en la mayoría de las aplicaciones de ingeniería los modelos matemáticos mayormente utilizados tienden a ser simples, precisos y eficientes.

Dado que el mundo físico es la fuente de donde se extrae la información necesaria para construir el modelo FEM, de este se deberán obtener las características geométricas del dominio donde se va a resolver el modelo matemático, la información relativa a los materiales involucrados en el fenómeno, sus propiedades físicas y/o mecánicas, la identificación de las condiciones de contorno y demás restricciones existentes, como así también las cargas presentes en el fenómeno analizado.

Por lo general, cada una de estas componentes del proceso de modelado implica asumir hipótesis simplificativas que van introduciendo errores en el modelo. Por ende, es una práctica común, y que constituye las bases de los códigos de diseño y las normas que se aplican en las diferentes ramas de la ingeniería, la introducción de coeficientes o factores de seguridad. Estos se

utilizan para establecer valores admisibles sobre las propiedades físicas de los materiales y/o para incrementar el valor de las cargas aplicadas durante el análisis, dependiendo del caso. Esto tiene por objeto introducir criterios de conservadurismo en la toma de decisiones, correspondientes a la verificación de nuevos diseños y/o estructuras existentes, etc.

Los modelos de elementos finitos se construyen tomando como base al conjunto de información anteriormente mencionado, lo cual se plasma en la creación de un modelo geométrico que, por diferentes razones relativas al proceso de discretización o mallado, como así también al costo computacional asociado al cálculo, suele ser una versión simplificada de la geometría real, la cual, por lo general, proviene de un modelo CAD. Las simplificaciones introducidas en la geometría deben garantizar que el modelo geométrico y los resultados que emanen de su análisis sean suficientemente representativos del fenómeno físico analizado, cuestión que se analiza en el apartado [9.2.1.](#page-372-1)

La posterior discretización del modelo geométrico en elementos de determinado tipo, tamaño y capacidad de aproximación, representada por sus funciones de forma, constituye una etapa esencial en el modelado, ya que de ella dependen, en gran medida, los errores que son inherentes al método de elementos finitos. Y, por lo tanto, termina siendo una herramienta particularmente útil para controlar el nivel de error que se introduce en el modelo, lo cual se pone de manifiesto durante el proceso de convergencia de mallas, que representa la capacidad propia del método de elementos finitos de medir y controlar intrínsecamente su error inherente; este, a través de un proceso de convergencia de mallas, permite alcanzar la condición de convergencia (ver el apartado [9.6\)](#page-377-0).

La geometría discretizada con un determinado nivel de detalle, sumado al modelo matemático asociado al fenómeno analizado, terminan de definir el tamaño y la complejidad del modelo de elementos finitos. A partir de este modelo se obtienen unos resultados que, como se dijo anteriormente, representan una aproximación del fenómeno físico real.

Para establecer el grado de calidad logrado por los resultados provenientes del modelo de elementos finitos, la situación ideal debería incluir la posibilidad de que estos sean contrastados con valores medidos de manera directa o indirecta, desde el propio fenómeno físico. La diferencia existente entre los valores medidos y los calculados representan el error global del proceso de modelado, que debe servir para determinar las principales fuentes del error y establecer las modificaciones que se le deben aplicar al modelo para reducirlos o acotarlos hasta un nivel aceptable. Esta última etapa del proceso de modelado puede incluirse en lo que se denomina como verificación y validación de un

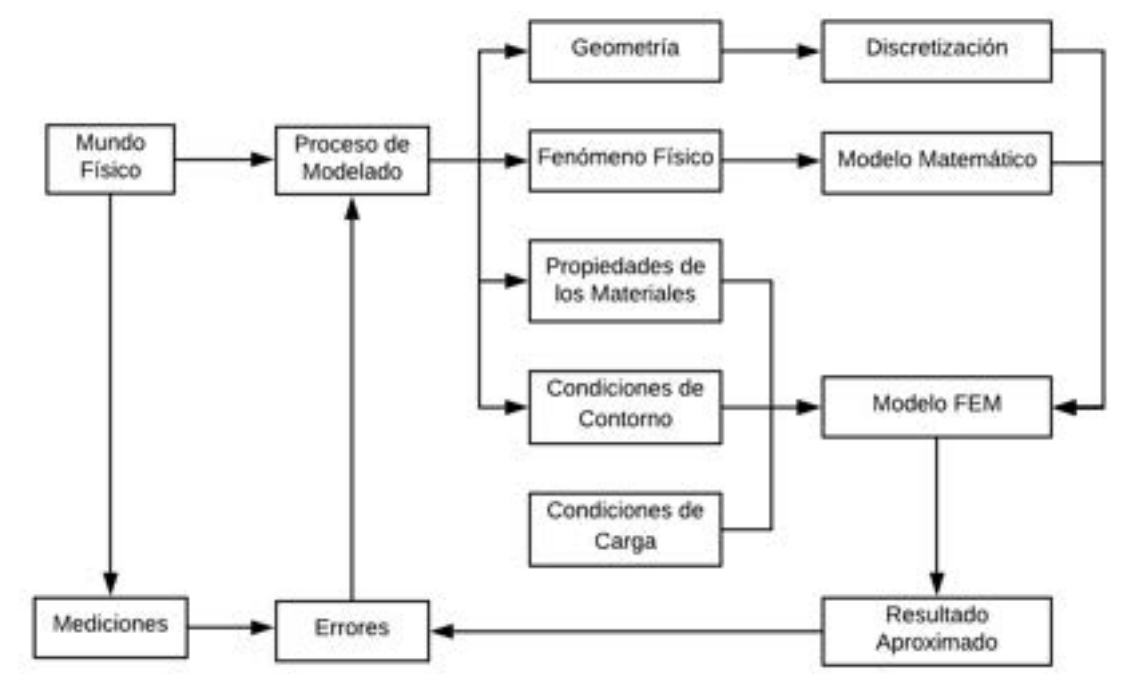

modelo [34], lo cual tiene la función de retroalimentar al proceso de modelado (ver el apartado [9.8\)](#page-384-0).

Fig. 9-1. – Esquema de las etapas del proceso de modelado

#### <span id="page-372-1"></span><span id="page-372-0"></span>**9.2.1. Lineamientos para la simplificación de modelos geométricos**

Si bien existe una innumerable cantidad de configuraciones geométricas susceptibles de ser modeladas por medio del método de elementos finitos, es posible establecer ciertos lineamientos de simplificación geométrica cuya aplicación resulta ser, en mayor o menor medida, universal. Estos lineamientos tienen en común el criterio u objetivo de que la geometría simplificada resultante debe ser mallable, sin dejar de ser lo suficientemente representativa de la geometría real, como para que el objetivo del análisis sea alcanzado, respetando en todo momento al comportamiento físico del fenómeno modelado.

Entre los lineamientos más específicos que deben ser considerados a la hora de construir un modelo geométrico FEM desde un modelo geométrico CAD, se tienen las siguientes recomendaciones:

- Se deben remover todos los detalles y terminaciones geométricas que no afecten la representatividad del modelo. Esto incluye la eliminación de agujeros, chaflanes, radios de acuerdo y otros detalles geométricos que no sean relevantes para los objetivos del análisis.
- Se deben eliminar todas las zonas abiertas o cuñas que introducen complejidad geométrica en el modelo y que son innecesarias para el análisis. Estos detalles geométricos pueden deberse a errores o malas

resoluciones en el programa CAD de origen, o al proceso de exportación/importación desde el programa CAD hacia el programa de elementos finitos.

Cabe destacar que resulta invaluable el criterio y la experiencia del analista a la hora de llevar a cabo las simplificaciones geométricas requeridas para desarrollar un modelo de elementos finitos que sea óptimo.

## **9.3 Criterios para la selección de elementos**

La selección del tipo de elemento a utilizar en la resolución de un problema depende, fundamentalmente, de las características propias del problema. Esto incluye el tipo de cargas y condiciones de contorno impuestas, la forma o distribución del campo de la variable resultante de la intensidad de sus gradientes, etc. En todos los casos, la decisión acerca del tipo de elemento a utilizar en un determinado problema depende en gran medida de la experiencia del calculista en la resolución de casos con características similares. Sin embargo, es posible establecer el siguiente conjunto de criterios o recomendaciones generales, que se deben tener en cuenta para la selección del tipo de elemento:

- En los casos en los que se tenga una idea previa de la forma funcional que tendrá el campo de la variable resultante, es conveniente utilizar elementos con funciones de interpolación cuya función de forma o interpolación sea de un grado mayor o igual al correspondiente campo. Esto permite que las soluciones nodales sean exactas y que la interpolación de la variable en el interior del elemento aproxime correctamente el comportamiento de la variable.
- Ante la sospecha de la aparición de gradientes intensos en determinadas zonas del dominio, se recomienda el uso de elementos de alto orden en esas zonas. Este criterio también aplica al caso contrario, por el que, en las zonas con gradientes reducidos, lo óptimo desde un punto de vista computacional es utilizar elementos de menor orden.

## <span id="page-373-0"></span>**9.4 Requisitos para la conve**r**gencia de una solución obtenida por FEM**

El método de elementos finitos posee la propiedad de tender a la solución real del problema analizado, a medida que se va reduciendo el tamaño de los elementos utilizados en la discretización. Esto implica que se vaya incrementando la cantidad de elementos y, por ende, de grados de libertad involucrados en la resolución del problema. Esta propiedad se denomina convergencia, y para garantizar que el método sea convergente, es necesario que se cumplan un conjunto de condiciones que se enumeran y desarrollan a continuación:

- **Condición de continuidad**: la aproximación de la variable en el interior del elemento debe ser continua. Esta condición se cumple de manera automática si se utilizan funciones de interpolación polinómicas, como las de todos los elementos presentados en el capítulo 6.
- **Condición de derivabilidad**: la aproximación polinómica considerada debe ser derivable, al menos hasta el mismo orden de las derivadas que aparecen en las expresiones integrales (forma débil) del problema. Para ello, se debe tener en cuenta la siguiente regla general: *la derivada de orden*   $m$  *de una función f*( $x$ ) *es integrable si y solo si son continuas sus*  $m - 1$  *primeras derivadas.* Por lo tanto, para el caso del FEM, las funciones de forma que deben utilizarse para aproximar a la variable que en la forma débil del problema aparece con una derivada de orden  $m$  deben tener continuidad de clase  $\mathcal{C}^{m-1}$ .
- **Criterio de la parcela**: es una prueba que se hace durante la etapa de desarrollo de un determinado tipo de elemento, lo cual forma parte de la denominada tecnología de elementos. Sin embargo, dada la relevancia que tiene para garantizar el correcto comportamiento del método, se presenta aquí como una de las condiciones indispensables para garantizar el proceso de convergencia. El criterio de la parcela se basa en seleccionar una región o parcela de elementos, en aplicarle en su contorno un valor prescrito de la variable básica o primaria del problema (condición de Dirichlet), y verificar luego que en el interior de la parcela los elementos son capaces de reproducir el gradiente de la variable, el cual debe ser conocido de antemano a partir de su cálculo analítico [16].
- **Condición de gradiente constante**: surge de advertir que, cuando se va refinando una malla de elementos finitos, el gradiente en el interior del elemento tiende a adquirir un valor constante. Por lo tanto, cualquier elemento debe ser capaz de reproducir la condición de gradiente constante cuando dicha condición es inducida por medio de la aplicación de las condiciones de contorno adecuadas. Por ende, esta condición es una consecuencia inmediata del criterio de la parcela.
- **Condición de gradiente nulo**: esta condición debe ser alcanzada por una parcela de elementos, a los cuales se les aplica un valor único y constante de la variable del problema, en la totalidad del contorno (condición de Dirichlet constante en la totalidad del contorno). Se trata de una condición imprescindible para que el elemento sea capaz de reproducir gradientes más complejos y, por lo tanto, esta condición también es una consecuencia del criterio de la parcela. Si bien el conjunto de condiciones enumeradas

es imprescindible para alcanzar la convergencia del método, existen otras condiciones complementarias cuyo cumplimiento no es obligatorio, pero sí es conveniente.

- **Condición de compatibilidad**: esta condición se satisface cuando los valores de la solución entre los elementos con caras y lados en común no presentan saltos. Los elementos que satisfacen esta condición se denominan compatibles o conformes, y cumplen con esta condición cuando se garantiza el requisito de continuidad de la función aproximada en los nodos. Esto se asegura utilizando funciones polinómicas que adquieran un valor unitario en su nodo, y cero en el resto. En consecuencia, para asegurar la convergencia de la solución es preciso que se satisfaga la condición de compatibilidad al ir refinando gradualmente la malla.
- **Condición de polinomio completo**: dado que la aproximación polinómica por elementos finitos de una variable  $\overline{\phi}(x)$  se basa en el desarrollo por serie de Taylor de la solución exacta del problema  $\varphi(x)$ , la aproximación hasta el término  $n -$ ésimo del desarrollo de Taylor será efectiva siempre que la expresión de  $\overline{\emptyset}(x)$  contenga todos los términos del polinomio de grado  $m$  (polinomio completo). En consecuencia, puede afirmarse que la calidad de la aproximación de elementos finitos depende del polinomio completo de mayor grado contenido por las funciones de forma utilizadas para la aproximación. De modo que la solución será óptima si en la solución se incluyen todos los términos del polinomio completo; en el caso contrario, no lo será. Cabe destacar que, si bien es deseable que la solución contenga la totalidad de los términos del polinomio completo, esta condición no es imprescindible para lograr la convergencia del método.
- **Condición de estabilidad:** la matriz de conductividades o de rigidez de un elemento debe tener un rango correcto, siendo el rango de una matriz la cantidad de valores propios no nulos que comprende. Por lo tanto, si a un elemento se le prescriben los valores de la incógnita en los contornos (imposición de la condición de Dirichlet), este se considera estable cuando la solución obtenida no adopta formas de mecanismo o modos de energía nula. Estos modos de energía nula están relacionados con movimientos de sólido rígido que, si bien pueden no afectar a la convergencia del método, no son deseables por su potencial de propagación hacia otros elementos de la discretización.
- **Condición de invariancia**: los elementos deben cumplir la condición de invariancia geométrica; es decir, no deben tener direcciones preferenciales

en cuanto a las soluciones que ofrecen. Por lo general, la invariancia de un elemento se garantiza si todas las incógnitas se interpolan con los mismos términos de los polinomios de aproximación. Esto se logra fácilmente utilizando formulaciones isoparamétricas [16].

### <span id="page-376-0"></span>**9.5 Condiciones de compatibilidad y equilibrio de la solución**

Para complementar lo expuesto en el apartado [9.4](#page-373-0) sobre la compatibilidad de las soluciones alcanzadas por la aplicación del método de elementos finitos, se hacen notar las siguientes características:

- La solución es compatible en el interior de los elementos por el hecho de que, para aproximar la variable, se utilizan funciones continuas.
- La compatibilidad de la solución depende del grado de refinamiento de la discretización; por lo tanto, es posible tener soluciones que no sean compatibles entre elementos.
- La compatibilidad en los nodos está garantizada por el hecho de que los nodos son puntos compartidos por los elementos. Por lo tanto, los nodos son puntos donde se satisfacen las condiciones de continuidad y equilibrio de las variables.
- El equilibrio de la solución se satisface en los nodos, ya que las ecuaciones de equilibrio contenidas en el sistema de ecuaciones del problema se resuelven en base a los valores nodales. Por lo tanto, con la solución nodal se satisface el equilibrio del problema.
- Tal como se explicó en el capítulo 3, los flujos en un determinado problema dependen de la derivada de la variable primaria  $\phi(x)$  (ver las leyes de Fourier y de Hooke, entre otras). Sin embargo, por las características intrínsecas del método de elementos finitos, la solución de un determinado problema se obtiene imponiendo el equilibrio de la variable primaria del problema  $\phi(x)$  en los nodos de la discretización. Como consecuencia de ello, el equilibrio de los flujos entre los elementos no es una condición exigida o garantizada por la metodología, ya que sus valores, por lo general, difieren entre elementos. Por lo tanto, para obtener valores nodales únicos en cada nodo, es preciso llevar a cabo un proceso de suavizado o extrapolación de los valores elementales que tienen influencia sobre un determinado nodo; ver la [Fig.](#page-377-1) 9-2 donde se muestran esquemáticamente los resultados puros y suavizados nodalmente para un problema térmico resuelto con FEM. Como los valores que resultan de este proceso de suavizado no surgen de la imposición de una condición de equilibrio,

entonces estos valores no cumplen con tal condición. Sin embargo, este error introducido por el suavizado de los flujos puede reducirse a través del refinamiento de la discretización utilizada.

• Por su parte, los flujos en el interior de los elementos pueden no estar en equilibrio por ser el resultado de una aproximación de la forma integral débil del problema. Como consecuencia de ello, las ecuaciones de balance se satisfacen de manera aproximada, excepto en los elementos con funciones de forma lineales, en los que las derivadas, y por ende los flujos, son constantes. Al igual que lo que ocurre para los flujos nodales suavizados, la convergencia de la solución no depende estrictamente de esta condición; de todas maneras, el error introducido en el equilibrio de los flujos en el interior de los elementos puede reducirse con la adopción de discretizaciones más refinadas.

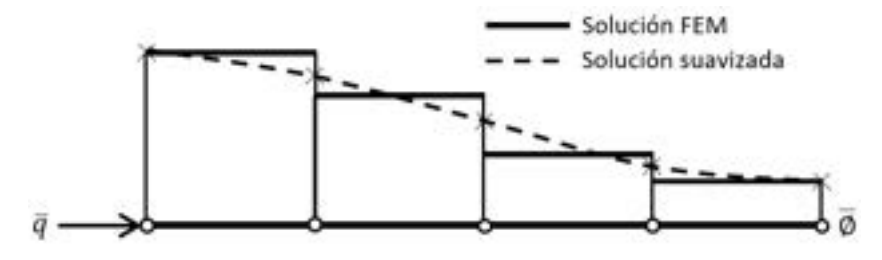

Fig. 9-2 .– Solución obtenida por FEM y solución nodal suavizada

#### <span id="page-377-1"></span><span id="page-377-0"></span>**9.6 Refinamiento y convergencia de mallas**

#### **9.6.1. Estrategias de refinamientos de mallas**

El refinamiento de las mallas forma parte de un proceso de modelado consistente, ya que representa una herramienta que es útil para medir y controlar los errores asociados a la discretización de un determinado modelo. En particular, estos errores se relacionan, en primer lugar, con la discretización de la geometría, y por otra parte, con los errores derivados de ello que están asociados a la compatibilidad y el equilibrio de la solución numérica.

Entre los errores de discretización, también se incluyen aquellos que, si bien pueden ser numéricamente cuantificables a través de indicadores de calidad geométrica de los elementos, suelen ser detectados de manera temprana por medio de la inspección visual de la malla. Esta mala calidad geométrica en los elementos está relacionada con elementos de formas distorsionadas, desproporcionadas o poco armoniosas, lo cual influye negativamente en los resultados obtenidos por el FEM. Para ilustrar el concepto, en la [Fig.](#page-378-0) 9-3 se presentan dos elementos triangulares con unas relaciones de aspecto mala y buena. Una forma de medir la relación de aspecto en triángulos en 2D y en

tetraedros en 3D es verificar cómo se encuentran espaciados sus nodos, de manera tal que si estos se encuentran equiespaciados (situación ideal), es posible trazar una circunferencia o una esfera, dependiendo el número de dimensiones espaciales. Por lo tanto, la relación de aspecto indica cuán apartada se encuentra la forma geométrica del elemento con respecto a la situación ideal.

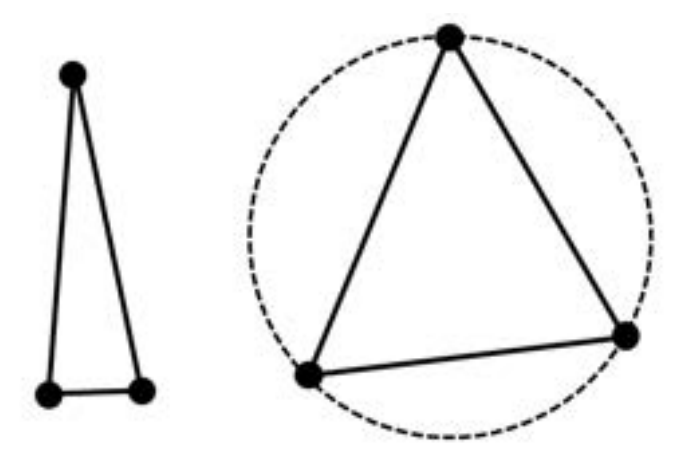

Fig. 9-3. – Elementos triangulares con mala y buena relación de aspecto

<span id="page-378-0"></span>En los modelos de elementos finitos existen básicamente dos tipos o estrategias para el refinamiento de las discretizaciones o mallas. La estrategia ℎ, que es estrictamente geométrica, y se relaciona con el tamaño o dimensión media del elemento, y la estrategia  $p$ , que afecta a la formulación matemática, y se refiere al orden del polinomio utilizado en la definición de la función de forma o de interpolación. Adicionalmente, se desprende de ellas una tercera estrategia, que corresponde a la combinación de las dos anteriores (ver el cuadro de la [Fig.](#page-378-1) [9-4\)](#page-378-1). En ella se esquematizan las diferentes estrategias de refinamiento de mallas y algunos casos de aplicación en 2D y 3D para ciertos tipos de elementos en particular.

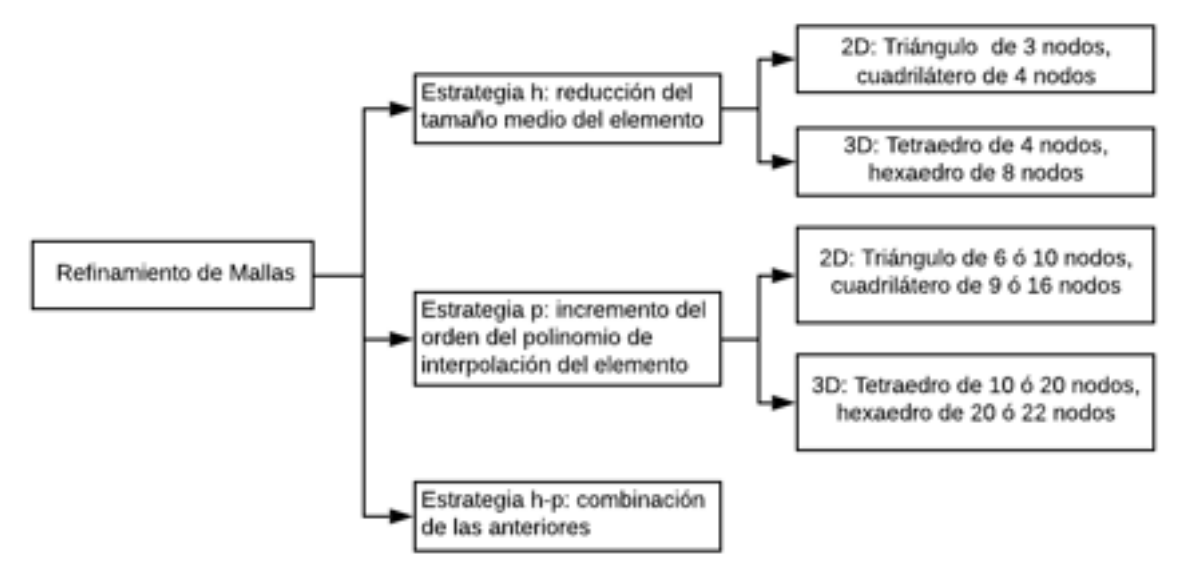

<span id="page-378-1"></span>Fig. 9-4. – Estrategias de refinamiento de mallas

De este modo, al adoptar una estrategia de refinamiento  $h$ , se mantiene fijo el orden del polinomio de las funciones de forma y se reduce el tamaño medio de los elementos, de forma que se va incrementando la cantidad de elementos, de nodos y de gdl del modelo. Cabe destacar que la aplicación de la estrategia de refinamiento *h* exige llevar a cabo el remallado del dominio, ya que es necesario redefinir completamente la topología de la malla.

Por otra parte, al aplicar una estrategia de refinamiento  $p$ , se deja fijo el tamaño medio de los elementos y se incrementa el orden del polinomio de las funciones de forma, aumentando, en consecuencia, el número de nodos y de gdl del modelo. Esta estrategia de refinamiento no exige el remallado del dominio, ya que, con una misma topología de la malla, es posible introducir nodos intermedios en los elementos preexistentes, de manera tal que se posibilita la adopción de funciones de forma con polinomios de interpolación de más alto orden.

Finalmente, el uso de ambas estrategias de manera combinada representa una tercera alternativa para lograr el refinamiento de la malla, lo cual implica el aumento de la cantidad de elementos, nodos y gdl del modelo, a través de la adopción de funciones de interpolación de más alto orden y de llevar a cabo el remallado del dominio geométrico con elementos de tamaño medio más pequeño.

#### <span id="page-379-0"></span>**9.6.2. Proceso de convergencia de mallas**

Como se mencionó oportunamente, el proceso de convergencia de mallas permite medir el error inherente a un determinado modelo de manera intrínseca. Esto reviste gran interés, porque en la mayoría de los casos reales de modelado y análisis no se encuentra disponible la solución exacta del problema matemático que se está resolviendo, ya sea por la complejidad de la forma geométrica del dominio de análisis, de las condiciones de contorno y/o de las cargas aplicadas.

Por lo tanto, en caso de contar con la solución exacta del problema, el error de la solución aproximada por el modelo de elementos finitos se calcula de manera directa para una determinada variable de interés del problema, evaluando la solución exacta y la aproximada en un punto de control predefinido, de acuerdo a la siguiente expresión (ver la [Fig.](#page-380-0) 9-5):

$$
E_{sol} = \left| \frac{Valor_{sol} - Result_n}{Valor_{sol}} \right|
$$
 EC. 9-1

Donde  $E_{sol}$  es el error de la solución,  $Valor_{sol}$  es el valor exacto de la solución, mientras que  $Result_n$  es el valor aproximado obtenido por medio del FEM.

En aquellos casos en los que la solución exacta del problema no es conocida, aún es posible evaluar el error de las soluciones resultantes, haciendo uso de la propiedad de convergencia del método. Esta propiedad permite establecer puntos de referencia que posibilitan el cálculo del error, entre las soluciones que resultan de diferentes discretizaciones del dominio geométrico o espacial del problema.

El procedimiento se basa en definir puntos de control en el dominio geométrico, en donde se evalúan la/las variables representativas del fenómeno. Luego, a medida que se va realizando un proceso de refinamiento progresivo de la malla, se van evaluando las variables en los puntos de control predefinidos, y se van calculando los correspondientes errores de convergencia asociados a ellos. De forma que los resultados surgidos de la malla más refinada son más exactos que los de la malla menos refinada. Por lo tanto, el error entre las discretizaciones se calcula de acuerdo a la siguiente expresión:

$$
E_{conv} = \left| \frac{Result_n - Result_{n-1}}{Result_n} \right|
$$
 EC. 9-2

Donde  $E_{conv}$  es el error de convergencia relativo entre las mallas, mientras que  $Result_n$  y  $Result_{n-1}$  son los resultados de la/las variables representativas en los puntos de control extraídos de la malla *n*, más refinada, y de la malla  $n - 1$ precedente, menos refinada (ver la [Fig.](#page-380-0) 9-5).

El proceso de convergencia de mallas concluye cuando se ha alcanzado un error de convergencia que represente un equilibrio entre un valor tolerable del error de convergencia y un tamaño del modelo que exija un costo computacional razonable para resolver el problema. Para ello, se debe definir una tolerancia asociada al error que se admite para terminar el proceso, al dar por convergida a la malla.

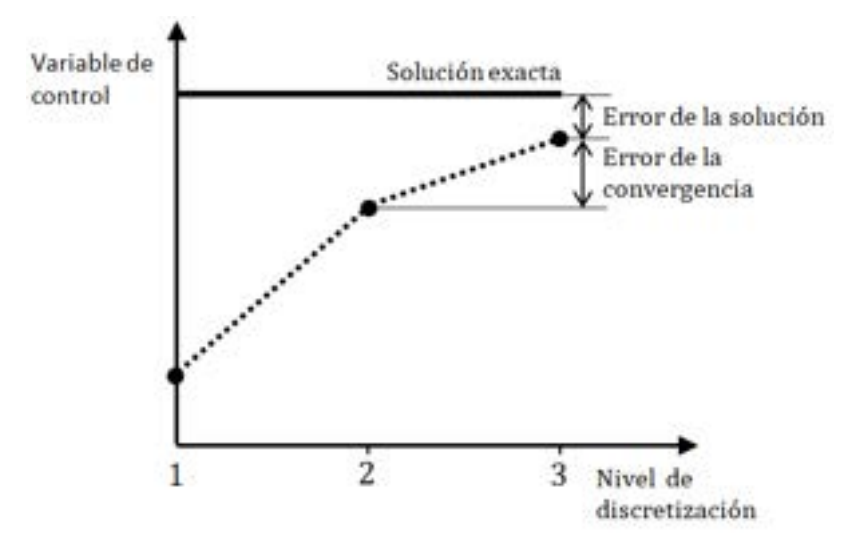

Fig. 9-5. – Proceso de convergencia de mallas

<span id="page-380-0"></span>360

#### **9.7 Suavizado de flujos elementales**

De acuerdo a lo explicado en el apartado [9.5,](#page-376-0) los flujos derivados de la variable básica del problema se calculan a nivel elemental. Sin embargo, resulta de utilidad, durante el posprocesado de los resultados, que los valores de los flujos se evalúen y analicen en los nodos. Para ello, es preciso aplicar metodologías que permitan obtener los valores nodales equivalentes, a partir de aquellos calculados a nivel elemental. Sin embargo, los valores nodales que provienen de los elementos conectados a un mismo nodo compartido (*patch* o soporte de un determinado nodo) son discontinuos. Por lo tanto, es necesario adoptar una metodología de suavizado que los promedie y unifique, por la adopción de algún criterio de suavizado (ver la [Fig.](#page-377-1) 9-2).

Para llevar a cabo el suavizado de las variables elementales, existen varios métodos, cada uno de los cuales tienen sus propias características, ventajas y desventajas. A continuación, se presentan brevemente aquellos que son los más utilizados, y se comentan algunas de sus principales características.

**1) Suavizado global**: se extrapolan los valores de la variable derivada desde los puntos de integración hacia los nodos. En primer lugar, se plantea la expresión de los valores suavizados donde, suponiendo que se trata de tensiones  $\sigma_{s}$ , se tiene lo siguiente:

$$
\boldsymbol{\sigma}_{s} = \sum_{i=1}^{n} N_{i} \, \boldsymbol{\widehat{\sigma}}_{s_{i}}^{(e)} \quad \text{Ec. 9-3}
$$

Luego, se calcula el error entre los valores nodales originales y los valores suavizados:

$$
e = \boldsymbol{\sigma}_s - \boldsymbol{\sigma} = N \widehat{\boldsymbol{\sigma}}_s^{(e)} - \boldsymbol{D} \boldsymbol{B} \boldsymbol{a}^{(e)}
$$
 Ec. 9-4

Finalmente, se plantea un funcional del error, el cual debe ser minimizado para cada una de las componentes de la variable de interés, a fin de obtener los valores nodales suavizados que minimizan el error. El funcional de error entre ambos campos se define en 2D como:

$$
F = \int\int\limits_A e^T e dA = \int\int\limits_A (\sigma_s - \sigma)^T (\sigma_s - \sigma) dA
$$
  
Ec. 9-5  

$$
\frac{\partial F}{\partial \sigma_i^{(e)}} = 0
$$

De donde surge un sistema de ecuaciones de la forma  $M\hat{\sigma}_s = g$ , donde M es

una matriz que se utiliza para ponderar las contribuciones que hace cada uno de los elementos vinculados al nodo i-ésimo  $M_{ij}^{(e)} = \int \int_A N_i^T N_j dA y g_i^{(e)} =$  $\int_A N_i^T \bm{D} \bm{B} \bm{a}^{(e)} dA$  para i, j = 1, n.

**2) Suavizado local**: este método es una variante del suavizado global, en el que el proceso de minimización del error entre los campos de la variable de interés, original y suavizado, se lleva a cabo a nivel local, alcanzando solo al *patch* o soporte de cada nodo (ver la [Fig.](#page-382-0) 9-6), donde los valores nodales se calculan a partir de los elementales. En este caso, el funcional y la condición para la minimización se definen como:

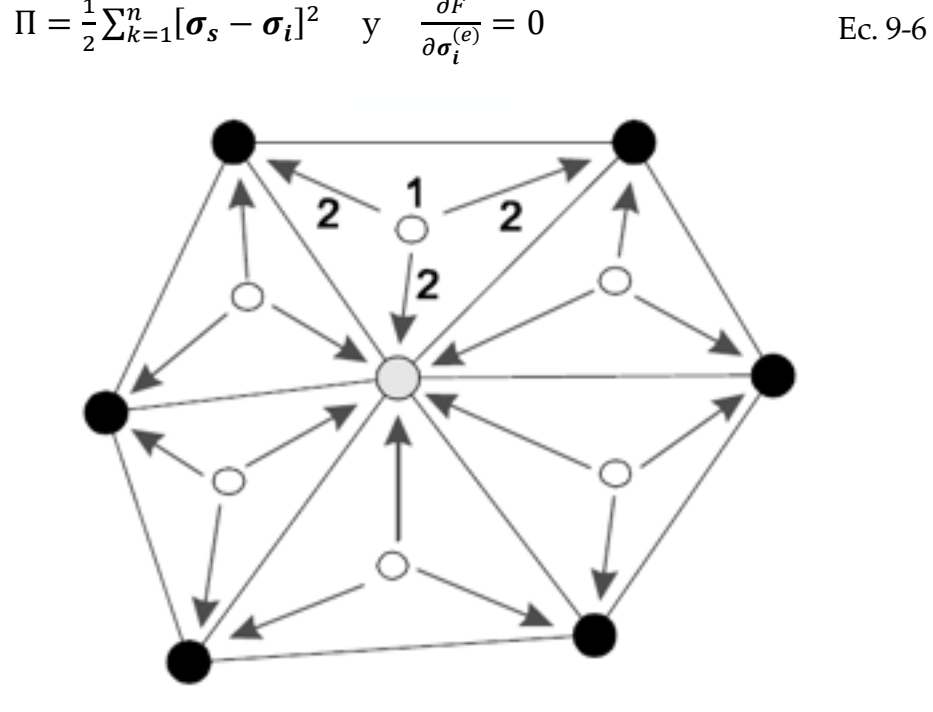

Fig. 9-6. – Suavizado local

<span id="page-382-0"></span>**3) Extrapolación y promediado local de los valores nodales**: en este caso se construyen unas nuevas funciones de forma  $N^*$  para unos nuevos elementos en los que los puntos de Gauss de las funciones de forma originales cumplen la función de nodos. Estos nuevos elementos se denominan elementos de Gauss; ver la [Fig.](#page-383-0) 9-7 para un ejemplo en 2D con cuadriláteros lineales de cuatro nodos.

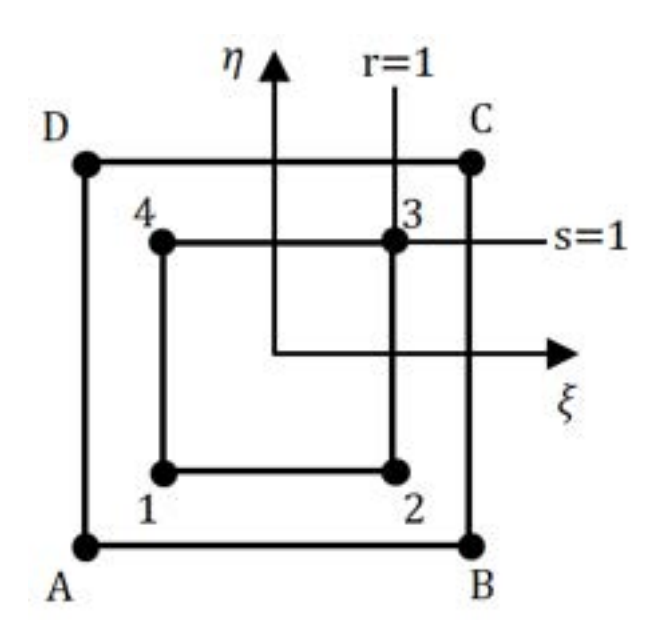

Fig. 9-7. – Suavizado local con promediado nodal

<span id="page-383-0"></span>El procedimiento que se lleva a cabo es el siguiente:

- Con las funciones de forma  $N^*$  se extrapolan los valores desde los nuevos nodos ubicados en los puntos de Gauss de las funciones (elementos de Gauss) hacia los nodos de los elementos estándar originales. Para esto, se utilizan las funciones de forma del elemento utilizado en la discretización evaluadas en los nodos originales, que son los nuevos puntos de Gauss en los elementos de Gauss, de acuerdo a los valores detallados en la [Tabla 9-1](#page-383-1) y la [Fig.](#page-383-0) 9-7.
- Como los valores extrapolados hacia los nodos son discontinuos, con cada uno de estos valores nodales extrapolados del *patch* de elementos se realiza un promediado, a fin de obtener un único valor nodal.

<span id="page-383-1"></span>

| Nodos-<br><b>Elementos</b><br>estándar<br>originales | $\xi$ | $\eta$ | r           | $\mathbf{s}$ | Nodos-<br>Elementos de<br><b>Gauss</b> | $\xi$ | $\eta$          | r    | S    |
|------------------------------------------------------|-------|--------|-------------|--------------|----------------------------------------|-------|-----------------|------|------|
| A                                                    | $-1$  | $-1$   | $-\sqrt{3}$ | $-\sqrt{3}$  |                                        | /3    | $\sqrt{3}$      | $-1$ | $-1$ |
| B                                                    | $+1$  | $-1$   | $+\sqrt{3}$ | $-\sqrt{3}$  | 2                                      | /3    | $\sqrt{3}$      | $+1$ | $-1$ |
| $\mathcal{C}_{\cdot}$                                | $+1$  | $+1$   | $+\sqrt{3}$ | $+\sqrt{3}$  | 3                                      | 73    | ᆂ<br>$\sqrt{3}$ | $+1$ | $+1$ |
| D                                                    | $-1$  | $+1$   | $-\sqrt{3}$ | $+\sqrt{3}$  | 4                                      | /วุ   | 3               | $-1$ | $+1$ |

Tabla 9-1. Elementos estándar originales y elementos de Gauss

De acuerdo al ejemplo mostrado en la [Fig.](#page-383-0) 9-7, la extrapolación hacia los valores nodales, evaluando las coordenadas nodales en los elementos de Gauss, para un elemento cuadrilátero lineal de cuatro nodos, se lleva a cabo de acuerdo a la siguiente transformación lineal:

$$
\begin{pmatrix}\n\sigma_{xA} \\
\sigma_{xB} \\
\sigma_{xD} \\
\sigma_{xD}\n\end{pmatrix} = \begin{bmatrix}\n1 + \frac{\sqrt{3}}{2} & -\frac{1}{2} & 1 - \frac{\sqrt{3}}{2} & -\frac{1}{2} \\
-\frac{1}{2} & 1 + \frac{\sqrt{3}}{2} & -\frac{1}{2} & 1 - \frac{\sqrt{3}}{2} \\
1 - \frac{\sqrt{3}}{2} & -\frac{1}{2} & 1 + \frac{\sqrt{3}}{2} & -\frac{1}{2} \\
1 - \frac{1}{2} & 1 - \frac{\sqrt{3}}{2} & -\frac{1}{2} & 1 + \frac{\sqrt{3}}{2}\n\end{bmatrix}\n\begin{pmatrix}\n\sigma_{x1} \\
\sigma_{x2} \\
\sigma_{x3} \\
\sigma_{x4}\n\end{pmatrix}
$$
\nEc. 9-7

Una descripción más detallada y completa acerca de los métodos de extrapolación y suavizado nodal se puede encontrar en la ref. [16].

#### <span id="page-384-0"></span>**9.8 Validación y verificación de modelos FEM**

Los procesos de validación y verificación V&V de un modelo FEM forman parte de la etapa final de un riguroso proceso de desarrollo de un modelo, ya que se trata de la etapa dedicada a evaluar la calidad de los resultados obtenidos con el modelo, a través de su comparación con resultados experimentales, u otros que puedan ser considerados como referencia del tipo de análisis llevado a cabo.

A grandes rasgos, el proceso de verificación tiene por objeto estimar los errores de la solución numérica asociados al nivel de discretización del modelo, donde el error de discretización se estima llevando a cabo un proceso de convergencia de mallas, como el explicado en el apartado [9.6.2.](#page-379-0) A partir de este procedimiento, es posible determinar la tasa o velocidad de convergencia de la solución.

Por otra parte, el proceso de validación tiene el objetivo de evaluar las capacidades predictivas del modelo, lo cual se lleva a cabo, en la mayoría de los casos, comparando los resultados predichos por el modelo con experimentos de validación. Los experimentos de validación pueden ser más simples que el modelo completo que se está analizando, es decir que lo pueden abarcar de manera parcial. Pero más allá de la estrategia de validación seguida, es preciso que, finalmente, el modelo completo o la suma de sus partes sea totalmente validado.

En la [Tabla 9-2](#page-385-0) se presenta un listado de las principales características de los procesos de V&V, el cual está basado en la guía resumen de ASME para mecánica del sólido computacional de la ref. [34].

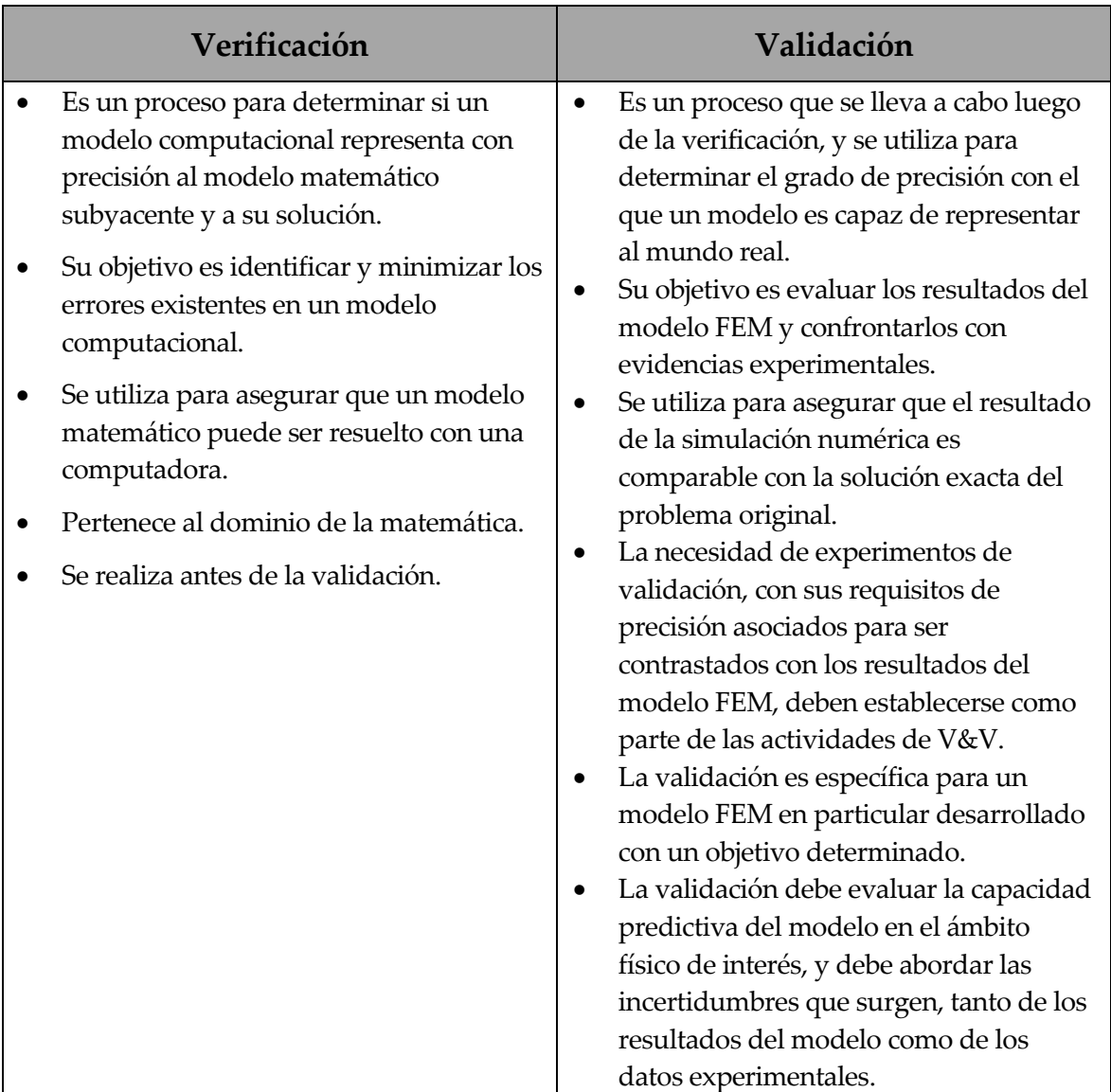

<span id="page-385-0"></span>Tabla 9-2. Características principales del proceso de verificación y validación [34]

## **9.9 Auditoría de modelos FEM**

En la práctica profesional de los modelistas, vinculados con el modelado de fenómenos y procesos físicos, estructuras y diferentes clases de mecanismos y componentes, es habitual desarrollar tareas de auditoría y revisión de modelos, informes y/o memorias de cálculo realizadas por otros profesionales, colegas o proveedores.

En tal caso, resulta de gran interés tener en claro cuáles son los aspectos más relevantes en el desarrollo de un modelo de elementos finitos, de forma que, al evaluar o revisar modelos e informes, tales aspectos se encuentren debidamente

definidos y/o reportados. Para ello, en la Tabla 9-3 se presenta, a modo de ejemplo, una lista de verificación o *checklist*, donde se incluyen los requerimientos mínimos que deberían evaluarse durante una auditoría o revisión de un modelo FEM y/o de sus documentos asociados.

A modo de cierre, si bien el listado de requerimientos de revisión y/o verificación enumerados en la Tabla 9-3 ofrece un conjunto de lineamientos completo, esto no exime al profesional a cargo de la revisión y/o verificación de aplicar su buen juicio de ingeniero y su experiencia profesional para desestimar algunos de los puntos de la tabla, o de enriquecerlos, en caso de que lo considere necesario o conveniente.

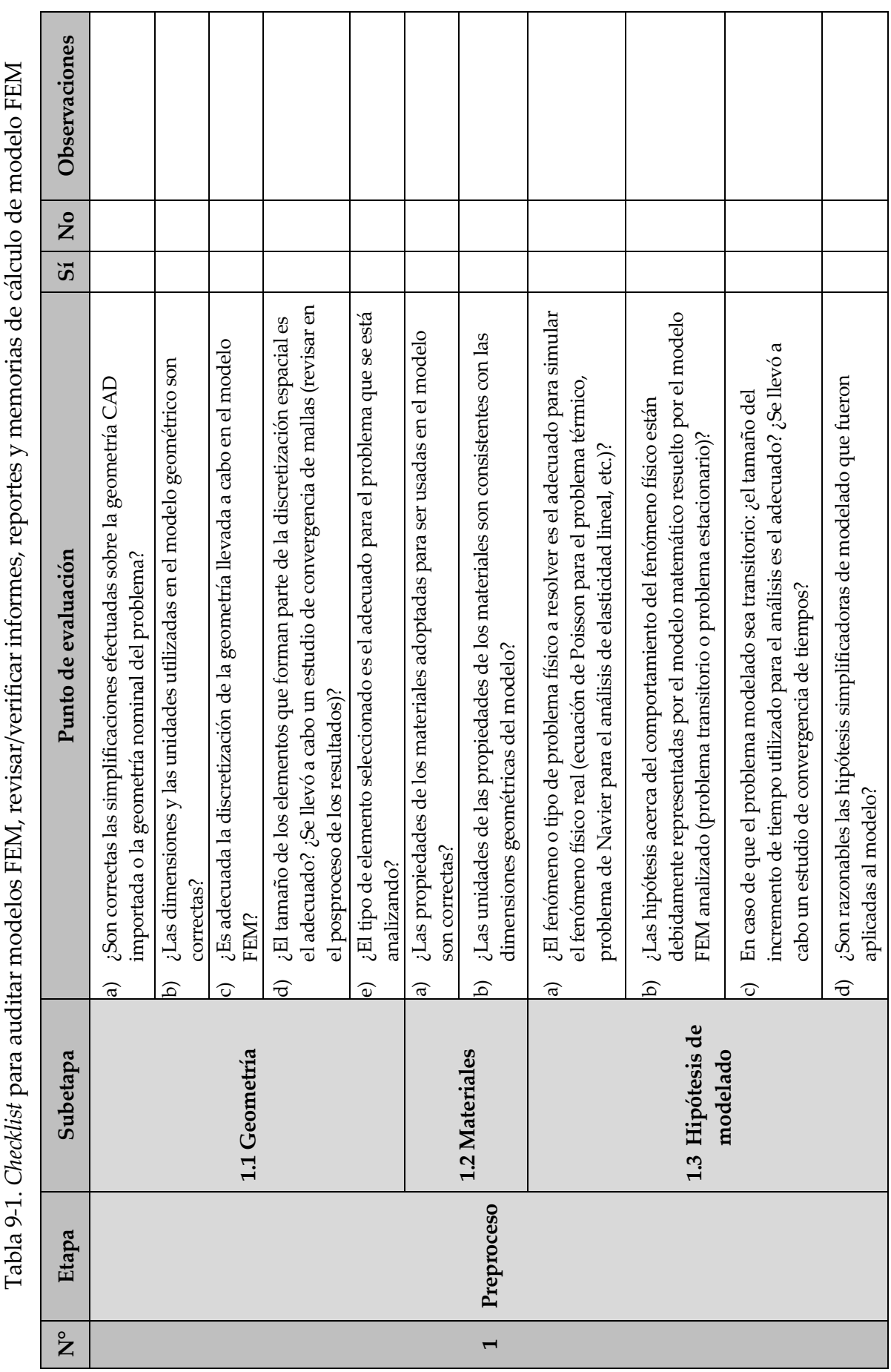

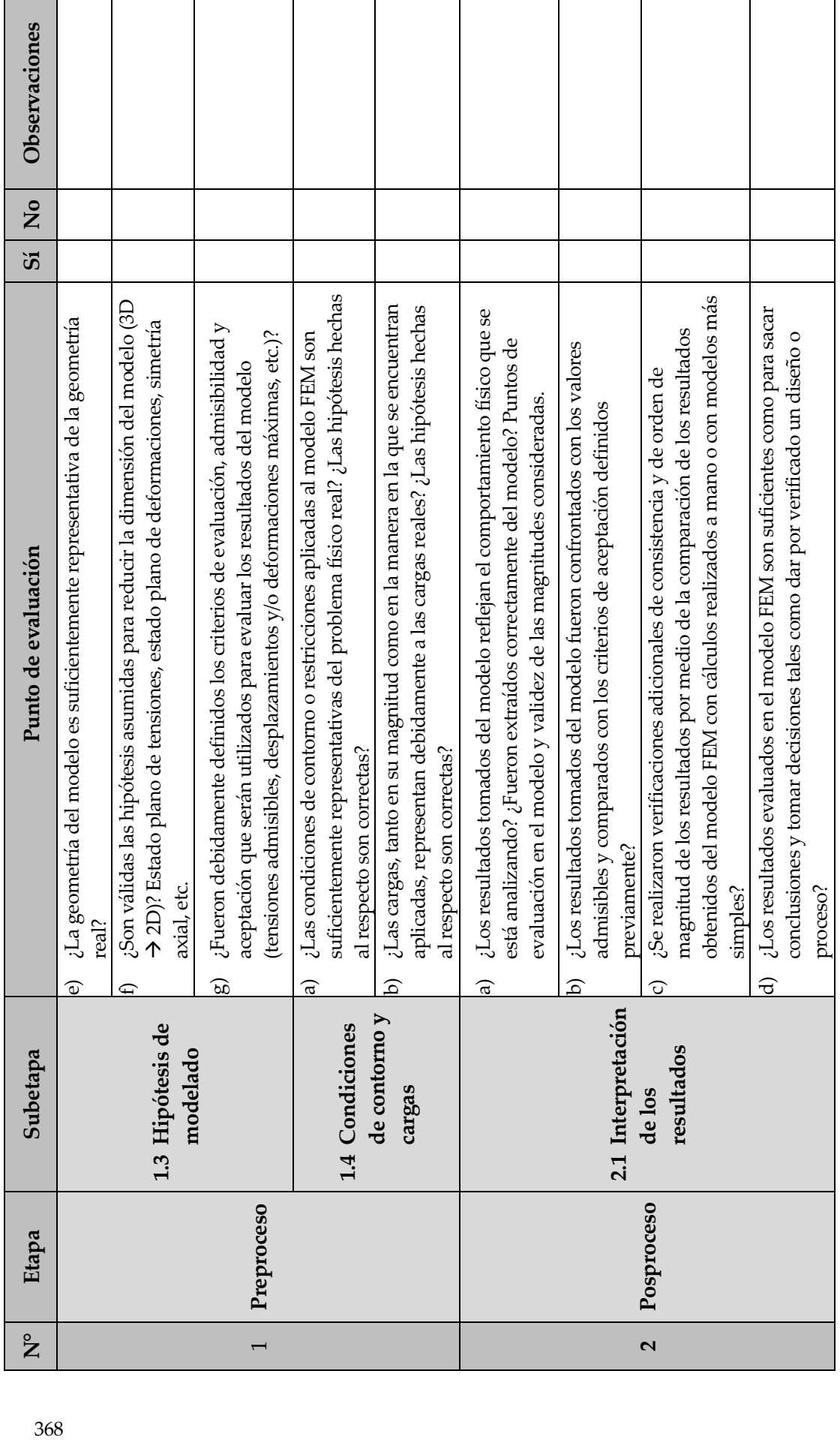

# **10. FEM – APLICACIONES A PROBLEMAS ESTACIONARIOS**

*Todos los fenómenos de la naturaleza son solo los resultados matemáticos de un pequeño número de leyes inmutables.* 

*- Pierre-Simon Laplace (1749-1827)* 

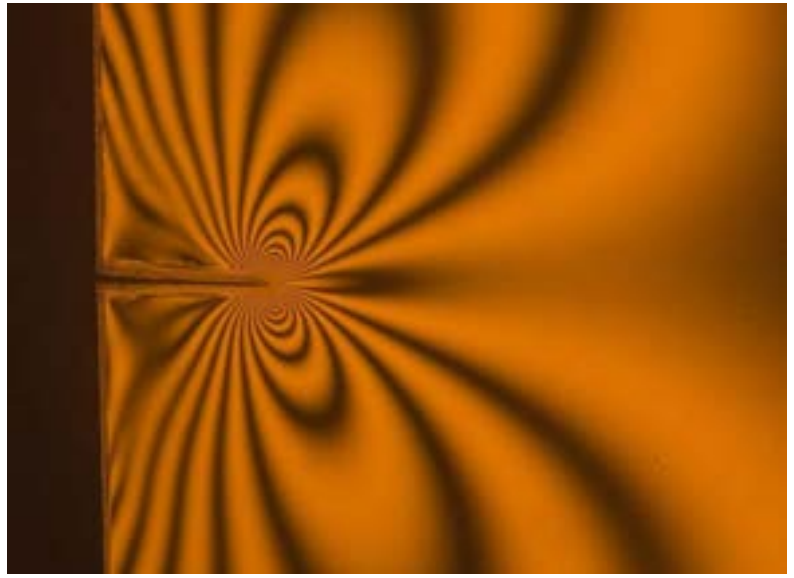

*La distribución de tensiones en la periferia de una fisura puede observarse en un material como el policarbonato a través del uso de luz polarizada.* 

## **10.1 Análisis de problemas térmicos**

l análisis de casos térmicos y de sus derivados termomecánicos conforman el núcleo central del análisis estructural de sistemas estructurales, piezas, partes y todo tipo de estructuras y componentes de interés productivo e industrial. Por ende, la aplicación del FEM para resolver esta clase de problemas lo vuelve extremadamente relevante frente a casos con condiciones geométricas o de contorno, irregulares o complejas, en los que el uso de metodologías analíticas son de limitada utilidad o aplicabilidad. E

Los ejemplos presentados en este capítulo tienen por objeto mostrar la aplicación del FEM a problemas térmicos con diferentes grados de complejidad y alcance, utilizando, para ello, tanto herramientas desarrolladas ad-hoc, como programas específicos basados en las formulaciones desarrolladas a lo largo del capítulo 6.

#### **10.1.1. Distribución de temperaturas en una barra de dos materiales diferentes[1](#page-390-1)**

La barra mostrada en la [Fig. 10-1](#page-390-0) tiene un diámetro externo de 60  $[mm]$ , una longitud de 1  $[m]$  y se encuentra aislada térmicamente en toda su circunferencia. La mitad izquierda de la barra es de aluminio, de conductividad térmica  $k_{al}$  = 200  $\left[\frac{w}{m^{\circ}c}\right]$ , mientras que la otra mitad es de cobre de conductividad térmica  $k_{al}$  = 389  $\left\lfloor \frac{W}{m^{\circ}c} \right\rfloor$ . El extremo derecho se mantiene a una temperatura constante  $m^{\circ}$ C de 50 [°C] y por el extremo izquierdo le ingresa una potencia térmica de  $\bar{q}$  = 354  $\left\lfloor \frac{kW}{m^2} \right\rfloor$ . Adicionalmente, la barra presenta una fuente de calor volumétrica  $Q = 1 \frac{kW}{m^3}$ .

Utilizando una discretización de 4 elementos finitos, de igual longitud y con funciones de forma lineal y cuadrática, se requiere determinar la distribución de temperaturas a lo largo de la barra en estado estacionario.

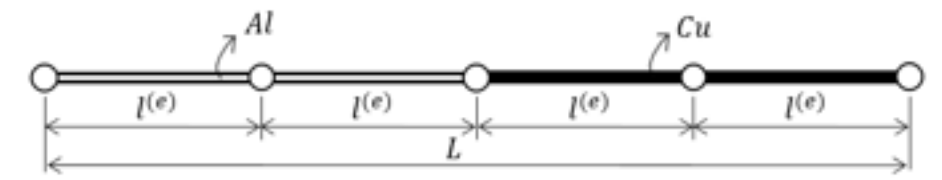

Fig. 10-1. Barra de dos materiales

<span id="page-390-0"></span>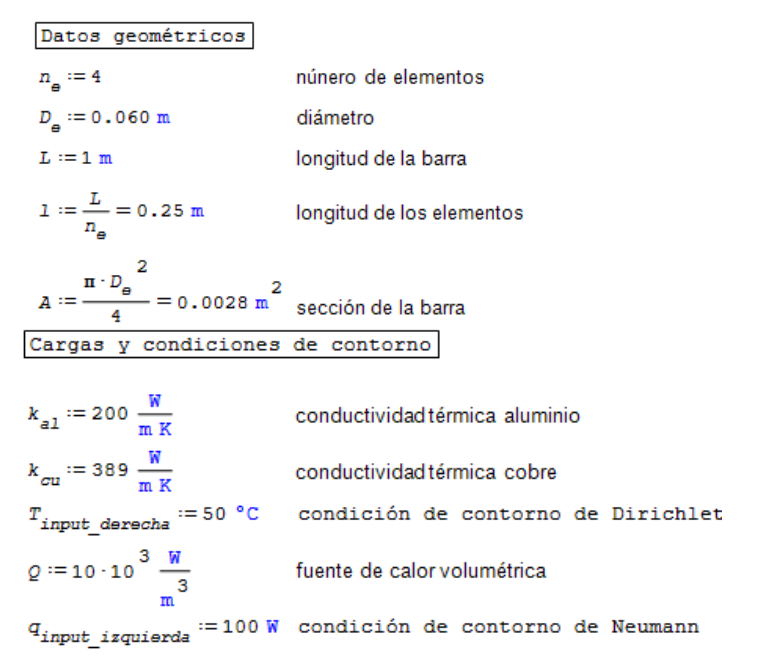

<span id="page-390-1"></span><sup>&</sup>lt;sup>1</sup> Este modelo fue desarrollado con el programa libre de matemática y cálculo simbólico SMath  $[4]$ .

• Elemento lineal de dos nodos

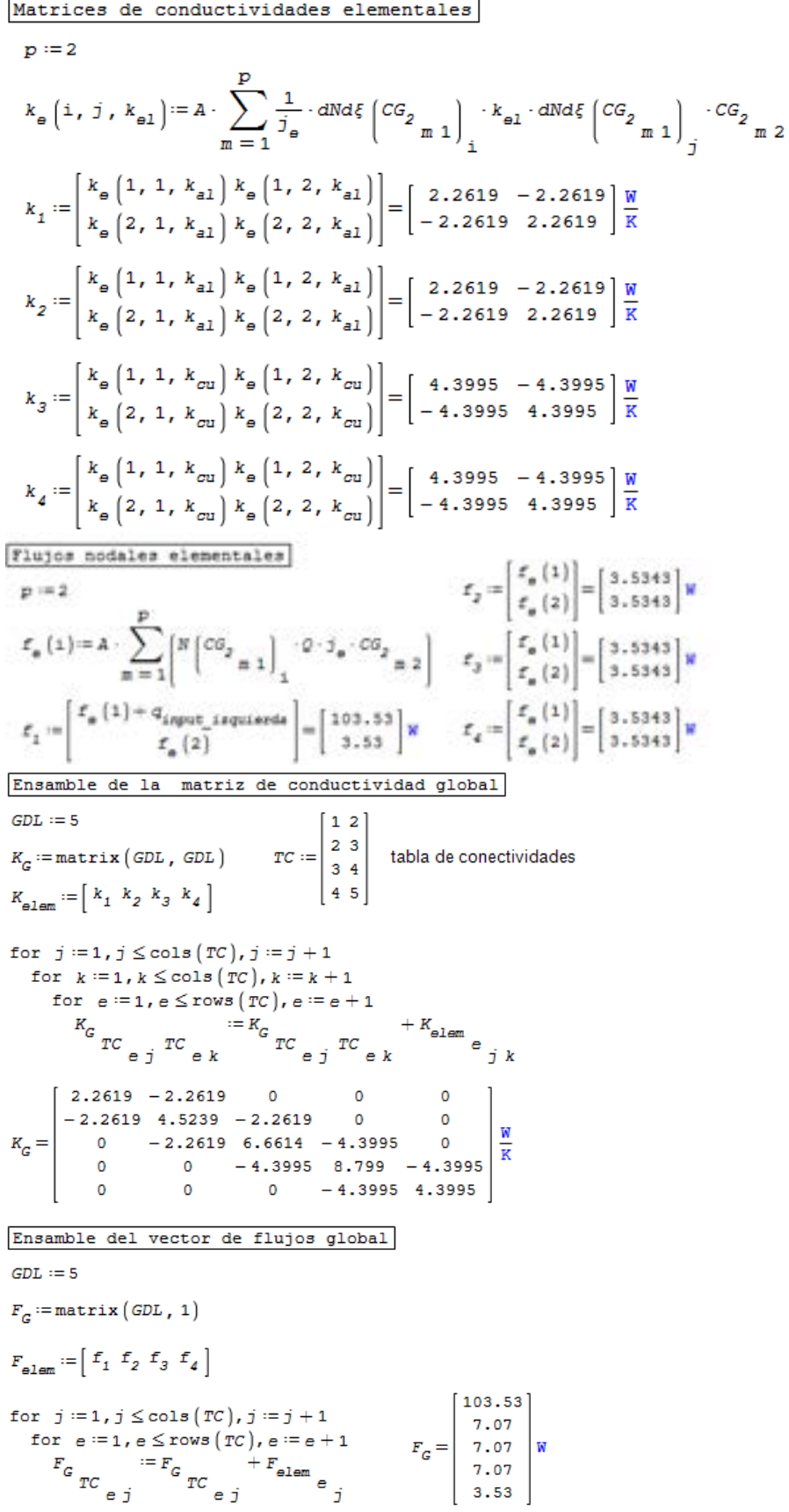

Reducción el sistema  $GDL_{r1} := [1 1 1 1 0]$  $\Phi_5 \coloneqq T_{\text{input}~deresha} = 323.15~\text{K}$  $[0]$  $\overline{\mathbf{0}}$  $\Phi_{el} := \begin{bmatrix} 0 \\ 0 \\ 0 \\ 0 \\ 0 \\ \Phi_{5} \end{bmatrix} = \begin{bmatrix} 0 \\ 0 \\ 0 \\ 0 \\ 323.15 \end{bmatrix}$ 323.15 K  $N := 4$  $K_{\text{red}} := \texttt{matrix}\left(N\,,\,N\right)$  $c := 1$ for  $i := 1$ ,  $i \leq GDL$ ,  $i := i + 1$  $\begin{vmatrix} \text{if} & \text{GDL}_{r1} \\ & \text{i} \end{vmatrix} = 1$  $\begin{bmatrix} F_{\text{red}} & \cdots & F_G \\ \vdots & \vdots & \vdots \\ G & \cdots & \vdots \end{bmatrix}$  $\left\{ \begin{aligned} d &:= 1 \\ \text{for} \quad j := 1 \text{, } j \leq GDL \text{, } j := j+1 \\ &\quad \text{if} \quad GDL_{r1} \quad = 1 \\ &\quad \quad j \\ &\quad \quad \left| \begin{aligned} & K_{\text{red}} & := K_G \\ & \text{if} \quad d := d+1 \\ & \text{else} \\ & \quad F_{\text{red}} & = F_{\text{red}} & -K_G \\ & \quad F_{\text{red}} & = G+1 \end{aligned} \right. \\ &\quad \left. \begin{aligned} & \quad \ddots \\ & \quad \ddots \\ & \quad \ddots \\ & \quad \ddots \\ & \quad \ddots \\ & \$  $K_{\text{red}} = \begin{bmatrix} 2.2619 & -2.2619 & 0 & 0 \\ -2.2619 & 4.5239 & -2.2619 & 0 \\ 0 & -2.2619 & 6.6614 & -4.3995 \\ 0 & 0 & -4.3995 & 8.799 \end{bmatrix} \frac{\mathbf{K}}{K}$ 103.53 K  $P_{\text{red}} = \left[\begin{array}{c} 7.07 \text{ K} \\ 7.07 \text{ K} \\ 1428.76 \text{ K} \end{array}\right] \frac{\text{W}}{\text{K}}$  $c = c + 1$  $\phi_{\text{red}} = \frac{r_{\text{red}}}{K_{\text{red}}} = \left[ 199, 77, 154, 105, 1, 78, 35 \right] {}^{+}C$ else  $\blacksquare$ Vector de flujos Verificación - Conservación de energía 103.53  $f := K_G \cdot \Phi_{\Theta l} = \begin{bmatrix} 7.07 \\ 7.07 \\ 7.07 \\ 7.07 \end{bmatrix}$  W rows  $f(x)$ <br> $\sum_{i=1}^{\infty} f_i = 7.772 \cdot 10^{-13}$  W  $-124.74$ 

• Elemento cuadrático de tres nodos

Funciones de interpolación cuadráticas  $N\left(\xi\right) := \left[\begin{array}{c} \frac{1}{2}\cdot\xi\cdot\left(\xi-1\right) \\ \left(1+\xi\right)\cdot\left(1-\xi\right) \\ \frac{1}{2}\cdot\xi\cdot\left(\xi+1\right) \end{array}\right] \quad \text{and} \quad \xi\left(\xi\right) := \left[\begin{array}{c} \frac{\mathrm{d}}{\mathrm{d}\cdot\xi}N\left(\xi\right)_1 \\ \frac{\mathrm{d}}{\mathrm{d}\cdot\xi}N\left(\xi\right)_2 \\ \frac{\mathrm{d}}{\mathrm{d}\cdot\xi}N\left(\xi\right)_3 \end{array}\right]$ 

Matrices de conductividades elementales

$$
p := 2
$$
  
\n
$$
k_{e} \left( 1, j, k_{e1} \right) := A \cdot \sum_{m=1}^{p} \frac{1}{j_{e}} \cdot dN d\xi \left( C G_{2} \prod_{m=1}^{n} \right) \cdot k_{e1} \cdot dN d\xi \left( C G_{2} \prod_{m=1}^{n} \right) \cdot C G_{2} \prod_{m=2}^{n} n
$$
  
\n
$$
k_{1} := \begin{bmatrix} k_{e} \left( 1, 1, k_{e1} \right) k_{e} \left( 1, 2, k_{e1} \right) k_{e} \left( 1, 3, k_{e1} \right) \\ k_{e} \left( 2, 1, k_{e1} \right) k_{e} \left( 2, 2, k_{e1} \right) k_{e} \left( 2, 3, k_{e1} \right) \\ k_{e} \left( 3, 1, k_{e1} \right) k_{e} \left( 3, 2, k_{e1} \right) k_{e} \left( 3, 3, k_{e1} \right) \end{bmatrix} = \begin{bmatrix} 5.28 & -6.03 & 0.75 \\ -6.03 & 12.06 & -6.03 \\ 0.75 & -6.03 & 5.28 \end{bmatrix} \frac{W}{K}
$$

$$
k_{2} = \begin{bmatrix} k_{e} (1, 1, k_{e1}) & k_{e} (1, 2, k_{e1}) & k_{e} (1, 3, k_{e1}) \\ k_{e} (2, 1, k_{e1}) & k_{e} (2, 2, k_{e1}) & k_{e} (2, 3, k_{e1}) \\ k_{e} (3, 1, k_{e1}) & k_{e} (3, 2, k_{e1}) & k_{e} (3, 3, k_{e1}) \end{bmatrix} = \begin{bmatrix} 5.28 - 6.03 & 0.75 \\ -6.03 & 12.06 - 6.03 \\ 0.75 - 6.03 & 5.26 \end{bmatrix} \frac{W}{K}
$$
  
\n
$$
k_{3} = \begin{bmatrix} k_{e} (1, 1, k_{ce1}) & k_{e} (1, 2, k_{ce1}) & k_{e} (1, 3, k_{ce1}) \\ k_{e} (3, 1, k_{ce1}) & k_{e} (2, 2, k_{ce1}) & k_{e} (2, 3, k_{ce1}) \\ k_{e} (3, 1, k_{ce1}) & k_{e} (3, 2, k_{ce1}) & k_{e} (3, 3, k_{ce1}) \end{bmatrix} = \begin{bmatrix} 10.27 - 11.73 & 1.47 \\ -11.73 & 23.46 - 11.73 \\ 1.47 - 11.73 & 10.27 \end{bmatrix} \frac{W}{K}
$$
  
\n
$$
k_{e} = \begin{bmatrix} k_{e} (1, 1, k_{ce1}) & k_{e} (1, 2, k_{ce1}) & k_{e} (2, 3, k_{ce1}) \\ k_{e} (3, 1, k_{ce1}) & k_{e} (2, 2, k_{ce1}) & k_{e} (2, 3, k_{ce1}) \\ k_{e} (3, 1, k_{ce1}) & k_{e} (3, 2, k_{ce1}) & k_{e} (3, 3, k_{ce1}) \end{bmatrix} = \begin{bmatrix} 10.27 - 11.73 & 1.47 \\ -11.73 & 10.27 \end{bmatrix} \frac{W}{K}
$$
  
\n
$$
T_{e} = \begin{bmatrix} f_{e} (1) + 4k_{e1} & 0 & 0 & 0 & 0 &
$$

 $\overline{M}$ 

Reducción del sistema  $GDL_{r1} := [1 1 1 1 1 1 1 1 0]$  $N := 8$  $K_{\texttt{red2}} := \texttt{matrix}\left(\texttt{N}\,,\ \texttt{N}\right)$  $F_{\text{red2}} := \text{matrix}(N, 1)$  $c := 1$ for  $i=1$ ,  $i \leq GDL$ ,  $i=1+1$ if  $GDL_{r1} = 1$  $F_{\rm red2}$   $_e$   $=$   $F_G$   $_{\rm i}$  $d = 1$  $\begin{cases}\na := 1 \\
for \quad j := 1, j \leq GDL, j := j + 1 \\
if \quad GDL_{x1} = 1 \\
\downarrow K_{\text{red2}} = K_G \\
\downarrow G \quad \downarrow i\n\end{cases}$  $d = d + 1$  $F_{\text{red2}} = F_{\text{red2}} - K_G \cdot \Phi_{\text{eq}}$  $c = c + 1$ else  $\overline{1}$  $\begin{matrix}0&&&0\\ &&&0\\ 0&&&0\\ &&&0&\\ 0&&&0 \end{matrix}$  $\begin{bmatrix} 5.28 & -6.03 & 0.75 & 0 & 0 \\ -6.03 & 12.06 & -6.03 & 0 & 0 \end{bmatrix}$  $\overline{\phantom{0}}$ 101.18  $\mathbf 0$ 4.71  $\overline{\mathbf{0}}$  $0.75 - 6.03$  10.56  $-6.03$  0.75  $\overline{0}$ 2.36  $0.75 - 6.03 \t10.56 - 6.03 \t0.75$  0 0 0<br>0 0 -6.03 12.06 -6.03 0 0 0<br>0 0 0.75 -6.03 15.54 -11.73 1.47 0  $\frac{W}{K}$  $4.71$ <br> $2.36$ <br> $4.71$  $K_{\text{red}2} =$  $F_{\rm red2} =$ 0 0 0 0 -11.73 23.46 -11.73 0<br>0 0 0 0 1.47 -11.73 20.53 -11.73<br>0 0 0 0 0 -11.73 23.46  $-471.54$  $0 - 11.7323.46$ 3795.9  $\mathbb T$  $\frac{F_{\text{red2}}}{K_{\text{red2}}} = [199.77 \t177.27 \t154 \t129.94 \t105.1 \t91.93 \t78.35 \t64.38]$  \*C  $\Phi_{\text{red2}} := \frac{r_{\text{red2}}}{\kappa_{\text{red2}}}$ Distribución de temperaturas Coordenadas nodales  $\ast_{\text{red2}}$   $_{1\,1}$ ó  $\frac{1}{2}$  $\Phi_{\rm med2}$   $_{1.2}$  $\circ$  $\mathbf{1}$  $0.12$  $[199.77]$  $\frac{1}{2}$ red2<sup>13</sup>  $0.25$  $1 + \frac{1}{2}$ 177.27  $\overline{2}$  $0.38$ 154  $\Phi_{\rm{rad2}}$   $_{1.4}$  $2\cdot 1$  $0.5$  $x_2:=$ 129.94  $2\cdot 1 + \frac{1}{2}$  $0.62$  $\Phi_{\alpha\sigma}:=\left.\begin{array}{cc} \Phi_{\text{rad}\mathcal{G}} & \\ 1 \ 5 \end{array}\right.$  $= 105.1$   $^{\circ}$ C  $0.75$ 91.93  $3 - 1$ 0.88  $\Phi_{\rm rad2}$   $_{1.6}$ 78.35  $3 \cdot 1 + \frac{1}{2}$  $\frac{1}{2}$ 64.38 2  $\Phi_{\rm{rad2}}$   $_{1.7}$ 50  $4 - 1$  $\ast_{\text{red2}}$   $_{1.0}$  $\phi_g$ Vector de flujos  $101.18$ 4.71 2.36 Verificación - Conservación de energía 4.71  $F:=K_G\cdot \Phi_{\alpha\sigma}=$ 2.36 W  $rows(F)$ 4.71  $\sum_{i=1}^{N}$   $F_{i} = 1.1109 \cdot 10^{-10}$  W 2.36 4.71  $-127.1$ 

#### Solución analítica

 $\phi_1\left(p_{\text{cent}}\right) - \phi_2\left(p_{\text{cent}}\right) = 0$ 

$$
\begin{aligned}\n\text{mcb (x, a)} &= \n\begin{vmatrix}\n\text{if } (x - a) \le 0 \\
1 \\
\text{else}\n\end{vmatrix} \\
\text{k} \cdot \left( \frac{d}{dx} \left( \frac{d}{dx} \phi \right) \right) + \rho = 0 \\
\phi_1 (x_1) &= -\frac{\rho}{k_{a1}} \cdot \frac{x_1^2}{2} + c_1 \cdot x_1 + c_2 \\
\phi_2 (x_2) &= -\frac{\rho}{k_{a1}} \cdot \frac{x_2^2}{2} + c_3 \cdot x_2 + c_4\n\end{aligned}
$$

Función de Heaviside (escalón)

Temperaturas Lado Aluminio (izquierda)

Temperaturas Lado Cobre (derecha)

$$
p_{ixq} := 0 \text{ m}
$$
\n
$$
p_{cent} := 2 \cdot 1 = 0.5 \text{ m}
$$
\n
$$
p_{der} := 4 \cdot 1 = 1 \text{ m}
$$
\nConficiones de para la obtención de las constantes de integración

 $- k_{a1} \cdot \left( \frac{d}{d x_1} \phi_1 \left( p_{\text{cent}} \right) \right) + k_{\text{ou}} \cdot \left( \frac{d}{d x_2} \phi_2 \left( p_{\text{cent}} \right) \right) = 0$ 

 $-\,k_{a1}\cdot\left[\frac{\mathrm{d}}{\mathrm{d}\ x_{1}}\,\phi_{1}\left(\mathrm{p}_{izq}\right)\right]\!=\!q_{input\_izquier\mathrm{d}a}\cdot\mathrm{A}$ 

Continuidad de temperaturas en el punto central

Continuidad de flujo de calor en el punto central

Flujo impuesto en el contorno de Neumann

emperatura en el contorno de Dirichlet

$$
\phi_2 \left( P_{der} \right) = T_{input\_deracha}
$$
\n
$$
c_1 := -\frac{q_{input\_irquierda}}{k_{a1} \cdot A} + \frac{Q}{k_{a1}} \cdot p_{irq} = -176.84 \frac{K}{m}
$$
\n
$$
c_3 := \frac{k_{a1}}{k_{ou}} \cdot c_1 = -90.92 \frac{K}{m}
$$
\n
$$
c_4 := T_{input\_deracha} + \frac{Q}{k_{ou}} \cdot \frac{p_{der}}{2} - c_3 \cdot p_{der} = 153.77 \text{ °C}
$$
\n
$$
c_2 := \left( \frac{p_{cont}}{2} \right) \cdot \left( \frac{Q}{k_{a1}} - \frac{Q}{k_{ou}} \right) + \left( c_3 - c_1 \right) \cdot p_{cont} + c_4 = 199.77 \text{ °C}
$$
\n
$$
\phi_{an} \left( x, a \right) := \phi_1 \left( x \right) \cdot \text{mcb} \left( \frac{x}{n}, \frac{p_{cont}}{n} \right) + \phi_2 \left( x \right) \cdot \text{mcb} \left( \frac{p_{cont}}{n}, \frac{x}{n} \right)
$$
\n
$$
\phi_0 := \phi_{an} \left( p_{irq}, \frac{p_{cont}}{p_{cont}} \right) = 199.77 \text{ °C}
$$
\n
$$
\phi_{ana} \left( x, a \right) := \frac{\phi_{an} \left( x \, \text{m}, a \, \text{m} \right)}{4C}
$$

En la Fig. [10-2,](#page-396-0) se observan los resultados obtenidos por la aplicación del FEM con elementos lineales y cuadráticos, junto con la solución exacta obtenida de la resolución analítica del problema.
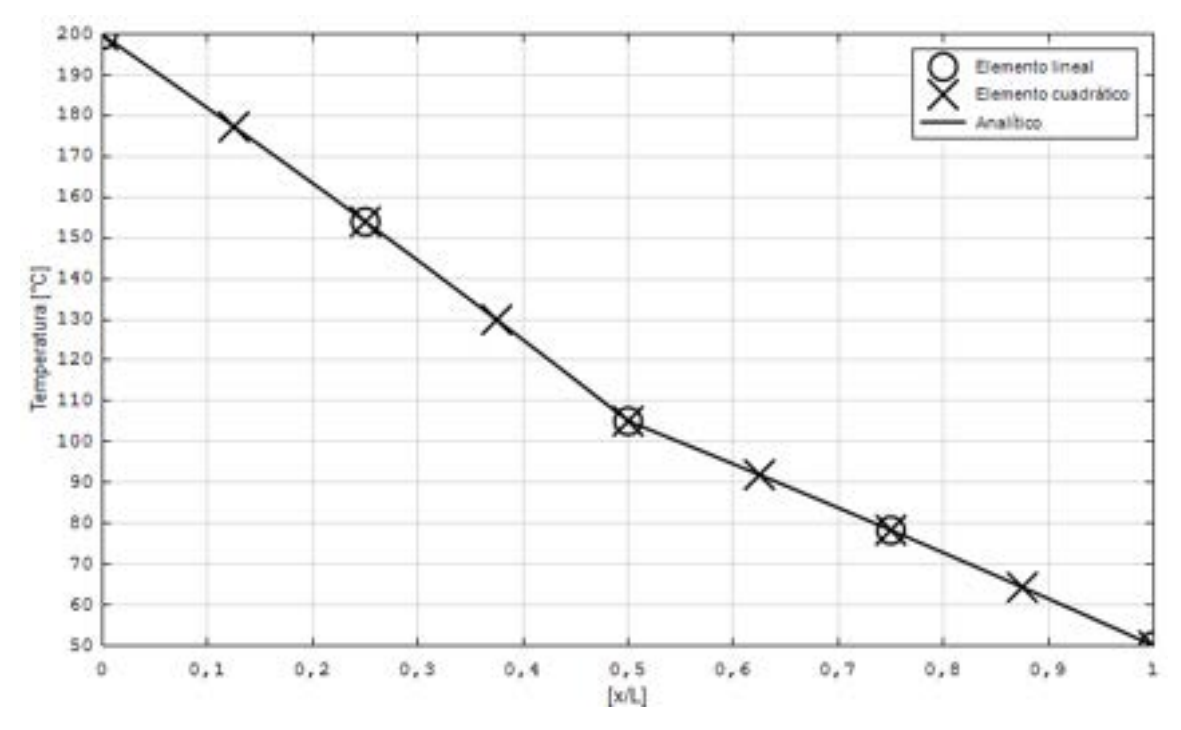

<span id="page-396-1"></span>Fig. 10-2. – Distribución de temperaturas en la barra

Dado que los resultados aproximados coinciden con la solución exacta, es posible concluir que los resultados de la ecuación de Poisson para el problema del calor, obtenidos por medio del FEM, son nodalmente exactos.

#### <span id="page-396-2"></span>**10.1.2. Distribución de temperaturas en un recipiente de presión[2](#page-396-0)**

#### **10.1.2.1. Introducción**

Se requiere llevar a cabo la verificación estructural de un recipiente de presión utilizado en la industria química. Para ello, es preciso desarrollar un modelo FEM del RP, cuyas dimensiones geométricas se detallan en la [Fig.](#page-397-0) 10-3 y en la [Tabla 10-1,](#page-398-0) mientras que las propiedades térmicas de los materiales se presentan en la Tabla 10-2.

<span id="page-396-0"></span><sup>2</sup>La geometría fue realizada con el programa de CAD FreeCad [9], el modelo FEM se desarrolló con el programa de cálculo por elementos finitos libre Z88 Aurora [6] y la visualización de los resultados con el programa de visualización libre Paraview [8].

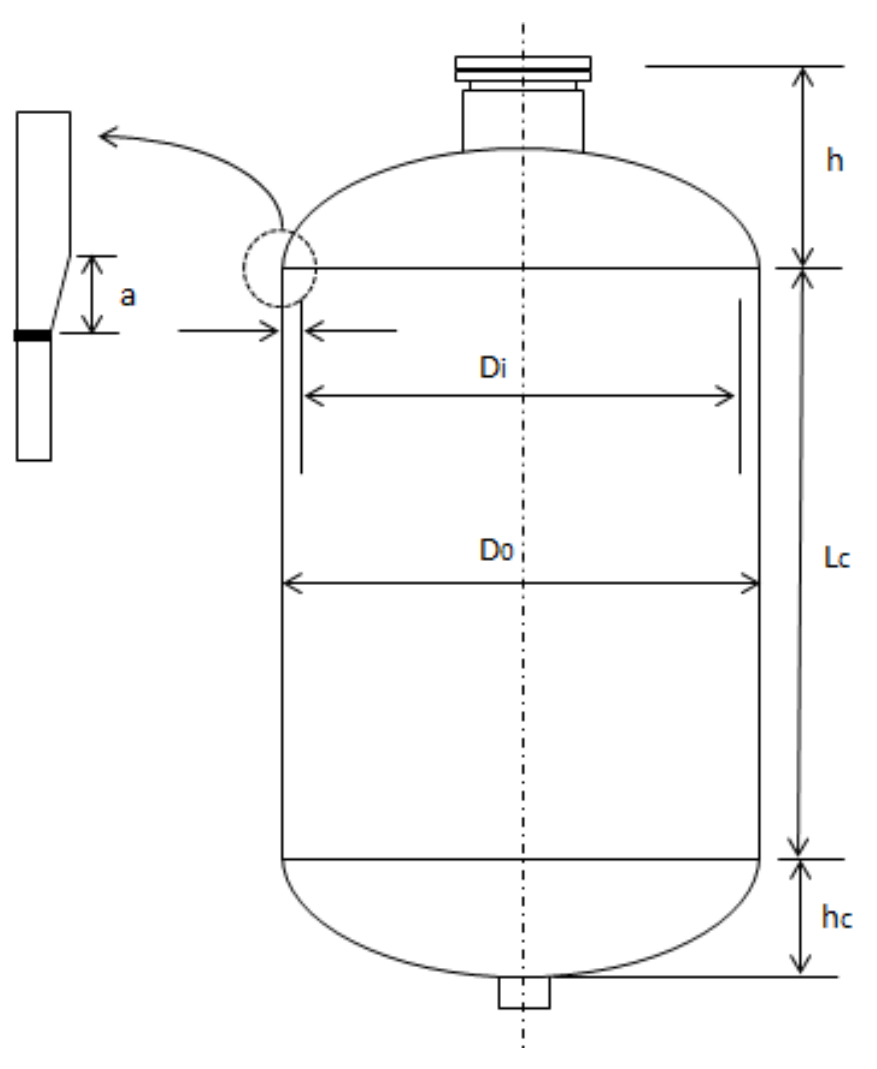

Fig. 10-3. – RP – Geometría

<span id="page-397-0"></span>El recipiente está construido de acero al carbono y consta básicamente de una cáscara cilíndrica con casquetes elipsoidales superior e inferior. El casquete superior del RP presenta una conexión central cuyas características se detallan en la [Tabla 10-1,](#page-398-0) mientras que en el casquete inferior se encuentra una conexión de salida, que por sus dimensiones reducidas no se incluye en el modelo FEM.

<span id="page-398-0"></span>

| Parte                                      | <b>Parámetro</b>           | [in]  | [mm]   | <b>Observaciones</b>              |
|--------------------------------------------|----------------------------|-------|--------|-----------------------------------|
|                                            | Di                         | 84.00 | 2133.6 | Diámetro interno                  |
|                                            | $D_{0}$                    | 85.63 | 2174.9 | Espesor por corrosión             |
| Cáscara cilíndrica                         | $\mathsf{t}_{\mathsf{sc}}$ | 0.94  | 23.8   | Espesor sin corrosión             |
|                                            | $t_{\rm cc}$               | 0.81  | 20.6   | Espesor con corrosión             |
|                                            | $L_c$                      | 78.74 | 2000   | Longitud de la cáscara cilíndrica |
|                                            | $R_{2el}$                  | 42.00 | 1066.8 | Diámetro menor elipse             |
|                                            | tel                        | 1.06  | 27.0   | Espesor casquete sin corrosión    |
| Casquete elíptico                          | $t_{el\_cc}$               | 0.94  | 23.8   | Espesor casquete con corrosión    |
| forjado                                    | $\Delta t$                 | 0.94  | 23.8   | Diferencia de espesor casquete-   |
|                                            |                            |       |        | cáscara                           |
|                                            | a                          | 0.375 | 9.5    | Longitud de la transición de      |
|                                            |                            |       |        | espesor 3 a 1                     |
|                                            | $d_i$                      | 19.25 | 488.9  | Diámetro interno                  |
| Conexión<br>(Weld Neck Flange &<br>Nozzle) | $d_{e\_mapa}$              | 27.00 | 685.8  | Diámetro considerado para tapa    |
|                                            | $t_{e\_cc}$                | 2.00  | 50.8   | Espesor con corrosión             |
|                                            | Le                         | 15.63 | 396.8  | Longitud hasta la soldadura       |

Tabla 10-1. RP – Dimensiones geométricas

Tabla 10-2. RP – Propiedades térmicas de los materiales [39]

| <b>Componente</b>                       | <b>Material</b> |       | k [W/m <sup>o</sup> C] $\alpha$ [m/m <sup>o</sup> C] |
|-----------------------------------------|-----------------|-------|------------------------------------------------------|
| Conexión<br>(Weld Neck Flange & Nozzle) | SA-105          | 34.36 | 1.15E-05                                             |
| Cabezales y cáscara                     | SA-516-70N      | 52.00 | 1.20E-05                                             |

Los requerimientos térmicos impuestos por el proceso químico en el que opera el RP se caracterizan por presentar condiciones de convección sobre sus caras interna y externa, tal como se muestra en la Fig. [10-4.](#page-399-0) Este mecanismo de transferencia de calor se caracteriza por las condiciones detalladas en la Tabla 10-3, donde h es el coeficiente de convección y  $T_{\infty}$  es la temperatura ambiente que gobiernan los flujos de calor por convección que se inducen en las diferentes zonas del RP. En el interior del RP, el coeficiente de convección está asociado a un fenómeno de convección forzada que se induce como consecuencia de la circulación del fluido contenido, mientras que en el exterior del RP, se tiene una condición de convección libre debida al aire ambiente circundante.

| Zona del RP | $T_{\infty}$ [°C] | h [W/m <sup>2o</sup> C] |
|-------------|-------------------|-------------------------|
| Interna     | 250               | 1000                    |
| Externa     | 20                | 100                     |

Tabla 10-3. RP – Condiciones térmicas ambientales

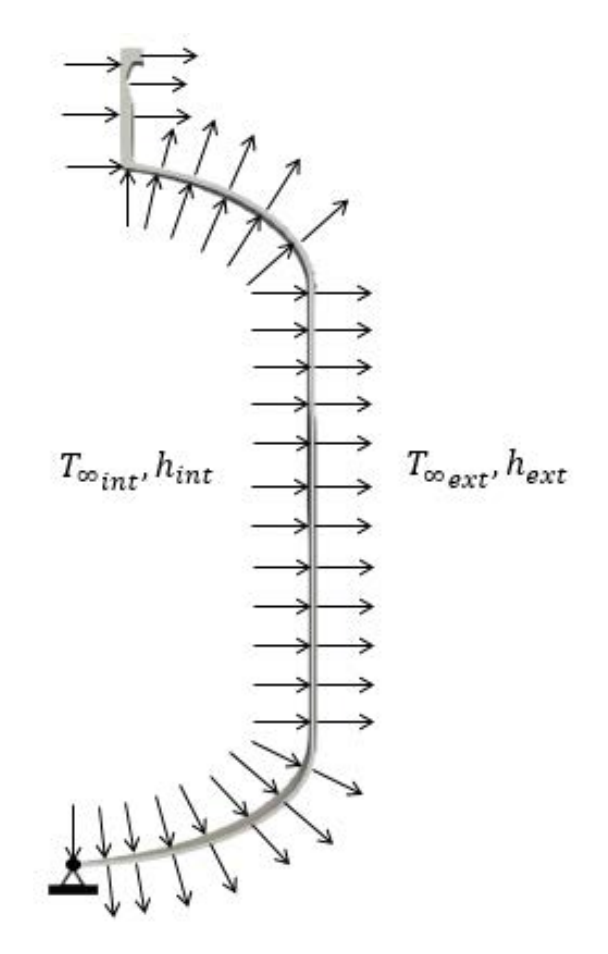

Fig. 10-4. – RP – CC térmicas

#### <span id="page-399-0"></span>**10.1.2.2. Modelo FEM**

Para modelar al RP, se consideran dos opciones:

- Modelo 2D: se toma una sección plana bajo la hipótesis de simetría axial, por lo que se aplica la formulación desarrollada en el apartado 7.9. Y luego se discretiza con elementos cuadriláteros lineales de cuatro nodos (ver la [Fig.](#page-400-0) [10-5\)](#page-400-0).
- Modelo 3D: se toma una porción de la geometría en 3D formada por un gajo de 15° de la circunferencia del RP y se aplica la formulación descrita en el apartado 7.10, según lo que se muestra en la [Fig.](#page-399-0) 10-4. El modelo geométrico se construye a partir del detalle de la sección longitudinal de la pared del RP y se discretiza con elementos tetraédricos lineales de cuatro nodos, tal como se puede observar en la [Fig.](#page-400-1) 10-6.

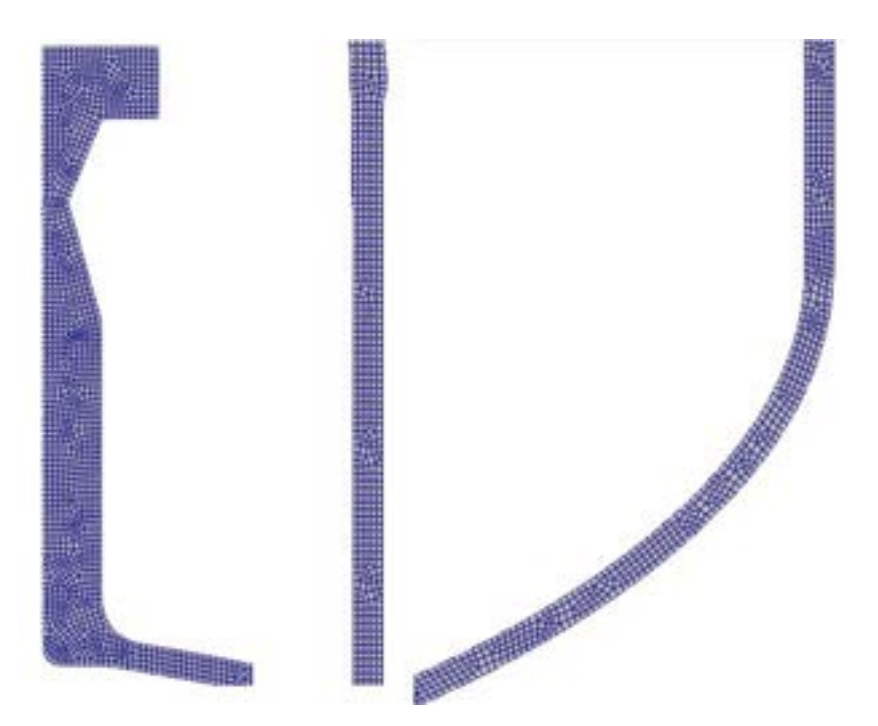

Fig. 10-5. – RP – Malla del modelo 2D axisimétrico

<span id="page-400-0"></span>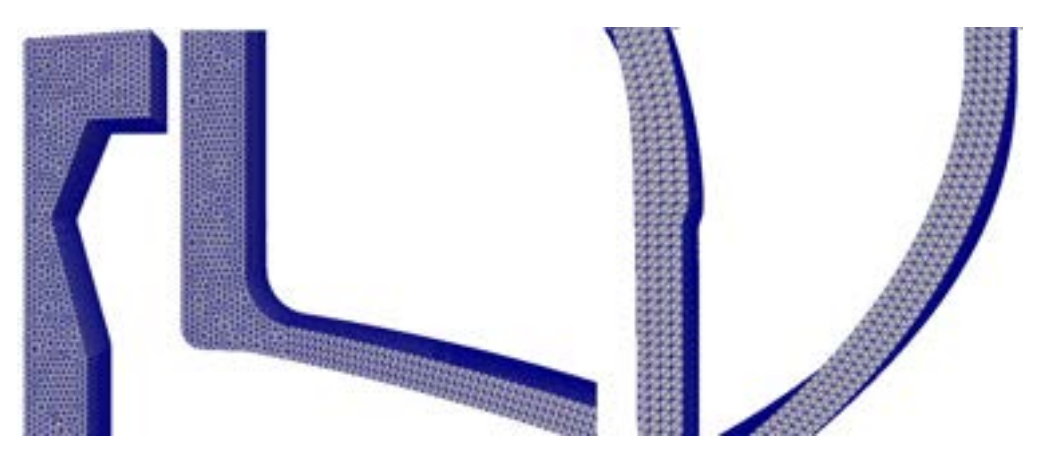

Fig. 10-6. – RP – Malla del modelo 3D

## <span id="page-400-1"></span>**10.1.2.3. Análisis y evaluación de los resultados**

En un análisis térmico, el resultado que presenta mayor interés para la verificación estructural del RP es la distribución de temperaturas que se genera en la pared del recipiente como consecuencia de las condiciones térmicas aplicadas. A partir de ellas, posteriormente, es posible determinar las tensiones térmicas asociadas a los gradientes térmicos resultantes, lo cual se analiza en el apartado [10.2.1.](#page-406-0)

La distribución de temperaturas que resultan en la pared del RP para los modelos 2D y 3D se puede observar en la Fig. [10-7,](#page-401-0) donde se advierte que el mayor gradiente de temperaturas se produce en la zona de la conexión y brida del casquete superior del componente. Este resultado es previsible a priori, ya que en esta zona el componente presenta un mayor espesor en la pared, lo cual redunda en una mayor cantidad de material, donde se almacena el calor proveniente del proceso químico.

Si bien la temperatura máxima del proceso químico es de 250°C, la mayor temperatura del material del RP alcanza los 220°C en la pared interna de la conexión superior, mientras que la menor temperatura de 57°C se encuentra ubicada en la cara externa de la brida superior, que es la zona con mayor diferencia de temperaturas.

Con respecto a los modelos desarrollados, los campos de temperaturas obtenidos para el caso axisimétrico en 2D y el caso del gajo en 3D, son coincidentes, tal como se observa en la Fig. [10-7.](#page-401-0)

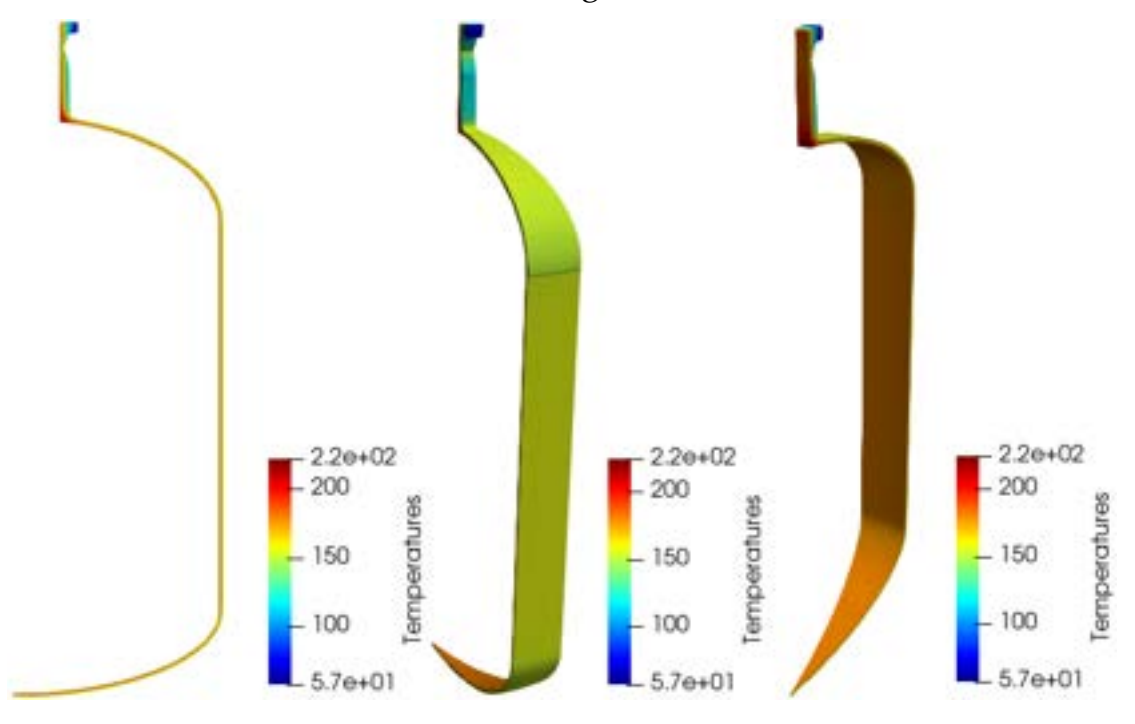

Fig. 10-7 – Distribución de temperaturas

#### <span id="page-401-0"></span>**10.1.3. Distribución de temperaturas en un disipador de calor de CP[U2](#page-396-1)**

#### **10.1.3.1. Introducción**

Para tener un funcionamiento correcto, los circuitos electrónicos deben operar dentro de un rango acotado de temperaturas. Para ello, y dado que los componentes electrónicos, como consecuencia de su propio funcionamiento, disipan calor, o por la influencia de otras partes o componentes del circuito, reciben flujos de calor a través de diferentes mecanismos de transferencia (conducción, convección y/o radiación).

En el caso de las computadoras digitales, uno de los componentes que disipa una mayor cantidad de calor es el microprocesador. Por este motivo, los microprocesadores de la actualidad presentan de forma anexada un sistema de refrigeración que, en el caso general, funciona por flujo forzado de aire. Este tipo de *cooler* está constituido por un disipador de calor formado por aletas de aluminio que extienden la superficie de intercambio térmico y por un ventilador que impulsa el aire fresco hacia el disipador para remover por convección forzada, la potencia térmica disipada por el procesador.

<span id="page-402-0"></span>Para analizar la fenomenología de transferencia de calor, se estudia el caso del disipador de calor asociado a un procesador modelo I7. La geometría de este disipador se muestra en la Fig. [10-8,](#page-403-0) y sus dimensiones se especifican en l[a Tabla](#page-402-0)  [10-4.](#page-402-0)

| Dimensión      | Valor [mm] |
|----------------|------------|
| A              | 66.73      |
| B              | 92         |
| C              | 92         |
| D              | 67.57      |
| H              | 22.52      |
| $L_1$          | 45         |
| L <sub>2</sub> | 52.5       |
| h              | 6.5        |
| e              | 1.15       |

Tabla 10-4. Dimensiones geométricas del disipador

El procesador se encuentra adherido al disipador por medio de pasta térmica, destinada a mejorar la conducción entre ambos componentes. El flujo de calor que ingresa por la parte inferior de la placa base del disipador, se transfiere luego a la superficie extendida formada por las aletas (32 largas y 8 cortas) y finalmente es removido por convección forzada, a través del aire impulsado por el ventilador.

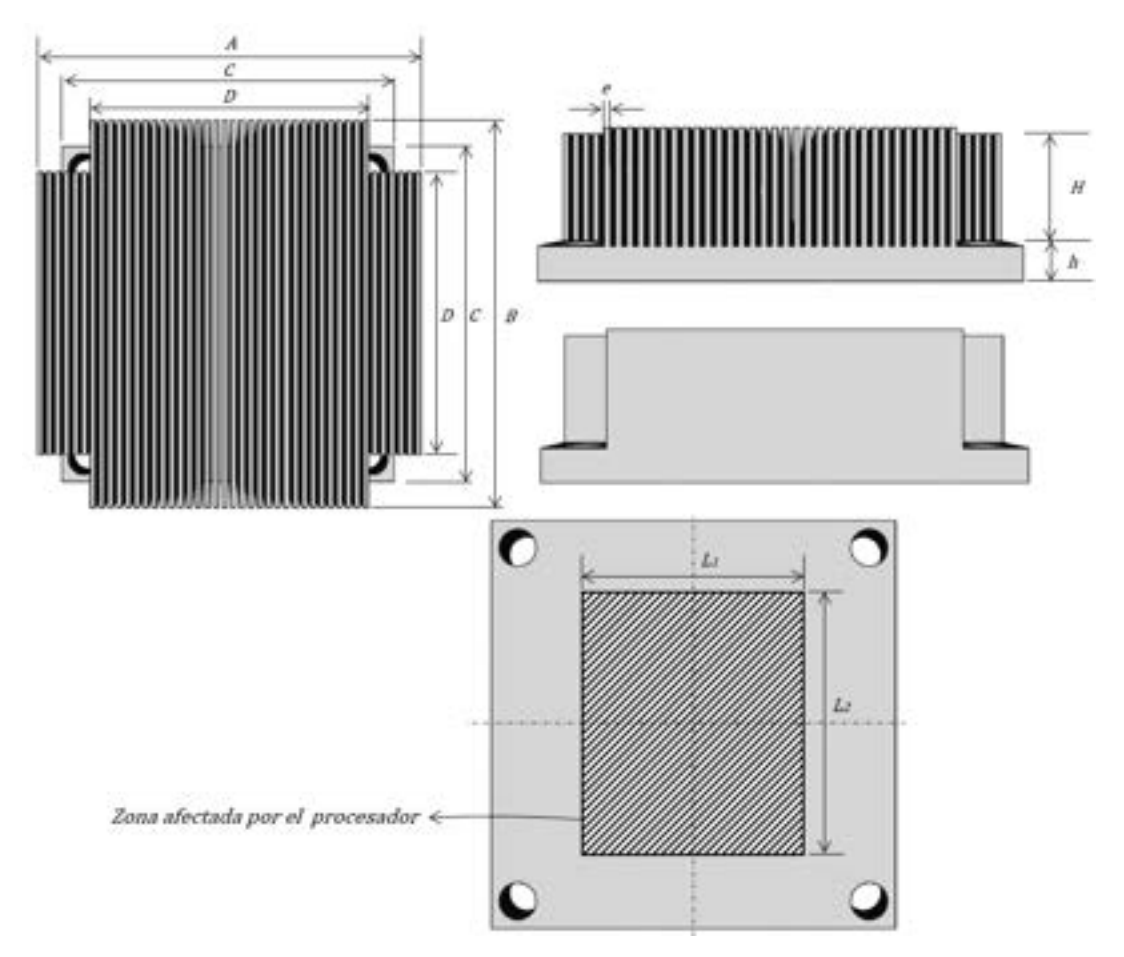

Fig. 10-8. – Disipador de calor – Geometría

#### <span id="page-403-0"></span>**10.1.3.2. Modelo FEM**

La geometría del disipador presenta dos planos de simetría, por lo cual es posible reducir el modelo a un cuarto de placa, según puede observarse en la Fig. [10-8.](#page-403-0)

La conducción entre el procesador y el disipador se asume como perfecta, es decir que se considera que no existe una resistencia de conducción que reduzca el flujo de calor a través de la unión.

La potencia térmica disipada por el procesador, que es transferida hacia el disipador, tiene un valor pico  $Q = 130 W$ , la cual, expresada en términos de potencia uniformemente distribuida sobre la zona afectada por el procesador,  $\text{es } q = 0.055 \frac{W}{m^2 \text{°C}}.$ 

Por otra parte, la convección forzada producida por el ventilador, que se encarga de remover el calor desde el disipador hacia el ambiente que se encuentra a una temperatura media de  $T_{\infty} = 25 \degree C$ , se caracteriza por tener un coeficiente de convección  $h = 300 \frac{W}{m^2 \degree c}$ .

El modelo FEM desarrollado, correspondiente a un cuarto de la geometría del disipador, fue discretizado con elementos hexaedros lineales de tamaño medio global y uniforme  $h = 0.5$  mm; ver la [Fig.](#page-404-0) 10-9.

Tal como se mencionó previamente, el disipador está constituido por aluminio con una conductividad térmica de k =  $209 \frac{W}{m^{\circ}c}$ .

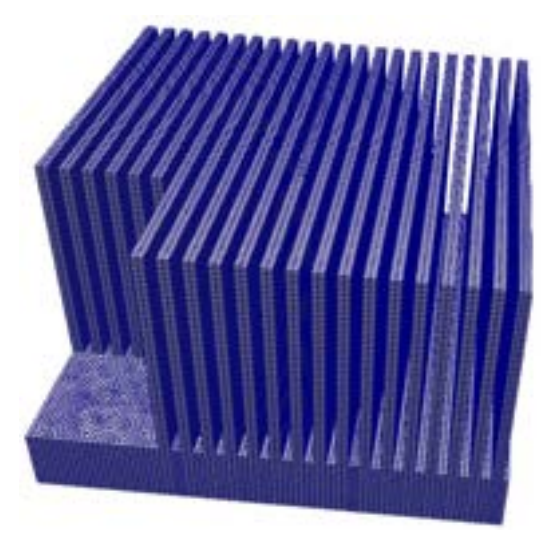

Fig. 10-9. – Disipador de calor – Discretización de ¼ de la geometría

#### <span id="page-404-0"></span>**10.1.3.3. Cargas y condiciones de contorno**

La carga térmica aplicada sobre el disipador corresponde al flujo de calor que el procesador le transfiere al disipador por la parte inferior de la placa base; ver la región delimitada en la [Fig.](#page-403-0) 10-8.

Por otra parte, las condiciones de contorno vienen dadas por la imposición de una condición de convección forzada que está gobernada por el coeficiente h sobre las superficies verticales y horizontales superiores de las aletas del disipador. Mientras tanto, en las superficies donde se definen las condiciones de simetría, por donde pasan los ejes medios de la geometría del disipador (ver la Fig. [10-8\)](#page-403-0), se aplican condiciones adiabáticas que se caracterizan por imponer valores de flujo nulo.

#### **10.1.3.4. Análisis y evaluación de los resultados**

Las temperaturas que resultan del análisis son las que se pueden observar en las vistas isométrica e inferior en la Fig. [10-10.](#page-405-0) En ella, se observa que las temperaturas máximas, de alrededor de los 55°C, se sitúan en la placa base del disipador en la región donde se encuentra aplicada la condición de flujo entregada por el procesador. Por otro lado, las temperaturas mínimas se encuentran distribuidas en las aletas más periféricas del disipador, y llegan a ser de aproximadamente  $46^{\circ}$ C.

La temperatura máxima alcanzada en el estado estacionario es aquella que el disipador térmico es capaz de disipar para las condiciones impuestas, y, por lo tanto, la que debe ser considerada al evaluar las condiciones térmicas de funcionamiento del procesador de la computadora.

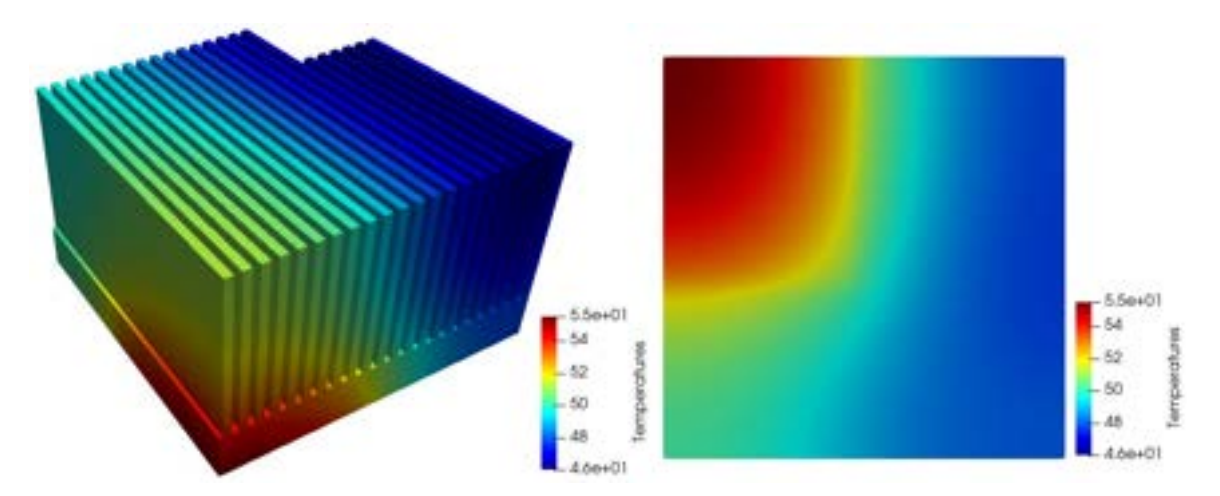

Fig. 10-10. – Disipador de calor – Temperaturas

<span id="page-405-0"></span>En la Fig. [10-11](#page-405-1) se presenta la distribución de la magnitud del flujo de calor, para el cual, nuevamente, se observa una fuerte concentración en la zona que delimita a la región donde se aplica el flujo térmico disipado por el procesador. Esta elevada concentración del flujo de calor en la periferia del procesador enfatiza el cambio súbito de la condición de contorno entre ambas regiones, por lo que refleja la condición de escalón que existe entre ellas. En el resto del componente, el flujo se propaga de manera más uniforme, de forma que se advierte que la placa base cumple la función de uniformizar la propagación del flujo térmico en el disipador.

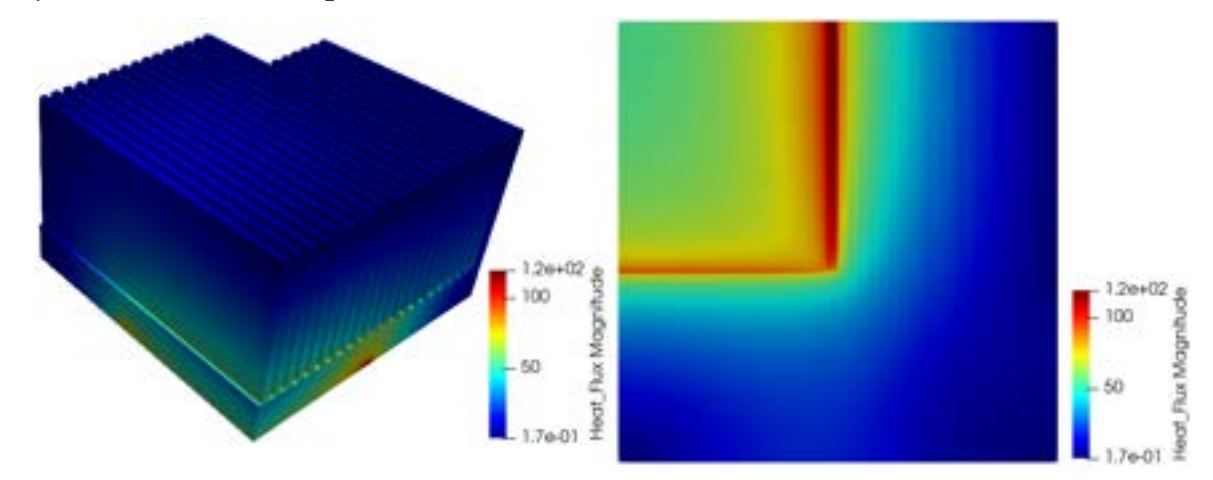

<span id="page-405-1"></span>Fig. 10-11. – Disipador de calor – Flujos de calor

## **10.2 Análisis de problemas estructurales**

El estudio de problemas estructurales estáticos o estacionarios comprende a la gran mayoría de los casos que se analizan durante el cálculo y la verificación estructural de diferentes tipos de componentes de máquinas, mecanismos y de estructuras en general. Prácticamente la totalidad de los problemas dinámicos requieren del análisis de su análogo estático, ya sea como complemento del cálculo, o para establecer los rangos de validez en el comportamiento de las variables y permitir una mejor interpretación de los resultados.

En los casos que se presentan a continuación, se abordan algunos de los problemas que se analizan habitualmente en el análisis de estructuras.

## <span id="page-406-0"></span>**10.2.1. Verificación estructural de un recipiente de presió[n2](#page-396-1)**

#### **10.2.1.1. Introducción**

Para efectuar la verificación estructural del recipiente de presión presentado en el apartado [10.1.2,](#page-396-2) se deben considerar tanto las cargas mecánicas como las térmicas. Para ello, se aplican los criterios de diseño y verificación del código ASME VIII división 2 [40].

El RP, cuyas dimensiones se detallan en la [Fig.](#page-397-0) 10-3 y en la [Tabla 10-1,](#page-398-0) se encuentra soportado en su parte media por un cinturón que se apoya sobre un conjunto de cuatro silletas equiespaciadas 90° entre sí, que no restringen los desplazamientos radiales. La verificación estructural del sistema de suportación excede el alcance del presente análisis.

Además de las cargas térmicas producidas por los gradientes de temperaturas, la principal carga mecánica aplicada sobre el RP es una presión interna de 2 MPa sobre el espesor corroído de la pared, de acuerdo a los datos detallados en la [Tabla 10-1](#page-398-0) (ver la Fig. [10-12\)](#page-407-0).

#### **10.2.1.2. Modelo FEM**

Para modelar al RP, se consideran los mismos modelos geométricos que fueron desarrollados para analizar el problema térmico del apartado [10.1.2.](#page-396-2) Sin embargo, para el análisis estructural se consideran las propiedades mecánicas de los materiales que conforman al RP, las cuales se detallan en la

<span id="page-406-1"></span>[Tabla 10-5.](#page-406-1) Por su parte, las cargas y las CC aplicadas sobre el modelo son las que se indican en la Tabla 10-5 y la Fig. [10-12.](#page-407-0)

| Componente                              | <b>Material</b>       | $E$ [MPa]  |        | $\sqrt{S^*$ [MPa] $\alpha$ [m/m <sup>o</sup> C] |
|-----------------------------------------|-----------------------|------------|--------|-------------------------------------------------|
| Conexión<br>(Weld Neck Flange & Nozzle) | SA-105                | 200640 0.3 | 160.65 | 1.15E-05                                        |
| Cabezales y cáscara                     | SA-516-70N 289580 0.3 |            | 169.27 | 1.20E-05                                        |

Tabla 10-5. RP – Propiedades mecánicas de los materiales [39]

*\*Tensión admisible*

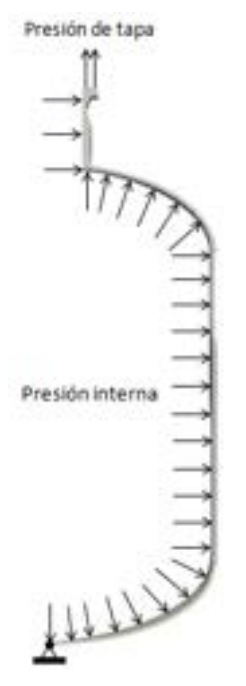

Fig. 10-12. – RP – Cargas y CC

Tabla 10-6. Cargas mecánicas aplicadas

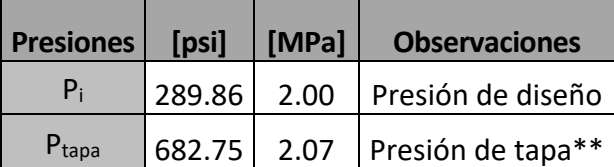

<span id="page-407-0"></span>*\*\*La presión de tapa es la fuerza equivalente generada por la presión interna sobre la tapa del RP*

## **10.2.1.3. Metodología de análisis y evaluación de los resultados**

De acuerdo a lo indicado, el análisis y la evaluación de los resultados se lleva a cabo siguiendo los lineamientos de la sección VIII del código ASME [39]. Para el caso analizado, la verificación estructural de las cargas mecánicas del RP se basa en el análisis del modo de falla de colapso plástico asociado a la capacidad mecánica del componente para soportar cargas primarias como la presión interna y/o otras fuerzas y momentos aplicados. La dimensión geométrica que principalmente se verifica con el modo de falla de colapso plástico es el espesor de la envuelta de presión, la cual es la barrera que garantiza la seguridad del componente y de las personas.

La verificación de un RP al colapso plástico puede realizarse por medio de diferentes estrategias, las cuales pueden estar basadas en modelos constitutivos de elasticidad o de plasticidad [40]. En este caso, la verificación al colapso plástico se realiza con un análisis elástico, en el cual las tensiones se calculan por la aplicación de la teoría de la elasticidad lineal; luego, se clasifican y linealizan, para ser finalmente comparadas con los criterios de aceptación del código ASME, basados en tensiones admisibles [40].

A fin de presentar la metodología de verificación de la división 2 del código ASME Sección VIII [40], en los siguientes apartados se sintetizan los aspectos y conceptos más relevantes, que son requeridos para efectuar la verificación estructural.

## **10.2.1.4. Procedimiento para la categorización y clasificación de tensiones**

De acuerdo con Sección VIII Div. 2 de la norma ASME, las tensiones calculadas con un modelo FEM basado en la teoría de elasticidad lineal se evalúan con sus valores equivalentes de von Mises. Para esto, en una primera instancia, las tensiones se deben linealizar y categorizar en las siguientes clases [40]:

- **Tensiones primarias**: tensiones normales o de corte que surgen de imponer cargas externas como fuerzas y momentos, y que son necesarias para satisfacer el equilibrio interno del material. La principal característica de las tensiones primarias es que no se autolimitan. Las tensiones primarias que exceden a las tensiones de fluencia del material pueden producir la falla del componente (colapso plástico) o la aparición de distorsiones considerables. Las tensiones térmicas no se clasifican como tensiones primarias. Las tensiones primarias de membrana se clasifican, a su vez, en generales y en locales. Las de membrana general son aquellas que se distribuyen en la estructura de manera tal que no se produce su redistribución, en caso de que se alcance la fluencia del material. Por otra parte, las tensiones primarias de membrana local se generan como consecuencia de la existencia de discontinuidades geométricas o de los materiales, que inducen la aparición de tensiones de flexión.
- **Tensiones secundarias (Q)**: tensiones normales o de corte que se producen en zonas adyacentes a las restricciones que se le imponen a una estructura. La característica básica de las tensiones secundarias es que se autolimitan. De forma que, a pesar de que aparezcan zonas con plastificaciones y distorsiones de alcance local, se logran satisfacer las condiciones de carga que inducen la aparición de las tensiones. Por lo tanto, no se prevé que las tensiones secundarias produzcan la falla del componente. Algunos ejemplos típicos de tensiones secundarias son las tensiones térmicas generales y las tensiones de

flexión, originadas, fundamentalmente, a causa de discontinuidades estructurales abruptas.

- **Tensiones equivalentes primarias de membrana general (Pm)**: corresponden al valor promedio a través del espesor de la sección, producido por la aplicación de cargas primarias. Son las tensiones que típicamente aparecen en cáscaras cilíndricas y esféricas como consecuencia de la aplicación de presión interna.
- **Tensiones equivalentes primarias de membrana local (PL)**: corresponden al valor promedio a través del espesor de la sección en una región del componente, cercano a una discontinuidad geométrica que genera un cierto nivel de concentración.
- **Tensiones equivalentes primarias de membrana general o local más tensiones equivalentes de flexión (PL+Pb)**: surgen del mayor valor de las tensiones a través del espesor de la sección que resulta de la linealización de las tensiones primarias de membrana general o local, a las cuales se suman las tensiones asociadas a la flexión, pero se exceptúan las tensiones de pico.

<span id="page-409-0"></span>

| Parte del RP                                | Ubicación                      | Carga que la<br>origina                  | Tipo de tensión                   | Clasificación  |
|---------------------------------------------|--------------------------------|------------------------------------------|-----------------------------------|----------------|
|                                             | Cáscara lejos de las           |                                          | Tensión general de<br>membrana    | $P_m$          |
| Cualquier cáscara                           | discontinuidades               | Presión interna                          | Gradiente a través<br>del espesor | Q              |
| cilíndrica, esférica,<br>cónica y casquetes | Unión entre la<br>cáscara y el |                                          | Tensión de<br>membrana general    | $P_m$          |
| forjados                                    | casquete o brida               |                                          | Tensión de flexión                | P <sub>b</sub> |
|                                             | Todas                          | Diferencia de                            | Membrana                          | Q              |
|                                             |                                | temperaturas entre<br>cáscara y casquete | Flexión                           | Q              |
| Casquete o cáscara                          | Ligamentos en un               | Presión                                  | Tensión de<br>membrana general    | $P_m$          |
| perforada                                   | patrón uniforme o<br>aislado   |                                          | Tensión de flexión                | P <sub>b</sub> |
|                                             |                                |                                          | Tensión pico                      | $P_{p}$        |
|                                             | Fuera o dentro del             | Presión y otras<br>cargas aplicadas      | Tensión de<br>membrana general    | $P_m$          |
| Boquilla                                    | límite de refuerzo             | sobre la boquilla<br>(fuerzas/momentos)  | Tensión de flexión                | P <sub>b</sub> |
| Todas                                       | Todas                          | Distribución radial<br>de temperaturas   | Tensión lineal<br>equivalente     | O              |

Tabla 10-7. Ejemplos de clasificación de tensiones [40]

**Tensiones pico**  $(P_p)$ : son tensiones que se caracterizan por no causar distorsiones apreciables en el componente y por ser una posible fuente de fisuras por fatiga o fractura frágil, dependiendo esto último de las características específicas del material (dúctil o frágil). Algunos ejemplos de tensiones pico son las que se producen en el recubrimiento de recipientes a presión (*cladding*), como consecuencia de la aplicación de cargas térmicas; las generadas por las variaciones térmicas repentinas en tanques y recipientes, que son inducidas por las condiciones internas de los fluidos contenidos; o las tensiones originadas por discontinuidades estructurales locales, como penetraciones, encuentros entre partes con diferentes geometrías, etc.

Otro aspecto de gran relevancia a la hora de evaluar las tensiones radica en efectuar una adecuada identificación y posterior clasificación de las clases de tensiones anteriormente definidas, de acuerdo al componente analizado. Para ello, el código ASME Sección VIII Div. 2 [40] indica cuáles son las ubicaciones típicas en donde es posible identificar las diferentes clases de tensiones.

En la [Tabla 10-7,](#page-409-0) se presentan algunas de las clasificaciones que resultan aplicables al RP que se analiza en este apartado.

#### **10.2.1.5. Linealización de tensiones**

La metodología de linealización de tensiones permite aproximar a la distribución real de tensiones que se produce a través del espesor de la pared del componente, con una distribución lineal. Esta, a su vez, puede ser clasificada en diferentes componentes (tensiones de membrana general y de flexión), de acuerdo a las diferentes cargas que los originan, y luego comparados con diferentes valores admisibles en función de ello.

Las tensiones se linealizan y clasifican a través del espesor del RP y a lo largo de la LCT, según lo que se puede observar en la Fig. [10-13.](#page-411-0) De forma que:

$$
\sigma_{LCT} \cong P_m + P_b + P_p \qquad \qquad \text{Ec. 10-1}
$$

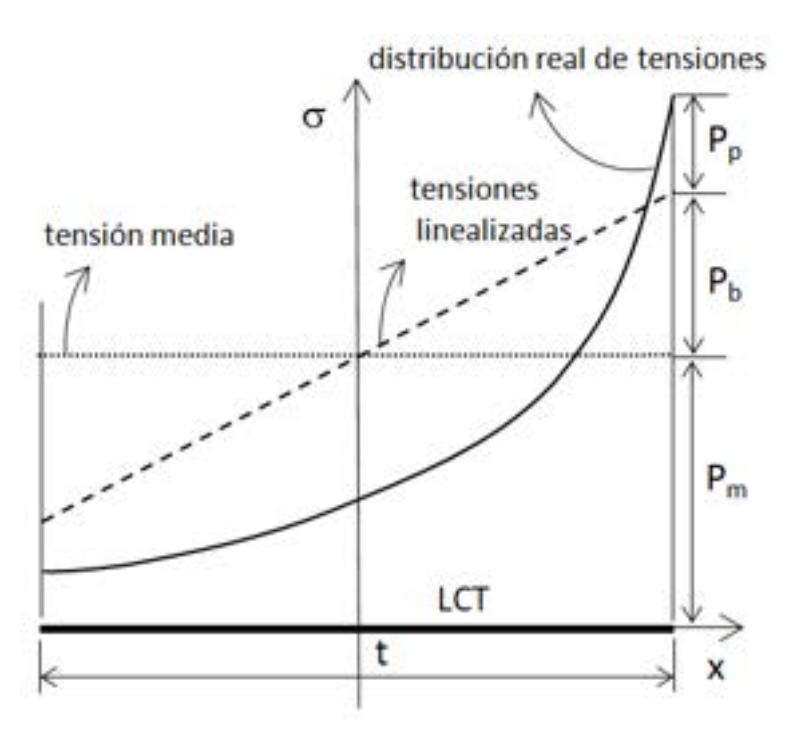

Fig. 10-13. – LCT – Linealización y clasificación de tensiones

<span id="page-411-0"></span>Donde  $\sigma_{LCT}$  es la distribución real de tensiones a través del espesor de la pared del RP, P<sup>m</sup> es la tensión equivalente de membrana general (tensión media a través del espesor),  $P_b$  es la componente de la tensión de flexión en la distribución lineal de tensiones, mientras que  $P_p$  es la componente complementaria dada por las tensiones pico.

Si bien existen varias estrategias para determinar las tensiones linealizadas, aquí se adopta el método de integración de tensiones, el cual se define por medio de un conjunto de expresiones que se detallan en la ref. [40]. Para elementos continuos o sólidos, las tensiones de membrana general se calculan a partir de las componentes de los tensores de tensiones de la distribución real de tensiones σ que se producen a través del espesor de la pared del RP. Esta distribución de tensiones se calcula en los elementos que son atravesados por la LCT, de acuerdo con la siguiente expresión [40]:

$$
\sigma_{ij,m} = \frac{1}{t} \int_{0}^{t} \sigma_{ij} dx
$$
 Ec. 10-2

La componente de flexión de la distribución linealizada se determina de la siguiente manera:

$$
\sigma_{ij,b} = \frac{6}{t^2} \int_0^t \sigma_{ij} \left(\frac{t}{2} - x\right) dx
$$
 Ec. 10-3

Por otra parte, la componente correspondiente a las tensiones pico de la

distribución linealizada de tensiones se calculan por medio de las siguientes expresiones:

$$
\sigma_{ij,p}(x)|_{x=0} = \sigma_{ij}(x)|_{x=0} - (\sigma_{ij,m} + \sigma_{ij,b})
$$
  
\n
$$
\sigma_{ij,p}(x)|_{x=t} = \sigma_{ij}(x)|_{x=t} - (\sigma_{ij,m} - \sigma_{ij,b})
$$
 \tEc. 10-4

## **10.2.1.6. Análisis y evaluación del RP al colapso plástico**

Para llevar a cabo la verificación estructural del RP analizado al modo de falla de colapso plástico, se definió un conjunto de líneas de clasificación de tensiones LCT en las zonas más representativas del componente, las cuales pueden observarse en la Fig. [10-14.](#page-412-0) Las ubicaciones de estas LCT fueron seleccionadas siguiendo los principales lineamientos que da el código ASME Sección VIII Div. 2 [40] para ello, entre los que se cuentan los siguientes:

- Las LCT deben orientarse en dirección normal a la tensión de mayor magnitud o en dirección normal a la superficie media de la sección atravesada por la LCT.
- Las magnitudes de las componentes de tensiones de membrana longitudinal o circunferencial deben ser monótonamente crecientes o decrecientes a través del espesor de la pared del componente, excepto las zonas donde se producen concentraciones de tensiones de origen térmico.
- Si las LCT son normales a las caras interna y externa de la pared del componente, la distribución de tensiones de corte debería tener forma parabólica y tender a cero en ambas caras.
- En la mayoría de los recipientes a presión, las tensiones longitudinales y circunferenciales son las componentes dominantes y deben presentar una distribución aproximadamente lineal a lo largo de la LCT.

<span id="page-412-0"></span>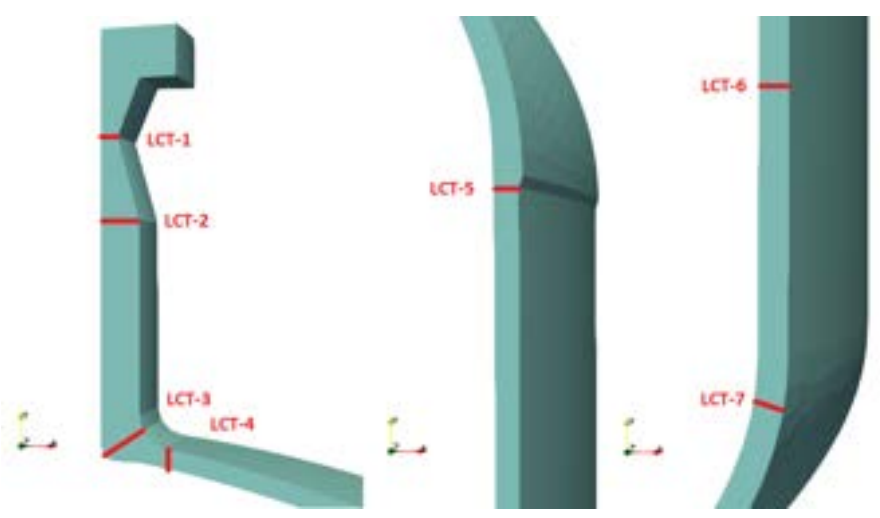

Fig. 10-14. – LCT definidas en el RP

De acuerdo a las definiciones sobre la clasificación de tensiones explicadas previamente, y aplicando las formulaciones presentadas en los apartados 7.6 y 7.12 para los casos axisimétrico en 2D y en 3D respectivamente, en la Fig. [10-15](#page-413-0) se muestra la distribución de tensiones equivalentes de von Mises en el RP.

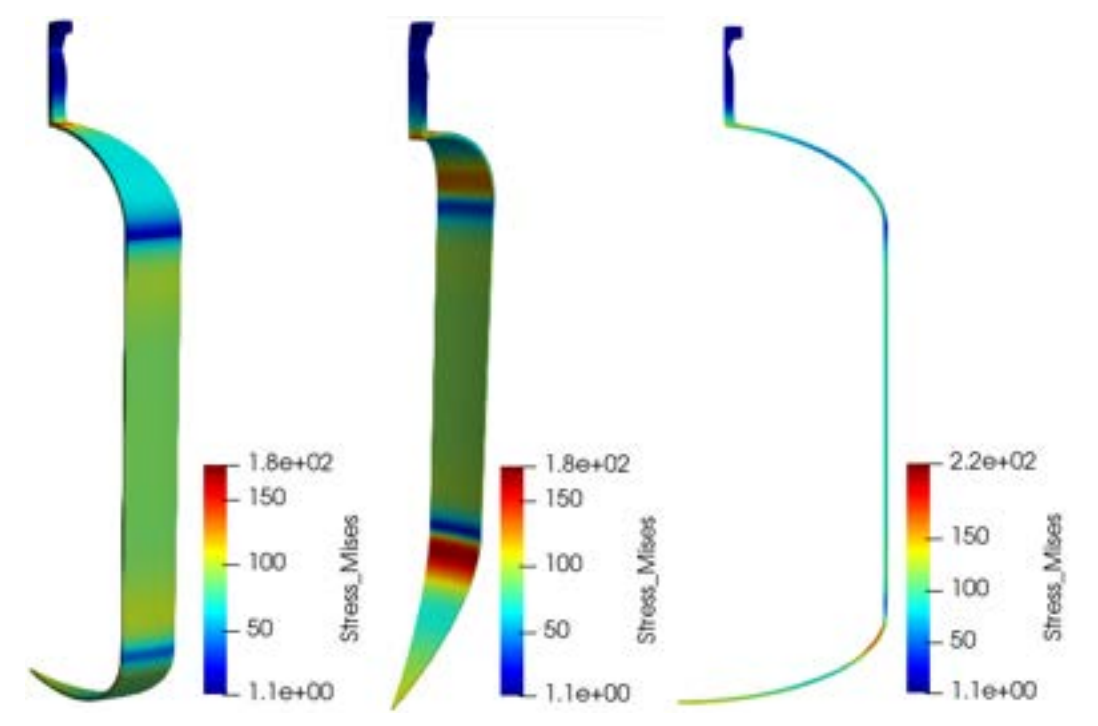

<span id="page-413-0"></span>Fig. 10-15. – Campo de tensiones equivalentes de von Mises de origen mecánico en el RP

En la [Tabla 10-8](#page-413-1) se detallan las tensiones clasificadas y evaluadas en cada una de las LCT indicadas en la Fig. [10-14.](#page-412-0)

En la [Tabla 10-8](#page-413-1) se hace referencia a las tensiones clasificadas en los lados interno y externo de la pared del RP con los números 1 y 2, respectivamente.

<span id="page-413-1"></span>

| Clasificación y evaluación de tensiones de von Mises [MPa] |              |                |          |        |         |         |          |  |
|------------------------------------------------------------|--------------|----------------|----------|--------|---------|---------|----------|--|
| Tipo de                                                    |              | <b>LCT</b>     |          |        |         |         |          |  |
| tensiones                                                  | $\mathbf{1}$ | $\overline{2}$ | 3        | 4      | 5       | 6       | 7        |  |
| $P_m$                                                      | 22.22        | 8.13           | 127.93   | 118.41 | 49.93   | 107.53  | 116.36   |  |
| $P_{b-1}$                                                  | 7.93         | 8.87           | 34.09    | 42.04  | 4.55    | 2.50    | 73.57    |  |
| $P_m+P_b-1$                                                | 30.15        | 17.00          | 162.02   | 160.45 | 54.48   | 110.03  | 189.94   |  |
| $Pb$ -2                                                    | 10.10        | 0.48           | $-25.00$ | 15.04  | $-4.03$ | $-2.48$ | $-28.77$ |  |
| $P_m + P_b - 2$                                            | 32.32        | 8.61           | 102.93   | 133.45 | 45.90   | 105.06  | 87.60    |  |
| $P_{p-1}$                                                  | 4.03         | 0.99           | 8.41     | 12.43  | 6.71    | 0.17    | 6.87     |  |
| $P_{p-2}$                                                  | 5.84         | 2.01           | 34.68    | 14.53  | 7.44    | 0.25    | 6.95     |  |

Tabla 10-8. Resumen de tensiones en cada una de las LCT

Por otra parte, de acuerdo con los criterios de aceptación basados en tensiones admisibles brindados por el código ASME Sección VIII Div. 2 [40], en la [Tabla](#page-414-0)  [10-9](#page-414-0) se detalla la evaluación de las tensiones llevada a cabo para cada una de las clases y límites indicados por la norma, para la verificación del modo de falla de colapso plástico en cada una de las LCT definidas en el RP. Las LCT fueron evaluadas en el modelo axisimétrico, ya que, por el grado de discretización alcanzado a un menor costo computacional, fue posible obtener los resultados más precisos. Esto último se pone en evidencia al notar que las tensiones equivalentes de von Mises obtenidas en el modelo axisimétrico son del mismo orden de magnitud y tienen la misma distribución que las del modelo 3D, pero son aproximadamente un 20 % mayores.

| <b>SCL</b>     | Ubicación                                              | <b>ASME Div. 2</b><br>(Materiales) |            | <b>Tensiones von Mises</b><br>linealizadas [MPa] |           |        | Criterios de aceptación [40]<br>Evaluación de las<br>tensiones |                    |                       |
|----------------|--------------------------------------------------------|------------------------------------|------------|--------------------------------------------------|-----------|--------|----------------------------------------------------------------|--------------------|-----------------------|
|                |                                                        | <b>Material</b>                    | S<br>[MPa] | Pm                                               | <b>PL</b> | Pb     | $Pm\leq$<br>S                                                  | $PL \leq 1.5$<br>S | $PL+Pb \leq 1.5$<br>S |
| $\mathbf{1}$   | Soldadura en la<br>brida                               | $A-105$                            | 160.65     | 160.65                                           | N/A       | 22.22  | OK                                                             | OK                 | OK                    |
| $\overline{2}$ | Transición<br>superior de la<br>conexión               | $A-105$                            | 160.65     | 160.65                                           | N/A       | 8.13   | OK.                                                            | OK                 | OK                    |
| 3              | Talón de la<br>conexión                                | $A-105$                            | 160.65     | 160.65                                           | N/A       | 127.93 | OK                                                             | OK                 | OK                    |
| $\overline{4}$ | Unión de cáscara<br>a conexión                         | A-516-70N                          | 169.27     | 169.27                                           | N/A       | 118.41 | OK.                                                            | <b>OK</b>          | <b>OK</b>             |
| 5              | Transición cabezal<br>elíptico - cáscara<br>cilíndrica | A-516-70N                          | 169.27     | 169.27                                           | N/A       | 49.93  | OK                                                             | OK.                | OK                    |
| 6              | Cáscara cilíndrica<br>lejos de<br>discontinuidad       | A-516-70N                          | 169.27     | 169.27                                           | 107.53    | N/A    | OK                                                             | OK                 | OK                    |
| $\overline{7}$ | Cabezal elíptico                                       | A-516-70N                          | 169.27     | 169.27                                           | 116.36    | 116.36 | OK                                                             | OK                 | OK                    |

<span id="page-414-0"></span>Tabla 10-9. Evaluación de las tensiones en cada LCT y los criterios de aceptación

En la totalidad de las LCT del RP, se cumplen los criterios de admisibilidad exigidos por la norma para la evaluación del colapso plástico para las cargas aplicadas sobre el RP. Por lo tanto, se concluye que el componente verifica estructuralmente para este modo de falla. Adicionalmente, para tener una idea del efecto producido por la presión sobre el RP, en la Fig. [10-16](#page-415-0) se pueden observar los desplazamientos radiales y axiales sobre el RP.

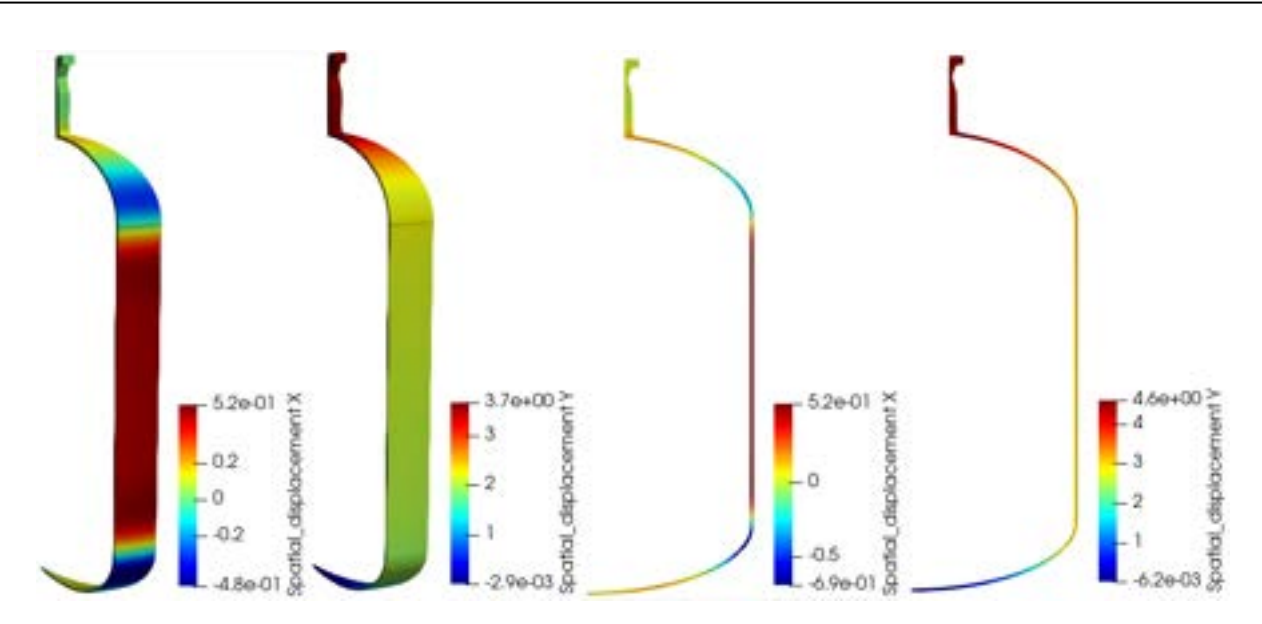

<span id="page-415-0"></span>Fig. 10-16. – Desplazamientos radiales y axiales derivados de las cargas mecánicas

#### **10.2.1.7. Validación de los resultados - Análisis de convergencia de mallas**

La validación de los resultados obtenidos por FEM se realiza por comparación con respecto a otro resultado de referencia, obtenido de una forma alternativa, como puede ser un cálculo manual, utilizando las ecuaciones de la mecánica del sólido; o de manera intrínseca, efectuando un análisis de convergencia de mallas utilizando el propio modelo.

- a) Comparación con un valor de referencia: en este caso es posible considerar la aproximación dada por la teoría de recipientes a tensión de paredes delgadas de longitud infinita, por medio de la cual la tensión en un punto del RP alejado de cualquier discontinuidad geométrica o material, en una cáscara cilíndrica sometida a presión interna, viene dada por la siguiente expresión:  $\sigma_c = \frac{P_i R_i}{t}$  [17], donde  $P_i$  es la presión interna,  $R_i$  es el radio interno en donde está aplicada  $P_i$  y  $t$  es el espesor de la cáscara cilíndrica. En el caso analizado, la tensión que resulta de este cálculo es de 104 MPa, lo cual, comparado con la tensión equivalente de membrana general en la LCT 6 (situada en una zona remota de la pared cilíndrica), arroja un error de aproximadamente un 3 %. Esto sitúa al resultado aproximado en el mismo orden de magnitud que el analítico, con un error que resulta razonable para la aproximación ideal considerada para la comparación.
- b) La manera intrínseca de evaluar la calidad de los resultados obtenidos es haciendo uso de la propiedad de convergencia del método FEM a través del proceso de convergencia de mallas (ver los apartados 9.4 y 9.6 del capítulo 9). Al aplicar esta metodología en el modelo axisimétrico, en un punto de evaluación o de control situado sobre la cara interna del RP, en una zona alejada de discontinuidades de la cáscara cilíndrica, para cada

discretización utilizada con un tamaño medio de malla h mostrado en la [Tabla 10-10,](#page-416-0) se obtienen las tensiones equivalentes de von Mises que se muestran en la Fig. [10-17.](#page-416-1) A los efectos prácticos, la malla utilizada para efectuar los cálculos, cuyos resultados fueron utilizados para la verificación estructural del RP, son los correspondientes a la discretización  $N^{\circ}$  4, para un tamaño medio de malla h de 5 mm.

<span id="page-416-0"></span>Tabla 10-10. Errores porcentuales de las tensiones en función del tamaño medio de la malla

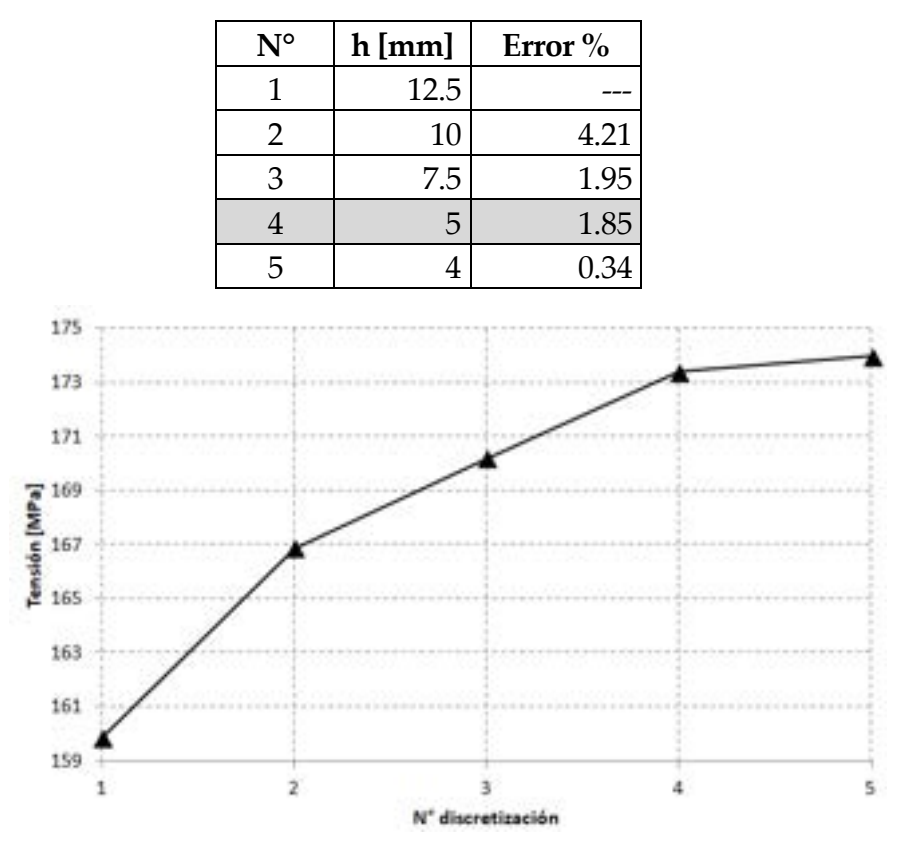

<span id="page-416-1"></span>Fig. 10-17. – Tensiones obtenidas en el punto de control durante el proceso de convergencia de mallas

#### **10.2.1.8. Análisis y evaluación de las tensiones térmicas**

Las tensiones térmicas que actúan sobre recipientes a presión están asociadas a fenómenos de fatiga y *ratcheting* o deformación plástica acumulada, lo que implica la existencia de ciclados de cargas.

En el caso analizado, las tensiones térmicas equivalentes de von Mises mostradas en la Fig. [10-18](#page-417-0) resultan de la distribución de temperaturas mostrada en la Fig. [10-7.](#page-401-0) Sin embargo, tanto las temperaturas como las tensiones que resultan de las condiciones térmicas impuestas se refieren a una condición estacionaria.

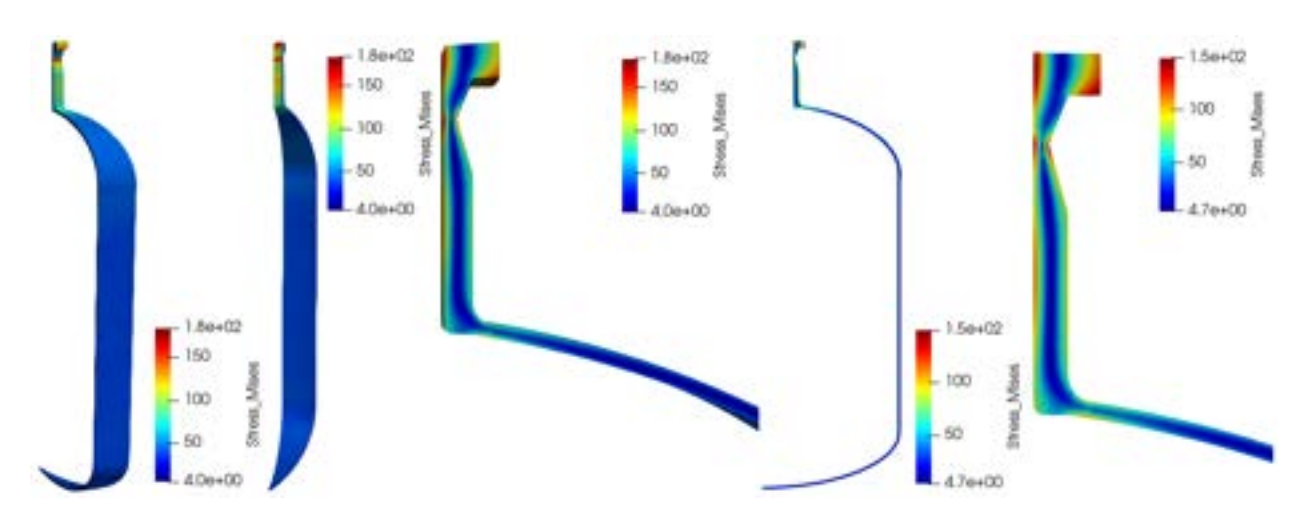

Fig. 10-18. – Tensiones equivalentes de von Mises térmicas en el RP

<span id="page-417-0"></span>En consecuencia, en esta instancia de la verificación, la evaluación de las tensiones térmicas se limita a advertir que los valores máximos se encuentran en el mismo orden del valor admisible de las tensiones primarias de membrana general y, por lo tanto, por debajo de las tensiones de fluencia de los materiales (ver la [Tabla 10-9\)](#page-414-0).

De todo esto, se concluye que, ante este nivel de cargas térmicas, en principio no se prevé la aparición de deformaciones plásticas, y por ende de los fenómenos de fatiga de bajo número de ciclos o *ratcheting* de origen térmico. Sin embargo, para tener una idea más acabada de la vida a la fatiga que podría tener el RP ante este nivel de cargas, es preciso analizar de manera combinada las cargas mecánicas y térmicas, y disponer del número de ciclos de cargas a los cuales estará sometido el componente a lo largo de su vida útil.

## **10.2.2. Engranaje rect[o2](#page-396-1)**

#### **10.2.2.1. Introducción**

Los engranajes son una parte fundamental de los mecanismos de las máquinas en general, ya que permiten el accionamiento de motores y máquinas, transmitiendo potencia mecánica entre las diferentes partes. Tienen también la capacidad de aumentar el par de salida, ajustar el sentido y la velocidad de giro de un mecanismo o ejercer como medio para transformar de manera recíproca movimientos alternativos en giratorios.

El diseño tradicional de engranajes ha estado gobernado por la aplicación de fórmulas basadas en la resistencia de materiales y la mecánica del sólido, lo cual se pone en evidencia en las normas utilizadas para su diseño y verificación estructural, tales como la familia de normas ANSI, AGMA e ISO (ver el cuadro resumen de las normas ANSI/AGMA para engranajes de la Fig. [10-19\)](#page-418-0).

Si bien en la actualidad el diseño de engranajes se sigue realizando con las metodologías tradicionales a través de la aplicación de las normas vigentes, el método FEM ha ido ganando terreno en la mejora y optimización de los diseños, en particular por su capacidad para obtener distribuciones detalladas de los campos de tensiones para diferentes variantes geométricas, características mecánicas de los materiales y cargas aplicadas sobre los engranajes. Por lo tanto, el uso del FEM en el diseño de engranajes permite obtener la configuración óptima de cada tipo y modelo de engranaje.

 Una de las características que se utilizan para efectuar la verificación estructural de los engranajes es el valor de la máxima tensión en la raíz del diente del engranaje. Esta tensión se puede calcular por el método tradicional, como se detalla la norma ANSI/AGMA/AWEA 6006-A03 [42], donde el diente del engranaje se representa estructuralmente como una viga equivalente definida por la parábola que se inscribe en el diente (ver la Fig. [10-20\)](#page-419-0). El cálculo tradicional hace uso de factores de forma e intensificación de tensiones, que permiten ajustar en función del tipo de engranaje y, de manera más realista, el valor de la tensión máxima en la raíz del diente.

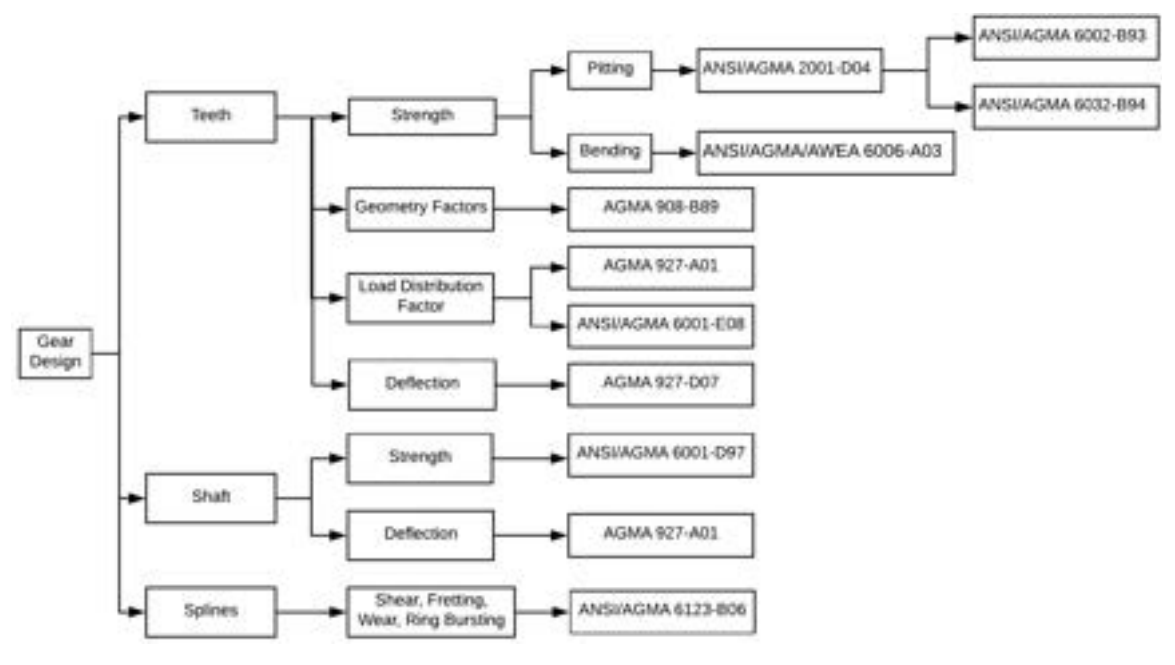

Fig. 10-19. – Resumen de normas de diseño de engranajes

<span id="page-418-0"></span>Una manera alternativa para determinar la máxima tensión en la raíz del diente es por medio de un modelo FEM, el cual debe estar particularizado para la geometría de un determinado tipo y modelo de engranaje. La aplicación del FEM al diseño de engranajes permite obtener resultados fiables, en intensidad y ubicación, en cualquier parte del engranaje, y en particular en el diente y su raíz.

A fin de aplicar la metodología FEM al cálculo de la tensión máxima en la raíz del diente de un engranaje, se plantea el análisis de un engranaje recto de acero

de veinte dientes como el que se muestra en la Fig. [10-21,](#page-419-1) cuyas dimensiones geométricas se detallan en la [Tabla 10-11,](#page-419-2) de acuerdo con los lineamientos de [41].

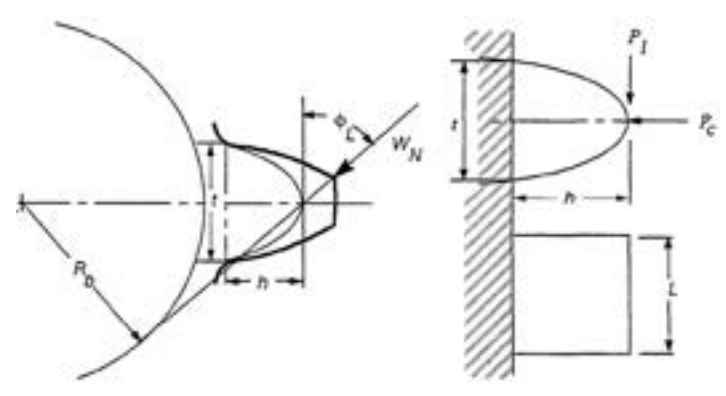

<span id="page-419-0"></span>Fig. 10-20. – Diente de engranaje representado por una viga equivalente [42]

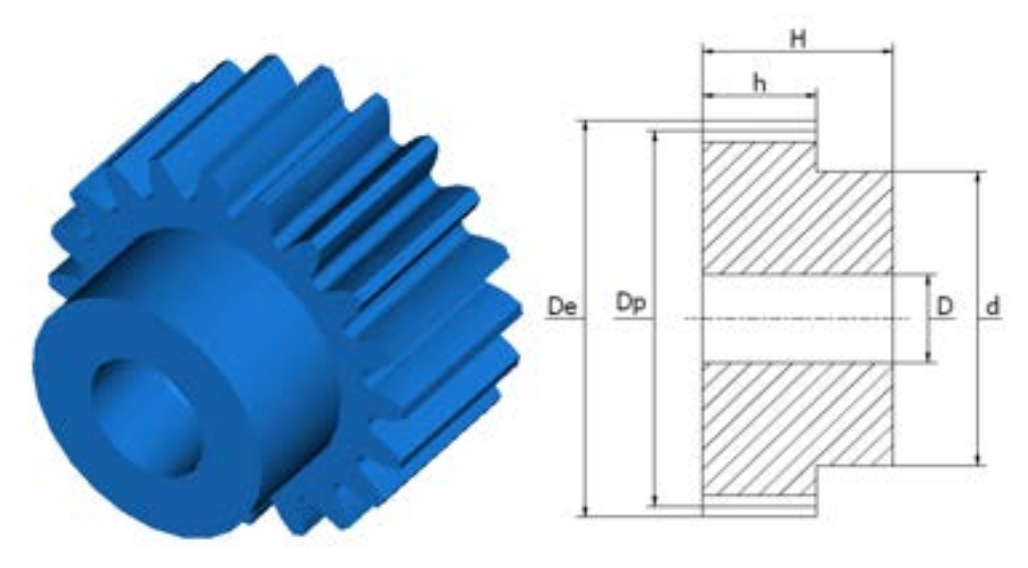

Fig. 10-21. – Engranaje recto  $m = 3, Z = 20$ 

<span id="page-419-1"></span>Tabla 10-11. Dimensiones geométricas del engranaje

<span id="page-419-2"></span>

| Módulo | $No$ dientes | Dimensiones [mm] |  |  |  |  |  |
|--------|--------------|------------------|--|--|--|--|--|
| (m)    |              | De               |  |  |  |  |  |
|        |              | 66               |  |  |  |  |  |

## **10.2.2.2. Modelo FEM**

## **10.2.2.2.1. Geometría**

Para modelar al engranaje Módulo 3 - Z20, se abordan las siguientes alternativas:

- Modelo 3D: haciendo uso del patrón cíclico que se repite cada  $\frac{360^{\circ}}{Z} = 18^{\circ}$ , se considera la cuarta parte (90°) de la geometría del engranaje (ver la [Fig.](#page-420-0) [10-22\)](#page-420-0).

- Modelo 2D bajo un estado plano de tensiones: se considera una sección plana de espesor unitario de la cuarta parte del engranaje, contenida por el plano que lo corta axialmente en por su parte central. Al considerar el estado plano de tensiones, en base a lo expuesto en el apartado 7.3, se asume, por un lado, que una de las dimensiones del componente es más reducida que las otras dos (el espesor frente al diámetro) y, por otra parte, que las caras anterior y posterior del engranaje se encuentran libres de restricciones (ver la Fig. [10-22\)](#page-420-0).

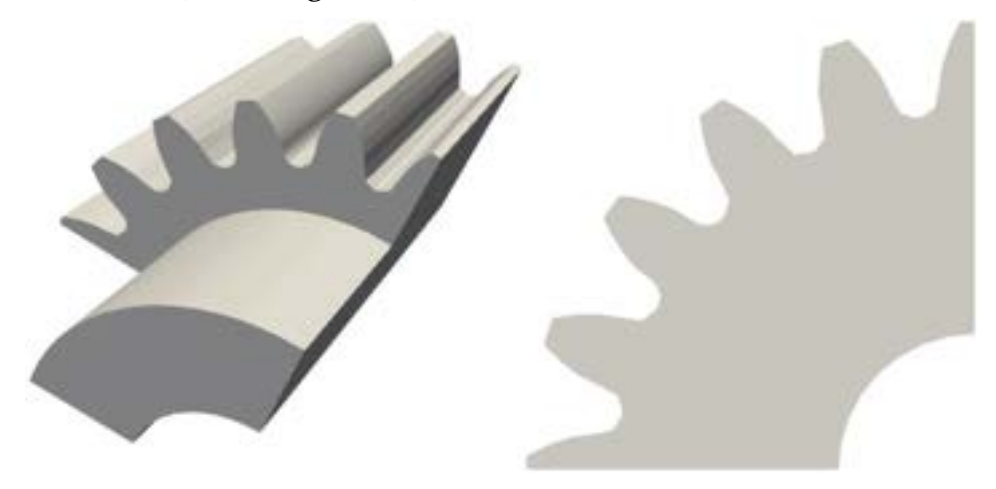

Fig. 10-22. – Modelos geométricos 3D y 2D del engranaje m 3 - Z20

## <span id="page-420-0"></span>**10.2.2.2.2. Discretización**

En ambos modelos se utiliza una discretización con refinamiento localizado  $h_{local} = 0.25$  mm en el diente del engranaje, en el cual se aplica la carga y donde se calcula la máxima tensión en la raíz y en el resto de la geometría un tamaño medio global del elemento  $h_{alobal} = 2$  mm. En el modelo 3D, la discretización se efectúa con elementos tetraédricos lineales, mientras que en el modelo 2D se utilizan inicialmente cuadriláteros lineales, y luego se realiza un proceso de convergencia de mallas, utilizando tanto elementos lineales como cuadráticos (estrategias  $h$  y  $p$ ). En la Fig. [10-23](#page-421-0) se pueden observar las discretizaciones en 3D y 2D, respectivamente, de acuerdo con lo antes explicado.

## **10.2.2.2.3. Material**

El material del engranaje es acero al cromo molibdeno de características mecánicas estándar, tal como se detalla en la [Tabla 10-12.](#page-421-1) En el modelo no se consideraron los efectos mecánicos superficiales de endurecimiento, que son típicos en componentes sometidos a altas presiones de contacto, tal como ocurre en el caso de los engranajes. Sin embargo, y dado que el objetivo del análisis se enfoca al cálculo de tensiones que surgen del comportamiento estructural global del diente del engranaje, no es preciso incluir en el modelo las propiedades diferenciadas del material en la región superficial del componente.

| Componente | <b>Material</b>                | E[MPa] | $\mathbf{v}$ |
|------------|--------------------------------|--------|--------------|
| Engranaje  | Acero al Cr-Mo   210000   0.29 |        |              |

<span id="page-421-1"></span>Tabla 10-12. Engranaje – Propiedades mecánicas del material

## **10.2.2.2.4. Cargas y condiciones de contorno**

Para aplicar la carga asociada a la presión de contacto ejercida por otro engranaje sobre el diente del engranaje, existen dos posibilidades: hacerlo en la arista superior del diente (Tip) o en el punto más alto del par de contacto en el diente HPSTC (Highest Point of Single Pair Tooth Conctact). La utilización de ambos puntos de aplicación de la carga con sus correspondientes valores se encuentra contemplada por las normas de diseño. Sin embargo, por razones prácticas, en el análisis efectuado, la carga se aplicó sobre la arista superior del diente (ver la Fig. [10-24\)](#page-422-0). Las características de la carga aplicada (magnitud de la fuerza y su orientación referida al sdr local del diente) se detallan en la [Tabla 10-13.](#page-422-1)

En base a las hipótesis de modelado adoptadas en ambos modelos (cuarta parte de la geometría total), las condiciones de contorno aplicadas son aquellas que permiten los desplazamientos libres sobre los planos de simetría (ver la Fig. [10-24\)](#page-422-0).

<span id="page-421-0"></span>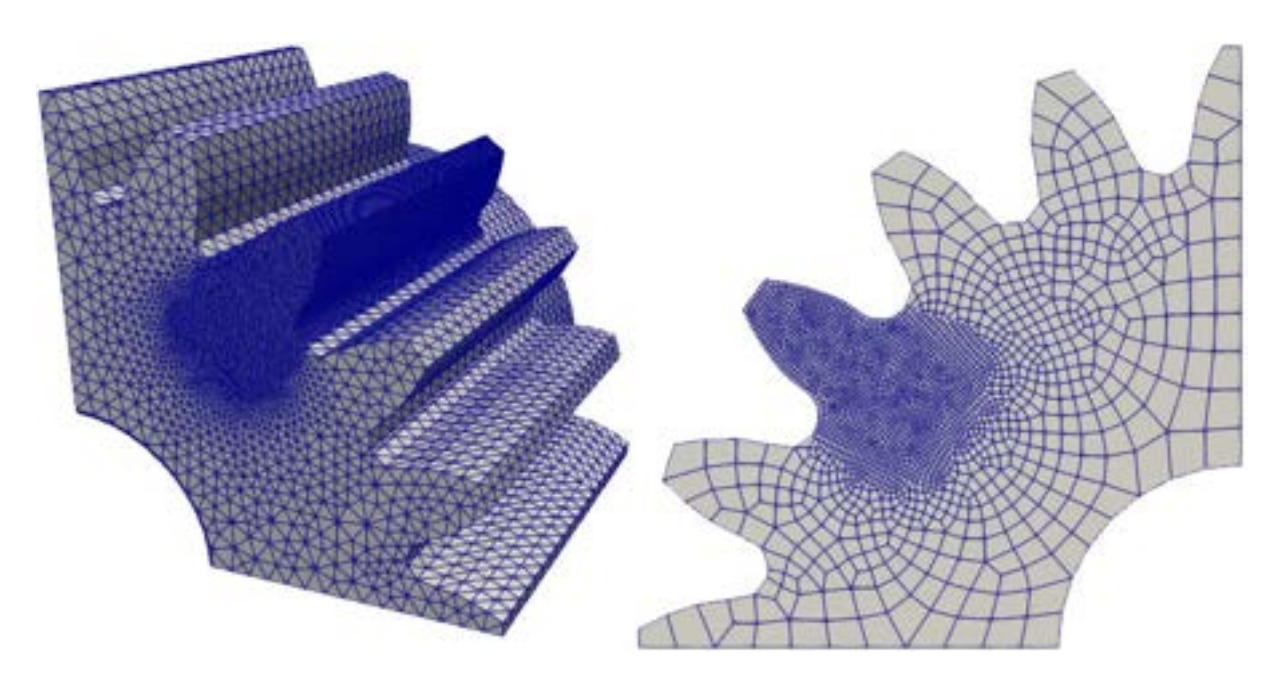

Fig. 10-23. – Discretizaciones de los modelos 3D y 2D del engranaje m 3 - Z20

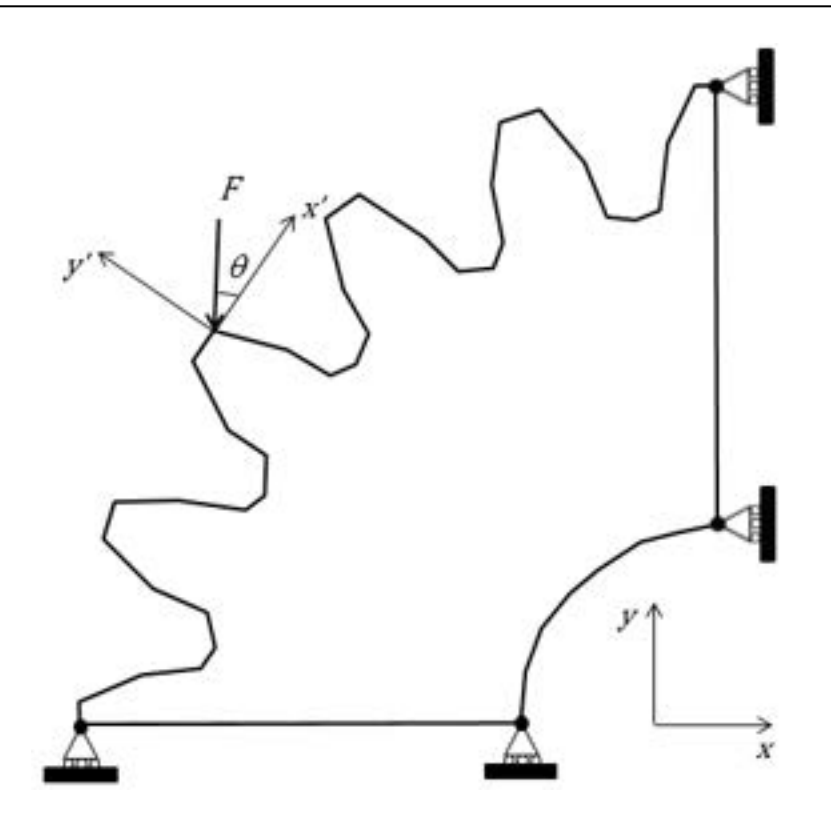

<span id="page-422-1"></span><span id="page-422-0"></span>Fig. 10-24. – Carga y CC en los modelos FEM del engranaje m 3 - Z20

Tabla 10-13. Carga mecánica aplicada

| <b>Fuerza</b> | Valor |
|---------------|-------|
| F[N/mm]       | 250   |
| H             | ノロ    |

## **[10.2.2.3.](#page-423-0) Resultados**

Los desplazamientos y las tensiones equivalentes de von Mises que resultan del análisis, tanto en el modelo 3D como en el modelo 2D, se pueden ver en la Fig. 10-25 y la [Fig.](#page-423-1) 10-26 respectivamente. En ellas se puede notar que en la zona de aplicación de la carga (arista o punto superior del diente) se produce una fuerte concentración de tensiones cuyos valores son de tipo superficial y exceden el objetivo del análisis. Por otra parte, en la raíz del diente se obtienen valores de aproximadamente 360 MPa en el modelo 3D y de 340 MPa en el modelo 2D. Por su parte, la magnitud de los desplazamientos resultantes en el extremo superior del diente son de  $0.26$  mm y  $0.28$  mm en cada uno de los modelos.

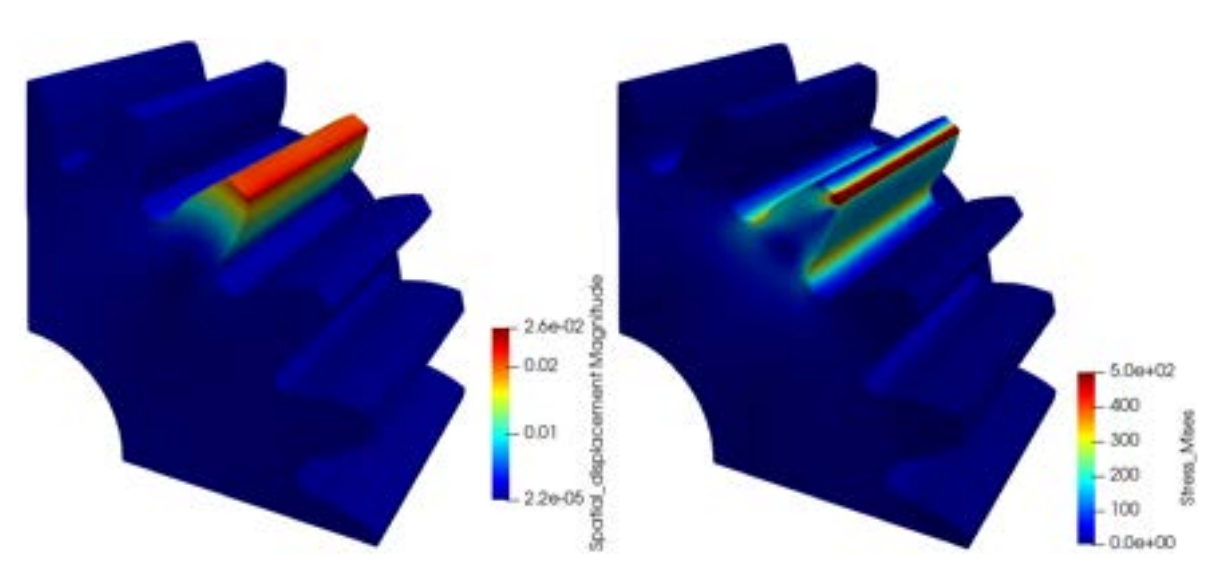

<span id="page-423-0"></span>Fig. 10-25. – Desplazamientos y tensiones equivalentes de von Mises en el engranaje 3D

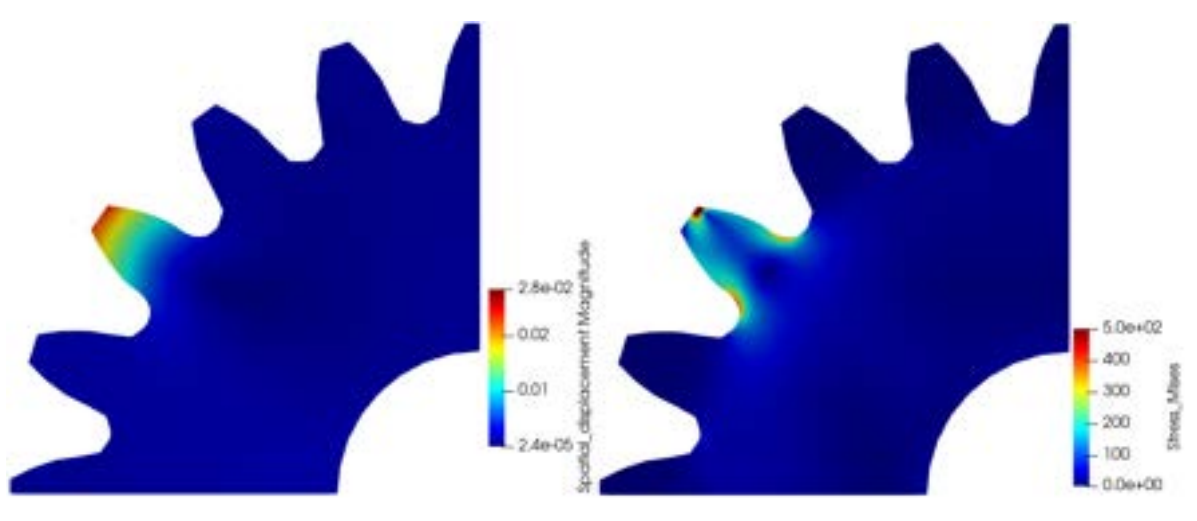

<span id="page-423-1"></span>Fig. 10-26. – Desplazamientos y tensiones equivalentes de von Mises en el engranaje 2D

#### **10.2.2.4. Validación de los resultados y análisis de convergencia de mallas**

Para validar los resultados correspondientes a las tensiones equivalentes de von Mises, se toman como comparación los resultados publicados en la ref. [42] que se muestran en la Fig. [10-27.](#page-424-0) En ella, se puede observar que las tensiones en la raíz del diente en un engranaje Z20 es, en el modelo FEM, de aproximadamente 390 MPa.

Con el objeto de obtener resultados convergidos, se lleva a cabo un proceso de convergencia de mallas, basado en refinamientos combinados de tipo  $h \, y \, p$ . Para ello, se utiliza el modelo 2D, ya que el tamaño del problema del modelo 3D requiere de una capacidad de cálculo elevada para obtener resultados que son comparables con los del modelo 2D. Por ende, lo que resulta más conveniente y óptimo es efectuar el proceso de convergencia de mallas con el modelo 2D.

Los resultados obtenidos de la convergencia de mallas se detallan en la [Tabla](#page-424-1)  [10-14](#page-424-1) y se muestran en la Fig. [10-28,](#page-425-0) donde se determinaron los errores relativos porcentuales para cada una de las discretizaciones con respecto al resultado de la malla más refinada. La tensión calculada en el modelo fue tomada en el punto de máxima tensión situado en la raíz del diente del engranaje.

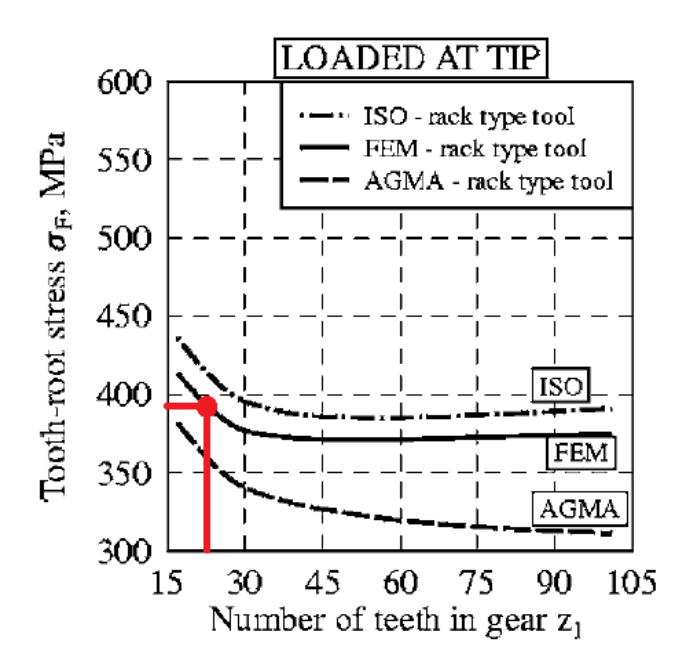

<span id="page-424-0"></span>Fig. 10-27. – Tensiones en la raíz del diente - Resultado de referencia [42]

<span id="page-424-1"></span>Tabla 10-14. Tensiones equivalentes y error relativo porcentual en la raíz del diente – Convergencia de mallas

| N° discretización | <b>Malla</b>    | <b>Modelo</b> | Tensión de von<br><b>Mises</b><br>en la raíz del diente<br>[MPa] | <b>Error</b><br>relativo [%] |  |
|-------------------|-----------------|---------------|------------------------------------------------------------------|------------------------------|--|
|                   | $h=0.25$ mm -   | 3D            | 350                                                              | 14.63                        |  |
|                   | Lineal          |               |                                                                  |                              |  |
| 1                 | $h = 0.25$ mm - |               | 339                                                              | 17.32                        |  |
|                   | Cuadrático      |               |                                                                  |                              |  |
| $\overline{2}$    | $h=0.15$ mm -   |               | 381                                                              | 7.07                         |  |
|                   | Cuadrático      | 2D            |                                                                  |                              |  |
| 3                 | $h=0.05$ mm -   |               | 400                                                              | 2.44                         |  |
|                   | Cuadrático      |               |                                                                  |                              |  |
|                   | $h = 0.03$ mm - |               |                                                                  |                              |  |
| 4                 | Cuadrático      |               | 410                                                              |                              |  |

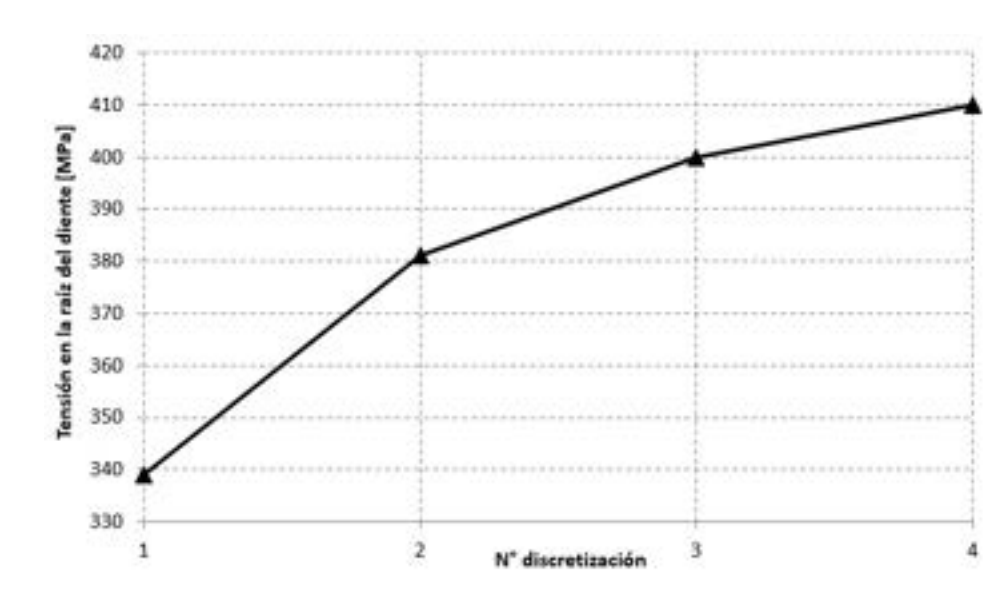

<span id="page-425-0"></span>Fig. 10-28. – Tensiones de von Mises en la raíz del diente para diferentes niveles de discretización

Como conclusión, al respecto de la convergencia del resultado, puede afirmarse que la discretización 3, correspondiente a una malla de tamaño  $h =$ 0.05  $mm$ , tiene un error relativo porcentual de aproximadamente un 2.5 % con respecto a la malla más refinada. Este resultado, que puede considerarse como convergido, supera levemente al obtenido por el modelo FEM de la referencia [42]; ver la Fig. [10-27.](#page-424-0) Sin embargo, el resultado surgido del modelo 2D se aproxima al obtenido en la misma referencia con la metodología correspondiente a la norma ISO 6336 [43]; ver la Fig. [10-27.](#page-424-0)

# **11. FEM – APLICACIONES A PROBLEMAS TRANSITORIOS**

*La gravedad explica el movimiento de los planetas, pero no puede explicar quién pone los planetas en movimiento.*

*-Isaac Newton (1643-1727)*

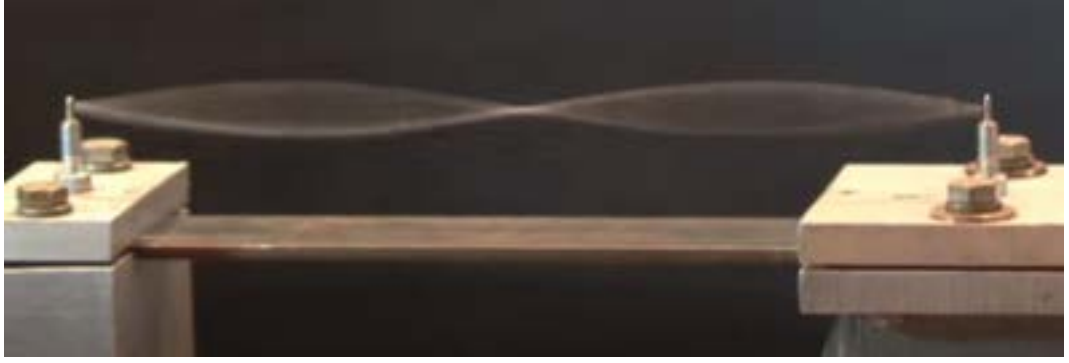

*Los modos normales de vibración de una cuerda pueden visualizarse al inducir sobre ella una condición de resonancia. Esta se produce cuando se le aplica una excitación externa con una frecuencia que coincide con alguna de sus frecuencias naturales de vibración.* 

## **11.1 Problemas térmicos**

os casos térmicos transitorios suelen tener gran relevancia en el dimensionamiento estructural de componentes masivos como recipientes de presión de paredes gruesas, o aquellos construidos con materiales con diferentes propiedades térmicas. L

Resulta habitual que en las zonas de las estructuras donde se tienen cantidades de material considerables, ante variaciones repentinas y/o pronunciadas de las condiciones de contorno térmicas, se originen altos gradientes térmicos, los cuales tienen como consecuencia directa la aparición de tensiones elevadas. El análisis de procesos térmicos, como calentamientos o enfriamientos, permite determinar los puntos críticos de las estructuras, desde el punto de vista de las tensiones térmicas. Esto permite mejorar su comportamiento térmicoestructural o modificar las condiciones de las cargas térmicas, a fin de mitigar sus efectos en la estructura.

En los casos analizados a continuación, se presentan fundamentalmente los lineamientos de los análisis térmicos para la obtención de las distribuciones de temperaturas en componentes ante diferentes condiciones de carga.

## **11.1.1. Análisis térmico transitorio de un disco de freno ventilado**<sup>23</sup>

#### **11.1.1.1. Introducción**

Los discos de freno son componentes imprescindibles en los sistemas de frenos de vehículos como automóviles, camionetas, motos, etc. En ellos, se concentra la disipación, en forma de calor, de la mayor parte de la energía cinética asociada a la velocidad que trae consigo el vehículo. Para esto, las pastillas de freno actúan como el elemento que introduce la disipación de energía por la acción del sistema hidráulico de frenos y la consecuente fricción seca de Coulomb que se genera entre estas y los discos de freno.

Como consecuencia del flujo de calor que ingresa a través de las superficies de contacto entre las pastillas y los discos de freno bajo durante el frenado, se produce un incremento de la temperatura de los discos de freno, lo cual, bajo condiciones de frenado severas, puede llegar a alcanzar valores elevados. Para remover este calor de una manera más rápida y eficiente, en los discos de freno con diseños más modernos existe un conjunto de canales de ventilación, por el interior de los cuales, y forzado por la rotación de las ruedas del vehículo, se induce un flujo de aire que ventila al disco de frenos (ver la [Fig. 11-1\).](#page-428-0)

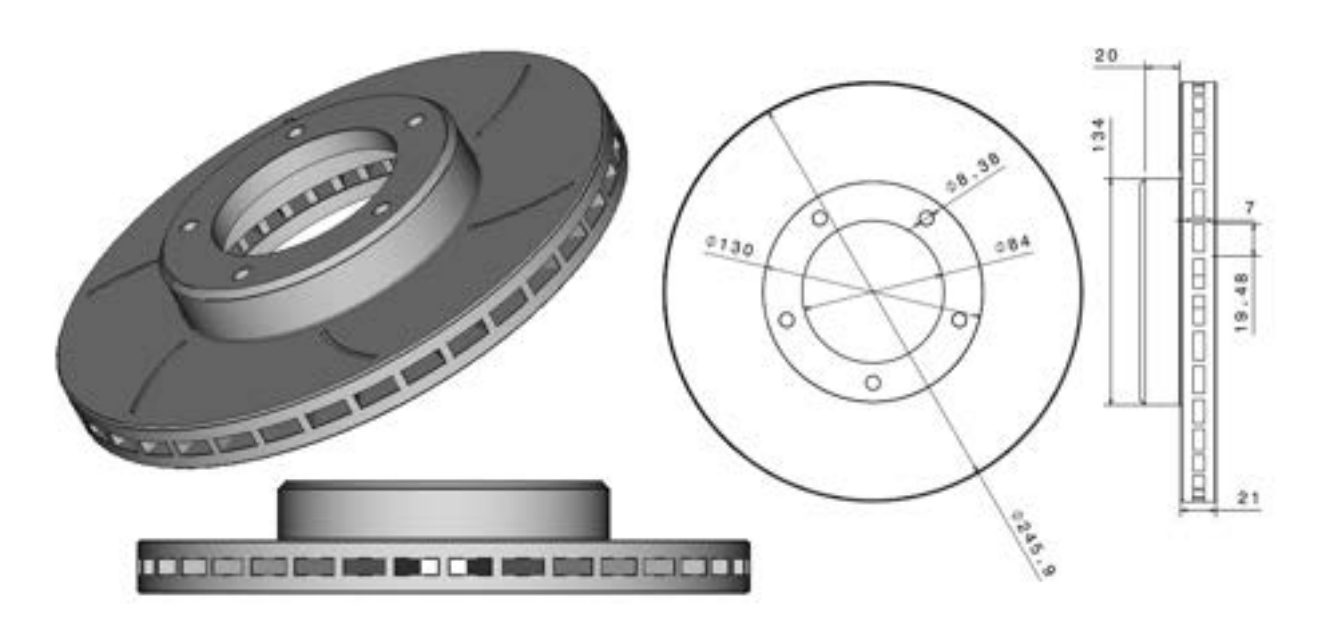

<span id="page-428-0"></span>Fig. 11-1. – Disco de freno ventilado – Vistas y dimensiones

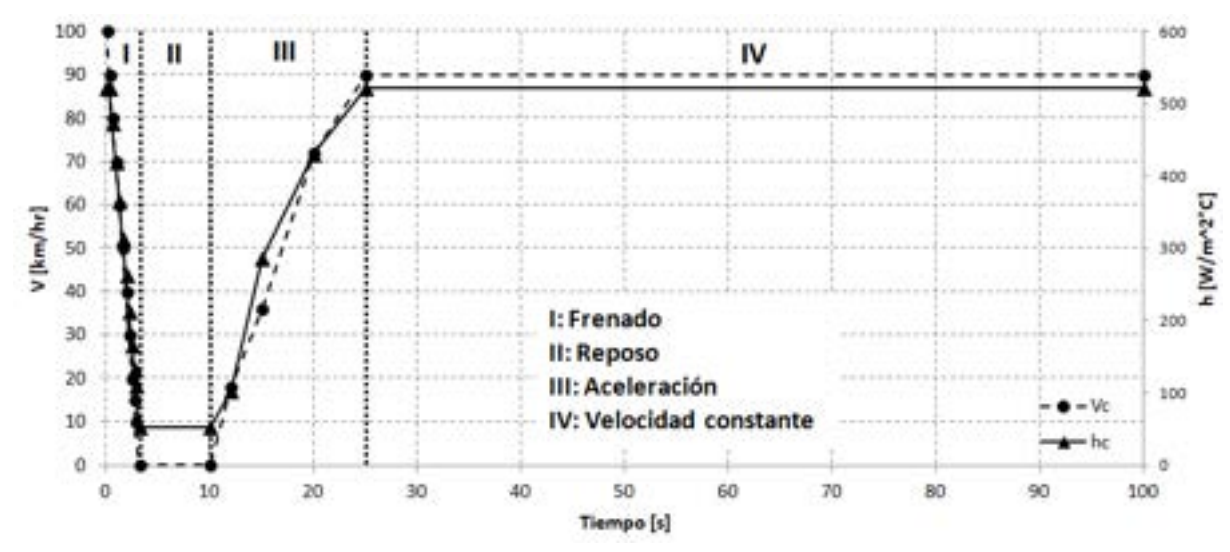

<span id="page-429-0"></span>Fig. 11-2. Condiciones de funcionamiento para el análisis (velocidades de avance del automóvil y coeficientes de convección en el interior del canal de refrigeración)

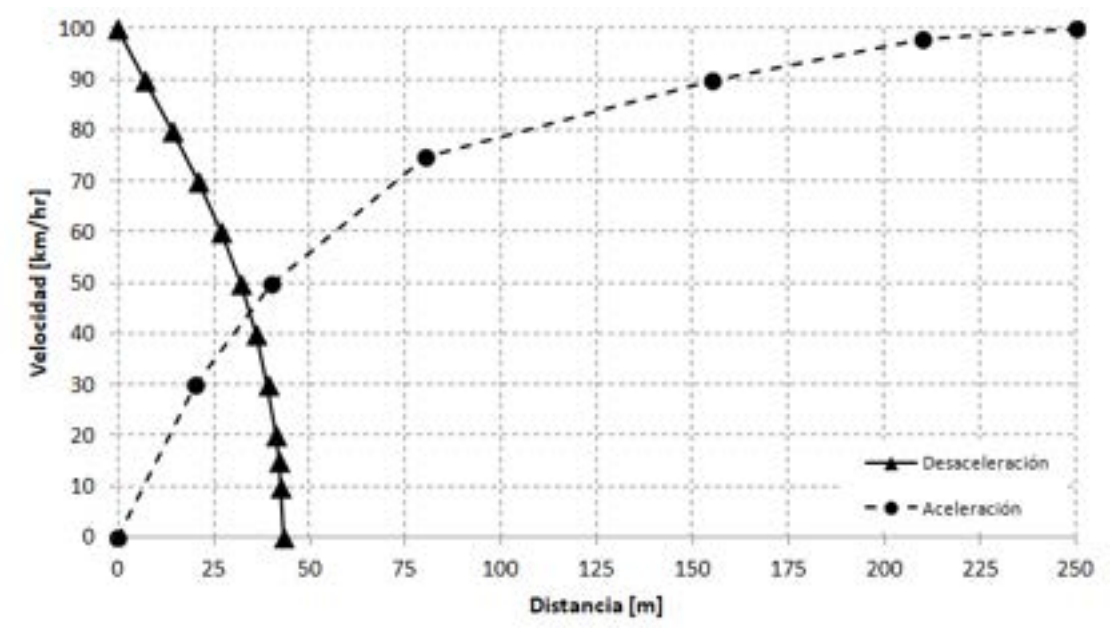

Fig. 11-3. Curvas típicas de frenado y aceleración – Corsa II [46]

<span id="page-429-1"></span>Para evaluar el comportamiento térmico de los sistemas de refrigeración forzada de los discos de freno, se plantea el análisis idealizado de uno de ellos, bajo condiciones de funcionamiento idealizadas. Para ello, se plantea una situación en la cual un automóvil mediano (Chevrolet Corsa II) que se desplaza a una velocidad inicial  $V_a = 100 \left[ \frac{km}{hr} \right]$ , frena de manera súbita, sin deslizar sobre el asfalto, hasta detenerse. Luego, permanece en reposo durante unos segundos; a continuación, acelera hasta alcanzar una velocidad de 100  $\left\lfloor \frac{km}{hr} \right\rfloor$ , para desplazarse finalmente a velocidad constante, hasta que transcurren 100  $[s]$ desde el inicio del proceso (ver la Fig. [11-2\)](#page-429-0). Las curvas típicas de frenado y aceleración del automóvil se muestran en Fig. [11-3.](#page-429-1)

#### **11.1.1.2. Condiciones de carga y de contorno térmicas**

Desde el punto de vista térmico, el comportamiento físico del disco de freno se encuentra gobernado por las interacciones que experimenta con el ambiente circundante. Entre tales interacciones, se encuentra, por un lado, el fenómeno de contacto con fricción entre el disco y las pastillas de freno, lo cual define el flujo de calor que ingresa al disco de freno durante el frenado del automóvil. Por otra parte, se tiene la interacción entre las paredes del canal de refrigeración del disco de freno, y el flujo de aire forzado por el giro de las ruedas del automóvil. En este caso, el efecto térmico del flujo de refrigeración es remover el calor del disco, al establecer una condición de convección forzada en el interior del canal de refrigeración del disco de freno.

Dado que el análisis presentado es térmico, las interacciones entre el disco de freno y el ambiente circundante se deben traducir a condiciones y efectos exclusivamente térmicos. Para ello, a continuación, se expone el proceso de conversión de las fenomenologías mencionadas a condiciones de carga y de contorno térmicas dependientes del tiempo.

• Determinación del flujo de calor que se genera durante el proceso de frenado

El flujo de calor que ingresa al disco de freno por las superficies con las que interactúa con las pastillas de freno equivale, casi en su totalidad, a la energía cinética del automóvil que se transforma en calor durante el proceso de frenado. Cabe destacar que una fracción de ella se disipa como consecuencia de la resistencia al avance o arrastre que el aire produce sobre la carrocería del automóvil.

Considerando que la totalidad de la disipación de energía cinética que ocurre durante el frenado se transforma en calor, es posible traducir la curva de frenado (velocidad vs distancia) de un determinado automóvil en una curva de flujo de calor vs tiempo. Para ello, una vez definido el modelo de automóvil sobre el cual se analiza el proceso de frenado (Chevrolet Corsa II), es posible transformar la curva de frenado (velocidad vs distancia), la cual se muestra en la Fig. [11-3,](#page-429-1) en una curva equivalente de velocidad vs tiempo (ver la [Fig.](#page-432-0) 11-4). Esta transformación se obtiene al considerar la definición de la aceleración como la velocidad escrita en términos de la posición y el tiempo, de acuerdo con la siguiente expresión:

$$
a(x) = \frac{dv(x)}{dt} = \frac{dv(x)}{dx} \frac{dx}{dt}
$$
 Ec. 11-1

Donde el término  $\frac{dV(X)}{dx}$ está asociado a la curva de frenado definida por la Fig. [11-3,](#page-429-1) cuyos valores se extraen de ella de manera aproximada, al considerar

tramos discretos de la curva, de forma que  $\frac{dv(x)}{dx} \approx \frac{\Delta v}{\Delta x}$ . Mientras que término que expresa la definición de la velocidad  $\frac{dx}{dt}$ , puede ser considerado como un valor promedio en cada intervalo de la curva de frenado, de donde se extraen los valores de  $\frac{\Delta v}{\Delta x}$ . Por lo tanto, al discretizar la curva de frenado de la [Fig. 11-3](#page-429-1) en n intervalos, es posible obtener, para cada uno de ellos, el tiempo asociado a la variación de la velocidad y la distancia recorrida en ese tramo. De forma que el tiempo i-ésimo asociado a un determinado intervalo queda definido como:

$$
\Delta t_i = \frac{\Delta x_i}{\overline{v}_i} \qquad \qquad \text{Ec. 11-2}
$$

Donde  $\Delta x_i$  y  $\bar{v}_i = \frac{v_{i+1} + v_i}{2}$  son la velocidad promedio y el desplazamiento asociado al intervalo i-ésimo de la curva de desaceleración.

Al aplicar la metodología descrita, de manera recursiva, se obtiene la curva de desaceleración del automóvil en función del tiempo de la Fig. [11-4.](#page-432-0)

La potencia térmica asociada al proceso de frenado se obtiene a partir del cálculo de la variación de la energía cinética correspondiente a cada uno de los intervalos en los que se divide a la curva de frenado. De esta forma, considerando que la energía se disipa de manera uniforme en los discos de freno de cada una de las cuatro ruedas del automóvil, y que las pastillas de freno actúan de manera equivalente en las dos caras del disco de frenos, se tiene que:

$$
\Delta P_i = \frac{\Delta E_{ci}}{\Delta t_i} [W]
$$
  
\n
$$
\Delta P_{rueda_i} = \frac{\Delta P_i}{4} [W] , \quad \Delta P_{disco_i} = \frac{\Delta P_{rueda_i}}{2} [W]
$$
  
\n
$$
\Delta q_{disco_i} = \frac{\Delta P_{disco_i}}{A_{disco}} \left[ \frac{W}{m^2} \right]
$$
 Ec. 11-3

Donde  $\Delta E_c$ , y  $\Delta P_i$  son las variaciones de energía cinética<sup>[1](#page-431-0)</sup> y de la potencia mecánica asociada en cada intervalo de tiempo  $\Delta t_i$ , mientras que  $\Delta P_{rueda_i}$  y  $\Delta P_{discoj}$  son las correspondientes variaciones de potencia en cada rueda y cada cara del disco de freno, respectivamente. Por otra parte,  $\Delta q_{discoj}$  es la potencia térmica específica (por unidad de superficie de disco de freno) asociada a la disipación de calor originada por el proceso de frenado. Esta potencia es la condición de carga térmica que se le aplica al modelo, en forma de flujo de calor distribuido, para modelar la disipación de energía que genera la fricción seca de

<span id="page-431-0"></span><sup>&</sup>lt;sup>1</sup> La masa del vehículo analizado es de aproximadamente 1100  $kg$ .
Coulomb entre las pastillas y los discos de freno. Los valores de la potencia térmica disipada específica, como los de la velocidad durante el proceso de frenado, ambos en función del tiempo, se pueden observar en la Fig. [11-4.](#page-432-0)

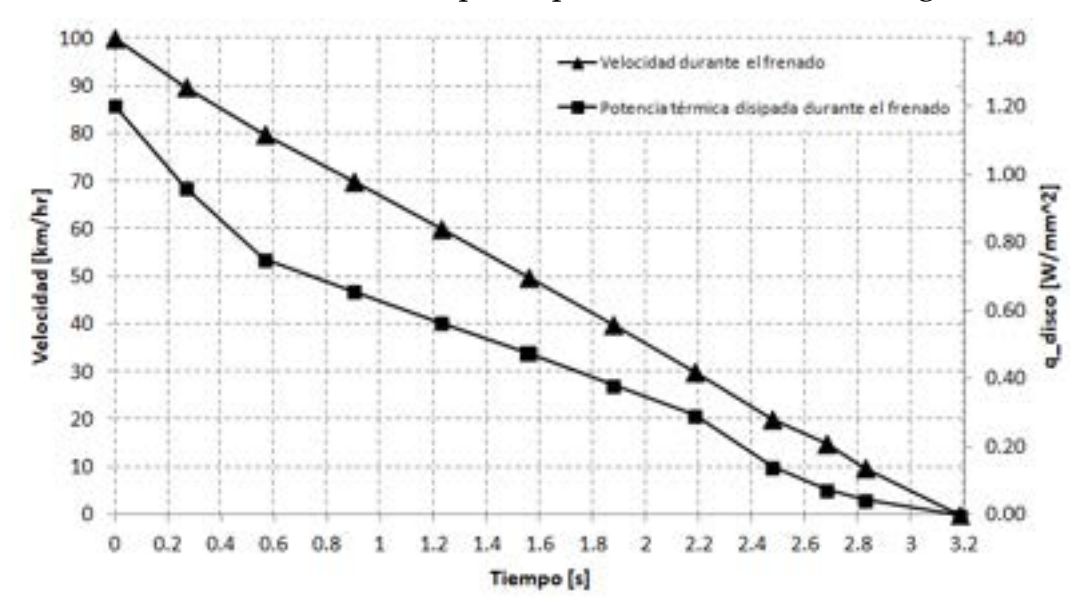

<span id="page-432-0"></span>Fig. 11-4. Curvas de frenado y potencia térmica disipada específica en función del tiempo

• Determinación de la condición de convección forzada en el canal de refrigeración del disco de freno

Para caracterizar la condición de convección forzada que se produce durante el giro de las ruedas del automóvil, y por ende de los discos de frenos que son solidarios a estas, es preciso conocer la velocidad del flujo aire en el interior del canal de refrigeración, la cual depende, de manera directa, de la velocidad angular de las ruedas.

Asumiendo que el comportamiento del flujo de aire en el interior del canal que discurre radialmente en los discos de freno es análogo al que se tiene en una turbina centrifuga de álabes rectos, es posible aplicar la ecuación de Euler para turbo máquinas [48], en la cual se hace uso del concepto de los triángulos de velocidades en la entrada y en la salida del volumen de control que quedan definidos entre álabes contiguos. Sin embargo, bajo la condición geométrica impuesta por los álabes radiales y casi rectos  $(\pm 5^{\circ}$  con respecto a la dirección radial), las velocidades de los triángulos de velocidades (velocidad normal del flujo y velocidad relativa de este con respecto a la velocidad tangencial del álabe), son prácticamente coincidentes, de forma que [48]:

$$
v_{t i}^{2} = v_{r i}^{2} + v_{a i}^{2} - 2v_{r i} v_{a i} \cos \alpha_{i}
$$
 Ec. 11-4

Donde  $v_{t_i} = \omega r_i$  es la velocidad tangencial de álabe,  $\omega$  es la velocidad angular

de la rueda,  $r_i$  es el radio del disco de freno,  $v_{r_i}$  es la velocidad relativa del flujo de aire con respecto al álabe y  $v_{a}$  es la velocidad absoluta del flujo de aire, donde todas las variables están evaluadas en la posición i a la entrada o a la salida del álabe del disco. De forma que, para la condición geométrica dada por el disco de freno, se tiene que  $v_{r_i} \approx \sqrt{2(1 - \cos \alpha_i)} \omega r_i$ , donde  $\alpha_i \approx 85^\circ$ .

Por otra parte, para terminar de definir la velocidad del flujo de aire, se debe determinar la relación que existe entre la velocidad con la que se desplaza el automóvil  $V_a$ , y la velocidad de rotación ω de la rueda. Para ello, es preciso conocer las dimensiones de los neumáticos del automóvil que, para el caso analizado, corresponde al modelo 175/65 R14, cuyo diámetro es  $\phi = 583.1$  mm. Por lo tanto, tomando la relación que existe entre un giro completo alrededor de la circunferencia y el perímetro del neumático, se obtiene el factor de conversión, el cual se define con la siguiente expresión:  $f_c = \frac{2\pi}{\pi \phi} \left[ \frac{rad}{m} \right]$ .

Finalmente, el coeficiente de convección forzada en el canal de refrigeración del disco de freno se obtiene a partir del número de Nusselt, como  $h = \frac{Nu K}{R_h}$ , el 4 cual para un canal de geometría rectangular se obtiene a través de una variante

de la correlación de Dittus-Boelter para flujos internos, la cual viene dada por la siguiente expresión [47]:

$$
Nu = 0.023 \text{ Re}^{0.8} \text{Pr}^{0.4}
$$
 Ec. 11-5

Donde Re =  $\frac{v_r R_h}{v}$  y Pr =  $\frac{c_p \mu}{k}$  son los números de Reynolds y de Prandtl,  $v_r$  es la velocidad relativa del flujo de aire con respecto al álabe,

$$
R_h = 4 \frac{\text{Área de la sección del canal}}{\text{Perímetro mojado de la sección del canal}}
$$

el radio hidráulico (longitud característica), asociado a la geometría del canal [48], μ y ν son las viscosidades dinámica y cinemática del aire, k es la conductividad térmica del aire y h es el coeficiente de convección forzada del flujo de aire en el canal de refrigeración del disco de freno.

Cabe destacar que, para los cálculos efectuados, se consideraron las propiedades térmicas y físicas del aire a una temperatura promedio de 25°C [49], mientras que las dimensiones geométricas del canal fueron tomadas de los esquemas mostrados en l[a Fig. 11-1. Los valores del coeficiente de convección](#page-428-0)  [forzada qu](#page-428-0)e resultan del cálculo son los que se muestran en el eje vertical secundario de la Fig. 11-2

#### **11.1.1.3. Modelo FEM**

### 11.1.1.3.1. **Geometría y discretización**

El modelo FEM desarrollado para el análisis del disco de freno se basa en la geometría 3D de un gajo correspondiente a 10° de la circunferencia del disco, lo que representa la geometría mínima que permite aprovechar la condición de simetría cíclica del componente. Se trata de un gajo de 1/36 partes del disco total (el disco presenta 36 álabes que delimitan los canales), que incluye la mitad del espesor de los tabiques laterales (ver l[a Fig. 11-5\). Tal como se puede observar](#page-434-0)  [en la mism](#page-434-0)a figura, la discretización es fina y está definida con elementos tetraédricos lineales con un tamaño medio de  $h = 0.4$  mm.

## 11.1.1.3.2. **Material**

El disco de freno está hecho de fundición de hierro, el cual presenta las propiedades que se detallan en la Tabla 11-1, donde  $k$  es la conductividad térmica,  $\rho$  es la densidad y  $C_p$  es el c[alor específi](#page-434-1)co del material.

<span id="page-434-1"></span>Tabla 11-1. Disco de freno – Propiedades físicas y térmicas del material

| Componente | <b>Material</b>                                         |  | [kg] | $\left \frac{m}{m^{\circ}C}\right   \rho  \frac{g}{m^3}$ $\left  \binom{C_p}{m} \frac{g}{kg^{\circ}C} \right $ |
|------------|---------------------------------------------------------|--|------|----------------------------------------------------------------------------------------------------|
|            | $\,$ Disco de freno $\,$ Fundición de hierro $\, \vert$ |  | 8960 | 393                                                                                                    |

<span id="page-434-0"></span>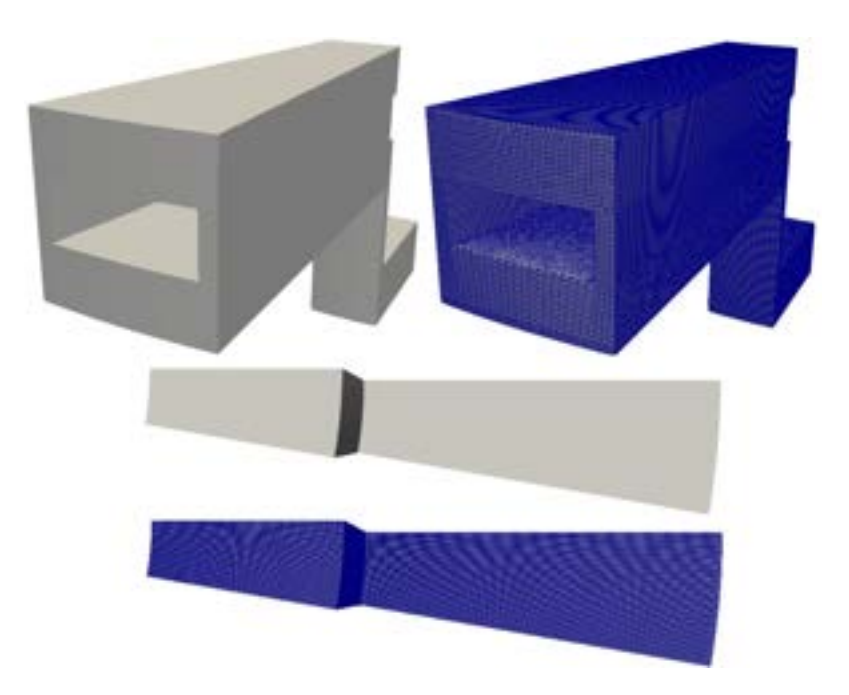

Fig. 11-5. Modelo del disco de frenos – Vistas de la geometría y discretización

#### 11.1.1.3.3. **Aplicación de las condiciones de carga y de contorno**

De acuerdo con lo que se mencionó anteriormente, las condiciones de carga térmica se aplican en las superficies del disco de freno donde se produce la interacción (contacto con fricción) con las pastillas de freno. Por lo tanto, y dado que las pastillas tienen un tamaño menor al ánulo total del disco de freno, en la [Fig.](#page-435-0) 11-6 se muestra con un patrón de líneas inclinadas aquellas zonas del disco donde se aplica la carga térmica obtenida en el apartado [11.1.1.2](#page-430-0) y cuya evolución se muestra en la Fig. [11-4.](#page-432-0)

En la misma [Fig.](#page-435-0) 11-6 se muestran, además, las zonas del canal de refrigeración (patrón de líneas verticales), donde se aplica la condición de convección forzada producida por el flujo de aire, la que fue determinada en el apartado [11.1.1.2,](#page-430-0) y cuya evolución se muestra en la Fig. [11-2.](#page-429-0)

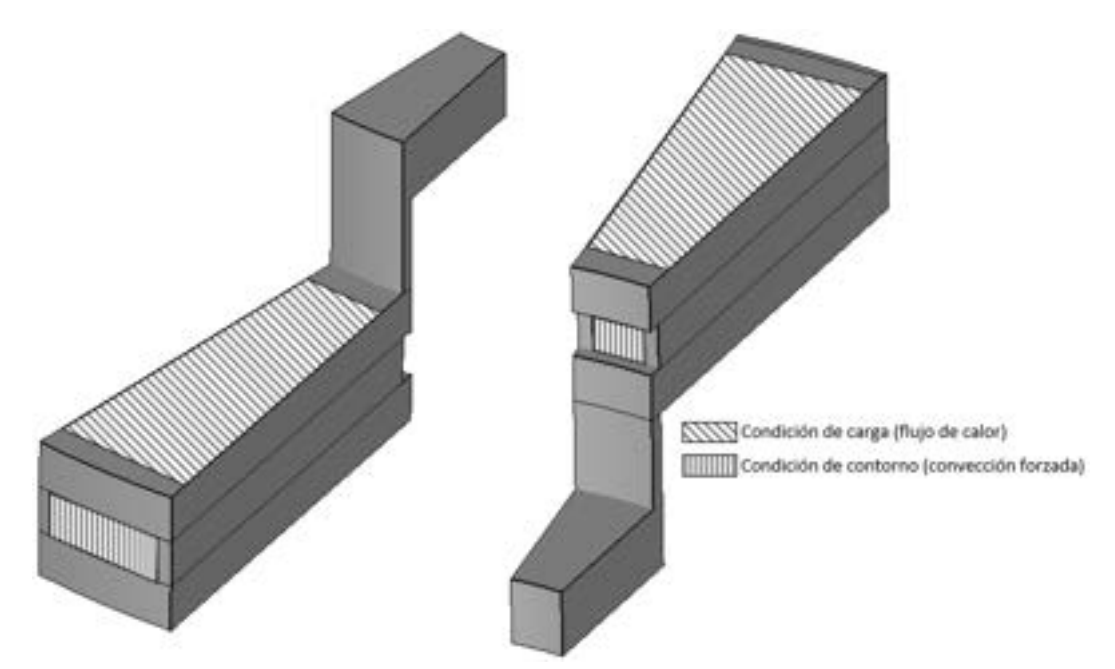

Fig. 11-6. Condiciones de carga y de contorno aplicados al disco de frenos

#### <span id="page-435-0"></span>**11.1.1.4. Resultados**

Para evaluar los resultados obtenidos a lo largo del proceso de frenado, reposo, aceleración y marcha a velocidad constante del automóvil, se presenta un conjunto de imágenes de los campos de temperaturas en los instantes más relevantes del proceso, como así también las evoluciones temporales de algunos puntos representativos del disco de freno.

En la [Fig.](#page-436-0) 11-7 y la [Fig.](#page-437-0) 11-8 se presentan las distribuciones de temperaturas en diferentes instantes del proceso de evolución térmico en el disco de freno. En ellas, se destaca el aumento de las temperaturas en las zonas próximas a las superficies del disco donde se impone el flujo de calor entrante. Si bien este flujo se encuentra activo hasta los 10 segundos, una vez que concluye el proceso de frenado, cuando el automóvil se encuentra en reposo, y como consecuencia de que el proceso de convección forzada también se detiene, la temperatura en el disco de freno sigue aumentando. Posteriormente, cuando el automóvil comienza a acelerar, y, en consecuencia, se reinicia la refrigeración por convección forzada en los canales del disco, las temperaturas se redistribuyen y disminuyen tendiendo a un valor uniforme de equilibrio.

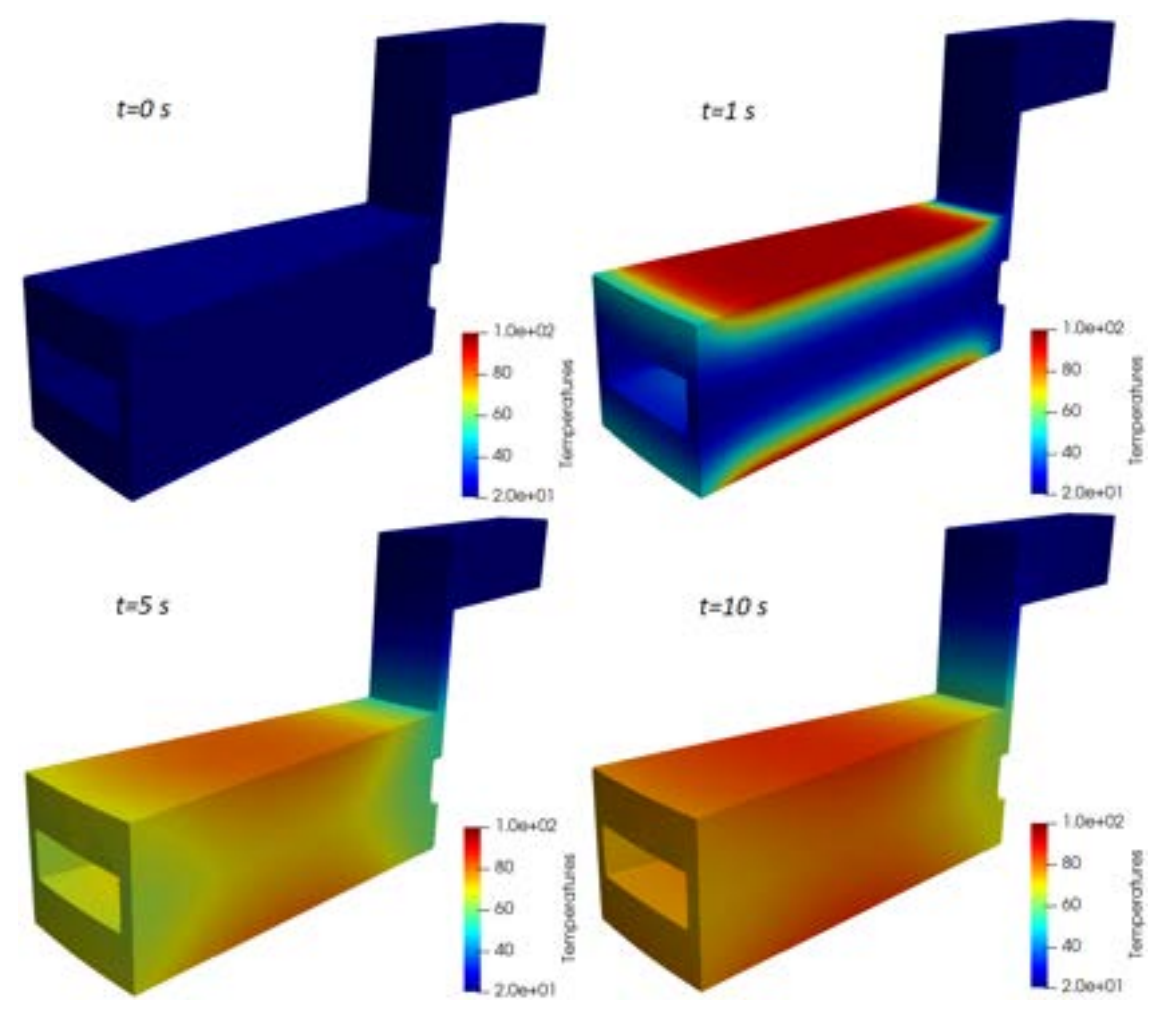

Fig. 11-7. Campos de temperaturas en el intervalo de tiempo 0s – 10s

<span id="page-436-0"></span>Estas mismas conclusiones se ponen en evidencia en las curvas de evolución de las temperaturas en las cuatro etapas del proceso mostrados en la Fig. [11-10,](#page-438-0) que son evaluadas en los puntos de control que se identifican en la Fig. [11-9.](#page-437-1)

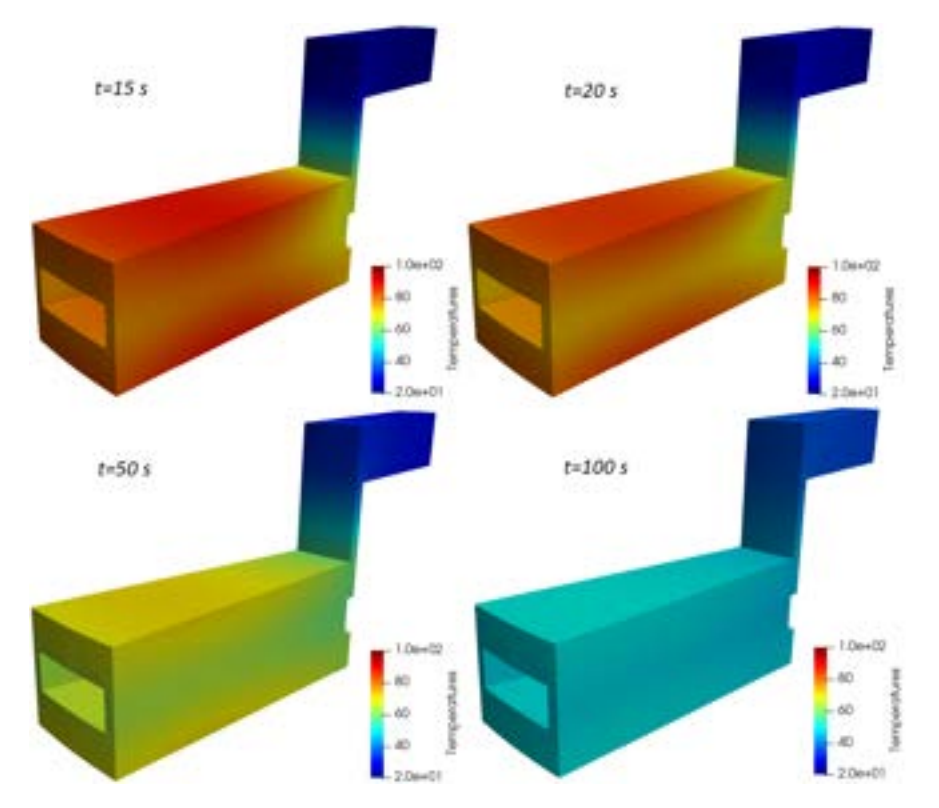

<span id="page-437-0"></span>Fig. 11-8. Campos de temperaturas en el intervalo de tiempo 15s – 100s

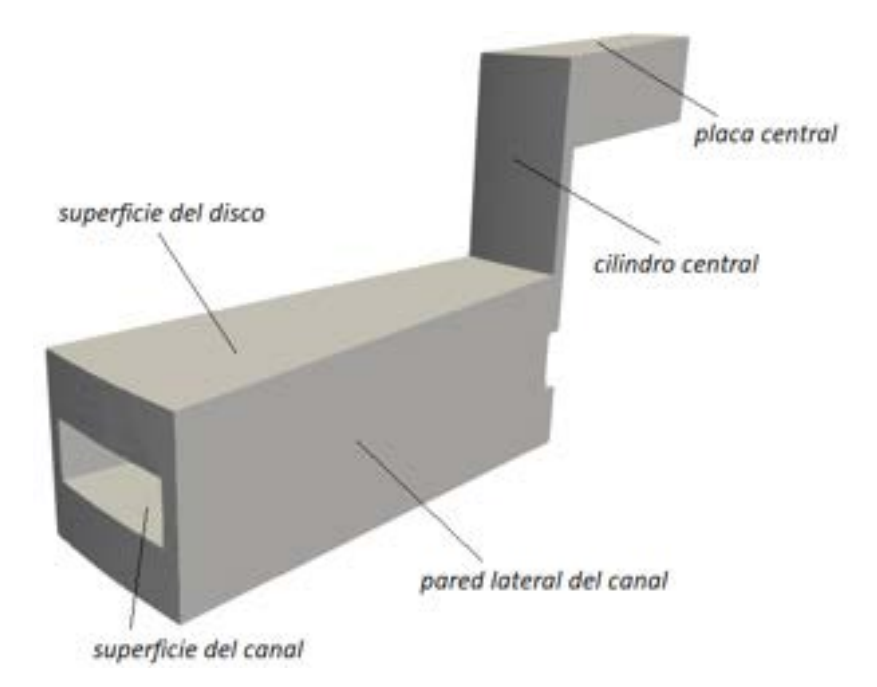

<span id="page-437-1"></span>Fig. 11-9. Puntos de evaluación de la evolución de las temperaturas en el disco de freno

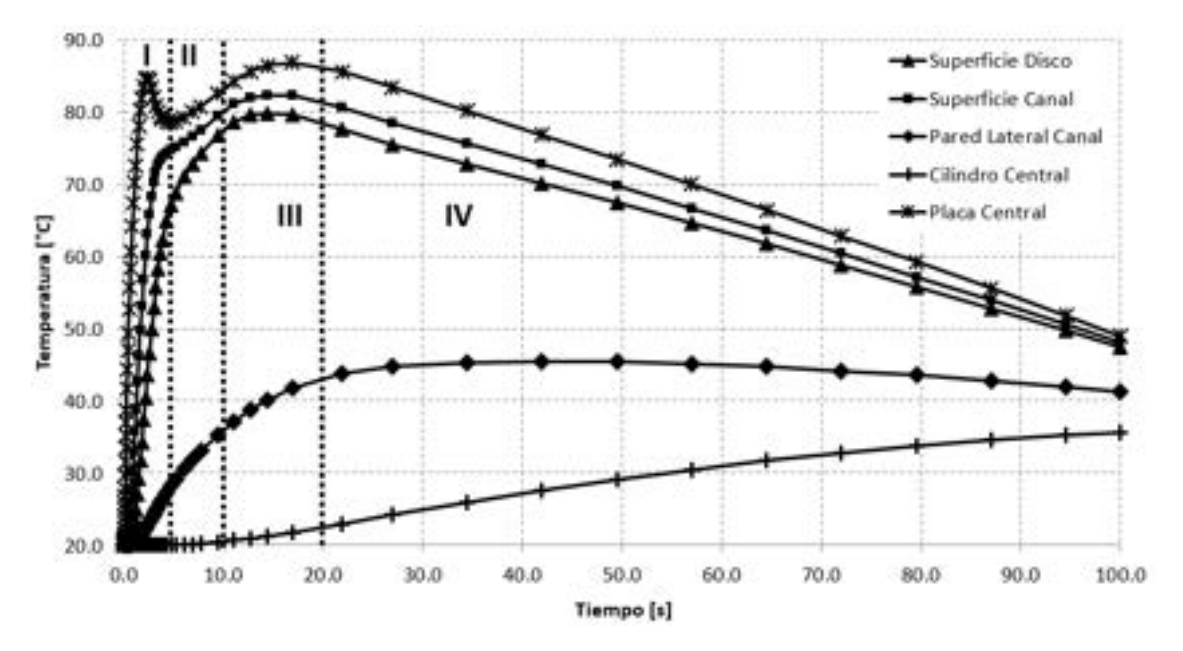

<span id="page-438-0"></span>Fig. 11-10. Evolución de las temperaturas en diferentes puntos del disco de freno

### **11.2 Problemas estructurales**

Los problemas transitorios en el análisis estructural suelen estar fundamentalmente relacionados con el comportamiento dinámico de las estructuras. Esto comprende el estudio de las frecuencias naturales y los modos propios de vibración de una estructura, así como el análisis de la respuesta estructural ante la presencia de excitaciones dinámicas, como vibraciones, y de cómo estas se transmiten a través de la estructura.

En los casos analizados a continuación, se aplican algunos de los fundamentos del análisis dinámico de estructuras, en particular los correspondientes al análisis modal y a la respuesta dinámica de modelos estructurales simplificados.

#### **11.2.1. Análisis dinámico de un** *bogie* **con un modelo simplificado**

#### **11.2.1.1. Introducción**

Un *bogie* es un carretón formado por dos o tres pares de ruedas, cuya función es transportar diferentes tipos de cargas sobre rieles o vías. Los *bogies* son uno de los componentes constitutivos más relevantes de los trenes de pasajeros y de cargas, ya que, entre otras cosas, poseen un sistema de suspensión y amortiguación que permite atenuar las irregularidades existentes en las superficies sobre las cuales se apoyan y se desplazan por la rotación de sus ruedas (ver la Fig. [11-11\)](#page-439-0).

Entre sus partes constitutivas más importantes, las cuales se pueden observar en la Fig. 11-12, se tiene:

- Estructura formada por un chasis en forma de Y.
- Sistemas de suspensión primario y secundario formado por conjuntos de resortes anidados.
- Sistema de frenos de disco montados en el eje.
- Sistema hidráulico para la absorción de impactos.
- Sistema de amortiguadores para movimientos verticales formado por cuatro amortiguadores primarios y dos secundarios.
- Sistema de amortiguadores laterales.

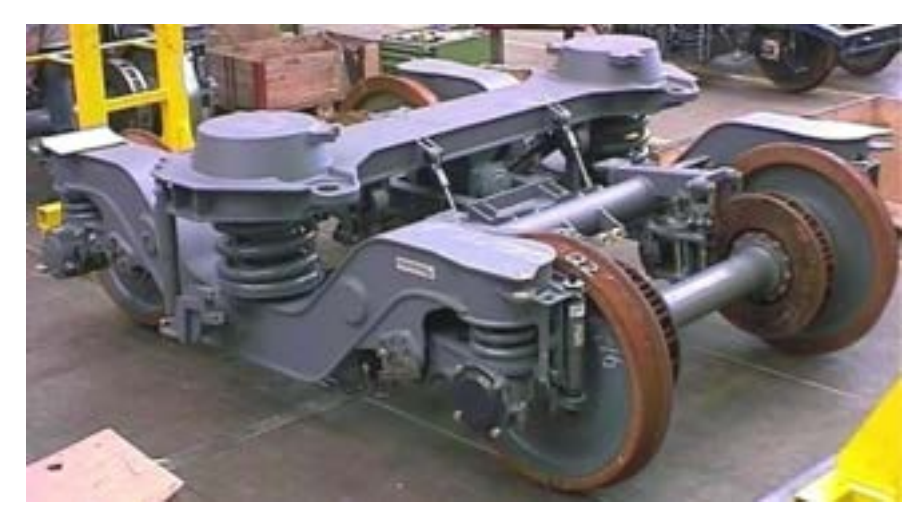

Fig. 11-11. – Fiat – *Bogie* – Vista general [44]

<span id="page-439-0"></span>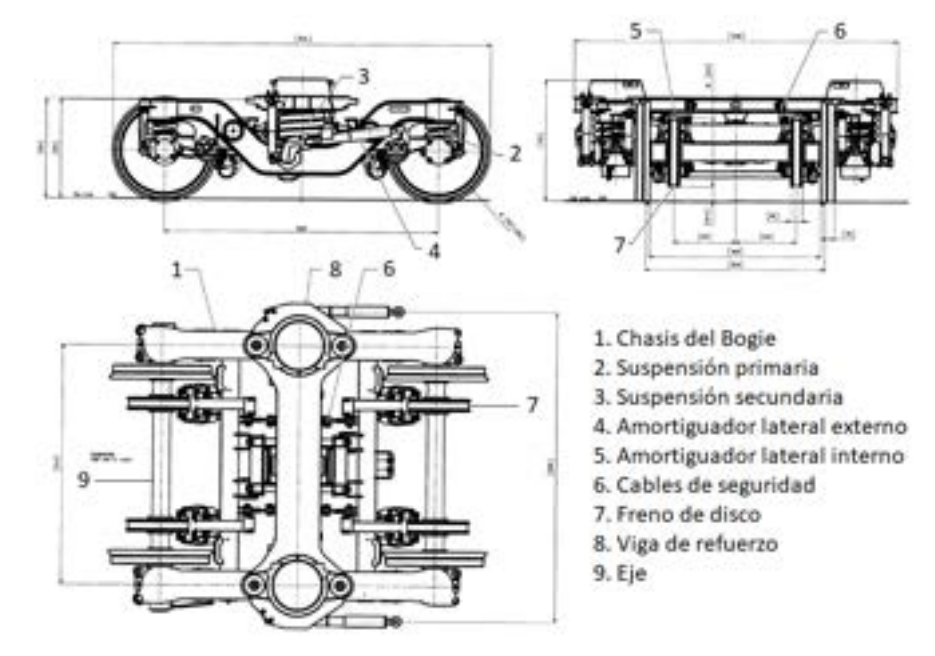

Fig. 11-12. – Fiat – *Bogie* – Partes [44]

En cuanto al funcionamiento general del *bogie*, y su comportamiento estructural frente a las cargas, se enumeran las siguientes características:

- Las fuerzas verticales se transmiten:
	- Desde el cuerpo o carga hacia el chasis del *bogie* a través de los resortes del sistema de suspensión secundario.
	- Desde el chasis del *bogie* hacia los ejes a través de los resortes del sistema de suspensión primario y del brazo de control del cojinete del eje.
- Las fuerzas laterales se transmiten desde el cuerpo o carga al chasis del *bogie* a través de los resortes del sistema de suspensión secundario y desde el chasis del *bogie* hacia los ejes a través de los elementos elásticos del chasis y del brazo de control del cojinete del eje.
- Los esfuerzos de frenado se transmiten desde el cuerpo o carga al chasis del *bogie* por medio de las barras del centro de tracción y la palanca de tracción, y desde el chasis del *bogie* hacia los ejes a través del brazo de control del cojinete del eje del chasis.

<span id="page-440-0"></span>En la [Tabla 11-2](#page-440-0) se enumeran las características geométricas y físicas básicas de un *bogie* Fiat genérico [44].

| Característica               | Valor [mm] |
|------------------------------|------------|
| Distancia entre ejes         | 2560       |
| Diámetro de las ruedas       | 915        |
| Distancia entre ruedas       | 1600       |
| Diámetro del disco de frenos | 640        |
| Ancho del bogie              | 3030       |
| Largo del bogie              | 3534       |
| Masa del bogie               | 6300       |

Tabla 11-2. Fiat *Bogie* – Características básicas

Ante un *bogie* de las características descritas, resulta de interés evaluar el comportamiento dinámico del sistema ante irregularidades abruptas en el sistema de rieles. Es decir, la manera en la cual una irregularidad abrupta en la superficie de apoyo de las ruedas del *bogie* se transmite hasta el cuerpo o carga mientras está siendo transportada.

Para ello, se plantea un modelo simplificado, formado por una cantidad reducida de componentes y de gdl, que permita una parametrización simple para evaluar, de manera rápida y flexible, diferentes configuraciones de los

sistemas de suspensión, magnitud de las cargas, rigideces estructurales, etc. Por lo tanto, con este modelo será posible obtener los modos característicos de vibración de la estructura, como así también su respuesta dinámica ante diferentes condiciones iniciales y condiciones de contorno variables en el tiempo.

#### **11.2.1.2. Modelo discreto simplificado**

Para llevar a cabo el análisis se define un modelo discreto simplificado con geometría plana que representa a la mitad del *bogie*(cortado por un plano axial), en donde se tienen los ejes delantero y trasero con su conjunto de suspensión y una rueda única, cada uno de ellos.

El modelo simplificado presenta una masa puntual superior  $M$  que concentra la masa del cuerpo del *bogie* y de la carga transportada, una viga central que representa al chasis y otros componentes de la estructura del *bogie*, el sistema de suspensión primario, formado por un resorte de rigidez  $k_1$  y un amortiguador de constante  $c_1$ , que vincula a la masa superior con la viga y dos ruedas de masa que se vinculan a la viga-chasis del *bogie* por medio del sistema de suspensión secundario, constituido por sendos conjuntos resorte-amortiguador con parámetros  $k_2$  y  $c_2$  respectivamente (ver la [Fig.11-13\)](#page-442-0).

De acuerdo con lo explicado, el modelo simplificado adoptado permite analizar gdl de desplazamientos verticales y rotaciones, de manera conjunta o individual, según el comportamiento particular de cada uno de los nodos del modelo. Esto se puede observar de manera detallada en los sdr locales que se muestran en cada uno de los nodos del esquema de la [Fig.11-13,](#page-442-0) donde los ejes que presentan líneas continuas corresponden a los gdl analizados, mientras que los ejes en líneas punteadas representan a los gdl que se anulan a través de su restricción explícita y, por lo tanto, no participan del cálculo.

Los valores de los parámetros del modelo simplificado del *bogie* se detallan en la [Tabla 11-3.](#page-442-1) Para obtener las características modales del modelo, se aplica la metodología de análisis modal presentada en el apartado 8.4.1, mientras que, para obtener la respuesta dinámica (transitoria), se llevó a cabo una implementación del método de integración directa de Newmark, desarrollado en el apartado 8.[4.](#page-441-0)3.22. Los algoritmos de Scilab [5] desarrollados a tal efecto se presentan en el anexo [A-IV.](#page-463-0)

<span id="page-441-0"></span><sup>2</sup> Ambas metodologías fueron implementadas en el programa libre de cálculo numérico Scilab [5].

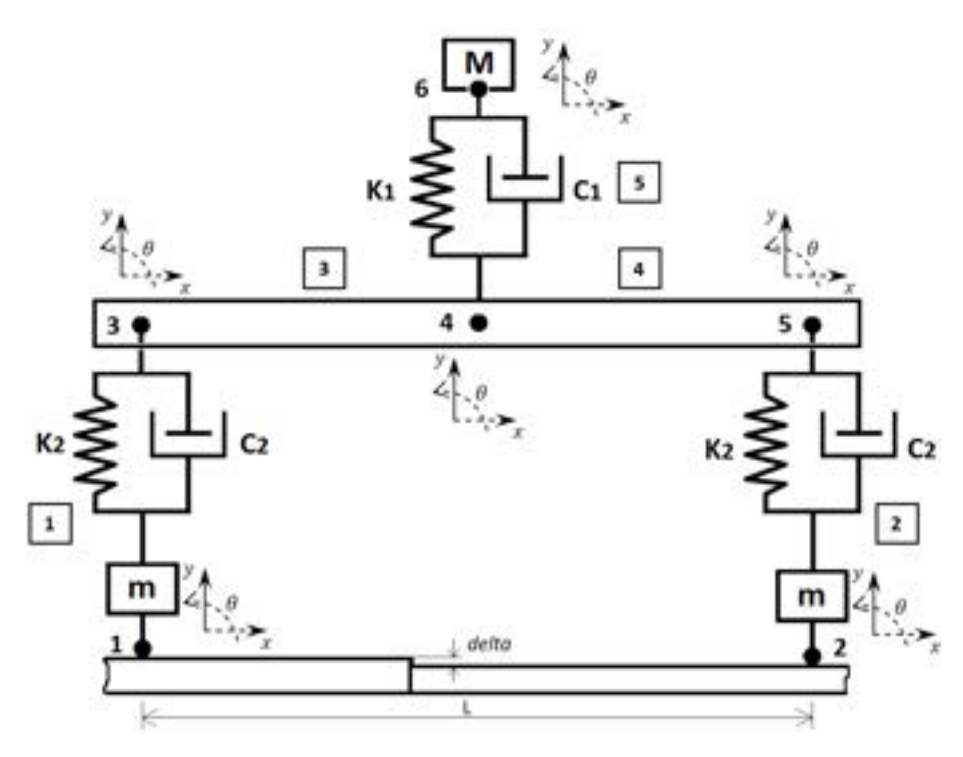

Fig.11-13. *Bogie* – Modelo discreto simplificado

| Parámetro                                                    | <b>Valor</b> |
|--------------------------------------------------------------|--------------|
| Masa de la viga del chasis (IPN 380): M [kg]                 | 2100         |
| Masa de las ruedas: $m_r [kg]$                               | 1500         |
| Carga: $m$ [ $kg$ ]                                          | 1000         |
| $k_1$ [N/mm]                                                 | 1000         |
| $c_1$ [N · s/mm]                                             | 30           |
| $k_2$ [N/mm]                                                 | 600          |
| $c_2$ [N · s/mm]                                             | 40           |
| Distancia entre ejes: $L \, [mm]$                            | 2500         |
| Sección de la viga (IPN 380): A $\lceil m^2 \rceil$          | 0.0107       |
| Momento de inercia de la viga (IPN 380): I [m <sup>4</sup> ] | 2.4E-04      |
| Módulo elástico del acero: $E$ [MPa]                         | 200000       |

<span id="page-442-1"></span><span id="page-442-0"></span>Tabla 11-3. *Bogie* – Parámetros del modelo simplificado

• **Tabla de conectividades**: en la [Fig.11-13](#page-442-0) se puede observar que, para la configuración establecida, se definieron 5 elementos (la numeración se encuentra delimitada por un cuadro) y 6 nodos. En principio, para facilitar la compatibilidad de los algoritmos de cálculo (ensamblaje y reducción de las matrices del sistema), se definieron 3 gdl en cada nodo. Luego, en la etapa de reducción del sistema de ecuaciones, los gdl que no participan en la descripción del fenómeno, que se identifican en gris en la [Tabla 11-4,](#page-443-0) se restringen, quedando excluidos del cálculo. De acuerdo con lo detallado en la [Tabla 11-4,](#page-443-0) los gdl analizados son los que están asociados a los desplazamientos verticales.

| Elemento |   | <b>Nodos</b> |   | Gdl |                 |    |   |   |
|----------|---|--------------|---|-----|-----------------|----|---|---|
|          | 1 | 3            | 1 | 2   | 3               |    | 8 | 9 |
|          | 2 | 5            |   | 5   | 6               | 13 |   |   |
|          |   |              |   | 8   | 9               | 10 |   |   |
|          |   | .5           |   | 11  | 12 <sub>1</sub> | 13 |   |   |
|          |   |              |   |     | 12              | 16 |   |   |

<span id="page-443-0"></span>Tabla 11-4. Tabla de conectividades del modelo en forma de gdl

• **Matrices de rigidez**: se definen las matrices de rigidez para cada uno de los elementos del modelo. Dado que se considera la mitad de la viga como consecuencia del corte axial efectuado sobre el *bogie* para obtener un modelo simplificado plano, en los elementos 3 y 4 se considera la mitad de la rigidez de la viga.

$$
K_1 = k_2 \begin{bmatrix} 1 & 0 & 0 & -1 & 0 & 0 \\ 0 & 0 & 0 & 0 & 0 & 0 & 0 \\ 0 & 0 & 0 & 0 & 0 & 0 & 0 \\ -1 & 0 & 0 & 1 & 0 & 0 & 0 \\ 0 & 0 & 0 & 0 & 0 & 0 & 0 \\ 0 & 0 & 0 & 0 & 0 & 0 & 0 \\ 0 & 0 & 0 & 0 & 0 & 0 & 0 \\ -1 & 0 & 0 & 1 & 0 & 0 & 0 \\ 0 & 0 & 0 & 0 & 0 & 0 & 0 \\ 0 & 0 & 0 & 0 & 0 & 0 & 0 \end{bmatrix}
$$

$$
K_5 = k_1 \begin{bmatrix} 1 & 0 & 0 & -1 & 0 & 0 \\ 0 & 0 & 0 & 0 & 0 & 0 & 0 \\ 0 & 0 & 0 & 0 & 0 & 0 & 0 \\ -1 & 0 & 0 & 1 & 0 & 0 & 0 \\ 0 & 0 & 0 & 0 & 0 & 0 & 0 \\ 0 & 0 & 0 & 0 & 0 & 0 & 0 \end{bmatrix}
$$

$$
K_3 = \frac{1}{2} \begin{bmatrix} a & 0 & 0 & -a & 0 & 0 \\ 0 & 12d & 6c & 0 & -12d & 6c \\ 0 & 6c & 4d & 0 & -6c & 2b \\ 0 & -12d & -6c & 0 & 12d & -6c \\ 0 & 6c & 2b & 0 & -6c & 4b \end{bmatrix}
$$

$$
\begin{bmatrix} a & 0 & 0 & -a & 0 & 0 \\ 0 & 12d & 6c & 0 & -12d & 6c \\ 0 & 12d & 6c & 0 & -12d & 6c \\ 0 & 12d & 6c & 0 & -12d & 6c \\ 0 & 12d & 6c & 0 & -12d & 6c \end{bmatrix}
$$

 $\overline{\phantom{a}}$  $\overline{\phantom{a}}$ ⎤

Donde: 
$$
a = \frac{EA}{\frac{L}{2}}
$$
,  $b = \frac{EI}{\frac{L}{2}}$ ,  $c = \frac{EI}{(\frac{L}{2})^2}$ ,  $d = \frac{EI}{(\frac{L}{2})^3}$ 

• **Matrices de amortiguamiento**: se definen las matrices de amortiguamiento para los elementos que representan a los sistemas de suspensión primario y secundario: 1, 2 y 5.

$$
C_1 = c_2 \begin{bmatrix} 1 & 0 & 0 & -1 & 0 & 0 \\ 0 & 0 & 0 & 0 & 0 & 0 & 0 \\ 0 & 0 & 0 & 0 & 0 & 0 & 0 \\ -1 & 0 & 0 & 1 & 0 & 0 & 0 \\ 0 & 0 & 0 & 0 & 0 & 0 & 0 \end{bmatrix}
$$

$$
C_2 = c_2 \begin{bmatrix} 1 & 0 & 0 & -1 & 0 & 0 \\ 0 & 0 & 0 & 0 & 0 & 0 \\ -1 & 0 & 0 & 0 & 0 & 0 \\ 0 & 0 & 0 & 0 & 0 & 0 \\ 0 & 0 & 0 & 0 & 0 & 0 \end{bmatrix}
$$

$$
C_5 = c_1 \begin{bmatrix} 1 & 0 & 0 & -1 & 0 & 0 \\ 0 & 0 & 0 & 0 & 0 & 0 \\ 0 & 0 & 0 & 0 & 0 & 0 \\ -1 & 0 & 0 & 1 & 0 & 0 \\ 0 & 0 & 0 & 0 & 0 & 0 \end{bmatrix}
$$

• **Matrices de masas e inercias**: se definen las matrices de masas e inercias de los elementos 1 a 5. Dado que se considera la mitad de la viga como consecuencia del corte axial efectuado sobre el *bogie* para obtener un modelo simplificado plano, en los elementos 3 y 4 se toma la mitad de la masa e inercia de la viga.

$$
M_1 = m_2 \begin{bmatrix} 0 & 0 & 0 & 0 & 0 & 0 \\ 0 & 0 & 0 & 0 & 0 & 0 \\ 0 & 0 & 0 & 0 & 0 & 0 \\ 0 & 0 & 0 & 1 & 0 & 0 \\ 0 & 0 & 0 & 0 & 0 & 0 \\ 0 & 0 & 0 & 0 & 0 & 0 \end{bmatrix}
$$

$$
M_2 = m_2 \begin{bmatrix} 0 & 0 & 0 & 0 & 0 & 0 & 0 \\ 0 & 0 & 0 & 0 & 0 & 0 & 0 \\ 0 & 0 & 0 & 0 & 0 & 0 & 0 \\ 0 & 0 & 0 & 1 & 0 & 0 & 0 \\ 0 & 0 & 0 & 0 & 0 & 0 & 0 \\ 0 & 0 & 0 & 0 & 0 & 0 & 0 \\ 0 & 0 & 0 & 0 & 0 & 0 & 0 \\ 0 & 0 & 0 & 0 & 0 & 0 & 0 \\ 0 & 0 & 0 & 0 & 0 & 0 & 0 \\ 0 & 0 & 0 & 0 & 0 & 0 & 0 \end{bmatrix}
$$

$$
M_3 = \frac{1}{4} \begin{bmatrix} M & 0 & 0 & 0 & 0 & 0 & 0 \\ 0 & M & 0 & 0 & 0 & 0 & 0 \\ 0 & M & 0 & 0 & 0 & 0 & 0 \\ 0 & 0 & 0 & M & 0 & 0 \\ 0 & 0 & 0 & 0 & 0 & 0 & 0 \\ 0 & 0 & 0 & 0 & 0 & 0 & 0 \\ 0 & 0 & 0 & 0 & M & 0 & 0 \\ 0 & 0 & 0 & 0 & M & 0 & 0 \\ 0 & 0 & 0 & 0 & 0 & 0 & 0 \end{bmatrix}
$$

$$
M_4 = \frac{1}{4} \begin{bmatrix} M & 0 & 0 & 0 & 0 & 0 & 0 \\ 0 & M & 0 & 0 & 0 & 0 & 0 \\ 0 & M & 0 & 0 & 0 & 0 & 0 \\ 0 & 0 & 0 & M & 0 & 0 & 0 \\ 0 & 0 & 0 & 0 & M & 0 & 0 \\ 0 & 0 & 0 & 0 & 0 & 0 & 0 \end{bmatrix}
$$

$$
\frac{V^2}{V^2 + V^2}
$$

Donde  $\bar{I} = \frac{1}{4} \Big( \frac{L^2}{48} \Big)$  $\frac{L}{48} + \frac{L}{A}$ .

• **Condiciones iniciales y de contorno variables en el tiempo**: las condiciones iniciales se plantean considerando que el *bogie* se desplaza horizontalmente a una velocidad constante  $V<sub>b</sub>$ . Para ello, sus ruedas ruedan sobre tramos de vías que se encuentran alineados y nivelados horizontalmente. Sin embargo, estos tramos de vía presentan uniones que, por lo general, no se encuentran a un nivel exactamente coincidente. Por lo tanto, en estas uniones suele haber discontinuidades o saltos verticales que se materializan en el modelo, a través de la distancia delta  $[mm]$  que se muestra en la línea discontinua entre los tramos de la vía en el esquema de la [Fig.11-13.](#page-442-0)

Por el avance del *bogie* a lo largo de la vía, el salto de nivel afecta, en primer lugar, a la rueda delantera, y luego a la trasera, transcurriendo entre ambos saltos un tiempo  $t_p$  que depende de la velocidad de avance del *bogie* y de la distancia entre ejes, de forma que:  $t_p = \frac{L}{v_b}$  [s]. Por otra parte, los desplazamientos súbitos que genera el salto de nivel delta sobre las ruedas del *bogie* se transmiten hacia la estructura y los demás componentes del *bogie*, induciendo perturbaciones dinámicas con una determinada frecuencia cuyo

período asociado es  $t_n$ . Estas perturbaciones producen diferentes tipos de efectos dinámicos sobre el *bogie*, siendo posibles los fenómenos de resonancia en aquellos casos en los que el tiempo  $t_p$  es cercano o coincidente con alguna de las frecuencias naturales de la estructura.

El salto de nivel entre los tramos de la vía se impone sobre el modelo por medio de una función escalón discretizada en el tiempo. Es decir que, a partir de un determinado instante de tiempo, se impone un desplazamiento vertical sobre la rueda delantera del *bogie*, y un período de tiempo posterior se hace lo propio sobre la rueda trasera. Se simula, de esta manera, el paso del *bogie* desde un tramo de vía con un nivel de base hacia otro tramo de vía con un nivel *delta* por sobre el primero.

# **11.2.1.3. Resultados**

# • **Análisis modal**

Para efectuar el análisis modal se eliminaron del modelo los gdl asociados a las ruedas, ya que estas se encuentran apoyadas sobre la vía y, por lo tanto, no participan de los modos propios de vibración del *bogie* cuando este se encuentra en dicha condición. Como consecuencia de ello, las masas correspondientes a las ruedas no participan en el cálculo de los modos propios y las frecuencias naturales de vibración del *bogie*.

En la [Tabla 11-5](#page-446-0) se detallan las frecuencias naturales de vibración, las masas efectivas correspondientes a cada una de ellas y una breve descripción de los modos propios asociados.

<span id="page-446-0"></span>

| $N^{\circ}$ | Modo de vibración                 | f[Hz] | T [s]         | Masa modal efectiva [kg] |  |
|-------------|-----------------------------------|-------|---------------|--------------------------|--|
|             | Movimiento de sólido rígido viga  |       | 163.00 0.0061 |                          |  |
|             | del chasis                        |       |               | 6.45E-04                 |  |
|             | Flexión simétrica de la viga del  |       | 115.20 0.0086 | 0.00                     |  |
|             | chasis                            |       |               |                          |  |
| 3           | Movimiento de sólido rígido viga  |       |               |                          |  |
|             | del chasis y de la carga superior | 6.86  | 0.1456        | 102.80                   |  |
|             | en sentidos contrarios            |       |               |                          |  |
| 4           | Movimiento de sólido rígido viga  | 2.95  | 0.3392        |                          |  |
|             | del chasis y de la carga superior |       |               | 2997.20                  |  |
|             | en el mismo sentido               |       |               |                          |  |

Tabla 11-5. *Bogie* – Parámetros modales del modelo simplificado

Cabe destacar que la interpretación de los modos propios surge de analizar los desplazamientos relativos de cada uno de los grados de libertad del modelo, que se obtienen con la matriz modal.

Dentro de las limitaciones propias de un modelo simplificado como el desarrollado para el *bogie*, las frecuencias naturales y los modos propios de vibración resultantes son comparables con los que se presentan en la ref. [45] para un modelo 3D detallado del mismo tipo de *bogie*.

# • **Análisis temporal**

Tal como se mencionó anteriormente, el análisis temporal surge de efectuar la integración directa de las ecuaciones de movimiento del modelo, para las condiciones de contorno variables en el tiempo, que se imponen sobre los gdl correspondientes a las ruedas del *bogie*.

Para tener una caracterización del comportamiento dinámico del *bogie*, ante discontinuidades de nivel entre tramos de vías, de delta = 10 mm, se lleva a cabo el análisis de la respuesta dinámica para diferentes velocidades de avance del *bogie* V<sub>b</sub>. Esto redunda en la aplicación de perturbaciones con diversos períodos de tiempo característicos.

La respuesta temporal se obtuvo con el método de integración directa de Newmark (ver el algoritmo de la Tabla 8-2), con un tamaño de incremento de tiempo ∆t = 0.0001[s]. En la Fig. 11-14, la Fig. 11-15 y la Fig. 11-16, se pueden observar las diferentes respuestas temporales obtenidas con el modelo reducido para las velocidades de avance definidas en la Tabla 11-6.

| $V_b \left[\frac{km}{hr}\right]$ | $t_p$ [s] | $V_b\left[\frac{km}{hr}\right]$ | $t_p$ [s] |  |
|----------------------------------|-----------|---------------------------------|-----------|--|
| 10                               | 0.9216    | 60                              | 0.1536    |  |
| 20                               | 0.4608    | 70                              | 0.1316    |  |
| 30                               | 0.3072    | 80                              | 0.1152    |  |
| 40                               | 0.2304    | 90                              | 0.1024    |  |
| 50                               | 0.1843    | 100                             | 0.0921    |  |

<span id="page-447-0"></span>Tabla 11-6. Velocidades analizadas y sus características d[inámicas](#page-447-0)

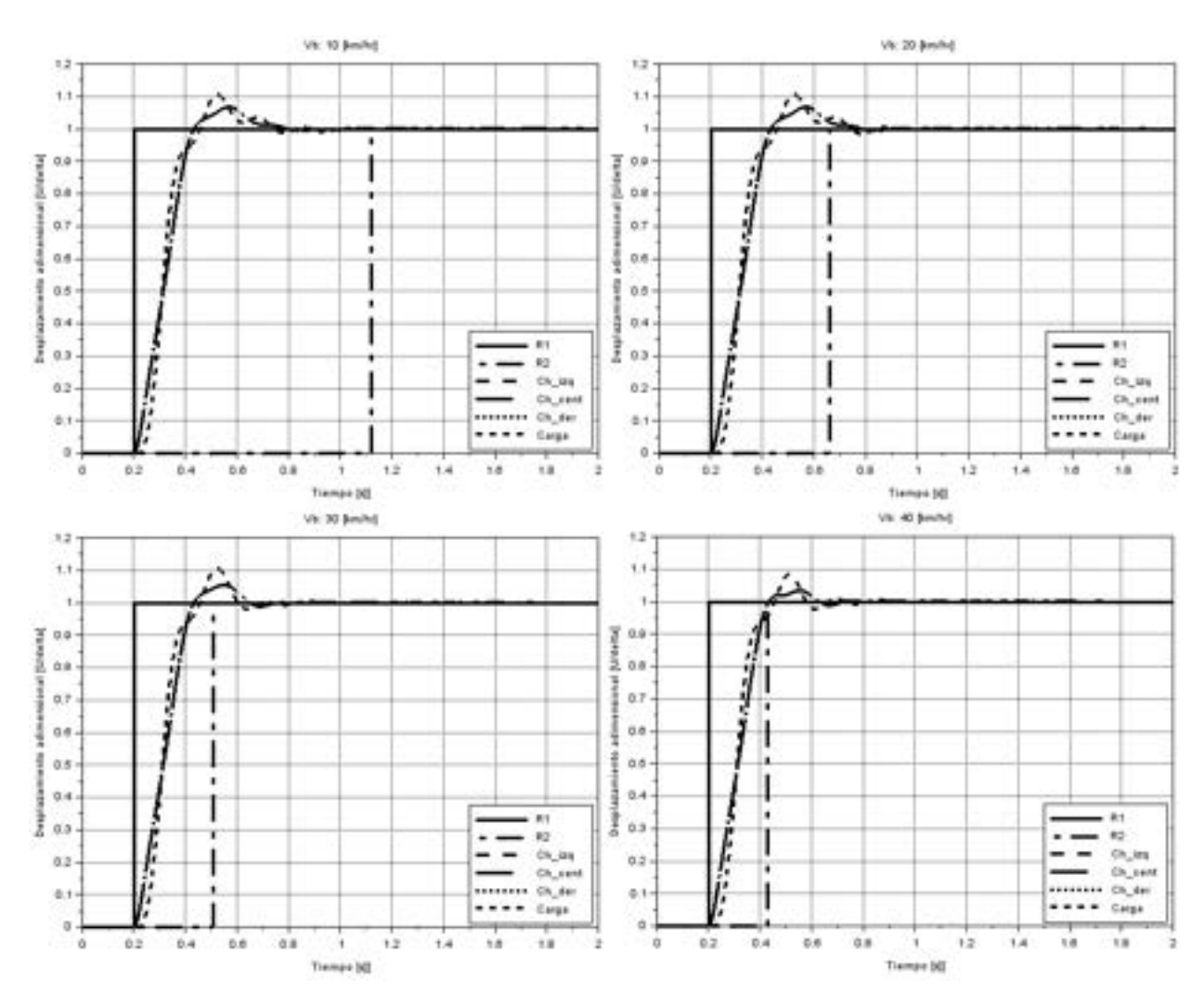

Fig. 11-14. Respuesta dinámica para velocidades de avance del *bogie* entre 10 km/hr y 40 km/hr

En ellas se muestran los desplazamientos verticales normalizados con respecto al salto de nivel delta para los diferentes gdl del modelo: ruedas delantera y trasera, puntos izquierdo, central y derecho del chasis y masa superior del *bogie*. En las figuras, se puede observar el salto de nivel delta impuesto en las ruedas del *bogie*(escalones de valor unitario, normalizado) y la transmisión de este al resto de los componentes del *bogie*. Por otra parte, se advierte que los puntos que representan al chasis del *bogie* y la carga superior se desplazan menos de un 10 % del valor del salto de nivel delta impuesto sobre las ruedas.

Los desplazamientos máximos se presentan sobre las diferentes estructuras del *bogie* para las velocidades de avance de 10 km/hr, 20 km/hr, 30 km/hr y 100 km/hr, coincidiendo en el caso de los 30 km/hr con un período de vibración cercano a algunas de los períodos propios de la estructura (ver la [Tabla 11-5](#page-446-0) y la [Tabla 11-6\)](#page-447-0).

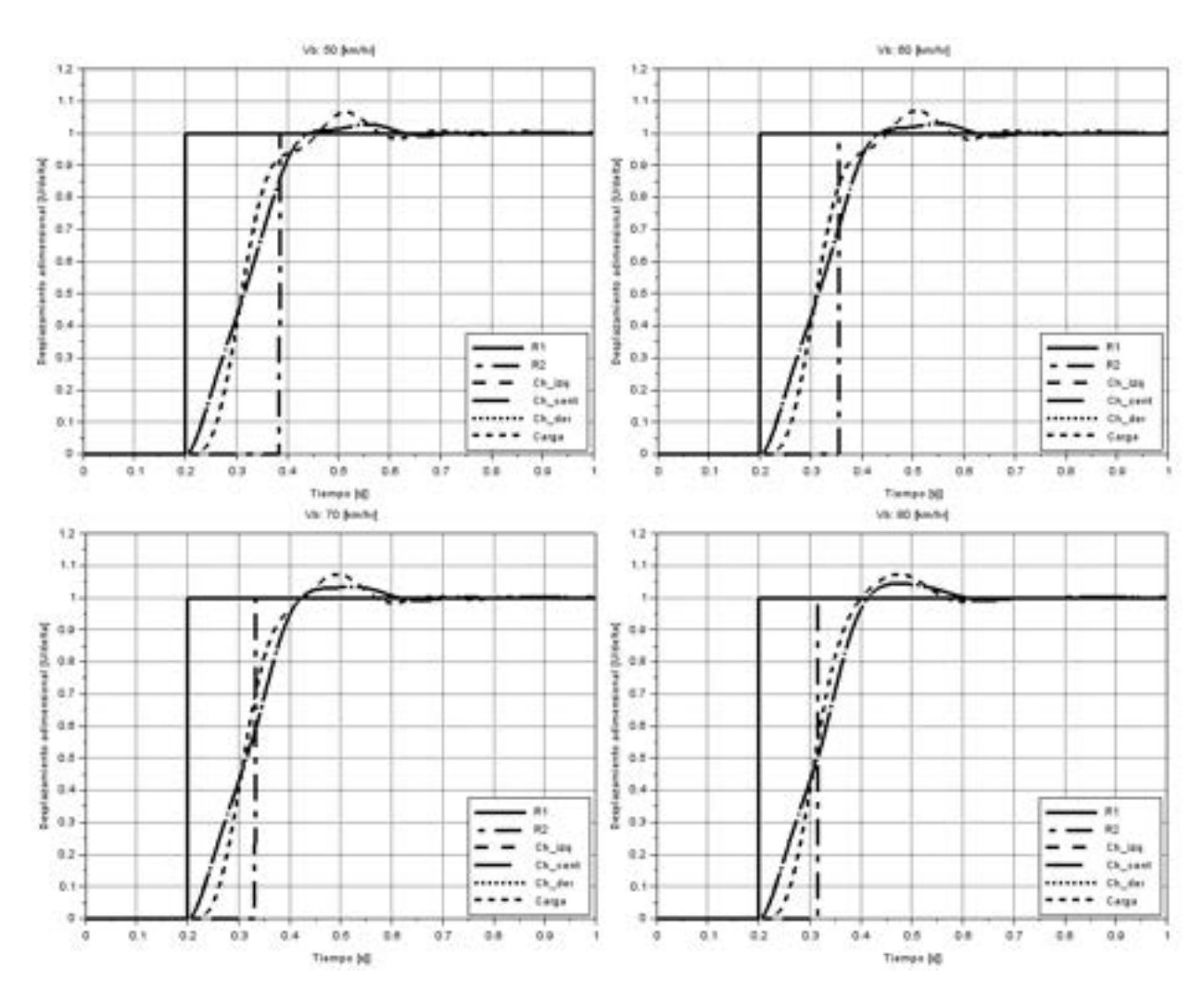

Fig. 11-15. Respuesta dinámica para velocidades de avance del *bogie* entre 50 km/hr y 80 km/hr

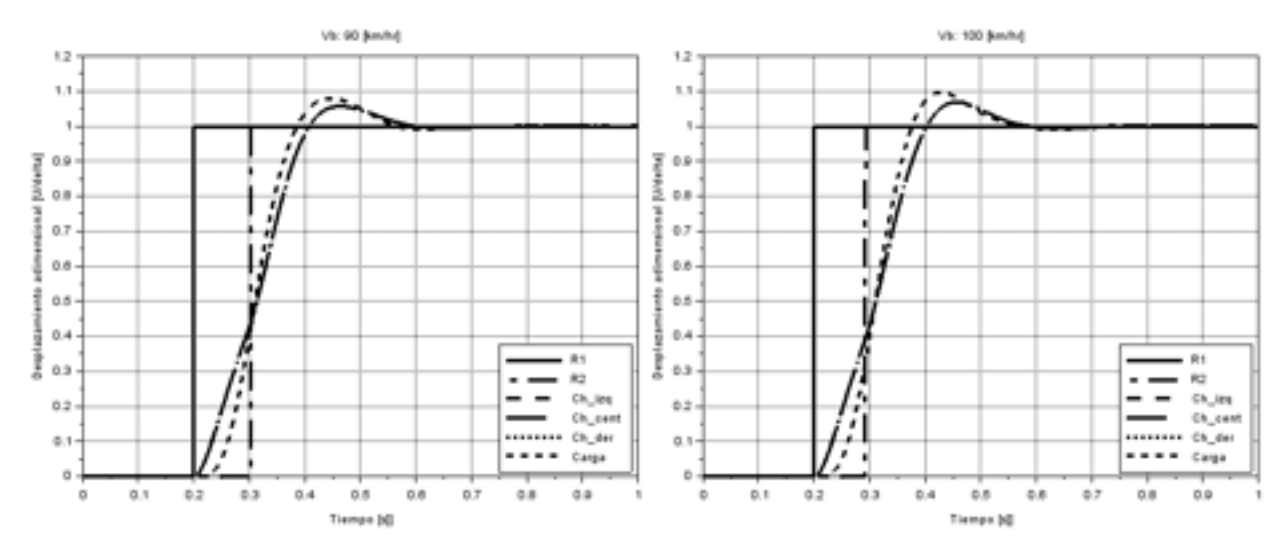

Fig. 11-16. Respuesta dinámica para velocidades de avance del *bogie* de 90 km/hr y 100 km/hr

# **11.2.2. Análisis modal del RP3**

## **11.2.2.1. Introducción**

Tomando como base el recipiente de presión analizado en los apartados 10.1.2 y 10.2.1, se plantea la caracterización de su comportamiento dinámico a través de un análisis modal que incluya la determinación de las principales frecuencias naturales y modos propios de vibración, como así también la masa efectiva modal asociada a cada uno de ellos. Para ello, se considera el mismo modelo geométrico previamente utilizado para la verificación estructural del RP, pero utilizando, en este caso, una discretización basada en elementos de tipo cáscara o *shell*, cuya formulación se encuentra desarrollada en el apartado 7.14.

# **11.2.2.2. Modelo FEM**

# • **Geometría**

El modelo geométrico del RP presenta las mismas dimensiones geométricas que se detallan en la Tabla 10-1 del apartado 10.2.1, pero adopta la configuración geométrica mostrada en la

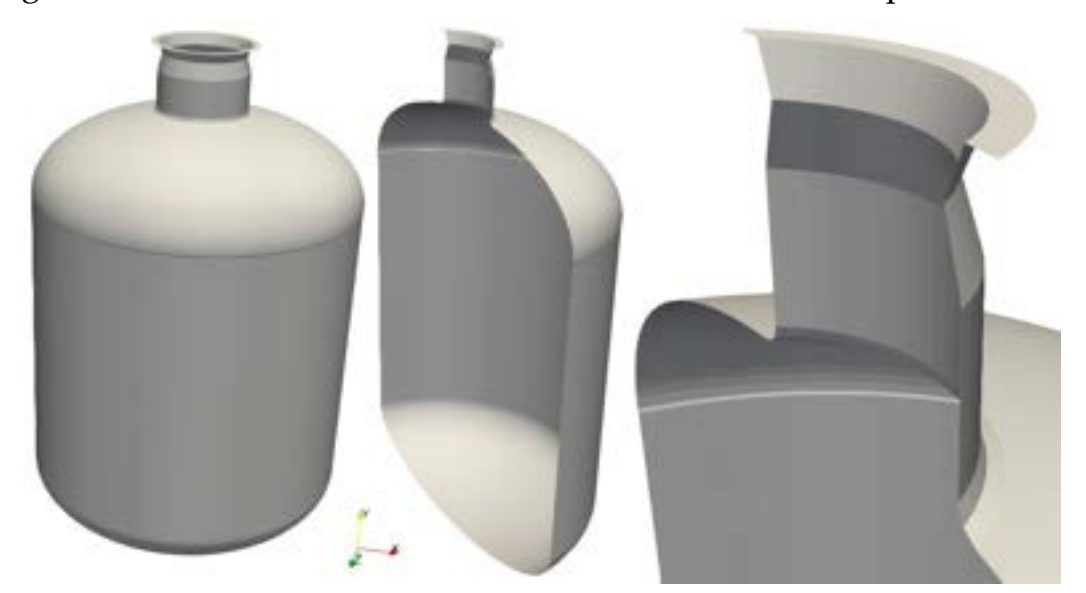

Fig. [11-17,](#page-450-0) a fin de efectuar su discretización con elementos tipo cáscara.

Fig. 11-17. RP – Geometría de tipo cáscara

## <span id="page-450-0"></span>• **Materiales**

De acuerdo con lo anteriormente mencionado, los materiales que conforman al RP son los mismos que fueron presentados en el apartado 10.2.1, cuyas propiedades mecánicas se encuentran detalladas en la Tabla 10-2.

<sup>&</sup>lt;sup>3</sup> La geometría fue realizada con el programa de CAD FreeCad [9], el modelo FEM se<br>desarrolló con el programa de cálculo por elementos finitos libre Z88 Aurora [6] y la visualización de losresultados con el programa de visualización libre Paraview [8].

A estas, se le agrega la densidad que, por tratarse de aceros al carbono, presenta el valor único de  $\rho = 7850 \frac{kg}{m^3}$ .

#### • **Discretización**

La discretización adoptada para el análisis modal del RP se basa en elementos cuadriláteros de tipo cáscara o *shell*, cuya formulación se encuentra detallada en el apartado 7.14, para un tamaño medio de los elementos de  $h = 25$  mm. Para esta condición, la geometría discretizada resultante para el RP es la que se puede observar en las imágenes de la Fig. [11-18.](#page-451-0)

Cabe destacar que el uso de elementos de tipo cáscara requiere que el componente sea particionado en diferentes secciones, para cada una de las cuales se definen los correspondientes espesores. Esto hace que determinados detalles geométricos, tales como las transiciones de espesores de pared, no puedan ser modelados de manera exacta, sino aproximada a través de cambios repentinos en el espesor. Como consecuencia de esta característica, que es propia de los elementos de tipo cáscara, se introducen errores geométricos adicionales en el modelo de elementos finitos. Sin embargo, la economía computacional lograda en los cálculos justifica su uso en ciertos tipos de análisis de estructuras, tales como el análisis modal, donde el objetivo es caracterizar el comportamiento dinámico global del componente, donde no es necesario efectuar un cálculo detallado de las tensiones, como en el caso de un análisis de fatiga, o la obtención de un perfil de temperaturas en el espesor de la pared de un componente, entre otros.

<span id="page-451-0"></span>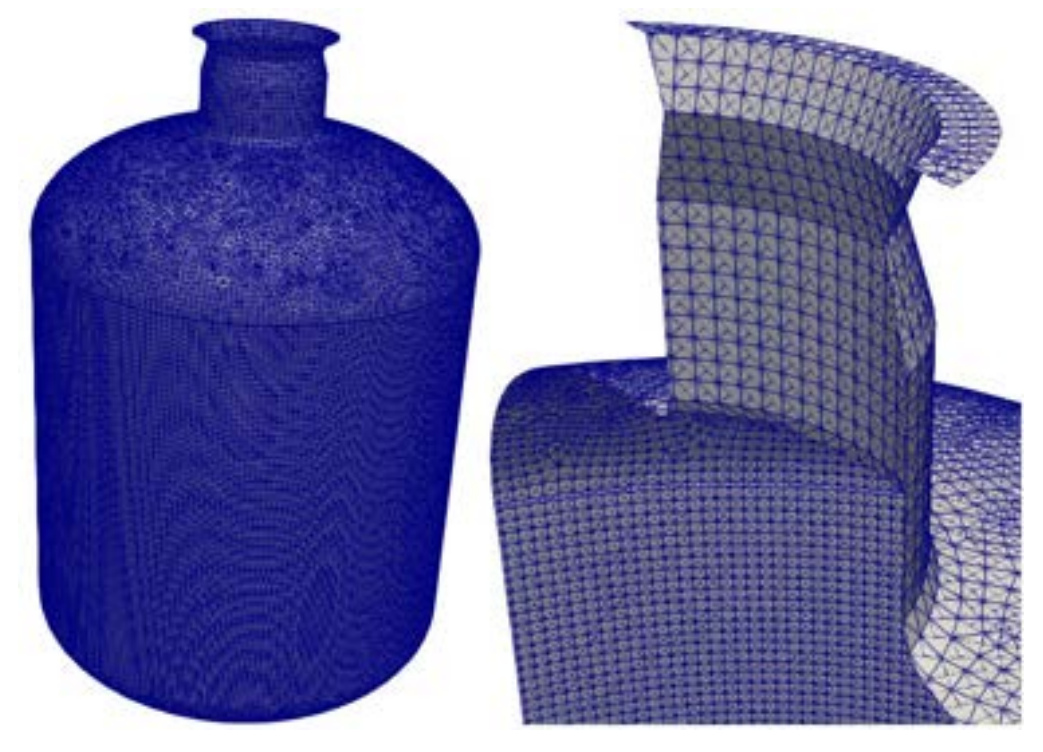

Fig. 11-18. RP – Discretización con elementos de tipo cáscara

#### • **Condiciones de contorno**

Las características modales dependen básicamente de la distribución de masa y de la rigidez efectiva de la parte o componente. La distribución de masa viene dada por la geometría y los materiales constitutivos, mientras que la rigidez efectiva depende tanto de los materiales como de las condiciones de contorno o de suportación del componente. De esta forma, las frecuencias naturales y los modos propios que resultan del componente aislado no son necesariamente coincidentes con aquellas que corresponden al componente instalado para su funcionamiento; esto es, montado sobre sistemas de suportación, vinculado a otras partes y/o componentes de rigidez apreciable, etc.

En el caso del RP analizado, el sistema de suportación está formado por un conjunto de cuatro silletas distribuidas circunferencialmente de manera uniforme (a 90° una de la otra). Por lo tanto, las condiciones de contorno compatibles con este sistema de suportación corresponden a cuatro puntos de sujeción situados en la altura media de la cáscara cilíndrica, sobre los que se imponen restricciones en las direcciones circunferencial y vertical, dejando libres los desplazamientos radiales.

#### **11.2.2.3. Resultados**

Para el modelo del RP presentado, las primeras frecuencias naturales con sus masas modales efectivas se detallan en la [Tabla 11-7,](#page-452-0) mientras que las configuraciones espaciales de los modos naturales asociados a ellas se presentan en el conjunto de imágenes mostradas en la Fig. [11-19,](#page-453-0) la Fig. [11-20](#page-453-1) y la Fig. [11-21.](#page-453-2)

|  |                                       |       | <b>Inercias Modales Efectivas</b>        |              |              |                                     |              |              |  |
|--|---------------------------------------|-------|------------------------------------------|--------------|--------------|-------------------------------------|--------------|--------------|--|
|  | N° Modo                               | f[Hz] | Desplazamientos $\lfloor k \, g \rfloor$ |              |              | Rotaciones $\lceil kg \ m^2 \rceil$ |              |              |  |
|  |                                       |       | X                                        | Υ            | z            | <b>RX</b>                           | <b>RY</b>    | <b>RZ</b>    |  |
|  | $\mathbf{1}$                          | 79.9  | $1.82E + 03$                             | 1.39E-04     | 1.16E+03     | $6.41E+07$                          | $6.06E + 01$ | 9.83E+07     |  |
|  | $\overline{2}$                        | 98.2  | $3.74E + 02$                             | 3.58E-03     | $1.15E + 00$ | $2.40E + 07$                        | 2.70E+01     | 7.83E+09     |  |
|  | 3                                     | 99.6  | 1.22E-06                                 | 6.37E-08     | 1.34E-03     | $1.75E + 04$                        | $1.24E + 09$ | $2.61E + 01$ |  |
|  | 4                                     | 115.0 | 6.50E-08                                 | 1.77E-01     | 7.14E-08     | 1.47E-01                            | $1.72E + 00$ | 1.44E-04     |  |
|  | 5                                     | 130.3 | $2.31E + 01$                             | 3.38E-05     | 1.38E+00     | $2.32E + 06$                        | 1.97E-03     | 3.88E+07     |  |
|  | 6                                     | 149.0 | 1.17E-04                                 | $3.71E + 03$ | 2.05E-05     | $2.44E + 03$                        | 1.01E-01     | $5.56E+02$   |  |
|  | Participación Modal [%]               |       | 52                                       | 87           | 27           |                                     |              |              |  |
|  | Masa Total del RP $\lceil k g \rceil$ |       | 4270                                     |              |              |                                     |              |              |  |

<span id="page-452-0"></span>Tabla 11-7. Primeros modos propios de vibración y participación modal del RP

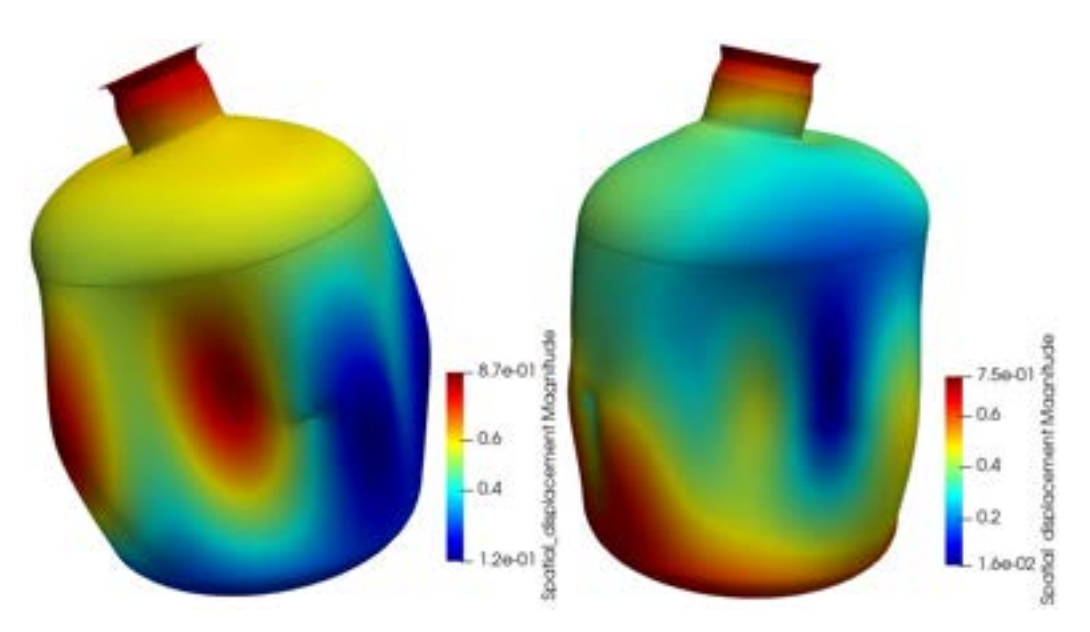

Fig. 11-19. RP – 1er y 2do Modos propios de vibración

<span id="page-453-0"></span>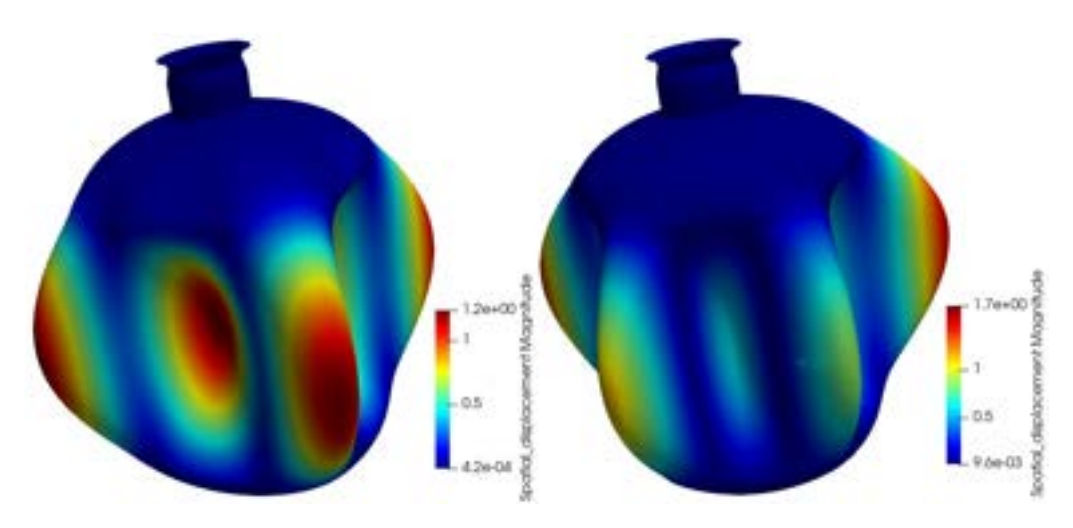

Fig. 11-20. RP – 3er y 4to Modos propios de vibración

<span id="page-453-1"></span>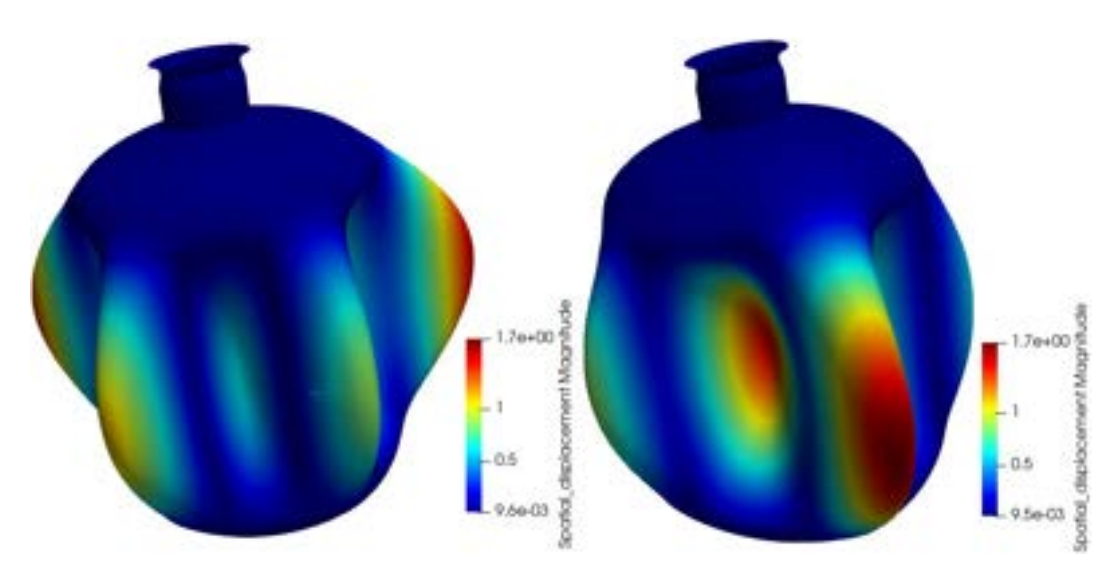

<span id="page-453-2"></span>Fig. 11-21. RP –  $5^{\text{to}}$  y  $6^{\text{to}}$  Modos propios de vibración

En las inercias modales efectivas asociadas a los desplazamientos y a las rotaciones mostradas en la [Tabla 11-7,](#page-452-0) se encuentran sombreadas aquellas componentes que son dinámicamente excitadas por cada una de las frecuencias naturales del RP. De forma que en la componente de desplazamientos verticales (en la dirección Y), se llega a excitar el 87 % de la masa del componente con las seis primeras frecuencias naturales.

Cabe destacar que entre las seis primeras frecuencias naturales enumeradas en la [Tabla 11-7](#page-452-0) existen frecuencias repetidas que no fueron listadas en la tabla y que se deben a la simetría geométrica y de masas del componente. Es decir, se trata de modos de vibración que se producen en direcciones ortogonales entre sí, y que comparten el valor de la frecuencia asociada. En tales casos, se suele considerar solo una de esas dos frecuencias, ya que, desde el punto de vista dinámico, son coincidentes y el aporte de la otra se considera como trivial.

Con respecto al valor de las frecuencias naturales y a las configuraciones espaciales de los modos resultantes, se observa que se trata de valores elevados  $>$  30 Hz; por lo tanto, es posible concluir que el RP se encuentra rígidamente soportado y, por lo tanto, no se espera que sea susceptible a la influencia de excitaciones dinámicas de baja frecuencia (sísmicas), las cuales suelen ser las más riesgosas y nocivas para la integridad estructural de las estructuras y los componentes.

# **A-I. AMORTIGUAMIENTO ESTRUCTURAL**

# **A-I.I Introducción**

Los movimientos que se producen en los componentes de un sistema estructural tienden a disipar una fracción de la energía mecánica del sistema. Dicha pérdida de energía se denomina habitualmente amortiguamiento, y puede estar originada por diferentes fenómenos tales como:

- Amortiguamiento estructural causado por la fricción interna de los materiales y/o por la fricción entre diferentes componentes de la estructura. Esta última comprende a la fricción seca o de Coulomb, que se produce como consecuencia del deslizamiento entre dos superficies sólidas con determinadas características superficiales.
- Amortiguamiento viscoso producido por el movimiento de un cuerpo sólido en el seno de un fluido. La fuerza viscosa generada depende de la velocidad.

El vector de fuerzas de amortiguamiento  $\bm{D}$  representa las pérdidas de energía mecánica del sistema. Dichas fuerzas pueden ser definidas de diferentes formas, dependiendo del origen físico del fenómeno que domina la disipación de energía. En la ref. [20] se describen algunos ejemplos que pueden ser de interés para ahondar en el estudio de los mecanismos que provocan la disipación de energía.

A continuación, se presentan algunos de los modelos más utilizados para caracterizar a las fuerzas de amortiguamiento [21].

• **Amortiguamiento viscoso**: la fuerza de amortiguamiento es proporcional a la velocidad y se define como:

$$
Ec-A-II.1D = CV
$$
 
$$
Ec-A-I.1
$$

Donde **C** es la matriz de amortiguamiento y  $V = \dot{X}$  es el vector de velocidades.

• **Amortiguamiento por histéresis o complejo**: la fuerza de amortiguamiento es proporcional a la amplitud de los desplazamientos y opuesta a la dirección de la velocidad, y se define como:

$$
D = i v K X
$$
 Ec-A-I.2

Donde  $\nu$  es el factor de amortiguamiento estructural.

• **Amortiguamiento de Cou**l**omb**: la fuerza de amortiguamiento es proporcional a la fricción y a la fuerza normal a la superficie de deslizamiento.

$$
D = \pm \mu N
$$
 Ec-A-I.3

Donde  $\mu$  es el coeficiente de fricción (dependiente de los materiales y de las propiedades de las superficies que interactúan) y  $N$  es el vector de fuerzas normales, el cual se plantea frecuentemente en términos de una aceleración como la de la gravedad y la masa afectada al fenómeno de fricción.

• **Amortiguamiento de viscoso general**: la fuerza de amortiguamiento depende de la turbulencia y de la geometría del dispositivo amortiguador, y se define como:

$$
D = \alpha \frac{V}{|V|^{n-1}}
$$
 Ec-A-I.4

Donde  $\alpha$  es la constante de amortiguamiento y  $n$  es un número entero.

De los diferentes modelos de amortiguamiento presentados, el más ampliamente utilizado es el correspondiente al amortiguamiento viscoso. Dicha formulación presenta la ventaja matemática de estar definida a través de una función continua dependiente de la velocidad y de un parámetro viscoso, que en general es constante. Por lo tanto, bajo esta formulación, la fuerza de amortiguamiento no sufre de la discontinuidad que se observa en el caso del amortiguamiento de Coulomb, ni de la falta de sincronismo que se produce entre la fuerza de amortiguamiento complejo y el desplazamiento de la estructura.

Desde un punto de vista práctico, la determinación de los parámetros característicos del amortiguamiento viscoso se lleva a cabo comparando la cantidad de energía disipada por el modelo con la del correspondiente a la estructura real en cada ciclo. Esto último exige la realización de mediciones experimentales en la estructura excitada a diferentes frecuencias, y la posterior utilización de los valores medidos para efectuar el ajuste de los parámetros.

#### **A-I.II Amortiguamiento proporcional de Rayleigh**

Tomando como punto de partida un modelo de amortiguamiento viscoso para un sistema estructural, la ecuación de movimiento se expresa como:

$$
MA + CV + KX = F
$$
 
$$
Ec-A-I.5
$$

En caso de que la matriz de amortiguamiento  $C$  que resulta de la aplicación de la transformación modal dada por la matriz de modos no amortiguados  $\Phi^T$ **C**  $\Phi$  sea diagonal<sup>1</sup>, esta matriz de amortiguamiento se denomina proporcional. Si tal condición no se cumple, la matriz de amortiguamiento se denomina no proporcional. Se demuestra que la matriz  $C$  p uede s er diagonalizada si se la define como una combinación lineal de las matrices de masa y de amortiguamiento  $(M \, y \, K)$ . Entre las matrices de amortiguamiento proporcional, por lo general la más utilizada es la correspondiente al amortiguamiento de Rayleigh, que se define como:

$$
\mathbf{C} = \alpha \mathbf{M} + \beta \mathbf{K}
$$
   
Ec-A-I.6

Donde  $\alpha$  y  $\beta$  son dos constantes reales. El término  $\alpha$  M se denomina amortiguamiento proporcional a la masa, mientras que el término y  $\beta$  K se llama amortiguamiento proporcional a la rigidez.

El término de amortiguamiento asociado a la masa introduce la dependencia de este con la velocidad a la que se mueve cada elemento de masa de la estructura. En general, la presencia de este término se vincula con la pérdida de energía como consecuencia de fenómenos de impacto y fricción, ya que considera los efectos inerciales por movimientos de sólido rígido (desplazamientos sin deformaciones) de la estructura.

Por otra parte, el término de amortiguamiento asociado a la rigidez puede ser utilizado para incorporar el amortiguamiento estructural e introducir fuerzas de amortiguamiento que son proporcionales con el tiempo y la tasa de deformación de la estructura.

En general, el amortiguamiento relativo de una estructura no es constante para todo el rango de frecuencias, sino que es posible comprobar empíricamente su variación y dependencia.

Desde el punto de vista del amortiguamiento proporcional, si en la definición del amortiguamiento relativo ξ solo participa el término asociado a la masa (α ≠  $0$  y β = 0), se tiene que ξ decrece cuando aumenta la frecuencia. Mientras tanto, si en su definición solo participa la componente asociada a la rigidez ( $\alpha = 0$  y β ≠ 0), se produce el efecto contrario, por lo que el amortiguamiento relativo se va incrementando a medida que lo hace la frecuencia (ver la Figura A-I.1).

Una de las metodologías utilizadas para determinar el valor de los

<sup>1</sup>Φ: Matriz modal constituida por los vectores propios de la estructura dispuestos en columnas.

parámetros del amortiguamiento de Rayleigh se basa en establecer los amortiguamientos relativos para dos valores de frecuencia. De esta forma, se obtiene un sistema de dos ecuaciones lineales, del cual resultan los valores de los parámetros  $\alpha$  y  $\beta$  asociados al sistema estructural [18]:

$$
\alpha = 2\omega_r \omega_s \frac{(\xi_s \omega_r - \xi_r \omega_s)}{(\omega_r^2 - \omega_s^2)}
$$
Ec-A-I.7

$$
\beta = 2 \frac{(\xi_r \omega_r - \xi_s \omega_s)}{(\omega_r^2 - \omega_s^2)}
$$
Ec-A-I.8

Donde ω<sub>r</sub> y ξ<sub>r</sub> son la frecuencia y el amortiguamiento relativo del modo r, mientras que  $\omega_s$  y  $\xi_s$  son los correspondientes al modo s.

Una vez conocidos los coeficientes  $\alpha$  y  $\beta$  a partir de los amortiguamientos relativos  $\xi_r$  y  $\xi_s$  asociados a las frecuencias  $\omega_r$  y  $\omega_s$ , los amortiguamientos correspondientes al resto de frecuencias se calculan por medio de la siguiente expresión:

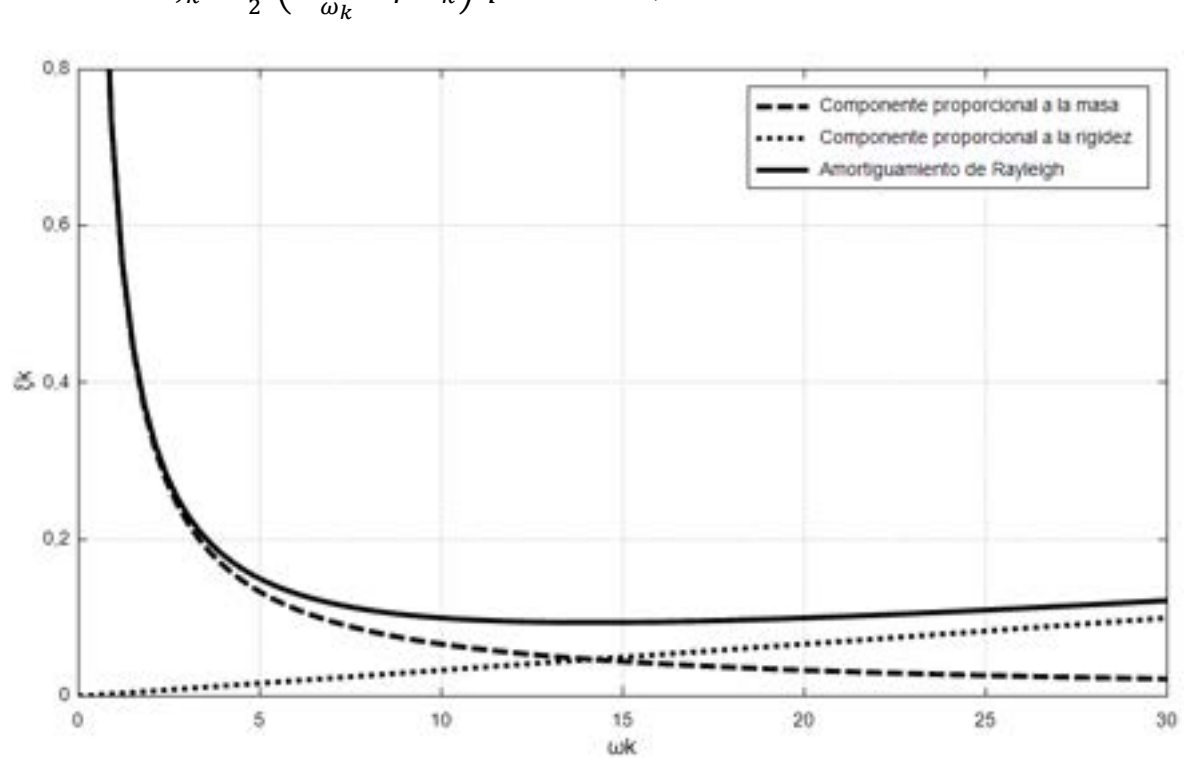

$$
\xi_k = \frac{1}{2} \left( \alpha \frac{1}{\omega_k} + \beta \omega_k \right) \text{ para } k \neq r, s
$$
 Ec-A-I.9

Figura A-I.1 Amortiguamiento proporcional de Rayleigh

# **A-II.I Mínimo de un funcional cuadrático**

Considerando un operador de la forma  $Au = f$ , donde A es un operador comúnmente diferencial, de forma que  $A: \mathcal{D}_A \to H$ , y una determinada función  $f$  ∈ H. Donde  $D_A$  hace referencia a un conjunto de elementos pertenecientes a un espacio de Hilbert  $H$ .

Ejemplos típicos de este tipo de operador son los siguientes:

$$
-\frac{d}{dx}\left(EA\frac{du}{dx}\right) = f(x), \quad para\ EA > 0, \quad y \quad 0 < x < L
$$
\n
$$
\frac{d^2}{dx^2}\left(EI\frac{d^2u}{dx^2}\right) = f(x), \quad para\ EI > 0, \quad y \quad 0 < x < L
$$
\n
$$
\text{Ec-A-II.1}
$$

Donde  $A = -\frac{d}{dx} \left( EA \frac{du}{dx} \right)$  y  $A = \frac{d^2}{dx^2} \left( EI \frac{d^2u}{dx^2} \right)$  son aplicaciones de la mecánica relacionadas con una barra sometida a cargas axiales y a una viga en flexión.

Cabe destacar que el operador  $A: \mathcal{D}_A \rightarrow H$  se denomina simétrico si cumple la relación  $(Au, v)_H = (u, Av)_H$  para todo  $u, v \in \mathcal{D}_A$ . Donde  $(\cdot, \cdot)_H$  es el producto interno en *H*,  $(u, Av)_m = \int_{\Omega} \sum_{|\alpha| \le m} D^{\alpha} u(x) D^{\alpha} v(x) dx$ , donde para los casos mencionados m = 0, por lo que el producto interno que resulta es  $(u, Av)_0$  =  $\int_{\Omega} uv \, dx \, dy$ , y  $||u||_0 = \sqrt{(uv)_0}$ , por lo que  $H = L_2(0, L)$ , ver la ref. [10]. Cabe destacar que, de las expresiones de la Ec-A-II-1, se deduce que el conjunto de funciones de  $\mathcal{D}_A$  presentan condiciones de continuidad  $C^2(0, L)$  y  $C^4(0, L)$ .

Por otra parte, un operador  $A$  es estrictamente positivo en  $D_A$  si es simétrico en  $\mathcal{D}_A$  y si cumple con las siguientes condiciones:

$$
(Au, v)H > 0 \quad para todo u \in \mathcal{D}_A \quad y \quad u \neq 0
$$
  

$$
(Au, v)H = 0 \quad si y \, \text{sólo si } u \in \mathcal{D}_A \quad y \quad u = 0
$$
Ec-A-II.2

Un funcional cuadrático  $\Theta: H \to \mathbb{R}$  es aquel que es cuadrático en sus argumentos, de forma que Θ( $\alpha u$ ) =  $\alpha^2$ Θ( $u$ ) para  $\alpha \in \Re$ . En términos generales, cualquier forma bilineal  $B(\cdot, \cdot)$  puede ser utilizada para generar una forma cuadrática  $Q$ , de manera que:

$$
\Theta(u) = B(u, u), \quad u \in H
$$
 *Ec-A-II.3*

# **A-II.II Resultados importantes[1](#page-460-0)**

- 1. Si *A* es un operador estrictamente positivo en  $\mathcal{D}_A$ , entonces  $Au = f$  en *H* tiene al menos una solución  $u \in \mathcal{D}_A$  en H.
- 2. Sea A un operador positivo en  $\mathcal{D}_A$ ,  $f \in H$ , y siendo  $u_0 \in \mathcal{D}_A$  una solución de  $Au = f$ , entonces un funcional cuadrático  $\Pi(u)$  adquiere su valor mínimo en  $\mathcal{D}_A$  para el elemento  $u_0$ :

$$
\Pi(u) = \frac{1}{2} (Au, u)_H - (f, u)_H
$$
 Ec-A-II.4

De forma que Π(u)  $\geq \Pi(u_0)$  y Π(u) = Π(u<sub>0</sub>), solo para u = u<sub>0</sub>. Por lo tanto, si I(u) tiene su valor mínimo entre todos los u  $\in \mathcal{D}_A$ , para el elemento u<sub>0</sub>, entonces  $u_0$  es la solución de Au = f con  $u = u_0$ .

3. El problema variacional asociado a las expresiones de la Ec-A-II.1 se puede obtener planteando la variación del funcional cuadrático de la Ec-A-II.4, de forma que:

$$
\delta \Pi = 0 = B(\delta u, u) - l(\delta u)
$$
 Ec-A-II.5

Donde B(δu, u) es una forma bilineal y l(δu) es un funcional lineal.

<span id="page-460-0"></span><sup>1</sup> Las pruebas de estos resultados se desarrollan en la ref. [10].

# **A-III. ALGORITMOS GENERALES**

A continuación, se presentan los algoritmos implementados para el ensamblaje de los vectores y las matrices elementales, como así también para la reducción del sistema global de ecuaciones, el cual se lleva a cabo a través de la imposición de los valores prescritos sobre los gdl que están asociados a la condición de contorno de Dirichlet.

# **A-III.I Ensamblaje de las matrices de rigideces elementales y de los vectores de cargas nodales equivalentes**

Para el algoritmo de ensamblaje, se considera el caso del ensamblaje de las matrices de rigidez y los vectores de cargas del problema de elasticidad en 2D. Por lo tanto, cada nodo presenta 2 gdl, lo cual se refleja en el algoritmo a través de la variable ndim. De esta forma, el mismo algoritmo puede ser utilizado para problemas escalares o en 1D, como los que se derivan de la ecuación de Poisson.

El siguiente algoritmo se basa en el **Ejemplo 7-2**:

```
nnode := 4Número total de nodos
encode := 3Número de nodos por elemento
ndim := 2Número de dimensiones (2D)
GDL = 8Número de grados de libertad del problema
                                                                                    F_a = matrix (GDL, 1)
K_{\alpha} := \text{matrix}(\text{GDL}, \text{GDL})F_{\text{o}1en}:=\left[\begin{array}{cc} F_{\text{o}1} & F_{\text{o}2} \end{array}\right]K_{o, \ell e \alpha} := \left[ \begin{array}{cc} K_{o, \ell} & K_{o, \ell} \end{array} \right]for e:=1, e\le \text{rows} (TC), e:=e+1for i=1, i \leq \text{cols}(\text{TC}), i:=i+1[for idim := 1, idim \leq ndim, idim := idim + 1in := ndim \cdot (i-1) + idim\begin{aligned} \textit{inode} &\coloneqq \textit{ndim} \cdot \Big( \textit{TC}_{e\ \textit{i}} - 1 \Big) + \textit{idim} \\ F_{\textit{G}} &\coloneqq F_{\textit{G}} &+ F_{\textit{elem}} \\ \textit{inode} &\textit{inode} &\textit{e}\\ \end{aligned}for j=1, j \leq \text{cols}(\mathit{TC}), j=j+1[for jdim := 1, jdim \leq ndim, jdim := jdim + 1\boxed{jn := ndim \cdot \left( j-1 \right) + jdim}\begin{aligned} jn &:= \text{num} \cdot (J-1) + j \text{dim} \\ jnode &:= ndim \cdot \left( \begin{matrix} TC & e & j \end{matrix} - 1 \right) + j \text{dim} \\ K_G &:= K_G & + K_{\text{clean}} \\ inode &jnode & jnode \end{aligned}
```
# **A-III.II Reducción de la matriz de rigidez y del vector de flujos globales**

Los gdl 2, 4, 6 y 8 de los nodos 1, 2, 3 y 4 están restringidos, mientras que los gdl 1, 3, 5 y 7 se encuentran libres (incógnitas del problema)

 $GDL_{r,1} := [1 \ 0 \ 1 \ 0 \ 1 \ 0 \ 1 \ 0]$  Vector de gdl (1 libres, 0 restringidos)  $\theta$  $u_o := 0$  mm  $v_o := 0$  mm  $v_o$  $gd11 := 4$ Grados de libertad libres  $\circ$  $U:=\left|\begin{array}{c} v_o\\ v_o\\ 0\\ v_o\\ 0 \end{array}\right|$  $K_{\text{Gr}} := \text{matrix}\left(\text{gdl1}, \text{gdl1}\right)$  Matriz reducida  $F_{\mathcal{G}x} := \mathtt{matrix}\, \big(\, \mathcal{g}dl1\, ,\ 1\big) \qquad \text{\texttt{Vector reducido}}$  $V_{\tilde{O}}$ 

```
c:=1for i=1, i \leq GDL, i=1+1\begin{aligned} \text{if} \quad &\textit{GDL}_{r1} \equiv 1 \\ &\text{i} \end{aligned}\begin{aligned} &\text{ }\begin{array}{l} \text{i}\\ F_{\text{Gr}} & \overset{\cdot}{\underset{\smile}{\coloneqq}} F_{\text{G}} \\ \text{d} & \underset{\smile}{\coloneqq} 1 \\ \text{for } j\overset{\cdot}{\coloneqq} 1, j \leq \text{GDL, } j\overset{\cdot}{\coloneqq} j+1 \\ \text{if } \text{GDL}_{\text{F1}} & \overset{\cdot}{\coloneqq} 1 \\ \text{if } \text{GDL}_{\text{F2}} & \overset{\cdot}{\coloneqq} 1 \\ \text{if } \text{GDL}_{\text{F3}} & \overset{\cdot}{\coloneqq} 1 \\ \textelse
                                     \Omega
```
# <span id="page-463-0"></span>**A-IV. ALGORITMOS IMPLEMENTADOS EN SCILAB**

A continuación, se presentan algunos de los algoritmos implementados en scripts de Scilab [5].

# **A-IV.I Ejemplo 4-2: Evolución temporal de las temperaturas en una barra de acero**

```
//====================================================
//Ejemplo 4-2: Evolución de las temperaturas en una barra a lo largo del tiempo - 
Esquema Explícito
//====================================================
clear
//Discretización espacial
dx=0.1:
L=1;
np=L/dx+1;X=[0:dX:L];//Discretización temporal
t0=0:
tf=100000; 
dt = 100;
nt=tf/dt;
//Inicialización de variables y parámetros
FI=zeros(nt,np); 
FI_an=zeros(nt,np);
alpha=1.268e-05; 
d=alpha*dt/dx^2;//CC
FI(:,1)=20;FI(:,np)=20;//CI
FI(1,:) = 100;dp=1000;
set(gca(), "auto clear", "off")gca().grid=[1 1 1]
for it=2:nt 
 for ix=2:np-1FI(it,ix)=FI(it-1,ix)+d*(FI(it-1,ix+1)-2*FI(it-1,ix)+FI(it-1,ix-1));
  end
 t=t0+dt*it:
  //Resultado exacto
 for i=0:9FI_an(it,:)=FI_an(it,:)+4*80/%pi*(1/(2*i+1)*exp(-
alpha*(2*i+1)^2*%pi^2*t/L^2).*sin((2*i+1)*%pi*X/L));
  end
```

```
FI_an(it,:)=FI_an(it,:)+20;
 if (t/dp-int(t/dp)) == 0 //Distribución de temperaturas vs tiempo 
   plot(X, FI(it,:), ' - k') //Error relativo % entre el resultado exacto y el aproximado
   \frac{1}{p}\frac{1}{p} //plot(X,(FI_an(it,:)-FI(it,:))/max(FI_an(it,:))*100,'-k')
  end
end
fs=3:
fontsize=fs;
xlabel('Longitud adimensional [x/L]]'); 
//Distribución de temperaturas vs tiempo 
ylabel("Temperatura [°C]");
title('Distribución de Temperaturas vs Tiempo - Esquema Explícito'); 
//Error relativo % entre el resultado exacto y el aproximado;
//ylabel("Error relativo [%]");
//legend('dt=100 [s] ; d=0.1268');
//title('Error Relativo [%] - Esquema Explícito - Solución Exacta'); 
//====================================================
//Ejemplo 4-2: Evolución de las temperaturas en una barra a lo largo del tiempo - 
Esquema Implícito General
//====================================================
clear
//Discretización espacial
dx=0.1;
L=1;
np=L/dx+1;X=[0:dX:L];//Discretización temporal
t0=0;tf=100000; 
dt = 100:
nt=tf/dt;
//Inicialización de variables y parámetros
FI=zeros(nt,np); 
FI_an=zeros(nt,np);
alpha=1.268e-05; 
d=alpha*dt/dx^2;//CC
FI(:,1)=20;FI(:,np)=20;//CI
FI(1,:)=100;//Sistema de ecuaciones
F = FI(1,2:npi);for i=2:npi-1 
  M(i,i-1:i+1)=[-d (1+2*d) -d];
end
M(1,1:2)=[(1+2*d)-d];M(npi,npi-1:npi)=[-d(1+2*d)];
```

```
//Resultados
Inv M=M^{\wedge}-1:
dp=1000;
set(gca(),"auto_clear","off")
gca().grid=[1 1 1]
for it=2:nt 
  F(2:8)=FI(it-1,3:9);F(1) = FI(it-1,2) + d*FI(it,1);F(npi)=FI(it-1,10)+d*FI(it,11);FI(it,2:10)=F^*Inv M;
  t=t0+dt*it;
   //Resultado exacto
  for i=0:9FI_an(it,:)=FI_an(it,:)+4*80/%pi*(1/(2*i+1)*exp(-
alpha*(2*i+1)^2*%pi^2*t/L^2).*sin((2*i+1)*%pi*X/L));
   end
  FI_an(it,:)=FI_an(it,:)+20;
  if (t/dp-int(t/dp)) == 0 //Distribución de temperaturas vs tiempo 
    plot(X, FI(it,:), '-k') //Error relativo % entre el resultado exacto y el aproximado 
    \frac{1}{p}\frac{1}{p} //plot(X,(FI_an(it,:)-FI(it,:))/max(FI_an(it,:))*100,'-k')
   end 
end
fs=3:
fontsize=fs;
xlabel('Longitud adimensional [x/L]]'); 
//Distribución de temperaturas vs tiempo; 
ylabel("Temperatura [°C]");
title('Distribución de Temperaturas vs Tiempo - Esquema Implícito General');
//Error relativo % entre el resultado exacto y el aproximado;
//ylabel("Error relativo [%]");
//legend('dt=100 [s] ; d=0.1268',[3]);
//title('Error Relativo [%] - Esquema Implícito - Solución Exacta');
```

```
//====================================================
//Ejemplo 4-2: Evolución de las temperaturas en una barra a lo largo del tiempo - 
Esquema Implícito de Crank Nicolson
```
*//====================================================*

```
clear
//Discretización espacial
dx=0.1;
L=1;
np=L/dx+1:
X=[0:dX:L];//Discretización temporal
t0=0;tf=100000; 
dt = 100;
nt=tf/dt;
//Inicialización de variables y parámetros
```
npi=np-2; FI=zeros(nt,np); FI\_an=zeros(nt,np); M=zeros(npi,npi); F=zeros(npi,1); alpha=1.268e-05;  $d=alpha*dt/dx^2;$ *//CC*  $FI(:,1)=20;$  $FI(:,np)=20;$ *//CI*  $FI(1,:) = 100; /$  $F = FI(1,2:npi);$ *//Sistema de ecuaciones* for  $i=2:npi-1$  $M(i,i-1:i+1)$ =[-d 2\*(1+d) -d]; end  $M(1,1:2) = [2*(1+d) -d];$ M(npi,npi-1:npi)= $[-d \ 2*(1+d)];$ *//Resultados* Inv  $M=M^{\wedge}-1$ :  $dp=1000;$ set(gca(),"auto\_clear","off") gca().grid=[1 1 1] for it=2:nt F(2:8)=d\*FI(it-1,2:8)+2\*(1-d)\*FI(it-1,3:9)+d\*FI(it-1,4:10); F(1)=  $d*FI(it-1,1) + 2*(1-d)*FI(it-1,2) + d*FI(it-1,3) + d*FI(it,1);$  $F(npi)=d*FI(it-1,11)+2*(1-d)*FI(it-1,10)+d*FI(it-1,9)+d*FI(it,11);$  $FI(it,2:10)=F*Inv$  M;  $t=t0+dt*$ it; *//Resultado exacto* for  $i=0:9$ FI\_an(it,:)=FI\_an(it,:)+4\*80/%pi\*(1/(2\*i+1)\*exp(alpha\*(2\*i+1)^2\*%pi^2\*t/L^2).\*sin((2\*i+1)\*%pi\*X/L)); end FI\_an(it,:)=FI\_an(it,:)+20; if  $(t/dp-int(t/dp)) == 0$  *//Distribución de temperaturas vs tiempo*   $plot(X, FI(it,:), ' - k')$  *//Error relativo % entre el resultado exacto y el aproximado*  $\frac{1}{2}$ //plot(X,(FI\_an(it,:)-FI(it,:))/max(FI\_an(it,:))\*100,'-k'); end end  $fs=3$ : fontsize=fs; xlabel('Longitud adimensional [x/L]]'); *//Distribución de temperaturas vs tiempo*  ylabel("Temperatura [°C]"); title('Distribucoón de Temperaturas vs Tiempo - Esquema Implícito Crank-Nicolson'); *//Error relativo % entre el resultado exacto y el aproximado //ylabel("Error relativo [%]");*

*//legend('dt=100 [s] ; d=0.1268',[3]) //title('Error Relativo [%] - Esquema Implícito Crank-Nicolson - Solución Exacta')*

# **A-IV.II Ejemplo** 4-3**: Evolución temporal de los desplazamientos en una cuerda elástica**

*//==================================================== //Ejemplo 4-3: Desplazamientos a lo largo del tiempo en una cuerda elástica - Esquema Explícito //====================================================* clear *//Discretización espacial*  $dx=0.1$ ;  $L=1$ :  $np=L/dx+1$ ;  $X=[0:dX:L];$ *//Discretización temporal*  $t0=0$ ;  $tf=10$ :  $dt = 0.1$ ; nt=tf/dt+1;  $Y=[t0:dt:tf];$ *//Inicialización de variables y parámetros* FI\_Exp=zeros(nt,np); FI\_an=zeros(nt,np); alpha1=[1.000,-2.022\*10^-17,-1.402\*10^-18,1.671\*10^-17,-2.953\*10^-17,...  $-7.555*10^{\circ} -17.8.292*10^{\circ} -18.7.922*10^{\circ} -18.9.899*10^{\circ} -17.2.347*10^{\circ} -17$ ]; c=sqrt $(1/(dt/dx)^2)$ ;  $c=1$ ;  $d=(c*dt/dx)^{2}$ ; *//CC* FI  $Exp(:,1)=0;$ FI $Exp(:,np)=0;$ *//CI //Función seno en tiempo 1 y 2 (pulso en el centro de la cuerda)*  FI\_Exp(1,:)=sin(%pi\*X/L); FI\_Exp(2,:)=sin(%pi\*X/L); FI\_an(1,:)=sin(%pi\*X/L); FI\_an(2,:)=sin(%pi\*X/L); *//*  $dp=1*dt;$ set(gca(),"auto\_clear","off") gca().grid=[1 1 1] FI\_Exp\_graf(1,:)=FI\_Exp(1,:);  $i$ it=1; c=d; *//Resultado exacto - tiempos iniciales* FI\_an(1,:)= $1/2$ \*(sin(%pi\*X/Lones(1,length(X))\*sqrt(c)\*0)+sin(%pi\*X/L+ones(1,length(X))\*sqrt(c)\*0));
```
FI_an(2,:)=1/2*(\sin(\%pi)*X/L-ones(1,length(X))*sqrt(c)*dt)+sin(%pi*X/L+ones(1,length(X))*sqrt(c)*dt)); 
for it=3:nt 
   //Resultado aproximado - esquema explícito
  for ix=2:np-1FI_Exp(it,ix)=d*(FI_Exp(it-1,ix+1)-2*FI_Exp(it-1,ix)+FI_Exp(it-1,ix-
1))+2*FI_Exp(it-1,ix)-FI_Exp(it-2,ix);
   end
  plot(X, F1 Exp(it,:),'-k')
  t=t0+dt*it;
   //Resultado exacto
  for i=1:10FI_an(it,:)=FI_an(it,:)+alpha1(i)*cos(i*%pi*t)*sin(i*%pi*X);
   end
  plot(X, FI_{an}(it,:),' .b');end
//
gca().grid=[1 1 1] 
fs=3; fontsize=fs;
xlabel('[x/L]]');ylabel("[u/L]");
title('Evolución de los Desplazamientos - Esquema Explícito'); 
//====================================================
//Ejemplo 4-3: Desplazamientos a lo largo del tiempo en una cuerda elástica - Esquema 
Implícito
//====================================================
clear
//Discretización espacial
dx=0.01; 
L=1;
np=L/dx+1;X=[0:dx:L];//Discretización temporal
t0=0:
tf=1;
dt = 0.1:
nt=tf/dt+1;
Y=[t0:dt:t];
//Inicialización de variables y parámetros
FI Imp=zeros(nt,np);
FI_an=zeros(nt,np);
alpha1=[1.000,-2.022*10^-17,-1.402*10^-18,1.671*10^-17,-2.953*10^-17,...
  -7.555*10^{\circ}-17,8.292*10^{\circ}-18,7.922*10^{\circ}-18,9.899*10^{\circ}-17,2.347*10^{\circ}-17];
c=sqrt(1/(dt/dx)^2);
c=1:
d=(c*dt/dx)^2;//CC
FI Imp(:,1)=0;FI Imp(:,np)=0;//CI
```

```
//Función seno en tiempo 1 y 2 (pulso en el centro de la cuerda) 
FI \text{Imp}(1,:) = \sin(\%pi)*X/L);FI \text{Imp}(2,:) = \sin(\%pi)*X/L);//Resultado exacto - tiempos iniciales
FI an(1,:)=\sin(\%pi*X/L);
FI_an(2,:)=sin(%pi*X/L);
dp=10*dt;set(gca(),"auto_clear","off") 
gca().grid=[1 1 1]
alpha=sqrt(d); //dx/dt;
//Sistema de ecuaciones
M = zeros(np-2, np-2);F = zeros(np-2);M(1,1:2) = [(1+2*alpha^2) -alpha^2];
M(np-2,np-3:np-2)=[-alpha^2 (1+2*alpha^2)];
for i=2:np-3M(i,i-1:i+1)=[-alpha^2 (1+2*alpha^2) -alpha^2];
end
inv_M=M^-1; //Inversa de la matriz del sistema
iiit=1;
dp=10*dt;
for it=3:nt 
   //Resultado aproximado - esquema implícito
  for i=2:np-1F(i-1)=2*FI Imp(it-1,i)-FI Imp(it-2,i);
   end 
  FI Imp(it,2:np-1)=F'*inv M;
  plot(X, FI~Imp(it,:),' -k')t=t0+dt*it:
  for i=1:10FI_an(it,:)=FI_an(it,:)+alpha1(i)*cos(i*%pi*t)*sin(i*%pi*X);
   end
  plot(X,FI_an(it,:),'.b');
end
plot(X,FI_an(1,:),'.b'); plot(X,FI_an(2,:),'.b');
gca().grid=[1 1 1]
fs=3; fontsize=fs;
xlabel('[x/L]]');ylabel("[u/L]");title('Evolución de los Desplazamientos - Esquema Implícito');
```
#### **A-IV.III Ejemplo 8-6: Respuesta temporal de un sistema formado por tres masas, resortes y amortiguadores sometido a una acción dinámica externa**

```
//====================================================
//Ejemplo 8-5: Sistema de masas, resortes y amortiguadores sometido a una acción 
externa
//====================================================
clear
exec('Newmark fr.sci',-1);
exec('Dif Centradas.sci',-1);
//Definición de variables
m=1;//kg
k=1;//N/mm
//
//Vector de tiempos
ti=0;//s
dt=1/100;//s
tf=100;//s
t=[ti:dt:tf];//s
//
ngdl=3;
M=zeros(ngdl,ngdl); 
K=zeros(ngdl,ngdl); 
C=zeros(ngdl,ngdl); 
//
M=m*[1 0 0;...]0 \; 1 \; 0; \dots 0 0 2]; 
K=k*[3 -2 0;...]-2 3 -1;...
   0 -1 1]; 
//Amortiguamiento de Rayleigh
alpha 1=0.1333;
beta_1=0.1515; 
//C=alpha_1*M+beta_1*K;
// 
nn=3;
nt = size(t);//
New=0;
//New=1;
if New then
  [U,V,A]=Newmark_fr(t,K,M,C);
else 
  [U,V,A]=Dif Centradas(t,K,M,C);
end
//
//Posproceso: curvas de evolución temporal de c/grado de libertad 
//
set(gca(),"auto_clear","off")
```

```
set(gca(),"grid",[1 1]) 
//Método de Newmark
plot(t, U(1, :), '-.k')e = \text{gce}();
e.children.line style = 1;
e.children.thickness = 2; 
plot(t, U(2, :), ' - k')e = \text{gce}();
e.children.line style = 2;
e.children.thickness = 2; 
plot(t, U(3,:),':k')e = \text{gce});
e.children.line style = 8;
e.children.thickness = 3; 
legend('Masa 1','Masa 2','Masa 3',3); 
xlabel('Tiempo [s]]');
ylabel('Desplazamiento adimensional'); 
if New then
    title('Respuesta Dinámica - Método de Newmark'); 
else 
    title('Respuesta Dinámica - Método de Diferencias Centradas');
end
```

```
function [U, V, A]=Dif Centradas(t, K, M, C)
```

```
//====================================================
//Método de Integración Directa en el Tiempo por Diferencias Centradas
//Variables de Entrada: Tiempos inicial, final y tamaño del incremento de tiempo,t0, tf, dt, 
matrices de masa (M), de rigidez (K) y de amortiguamiento (C)
//Variables de Salida: Vectores de tiempos, de desplazamientos, de velocidades y de 
aceleraciones: t, U, V y A.<br>//=====================
                                        //====================================================
//Dimensionamiento e iniciación de vectores y matrices
nt1=size(t);nt=nt1(1,2);ngdl1=size(K(:,1));ngdl=ngdl1(1,1);//
U=zeros(ngdl,nt); 
V=zeros(ngdl,nt); 
A=zeros(ngdl,nt); 
Meff=zeros(ngdl,ngdl); 
Feff=ones(ngdl,1);
//
dt = t(2)-t(1);a0=1/dt^2;
a1 = 1/2/dt;
a2=2*a0;a3=1/a2;
//
Fo=1;
wf=0.4;
```

```
//
//Matriz de masa efectiva (es constante, no es función de t) - Inversa
U(:,1)=U(:,2)-dt*V(:,2)+a3*A(:,2);Meff=a0*M+a1*C; 
inv Meff=Meff^-1;
//
//Lazo a lo largo del tiempo
for ti=3:nt 
   tmasdt=ti;
  tt=ti-1;
   tmenosdt=ti-2; 
  F = zeros(ngdl,1);F(3)=F\circ^* \sin(wf^*t(ti)); //Vector de cargas efectivas
  Feff=F-(K-a2*M)*U(:,tt)-(a0*M-a1*C)*U(:,tmenosdt);
   //Cálculo del vector de desplazamientos
  U(:,tmasdt)=(Feff<sup>*</sup>inv_Meff)';
   //Actualización de los vectores de aceleración y velocidad
  A(:,tmasdt)=a0*(U(:,tmenosdt)-2*U(:,tt)+U(:,tma sdt));V(:,\text{tmasdt})=a1*(-U(:,\text{tmenosdt})+U(:,\text{tmasdt}));end
endfunction
```
### **A-IV.IV Análisis dinámico de un** *bogie* **con un modelo simplificado (Scilab [5])**

```
//====================================================
//Obtención de las características modales y de la respuesta temporal del modelo 
simplificado del bogie
//====================================================
clear
exec('O.sci',-1);
exec('Modal.sci',-1);
exec('Newmark fr.sci',-1);
//
//Definición de variables
M=2100;//kg
mr=1500;//kg
m=1000;//kg
k1=1100*1.0e+03;//[N/m]
k2=610*1.0e+03;//[N/m]
c1=30*1.0e+03;//[Ns/m]
c2=40*1.0e+03;//[Ns/m]
L=2560*1.0e-03;//[m]
//Perfil IPN 380 (ala: 149mm)
I=2.401e-04;//m^4
A=0.0107;//m^2
E=200000*1.0e+06;//Pa
//Tabla de conectividades
TC=[ 1 2 3 7 8 9;...
   4 5 6 13 14 15;...
```
 7 8 9 10 11 12;... 10 11 12 13 14 15;... 10 11 12 16 17 18]; *//Matrices de rigidez elemental*

*//Sistema de suspensión secundario*  $K1=k2*[1 \ 0 \ 0 \ -1 \ 0 \ 0;...$  $0 \t0 \t0 \t0 \t0 \t0 \t...$  $0 \t 0 \t 0 \t 0 \t 0 \t 0 \t \ldots$  $-1$  0 0 1 0 0;...  $0 \t0 \t0 \t0 \t0 \t...$  0 0 0 0 0 0];  $K2=K1$ ; *//Sistema de suspensión primario* K5=K1/k2\*k1; *//Vigas del chasis*  $a=E^*A/(L/2);$  $b=E*I/(L/2);$  $c=E*I/(L/2)^{2}$ ;  $d=E*I/(L/2)^{3};$  $K3 = [a \ 0 \ 0 \ -a \ 0 \ 0 \dots]$ 0 12\*d 6\*c 0 -12\*d 6\*c;... 0  $6$ \*c  $4$ \*d 0  $-6$ \*c  $2$ \*b;...  $-a$  0 0 a 0 0;... 0 -12\*d -6\*c 0 12\*d -6\*c;... 0 6\*c 2\*b 0 -6\*c 4\*b]; K4=K3; *//Matrices de amortiguamientos elementales //Sistema de suspensión secundario*  $C1 = c2*[1 \ 0 \ 0 \ -1 \ 0 \ 0; \dots]$  $0 \t0 \t0 \t0 \t0 \t...$  0 0 0 0 0 0;...  $-1$  0 0 1 0 0;...  $0 \t0 \t0 \t0 \t0 \t...$  0 0 0 0 0 0];  $C2=C1;$ *//Sistema de suspensión primario*  $C5 = C1/c2 * c1$ :  $C3=0*C1;C4=0*C1;C5=0*C1;$ *//Matrices de masas e inercias elementales //Ruedas*  $M1=mr*[1 \ 0 \ 0 \ 0 \ 0 \ 0 \ldots]$  $0 \t 0 \t 0 \t 0 \t 0 \t 0 \t ...$  0 0 0 0 0 0;... 0 0 0 0 0 0;...  $0 \t 0 \t 0 \t 0 \t 0 \t 0 \t ...$  0 0 0 0 0 0]; M2=M1; *//Cuerpo y carga*

 $M5=m*[0 \ 0 \ 0 \ 0 \ 0 \ 0 \ ...$  0 0 0 0 0 0;...  $0 \t0 \t0 \t0 \t0 \t0 \t...$  0 0 0 1 0 0;... 0 0 0 0 0 0;... 0 0 0 0 0 0]; *//Vigas del chasis* I\_b=1/A\*((L/2)^2/12+I/A);  $M3=1/4*$ [M 0 0 0 0 0;... 0 M 0 0 0 0;...  $0 \t0 \t1 b \t0 \t0 \t0...$ 0 0 0 M 0 0;...  $0 \t 0 \t 0 \t M \t 0;...$  $0 \t 0 \t 0 \t 0 \t 0 \t 1 \t b$ ; M4=M3; ngdle=6;  $ngdl=18$ ; *//Definición de las matrices globales* KG=zeros(ngdl,ngdl); CG=zeros(ngdl,ngdl); MG=zeros(ngdl,ngdl); *//Ensamblaje de las matrices elementales //Ángulos de orientación* theta= $[\%p i/2 \%p i/2 \ 0 \ 0 \ \%p i/2];$ ne=size(TC); KK=[K1 K2 K3 K4 K5]; CC=[C1 C2 C3 C4 C5]; MM=[M1 M2 M3 M4 M5]; *//Rotación y ensamblaje de las matrices elementales* for  $el=1:ne(1,1)$  ang=theta(el); gr=(el-1)\*ngdle+1:el\*ngdle;  $KG(TC(el,:),TC(el,:))=KG(TC(el,:),TC(el,:))+Q(ang)*KK(:,gr)*Q(ang);$  $CG(TC(e,))TC(e,))=CG(TC(e,))TC(e,))+Q(ang)*CC(:,gr)*Q(ang);$  $MG(TC(el,:),TC(el,:))=MG(TC(el,:),TC(el,:))+Q(ang)*MM(:,gr)*Q(ang);$ end clear KK CC MM *//Reducción del sistema* gdll=[2 5 8 11 14 17]; *//Matrices globales reducidas* Kr=KG(gdll,gdll);  $Cr = CG(gdll, gdl);$ Mr=MG(gdll,gdll); *//Análisis modal* [w,FI,Cpm,Meff]=Modal(Kr,Mr); w=real(w);*//rad/s* f=w./2/%pi;*//Hz* Vb=100\*1/3.6;*//km/hr\*1000m/km\*1hr/3600s Velocidad del bogie [m/s]* global tp delta t0 ti=0;*//[s]*

```
delta=0.01;//[m]
tp=L/Vb;//tiempo entre ejes [s]
//tf=ceil(3*tp);//[s]
tf=2;//[s]
//Respuesta temporal 
//Vector de tiempos
dt=1/10000;//[s]
nincre=(tf-ti)/dt;
t=[ti:dt:tf];//[s]
t0=0.2+dt;//[s] Instante en el que la rueda delantera del bogie encuentra la discontinuidad 
de la vía
//Integración directa - Método de Newmark
[U,V,A]=\text{Newmark} fr(t,Kr,Mr,Cr);
p=1:4:nincre; 
//Posproceso: curvas de evolución temporal de c/grado de libertad
set(gca(),"auto clear","off")
set(gca(),"grid",[1 1]) 
//gdl-2
plot(t(p), U(1, p)/delta(t, -k'))e = \text{gce}();
e.children.line style = 1;
e.children.thickness = 3; 
//gdl-5
plot(t(p), U(2, p)/delta(ta, ' - k'))e = \text{gce}();
e.children.line style = 6;
e.children.thickness = 3; 
//gdl-8
plot(t(p), U(3, p)/delta(ta, ' - k'))e = \text{gce}();
e.children.line style = 3;
e.children.thickness = 3; 
//gdl-11
plot(t(p), U(4, p)/delta(ta, ' - k'))e = \text{gce}();
e.children.line style = 2;
e.children.thickness = 3; 
//gdl-14
plot(t(p), U(5, p)/delta(ta, ' - k'))e = \text{gce}();
e.children.line style = 7;
e.children.thickness = 3; 
//gdl-17
plot(t(p), U(6, p)/delta(x, ' - k'))e = \text{gce}();
e.children.line style = 8;
e.children.thickness = 3; 
//
legend('R1','R2','Ch_izq','Ch_cent','Ch_der','Carga',4);
xlabel('Tiempo [s]]'); 
ylabel('Desplazamiento adimensional [U/delta]');
```

```
title('Vb: 40 [km/hr]') 
a=get("current_axes");
a.data_bounds=[0,0;tf,max(U)/delta];
amplif=U/delta;
function [Q]=Q(th)
```
*//====================================================*

*//Matriz de rotación 2D //====================================================*

q=[cos(**th**) sin(**th**) 0;... -sin(**th**) cos(**th**) 0;...  $0 \t 0 \t 1!$  $O=$ [0 0 0;...  $0\ 0\ 0...$  0 0 0];  $Q = [q \ 0; \dots]$  $O$  q]; endfunction

function [**w**, **FI**, **Cpm**, **Meff**]=Modal(**K**, **M**)

*//==================================================== //Resolución del Problema Generalizado de Autovalores - Problema Mecánico //Variables de Entrada: Matrices de Rigidez (K) y de Masa (M) //Variables de Salida: Vectores de frecuencias naturales (w), de modos //propios de vibración (FI), de coeficientes de participación modal (Cpm) y de masas efectivas (Meff) //==================================================== //Dimensiones del problema* ngdl1=size(**K**(:,1));  $ngdl=ngdl1(1,1);$ *//Resolución del problema de autovalores y autovectores* [alpha,beta,R]=spec(**K**,**M**); **w**=sqrt(alpha./beta); **FI**=zeros(ngdl,ngdl); **Cpm**=zeros(ngdl,1); **Meff**=zeros(ngdl,1); *//Asignación de cada autovector (fi) en cada columna de la matriz de autovalores (FI)* for i=1:ngdl  $f\text{if}=real(R(:,i))/sqrt(M(i,i));$  $FI(:,i)=fi;$ end **Cpm**=(**FI**'\***M**\*ones(ngdl,1))./diag(**FI**'\***M**\***FI**); **Meff**=(**FI**'\***M**\*ones(ngdl,1))^2./diag(**FI**'\***M**\***FI**); endfunction

function  $[U, V, A]$ =Newmark fr(**t**, **K**, **M**, **C**) *//====================================================*

*//Método de Integración Directa en el Tiempo de Newmark //Implementación basada en el apunte: 'Métodos de Integración Temporal Directa' //Variables de Entrada: Tiempos inicial, final y tamaño del incremento de tiempo,//t0, tf, dt, matrices de masa (M), de rigidez (K) y de amortiguamiento (C) //Variables de Salida: Vectores de tiempos, de desplazamientos, de velocidades y //de aceleraciones: t, U, V y A.*

*//====================================================*

```
//Dimensionamiento e iniciación de vectores y matrices
nt1=size(t);
nt=nt1(1,2);ngdl1=size(K(:,1));ngdl=ngdl1(1,1);//
U=zeros(ngdl,nt); 
V=zeros(ngdl,nt); 
A=zeros(ngdl,nt); 
Keff=zeros(ngdl,ngdl); 
Feff=ones(ngdl,1);
//Parámetros de Newmark
beta N=1/4;
gamma_N=1/2; 
//
dt = t(2) - t(1);
a0=1/beta N/dt^2;
a1=gamma_N/beta_N/dt;
a2=1/beta_N/dt; 
a3=1/(2*beta N)-1;a4=gamma_N/beta_N-1; 
a5=gammaN/(2*beta N)-1;
a6=(1-gamma N/beta N);a7=(1-gamma N/2/beta N);//
//Matriz de rigidez efectiva (es constante, no es función de t) - Inversa
Keff=K+a0*M+a1*C; 
inv_Keff=Keff^-1;
//
//Lazo a lo largo del tiempo
for ti=2:nt 
   //Condiciones Iniciales
   U(1,ti)=0; U(2,ti)=0; V(1,ti)=0; V(2,ti)=0; A(1,ti)=0; A(2,ti)=0; 
   if t(ti)>t0 then
      U(1,ti-1)=delta;
   end
  if t(ti)\geq(t0+tp)
     U(2,ti-1)=delta;
   end
   leng=size(M);
   Fg=0*((-9.81)*M*ones(leng(1,1),1)); 
   Feff=Fg+M*(a0*U(:,ti-1)+a2*V(:,ti-1)+a3*A(:,ti-1))+... 
        \mathbf{C}^*(a1^*\mathbf{U}(:,t_i-1)+a4^*\mathbf{V}(:,t_i-1)+a5^*\mathbf{A}(:,t_i-1)^*(t(t_i)-t(t_i-1))); //Cálculo del vector de desplazamientos
   U(:,ti)=(Feff'*inv_Keff)'; 
   //Actualización de los vectores de aceleración y velocidad
   A(:,ti)=a0*(U(:,ti)-U(:,ti-1))-a2*V(:,ti-1)-a3*A(:,ti-1);
  V(:,\text{ti})=a1*(U(:,\text{ti})-U(:,\text{ti}-1))+a6*V(:,\text{ti}-1)+a7*A(:,\text{ti}-1); //
   //GDL de las ruedas son dummy para imponer la condición de contorno
```

```
 if t(ti)>t0 & t(ti)<t0+tp then
     \dot{U}(2, t_i)=0; else
      V(2,ti)=0; A(2,ti)=0;
   end
   V(1,ti)=0; A(1,ti)=0; 
end
endfunction
```
- [1] Hutton, D., «Fundamentals fo Finite Element Method», 1ra Edición, Ed. McGraw Hill, USA, 2004.
- [2] Oliver, X., Agelet, C., «Mecánica de Medios Continuos para Ingenieros», 2<sup>da</sup> Edición, Edicions UPC, Barcelona, 2002.
- [3] EPANET, «Application for Modeling Drinking Water Distribution System», EPA – United States Environmental Protection Agency, https://www.epa.gov/water-research/epanet.
- [4] SMath Studio, «Free Mathematical Program by Andrey Ivashov», Freeware License, https://en.smath.com/.
- [5] Scilab, «Open Source Software for Numerical Computation», GPL Licence, https://www.scilab.org/.
- [6] Maxima, «Un Sistema de Álgebra Computacional», Licencia GPL-GPU, https://maxima.sourceforge.io/download.html
- [7] Z88 Aurora, «Programa de Análisis de Elementos Finitos para Ingenieros», Free License, https://en.z88.de/.
- [8] Ahrens, J., Geveci, B., Law, C., «*ParaView: An End-User Tool for Large Data Visualization*, Visualization Handbook», Elsevier, 2005, ISBN-13: 978-0123875822.
- [9] Juergen Riegel, Werner Mayer, Yorik van Havre (2001-2019). FreeCAD (Version 0.19), http://www.freecadweb.org.
- [10] Reddy, J. N., «Energy Principles and Variational Methods in Applied Mechanics», 2<sup>da</sup> Edición, Ed. John Wiley & Sons, USA, 2002.
- [11] Apostol, T., «Calculus», 2da Edición, Ed. Reverté Barcelona, 1996.
- [12] Feigenbaum, L., «Brook Taylor and the method of increments», Archive for History of Exact Science, vol. 34 issue 1-2, pp. 1–140, 1985.
- [13] Hoffman, J., D., «Numerical Methods for Engineers and Scientists», 2<sup>da</sup> Edición, Ed. Marcel Dekker AG, Suiza, 2001.
- [14] Chapra, S. C., Canale, R. P., «Métodos Numéricos para Ingenieros», 5<sup>ta</sup> Edición, Ed. McGraw Hill, México, 2006.
- [15] Öchsner, A., Resam, M., «Finite Elements for Truss and Beams Structures - An Introduction Based on th Computer Algebra Systema Maxima», 1ra Edición, Ed. Springer, Germany, 2019.
- [16] Oñate E., «Cálculo de Estructuras por el Método de Elementos Finitos Análisis Elástico Lineal», 2<sup>da</sup> Edición, Ed. Cimne, España, 1995.
- [17] Berrocal, L., «Resistencia de Materiales», 2<sup>da</sup> Edición, Ed. Mc Graw Hill, España, 2002.
- [18] Wilson, E. L., Penzien, «J. Evaluation of Orthogonal Damping Matrices», *Int. J. for Numerical Methods in Eng.,* vol. 4, pp. 5-10, 1972.
- [19] Descripción del colapso estructural del puente de Tacoma Narrows como consecuencia de la excitación dinámica del viento, 1940, https://es.wikipedia.org/wiki/Puente\_de\_Tacoma\_Narrows
- [20] Irvine, T., «An Introduction to Shock & Vibration response Spectra», enDAQ, 2019, https://endaq.com/pages/introduction-shock-vibrationresponse-spectra.
- [21] ASME BPVC, Section III, Div. 1, App. N, «Dynamic Analysis Methods», 2007.
- [22] Thomson, W., «Theory of Vibrations with Applications»,  $4^{ta}$  Edición, Taylor & Francis, USA, 1993.
- [23] Clough, R., Penzien, J., «Dynamic of Structures», 3ra Edición, Computers & Structures, USA, 2003.
- [24] Kelly, S. G., «Fundamentals of Mechanical VibrationsSI», 1ra Edición, Ed. Mc Graw Hill, USA, 2012.
- [25] Bathe, K., J., «Finite Element Procedures», Prentice Hall, USA, 2006.
- [26] Newmark, N., «A Method of Computation for Structural Dynamics», Journal of Mechanical Engineering Division, Proceeding of ASCE, pp. 67-94, USA, 1959.
- [27] Hughes, T., J., R. «The Finite Element Method Linear Static and Dynamic Finite Element Analysis», Dover Publications, USA, 2000.
- [28] Bird, R. B., Steward, W. E., Lightfott, E. N., «Fenómenos de Transporte», Editorial Reverté, España, 1992.
- [29] Pilkey, W. D., «Formulas for Stress, Strain, and Structural Matrices», 2nd Edition, USA, 2004.
- [30] Finlayson, B. A., and Scriven, L. E., «The Method of Weighted Residuals», *Applied Mechanics Reviews,* Vol. 4, pp. 735-748, 1965.
- [31] Carslaw, H. S., Jaeger, J. C., «Conduction of Heat in Solids», 2nd Edition, Oxford University Press, UK, 1959.
- [32] Kolditz, O., «Computational Methods in Environmental Fluid Mechanics», 1st Edition, Springer, Germany, 2001.
- [33] Farlow, S. J., «Partial Differential Equations for Scientists and Engineers», 1st Edition, Dover, USA, 1993.
- [34] Schwer, L., E., «Guide for Verification and Validation in Computational Solid Mechanics. An Overview of the PTC 60 / V&V 10», ASME, 2019.
- [35] Pisarenko, R., C., Yákovlev, A., P., Matvéev, V., V., «Manual de Resistencia de Materiales», 1ra Edición, Editorial Mir, Moscú, 1979.
- [36] Blevins, R. D., «Formulas for Natural Frequency and Mode Shape», 1st Edition, Van Nostrand Reinhold Company, Canada, 1979.
- [37] Rabinowicz, E., «Friction and Wear of Materials», 2<sup>nd</sup> Edition, Wiley-Interscience, 1995.
- [38] Peters, G., Wilkinson, J., H.,  $\alpha Ax = \lambda Bx$  and the Generalized Eigenproblem», SIAM Numer. Anal., Vol. 7, Num. 4, pp. 479-492, 1970.
- [39] ASME, «Boiler and Pressure Vessel Code, Section II, Materials», American Society of Mechanical Engineering.
- [40] ASME, «Boiler and Pressure Vessel Code, Section VIII, Rules for Construction of Pressure Vessels, Div. 2 – Alternative Rules», American Society of Mechanical Engineering.
- [41] Kawalec, A., Jerzy, V., Ceglarek, D., «Comparative Analysis of Tooth-Root Strength Using ISO and AGMA Standards in Spur and Helical Gears With FEM-based Verification», Journal of Mechanical Design, ASME, 2006.
- [42] AGMA 908-B89, «Geometry Factors for Determining the Pitting Resistance and Bending Strength of Spur, Helical and Herringbone Gear Teeth», American Gear Manufacturers Association, AGMA, 1984, Reaffirmed 1999.
- [43] ISO 6336-1, «Calculation of load capacity of spur and helical gears Part 1: Basic principles, introduction and general influence factors», ISO International Organization for Standardization, 2019.
- [44] Maharajpur, Gwalior, IRCAMTECH/M/12-13/Fiat Bogie/1.0, «Introduction Handbook on FIAT Bogie», Govt. of India, Ministry of Railways, 2012.
- [45] Suresh, B. S., Prithvi, C., Ramachandracharya, S., «Modal analysis of FIAT Bogie of LHB railway coach», Materials Today: Proceedings, Vol. 27, Part 2, pp. 1889-1893, 2020.
- [46] Di Rado, G., Presta García, D., Devicenci, G., «Modelo de Simulación de Desaceleración de un Automóvil Utilizando Freno por Fricción», Mecánica Computacional Vol. XXXIV, pp. 2755-2766, 2016.
- [47] Sunden, B., Advanced Heat Transfer Topics in Complex Duct Flows. 10.1016/bs.aiht.2017.09.001, 2017.
- [48] Potter, M., Wiggert, D., «Mecánica de Fluidos», 3ra Edición, Editorial Thomson, Mexico, 2002.
- [49] Rasmussen, K., «Calculation methods for the physical properties of air used in the calibration of microphones», DTU Library, 1997.

# ÍNDICE

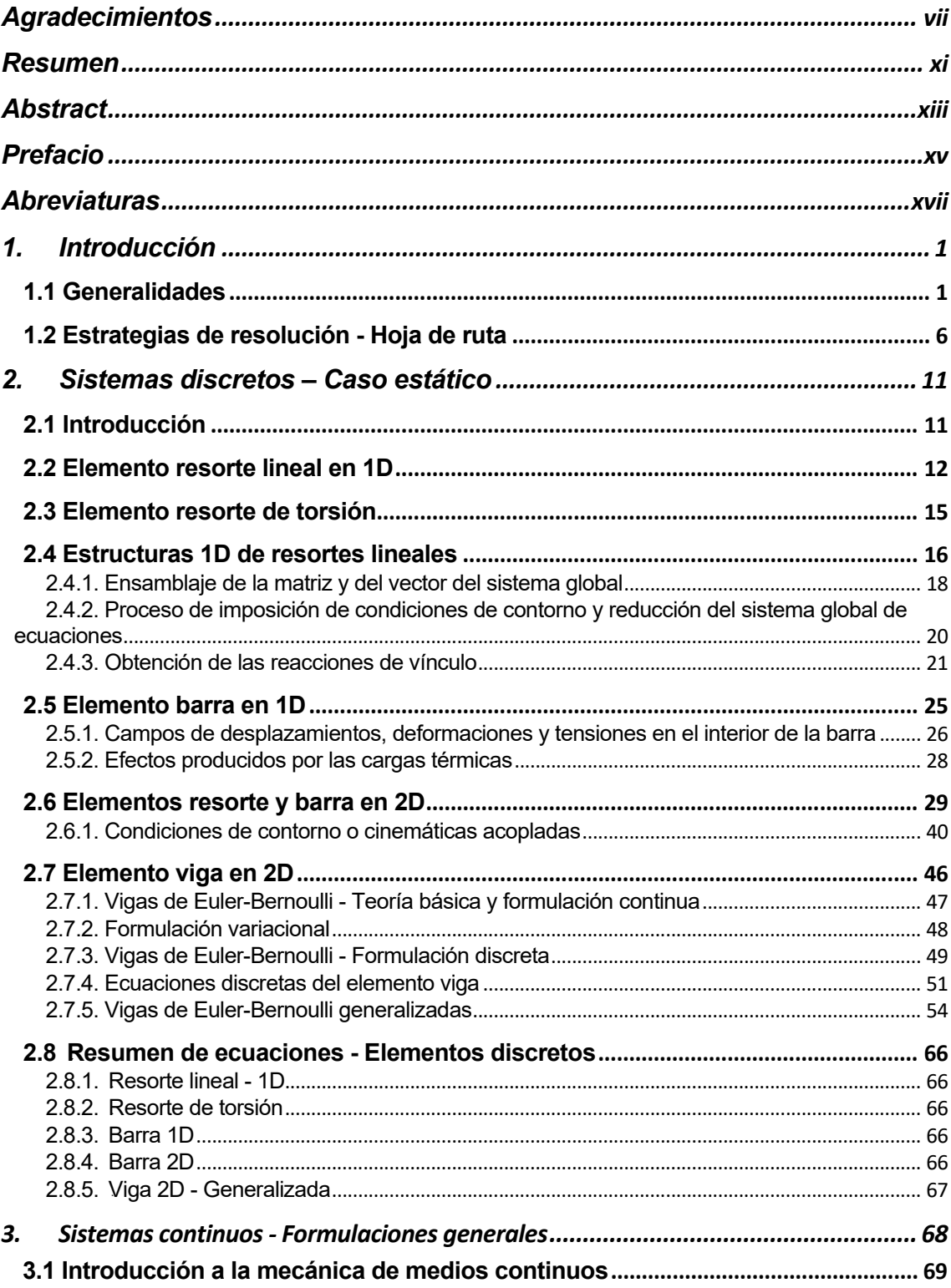

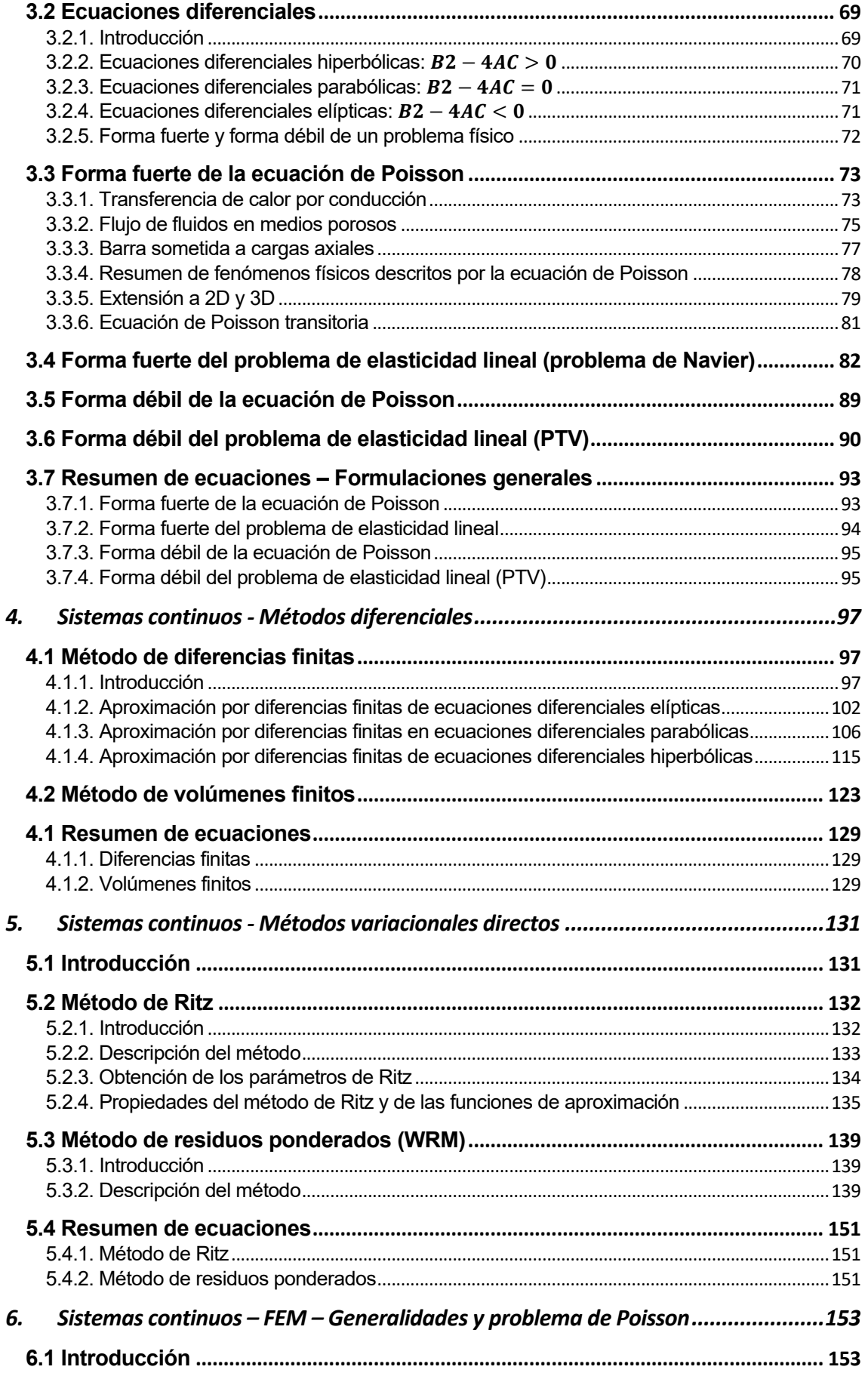

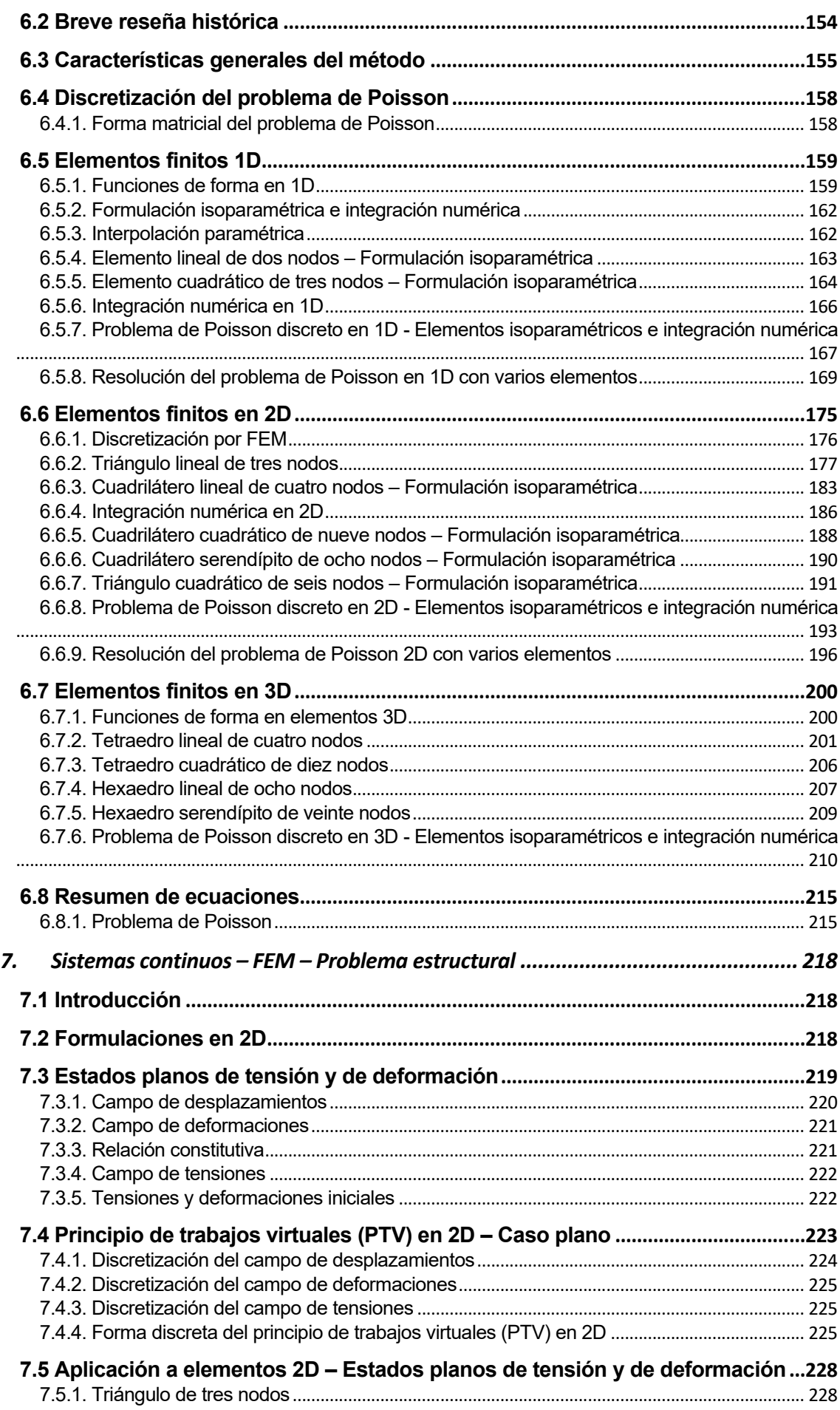

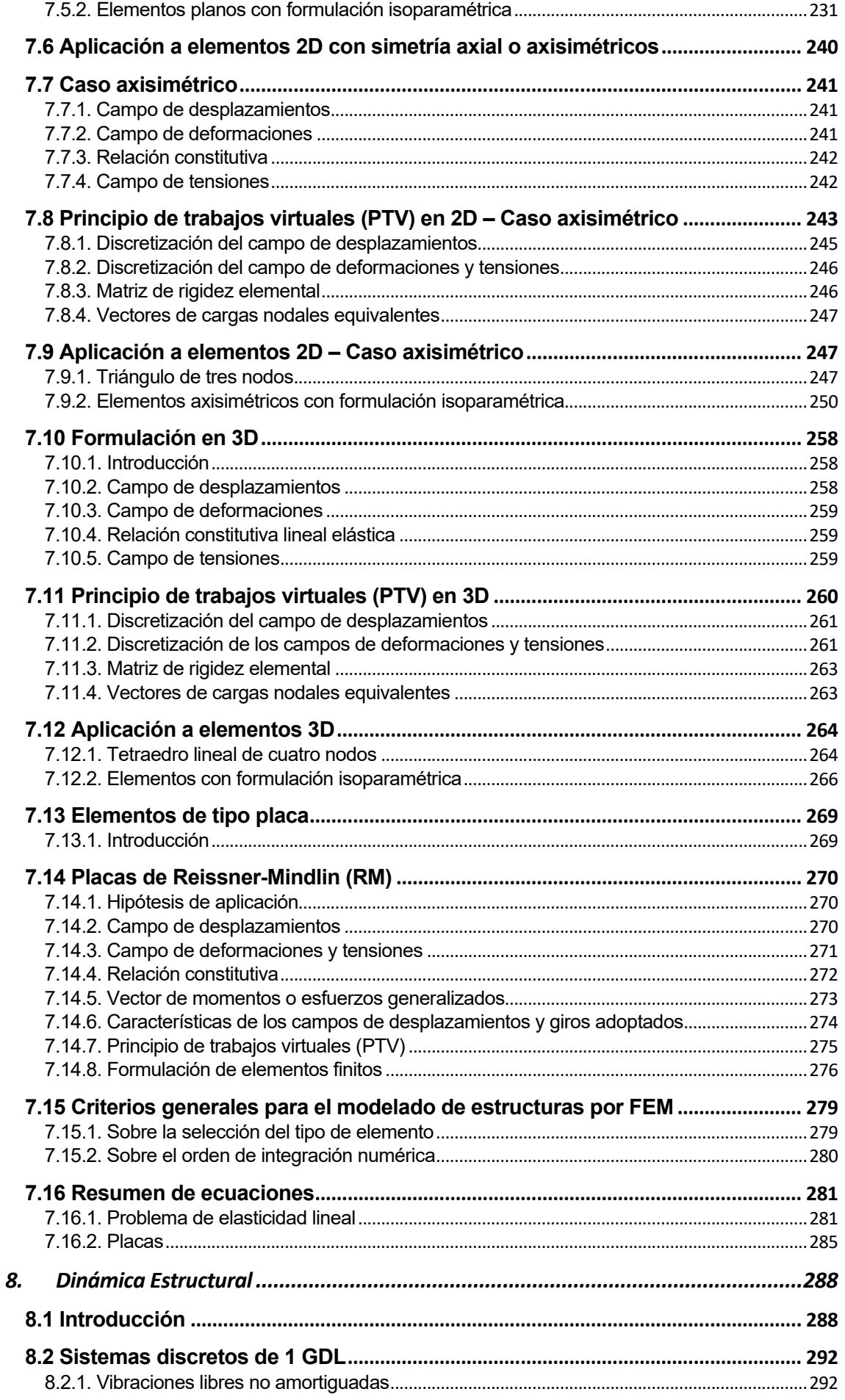

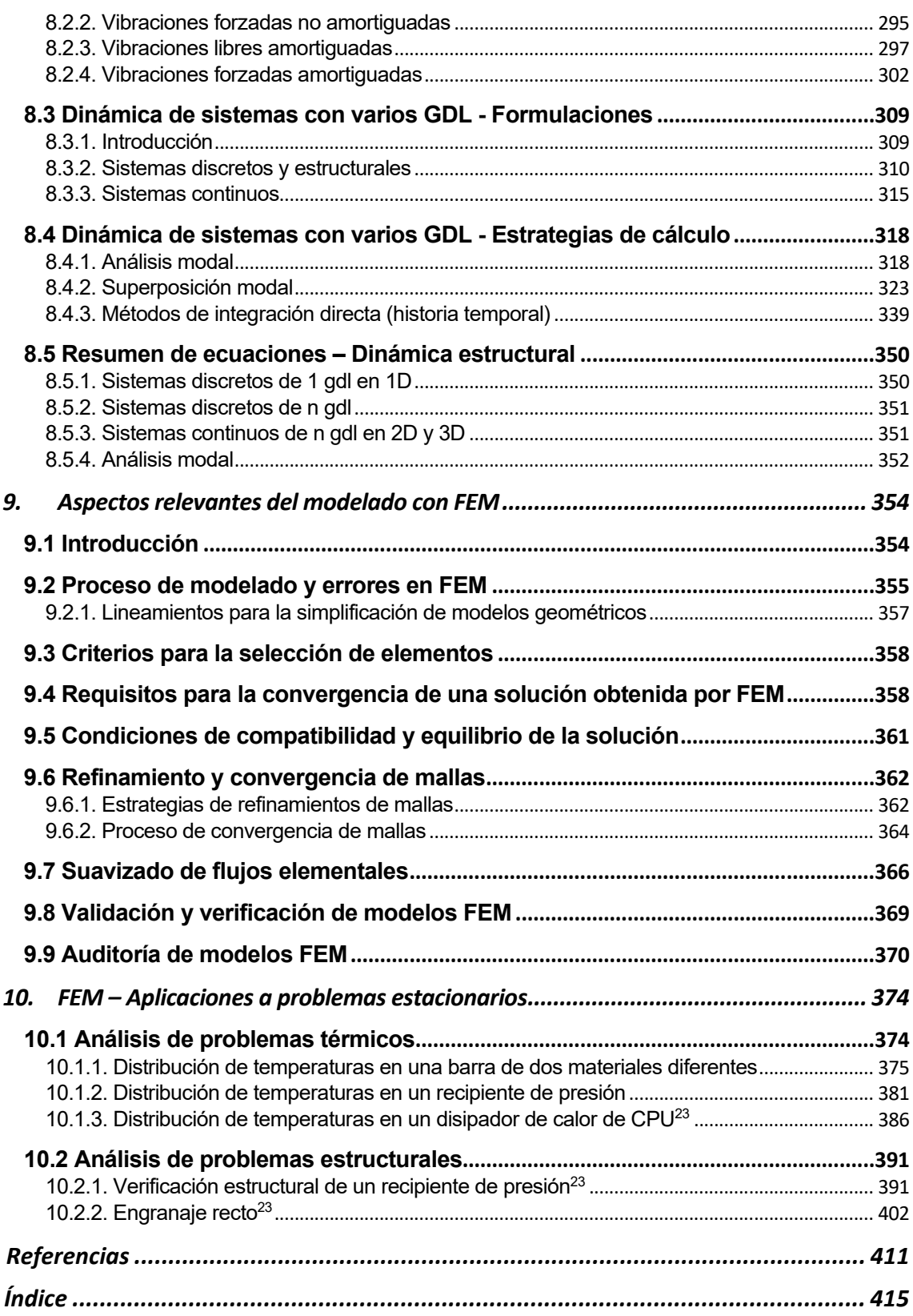

## El método de elementos finitos para ingenieros Enfoque aplicado

### Carlos González Ferrari

*El método de elementos finitos para ingenieros: enfoque aplicado* brinda una introducción a los principales métodos de cálculo computacional utilizados en ingeniería y ciencias aplicadas, con un enfoque que plantea un equilibrio entre los conceptos teóricos elementales, la aplicación práctica y el estudio de casos reales.

El libro brinda una base conceptual sobre diferentes aspectos del modelado que resultan imprescindibles para el desarrollo de modelos y la interpretación de los resultados, así como también ofrece una metodología sistemática y ordenada para la evaluación, verificación y validación de modelos existentes.

El método de elementos finitos (FEM) se introduce por medio del método directo de la rigidez, con el cual se desarrollan las formulaciones correspondientes a los sistemas discretos para problemas de estática y dinámica (elementos estructurales como masas puntuales, resortes, amortiguadores, barras y vigas). A continuación, se presenta una breve introducción a las principales ecuaciones diferenciales y problemas de contorno asociadas a los problemas de conducción de calor y relativos al análisis estructural. Tales problemas se resuelven en su forma fuerte o diferencial por medio de los métodos de diferencias finitas (DF) y de volúmenes finitos (VF), cuyas metodologías se desarrollan someramente a lo largo del texto. Más tarde, estos problemas se reformulan en su forma débil a través de los métodos variacionales directos de Ritz y de residuos ponderados, los cuales se resuelven posteriormente con el método de elementos finitos. El FEM se desarrolla para elementos con diferentes configuraciones geométricas y órdenes de interpolación, tanto en 1D, 2D como en 3D. Los últimos capítulos del libro se destinan a abordar las propiedades generales del FEM y al estudio de casos representativos de problemas estacionarios y transitorios térmicos como también de la dinámica estructural.

El libro incluye material adicional basado en las planillas y los códigos desarrollados para efectuar la resolución de los ejemplos presentados a lo largo del texto.

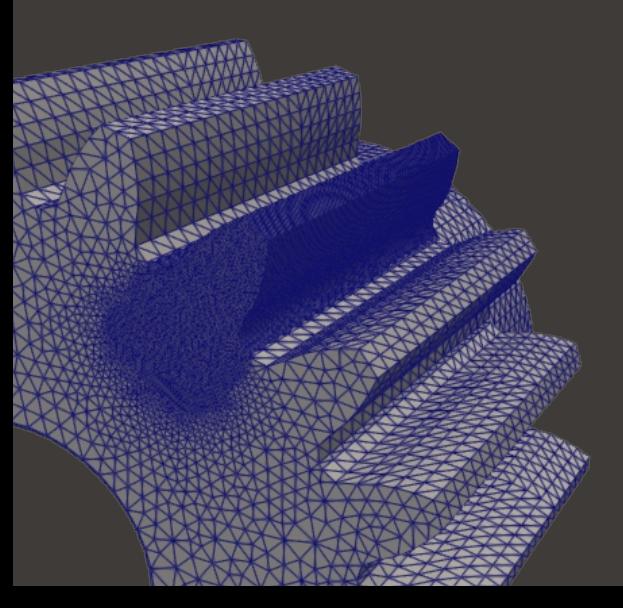

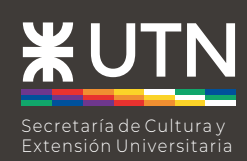

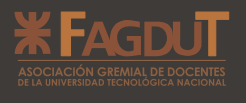

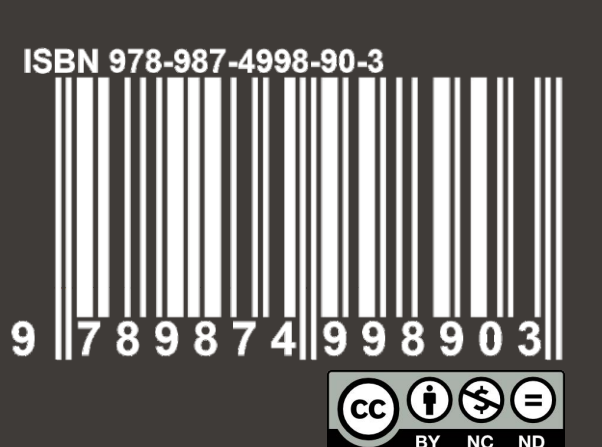